# STATA GLOSSARY AND INDEX RELEASE 14

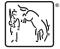

A Stata Press Publication StataCorp LLC College Station, Texas

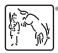

Copyright © 1985–2015 StataCorp LLC All rights reserved Version 14

Published by Stata Press, 4905 Lakeway Drive, College Station, Texas 77845 Typeset in T<sub>F</sub>X

ISBN-10: 1-59718-156-0 ISBN-13: 978-1-59718-156-3

This manual is protected by copyright. All rights are reserved. No part of this manual may be reproduced, stored in a retrieval system, or transcribed, in any form or by any means—electronic, mechanical, photocopy, recording, or otherwise—without the prior written permission of StataCorp LLC unless permitted subject to the terms and conditions of a license granted to you by StataCorp LLC to use the software and documentation. No license, express or implied, by estoppel or otherwise, to any intellectual property rights is granted by this document.

StataCorp provides this manual "as is" without warranty of any kind, either expressed or implied, including, but not limited to, the implied warranties of merchantability and fitness for a particular purpose. StataCorp may make improvements and/or changes in the product(s) and the program(s) described in this manual at any time and without notice.

The software described in this manual is furnished under a license agreement or nondisclosure agreement. The software may be copied only in accordance with the terms of the agreement. It is against the law to copy the software onto DVD, CD, disk, diskette, tape, or any other medium for any purpose other than backup or archival purposes.

The automobile dataset appearing on the accompanying media is Copyright © 1979 by Consumers Union of U.S., Inc., Yonkers, NY 10703-1057 and is reproduced by permission from CONSUMER REPORTS, April 1979.

Stata, STata Stata Press, Mata, Mata and NetCourse are registered trademarks of StataCorp LLC.

Stata and Stata Press are registered trademarks with the World Intellectual Property Organization of the United Nations.

NetCourseNow is a trademark of StataCorp LLC.

Other brand and product names are registered trademarks or trademarks of their respective companies.

For copyright information about the software, type help copyright within Stata.

The suggested citation for this software is

StataCorp. 2015. Stata: Release 14. Statistical Software. College Station, TX: StataCorp LLC.

## Contents

| Combined subject table of contents | 1   |
|------------------------------------|-----|
| Acronym glossary                   | 39  |
| Glossary                           | 47  |
| Vignette index                     | 143 |
| Author index                       | 145 |
| Subject index                      | 185 |

## Combined subject table of contents

This is the complete contents for all manuals. Every estimation command has a postestimation entry; however, not all postestimation entries are listed here.

#### **Getting started** Data manipulation and management Basic data commands Creating and dropping variables Functions and expressions Strings Dates and times Loading, saving, importing, and exporting data Combining data Utilities Basic utilities Error messages Stored results Graphics Common graphs Distributional graphs Item response theory graphs Multivariate graphs Quality control Regression diagnostic plots ROC analysis Smoothing and densities **Statistics** ANOVA and related **Basic** statistics Bayesian analysis Binary outcomes Categorical outcomes Censored and truncated regression models Cluster analysis Correspondence analysis Count outcomes Discriminant analysis Do-it-yourself generalized method of moments Do-it-yourself maximum likelihood estimation Endogenous covariates Epidemiology and related Estimation related Exact statistics Factor analysis and principal components Fractional outcomes Generalized linear models

Indicator and categorical variables

Reshaping datasets Labeling, display formats, and notes Changing and renaming variables Examining data File manipulation Miscellaneous data commands Multiple imputation

Internet Data types and memory Advanced utilities

Survival-analysis graphs Time-series graphs More statistical graphs Editing Graph utilities Graph schemes Graph concepts

Multidimensional scaling and biplots Multilevel mixed-effects models Multiple imputation Multivariate analysis of variance and related techniques Nonlinear regression Nonparametric statistics Ordinal outcomes Other statistics Pharmacokinetic statistics Power and sample size Quality control ROC analysis Rotation Sample selection models Simulation/resampling Standard postestimation tests, tables, and other analyses Structural equation modeling Survey data

| Item response theory               | Survival analysis                     |
|------------------------------------|---------------------------------------|
| Linear regression and related      | Time series, multivariate             |
| Logistic and probit regression     | Time series, univariate               |
| Longitudinal data/panel data       | Transforms and normality tests        |
| Mixed models                       | Treatment effects                     |
| Matrix commands                    |                                       |
| Basics                             | Other                                 |
| Programming                        | Mata                                  |
| Programming                        |                                       |
| Basics                             | Projects                              |
| Program control                    | Advanced programming commands         |
| Parsing and program arguments      | Special-interest programming commands |
| Console output                     | File formats                          |
| Commonly used programming commands | Mata                                  |
| Debugging                          |                                       |
| Interface features                 |                                       |

### **Getting started**

| [GSM] | Getting Started with Stata for Mac                    |
|-------|-------------------------------------------------------|
| [GSU] | Getting Started with Stata for Unix                   |
| [GSW] | Getting Started with Stata for Windows                |
| [U]   | Chapter 3 Resources for learning and using Stata      |
| [U]   | Chapter 4 Stata's help and search facilities          |
| [R]   | help Display help in Stata                            |
| [R]   | search Search Stata documentation and other resources |

## Data manipulation and management

#### Basic data commands

| [D] | codebook Describe data contents                                 |
|-----|-----------------------------------------------------------------|
| [D] | data management Introduction to data management commands        |
| [D] | data types Quick reference for data types                       |
| [D] | datetime Date and time values and variables                     |
| [D] | describe Describe data in memory or in file                     |
| [D] | edit Browse or edit data with Data Editor                       |
| [D] | format Set variables' output format                             |
| [D] | insobs Add or insert observations                               |
| [D] | inspect Display simple summary of data's attributes             |
| [D] | label Manipulate labels                                         |
| [D] | list List values of variables                                   |
| [D] | missing values Quick reference for missing values               |
| [D] | rename Rename variable                                          |
| [D] | save Save Stata dataset                                         |
| [D] | sort Sort data                                                  |
| [D] | use Load Stata dataset                                          |
| [D] | varmanage Manage variable labels, formats, and other properties |

### Creating and dropping variables

| [FN] | Date and time functions                                           |
|------|-------------------------------------------------------------------|
| [FN] | Mathematical functions                                            |
| [FN] | Matrix functions                                                  |
| [FN] | Programming functions                                             |
| [FN] | Random-number functions                                           |
| [FN] | Selecting time-span functions                                     |
| [FN] | Statistical functions                                             |
| [FN] | String functions                                                  |
| [FN] | Trigonometric functions                                           |
| [D]  | clear Clear memory                                                |
| [D]  | compress Compress data in memory                                  |
| [D]  | drop Drop variables or observations                               |
| [D]  | egen Extensions to generate                                       |
| [D]  | generate Create or change contents of variable                    |
| [R]  | orthog Orthogonalize variables and compute orthogonal polynomials |

### Functions and expressions

| [U]  | Section 12.4.2.1              | Unicode  | string t | functions |
|------|-------------------------------|----------|----------|-----------|
| [U]  | Chapter 13 Fr                 | unctions | and exp  | pressions |
| [FN] | Date and time functions       |          |          |           |
| [FN] | Mathematical functions        |          |          |           |
| [FN] | Matrix functions              |          |          |           |
| [FN] | Programming functions         |          |          |           |
| [FN] | Random-number functions       |          |          |           |
| [FN] | Selecting time-span functions |          |          |           |
| [FN] | Statistical functions         |          |          |           |
| [FN] | String functions              |          |          |           |
| [FN] | Trigonometric functions       |          |          |           |
| [D]  | egen                          | Extens   | ions to  | generate  |

### Strings

| [U]  | Section 12.4 Strings                      |
|------|-------------------------------------------|
| [U]  | Section 12.4.2 Handling Unicode strings   |
| [U]  | Chapter 23 Working with strings           |
| [FN] | String functions                          |
| [D]  | data types Quick reference for data types |
| [D]  | unicode Unicode utilities                 |

### Dates and times

| [U] | Section 12.5.3                       | Date and time formats                    |
|-----|--------------------------------------|------------------------------------------|
| [U] | Chapter 24                           | Working with dates and times             |
| [D] | bcal                                 | Business calendar file manipulation      |
| [D] | datetime                             | Date and time values and variables       |
| [D] | datetime business calendars          | Business calendars                       |
| [D] | datetime business calendars creation | Business calendars creation              |
| [D] | datetime display formats             | Display formats for dates and times      |
| [D] | datetime translation Strir           | ng to numeric date translation functions |

### Loading, saving, importing, and exporting data

| [GS] | Chapter 6 (GSM, GSU, GSW) Using the Data Editor                         |
|------|-------------------------------------------------------------------------|
| [U]  | Chapter 21 Entering and importing data                                  |
| [D]  | edit Browse or edit data with Data Editor                               |
| [D]  | export Overview of exporting data from Stata                            |
| [D]  | import Overview of importing data into Stata                            |
| [D]  | import delimited Import delimited text data                             |
| [D]  | import excel Import and export Excel files                              |
| [D]  | import haver Import data from Haver Analytics databases                 |
| [D]  | import sasxport Import and export datasets in SAS XPORT format          |
| [D]  | infile (fixed format) Read text data in fixed format with a dictionary  |
| [D]  | infile (free format) Read unformatted text data                         |
| [D]  | infix (fixed format) Read text data in fixed format                     |
| [D]  | input Enter data from keyboard                                          |
| [D]  | odbc Load, write, or view data from ODBC sources                        |
| [D]  | outfile Export dataset in text format                                   |
| [P]  | putexcel Export results to an Excel file                                |
| [P]  | putexcel advanced Export results to an Excel file using advanced syntax |
| [D]  | save Save Stata dataset                                                 |
| [D]  | sysuse Use shipped dataset                                              |
| [D]  | use Load Stata dataset                                                  |
| [D]  | webuse Use dataset from Stata website                                   |
| [D]  | xmlsave Export or import dataset in XML format                          |

### Combining data

| [U]  | Chapter 22 Combining datasets                         |
|------|-------------------------------------------------------|
| [D]  | append Append datasets                                |
| [MI] | mi append Append mi data                              |
| [D]  | cross Form every pairwise combination of two datasets |
| [D]  | joinby Form all pairwise combinations within groups   |
| [D]  | merge Merge datasets                                  |
| [MI] | mi merge Merge mi data                                |

### **Reshaping datasets**

| [D]   | collapse Make dataset of summary statistics                |
|-------|------------------------------------------------------------|
| [D]   | contract Make dataset of frequencies and percentages       |
| [D]   | expand Duplicate observations                              |
| [D]   | expandel Duplicate clustered observations                  |
| [D]   | fillin Rectangularize dataset                              |
| [D]   | obs Increase the number of observations in a dataset       |
| [D]   | reshape Convert data from wide to long form and vice versa |
| [MI]  | mi reshape Reshape mi data                                 |
| [TS]  | rolling Rolling-window and recursive estimation            |
| [D]   | separate Create separate variables                         |
| [SEM] | ssd Making summary statistics data (sem only)              |
| [D]   | stack Stack data                                           |
| [D]   | statsby Collect statistics for a command across a by list  |
| [D]   | xpose Interchange observations and variables               |

### Labeling, display formats, and notes

| [GS] | Chapter 7 (GSM, GSU, GSW) Using the Variables Manager                |
|------|----------------------------------------------------------------------|
| [U]  | Section 12.5 Formats: Controlling how data are displayed             |
| [U]  | Section 12.6 Dataset, variable, and value labels                     |
| [D]  | format Set variables' output format                                  |
| [D]  | label Manipulate labels                                              |
| [D]  | label language Labels for variables and values in multiple languages |
| [D]  | labelbook Label utilities                                            |
| [D]  | notes Place notes in data                                            |
| [D]  | varmanage Manage variable labels, formats, and other properties      |

### Changing and renaming variables

| [GS] | Chapter 7 (GSM, GSU, GSW) Using the Variables Manager                 |
|------|-----------------------------------------------------------------------|
| [U]  | Chapter 25 Working with categorical data and factor variables         |
| [D]  | clonevar Clone existing variable                                      |
| [D]  | destring Convert string variables to numeric variables and vice versa |
| [D]  | encode Encode string into numeric and vice versa                      |
| [D]  | generate Create or change contents of variable                        |
| [D]  | mvencode Change missing values to numeric values and vice versa       |
| [D]  | order Reorder variables in dataset                                    |
| [D]  | recode Recode categorical variables                                   |
| [D]  | rename Rename variable                                                |
| [D]  | rename group Rename groups of variables                               |
| [D]  | split                                                                 |
| [D]  | varmanage Manage variable labels, formats, and other properties       |

### Examining data

| [GS]  | Chapter 6 (GSM, GSU, GSW) Using the Data Editor                   |
|-------|-------------------------------------------------------------------|
| [D]   | cf Compare two datasets                                           |
| [D]   | codebook Describe data contents                                   |
| [D]   | compare Compare two variables                                     |
| [D]   | count Count observations satisfying specified conditions          |
| [D]   | describe Describe data in memory or in file                       |
| [D]   | ds List variables matching name patterns or other characteristics |
| [D]   | duplicates Report, tag, or drop duplicate observations            |
| [D]   | edit Browse or edit data with Data Editor                         |
| [D]   | gsort Ascending and descending sort                               |
| [D]   | inspect Display simple summary of data's attributes               |
| [D]   | isid Check for unique identifiers                                 |
| [D]   | lookfor Search for string in variable names and labels            |
| [R]   | lv Letter-value displays                                          |
| [R]   | misstable Tabulate missing values                                 |
| [MI]  | mi describe Describe mi data                                      |
| [MI]  | mi misstable Tabulate pattern of missing values                   |
| [D]   | pctile Create variable containing percentiles                     |
| [ST]  | stdescribe Describe survival-time data                            |
| [R]   | summarize Summary statistics                                      |
| [SVY] | svy: tabulate oneway One-way tables for survey data               |
| [SVY] | svy: tabulate twoway Two-way tables for survey data               |
| [P]   | tabdisp Display tables                                            |
| [R]   | table Flexible table of summary statistics                        |

### 6 Combined subject table of contents

| [R]  | tabstat Compact table of summary statistics                         |
|------|---------------------------------------------------------------------|
| [R]  | tabulate oneway One-way table of frequencies                        |
| [R]  | tabulate twoway Two-way table of frequencies                        |
| [R]  | tabulate, summarize() One- and two-way tables of summary statistics |
| [XT] | xtdescribe Describe pattern of xt data                              |

### File manipulation

| [D] | cd Change directory                                                         |
|-----|-----------------------------------------------------------------------------|
| [D] | cf Compare two datasets                                                     |
| [D] | changeeol Convert end-of-line characters of text file                       |
| [D] | checksum Calculate checksum of file                                         |
| [D] | copy Copy file from disk or URL                                             |
| [D] | dir Display filenames                                                       |
| [D] | erase Erase a disk file                                                     |
| [D] | filefilter Convert ASCII or binary patterns in a file                       |
| [D] | mkdir Create directory                                                      |
| [D] | rmdir Remove directory                                                      |
| [D] | type Display contents of a file                                             |
| [D] | unicode convertfile Low-level file conversion between encodings             |
| [D] | unicode translate Translate files to Unicode                                |
| [D] | zipfile Compress and uncompress files and directories in zip archive format |

### Miscellaneous data commands

| [D] | corr2data Create dataset with specified correlation structure |
|-----|---------------------------------------------------------------|
| [D] | drawnorm Draw sample from multivariate normal distribution    |
| [R] | dydx Calculate numeric derivatives and integrals              |
| [D] | icd Introduction to ICD commands                              |
| [D] | icd10 ICD-10 diagnosis codes                                  |
| [D] | icd9 ICD-9-CM diagnosis and procedure codes                   |
| [D] | ipolate Linearly interpolate (extrapolate) values             |
| [D] | range Generate numerical range                                |
| [D] | sample Draw random sample                                     |

### Multiple imputation

| mi add             | Add imputations from another mi dataset                                                                                                    |
|--------------------|----------------------------------------------------------------------------------------------------|
| mi append          | Append mi data                                                                                                    |
| mi convert         | Change style of mi data                                                                                                    |
| mi copy            | Copy mi flongsep data                                                                                                    |
| mi describe        | Describe mi data                                                                                                    |
| mi erase           | Erase mi datasets                                                                                                    |
| mi expand          | Expand mi data                                                                                                    |
| mi export          | Export mi data                                                                                                    |
| mi export ice      | Export mi data to ice format                                                                                                    |
| mi export nhanes1  | Export mi data to NHANES format                                                                                                    |
| mi extract Ext     | ract original or imputed data from mi data                                                                                                    |
| mi import          | Import data into mi                                                                                                    |
| mi import flong    | Import flong-like data into mi                                                                                                    |
| mi import flongsep | Import flongsep-like data into mi                                                                                                    |
| mi import ice      | Import ice-format data into mi                                                                                                    |
| mi import nhanes1  | Import NHANES-format data into mi                                                                                                    |
| mi import wide     | Import wide-like data into mi                                                                                                    |
|                    | mi append<br>mi convert<br>mi copy<br>mi describe<br>mi erase<br>mi expand<br>mi export<br>mi export ice<br>mi export nhanes1<br>mi import flong<br>mi import flongsep<br>mi import ice<br>mi import ice<br>mi import nhanes1 |

| [MI] | mi merge M                                     | Ierge mi data    |
|------|------------------------------------------------|------------------|
| [MI] | mi misstable                                   | issing values    |
| [MI] | mi passive Generate/replace and register pass  | sive variables   |
| [MI] | mi ptrace Load parameter-trace f               |                  |
| [MI] | mi rename Ren                                  | ame variable     |
| [MI] | mi replace0 Replace                            | original data    |
| [MI] | mi reset Reset imputed or pass                 | sive variables   |
| [MI] | mi reshape Res                                 |                  |
| [MI] | mi set Declare multiple-im                     | putation data    |
| [MI] | mi stsplit Stsplit and s                       | tjoin mi data    |
| [MI] | mi update Ensure that mi data a                | are consistent   |
| [MI] | mi varying Identify variables that vary across | s imputations    |
| [MI] | mi xeq Execute command(s) on individua         | l imputations    |
| [MI] | mi XXXset Declare mi data to be svy,           | st, ts, xt, etc. |
| [MI] | noupdate option The nou                        |                  |
| [MI] | styles I                                       | Dataset styles   |
| [MI] | workflow Sugges                                | ted workflow     |

### Utilities

### **Basic utilities**

| Chapter 13 (GSM, GSU, GSW) Using the Do-file Editor-automating Stata        |
|-----------------------------------------------------------------------------|
| Chapter 4 Stata's help and search facilities                                |
| Chapter 15 Saving and printing output—log files                             |
| Chapter 16 Do-files                                                         |
| about Display information about your Stata                                  |
| by Repeat Stata command on subsets of the data                              |
| cls Clear Results window                                                    |
| copyright Display copyright information                                     |
| do Execute commands from a file                                             |
| doedit Edit do-files and other text files                                   |
| exit Exit Stata                                                             |
| help Display help in Stata                                                  |
| level Set default confidence level                                          |
| log Echo copy of session to file                                            |
| obs Increase the number of observations in a dataset                        |
| postest Postestimation Selector                                             |
| #review Review previous commands                                            |
| search Search Stata documentation and other resources                       |
| set clevel Set default credible level                                       |
| translate Print and translate logs                                          |
| unicode translate Translate files to Unicode                                |
| view View files and logs                                                    |
| zipfile Compress and uncompress files and directories in zip archive format |
|                                                                             |

### **Error messages**

| [U] | Chapter 8 Error messages and re      | eturn codes |
|-----|--------------------------------------|-------------|
| [P] | error Display generic error messa    | ge and exit |
| [R] | error messages Error messages and re | eturn codes |
| [P] | rmsg Retur                           | n messages  |

### Stored results

| [U] | Section 13.5 Accessing coefficients and standard errors          |
|-----|------------------------------------------------------------------|
| [U] | Section 18.8 Accessing results calculated by other programs      |
| [U] | Section 18.9 Accessing results calculated by estimation commands |
| [U] | Section 18.10 Storing results                                    |
| [P] | creturn Return c-class values                                    |
| [P] | ereturn Post the estimation results                              |
| [R] | estimates Save and manipulate estimation results                 |
| [R] | estimates describe Describe estimation results                   |
| [R] | estimates for Repeat postestimation command across models        |
| [R] | estimates notes Add notes to estimation results                  |
| [R] | estimates replay Redisplay estimation results                    |
| [R] | estimates save Save and use estimation results                   |
| [R] | estimates stats Model-selection statistics                       |
| [R] | estimates store Store and restore estimation results             |
| [R] | estimates table Compare estimation results                       |
| [R] | estimates title Set title for estimation results                 |
| [P] | _return Preserve stored results                                  |
| [P] | return Return stored results                                     |
| [R] | stored results                                                   |

### Internet

| [U] | Chapter 28 Using the Internet to keep up to date                |
|-----|-----------------------------------------------------------------|
| [R] | adoupdate Update user-written ado-files                         |
| [D] | checksum Calculate checksum of file                             |
| [D] | copy Copy file from disk or URL                                 |
| [R] | net Install and manage user-written additions from the Internet |
| [R] | net search Search the Internet for installable packages         |
| [R] | netio Control Internet connections                              |
| [R] | news Report Stata news                                          |
| [R] | sj Stata Journal and STB installation instructions              |
| [R] | ssc Install and uninstall packages from SSC                     |
| [R] | update Check for official updates                               |
| [D] | use Load Stata dataset                                          |

### Data types and memory

| [U] | Chapter 6 Managing memory                              |
|-----|--------------------------------------------------------|
| [U] | Section 12.2.2 Numeric storage types                   |
| [U] | Section 12.4 Strings                                   |
| [U] | Section 12.4.2 Handling Unicode strings                |
| [U] | Section 13.12 Precision and problems therein           |
| [U] | Chapter 23 Working with strings                        |
| [D] | compress Compress data in memory                       |
| [D] | data types Quick reference for data types              |
| [R] | matsize Set the maximum number of variables in a model |
| [D] | memory Memory management                               |
| [D] | missing values Quick reference for missing values      |
| [D] | recast Change storage type of variable                 |

| [D] | assert Verify truth of claim                                             |
|-----|--------------------------------------------------------------------------|
| [D] | cd Change directory                                                      |
| [D] | changeeol Convert end-of-line characters of text file                    |
| [D] | checksum Calculate checksum of file                                      |
| [D] | copy Copy file from disk or URL                                          |
| [P] | _datasignature Determine whether data have changed                       |
| [D] | datasignature Determine whether data have changed                        |
| [R] | db Launch dialog                                                         |
| [P] | dialog programming Dialog programming                                    |
| [D] | dir Display filenames                                                    |
| [P] | discard Drop automatically loaded programs                               |
| [D] | erase Erase a disk file                                                  |
| [P] | file Read and write text and binary files                                |
| [D] | filefilter Convert ASCII or binary patterns in a file                    |
| [D] | hexdump Display hexadecimal report on file                               |
| [D] | mkdir Create directory                                                   |
| [R] | more The -more- message                                                  |
| [R] | query Display system parameters                                          |
| [P] | quietly Quietly and noisily perform Stata command                        |
| [D] | rmdir Remove directory                                                   |
| [R] | set Overview of system parameters                                        |
| [R] | set cformat Format settings for coefficient tables                       |
| [R] | set_defaults Reset system parameters to original Stata defaults          |
| [R] | set emptycells Set what to do with empty cells in interactions           |
| [P] | set locale_functions Specify default locale for functions                |
| [P] | set locale_ui Specify a localization package for the user interface      |
| [R] | set rng Set which random-number generator (RNG) to use                   |
| [R] | set seed Specify random-number seed and state                            |
| [R] | set showbaselevels Display settings for coefficient tables               |
| [D] | shell Temporarily invoke operating system                                |
| [P] | signestimationsample Determine whether the estimation sample has changed |
| [P] | smcl Stata Markup and Control Language                                   |
| [P] | sysdir Query and set system directories                                  |
| [D] | type Display contents of a file                                          |
| [D] | unicode collator Language-specific Unicode collators                     |
| [D] | unicode convertfile Low-level file conversion between encodings          |
| [D] | unicode encoding Unicode encoding utilities                              |
| [D] | unicode locale Unicode locale utilities                                  |
| [R] | which Display location and version for an ado-file                       |
|     |                                                                          |

### Advanced utilities

## Graphics

### **Common graphs**

| [G-1] | graph intro Introduction to graphics  |
|-------|---------------------------------------|
| [G-2] | graph The graph command               |
| [G-2] | graph bar Bar charts                  |
| [G-2] | graph box Box plots                   |
| [G-2] | graph close Close Graph windows       |
| [G-2] | graph combine Combine multiple graphs |

| [G-2] | graph conv   | Copy graph in memory                                           |
|-------|--------------|----------------------------------------------------------------|
| [G-2] |              | Describe contents of graph in memory or on disk                |
|       |              | List names of graphs in memory and on disk                     |
| [G-2] |              | Display graph stored in memory                                 |
| [G-2] |              | Display graph stored in memory                                 |
| [G-2] |              | Drop graphs from memory                                        |
| [G-2] |              |                                                                |
| [G-2] |              | Export current graph                                           |
| [G-2] |              | tion Graph manipulation commands                               |
| [G-2] |              |                                                                |
| [G-2] | <b>U</b> 1   | Other graphics commands                                        |
| [G-2] |              | Pie charts                                                     |
| [G-2] |              | Apply edits from a recording on current graph                  |
| [G-2] |              | Print a graph                                                  |
| [G-2] |              | List available schemes and styles                              |
| [G-2] |              | Rename graph in memory                                         |
| [G-2] |              | Replay multiple graphs                                         |
| [G-2] |              | Save graph to disk                                             |
| [G-2] |              | Set graphics options                                           |
| [G-2] |              | Twoway graphs                                                  |
| [G-2] |              | area Twoway line plot with area shading                        |
| [G-2] |              | bar Twoway bar plots                                           |
| [G-2] |              | connected Twoway connected plots                               |
| [G-2] |              | contour Twoway contour plot with area shading                  |
| [G-2] |              | contourline Twoway contour-line plot                           |
| [G-2] |              | dot Twoway dot plots                                           |
| [G-2] |              | dropline Twoway dropped-line plots                             |
| [G-2] |              | fpfit Twoway fractional-polynomial prediction plots            |
| [G-2] |              | fpfitci Twoway fractional-polynomial prediction plots with CIs |
| [G-2] |              | function Twoway line plot of function                          |
| [G-2] | graph twoway | histogram Histogram plots                                      |
| [G-2] |              | kdensity Kernel density plots                                  |
| [G-2] |              | lfit Twoway linear prediction plots                            |
| [G-2] |              | lfitci Twoway linear prediction plots with CIs                 |
| [G-2] |              | line Twoway line plots                                         |
| [G-2] | graph twoway | lowess Local linear smooth plots                               |
| [G-2] | graph twoway | lpoly Local polynomial smooth plots                            |
| [G-2] | graph twoway | lpolyci Local polynomial smooth plots with CIs                 |
| [G-2] | graph twoway | mband Twoway median-band plots                                 |
| [G-2] | graph twoway | mspline Twoway median-spline plots                             |
| [G-2] | graph twoway | pcarrow Paired-coordinate plot with arrows                     |
| [G-2] | graph twoway | pcarrowi Twoway pcarrow with immediate arguments               |
| [G-2] |              | pccapsym Paired-coordinate plot with spikes and marker symbols |
| [G-2] |              | pci Twoway paired-coordinate plot with immediate arguments     |
| [G-2] |              | pcscatter Paired-coordinate plot with markers                  |
| [G-2] |              | pcspike Paired-coordinate plot with spikes                     |
| [G-2] |              | qfit Twoway quadratic prediction plots                         |
| [G-2] | graph twoway | qfitci Twoway quadratic prediction plots with CIs              |
| [G-2] |              | rarea Range plot with area shading                             |
| [G-2] |              | rbar Range plot with bars                                      |
| [G-2] |              | rcap                                                           |
| [G-2] |              | rcapsym Range plot with spikes capped with marker symbols      |
| [0 2] | o-upi thonuj |                                                                |

| [G-2] | graph twoway rconnected Range plot with connected lines       |
|-------|---------------------------------------------------------------|
| [G-2] | graph twoway rline Range plot with lines                      |
| [G-2] | graph twoway rscatter Range plot with markers                 |
| [G-2] | graph twoway rspike Range plot with spikes                    |
| [G-2] | graph twoway scatter Twoway scatterplots                      |
| [G-2] | graph twoway scatteri Scatter with immediate arguments        |
| [G-2] | graph twoway spike Twoway spike plots                         |
| [G-2] | graph twoway tsline Twoway line plots                         |
| [G-2] | graph use Display graph stored on disk                        |
| [R]   | histogram Histograms for continuous and categorical variables |
| [R]   | marginsplot Graph results from margins (profile plots, etc.)  |
| [G-2] | palette Display palettes of available selections              |

### **Distributional graphs**

| [R] | cumul Cumulative distribution                                 |
|-----|---------------------------------------------------------------|
| [R] | diagnostic plots Distributional diagnostic plots              |
| [R] | dotplot Comparative scatterplots                              |
| [R] | histogram Histograms for continuous and categorical variables |
| [R] | ladder Ladder of powers                                       |
| [R] | spikeplot Spike plots and rootograms                          |
| [R] | sunflower Density-distribution sunflower plots                |

### Item response theory graphs

| [MV]  | biplot       | Biplots                          |
|-------|--------------|----------------------------------|
| [IRT] | irtgraph icc | . Item characteristic curve plot |
| [IRT] | irtgraph iif | Item information function plot   |
| [IRT] | irtgraph tcc | . Test characteristic curve plot |
| [IRT] | irtgraph tif | Test information function plot   |

### Multivariate graphs

| [MV] | biplot Biplots                                                             |
|------|----------------------------------------------------------------------------|
| [MV] | ca postestimation Postestimation tools for ca and camat                    |
| [MV] | ca postestimation plots Postestimation plots for ca and camat              |
| [MV] | cluster dendrogram Dendrograms for hierarchical cluster analysis           |
| [MV] | mca postestimation Postestimation tools for mca                            |
| [MV] | mca postestimation plots Postestimation plots for mca                      |
| [MV] | mds postestimation Postestimation tools for mds, mdsmat, and mdslong       |
| [MV] | mds postestimation plots Postestimation plots for mds, mdsmat, and mdslong |
| [MV] | procrustes postestimation Postestimation tools for procrustes              |
| [MV] | scoreplot Score and loading plots                                          |
| [MV] | screeplot Scree plot                                                       |

### Quality control

| [R] | cusum Cusum plots and tests for binary variables |
|-----|--------------------------------------------------|
| [R] | qc Quality control charts                        |
| [R] | serrbar Graph standard error bar chart           |

### **Regression diagnostic plots**

| [R] regress postestimation diagnostic plots | Postestimation plots for regress |
|---------------------------------------------|----------------------------------|
|---------------------------------------------|----------------------------------|

### 12 Combined subject table of contents

### **ROC** analysis

| [R] | estat classification Classification statistics and table                |
|-----|-------------------------------------------------------------------------|
| [R] | estat gof Pearson or Hosmer-Lemeshow goodness-of-fit test               |
| [R] | logistic postestimation Postestimation tools for logistic               |
| [R] | lroc Compute area under ROC curve and graph the curve                   |
| [R] | lsens Graph sensitivity and specificity versus probability cutoff       |
| [R] | roccomp Tests of equality of ROC areas                                  |
| [R] | rocfit postestimation Postestimation tools for rocfit                   |
| [R] | rocregplot Plot marginal and covariate-specific ROC curves after rocreg |
| [R] | roctab Nonparametric ROC analysis                                       |
|     |                                                                         |

### Smoothing and densities

| [R] | kdensity       | Univariate kerne  | l density estimation |
|-----|----------------|-------------------|----------------------|
| [R] | lowess         |                   | Lowess smoothing     |
| [R] | lpoly Kernel-w | weighted local po | lynomial smoothing   |

### Survival-analysis graphs

| [ST] | Itable Life tables for survival data                                                 |
|------|--------------------------------------------------------------------------------------|
| [ST] | stci Confidence intervals for means and percentiles of survival time                 |
| [ST] | stcox PH-assumption tests Tests of proportional-hazards assumption                   |
| [ST] | stcurve . Plot survivor, hazard, cumulative hazard, or cumulative incidence function |
| [ST] | strate Tabulate failure rates and rate ratios                                        |
| [ST] | sts graph Graph the survivor, hazard, or cumulative hazard function                  |

### **Time-series** graphs

| [TS] | corrgram Tabulate and graph autocorrelations                                |
|------|-----------------------------------------------------------------------------|
| [TS] | cumsp Cumulative spectral distribution                                      |
| [TS] | estat acplot Plot parametric autocorrelation and autocovariance functions   |
| [TS] | estat aroots Check the stability condition of ARIMA estimates               |
| [TS] | fcast graph Graph forecasts after fcast compute                             |
| [TS] | irf cgraph Combined graphs of IRFs, dynamic-multiplier functions, and FEVDs |
| [TS] | irf graph Graphs of IRFs, dynamic-multiplier functions, and FEVDs           |
| [TS] | irf ograph Overlaid graphs of IRFs, dynamic-multiplier functions, and FEVDs |
| [TS] | pergram Periodogram                                                         |
| [TS] | tsline Plot time-series data                                                |
| [TS] | varstable Check the stability condition of VAR or SVAR estimates            |
| [TS] | vecstable Check the stability condition of VECM estimates                   |
| [TS] | wntestb Bartlett's periodogram-based test for white noise                   |
| [TS] | xcorr Cross-correlogram for bivariate time series                           |

### More statistical graphs

| [BAYES] | bayesgraph Graphical summaries and convergence diagnostics |
|---------|------------------------------------------------------------|
| [R]     | epitab Tables for epidemiologists                          |
| [R]     | fp postestimation Postestimation tools for fp              |
| [R]     | grmeanby Graph means and medians by categorical variables  |
| [R]     | pkexamine Calculate pharmacokinetic measures               |
| [R]     | pksumm Summarize pharmacokinetic data                      |
| [PSS]   | power, graph Graph results from the power command          |

| [R]  | stem Stem-and-leaf dis   | plays |
|------|--------------------------|-------|
| [TE] | teffects overlap Overlap | plots |
| [XT] | xtline Panel-data line   | plots |

### Editing

| [G-1] g1 | raph editor | Graph Editor |
|----------|-------------|--------------|
|----------|-------------|--------------|

### Graph utilities

| [G-2] | set graphics Set whether graphs are displayed                     |
|-------|-------------------------------------------------------------------|
| [G-2] | set printcolor Set how colors are treated when graphs are printed |
| [G-2] | set scheme Set default scheme                                     |

### Graph schemes

| [G-4] | schemes intro Introduction to schemes          |
|-------|------------------------------------------------|
| [G-4] | scheme economist Scheme description: economist |
| [G-4] | scheme s1 Scheme description: s1 family        |
| [G-4] | scheme s2 Scheme description: s2 family        |
| [G-4] | scheme sj Scheme description: sj               |

### **Graph concepts**

| [G-4] | concept: gph files                          | Using gph files  |
|-------|---------------------------------------------|------------------|
| [G-4] | concept: lines                              | Using lines      |
| [G-4] | concept: repeated options Interpretation of | repeated options |
| [G-4] | text                                        | . Text in graphs |

### **Statistics**

### ANOVA and related

| [U]  | Chapter 26 Overview of Stata estimation commands                                 |
|------|----------------------------------------------------------------------------------|
| [R]  | anova Analysis of variance and covariance                                        |
| [R]  | contrast Contrasts and linear hypothesis tests after estimation                  |
| [R]  | icc Intraclass correlation coefficients                                          |
| [R]  | loneway Large one-way ANOVA, random effects, and reliability                     |
| [MV] | manova Multivariate analysis of variance and covariance                          |
| [ME] | meglm Multilevel mixed-effects generalized linear model                          |
| [ME] | mixed Multilevel mixed-effects linear regression                                 |
| [R]  | oneway One-way analysis of variance                                              |
| [R]  | pkcross Analyze crossover experiments                                            |
| [R]  | pkshape Reshape (pharmacokinetic) Latin-square data                              |
| [R]  | pwcompare Pairwise comparisons                                                   |
| [R]  | regress Linear regression                                                        |
| [XT] | xtreg Fixed-, between-, and random-effects and population-averaged linear models |

### **Basic statistics**

| [R] | anova Analysis of variance and covariance                         |
|-----|-------------------------------------------------------------------|
| [R] | bitest Binomial probability test                                  |
| [R] | ci Confidence intervals for means, proportions, and variances     |
| [R] | correlate Correlations (covariances) of variables or coefficients |
| [D] | egen Extensions to generate                                       |

| [R]  | esize      | Effect size based on mean comparison            |
|------|------------|-------------------------------------------------|
| [R]  | icc        | Intraclass correlation coefficients             |
| [R]  | mean       | Estimate means                                  |
| [R]  | misstable  | Tabulate missing values                         |
| [MV] | mvtest     | Multivariate tests                              |
| [R]  | oneway     | One-way analysis of variance                    |
| [R]  | proportion | Estimate proportions                            |
| [R]  | prtest     | Tests of proportions                            |
| [R]  | pwmean     | Pairwise comparisons of means                   |
| [R]  | ranksum    | Equality tests on unmatched data                |
| [R]  | ratio      | Estimate ratios                                 |
| [R]  | 0          | Linear regression                               |
| [R]  |            | Variance-comparison tests                       |
| [R]  |            | Equality tests on matched data                  |
| [D]  |            | llect statistics for a command across a by list |
| [R]  |            | Summary statistics                              |
| [R]  |            | Flexible table of summary statistics            |
| [R]  |            | Compact table of summary statistics             |
| [R]  |            | One-way table of frequencies                    |
| [R]  |            | Two-way table of frequencies                    |
| [R]  |            | ne- and two-way tables of summary statistics    |
| [R]  | total      | Estimate totals                                 |
| [R]  |            | $\dots t$ tests (mean-comparison tests)         |
| [R]  | ztest z te | ests (mean-comparison tests, known variance)    |

### Bayesian analysis

| [BAYES] | bayes Introduction to commands for Bayesian analysis                   |
|---------|------------------------------------------------------------------------|
| [BAYES] | bayesgraph Graphical summaries and convergence diagnostics             |
| [BAYES] | bayesmh Bayesian regression using Metropolis-Hastings algorithm        |
| [BAYES] | bayesmh evaluators User-defined evaluators with bayesmh                |
| [BAYES] | bayesmh postestimation Postestimation tools for bayesmh                |
| [BAYES] | bayesstats Bayesian statistics after bayesmh                           |
| [BAYES] | bayesstats ess Effective sample sizes and related statistics           |
| [BAYES] | bayesstats ic Bayesian information criteria and Bayes factors          |
| [BAYES] | bayesstats summary Bayesian summary statistics                         |
| [BAYES] | bayestest Bayesian hypothesis testing                                  |
| [BAYES] | bayestest interval Interval hypothesis testing                         |
| [BAYES] | bayestest model Hypothesis testing using model posterior probabilities |

### **Binary outcomes**

| [U]   | Chapter 20 Estimation and postestimation commands                   |
|-------|---------------------------------------------------------------------|
| [U]   | Section 26.7 Binary-outcome qualitative dependent-variable models   |
| [R]   | binreg Generalized linear models: Extensions to the binomial family |
| [R]   | biprobit Bivariate probit regression                                |
| [R]   | cloglog Complementary log-log regression                            |
| [TE]  | eteffects Endogenous treatment-effects estimation                   |
| [R]   | exlogistic Exact logistic regression                                |
| [R]   | glm Generalized linear models                                       |
| [R]   | heckprobit Probit model with sample selection                       |
| [R]   | hetprobit Heteroskedastic probit model                              |
| [IRT] | irt 1pl One-parameter logistic model                                |

| [IRT]                                | irt 2pl Two-parameter logistic model                                      |
|--------------------------------------|---------------------------------------------------------------------------|
| [IRT]                                | irt 3pl Three-parameter logistic model                                    |
| [IRT]                                | irt hybrid Hybrid IRT models                                              |
| [R]                                  | ivprobit Probit model with continuous endogenous covariates               |
| [R]                                  | logistic Logistic regression, reporting odds ratios                       |
| [R]                                  | logit Logistic regression, reporting coefficients                         |
| [ME]                                 | mecloglog Multilevel mixed-effects complementary log-log regression       |
| [ME]                                 | melogit Multilevel mixed-effects logistic regression                      |
| [ME]                                 | meprobit                                                                  |
| [ME]                                 | meqrlogit Multilevel mixed-effects logistic regression (QR decomposition) |
| [R]                                  | probit Probit regression                                                  |
| [R]                                  | rocfit Parametric ROC models                                              |
| [R]                                  | rocreg Receiver operating characteristic (ROC) regression                 |
| [R]                                  | scobit Skewed logistic regression                                         |
| [TE]                                 | teffects aipw Augmented inverse-probability weighting                     |
| [TE]                                 | teffects ipw Inverse-probability weighting                                |
| TE]                                  | teffects ipwra Inverse-probability-weighted regression adjustment         |
| [TE]                                 | teffects nnmatch Nearest-neighbor matching                                |
|                                      |                                                                           |
|                                      |                                                                           |
|                                      |                                                                           |
|                                      |                                                                           |
|                                      |                                                                           |
| [TE]<br>[TE]<br>[XT]<br>[XT]<br>[XT] | teffects psmatch                                                          |

### **Categorical outcomes**

| [U]   | Chapter 20 Estimation and postestimation commands                         |
|-------|---------------------------------------------------------------------------|
| [U]   | Section 26.11 Multiple-outcome qualitative dependent-variable models      |
| [R]   | asclogit Alternative-specific conditional logit (McFadden's choice) model |
| [R]   | asmprobit Alternative-specific multinomial probit regression              |
| [R]   | clogit Conditional (fixed-effects) logistic regression                    |
| [IRT] | irt nrm Nominal response model                                            |
| [R]   | mlogit Multinomial (polytomous) logistic regression                       |
| [R]   | mprobit Multinomial probit regression                                     |
| [R]   | nlogit Nested logit regression                                            |
| [R]   | slogit Stereotype logistic regression                                     |

### Censored and truncated regression models

| [R]  | churdle Cragg hurdle regression                                              |
|------|------------------------------------------------------------------------------|
| [R]  | cpoisson Censored Poisson regression                                         |
| [R]  | heckman Heckman selection model                                              |
| [R]  | heckoprobit Ordered probit model with sample selection                       |
| [R]  | heckprobit Probit model with sample selection                                |
| [R]  | intreg Interval regression                                                   |
| [ME] | mestreg Multilevel mixed-effects parametric survival models                  |
| [ST] | streg Parametric survival models                                             |
| [TE] | stteffects Treatment-effects estimation for observational survival-time data |
| [R]  | tnbreg Truncated negative binomial regression                                |
| [R]  | tobit                                                                        |
| [R]  | tpoisson Truncated Poisson regression                                        |
| [R]  | truncreg Truncated regression                                                |

### 16 Combined subject table of contents

| [XT] | xtintreg | Random-effects interval-data regression models |
|------|----------|------------------------------------------------|
| [XT] | xtstreg  | Random-effects parametric survival models      |
| [XT] | xttobit  | Random-effects tobit models                    |

### **Cluster analysis**

| [U]  | Section 26.28 Multivariate and cluster analysis                                 |
|------|---------------------------------------------------------------------------------|
| [MV] | cluster Introduction to cluster-analysis commands                               |
| [MV] | cluster dendrogram Dendrograms for hierarchical cluster analysis                |
| [MV] | cluster generate Generate summary or grouping variables from a cluster analysis |
| [MV] | cluster kmeans and kmedians Kmeans and kmedians cluster analysis                |
| [MV] | cluster linkage Hierarchical cluster analysis                                   |
| [MV] | cluster notes Place notes in cluster analysis                                   |
| [MV] | cluster programming subroutines Add cluster-analysis routines                   |
| [MV] | cluster programming utilities Cluster-analysis programming utilities            |
| [MV] | cluster stop Cluster-analysis stopping rules                                    |
| [MV] | cluster utility List, rename, use, and drop cluster analyses                    |
| [MV] | clustermat Introduction to clustermat commands                                  |
| [MV] | matrix dissimilarity Compute similarity or dissimilarity measures               |
| [MV] | measure_option Option for similarity and dissimilarity measures                 |
| [MV] | multivariate Introduction to multivariate commands                              |

### Correspondence analysis

| -    | -   |                                            |
|------|-----|--------------------------------------------|
| [MV] | ca  | Simple correspondence analysis             |
| [MV] | mca | Multiple and joint correspondence analysis |

#### **Count outcomes**

| Chapter 20 Estimation and postestimation commands                                     |
|---------------------------------------------------------------------------------------|
| Section 26.13 Count dependent-variable models                                         |
| Section 26.20.5 Count dependent-variable models with panel data                       |
| cpoisson Censored Poisson regression                                                  |
| eteffects Endogenous treatment-effects estimation                                     |
| etpoisson Poisson regression with endogenous treatment effects                        |
| expoisson Exact Poisson regression                                                    |
| menbreg Multilevel mixed-effects negative binomial regression                         |
| mepoisson Multilevel mixed-effects Poisson regression                                 |
| meqrpoisson Multilevel mixed-effects Poisson regression (QR decomposition)            |
| nbreg Negative binomial regression                                                    |
| poisson Poisson regression                                                            |
| teffects aipw Augmented inverse-probability weighting                                 |
| teffects ipw Inverse-probability weighting                                            |
| teffects ipwra Inverse-probability-weighted regression adjustment                     |
| teffects nnmatch Nearest-neighbor matching                                            |
| teffects psmatch Propensity-score matching                                            |
| teffects ra Regression adjustment                                                     |
| tnbreg Truncated negative binomial regression                                         |
| tpoisson Truncated Poisson regression                                                 |
| xtnbreg Fixed-effects, random-effects, & population-averaged negative binomial models |
| xtpoisson Fixed-effects, random-effects, and population-averaged Poisson models       |
| zinb Zero-inflated negative binomial regression                                       |
| zip Zero-inflated Poisson regression                                                  |
|                                                                                       |

### Discriminant analysis

| [MV] | candisc Canonical linear discriminant analysis         |
|------|--------------------------------------------------------|
| [MV] | discrim Discriminant analysis                          |
| [MV] | discrim estat Postestimation tools for discrim         |
| [MV] | discrim knn kth-nearest-neighbor discriminant analysis |
| [MV] | discrim Ida Linear discriminant analysis               |
| [MV] | discrim logistic Logistic discriminant analysis        |
| [MV] | discrim qda Quadratic discriminant analysis            |
| [MV] | scoreplot Score and loading plots                      |
| [MV] | screeplot Scree plot                                   |

### Do-it-yourself generalized method of moments

| [U] | Section 26.24 | Generalized method of moments (GMM)      |
|-----|---------------|------------------------------------------|
| [R] | gmm           | Generalized method of moments estimation |
| [P] | matrix        | Introduction to matrix commands          |

### Do-it-yourself maximum likelihood estimation

| [P] | matrix                          | Introduction to matrix commands     |
|-----|---------------------------------|-------------------------------------|
| [R] | ml                              | Maximum likelihood estimation       |
| [R] | mlexp Maximum likelihood estima | ation of user-specified expressions |

### **Endogenous covariates**

| [U]  | Chapter 20 Estimation and postestimation commands                                |
|------|----------------------------------------------------------------------------------|
| [U]  | Chapter 26 Overview of Stata estimation commands                                 |
| [TE] | eteffects Endogenous treatment-effects estimation                                |
| [TE] | etpoisson Poisson regression with endogenous treatment effects                   |
| [TE] | etregress Linear regression with endogenous treatment effects                    |
| [TS] | forecast Econometric model forecasting                                           |
| [R]  | gmm Generalized method of moments estimation                                     |
| [R]  | ivpoisson Poisson model with continuous endogenous covariates                    |
| [R]  | ivprobit Probit model with continuous endogenous covariates                      |
| [R]  | ivregress Single-equation instrumental-variables regression                      |
| [R]  | ivtobit                                                                          |
| [R]  | reg3 Three-stage estimation for systems of simultaneous equations                |
| [XT] | xtabond Arellano-Bond linear dynamic panel-data estimation                       |
| [XT] | xtdpd Linear dynamic panel-data estimation                                       |
| [XT] | xtdpdsys Arellano-Bover/Blundell-Bond linear dynamic panel-data estimation       |
| [XT] | xthtaylor Hausman-Taylor estimator for error-components models                   |
| [XT] | xtivreg Instrumental variables and two-stage least squares for panel-data models |

### Epidemiology and related

| [R] | binreg Generalized linear models: Extensions to the binomial family |
|-----|---------------------------------------------------------------------|
| [R] | brier Brier score decomposition                                     |
| [R] | clogit Conditional (fixed-effects) logistic regression              |
| [R] | dstdize Direct and indirect standardization                         |
| [R] | epitab Tables for epidemiologists                                   |
| [R] | exlogistic Exact logistic regression                                |
| [D] | icd Introduction to ICD commands                                    |
| [D] | icd10 ICD-10 diagnosis codes                                        |
| [D] | icd9 ICD-9-CM diagnosis and procedure codes                         |

| [R] | kappa Interrater agreement                                |
|-----|-----------------------------------------------------------|
| [R] | logistic Logistic regression, reporting odds ratios       |
| [R] | pk Pharmacokinetic (biopharmaceutical) data               |
| [R] | pkcollapse Generate pharmacokinetic measurement dataset   |
| [R] | pkcross Analyze crossover experiments                     |
| [R] | pkequiv Perform bioequivalence tests                      |
| [R] | pkexamine Calculate pharmacokinetic measures              |
| [R] | pkshape Reshape (pharmacokinetic) Latin-square data       |
| [R] | pksumm Summarize pharmacokinetic data                     |
| [R] | poisson Poisson regression                                |
| [R] | roc Receiver operating characteristic (ROC) analysis      |
| [R] | roccomp                                                   |
| [R] | rocfit Parametric ROC models                              |
| [R] | rocreg Receiver operating characteristic (ROC) regression |
| [R] | roctab Nonparametric ROC analysis                         |
| [R] | symmetry Symmetry and marginal homogeneity tests          |
| [R] | tabulate twoway Two-way table of frequencies              |
|     |                                                           |

Also see Treatment effects

### **Estimation related**

| [R]  | BIC note            | Calculating and interpreting BIC                |
|------|---------------------|-------------------------------------------------|
| [R]  | constraint          | Define and list constraints                     |
| [R]  | <i>eform_option</i> | Displaying exponentiated coefficients           |
| [R]  | estimation options  | Estimation options                              |
| [R]  | fp                  | Fractional polynomial regression                |
| [R]  | maximize            | Details of iterative maximization               |
| [R]  | mfp                 | Multivariable fractional polynomial models      |
| [R]  | mkspline            | Linear and restricted cubic spline construction |
| [R]  | stepwise            | Stepwise estimation                             |
| [R]  |                     | Variance estimators                             |
| [XT] | vce_options         | Variance estimators                             |

### **Exact statistics**

| [U] | Section 26.14                 | Exact estimators                   |
|-----|-------------------------------|------------------------------------|
| [R] | bitest                        | Binomial probability test          |
| [R] | centile Repor                 | t centile and confidence interval  |
| [R] | ci Confidence intervals for m | neans, proportions, and variances  |
| [R] | dstdize Di                    | irect and indirect standardization |
| [R] | epitab                        | Tables for epidemiologists         |
| [R] | exlogistic                    | Exact logistic regression          |
| [R] | expoisson                     | Exact Poisson regression           |
| [R] | ksmirnov Kolmogorov-Smir      | nov equality-of-distributions test |
| [R] | loneway Large one-way ANOVA   | A, random effects, and reliability |
| [R] | ranksum H                     | Equality tests on unmatched data   |
| [R] | roctab                        | Nonparametric ROC analysis         |
| [R] | symmetry Symmetry             | and marginal homogeneity tests     |
| [R] | tabulate twoway               | . Two-way table of frequencies     |
| [R] | tetrachoric                   | correlations for binary variables  |

### Factor analysis and principal components

| alpha Compute interitem correlations (covariances) and Cronbach's alpha |
|-------------------------------------------------------------------------|
| canon Canonical correlations                                            |
| factor Factor analysis                                                  |
| pca Principal component analysis                                        |
| rotate Orthogonal and oblique rotations after factor and pca            |
| rotatemat Orthogonal and oblique rotations of a Stata matrix            |
| scoreplot Score and loading plots                                       |
| screeplot Scree plot                                                    |
| tetrachoric Tetrachoric correlations for binary variables               |
|                                                                         |

### Fractional outcomes

| [R]  | betareg Beta regression                           |
|------|---------------------------------------------------|
| [TE] | eteffects Endogenous treatment-effects estimation |
| [R]  | fracreg Fractional response regression            |
| [TE] | teffects ipw Inverse-probability weighting        |
| [TE] | teffects nnmatch Nearest-neighbor matching        |
| [TE] | teffects psmatch Propensity-score matching        |

### Generalized linear models

| [U]  | Chapter 20 Estimation and postestimation commands                   |
|------|---------------------------------------------------------------------|
| [U]  | Section 26.6 Generalized linear models                              |
| [R]  | binreg Generalized linear models: Extensions to the binomial family |
| [R]  | fracreg Fractional response regression                              |
| [R]  | glm Generalized linear models                                       |
| [XT] | xtgee Fit population-averaged panel-data models by using GEE        |

### Indicator and categorical variables

| [U] | Section 11.4.3 Factor variables                               |
|-----|---------------------------------------------------------------|
| [U] | Chapter 25 Working with categorical data and factor variables |
| [R] | fvset Declare factor-variable settings                        |

### Item response theory

| [U]   | Section 26.12 | Item response theory                        |
|-------|---------------|---------------------------------------------|
|       |               |                                             |
| [IRT] | Control Panel |                                             |
| [IRT] | dif Int       | troduction to differential item functioning |
| [IRT] | diflogistic   | Logistic regression DIF                     |
| [IRT] | difmh         | Mantel-Haenszel DIF                         |
| [IRT] | estat report  | Report estimated IRT parameters             |
| [IRT] | irt 1pl       | One-parameter logistic model                |
| [IRT] | irt 2pl       | Two-parameter logistic model                |
| [IRT] | irt 3pl       | Three-parameter logistic model              |
| [IRT] | irt grm       | Graded response model                       |
| [IRT] | irt hybrid    | -                                           |
| [IRT] | irt nrm       | Nominal response model                      |
| [IRT] | irt pcm       |                                             |
| [IRT] | irt rsm       | Rating scale model                          |
| [IRT] | irtgraph icc  | Item characteristic curve plot              |
| [IRT] | irtgraph iif  | Item information function plot              |
| [IRT] | irtgraph tcc  | Test characteristic curve plot              |
| [IRT] | irtgraph tif  |                                             |

### Linear regression and related

| [U]  | Chapter 20 Estimation and postestimation commands                                |
|------|----------------------------------------------------------------------------------|
| [U]  | Chapter 26 Overview of Stata estimation commands                                 |
| [R]  | areg Linear regression with a large dummy-variable set                           |
| [R]  | cnsreg Constrained linear regression                                             |
| [R]  | constraint Define and list constraints                                           |
| [R]  | eivreg Errors-in-variables regression                                            |
| [TE] | etpoisson Poisson regression with endogenous treatment effects                   |
| [TE] | etregress Linear regression with endogenous treatment effects                    |
| [R]  | fp Fractional polynomial regression                                              |
| [R]  | frontier Stochastic frontier models                                              |
| [R]  | glm Generalized linear models                                                    |
| [R]  | heckman Heckman selection model                                                  |
| [R]  | ivpoisson Poisson model with continuous endogenous covariates                    |
| [R]  | ivregress Single-equation instrumental-variables regression                      |
| [R]  | ivtobit                                                                          |
| [R]  | lpoly Kernel-weighted local polynomial smoothing                                 |
| [ME] | meglm Multilevel mixed-effects generalized linear model                          |
| [R]  | mfp Multivariable fractional polynomial models                                   |
| [ME] | mixed Multilevel mixed-effects linear regression                                 |
| [MV] | mvreg Multivariate regression                                                    |
| [R]  | nestreg Nested model statistics                                                  |
| [TS] | newey Regression with Newey-West standard errors                                 |
| [TS] | prais Prais-Winsten and Cochrane-Orcutt regression                               |
| [R]  | qreg Quantile regression                                                         |
| [R]  | reg3 Three-stage estimation for systems of simultaneous equations                |
| [R]  | regress Linear regression                                                        |
| [R]  | rocfit Parametric ROC models                                                     |
| [R]  | rreg Robust regression                                                           |
| [ST] | stcox Cox proportional hazards model                                             |
| [ST] | storreg Competing-risks regression                                               |
| [R]  | stepwise Stepwise estimation                                                     |
| [ST] | streg Parametric survival models                                                 |
| [R]  | sureg Zellner's seemingly unrelated regression                                   |
| [R]  | tnbreg Truncated negative binomial regression                                    |
| [R]  | vwls Variance-weighted least squares                                             |
| [XT] | xtabond Arellano-Bond linear dynamic panel-data estimation                       |
| [XT] | xtdpd Linear dynamic panel-data estimation                                       |
| [XT] | xtdpdsys Arellano-Bover/Blundell-Bond linear dynamic panel-data estimation       |
| [XT] | xtgee Fit population-averaged panel-data models by using GEE                     |
| [XT] | xtgls Fit panel-data models by using GLS                                         |
| [XT] | xthtaylor Hausman-Taylor estimator for error-components models                   |
| [XT] | xtivreg Instrumental variables and two-stage least squares for panel-data models |
| [XT] | xtpcse Linear regression with panel-corrected standard errors                    |
| [XT] | xtrc                                                                             |
| [XT] | xtreg Fixed-, between-, and random-effects and population-averaged linear models |
| [XT] | xtregar Fixed- and random-effects linear models with an AR(1) disturbance        |
| [XT] | xtstreg Random-effects parametric survival models                                |

| [U]   | Chapter 20 Estimation and postestimation commands                           |
|-------|-----------------------------------------------------------------------------|
| [U]   | Chapter 26 Overview of Stata estimation commands                            |
| [R]   | asclogit Alternative-specific conditional logit (McFadden's choice) model   |
| [R]   | asmprobit Alternative-specific multinomial probit regression                |
| [R]   | asroprobit Alternative-specific rank-ordered probit regression              |
| [R]   | biprobit Bivariate probit regression                                        |
| [R]   | clogit Conditional (fixed-effects) logistic regression                      |
| [R]   | cloglog Complementary log-log regression                                    |
| [R]   | exlogistic Exact logistic regression                                        |
| [R]   | heckoprobit Ordered probit model with sample selection                      |
| [R]   | heckprobit Probit model with sample selection                               |
| [R]   | hetprobit Heteroskedastic probit model                                      |
| [IRT] | irt 1pl One-parameter logistic model                                        |
| [IRT] | irt 2pl Two-parameter logistic model                                        |
| [IRT] | irt 3pl Three-parameter logistic model                                      |
| [IRT] | irt grm Graded response model                                               |
| [IRT] | irt hybrid Hybrid IRT models                                                |
| [IRT] | irt nrm Nominal response model                                              |
| [IRT] | irt pcm Partial credit model                                                |
| [IRT] | irt rsm Rating scale model                                                  |
| [R]   | ivprobit Probit model with continuous endogenous covariates                 |
| [R]   | logistic Logistic regression, reporting odds ratios                         |
| [R]   | logit Logistic regression, reporting coefficients                           |
| [ME]  | melogit Multilevel mixed-effects logistic regression                        |
| [ME]  | meologit Multilevel mixed-effects ordered logistic regression               |
| [ME]  | meoprobit                                                                   |
| [ME]  | meprobit                                                                    |
| [ME]  | meqrlogit Multilevel mixed-effects logistic regression (QR decomposition)   |
| [R]   | mlogit Multinomial (polytomous) logistic regression                         |
| [R]   | mprobit Multinomial probit regression                                       |
| [R]   | nlogit Nested logit regression                                              |
| [R]   | ologit Ordered logistic regression                                          |
| [R]   | oprobit Ordered probit regression                                           |
| [R]   | probit Probit regression                                                    |
| [R]   | rologit Rank-ordered logistic regression                                    |
| [R]   | scobit Skewed logistic regression                                           |
| [R]   | slogit Stereotype logistic regression                                       |
| [XT]  | xtcloglog Random-effects and population-averaged cloglog models             |
| [XT]  | xtgee Fit population-averaged panel-data models by using GEE                |
| [XT]  | xtlogit Fixed-effects, random-effects, and population-averaged logit models |
| [XT]  | xtologit Random-effects ordered logistic models                             |
| [XT]  | xtoprobit Random-effects ordered probit models                              |
| [XT]  | xtprobit Random-effects and population-averaged probit models               |
|       |                                                                             |

### Logistic and probit regression

### Longitudinal data/panel data

| [U]  | Chapter 20    | Estimation and postestimation commands               |
|------|---------------|------------------------------------------------------|
| [U]  | Section 26.20 | Panel-data models                                    |
| [ME] | meologit N    | Aultilevel mixed-effects ordered logistic regression |
| [ME] | meoprobit     | Multilevel mixed-effects ordered probit regression   |
| [ME] | mepoisson     | Multilevel mixed-effects Poisson regression          |

| [ME] | meprobit Multilevel mixed-effects probit regression                                   |
|------|---------------------------------------------------------------------------------------|
| [ME] | meqrpoisson Multilevel mixed-effects Poisson regression (QR decomposition)            |
| [ME] | mixed Multilevel mixed-effects linear regression                                      |
| [XT] | quadchk Check sensitivity of quadrature approximation                                 |
| [XT] | xt Introduction to xt commands                                                        |
| [XT] | xtabond Arellano-Bond linear dynamic panel-data estimation                            |
| [XT] | xtcloglog Random-effects and population-averaged cloglog models                       |
| [XT] | xtdata Faster specification searches with xt data                                     |
| [XT] | xtdescribe Describe pattern of xt data                                                |
| [XT] | xtdpd Linear dynamic panel-data estimation                                            |
| [XT] | xtdpdsys Arellano-Bover/Blundell-Bond linear dynamic panel-data estimation            |
| [XT] | xtfrontier Stochastic frontier models for panel data                                  |
| [XT] | xtgee Fit population-averaged panel-data models by using GEE                          |
| [XT] | xtgls Fit panel-data models by using GLS                                              |
| [XT] | xthtaylor Hausman-Taylor estimator for error-components models                        |
| [XT] | xtintreg Random-effects interval-data regression models                               |
| [XT] | xtivreg Instrumental variables and two-stage least squares for panel-data models      |
| [XT] | xtline Panel-data line plots                                                          |
| [XT] | xtlogit Fixed-effects, random-effects, and population-averaged logit models           |
| [XT] | xtnbreg Fixed-effects, random-effects, & population-averaged negative binomial models |
| [XT] | xtologit Random-effects ordered logistic models                                       |
| [XT] | xtoprobit Random-effects ordered probit models                                        |
| [XT] | xtpcse Linear regression with panel-corrected standard errors                         |
| [XT] | xtpoisson Fixed-effects, random-effects, and population-averaged Poisson models       |
| [XT] | xtprobit Random-effects and population-averaged probit models                         |
| [XT] | xtrc Random-coefficients model                                                        |
| [XT] | xtreg Fixed-, between-, and random-effects and population-averaged linear models      |
| [XT] | xtregar Fixed- and random-effects linear models with an AR(1) disturbance             |
| [XT] | xtset Declare data to be panel data                                                   |
| [XT] | xtstreg Random-effects parametric survival models                                     |
| [XT] | xtsum Summarize xt data                                                               |
| [XT] | xttab Tabulate xt data                                                                |
| [XT] | xttobit Random-effects tobit models                                                   |
| [XT] | xtunitroot Panel-data unit-root tests                                                 |

### Mixed models

| [U]  | Chapter 20 Estimation and postestimation commands                         |
|------|---------------------------------------------------------------------------|
| [U]  | Section 26.21 Multilevel mixed-effects models                             |
| [R]  | anova Analysis of variance and covariance                                 |
| [R]  | icc Intraclass correlation coefficients                                   |
| [MV] | manova Multivariate analysis of variance and covariance                   |
| [ME] | me Introduction to multilevel mixed-effects models                        |
| [ME] | mecloglog Multilevel mixed-effects complementary log-log regression       |
| [ME] | meglm Multilevel mixed-effects generalized linear model                   |
| [ME] | melogit                                                                   |
| [ME] | menbreg Multilevel mixed-effects negative binomial regression             |
| [ME] | meologit Multilevel mixed-effects ordered logistic regression             |
| [ME] | meoprobit Multilevel mixed-effects ordered probit regression              |
| [ME] | mepoisson Multilevel mixed-effects Poisson regression                     |
| [ME] | meprobit                                                                  |
| [ME] | meqrlogit Multilevel mixed-effects logistic regression (QR decomposition) |

| [ME] | meqrpoisson Multilevel mixed-effects Poisson regression (QR decomposition)       |
|------|----------------------------------------------------------------------------------|
| [ME] | mestreg Multilevel mixed-effects parametric survival models                      |
| [ME] | mixed Multilevel mixed-effects linear regression                                 |
| [XT] | xtcloglog Random-effects and population-averaged cloglog models                  |
| [XT] | xtintreg Random-effects interval-data regression models                          |
| [XT] | xtlogit Fixed-effects, random-effects, and population-averaged logit models      |
| [XT] | xtologit Random-effects ordered logistic models                                  |
| [XT] | xtoprobit Random-effects ordered probit models                                   |
| [XT] | xtprobit Random-effects and population-averaged probit models                    |
| [XT] | xtrc Random-coefficients model                                                   |
| [XT] | xtreg Fixed-, between-, and random-effects and population-averaged linear models |
| [XT] | xttobit Random-effects tobit models                                              |
|      |                                                                                  |

### Multidimensional scaling and biplots

| [MV] | biplot Biplots                                                    |
|------|-------------------------------------------------------------------|
| [MV] | mds Multidimensional scaling for two-way data                     |
| [MV] | mdslong Multidimensional scaling of proximity data in long format |
| [MV] | mdsmat Multidimensional scaling of proximity data in a matrix     |
| [MV] | measure_option Option for similarity and dissimilarity measures   |

### Multilevel mixed-effects models

| [U]  | Section 26.21 Multilevel mixed-effects models                              |
|------|----------------------------------------------------------------------------|
| [ME] | me Introduction to multilevel mixed-effects models                         |
| [ME] | mecloglog Multilevel mixed-effects complementary log-log regression        |
| [ME] | meglm Multilevel mixed-effects generalized linear model                    |
| [ME] | melogit Multilevel mixed-effects logistic regression                       |
| [ME] | menbreg Multilevel mixed-effects negative binomial regression              |
| [ME] | meologit Multilevel mixed-effects ordered logistic regression              |
| [ME] | meoprobit Multilevel mixed-effects ordered probit regression               |
| [ME] | mepoisson Multilevel mixed-effects Poisson regression                      |
| [ME] | meprobit Multilevel mixed-effects probit regression                        |
| [ME] | meqrlogit Multilevel mixed-effects logistic regression (QR decomposition)  |
| [ME] | meqrpoisson Multilevel mixed-effects Poisson regression (QR decomposition) |
| [ME] | mestreg Multilevel mixed-effects parametric survival models                |
| [ME] | mixed Multilevel mixed-effects linear regression                           |

### Multiple imputation

| Section 26.27 Multiple imputation                                      |
|------------------------------------------------------------------------|
| estimation Estimation commands for use with mi estimate                |
| intro substantive Introduction to multiple-imputation analysis         |
| mi estimate Estimation using multiple imputations                      |
| mi estimate using Estimation using previously saved estimation results |
| mi estimate postestimation Postestimation tools for mi estimate        |
| mi impute Impute missing values                                        |
| mi impute chained Impute missing values using chained equations        |
| mi impute intreg Impute using interval regression                      |
| mi impute logit Impute using logistic regression                       |
| mi impute mlogit Impute using multinomial logistic regression          |
| mi impute monotone Impute missing values in monotone data              |
| mi impute mvn Impute using multivariate normal regression              |
| mi impute nbreg Impute using negative binomial regression              |
|                                                                        |

| [MI] | mi impute ologit     | Impute using ordered logistic regression |
|------|----------------------|------------------------------------------|
| [MI] | mi impute pmm        | Impute using predictive mean matching    |
| [MI] | mi impute poisson    | Impute using Poisson regression          |
| [MI] | mi impute regress    | Impute using linear regression           |
| [MI] | mi impute truncreg   | Impute using truncated regression        |
| [MI] | mi impute usermethod | User-defined imputation methods          |
| [MI] | mi predict           | . Obtain multiple-imputation predictions |
| [MI] | mi test              | Test hypotheses after mi estimate        |
|      |                      |                                          |

### Multivariate analysis of variance and related techniques

| [U]  | Section 26.28 Multivariate and cluster analys         |
|------|-------------------------------------------------------|
| [MV] | canon Canonical correlatio                            |
| [MV] | hotelling Hotelling's T-squared generalized means te  |
| [MV] | manova Multivariate analysis of variance and covarian |
| [MV] | mvreg Multivariate regression                         |
| [MV] | mytest covariances                                    |
| [MV] | mytest means                                          |

### Nonlinear regression

| [R] | boxcox Box–Cox regression models                   |
|-----|----------------------------------------------------|
| [R] | nl Nonlinear least-squares estimation              |
| [R] | nlsur Estimation of nonlinear systems of equations |

### Nonparametric statistics

| [R] | bitest Binomial probability test                                        |
|-----|-------------------------------------------------------------------------|
| [R] | bootstrap Bootstrap sampling and estimation                             |
| [R] | bsample Sampling with replacement                                       |
| [R] | bstat Report bootstrap results                                          |
| [R] | centile Report centile and confidence interval                          |
| [R] | cusum Cusum plots and tests for binary variables                        |
| [R] | kdensity Univariate kernel density estimation                           |
| [R] | ksmirnov Kolmogorov-Smirnov equality-of-distributions test              |
| [R] | kwallis Kruskal-Wallis equality-of-populations rank test                |
| [R] | lowess Lowess smoothing                                                 |
| [R] | lpoly Kernel-weighted local polynomial smoothing                        |
| [R] | nptrend Test for trend across ordered groups                            |
| [R] | prtest Tests of proportions                                             |
| [R] | qreg Quantile regression                                                |
| [R] | ranksum Equality tests on unmatched data                                |
| [R] | roc Receiver operating characteristic (ROC) analysis                    |
| [R] | roccomp Tests of equality of ROC areas                                  |
| [R] | rocreg Receiver operating characteristic (ROC) regression               |
| [R] | rocregplot Plot marginal and covariate-specific ROC curves after rocreg |
| [R] | roctab Nonparametric ROC analysis                                       |
| [R] | runtest Test for random order                                           |
| [R] | signrank Equality tests on matched data                                 |
| [R] | simulate Monte Carlo simulations                                        |
| [R] | smooth Robust nonlinear smoother                                        |
| [R] | spearman Spearman's and Kendall's correlations                          |
| [R] | symmetry Symmetry and marginal homogeneity tests                        |
| [R] | tabulate twoway Two-way table of frequencies                            |

### **Ordinal outcomes**

| [U]   | Chapter 20 Estimation and postestimation commands              |
|-------|----------------------------------------------------------------|
| [R]   | asroprobit Alternative-specific rank-ordered probit regression |
| [R]   | heckoprobit Ordered probit model with sample selection         |
| [IRT] | irt grm Graded response model                                  |
| [IRT] | irt pcm Partial credit model                                   |
| [IRT] | irt rsm Rating scale model                                     |
| [ME]  | meologit Multilevel mixed-effects ordered logistic regression  |
| [ME]  | meoprobit Multilevel mixed-effects ordered probit regression   |
| [R]   | ologit Ordered logistic regression                             |
| [R]   | oprobit Ordered probit regression                              |
| [R]   | rologit Rank-ordered logistic regression                       |
| [XT]  | xtologit Random-effects ordered logistic models                |
| [XT]  | xtoprobit Random-effects ordered probit models                 |
|       |                                                                |

### Other statistics

| [MV] | alpha Compute interitem correlations (covariances) and Cronbach's alpha |
|------|-------------------------------------------------------------------------|
| [R]  | ameans Arithmetic, geometric, and harmonic means                        |
| [R]  | brier Brier score decomposition                                         |
| [R]  | centile Report centile and confidence interval                          |
| [R]  | kappa Interrater agreement                                              |
| [MV] | mytest correlations                                                     |
| [R]  | pcorr Partial and semipartial correlation coefficients                  |
| [D]  | pctile Create variable containing percentiles                           |
| [D]  | range Generate numerical range                                          |

### Pharmacokinetic statistics

| [U] | Section 26.29 Pharmacokinetic d                      | ata  |
|-----|------------------------------------------------------|------|
| [R] | pk Pharmacokinetic (biopharmaceutical) d             | ata  |
| [R] | pkcollapse Generate pharmacokinetic measurement data | iset |
| [R] | pkcross Analyze crossover experime                   | nts  |
| [R] | pkequiv Perform bioequivalence te                    | ests |
| [R] | pkexamine Calculate pharmacokinetic measu            | res  |
| [R] | pkshape Reshape (pharmacokinetic) Latin-square d     | ata  |
| [R] | pksumm Summarize pharmacokinetic d                   | ata  |

### Power and sample size

| Section 26.31 Power and sample-size analysis                          |
|-----------------------------------------------------------------------|
| GUI Graphical user interface for power and sample-size analysis       |
| power Power and sample-size analysis for hypothesis tests             |
| power cmh Power and sample size for the Cochran-Mantel-Haenszel test  |
| power cox Power analysis for the Cox proportional hazards model       |
| power exponential Power analysis for the exponential test             |
| power logrank Power analysis for the log-rank test                    |
| power mcc Power analysis for matched case-control studies             |
| power onecorrelation Power analysis for a one-sample correlation test |
| power onemean Power analysis for a one-sample mean test               |
| power oneproportion Power analysis for a one-sample proportion test   |
| power onevariance Power analysis for a one-sample variance test       |
| power oneway Power analysis for one-way analysis of variance          |
|                                                                       |

| [PSS] | power pairedmeans Power analysis for a two-sample paired-means test              |
|-------|----------------------------------------------------------------------------------|
| [PSS] | power paired proportions Power analysis for a two-sample paired-proportions test |
| [PSS] | power repeated Power analysis for repeated-measures analysis of variance         |
| [PSS] | power trend Power analysis for the Cochran-Armitage trend test                   |
| [PSS] | power twocorrelations Power analysis for a two-sample correlations test          |
| [PSS] | power twomeans Power analysis for a two-sample means test                        |
| [PSS] | power twoproportions Power analysis for a two-sample proportions test            |
| [PSS] | power twovariances Power analysis for a two-sample variances test                |
| [PSS] | power twoway Power analysis for two-way analysis of variance                     |
| [PSS] | unbalanced designs Specifications for unbalanced designs                         |

### Quality control

| [R] | cusum Cusum plots and tests for binary variables |
|-----|--------------------------------------------------|
| [R] | qc Quality control charts                        |
| [R] | serrbar Graph standard error bar chart           |

### **ROC** analysis

| [U] | Section 26.8 ROC analysis                                               |
|-----|-------------------------------------------------------------------------|
| [R] | roc Receiver operating characteristic (ROC) analysis                    |
| [R] | roccomp Tests of equality of ROC areas                                  |
| [R] | rocfit Parametric ROC models                                            |
| [R] | rocfit postestimation Postestimation tools for rocfit                   |
| [R] | rocreg Receiver operating characteristic (ROC) regression               |
| [R] | rocreg postestimation Postestimation tools for rocreg                   |
| [R] | rocregplot Plot marginal and covariate-specific ROC curves after rocreg |
| [R] | roctab Nonparametric ROC analysis                                       |

### Rotation

| [MV] | procrustes Procrustes transformation                         |
|------|--------------------------------------------------------------|
| [MV] | rotate Orthogonal and oblique rotations after factor and pca |
| [MV] | rotatemat Orthogonal and oblique rotations of a Stata matrix |

### Sample selection models

| [U]  | Chapter 20 Estimation and postestimation commands              |
|------|----------------------------------------------------------------|
| [U]  | Section 26.18 Models with endogenous sample selection          |
| [TE] | etpoisson Poisson regression with endogenous treatment effects |
| [TE] | etregress Linear regression with endogenous treatment effects  |
| [R]  | heckman Heckman selection model                                |
| [R]  | heckoprobit Ordered probit model with sample selection         |
| [R]  | heckprobit Probit model with sample selection                  |

### Simulation/resampling

| [R] | bootstrap Bootstrap sampling and estimation |
|-----|---------------------------------------------|
| [R] | bsample Sampling with replacement           |
| [R] | jackknife Jackknife estimation              |
| [R] | permute Monte Carlo permutation tests       |
| [R] | simulate Monte Carlo simulations            |

|      | 1                   | , v                                                            |
|------|---------------------|----------------------------------------------------------------|
| [U]  |                     | Accessing coefficients and standard errors                     |
| [U]  |                     | Estimation and postestimation commands                         |
| [R]  | contrast            | Contrasts and linear hypothesis tests after estimation         |
| [R]  |                     | Correlations (covariances) of variables or coefficients        |
| [R]  | estat               | Postestimation statistics                                      |
| [R]  | estat ic            | Display information criteria                                   |
| [R]  |                     | Summarize estimation sample                                    |
| [R]  |                     | Display covariance matrix estimates                            |
| [R]  |                     |                                                                |
|      |                     | Describe estimation results                                    |
| [R]  |                     |                                                                |
| [R]  |                     |                                                                |
| [R]  |                     | Add notes to estimation results                                |
| [R]  |                     | Redisplay estimation results                                   |
| [R]  |                     | Save and use estimation results                                |
| [R]  |                     | Model-selection statistics                                     |
| [R]  |                     | Store and restore estimation results                           |
| [R]  |                     | Compare estimation results                                     |
| [R]  |                     | Set title for estimation results                               |
| [TS] | forecast            | Econometric model forecasting                                  |
| [TS] | forecast adjust     | Adjust a variable by add factoring, replacing, etc.            |
| [TS] | forecast clear      | Clear current model from memory                                |
| [TS] | forecast coefvector | Specify an equation via a coefficient vector                   |
| [TS] |                     | Create a new forecast model                                    |
| [TS] |                     | Describe features of the forecast model                        |
| [TS] |                     | Drop forecast variables                                        |
| [TS] | forecast estimates  | Add estimation results to a forecast model                     |
| [TS] |                     | Declare exogenous variables                                    |
| [TS] |                     | Add an identity to a forecast model                            |
| [TS] |                     | List forecast commands composing current model                 |
|      |                     | Check whether a forecast model has been started                |
| [TS] |                     | Obtain static and dynamic forecasts                            |
| [TS] |                     |                                                                |
| [R]  |                     | Hausman specification test                                     |
| [R]  |                     | Linear combinations of parameters                              |
| [R]  |                     | Specification link test for single-equation models             |
| [R]  |                     | Likelihood-ratio test after estimation                         |
| [R]  |                     | Marginal means, predictive margins, and marginal effects       |
| [R]  |                     | Contrasts of margins                                           |
| [R]  |                     | Pairwise comparisons of margins                                |
| [R]  |                     | Graph results from margins (profile plots, etc.)               |
| [MV] |                     |                                                                |
| [R]  | nlcom               | Nonlinear combinations of estimators                           |
| [R]  |                     | Postestimation Selector                                        |
| [R]  | predict             | Obtain predictions, residuals, etc., after estimation          |
| [R]  |                     | nonlinear predictions, standard errors, etc., after estimation |
| [R]  |                     | Pairwise comparisons                                           |
| [R]  |                     | Seemingly unrelated estimation                                 |
| [R]  |                     |                                                                |
| [R]  |                     |                                                                |
| [1.] |                     |                                                                |

### Standard postestimation tests, tables, and other analyses

### Structural equation modeling

| [1]                                                                                                    | Section 26.4 Structural equation modeling (SEM)                                                                                                    |
|----------------------------------------------------------------------------------------------------|----------------------------------------------------------------------------------------------------|
| [U]                                                                                                    | Builder SEM Builder                                                                                                    |
| [SEM]<br>[SEM]                                                                                                    | Builder, generalized                                                                                                    |
|                                                                                                    | estat eform                                                                                                    |
| [SEM]                                                                                                    | estat ergof                                                                                                    |
| [SEM]                                                                                                    | estat equest                                                                                                    |
| [SEM]                                                                                                    | estat framework Display estimation results in modeling framework                                                                                                    |
| [SEM]                                                                                                    | estat ggof Group-level goodness-of-fit statistics                                                                                                    |
| [SEM]<br>[SEM]                                                                                                    | estat givariant                                                                                                    |
| [SEM]                                                                                                    | estat gof                                                                                                    |
| [SEM]                                                                                                    | estat mindices                                                                                                    |
| [SEM]                                                                                                    | estat residuals Display mean and covariance residuals                                                                                                    |
| [SEM]                                                                                                    | estat scoretests                                                                                                    |
| [SEM]                                                                                                    | estat stable                                                                                                    |
| [SEM]                                                                                                    | estat stdize                                                                                                    |
| [SEM]                                                                                                    | estat summarize                                                                                                    |
| [SEM]                                                                                                    | estat teffects Decomposition of effects into total, direct, and indirect                                                                                                    |
| [SEM]                                                                                                    | example 1 Single-factor measurement model                                                                                                    |
| [SEM]                                                                                                    | example 2 Creating a dataset from published covariances                                                                                                    |
| [SEM]                                                                                                    | example 3 Two-factor measurement model                                                                                                    |
| [SEM]                                                                                                    | example 4                                                                                                    |
| [SEM]                                                                                                    | example 5                                                                                                    |
| [SEM]                                                                                                    | example 6 Linear regression                                                                                                    |
| [SEM]                                                                                                    | example 7 Nonrecursive structural model                                                                                                    |
| [SEM]                                                                                                    | example 8 Testing that coefficients are equal, and constraining them                                                                                                    |
| [SEM]                                                                                                    | example 9 Structural model with measurement component                                                                                                    |
| [SEM]                                                                                                    | example 10 MIMIC model                                                                                                    |
|                                                                                                    |                                                                                                    |
| [SEM]                                                                                                    | example 11 estat framework                                                                                                    |
| [SEM]<br>[SEM]                                                                                                    | example 11 estat framework<br>example 12 Seemingly unrelated regression                                                                                                    |
|                                                                                                    | example 11estat frameworkexample 12seemingly unrelated regressionexample 13Equation-level Wald test                                                                                                    |
| [SEM]                                                                                                    | example 11estat frameworkexample 12seemingly unrelated regressionexample 13Equation-level Wald testexample 14Predicted values                                                                                                    |
| [SEM]<br>[SEM]                                                                                                    | example 11estat frameworkexample 12Seemingly unrelated regressionexample 13Equation-level Wald testexample 14Predicted valuesexample 15Higher-order CFA                                                                                                    |
| [SEM]<br>[SEM]<br>[SEM]                                                                                                    | example 11estat frameworkexample 12Seemingly unrelated regressionexample 13Equation-level Wald testexample 14Predicted valuesexample 15Higher-order CFAexample 16Correlation                                                                                                    |
| [SEM]<br>[SEM]<br>[SEM]<br>[SEM]                                                                                                    | example 11estat frameworkexample 12Seemingly unrelated regressionexample 13Equation-level Wald testexample 14Predicted valuesexample 15Higher-order CFAexample 16Correlationexample 17Correlated uniqueness model                                                                                                    |
| [SEM]<br>[SEM]<br>[SEM]<br>[SEM]<br>[SEM]<br>[SEM]                                                                                                    | example 11estat frameworkexample 12Seemingly unrelated regressionexample 13Equation-level Wald testexample 14Predicted valuesexample 15Higher-order CFAexample 16Correlationexample 17Correlated uniqueness modelexample 18Latent growth model                                                                                                    |
| [SEM]<br>[SEM]<br>[SEM]<br>[SEM]<br>[SEM]                                                                                                    | example 11estat frameworkexample 12Seemingly unrelated regressionexample 13Equation-level Wald testexample 14Predicted valuesexample 15Higher-order CFAexample 16Correlationexample 17Correlated uniqueness modelexample 18Latent growth modelexample 19Creating multiple-group summary statistics data                                                                                                    |
| [SEM]<br>[SEM]<br>[SEM]<br>[SEM]<br>[SEM]<br>[SEM]                                                                                                    | example 11estat frameworkexample 12Seemingly unrelated regressionexample 13Equation-level Wald testexample 14Predicted valuesexample 15Higher-order CFAexample 16Correlationexample 17Correlated uniqueness modelexample 18Latent growth modelexample 19Creating multiple-group summary statistics dataexample 20Two-factor measurement model by group                                                                                                    |
| [SEM]<br>[SEM]<br>[SEM]<br>[SEM]<br>[SEM]<br>[SEM]<br>[SEM]<br>[SEM]<br>[SEM]                                                                                  | example 11estat frameworkexample 12Seemingly unrelated regressionexample 13Equation-level Wald testexample 14Predicted valuesexample 15Higher-order CFAexample 16Correlationexample 17Correlated uniqueness modelexample 18Latent growth modelexample 19Creating multiple-group summary statistics dataexample 20Two-factor measurement model by groupexample 21Group-level goodness of fit                                                                                                    |
| [SEM]<br>[SEM]<br>[SEM]<br>[SEM]<br>[SEM]<br>[SEM]<br>[SEM]<br>[SEM]<br>[SEM]                                                                                  | example 11estat frameworkexample 12Seemingly unrelated regressionexample 13Equation-level Wald testexample 14Predicted valuesexample 15Higher-order CFAexample 16Correlationexample 17Correlated uniqueness modelexample 18Latent growth modelexample 19Creating multiple-group summary statistics dataexample 20Two-factor measurement model by groupexample 21Testing parameter equality across groups                                                                                                    |
| [SEM]<br>[SEM]<br>[SEM]<br>[SEM]<br>[SEM]<br>[SEM]<br>[SEM]<br>[SEM]<br>[SEM]<br>[SEM]<br>[SEM]                                                                | example 11estat frameworkexample 12Seemingly unrelated regressionexample 13Equation-level Wald testexample 14Predicted valuesexample 15Higher-order CFAexample 16Correlationexample 17Correlated uniqueness modelexample 18Latent growth modelexample 19Creating multiple-group summary statistics dataexample 20Two-factor measurement model by groupexample 21Testing parameter equality across groupsexample 23Specifying parameter constraints across groups                                                                                                    |
| [SEM]<br>[SEM]<br>[SEM]<br>[SEM]<br>[SEM]<br>[SEM]<br>[SEM]<br>[SEM]<br>[SEM]<br>[SEM]<br>[SEM]<br>[SEM]                                                       | example 11estat frameworkexample 12Seemingly unrelated regressionexample 13Equation-level Wald testexample 14Predicted valuesexample 15Higher-order CFAexample 16Correlationexample 17Correlated uniqueness modelexample 18Latent growth modelexample 19Creating multiple-group summary statistics dataexample 20Two-factor measurement model by groupexample 21Testing parameter equality across groupsexample 23Specifying parameter constraints across groupsexample 24Reliability                                                                                                    |
| [SEM]<br>[SEM]<br>[SEM]<br>[SEM]<br>[SEM]<br>[SEM]<br>[SEM]<br>[SEM]<br>[SEM]<br>[SEM]<br>[SEM]<br>[SEM]<br>[SEM]                                              | example 11estat frameworkexample 12Seemingly unrelated regressionexample 13Equation-level Wald testexample 14Predicted valuesexample 15Higher-order CFAexample 16Correlationexample 17Correlated uniqueness modelexample 18Latent growth modelexample 19Creating multiple-group summary statistics dataexample 20Two-factor measurement model by groupexample 21Testing parameter equality across groupsexample 23Specifying parameter constraints across groupsexample 24Creating summary statistics data from raw data                                                                                                    |
| [SEM]<br>[SEM]<br>[SEM]<br>[SEM]<br>[SEM]<br>[SEM]<br>[SEM]<br>[SEM]<br>[SEM]<br>[SEM]<br>[SEM]<br>[SEM]<br>[SEM]                                              | example 11estat frameworkexample 12Seemingly unrelated regressionexample 13Equation-level Wald testexample 14Predicted valuesexample 15Higher-order CFAexample 16Correlationexample 17Correlated uniqueness modelexample 18Latent growth modelexample 19Creating multiple-group summary statistics dataexample 20Two-factor measurement model by groupexample 21Specifying parameter equality across groupsexample 23Specifying parameter constraints across groupsexample 24Fitting a model with data missing at random                                                                                                    |
| [SEM]<br>[SEM]<br>[SEM]<br>[SEM]<br>[SEM]<br>[SEM]<br>[SEM]<br>[SEM]<br>[SEM]<br>[SEM]<br>[SEM]<br>[SEM]<br>[SEM]<br>[SEM]                                     | example 11estat frameworkexample 12Seemingly unrelated regressionexample 13Equation-level Wald testexample 14Predicted valuesexample 15Higher-order CFAexample 16Correlationexample 17Correlated uniqueness modelexample 18Latent growth modelexample 20Two-factor measurement model by groupexample 21Group-level goodness of fitexample 22Specifying parameter constraints across groupsexample 23Creating summary statistics data from raw dataexample 24Fitting a model with data missing at randomexample 26Single-factor measurement model (generalized response)                                                                                                    |
| [SEM]<br>[SEM]<br>[SEM]<br>[SEM]<br>[SEM]<br>[SEM]<br>[SEM]<br>[SEM]<br>[SEM]<br>[SEM]<br>[SEM]<br>[SEM]<br>[SEM]<br>[SEM]<br>[SEM]                            | example 11estat frameworkexample 12Seemingly unrelated regressionexample 13Equation-level Wald testexample 14Predicted valuesexample 15Higher-order CFAexample 16Correlationexample 17Correlated uniqueness modelexample 18Latent growth modelexample 20Two-factor measurement model by groupexample 21Group-level goodness of fitexample 22Specifying parameter constraints across groupsexample 23Creating summary statistics data from raw dataexample 24Fitting a model with data missing at randomexample 26Single-factor measurement model (generalized response)example 27gSingle-factor measurement model (generalized response)                                                                                                    |
| [SEM]<br>[SEM]<br>[SEM]<br>[SEM]<br>[SEM]<br>[SEM]<br>[SEM]<br>[SEM]<br>[SEM]<br>[SEM]<br>[SEM]<br>[SEM]<br>[SEM]<br>[SEM]<br>[SEM]<br>[SEM]                   | example 11estat frameworkexample 12Seemingly unrelated regressionexample 13Equation-level Wald testexample 14Predicted valuesexample 15Higher-order CFAexample 16Correlationexample 17Correlated uniqueness modelexample 18Latent growth modelexample 20Two-factor measurement model by groupexample 21Group-level goodness of fitexample 22Specifying parameter equality across groupsexample 23Creating summary statistics data from raw dataexample 24Fitting a model with data missing at randomexample 26Single-factor measurement model (generalized response)example 27gSingle-factor measurement model (generalized response)example 28gOne-parameter logistic IRT (Rasch) model                                                                                                    |
| [SEM]<br>[SEM]<br>[SEM]<br>[SEM]<br>[SEM]<br>[SEM]<br>[SEM]<br>[SEM]<br>[SEM]<br>[SEM]<br>[SEM]<br>[SEM]<br>[SEM]<br>[SEM]<br>[SEM]<br>[SEM]                   | example 11estat frameworkexample 12Seemingly unrelated regressionexample 13Equation-level Wald testexample 14Predicted valuesexample 15Higher-order CFAexample 16Correlationexample 17Correlated uniqueness modelexample 18Latent growth modelexample 20Two-factor measurement model by groupexample 21Group-level goodness of fitexample 22Specifying parameter equality across groupsexample 23Creating summary statistics data from raw dataexample 24Fitting a model with data missing at randomexample 27gSingle-factor measurement model (generalized response)example 28gOne-parameter logistic IRT (Rasch) modelexample 29gTwo-level measurement model (multilevel, generalized response)                                                                                                    |
| [SEM]<br>[SEM]<br>[SEM]<br>[SEM]<br>[SEM]<br>[SEM]<br>[SEM]<br>[SEM]<br>[SEM]<br>[SEM]<br>[SEM]<br>[SEM]<br>[SEM]<br>[SEM]<br>[SEM]<br>[SEM]<br>[SEM]<br>[SEM] | example 11estat frameworkexample 12Seemingly unrelated regressionexample 13Equation-level Wald testexample 14Predicted valuesexample 15Higher-order CFAexample 16Correlationexample 17Correlated uniqueness modelexample 18Latent growth modelexample 20Two-factor measurement model by groupexample 21Group-level goodness of fitexample 23Specifying parameter equality across groupsexample 24Fitting a model with data missing at randomexample 26Fitting a model with data missing at randomexample 27gSingle-factor measurement model (generalized response)example 29gTwo-level measurement model (generalized response)example 29gTwo-factor measurement model (generalized response)example 21Single-factor measurement model (generalized response)example 26Two-level measurement model (generalized response)example 27gSingle-factor measurement model (generalized response)example 30gTwo-level measurement model (generalized response)example 31gTwo-factor measurement model (generalized response) |
| [SEM]<br>[SEM]<br>[SEM]<br>[SEM]<br>[SEM]<br>[SEM]<br>[SEM]<br>[SEM]<br>[SEM]<br>[SEM]<br>[SEM]<br>[SEM]<br>[SEM]<br>[SEM]<br>[SEM]<br>[SEM]                   | example 11estat frameworkexample 12Seemingly unrelated regressionexample 13Equation-level Wald testexample 14Predicted valuesexample 15Higher-order CFAexample 16Correlationexample 17Correlated uniqueness modelexample 18Latent growth modelexample 20Two-factor measurement model by groupexample 21Group-level goodness of fitexample 22Specifying parameter equality across groupsexample 23Specifying parameter constraints across groupsexample 24Fitting a model with data missing at randomexample 25Single-factor measurement model (generalized response)example 28gOne-parameter logistic IRT (Rasch) modelexample 29gTwo-level measurement model (generalized response)                                                                                                    |

|       | example 24g Combined models (generalized regresses)                                      |
|-------|------------------------------------------------------------------------------------------|
| [SEM] | example 34g Combined models (generalized responses)                                      |
| [SEM] | example 35g Ordered probit and ordered logit                                             |
| [SEM] | example 36g MIMIC model (generalized response)                                           |
| [SEM] | example 37g Multinomial logistic regression                                              |
| [SEM] | example 38g Random-intercept and random-slope models (multilevel)                        |
| [SEM] | example 39g Three-level model (multilevel, generalized response)                         |
| [SEM] | example 40g Crossed models (multilevel)                                                  |
| [SEM] | example 41g Two-level multinomial logistic regression (multilevel)                       |
| [SEM] | example 42g One- and two-level mediation models (multilevel)                             |
| [SEM] | example 43g Tobit regression                                                             |
| [SEM] | example 44g Interval regression                                                          |
| [SEM] | example 45g Heckman selection model                                                      |
| [SEM] | example 46g Endogenous treatment-effects model                                           |
| [SEM] | gsem                                                                                     |
| [SEM] | gsem estimation options Options affecting estimation                                     |
| [SEM] | gsem family-and-link options                                                             |
| [SEM] | gsem model description options                                                           |
| [SEM] | gsem nodel description options                                                           |
|       | gsem path hotation extensions Command syntax for path diagrams gsem postestimation       |
| [SEM] | gsem reporting options                                                                   |
| [SEM] | intro 1 Introduction                                                                     |
| [SEM] | intro 2 Learning the language: Path diagrams and command language                        |
| [SEM] |                                                                                          |
| [SEM] | intro 3 Learning the language: Factor-variable notation (gsem only)                      |
| [SEM] | intro 4 Substantive concepts                                                             |
| [SEM] | intro 5 Tour of models                                                                   |
| [SEM] | intro 6 Comparing groups (sem only)                                                      |
| [SEM] | intro 7 Postestimation tests and predictions                                             |
| [SEM] | intro 8 Robust and clustered standard errors                                             |
| [SEM] | intro 9 Standard errors, the full story                                                  |
| [SEM] | intro 10 Fitting models with survey data                                                 |
| [SEM] | intro 11 Fitting models with summary statistics data (sem only)                          |
| [SEM] | intro 12 Convergence problems and how to solve them                                      |
| [SEM] | lincom Linear combinations of parameters                                                 |
| [SEM] | Irtest Likelihood-ratio test of linear hypothesis                                        |
| [SEM] | methods and formulas for gsem Methods and formulas for gsem                              |
| [SEM] | methods and formulas for sem Methods and formulas for sem                                |
| [SEM] | nlcom Nonlinear combinations of parameters                                               |
| [SEM] | predict after gsem Generalized linear predictions, etc.                                  |
| [SEM] | predict after sem Factor scores, linear predictions, etc.                                |
| [SEM] | sem Structural equation model estimation command                                         |
| [SEM] | sem and gsem option constraints()                                                        |
| [SEM] | sem and gsem option covstructure() Specifying covariance restrictions                    |
| [SEM] | sem and gsem option from()                                                               |
| [SEM] | sem and gsem option reliability() Fraction of variance not due to measurement error      |
| [SEM] | sem and gsem path notation Command syntax for path diagrams                              |
|       | sem and gsem syntax options Options affecting interpretation of syntax                   |
| [SEM] | sem estimation options Options affecting interpretation of syntax sem estimation options |
| [SEM] |                                                                                          |
| [SEM] | sem group options                                                                        |
| [SEM] | sem model description options                                                            |
| [SEM] | sem option method()                                                                      |
| [SEM] | sem option noxconditional Computing means, etc., of observed exogenous variables         |
|       |                                                                                          |

### 30 Combined subject table of contents

| [SEM] | sem option select() Using sem with summary statistics data    |
|-------|---------------------------------------------------------------|
| [SEM] | sem path notation extensions Command syntax for path diagrams |
| [SEM] | sem postestimation Postestimation tools for sem               |
| [SEM] | sem reporting options Options affecting reporting of results  |
| [SEM] | sem ssd options Options for use with summary statistics data  |
| [SEM] | ssd Making summary statistics data (sem only)                 |
| [SEM] | test Wald test of linear hypotheses                           |
| [SEM] | testnl Wald test of nonlinear hypotheses                      |

### Survey data

| [U]   | Chapter 20 Estimation and postestimation commands                                   |
|-------|-------------------------------------------------------------------------------------|
| [U]   | Section 26.26 Survey data                                                           |
| [SVY] | survey Introduction to survey commands                                              |
| [SVY] | bootstrap_options More options for bootstrap variance estimation                    |
| [SVY] | brr_options More options for BRR variance estimation                                |
| [SVY] | direct standardization Direct standardization of means, proportions, and ratios     |
| [SVY] | estat Postestimation statistics for survey data                                     |
| [SVY] | jackknife_options More options for jackknife variance estimation                    |
| [SVY] | ml for svy Maximum pseudolikelihood estimation for survey data                      |
| [SVY] | poststratification Poststratification for survey data                               |
| [P]   | _robust Robust variance estimates                                                   |
| [SVY] | sdr_options More options for SDR variance estimation                                |
| [SVY] | subpopulation estimation Subpopulation estimation for survey data                   |
| [SVY] | svy The survey prefix command                                                       |
| [SVY] | svy bootstrap Bootstrap for survey data                                             |
| [SVY] | svy brr Balanced repeated replication for survey data                               |
| [SVY] | svy estimation Estimation commands for survey data                                  |
| [SVY] | svy jackknife Jackknife estimation for survey data                                  |
| [SVY] | svy postestimation Postestimation tools for svy                                     |
| [SVY] | svy sdr Successive difference replication for survey data                           |
| [SVY] | svy: tabulate oneway One-way tables for survey data                                 |
| [SVY] | svy: tabulate twoway Two-way tables for survey data                                 |
| [SVY] | svydescribe Describe survey data                                                    |
| [SVY] | svymarkout . Mark observations for exclusion on the basis of survey characteristics |
| [SVY] | svyset Declare survey design for dataset                                            |
| [MI]  | mi XXXset Declare mi data to be svy, st, ts, xt, etc.                               |
| [SVY] | variance estimation Variance estimation for survey data                             |

### Survival analysis

| [U]  | Chapter 20 Estimation and postestimation commands           |
|------|-------------------------------------------------------------|
| [U]  | Section 26.20.6 Survival models with panel data             |
| [U]  | Section 26.22 Survival-time (failure-time) models           |
| [U]  | Section 26.23 Treatment-effect models                       |
| [U]  | Section 26.31 Power and sample-size analysis                |
| [ST] | survival analysis Introduction to survival analysis         |
| [ST] | ct Count-time data                                          |
| [ST] | ctset Declare data to be count-time data                    |
| [ST] | cttost Convert count-time data to survival-time data        |
| [ST] | discrete Discrete-time survival analysis                    |
| [ST] | Itable Life tables for survival data                        |
| [ME] | mestreg Multilevel mixed-effects parametric survival models |

| [ST] | snapspan Convert snapshot data to time-span data                                     |
|------|--------------------------------------------------------------------------------------|
| [ST] | st Survival-time data                                                                |
| [ST] | st_is Survival analysis subroutines for programmers                                  |
| [ST] | stbase Form baseline dataset                                                         |
| [ST] | stci Confidence intervals for means and percentiles of survival time                 |
| [ST] | stcox Cox proportional hazards model                                                 |
| [ST] | stcox PH-assumption tests Tests of proportional-hazards assumption                   |
| [ST] | stcrreg Competing-risks regression                                                   |
| [ST] | stcurve . Plot survivor, hazard, cumulative hazard, or cumulative incidence function |
| [ST] | stdescribe Describe survival-time data                                               |
| [R]  | stepwise Stepwise estimation                                                         |
| [ST] | stfill Fill in by carrying forward values of covariates                              |
| [ST] | stgen Generate variables reflecting entire histories                                 |
| [ST] | stir Report incidence-rate comparison                                                |
| [ST] | stptime Calculate person-time, incidence rates, and SMR                              |
| [ST] | strate Tabulate failure rates and rate ratios                                        |
| [ST] | streg Parametric survival models                                                     |
| [ST] | sts Generate, graph, list, and test the survivor and cumulative hazard functions     |
| [ST] | sts generate Create variables containing survivor and related functions              |
| [ST] | sts graph Graph the survivor, hazard, or cumulative hazard function                  |
| [ST] | sts list List the survivor or cumulative hazard function                             |
| [ST] | sts test Test equality of survivor functions                                         |
| [ST] | stset Declare data to be survival-time data                                          |
| [MI] | mi XXXset Declare mi data to be svy, st, ts, xt, etc.                                |
| [ST] | stsplit Split and join time-span records                                             |
| [MI] | mi stsplit Stsplit and stjoin mi data                                                |
| [ST] | stsum Summarize survival-time data                                                   |
| [TE] | stteffects ipw Survival-time inverse-probability weighting                           |
| [TE] | stteffects ipwra Survival-time inverse-probability-weighted regression adjustment    |
| [TE] | stteffects ra Survival-time regression adjustment                                    |
| [TE] | stteffects wra Survival-time weighted regression adjustment                          |
| [ST] | sttocc Convert survival-time data to case-control data                               |
| [ST] | sttoct Convert survival-time data to count-time data                                 |
| [ST] | stvary Report variables that vary over time                                          |
| [XT] | xtstreg Random-effects parametric survival models                                    |
|      |                                                                                      |

Also see Power and sample size

### Time series, multivariate

| [U]  | Section 11.4.4 Time-series varlists                                 |
|------|---------------------------------------------------------------------|
| [U]  | Section 13.10 Time-series operators                                 |
| [U]  | Chapter 20 Estimation and postestimation commands                   |
| [U]  | Section 26.19 Models with time-series data                          |
| [TS] | time series Introduction to time-series commands                    |
| [TS] | dfactor Dynamic-factor models                                       |
| [TS] | fcast compute Compute dynamic forecasts after var, svar, or vec     |
| [TS] | fcast graph Graph forecasts after fcast compute                     |
| [TS] | forecast Econometric model forecasting                              |
| [TS] | forecast adjust Adjust a variable by add factoring, replacing, etc. |
| [TS] | forecast clear Clear current model from memory                      |
| [TS] | forecast coefvector Specify an equation via a coefficient vector    |
| [TS] | forecast create Create a new forecast model                         |

| [TTC] | forecast describe Describe features of the forecast model                   |
|-------|-----------------------------------------------------------------------------|
| [TS]  | forecast drop                                                               |
| [TS]  |                                                                             |
| [TS]  | forecast estimates Add estimation results to a forecast model               |
| [TS]  | forecast exogenous                                                          |
| [TS]  | forecast identity Add an identity to a forecast model                       |
| [TS]  | forecast list List forecast commands composing current model                |
| [TS]  | forecast query Check whether a forecast model has been started              |
| [TS]  | forecast solve Obtain static and dynamic forecasts                          |
| [TS]  | irf Create and analyze IRFs, dynamic-multiplier functions, and FEVDs        |
| [TS]  | irf add Add results from an IRF file to the active IRF file                 |
| [TS]  | irf cgraph Combined graphs of IRFs, dynamic-multiplier functions, and FEVDs |
| [TS]  | irf create Obtain IRFs, dynamic-multiplier functions, and FEVDs             |
| [TS]  | irf ctable Combined tables of IRFs, dynamic-multiplier functions, and FEVDs |
| [TS]  | irf describe Describe an IRF file                                           |
| [TS]  | irf drop Drop IRF results from the active IRF file                          |
| [TS]  | irf graph Graphs of IRFs, dynamic-multiplier functions, and FEVDs           |
| [TS]  | irf ograph Overlaid graphs of IRFs, dynamic-multiplier functions, and FEVDs |
| [TS]  | irf rename Rename an IRF result in an IRF file                              |
| [TS]  | irf set Set the active IRF file                                             |
| [TS]  | irf table Tables of IRFs, dynamic-multiplier functions, and FEVDs           |
| [TS]  | mgarch Multivariate GARCH models                                            |
| [TS]  | mgarch ccc Constant conditional correlation multivariate GARCH models       |
| [TS]  | mgarch dcc Dynamic conditional correlation multivariate GARCH models        |
| [TS]  | mgarch dvech Diagonal vech multivariate GARCH models                        |
| [TS]  | mgarch vcc Varying conditional correlation multivariate GARCH models        |
| [TS]  | rolling Rolling-window and recursive estimation                             |
| [TS]  | sspace State-space models                                                   |
| [TS]  | tsappend Add observations to a time-series dataset                          |
| [TS]  | tsfill Fill in gaps in time variable                                        |
| [TS]  | tsline Plot time-series data                                                |
| [TS]  | tsreport Report time-series aspects of a dataset or estimation sample       |
| [TS]  | tsrevar Time-series operator programming command                            |
| [TS]  | tsset Declare data to be time-series data                                   |
| [TS]  | var intro Introduction to vector autoregressive models                      |
| [TS]  | var svar Structural vector autoregressive models                            |
| [TS]  | var Vector autoregressive models                                            |
| [TS]  | varbasic Fit a simple VAR and graph IRFs or FEVDs                           |
| [TS]  | vargranger Perform pairwise Granger causality tests after var or svar       |
| [TS]  | varlmar Perform LM test for residual autocorrelation after var or svar      |
| [TS]  | varnorm                                                                     |
| [TS]  | varsoc Obtain lag-order selection statistics for VARs and VECMs             |
| [TS]  | varstable Check the stability condition of VAR or SVAR estimates            |
| [TS]  | varwle Obtain Wald lag-exclusion statistics after var or svar               |
| [TS]  | vec intro Introduction to vector error-correction models                    |
| [TS]  | vec Vector error-correction models                                          |
| [TS]  | veclmar Perform LM test for residual autocorrelation after vec              |
| [TS]  | vecnorm Test for normally distributed disturbances after vec                |
| [TS]  | vecrank Estimate the cointegrating rank of a VECM                           |
| [TS]  | vecstable Check the stability condition of VECM estimates                   |
| [TS]  | xcorr Cross-correlogram for bivariate time series                           |
| L1    |                                                                             |

## Time series, univariate

| [1]  | Section 11.4.4 Time-series varlists                                                    |
|------|----------------------------------------------------------------------------------------|
| [U]  |                                                                                        |
| [U]  | Section 13.10 Time-series operators                                                    |
| [U]  | Chapter 20 Estimation and postestimation commands                                      |
| [U]  | Section 26.19 Models with time-series data                                             |
| [TS] | time series Introduction to time-series commands                                       |
| [TS] | arch Autoregressive conditional heteroskedasticity (ARCH) family of estimators         |
| [TS] | arfima Autoregressive fractionally integrated moving-average models                    |
| [TS] | arima ARIMA, ARMAX, and other dynamic regression models                                |
| [TS] | corrgram                                                                               |
| [TS] | cumsp Cumulative spectral distribution                                                 |
| [TS] | dfgls DF-GLS unit-root test                                                            |
| [TS] | dfuller                                                                                |
| [TS] | estat acplot                                                                           |
| [TS] | estat aroots                                                                           |
| [TS] | estat sbknown                                                                          |
| [TS] | estat solving                                                                          |
| [TS] | forecast                                                                               |
|      | forecast adjust                                                                        |
| [TS] | forecast clear                                                                         |
| [TS] | forecast coeffector                                                                    |
| [TS] |                                                                                        |
| [TS] | forecast create Create a new forecast model                                            |
| [TS] | forecast describe Describe features of the forecast model                              |
| [TS] | forecast drop Drop forecast variables                                                  |
| [TS] | forecast estimates Add estimation results to a forecast model                          |
| [TS] | forecast exogenous Declare exogenous variables                                         |
| [TS] | forecast identity Add an identity to a forecast model                                  |
| [TS] | forecast list List forecast commands composing current model                           |
| [TS] | forecast query Check whether a forecast model has been started                         |
| [TS] | forecast solve Obtain static and dynamic forecasts                                     |
| [TS] | mswitch Markov-switching regression models                                             |
| [TS] | newey Regression with Newey-West standard errors                                       |
| [TS] | pergram Periodogram                                                                    |
| [TS] | pperron Phillips-Perron unit-root test                                                 |
| [TS] | prais Prais-Winsten and Cochrane-Orcutt regression                                     |
| [TS] | psdensity Parametric spectral density estimation after arima, arfima, and ucm          |
| [R]  | regress postestimation time series . Postestimation tools for regress with time series |
| [TS] | rolling                                                                                |
| [TS] | sspace State-space models                                                              |
| [TS] | tsappend Add observations to a time-series dataset                                     |
| [TS] | tsfill                                                                                 |
| [TS] | tsfilter Filter a time-series, keeping only selected periodicities                     |
| [TS] | tsfilter bk Baxter–King time-series filter                                             |
| [TS] | tsfilter bw Butterworth time-series filter                                             |
| [TS] | tsfilter cf Christiano–Fitzgerald time-series filter                                   |
| [TS] | tsfilter hp                                                                            |
| [TS] | tsline                                                                                 |
| [TS] | tsreport                                                                               |
| [TS] | tsrevar                                                                                |
| [TS] | tsset Declare data to be time-series data                                              |
| [TS] | tssmooth                                                                               |
| [13] | contoour ontoour and forecast univariate unit-series data                              |

| [TS] | tssmooth dexponential Double-exponential smoothing        |
|------|-----------------------------------------------------------|
| [TS] | tssmooth exponential Single-exponential smoothing         |
| [TS] | tssmooth hwinters Holt-Winters nonseasonal smoothing      |
| [TS] | tssmooth ma Moving-average filter                         |
| [TS] | tssmooth nl Nonlinear filter                              |
| [TS] | tssmooth shwinters Holt-Winters seasonal smoothing        |
| [TS] | ucm Unobserved-components model                           |
| [TS] | wntestb Bartlett's periodogram-based test for white noise |
| [TS] | wntestq Portmanteau (Q) test for white noise              |
| [TS] | xcorr Cross-correlogram for bivariate time series         |

#### Transforms and normality tests

| [R]  | boxcox Box-Cox regression models                           |
|------|------------------------------------------------------------|
| [R]  | fp Fractional polynomial regression                        |
| [R]  | ladder Ladder of powers                                    |
| [R]  | Inskew0 Find zero-skewness log or Box-Cox transform        |
| [R]  | mfp Multivariable fractional polynomial models             |
| [MV] | mvtest normality Multivariate normality tests              |
| [R]  | sktest Skewness and kurtosis test for normality            |
| [R]  | swilk Shapiro-Wilk and Shapiro-Francia tests for normality |

#### **Treatment effects**

| [U]  | Section 26.23 Treatment-effect models                                                     |
|------|-------------------------------------------------------------------------------------------|
| [TE] | eteffects Endogenous treatment-effects estimation                                         |
| [TE] | etpoisson Poisson regression with endogenous treatment effects                            |
| [TE] | etregress Linear regression with endogenous treatment effects                             |
| [TE] | stteffects Treatment-effects estimation for observational survival-time data              |
| [TE] | stteffects intro Introduction to treatment effects for observational survival-time data   |
| [TE] | stteffects ipw Survival-time inverse-probability weighting                                |
| [TE] | stteffects ipwra Survival-time inverse-probability-weighted regression adjustment         |
| [TE] | stteffects ra Survival-time regression adjustment                                         |
| [TE] | stteffects wra Survival-time weighted regression adjustment                               |
| [TE] | tebalance Check balance after teffects or stteffects estimation                           |
| [TE] | tebalance box Covariate balance box                                                       |
| [TE] | tebalance density Covariate balance density                                               |
| [TE] | tebalance overid Test for covariate balance                                               |
| [TE] | tebalance summarize Covariate-balance summary statistics                                  |
| [TE] | teffects Treatment-effects estimation for observational data                              |
| [TE] | teffects aipw Augmented inverse-probability weighting                                     |
| [TE] | teffects intro Introduction to treatment effects for observational data                   |
| [TE] | teffects intro advanced Advanced introduction to treatment effects for observational data |
| [TE] | teffects ipw Inverse-probability weighting                                                |
| [TE] | teffects ipwra Inverse-probability-weighted regression adjustment                         |
| [TE] | teffects multivalued Multivalued treatment effects                                        |
| [TE] | teffects nnmatch Nearest-neighbor matching                                                |
| [TE] | teffects overlap Overlap plots                                                            |
| [TE] | teffects psmatch Propensity-score matching                                                |
| [TE] | teffects ra Regression adjustment                                                         |
| [TE] | treatment effects Introduction to treatment-effects commands                              |

## Matrix commands

#### Basics

| [U] | Chapter 14 Matrix expressions                             |
|-----|-----------------------------------------------------------|
| [P] | matlist Display a matrix and control its format           |
| [P] | matrix Introduction to matrix commands                    |
| [P] | matrix define Matrix definition, operators, and functions |
| [P] | matrix utility List, rename, and drop matrices            |

## Programming

| [P] | ereturn Post the estimation results              |
|-----|--------------------------------------------------|
| [P] | matrix accum Form cross-product matrices         |
| [P] | matrix rownames Name rows and columns            |
| [P] | matrix score Score data from coefficient vectors |
| [R] | ml Maximum likelihood estimation                 |
| [M] | Mata Reference Manual                            |

#### Other

| [P] | makecns Constrained estimation                                     |
|-----|--------------------------------------------------------------------|
| [P] | matrix dissimilarity Compute similarity or dissimilarity measures  |
| [P] | matrix eigenvalues Eigenvalues of nonsymmetric matrices            |
| [P] | matrix get Access system matrices                                  |
| [P] | matrix mkmat Convert variables to matrix and vice versa            |
| [P] | matrix svd Singular value decomposition                            |
| [P] | matrix symeigen Eigenvalues and eigenvectors of symmetric matrices |

#### Mata

| [D] | putmata               | Put Stata variables | into Mata and vice versa |
|-----|-----------------------|---------------------|--------------------------|
| [M] | Mata Reference Manual |                     |                          |

# Programming

#### Basics

| [U] | Chapter 18 Programming Stata            |
|-----|-----------------------------------------|
| [U] | Section 18.3 Macros                     |
| [U] | Section 18.11 Ado-files                 |
| [P] | comments Add comments to programs       |
| [P] | fvexpand Expand factor varlists         |
| [P] | macro Macro definition and manipulation |
| [P] | program Define and manipulate programs  |
| [P] | return                                  |

#### **Program control**

| [U] | Section 18.11.1 Version                      |
|-----|----------------------------------------------|
| [P] | capture Capture return code                  |
| [P] | continue Break out of loops                  |
| [P] | error Display generic error message and exit |
| [P] | foreach Loop over items                      |
| [P] | forvalues Loop over consecutive values       |

#### 36 Combined subject table of contents

| [P] | if if programming comman |
|-----|--------------------------|
| [P] | version Version control  |
| [P] | while Loopin             |

#### Parsing and program arguments

| [U] | Section 18.4 | Program arguments          |
|-----|--------------|----------------------------|
| [P] | confirm      | Argument verification      |
| [P] | gettoken     | Low-level parsing          |
| [P] | levelsof     | Levels of variable         |
| [P] | numlist      | Parse numeric lists        |
| [P] | syntax       | Parse Stata syntax         |
| [P] | tokenize     | Divide strings into tokens |

#### **Console output**

| [U] | Section 12.4.2     | Handling Unicode strings                        |
|-----|--------------------|-------------------------------------------------|
| [P] | dialog programming | Dialog programming                              |
| [P] | display D          | isplay strings and values of scalar expressions |
| [P] | smcl               | Stata Markup and Control Language               |
| [P] | tabdisp            | Display tables                                  |
| [D] | unicode            | Unicode utilities                               |

## Commonly used programming commands

| [P]  | byable             | Make programs byable                              |
|------|--------------------|---------------------------------------------------|
| [P]  | #delimit           | Change delimiter                                  |
| [P]  | exit               | Exit from a program or do-file                    |
| [R]  | fvrevar            | Factor-variables operator programming command     |
| [P]  | mark               | Mark observations for inclusion                   |
| [P]  | matrix             | Introduction to matrix commands                   |
| [P]  | more               | Pause until key is pressed                        |
| [P]  | nopreserve option  | nopreserve option                                 |
| [P]  | preserve           | Preserve and restore data                         |
| [P]  | quietly            | Quietly and noisily perform Stata command         |
| [P]  | scalar             | Scalar variables                                  |
| [P]  | smcl               | Stata Markup and Control Language                 |
| [P]  | sortpreserve       | Sort within programs                              |
| [P]  | timer Time section | ons of code by recording and reporting time spent |
| [TS] | tsrevar            | Time-series operator programming command          |
|      |                    |                                                   |

#### Debugging

| [P] | pause   | Progra                               | am debugging command |
|-----|---------|--------------------------------------|----------------------|
|     |         | Time sections of code by recording a |                      |
| [P] | trace . |                                      | Debug Stata programs |

#### Advanced programming commands

| [U]   | Section 12.4.2.5 | Sorting strings containing Unicode characters |
|-------|------------------|-----------------------------------------------|
| [M-5] | Pdf*()           | Create a PDF file                             |
| [M-5] | _docx*()         | Generate Office Open XML (.docx) file         |
| [P]   | automation       | Automation                                    |
| [P]   | break            | Suppress Break key                            |
| [P]   | char             | Characteristics                               |

| [M-2] | class Object-oriented programming (classes)                                        |
|-------|------------------------------------------------------------------------------------|
| [P]   | class Class programming                                                            |
| [P]   | class exit Exit class-member program and return result                             |
| [P]   | classutil Class programming utility                                                |
| [P]   | estat programming Controlling estat after user-written commands                    |
| [P]   | _estimates Manage estimation results                                               |
| [P]   | file Read and write text and binary files                                          |
| [P]   | findfile Find file in path                                                         |
| [P]   | include Include commands from file                                                 |
| [P]   | java Java plugins                                                                  |
| [P]   | javacall                                                                           |
| [P]   | macro Macro definition and manipulation                                            |
| [P]   | macro lists                                                                        |
| [R]   | ml Maximum likelihood estimation                                                   |
| [M-5] | moptimize() Model optimization                                                     |
| [M-5] | optimize() Function optimization                                                   |
| [P]   | plugin Load a plugin                                                               |
| [P]   | postfile Post results in Stata dataset                                             |
| [P]   | _predict Obtain predictions, residuals, etc., after estimation programming command |
| [P]   | program properties Properties of user-defined programs                             |
| [P]   | putexcel Export results to an Excel file                                           |
| [P]   | putexcel advanced Export results to an Excel file using advanced syntax            |
| [D]   | putmata Put Stata variables into Mata and vice versa                               |
| [P]   | _return Preserve stored results                                                    |
| [P]   | _rmcoll Remove collinear variables                                                 |
| [P]   | _robust Robust variance estimates                                                  |
| [P]   | serset Create and manipulate sersets                                               |
| [D]   | snapshot Save and restore data snapshots                                           |
| [P]   | unab Unabbreviate variable list                                                    |
| [P]   | unabcmd Unabbreviate command name                                                  |
| [D]   | unicode collator Language-specific Unicode collators                               |
| [D]   | unicode convertfile Low-level file conversion between encodings                    |
| [P]   | varabbrev Control variable abbreviation                                            |
| [P]   | viewsource                                                                         |
| [M-5] | xl() Excel file I/O class                                                          |

#### Special-interest programming commands

| [R]   | bstat Report bootstrap results                                                      |
|-------|-------------------------------------------------------------------------------------|
| [MV]  | cluster programming subroutines Add cluster-analysis routines                       |
| [MV]  | cluster programming utilities Cluster-analysis programming utilities                |
| [R]   | fvrevar Factor-variables operator programming command                               |
| [P]   | matrix dissimilarity Compute similarity or dissimilarity measures                   |
| [MI]  | mi select Programmer's alternative to mi extract                                    |
| [ST]  | st_is Survival analysis subroutines for programmers                                 |
| [SVY] | svymarkout . Mark observations for exclusion on the basis of survey characteristics |
| [MI]  | technical Details for programmers                                                   |
| [TS]  | tsrevar Time-series operator programming command                                    |
|       |                                                                                     |

## Projects

| [P] | Project Manager |  | Organize Stata files |
|-----|-----------------|--|----------------------|
|-----|-----------------|--|----------------------|

## 38 Combined subject table of contents

### File formats

| Mata |                                                                 |
|------|-----------------------------------------------------------------|
| [D]  | unicode translate Translate files to Unicode                    |
| [D]  | unicode convertfile Low-level file conversion between encodings |
| [P]  | file formats .dta Description of .dta file format               |

| [M] | Mata Reference Manual |  |
|-----|-----------------------|--|
|-----|-----------------------|--|

# Interface features

| [GS] | Chapter 1 (GSM, GSU, GSW) Introducing Stata—sample session           |
|------|----------------------------------------------------------------------|
| [GS] | Chapter 2 (GSM, GSU, GSW) The Stata user interface                   |
| [GS] | Chapter 3 (GSM, GSU, GSW) Using the Viewer                           |
| [GS] | Chapter 6 (GSM, GSU, GSW) Using the Data Editor                      |
| [GS] | Chapter 7 (GSM, GSU, GSW) Using the Variables Manager                |
| [GS] | Chapter 13 (GSM, GSU, GSW) Using the Do-file Editor-automating Stata |
| [GS] | Chapter 15 (GSM, GSU, GSW) Editing graphs                            |
| [P]  | dialog programming Dialog programming                                |
| [R]  | doedit Edit do-files and other text files                            |
| [D]  | edit Browse or edit data with Data Editor                            |
| [P]  | set locale_ui Specify a localization package for the user interface  |
| [P]  | sleep Pause for a specified time                                     |
| [P]  | smcl Stata Markup and Control Language                               |
| [D]  | unicode locale Unicode locale utilities                              |
| [D]  | varmanage Manage variable labels, formats, and other properties      |
| [P]  | viewsource View source code                                          |
| [P]  | window fopen Display open/save dialog box                            |
| [P]  | window manage Manage window characteristics                          |
| [P]  | window menu Create menus                                             |
| [P]  | window programming Programming menus and windows                     |
| [P]  | window push Copy command into Review window                          |
| [P]  | window stopbox Display message box                                   |

# Acronym glossary

| 2SIV   | two-step instrumental variables                       |
|--------|-------------------------------------------------------|
| 2SLS   | two-stage least squares                               |
| 3SLS   | three-stage least squares                             |
|        |                                                       |
| ADF    | asymptotic distribution free                          |
| AF     | attributable fraction for the population              |
| AFE    | attributable fraction among the exposed               |
| AFT    | accelerated failure time                              |
| AIC    | Akaike information criterion                          |
| AIDS   | almost-ideal demand system                            |
| AIPW   | augmented inverse-probability weights                 |
| ANCOVA | analysis of covariance                                |
| ANOVA  | analysis of variance                                  |
| APE    | average partial effects                               |
| AR     | autoregressive                                        |
| AR(1)  | first-order autoregressive                            |
| ARCH   | autoregressive conditional heteroskedasticity         |
| ARFIMA | autoregressive fractionally integrated moving average |
| ARIMA  | autoregressive integrated moving average              |
| ARMA   | autoregressive moving average                         |
| ARMAX  | autoregressive moving-average exogenous               |
| ASCII  | American Standard Code for Information Interchange    |
| ASE    | asymptotic standard error                             |
| ASL    | achieved significance level                           |
| ATE    | average treatment effect                              |
| ATET   | average treatment effect on the treated               |
| AUC    | area under the time-versus-concentration curve        |
| BC     | bias corrected                                        |
| BCa    | bias-corrected and accelerated                        |
| BCC    | boundary characteristic curve                         |
| BE     | between effects                                       |
| BFGS   | Broyden-Fletcher-Goldfarb-Shanno                      |
| ВННН   | Berndt–Hall–Hall–Hausman                              |
| BIC    | Bayesian information criterion                        |
| BLOB   | binary large object                                   |
| BLUP   | best linear unbiased prediction                       |
| BRR    | balanced repeated replication                         |
|        | 1 1                                                   |

| CA        | correspondence analysis                           |
|-----------|---------------------------------------------------|
| CCC       | category characteristic curve                     |
| CCI       | conservative confidence interval                  |
| CCT       | controlled clinical trial                         |
| CD        | coefficient of determination                      |
| CDC       | Centers for Disease Control and Prevention        |
| CDF       | cumulative distribution function                  |
| CES       | constant elasticity of substitution               |
| CFA       | confirmatory factor analysis                      |
| CFI       | comparative fit index                             |
| CI        | conditional independence                          |
| CI        | confidence interval                               |
| CIF       | cumulative incidence function                     |
| CMI       | conditional mean independence                     |
| CMLE      | conditional maximum likelihood estimates          |
| ct        | count time                                        |
| cusum     | cumulative sum                                    |
| c.v.      | coefficient of variation                          |
|           |                                                   |
| DA        | data augmentation                                 |
| DDF       | denominator degrees of freedom                    |
| DDFs      | multiple denominator degrees of freedom           |
| DEFF      | design effect                                     |
| DEFT      | design effect (standard deviation metric)         |
| DF        | dynamic factor                                    |
| df / d.f. | degree(s) of freedom                              |
| d.f.      | distribution function                             |
| DFAR      | dynamic factors with vector autoregressive errors |
| DFP       | Davidon-Fletcher-Powell                           |
| DPD       | dynamic panel data                                |
|           |                                                   |
| EBCDIC    | extended binary coded decimal interchange code    |
| EGARCH    | exponential GARCH                                 |
| EGLS      | estimated generalized least squares               |
| EIM       | expected information matrix                       |
| EM        | expectation maximization                          |
| EPS       | Encapsulated PostScript                           |
| ESS       | error sum of squares                              |
| ESS       | effective sample size                             |
|           | *                                                 |

| FCS            | fully conditional specification                             |
|----------------|-------------------------------------------------------------|
| FD             | first-differenced estimator                                 |
| FDA            | Food and Drug Administration                                |
| FE             | fixed effects                                               |
| FEVD           | forecast-error variance decomposition                       |
| FGLS           | feasible generalized least squares                          |
| FGNLS          | feasible generalized nonlinear least squares                |
| FIML           | full information maximum likelihood                         |
| FIVE estimator | full-information instrumental-variables efficient estimator |
| flong          | full long                                                   |
| flongsep       | full long and separate                                      |
| FMI            | fraction of missing information                             |
| FP             | fractional polynomial                                       |
| FPC            | finite population correction                                |
|                |                                                             |
| GARCH          | generalized autoregressive conditional heteroskedasticity   |
| GEE            | generalized estimating equations                            |
| GEV            | generalized extreme value                                   |
| GHK            | Geweke-Hajivassiliou-Keane                                  |
| GHQ            | Gauss-Hermite quadrature                                    |
| GLIM           | generalized linear interactive modeling                     |
| GLLAMM         | generalized linear latent and mixed models                  |
| GLM            | generalized linear models                                   |
| GLS            | generalized least squares                                   |
| GMM            | generalized method of moments                               |
| GPCM           | generalized partial credit model                            |
| GRM            | graded response model                                       |
| GSEM           | generalized structural equation modeling/model              |
| GUI            | graphical user interface                                    |
|                |                                                             |
| HAC            | heteroskedasticity- and autocorrelation-consistent          |
| HR             | hazard ratio                                                |
| HRF            | human readable form                                         |

| IC            | information criteria                                     |
|---------------|----------------------------------------------------------|
| ICC           | item characteristic curve                                |
| ICD-9         | International Classification of Diseases, Ninth Revision |
| ICD-10        | International Classification of Diseases, Tenth Revision |
| ICU           | International Components for Unicode                     |
| IIA           | independence of irrelevant alternatives                  |
| i.i.d.        | independent and identically distributed                  |
| I.I.a.<br>IIF | item information function                                |
| IF            |                                                          |
|               | inverse-probability weighting                            |
| IPWRA         | inverse-probability-weighted regression adjustment       |
| IQR           | interquartile range<br>incidence rate                    |
| IR            |                                                          |
| IRF           | impulse–response function                                |
| IRLS          | iterated, reweighted least squares                       |
| IRR           | incidence-rate ratio                                     |
| IRT           | item response theory                                     |
| IV            | instrumental variables                                   |
| JAR           | Java Archive file                                        |
| JCA           | joint correspondence analysis                            |
| JRE           | Java Runtime Environment                                 |
| JILL .        |                                                          |
| LAPACK        | linear algebra package                                   |
| LAV           | least absolute value                                     |
| LDA           | linear discriminant analysis                             |
| LIML          | limited-information maximum likelihood                   |
| LM            | Lagrange multiplier                                      |
| LOO           | leave one out                                            |
| LOWESS        | locally weighted scatterplot smoothing                   |
| LR            | likelihood ratio                                         |
| LSB           | least-significant byte                                   |
|               |                                                          |
| MA            | moving average                                           |
| MAD           | median absolute deviation                                |
| MANCOVA       | multivariate analysis of covariance                      |
| MANOVA        | multivariate analysis of variance                        |
| MAR           | missing at random                                        |
| MCA           | multiple correspondence analysis                         |
| MCAGHQ        | mode-curvature adaptive Gauss-Hermite quadrature         |
| MCAR          | missing completely at random                             |
| MCE           | Monte Carlo error                                        |
| MCMC          | Markov chain Monte Carlo                                 |
| MCSE          | MCMC standard errors                                     |
| MDES          | minimum detectable effect size                           |
| MDS           | multidimensional scaling                                 |
| ME            | multiple equation                                        |
|               |                                                          |

| MEFF          | misspecification effect                             |
|---------------|-----------------------------------------------------|
| MEFT          | misspecification effect (standard deviation metric) |
| MFP           | multivariable fractional polynomial                 |
| MI / mi       | multiple imputation                                 |
| midp          | mid-p-value                                         |
| MIMIC         | multiple indicators and multiple causes             |
| MINQUE        | minimum norm quadratic unbiased estimation          |
| MIVQUE        | minimum variance quadratic unbiased estimation      |
| ML            | maximum likelihood                                  |
| MLE           | maximum likelihood estimate                         |
| MLMV          | maximum likelihood with missing values              |
| mlong         | marginal long                                       |
| MM            | method of moments                                   |
| MNAR          | missing not at random                               |
| MNP           | multinomial probit                                  |
| MPL           | modified profile likelihood                         |
| MS            | mean square                                         |
| MSAR          | Markov-switching autoregression                     |
| MSB           | most-significant byte                               |
| MSDR          | Markov-switching dynamic regression                 |
| MSE           | mean squared error                                  |
| MSL           | maximum simulated likelihood                        |
| MSE           | model sum of squares                                |
| MUE           | median unbiased estimates                           |
|               | mean-variance adaptive Gauss-Hermite quadrature     |
| MVAGHQ<br>MVN | multivariate normal                                 |
|               | multivariate regression                             |
| MVREG         | inutivariate regression                             |
| NARCH         | nonlinear ARCH                                      |
| NHANES        | National Health and Nutrition Examination Survey    |
| NLS           | nonlinear least squares                             |
| NPARCH        | nonlinear power ARCH                                |
| NR            | Newton–Raphson                                      |
| NRM           | nominal response model                              |
|               | nominal response model                              |
| ODBC          | Open DataBase Connectivity                          |
| OIM           | observed information matrix                         |
| OIRF          | orthogonalized impulse-response function            |
| OLE           | Object Linking and Embedding (Microsoft product)    |
| OLS           | ordinary least squares                              |
| OPG           | outer product of the gradient                       |
| OR            | odds ratio                                          |
|               |                                                     |

| DA                                                                                                    | nonulation avaraged                                                                                                    |  |  |
|----------------------------------------------------------------------------------------------------|----------------------------------------------------------------------------------------------------|--|--|
| PA                                                                                                    | population averaged                                                                                                    |  |  |
| PARCH<br>PCA                                                                                                    | power ARCH                                                                                                    |  |  |
| PCA                                                                                                    | principal component analysis<br>partial credit model                                                                                                    |  |  |
|                                                                                                    | *                                                                                                    |  |  |
| PCSE                                                                                                    | panel-corrected standard error                                                                                                    |  |  |
| p.d.f.                                                                                                    | probability density function                                                                                                    |  |  |
| PF                                                                                                    | prevented fraction for the population                                                                                                    |  |  |
| PFE                                                                                                    | prevented fraction among the exposed                                                                                                    |  |  |
| PH                                                                                                    | proportional hazards                                                                                                    |  |  |
| pk                                                                                                    | pharmacokinetic data                                                                                                    |  |  |
| p.m.f.                                                                                                    | probability mass function                                                                                                    |  |  |
| PMM                                                                                                    | predictive mean matching                                                                                                    |  |  |
| PNG                                                                                                    | Portable Network Graphics                                                                                                    |  |  |
| POM                                                                                                    | potential-outcome means                                                                                                    |  |  |
| PSS                                                                                                    | power and sample size                                                                                                    |  |  |
| PSU                                                                                                    | primary sampling unit                                                                                                    |  |  |
| 0.D. (                                                                                                    | 1 1                                                                                                    |  |  |
| QDA                                                                                                    | quadratic discriminant analysis                                                                                                    |  |  |
| QML                                                                                                    | quasimaximum likelihood                                                                                                    |  |  |
|                                                                                                    |                                                                                                    |  |  |
| RA                                                                                                    | regression adjustment                                                                                                    |  |  |
| RA<br>rc                                                                                                    | regression adjustment<br>return code                                                                                                    |  |  |
|                                                                                                    |                                                                                                    |  |  |
| rc                                                                                                    | return code<br>randomized controlled trial                                                                                                    |  |  |
| rc<br>RCT                                                                                                    | return code<br>randomized controlled trial<br>random effects                                                                                                    |  |  |
| rc<br>RCT<br>RE                                                                                                   | return code<br>randomized controlled trial<br>random effects<br>restricted (or residual) maximum likelihood                                                                                                    |  |  |
| rc<br>RCT<br>RE<br>REML                                                                                           | return code<br>randomized controlled trial<br>random effects<br>restricted (or residual) maximum likelihood<br>regression specification-error test                                                                                                    |  |  |
| rc<br>RCT<br>RE<br>REML<br>RESET                                                                                  | return code<br>randomized controlled trial<br>random effects<br>restricted (or residual) maximum likelihood<br>regression specification-error test<br>root mean squared error                                                                                                    |  |  |
| rc<br>RCT<br>RE<br>REML<br>RESET<br>RMSE                                                                          | return code<br>randomized controlled trial<br>random effects<br>restricted (or residual) maximum likelihood<br>regression specification-error test<br>root mean squared error<br>root mean squared error of approximation                                                                                                    |  |  |
| rc<br>RCT<br>RE<br>REML<br>RESET<br>RMSE<br>RMSEA                                                                 | return code<br>randomized controlled trial<br>random effects<br>restricted (or residual) maximum likelihood<br>regression specification-error test<br>root mean squared error<br>root mean squared error of approximation<br>random-number generator                                                                                                    |  |  |
| rc<br>RCT<br>RE<br>REML<br>RESET<br>RMSE<br>RMSEA<br>RNG                                                          | return code<br>randomized controlled trial<br>random effects<br>restricted (or residual) maximum likelihood<br>regression specification-error test<br>root mean squared error<br>root mean squared error<br>root mean squared error of approximation<br>random-number generator<br>receiver operating characteristic                                                                                                    |  |  |
| rC<br>RCT<br>RE<br>REML<br>RESET<br>RMSE<br>RMSEA<br>RNG<br>ROC                                                   | return code<br>randomized controlled trial<br>random effects<br>restricted (or residual) maximum likelihood<br>regression specification-error test<br>root mean squared error<br>root mean squared error of approximation<br>random-number generator                                                                                                    |  |  |
| rC<br>RCT<br>RE<br>REML<br>RESET<br>RMSE<br>RMSEA<br>RNG<br>ROC<br>ROP                                            | return code<br>randomized controlled trial<br>random effects<br>restricted (or residual) maximum likelihood<br>regression specification-error test<br>root mean squared error<br>root mean squared error of approximation<br>random-number generator<br>receiver operating characteristic<br>rank-ordered probit                                                                                                    |  |  |
| rC<br>RCT<br>RE<br>REML<br>RESET<br>RMSE<br>RMSEA<br>RNG<br>ROC<br>ROP<br>ROT                                     | return code<br>randomized controlled trial<br>random effects<br>restricted (or residual) maximum likelihood<br>regression specification-error test<br>root mean squared error<br>root mean squared error of approximation<br>random-number generator<br>receiver operating characteristic<br>rank-ordered probit<br>rule of thumb                                                                                          |  |  |
| rC<br>RCT<br>RE<br>REML<br>RESET<br>RMSE<br>RMSEA<br>RNG<br>ROC<br>ROP<br>ROT<br>RR                               | return code<br>randomized controlled trial<br>random effects<br>restricted (or residual) maximum likelihood<br>regression specification-error test<br>root mean squared error<br>root mean squared error of approximation<br>random-number generator<br>receiver operating characteristic<br>rank-ordered probit<br>rule of thumb<br>relative risk<br>relative-risk ratio                                                  |  |  |
| rC<br>RCT<br>RE<br>REML<br>RESET<br>RMSE<br>RMSEA<br>RNG<br>ROC<br>ROP<br>ROT<br>ROT<br>RR                        | return code<br>randomized controlled trial<br>random effects<br>restricted (or residual) maximum likelihood<br>regression specification-error test<br>root mean squared error<br>root mean squared error of approximation<br>random-number generator<br>receiver operating characteristic<br>rank-ordered probit<br>rule of thumb<br>relative risk<br>relative-risk ratio<br>rating scale model                            |  |  |
| rC<br>RCT<br>RE<br>REML<br>RESET<br>RMSE<br>RMSEA<br>RMSEA<br>RNG<br>ROC<br>ROP<br>ROT<br>ROT<br>RR<br>RRR<br>RSM | return code<br>randomized controlled trial<br>random effects<br>restricted (or residual) maximum likelihood<br>regression specification-error test<br>root mean squared error<br>root mean squared error of approximation<br>random-number generator<br>receiver operating characteristic<br>rank-ordered probit<br>rule of thumb<br>relative risk<br>relative-risk ratio<br>rating scale model<br>residual sum of squares |  |  |
| rC<br>RCT<br>RE<br>REML<br>RESET<br>RMSEA<br>RMSEA<br>RMG<br>ROC<br>ROP<br>ROT<br>ROT<br>RR<br>RRR<br>RSM<br>RSS  | return code<br>randomized controlled trial<br>random effects<br>restricted (or residual) maximum likelihood<br>regression specification-error test<br>root mean squared error<br>root mean squared error of approximation<br>random-number generator<br>receiver operating characteristic<br>rank-ordered probit<br>rule of thumb<br>relative risk<br>relative-risk ratio<br>rating scale model                            |  |  |

| SAARCH    | simple asymmetric ARCH                           |  |  |
|-----------|--------------------------------------------------|--|--|
| SARIMA    | seasonal ARIMA                                   |  |  |
| s.d.      | standard deviation                               |  |  |
| SE / s.e. | standard error                                   |  |  |
| SEM       | structural equation modeling/model               |  |  |
| SF        | static factor                                    |  |  |
| SFAR      | static factors with vector autoregressive errors |  |  |
| SIF       | Stata internal form                              |  |  |
| SIR       | standardized incidence ratio                     |  |  |
| SJ        | Stata Journal                                    |  |  |
| SMCL      | Stata Markup and Control Language                |  |  |
| SMR       | standardized mortality/morbidity ratio           |  |  |
| SMSA      | standard metropolitan statistical area           |  |  |
| SOR       | standardized odds ratio                          |  |  |
| SQL       | Structured Query Language                        |  |  |
| SRD       | standardized rate difference                     |  |  |
| SRMR      | standardized root mean squared residual          |  |  |
| SRR       | standardized risk ratio                          |  |  |
| SRS       | simple random sample/sampling                    |  |  |
| SRSWR     | SRS with replacement                             |  |  |
| SSC       | Statistical Software Components                  |  |  |
| SSCP      | sum of squares and cross products                |  |  |
| SSD       | summary statistics data                          |  |  |
| SSU       | secondary sampling unit                          |  |  |
| st        | survival time                                    |  |  |
| STB       | Stata Technical Bulletin                         |  |  |
| STS       | structural time series                           |  |  |
| SUR       | seemingly unrelated regression                   |  |  |
| SURE      | seemingly unrelated regression estimation        |  |  |
| SUTVA     | stable unit treatment value assumption           |  |  |
| SVAR      | structural vector autoregressive model           |  |  |
| SVD       | singular value decomposition                     |  |  |
|           |                                                  |  |  |
| TAR       | target acceptance rate                           |  |  |
| TARCH     | threshold ARCH                                   |  |  |
| TCC       | test characteristic curve                        |  |  |
| TDT       | transmission/disequilibrium test                 |  |  |
| TIF       | test information function                        |  |  |
| TIFF      | tagged image file format                         |  |  |
| TLI       | Tucker–Lewis index                               |  |  |
| TSS       | total sum of squares                             |  |  |
|           |                                                  |  |  |

| UCA        | Unicode Collation Algorithm                           |
|------------|-------------------------------------------------------|
| UCM        | unobserved-components model                           |
| UI         | user interface                                        |
| UTF-8      | Universal character set + Transformation Format—8-bit |
| VAR        | vector autoregressive model                           |
| VAR(1)     | first-order vector autoregressive                     |
| VARMA      | vector autoregressive moving average                  |
| VARMA(1,1) | first-order vector autoregressive moving average      |
| VCE        | variance–covariance estimate                          |
| VECM       | vector error-correction model                         |
| VIF        | variance inflation factor                             |
| WLC        | worst linear combination                              |
| WLF        | worst linear function                                 |
| WLS        | weighted least squares                                |
| WNLS       | weighted nonlinear least squares                      |
| Wrt        | with respect to                                       |
| XML        | Extensible Markup Language                            |
| ZINB       | zero-inflated negative binomial                       |
| ZIP        | zero-inflated Poisson                                 |
| ZTNB       | zero-truncated negative binomial                      |
| ZTP        | zero-truncated Poisson                                |

# Glossary

- **1PL**. See one-parameter logistic model.
- 1: M matched case-control study. See matched study.
- 2PL. See two-parameter logistic model.
- $2 \times 2$  contingency table. A  $2 \times 2$  contingency table is used to describe the association between a binary independent variable and a binary response variable of interest.
- $2 \times 2 \times K$  contingency table. See stratified  $2 \times 2$  tables.
- **3PL**. See three-parameter logistic model.
- 100% sample. See census.
- **a posteriori**. In the context of Bayesian analysis, we use a posteriori to mean "after the sample is observed". For example, a posteriori information is any information obtained after the data sample is observed. See *posterior distribution, posterior*.
- **a priori**. In the context of Bayesian analysis, we use a priori to mean "before the sample is observed". For example, a priori information is any information obtained before the data sample is observed. In a Bayesian model, a priori information about model parameters is specified by prior distributions.

ability. See latent trait.

- accelerated failure-time model. A model in which everyone has, in a sense, the same survivor function,  $S(\tau)$ , and an individual's  $\tau_j$  is a function of his or her characteristics and of time, such as  $\tau_j = t * \exp(\beta_0 + \beta_1 x_{1j} + \beta_2 x_{2j})$ .
- **acceptance rate**. In the context of the MH algorithm, acceptance rate is the fraction of the proposed samples that is accepted. The optimal acceptance rate depends on the properties of the target distribution and is not known in general. If the target distribution is normal, however, the optimal acceptance rate is known to be 0.44 for univariate distributions and 0.234 for multivariate distributions.
- **acceptance region**. In hypothesis testing, an acceptance region is a set of sample values for which the null hypothesis cannot be rejected or can be accepted. It is the complement of the rejection region.
- accrual period or recruitment period or accrual. The accrual period (or recruitment period) is the period during which subjects are being enrolled (recruited) into a study. Also see follow-up period.
- actual alpha, actual significance level. This is an attained or observed significance level.
- adaptation. In the context of the MH algorithm, adaptation refers to the process of tuning or adapting the proposal distribution to optimize the MCMC sampling. Typically, adaptation is performed periodically during the MCMC sampling. The bayesmh command performs adaptation every # of iterations as specified in option adaptation(every(#)) for a maximum of adaptation(maxiter()) iterations. In a continuous-adaptation regimes, the adaptation lasts during the entire process of the MCMC sampling. See [BAYES] bayesmh.
- **adaptation period**. Adaptation period includes all MH adaptive iterations. It equals the length of the adaptation interval, as specified by adaptation(every()), times the maximum number of adaptations, adaptation(maxiter()).
- adaptive iteration. In the adaptive MH algorithm, adaptive iterations are iterations during which adaptation is performed.

- **add factor**. An add factor is a quantity added to an endogenous variable in a forecast model. Add factors can be used to incorporate outside information into a model, and they can be used to produce forecasts under alternative scenarios.
- **ADF**, **method**(**adf**). ADF stands for asymptotic distribution free and is a method used to obtain fitted parameters for standard linear SEMs. ADF is used by **sem** when option **method**(**adf**) is specified. Other available methods are ML, QML, and MLMV.
- administrative censoring. Administrative censoring is the right-censoring that occurs when the study observation period ends. All subjects complete the course of the study and are known to have experienced one of two outcomes at the end of the study: survival or failure. This type of censoring should not be confused with *withdrawal* and *loss to follow-up*. Also see *censored*, *censoring*, *left-censoring*, and right-censoring.
- AFT, accelerated failure time. See accelerated failure-time model.
- **agglomerative hierarchical clustering methods**. Agglomerative hierarchical clustering methods are bottom-up methods for hierarchical clustering. Each observation begins in a separate group. The closest pair of groups is agglomerated or merged in each iteration until all the data are in one cluster. This process creates a hierarchy of clusters. Contrast to *divisive hierarchical clustering methods*.

AIPW estimator. See augmented inverse-probability-weighted estimator.

- Akaike information criterion, AIC. Akaike information criterion (AIC) is an information-based modelselection criterion. It is given by the formula  $-2 \times \log$  likelihood + 2k, where k is the number of parameters. AIC favors simpler models by penalizing for the number of model parameters. It does not, however, account for the sample size. As a result, the AIC penalization diminishes as the sample size increases, as does its ability to guard against overparameterization.
- allocation ratio. This ratio  $n_2/n_1$  represents the number of subjects in the comparison, experimental group relative to the number of subjects in the reference, control group. Also see [PSS] unbalanced designs.
- **alpha**. Alpha,  $\alpha$ , denotes the significance level.
- **alternative hypothesis**. In hypothesis testing, the alternative hypothesis represents the counterpoint to which the null hypothesis is compared. When the parameter being tested is a scalar, the alternative hypothesis can be either one sided or two sided.
- **alternative value**, **alternative parameter**. This value of the parameter of interest under the alternative hypothesis is fixed by the investigator in a power and sample-size analysis. For example, alternative mean value and alternative mean refer to a value of the mean parameter under the alternative hypothesis.
- **analysis of variance**, **ANOVA**. This is a class of statistical models that studies differences between means from multiple populations by partitioning the variance of the continuous outcome into independent sources of variation due to effects of interest and random variation. The test statistic is then formed as a ratio of the expected variation due to the effects of interest to the expected random variation. Also see one-way ANOVA, two-way ANOVA, one-way repeated-measures ANOVA, and two-way repeated-measures ANOVA.
- analysis time. Analysis time is like time, except that 0 has a special meaning: t = 0 is the time of onset of risk, the time when failure first became possible.

Analysis time is usually not what is recorded in a dataset. A dataset of patients might record calendar time. Calendar time must then be mapped to analysis time.

The letter t is reserved for time in analysis-time units. The term *time* is used for time measured in other units.

The origin is the time corresponding to t = 0, which can vary subject to subject. Thus t = time - origin.

- anchoring, anchor variable. A variable is said to be the anchor of a latent variable if the path coefficient between the latent variable and the anchor variable is constrained to be 1. sem and gsem use anchoring as a way of normalizing latent variables and thus identifying the model.
- **ANOVA denominator degrees of freedom (DDF) method**. This method uses the traditional ANOVA for computing DDF. According to this method, the DDF for a test of a fixed effect of a given variable depends on whether that variable is also included in any of the random-effects equations. For traditional ANOVA models with balanced designs, this method provides exact sampling distributions of the test statistics. For more complex mixed-effects models or with unbalanced data, this method typically leads to poor approximations of the actual sampling distributions of the test statistics.
- anti-image correlation matrix or anti-image covariance matrix. The image of a variable is defined as that part which is predictable by regressing each variable on all the other variables; hence, the anti-image is the part of the variable that cannot be predicted. The anti-image correlation matrix **A** is a matrix of the negatives of the partial correlations among variables. Partial correlations represent the degree to which the factors explain each other in the results. The diagonal of the anti-image correlation matrix is the Kaiser–Meyer–Olkin measure of sampling adequacy for the individual variables. Variables with small values should be eliminated from the analysis. The anti-image covariance matrix **C** contains the negatives of the partial covariances and has one minus the squared multiple correlations in the principal diagonal. Most of the off-diagonal elements should be small in both anti-image matrices in a good factor model. Both anti-image matrices can be calculated from the inverse of the correlation matrix **R** via

$$\begin{split} \mathbf{A} &= \{ \operatorname{diag}(\mathbf{R}) \}^{-1} \mathbf{R} \{ \operatorname{diag}(\mathbf{R}) \}^{-1} \\ \mathbf{C} &= \{ \operatorname{diag}(\mathbf{R}) \}^{-1/2} \mathbf{R} \{ \operatorname{diag}(\mathbf{R}) \}^{-1/2} \end{split}$$

Also see Kaiser-Meyer-Olkin measure of sampling adequacy.

- approximation denominator degrees of freedom (DDF) methods. The Kenward-Roger and Satterthwaite DDF methods are referred to as approximation methods because they approximate the sampling distributions of test statistics using t and F distributions with the DDF specific to the method for complicated mixed-effects models and for simple mixed models with unbalanced data. Also see exact denominator degrees of freedom (DDF) methods.
- **arbitrary missing pattern**. Any missing-value pattern. Some imputation methods are suitable only when the pattern of missing values is special, such as a monotone-missing pattern. An imputation method suitable for use with an arbitrary missing pattern may be used regardless of the pattern.
- **ARCH model**. An autoregressive conditional heteroskedasticity (ARCH) model is a regression model in which the conditional variance is modeled as an autoregressive (AR) process. The ARCH(m) model is

$$y_t = \mathbf{x}_t \boldsymbol{\beta} + \epsilon_t$$
$$E(\epsilon_t^2 | \epsilon_{t-1}^2, \epsilon_{t-2}^2, \ldots) = \alpha_0 + \alpha_1 \epsilon_{t-1}^2 + \cdots + \alpha_m \epsilon_{t-m}^2$$

where  $\epsilon_t$  is a white-noise error term. The equation for  $y_t$  represents the conditional mean of the process, and the equation for  $E(\epsilon_t^2 | \epsilon_{t-1}^2, \epsilon_{t-2}^2, ...)$  specifies the conditional variance as an autoregressive function of its past realizations. Although the conditional variance changes over time, the unconditional variance is time invariant because  $y_t$  is a stationary process. Modeling the conditional variance as an AR process raises the implied unconditional variance, making this model particularly appealing to researchers modeling fat-tailed data, such as financial data.

- **Arellano–Bond estimator**. The Arellano–Bond estimator is a generalized method of moments (GMM) estimator for linear dynamic panel-data models that uses lagged levels of the endogenous variables as well as first differences of the exogenous variables as instruments. The Arellano–Bond estimator removes the panel-specific heterogeneity by first-differencing the regression equation.
- **ARFIMA model**. An autoregressive fractionally integrated moving-average (ARFIMA) model is a timeseries model suitable for use with long-memory processes. ARFIMA models generalize autoregressive integrated moving-average (ARIMA) models by allowing the differencing parameter to be a real number in (-0.5, 0.5) instead of requiring it to be an integer.
- **arguments**. The values a function receives are called the function's arguments. For instance, in lud(A, L, U), A, L, and U are the arguments.
- **ARIMA model**. An autoregressive integrated moving-average (ARIMA) model is a time-series model suitable for use with integrated processes. In an ARIMA(p, d, q) model, the data is differenced d times to obtain a stationary series, and then an ARMA(p, q) model is fit to this differenced data. ARIMA models that include exogenous explanatory variables are known as ARMAX models.
- **ARMA model.** An autoregressive moving-average (ARMA) model is a time-series model in which the current period's realization is the sum of an autoregressive (AR) process and a moving-average (MA) process. An ARMA(p,q) model includes p AR terms and q MA terms. ARMA models with just a few lags are often able to fit data as well as pure AR or MA models with many more lags.
- **ARMAX model**. An ARMAX model is a time-series model in which the current period's realization is an ARMA process plus a linear function of a set of exogenous variables. Equivalently, an ARMAX model is a linear regression model in which the error term is specified to follow an ARMA process.
- **array**. An array is any indexed object that holds other objects as elements. Vectors are examples of 1-dimensional arrays. Vector  $\mathbf{v}$  is an array, and  $\mathbf{v}[1]$  is its first element. Matrices are 2-dimensional arrays. Matrix  $\mathbf{X}$  is an array, and  $\mathbf{X}[1,1]$  is its first element. In theory, one can have 3-dimensional, 4-dimensional, and higher arrays, although Mata does not directly provide them. See [M-2] subscripts for more information on arrays in Mata.

Arrays are usually indexed by sequential integers, but in associative arrays, the indices are strings that have no natural ordering. Associative arrays can be 1-dimensional, 2-dimensional, or higher. If A were an associative array, then A["first"] might be one of its elements. See [M-5] **asarray**() for associative arrays in Mata.

**ASCII.** ASCII stands for American Standard Code for Information Interchange. It is a way of representing text and the characters that form text in computers. It can be divided into two sections: plain, or lower, ASCII, which includes numbers, punctuation, plain letters without diacritical marks, whitespace characters such as space and tab, and some control characters such as carriage return; and extended ASCII, which includes letters with diacritical marks as well as other special characters.

Before Stata 14, datasets, do-files, ado-files, and other Stata files were encoded using ASCII.

- at risk. A subject is at risk from the instant the first failure event becomes possible and usually stays that way until failure, but a subject can have periods of being at risk and not at risk.
- ATE. See average treatment effect.
- ATET. See average treatment effect on the treated.
- **attributable fraction**. An attributable fraction is the reduction in the risk of a disease or other condition of interest when a particular risk factor is removed.
- **augmented inverse-probability-weighted estimator**. An augmented inverse-probability-weighted (AIPW) estimator is an inverse-probability-weighted estimator that includes an augmentation term that corrects the estimator when the treatment model is misspecified. When the treatment is correctly

specified, the augmentation term vanishes as the sample size becomes large. An AIPW estimator uses both an outcome model and a treatment model and is a doubly robust estimator.

- **augmented regression**. Regression performed on the augmented data, the data with a few extra observations with small weights. The data are augmented in a way that prevents perfect prediction, which may arise during estimation of categorical data. See *The issue of perfect prediction during imputation of categorical data* under *Remarks and examples* of [MI] **mi impute**.
- **autocorrelation function**. The autocorrelation function (ACF) expresses the correlation between periods t and t k of a time series as function of the time t and the lag k. For a stationary time series, the ACF does not depend on t and is symmetric about k = 0, meaning that the correlation between periods t and t k is equal to the correlation between periods t and t + k.
- autoregressive process. An autoregressive process is a time-series model in which the current value of a variable is a linear function of its own past values and a white-noise error term. A first-order autoregressive process, denoted as an AR(1) process, is  $y_t = \rho y_{t-1} + \epsilon_t$ . An AR(p) model contains p lagged values of the dependent variable.

An autoregressive processes can be extended to panel data. An AR(1) process in this is  $y_{it} = \rho y_{i,t-1} + \epsilon_{it}$ , where *i* denotes panels, *t* denotes time, and  $\epsilon_{it}$  is white noise. In some applications, the parameter  $\rho$  is written as  $\rho_i$  and is allowed to differ across panels.

- **average treatment effect**. The average treatment effect is the average among all individuals in a population.
- **average treatment effect on the treated**. The average treatment effect on the treated is the average among those individuals who actually get the treatment.
- **average-linkage clustering**. Average-linkage clustering is a hierarchical clustering method that uses the average proximity of observations between groups as the proximity measure between the two groups.
- **balanced data**. A longitudinal or panel dataset is said to be balanced if each panel has the same number of observations. See also *weakly balanced* and *strongly balanced*.
- **balanced design**. A balanced design represents an experiment in which the numbers of treated and untreated subjects are equal. For many types of two-sample hypothesis tests, the power of the test is maximized with balanced designs.
- **balanced repeated replication**. Balanced repeated replication (BRR) is a method of variance estimation for designs with two PSUs in every stratum. The BRR variance estimator tends to give more reasonable variance estimates for this design than does the linearized variance estimator, which can result in large values and undesirably wide confidence intervals. The BRR variance estimator is described in [SVY] variance estimation.
- **band-pass filter**. Time-series filters are designed to pass or block stochastic cycles at specified frequencies. Band-pass filters, such as those implemented in tsfilter bk and tsfilter cf, pass through stochastic cycles in the specified range of frequencies and block all other stochastic cycles.
- **baseline**. In survival analysis, baseline is the state at which the covariates, usually denoted by the row vector  $\mathbf{x}$ , are zero. For example, if the only measured covariate is systolic blood pressure, the baseline survivor function would be the survivor function for someone with zero systolic blood pressure. This may seem ridiculous, but covariates are usually centered so that the mathematical definition of baseline (covariate is zero) translates into something meaningful (mean systolic blood pressure).
- **baseline model**. A baseline model is a covariance model—a model of fitted means and covariances of observed variables without any other paths—with most of the covariances constrained to 0. That

is, a baseline model is a model of fitted means and variances but typically not all the covariances. Also see *saturated model*. Baseline models apply only to standard linear SEMs.

- **batch means**. Batch means are means obtained from batches of sample values of equal size. Batch means provide an alternative method for estimating MCMC standard errors (MCSE). The batch size is usually chosen to minimize the correlation between different batches of means.
- **Bayes factor**. Bayes factor is given by the ratio of the marginal likelihoods of two models,  $M_1$  and  $M_2$ . It is a widely used criterion for Bayesian model comparison. Bayes factor is used in calculating the posterior odds ratio of model  $M_1$  versus  $M_2$ ,

$$\frac{P(M_1|\mathbf{y})}{P(M_2|\mathbf{y})} = \frac{P(\mathbf{y}|M_1)}{P(\mathbf{y}|M_2)} \frac{P(M_1)}{P(M_2)}$$

where  $P(M_i|\mathbf{y})$  is a posterior probability of model  $M_i$ , and  $P(M_i)$  is a prior probability of model  $M_i$ . When the two models are equally likely, that is, when  $P(M_1) = P(M_2)$ , the Bayes factor equals the posterior odds ratio of the two models.

**Bayes's rule**. The Bayes's rule is a formal method for relating conditional probability statements. For two (random) events X and Y, the Bayes's rule states that

$$P(X|Y) \propto P(Y|X)P(X)$$

that is, the probability of X conditional on Y is proportional to the probability of X and the probability of Y conditional on X. In Bayesian analysis, the Bayes's rule is used for combining prior information about model parameters and evidence from the observed data to form the posterior distribution.

**Bayes's theorem.** Bayes's theorem states that the probability of an event, A, conditional on another event, B, is generally different from the probability of B conditional on A, although the two are related. Bayes's theorem is that

$$P(A|B) = \frac{P(B|A)P(A)}{P(B)}$$

where P(A) is the marginal probability of A, and P(A|B) is the conditional probability of A given B, and likewise for P(B) and P(B|A).

- **Bayesian analysis**. Bayesian analysis is a statistical methodology that considers model parameters to be random quantities and estimates their posterior distribution by combining prior knowledge about parameters with the evidence from the observed data sample. Prior knowledge about parameters is described by prior distributions and evidence from the observed data is incorporated through a likelihood model. Using the Bayes's rule, the prior distribution and the likelihood model are combined to form the posterior distribution of model parameters. The posterior distribution is then used for parameter inference, hypothesis testing, and prediction.
- **Bayesian hypothesis testing**. Bayesian hypothesis testing computes probabilities of hypotheses conditional on the observed data. In contrast to the frequentist hypothesis testing, the Bayesian hypothesis testing computes the actual probability of a hypothesis *H* by using the Bayes's rule,

$$P(H|\mathbf{y}) \propto P(\mathbf{y}|H)P(H)$$

where y is the observed data, P(y|H) is the marginal likelihood of y given H, and P(H) is the prior probability of H. Two different hypotheses,  $H_1$  and  $H_2$ , can be compared by simply comparing  $P(H_1|y)$  to  $P(H_2|y)$ . **Bayesian information criterion, BIC**. The Bayesian information criterion (BIC), also known as Schwarz criterion, is an information based criterion used for model selection in classical statistics. It is given by the formula  $-0.5 \times \log$  likelihood  $+ k \times \ln n$ , where k is the number of parameters and n is the sample size. BIC favors simpler, in terms of complexity, models and it is more conservative than AIC.

BCC. See boundary characteristic curve.

**Bentler's invariant pattern simplicity rotation**. Bentler's (1977) rotation maximizes the invariant pattern simplicity. It is an oblique rotation that minimizes the criterion function

$$c(\mathbf{\Lambda}) = -\log[|(\mathbf{\Lambda}^2)'\mathbf{\Lambda}^2|] + \log[|\operatorname{diag}\{(\mathbf{\Lambda}^2)'\mathbf{\Lambda}^2\}|]$$

See Crawford–Ferguson rotation for a definition of  $\Lambda$ . Also see oblique rotation.

- **Bentler–Weeks formulation**. The Bentler and Weeks (1980) formulation of standard linear SEMs places the results in a series of matrices organized around how results are calculated. See [SEM] estat framework.
- **beta**. Beta,  $\beta$ , denotes the probability of committing a type II error, namely, failing to reject the null hypothesis even though it is false.
- **between estimator**. The between estimator is a panel-data estimator that obtains its estimates by running OLS on the panel-level means of the variables. This estimator uses only the between-panel variation in the data to identify the parameters, ignoring any within-panel variation. For it to be consistent, the between estimator requires that the panel-level means of the regressors be uncorrelated with the panel-specific heterogeneity terms.
- **between matrix** and **within matrix**. The between and within matrices are SSCP matrices that measure the spread between groups and within groups, respectively. These matrices are used in multivariate analysis of variance and related hypothesis tests: Wilks's lambda, Roy's largest root, Lawley– Hotelling trace, and Pillai's trace.

Here we have k independent random samples of size n. The between matrix H is given by

$$\mathbf{H} = n \sum_{i=1}^{k} (\overline{\mathbf{y}}_{i\bullet} - \overline{\mathbf{y}}_{\bullet\bullet}) (\overline{\mathbf{y}}_{i\bullet} - \overline{\mathbf{y}}_{\bullet\bullet})' = \sum_{i=1}^{k} \frac{1}{n} \mathbf{y}_{i\bullet} \mathbf{y}_{i\bullet}' - \frac{1}{kn} \mathbf{y}_{\bullet\bullet} \mathbf{y}_{\bullet\bullet}'$$

The within matrix  $\mathbf{E}$  is defined as

$$\mathbf{E} = \sum_{i=1}^{k} \sum_{j=1}^{n} (\mathbf{y}_{ij} - \overline{\mathbf{y}}_{i\bullet}) (\mathbf{y}_{ij} - \mathbf{y}_{i\bullet})' = \sum_{i=1}^{k} \sum_{j=1}^{n} \mathbf{y}_{ij} \mathbf{y}_{ij}' - \sum_{i=1}^{k} \frac{1}{n} \mathbf{y}_{i\bullet} \mathbf{y}_{i\bullet}'$$

Also see SSCP matrix.

- **between–within denominator degrees of freedom (DDF) method**. See repeated denominator degrees of freedom (DDF) method.
- between-subjects design. This is an experiment that has only between-subjects factors. See [PSS] power oneway and [PSS] power twoway.
- between-subjects factor. This is a factor for which each subject receives only one of the levels.
- **binary 0**. Binary 0, also known as the null character, is traditionally used to indicate the end of a string, such as an ASCII or UTF-8 string.

Binary 0 is obtained by using char(0) and is sometimes displayed as 0. See [U] **12.4.10** strL variables and binary strings for more information.

- binary item. A binary item is an item that is scored as either 0 or 1.
- **binary operator**. A binary operator is an operator applied to two arguments. In 2–3, the minus sign is a binary operator, as opposed to the minus sign in –9, which is a unary operator.
- **binary string**. A binary string is, technically speaking, any string that does not contain text. In Stata, however, a string is only marked as binary if it contains binary 0, or if it contains the contents of a file read in using the fileread() function, or if it is the result of a string expression containing a string that has already been marked as binary.

In Stata, strL variables, string scalars, and Mata strings can store binary strings.

See [U] 12.4.10 strL variables and binary strings for more information.

- **binomial test**. A binomial test is a test for which the exact sampling distribution of the test statistic is binomial; see [R] **bitest**. Also see [PSS] **power oneproportion**.
- **biplot**. A biplot is a scatterplot which represents both observations and variables simultaneously. There are many different biplots; variables in biplots are usually represented by arrows and observations are usually represented by points.
- **biquartimax rotation** or **biquartimin rotation**. Biquartimax rotation and biquartimin rotation are synonyms. They put equal weight on the varimax and quartimax criteria, simplifying the columns and rows of the matrix. This is an oblique rotation equivalent to an oblimin rotation with  $\gamma = 0.5$ . Also see varimax rotation, quartimax rotation, and oblimin rotation.
- **bisection method**. This method finds a root x of a function f(x) such that f(x) = 0 by repeatedly subdividing an interval on which f(x) is defined until the change in successive root estimates is within the requested tolerance and function  $f(\cdot)$  evaluated at the current estimate is sufficiently close to zero.
- **BLOB**. BLOB is database jargon for binary large object. In Stata, BLOBs can be stored in strLs. Thus strLs can contain BLOBs such as Word documents, JPEG images, or anything else. See *strL*.
- **blocking**. In the context of the MH algorithm, blocking refers to the process of separating model parameters into different subsets or blocks to be sampled independently of each other. MH algorithm generates proposals and applies the acceptance-rejection rule sequentially for each block. It is recommended that correlated parameters are kept in one block. Separating less-correlated or independent model parameters in different blocks may improve the mixing of the MH algorithm.
- **BLUPs**. BLUPs are best linear unbiased predictions of either random effects or linear combinations of random effects. In linear models containing random effects, these effects are not estimated directly but instead are integrated out of the estimation. Once the fixed effects and variance components have been estimated, you can use these estimates to predict group-specific random effects. These predictions are called BLUPs because they are unbiased and have minimal mean squared errors among all linear functions of the response.
- **bootstrap**. The bootstrap is a method of variance estimation. The bootstrap variance estimator for survey data is described in [SVY] variance estimation.
- **bootstrap**, vce(bootstrap). The bootstrap is a replication method for obtaining variance estimates. Consider an estimation method E for estimating  $\theta$ . Let  $\hat{\theta}$  be the result of applying E to dataset D containing N observations. The bootstrap is a way of obtaining variance estimates for  $\hat{\theta}$  from repeated estimates  $\hat{\theta}_1, \hat{\theta}_2, \ldots$ , where each  $\hat{\theta}_i$  is the result of applying E to a dataset of size N drawn with replacement from D. See [SEM] sem option method() and [R] bootstrap.

vce(bootstrap) is allowed with sem but not gsem. You can obtain bootstrap results by prefixing the gsem command with bootstrap:, but remember to specify bootstrap's cluster() and idcluster() options if you are fitting a multilevel model. See [SEM] intro 9.

- **boundary characteristic curve**. A boundary characteristic curve (BCC) expresses the probability of transitioning across a given boundary threshold that separates the ordered item categories into two groups as a function of the latent trait.
- **boundary kernel**. A boundary kernel is a special kernel used to smooth hazard functions in the boundaries of the data range. Boundary kernels are applied when the epan2, biweight, or rectangle kernel() is specified with stcurve, hazard or sts graph, hazard.

#### boundary solution or Heywood solution. See Heywood case.

- **broad type**. Two matrices are said to be of the same broad type if the elements in each are numeric, are string, or are pointers. Mata provides two numeric types, real and complex. The term *broad type* is used to mask the distinction within numeric and is often used when discussing operators or functions. One might say, "The comma operator can be used to join the rows of two matrices of the same broad type," and the implication of that is that one could join a real to a complex. The result would be complex. Also see *type*, *eltype*, *and orgtype*.
- BRR. See balanced repeated replication.
- Builder. The Builder is Stata's graphical interface for building sem and gsem models. The Builder is also known as the SEM Builder. See [SEM] intro 2, [SEM] Builder, and [SEM] Builder, generalized.
- **burn-between period**. The number of iterations between two draws of an MCMC sequence such that these draws may be regarded as independent.
- **burn-in period**. The burn-in period is the number of iterations it takes for an MCMC sequence to reach stationarity.
- **byte**. Formally, a byte is eight binary digits (bits), the units used to record computer data. Each byte can also be considered as representing a value from 0 through 255. Do not confuse this with Stata's **byte** variable storage type, which allows values from -127 to 100 to be stored. With regard to strings, all strings are composed of individual characters that are encoded using either one byte or several bytes to represent each character.

For example, in UTF-8, the encoding system used by Stata, byte value 97 encodes "a". Byte values 195 and 161 in sequence encode "a".

CA. See correspondence analysis.

- calibration. The procedure of estimating parameters of an IRT model.
- **canonical correlation analysis.** Canonical correlation analysis attempts to describe the relationships between two sets of variables by finding linear combinations of each so that the correlation between the linear combinations is maximized.
- canonical discriminant analysis. Canonical linear discriminant analysis is LDA where describing how groups are separated is of primary interest. Also see *linear discriminant analysis*.
- **canonical link**. Corresponding to each family of distributions in a generalized linear model is a canonical link function for which there is a sufficient statistic with the same dimension as the number of parameters in the linear predictor. The use of canonical link functions provides the GLM with desirable statistical properties, especially when the sample size is small.
- **canonical loadings**. The canonical loadings are coefficients of canonical linear discriminant functions. Also see *canonical discriminant analysis* and *loading*.

- **canonical variate set**. The canonical variate set is a linear combination or weighted sum of variables obtained from canonical correlation analysis. Two sets of variables are analyzed in canonical correlation analysis. The first canonical variate of the first variable set is the linear combination in standardized form that has maximal correlation with the first canonical variate from the second variable set. The subsequent canonical variates are uncorrelated to the previous and have maximal correlation under that constraint.
- **case-control studies**. In case-control studies, cases meeting a fixed criterion are matched to noncases ex post to study differences in possible covariates. Relative sample sizes are usually fixed at 1:1 or 1:2 but sometimes vary once the survey is complete. In any case, sample sizes do not reflect the distribution in the underlying population.
- casewise deletion. See listwise deletion.
- categorical item. A categorical item is an item that is either ordinal or nominal.
- category boundary curve. See boundary characteristic curve.
- category boundary location. See difficulty.
- **category characteristic curve**. A category characteristic curve (CCC) expresses the probability of a response in a given item category as a function of the latent trait.
- category response function. See category characteristic curve.
- **cause-specific hazard**. In a competing-risks analysis, the cause-specific hazard is the hazard function that generates the events of a given type. For example, if heart attack and stroke are competing events, then the cause-specific hazard for heart attacks describes the biological mechanism behind heart attacks independently of that for strokes. Cause-specific hazards can be modeled using Cox regression, treating the other events as censored.

CCC. See category characteristic curve.

**c-conformability**. Matrix, vector, or scalar *A* is said to be c-conformable with matrix, vector, or scalar *B* if they have the same number of rows and columns (they are *p*-conformable), or if they have the same number of rows and one is a vector, or if they have the same number of columns and one is a vector, or if one or the other is a scalar. c stands for colon; c-conformable matrices are suitable for being used with Mata's :*op* operators. *A* and *B* are c-conformable if and only if

| В            |
|--------------|
| $r \times c$ |
| $r \times c$ |
| $r \times c$ |
| $r \times c$ |
| $r \times 1$ |
| $1 \times c$ |
| $1 \times 1$ |
|              |

The idea behind c-conformability is generalized elementwise operation. Consider C=A:\*B. If A and B have the same number of rows and have the same number of columns, then  $||C_{ij}|| = ||A_{ij}*B_{ij}||$ . Now say that A is a column vector and B is a matrix. Then  $||C_{ij}|| = ||A_i*B_{ij}||$ : each element of A is applied to the entire row of B. If A is a row vector, each column of A is applied to the entire column of B. If A is a scalar, A is applied to every element of B. And then all the rules repeat, with the roles of A and B interchanged. See [M-2] op\_colon for a complete definition.

CCT. See controlled clinical trial study.

**cell means**. These are means of the outcome of interest within cells formed by the cross-classification of the two factors. See [PSS] **power twoway** and [PSS] **power repeated**.

cell-means model. A cell-means model is an ANOVA model formulated in terms of cell means.

censored, censoring, left-censoring, and right-censoring. An observation is left-censored when the exact time of failure is not known; it is merely known that the failure occurred before  $t_l$ . Suppose that the event of interest is becoming employed. If a subject is already employed when first interviewed, his outcome is left-censored.

An observation is right-censored when the time of failure is not known; it is merely known that the failure occurred after  $t_r$ . If a patient survives until the end of a study, the patient's time of death is right-censored.

In common usage, censored without a modifier means right-censoring.

Also see truncation, left-truncation, and right-truncation.

- **census**. When a census of the population is conducted, every individual in the population participates in the survey. Because of the time, cost, and other constraints, the data collected in a census are typically limited to items that can be quickly and easily determined, usually through a questionnaire.
- centered data. Centered data has zero mean. You can center data x by taking  $x \overline{x}$ .
- central posterior interval. See equal-tailed credible interval.
- **centroid-linkage clustering**. Centroid-linkage clustering is a hierarchical clustering method that computes the proximity between two groups as the proximity between the group means.
- **CFA**, **CFA** models. CFA stands for confirmatory factor analysis. It is a way of analyzing measurement models. CFA models is a synonym for measurement models.
- chained equations. See fully conditional specification.
- chi-squared test,  $\chi^2$  test. This test for which either an asymptotic sampling distribution or a sampling distribution of a test statistic is  $\chi^2$ . See [PSS] power onevariance and [PSS] power twoproportions.
- **Cholesky ordering**. Cholesky ordering is a method used to orthogonalize the error term in a VAR or VECM to impose a recursive structure on the dynamic model, so that the resulting impulse–response functions can be given a causal interpretation. The method is so named because it uses the Cholesky decomposition of the error-covariance matrix.
- CI. CI is an abbreviation for confidence interval.
- CI assumption. See conditional-independence assumption.
- CIF. See cumulative incidence function.
- class programming. See object-oriented programming.
- **classical scaling**. Classical scaling is a method of performing MDS via an eigen decomposition. This is contrasted to modern MDS, which is achieved via the minimization of a loss function. Also see *multidimensional scaling* and *modern scaling*.
- **classification**. Classification is the act of allocating or classifying observations to groups as part of discriminant analysis. In some sources, classification is synonymous with cluster analysis.
- **classification function**. Classification functions can be obtained after LDA or QDA. They are functions based on Mahalanobis distance for classifying observations to the groups. See *discriminant function* for an alternative. Also see *linear discriminant analysis* and *quadratic discriminant analysis*.

- classification table. A classification table, also known as a confusion matrix, gives the count of observations from each group that are classified into each of the groups as part of a discriminant analysis. The element at (i, j) gives the number of observations that belong to the *i*th group but were classified into the *j*th group. High counts are expected on the diagonal of the table where observations are correctly classified, and small values are expected off the diagonal. The columns of the matrix are categories of the predicted classification; the rows represent the actual group membership.
- clinical trial. A clinical trials is an experiment testing a medical treatment or procedure on human subjects.
- **clinically meaningful difference, clinically meaningful effect, clinically significant difference.** Clinically meaningful difference represents the magnitude of an effect of interest that is of clinical importance. What is meant by "clinically meaningful" may vary from study to study. In clinical trials, for example, if no prior knowledge is available about the performance of the considered clinical procedure, a standardized effect size (adjusted for standard deviation) between 0.25 and 0.5 may be considered of clinical importance.
- **cluster**. A cluster is a collection of individuals that are sampled as a group. Although the cost in time and money can be greatly decreased, cluster sampling usually results in larger variance estimates when compared with designs in which individuals are sampled independently.
- cluster analysis. Cluster analysis is a method for determining natural groupings or clusters of observations.

cluster tree. See dendrogram.

**clustered**, **vce**(**cluster clustvar**). Clustered is the name we use for the generalized Huber/White/sandwich estimator of the VCE, which is the robust technique generalized to relax the assumption that errors are independent across observations to be that they are independent across clusters of observations. Within cluster, errors may be correlated.

Clustered standard errors are reported when sem or gsem option vce(cluster *clustvar*) is specified. The other available techniques are OIM, OPG, robust, bootstrap, and jackknife. Also available for sem only is EIM.

clustering. See cluster analysis.

- **Cochran–Armitage test**. The Cochran–Armitage test is a test for a linear trend in a probability of response in a  $J \times 2$  contingency table. The test statistic has an asymptotic  $\chi^2$  distribution under the null hypothesis. See [PSS] power trend.
- Cochran-Mantel-Haenszel test. See Mantel-Haenszel test.
- **Cochrane–Orcutt estimator**. This estimation is a linear regression estimator that can be used when the error term exhibits first-order autocorrelation. An initial estimate of the autocorrelation parameter  $\rho$  is obtained from OLS residuals, and then OLS is performed on the transformed data  $\tilde{y}_t = y_t \rho y_{t-1}$  and  $\tilde{\mathbf{x}}_t = \mathbf{x}_t \rho \mathbf{x}_{t-1}$ .
- **code pages**. A code page maps extended ASCII values to a set of characters, typically for a specific language or set of languages. For example, the most commonly used code page is Windows-1252, which maps extended ASCII values to characters used in Western European languages. Code pages are essentially encodings for extended ASCII characters.
- **code point**. A code point is the numerical value or position that represents a single character in a text system such as ASCII or Unicode. The original ASCII encoding system contains only 128 code points and thus can represent only 128 characters. Historically, the 128 additional bytes of extended ASCII have been encoded in many different and inconsistent ways to provide additional sets of 128 code points. The formal Unicode specification has 1,114,112 possible code points, of

which roughly 250,000 have been assigned to actual characters. Stata uses UTF-8 encoding for Unicode. Note that the UTF-8–encoded version of a code point does not have the same numeric value as the code point itself.

- **coefficient of determination**. The coefficient of determination is the fraction (or percentage) of variation (variance) explained by an equation of a model. The coefficient of determination is thus like  $R^2$  in linear regression.
- **cohort studies.** In cohort studies, a group that is well defined is monitored over time to track the transition of noncases to cases. Cohort studies differ from incidence studies in that they can be retrospective as well as prospective.
- **cointegrating vector.** A cointegrating vector specifies a stationary linear combination of nonstationary variables. Specifically, if each of the variables  $x_1, x_2, \ldots, x_k$  is integrated of order one and there exists a set of parameters  $\beta_1, \beta_2, \ldots, \beta_k$  such that  $z_t = \beta_1 x_1 + \beta_2 x_2 + \cdots + \beta_k x_k$  is a stationary process, the variables  $x_1, x_2, \ldots, x_k$  are said to be cointegrated, and the vector  $\beta$  is known as a cointegrating vector.
- **colon operators.** Colon operators are operators preceded by a colon, and the colon indicates that the operator is to be performed elementwise. A:\*B indicates element-by-element multiplication, whereas A\*B indicates matrix multiplication. Colons may be placed in front of any operator. Usually one thinks of elementwise as meaning  $c_{ij} = a_{ij} < op > b_{ij}$ , but in Mata, elementwise is also generalized to include c-conformability. See [M-2] op\_colon.

column stripes. See row and column stripes.

**column-major order**. Matrices are stored as vectors. Column-major order specifies that the vector form of a matrix is created by stacking the columns. For instance,

| : A | 1 | 2 | _ |
|-----|---|---|---|
| 1   | 1 | 4 |   |
| 2   | 2 | 5 |   |
| 3   | 3 | 6 |   |

is stored as

|   | 1 | 2 | 3 | 4 | 5 | 6 |  |
|---|---|---|---|---|---|---|--|
| 1 | 1 | 2 | 3 | 4 | 5 | 6 |  |

in column-major order. The LAPACK functions use column-major order. Mata uses row-major order. See row-major order.

colvector. See vector, colvector, and rowvector.

- **command language**. Stata's sem and gsem command provide a way to specify SEMs. The alternative is to use the Builder to draw path diagrams; see [SEM] **intro 2**, [SEM] **Builder**, and [SEM] **Builder**, **generalized**.
- **common factors**. Common factors are found by factor analysis. They linearly reconstruct the original variables. In factor analysis, reconstruction is defined in terms of prediction of the correlation matrix of the original variables.
- common odds ratio. A measure of association in stratified  $2 \times 2$  tables. It can be viewed as a weighted aggregate of stratum-specific odds ratios.
- **communality**. Communality is the proportion of a variable's variance explained by the common factors in factor analysis. It is also "1 uniqueness". Also see *uniqueness*.

#### comparison value. See alternative value.

- **competing risks**. Competing risks models are survival-data models in which the failures are generated by more than one underlying process. For example, death may be caused by either heart attack or stroke. There are various methods for dealing with competing risks. One direct way is to duplicate failures for one competing risk as censored observations for the other risk and stratify on the risk type. Another is to directly model the cumulative incidence of the event of interest in the presence of competing risks. The former method uses stcox and the latter, stcrreg.
- **complementary log-log regression**. Complementary log-log regression is a term for generalized linear response functions that are family Bernoulli, link cloglog. It is used for binary outcome data. Complementary log-log regression is also known in Stata circles as cloglog regression or just cloglog. See *generalized linear response functions*.
- complete and incomplete observations. An observation in the m = 0 data is said to be complete if no imputed variable in the observation contains soft missing (.). Observations that are not complete are said to be incomplete.
- complete data. Data that do not contain any missing values.
- **complete degrees of freedom**. The degrees of freedom that would have been used for inference if the data were complete.
- complete DF. See complete degrees of freedom.
- complete-cases analysis. See listwise deletion.
- completed data. See imputed data.
- **complete-data analysis**. The analysis or estimation performed on the complete data, the data for which all values are observed. This term does not refer to analysis or estimation performed on the subset of complete observations. Do not confuse this with completed-data analysis.
- **completed-data analysis**. The analysis or estimation performed on the made-to-be completed (imputed) data. This term does not refer to analysis or estimation performed on the subset of complete observations.
- **complete-linkage clustering**. Complete-linkage clustering is a hierarchical clustering method that uses the farthest pair of observations between two groups to determine the proximity of the two groups.
- **complex**. A matrix is said to be complex if its elements are complex numbers. Complex is one of two numeric types in Stata, the other being real. Complex is generally used to describe how a matrix is stored and not the kind of numbers that happen to be in it: complex matrix Z might happen to contain real numbers. Also see *type*, *eltype*, *and orgtype*.
- **component scores**. Component scores are calculated after PCA. Component scores are the coordinates of the original variables in the space of principal components.
- **compound symmetry**. A covariance matrix has a compound-symmetry structure if all the variances are equal and all the covariances are equal. This is a special case of the sphericity assumption.
- **Comrey's tandem 1 and 2 rotations**. Comrey (1967) describes two rotations, the first (tandem 1) to judge which "small" factors should be dropped, the second (tandem 2) for "polishing".

Tandem principle 1 minimizes the criterion

$$c(\mathbf{\Lambda}) = \left\langle \mathbf{\Lambda}^2, (\mathbf{\Lambda}\mathbf{\Lambda}')^2 \mathbf{\Lambda}^2 \right\rangle$$

Tandem principle 2 minimizes the criterion

$$c(\mathbf{\Lambda}) = \left\langle \mathbf{\Lambda}^2, \{\mathbf{11}' - (\mathbf{\Lambda}\mathbf{\Lambda}')^2\}\mathbf{\Lambda}^2 \right\rangle$$

See Crawford–Ferguson rotation for a definition of  $\Lambda$ .

- **concordant pairs.** In a  $2 \times 2$  contingency table, a concordant pair is a pair of observations that are both either successes or failures. Also see *discordant pairs* and *Introduction* under *Remarks and examples* in [PSS] **power pairedproportions**.
- **condition number**. The condition number associated with a numerical problem is a measure of that quantity's amenability to digital computation. A problem with a low condition number is said to be well conditioned, whereas a problem with a high condition number is said to be ill conditioned.

Sometimes reciprocals of condition numbers are reported and yet authors will still refer to them sloppily as condition numbers. Reciprocal condition numbers are often scaled between 0 and 1, with values near epsilon(1) indicating problems.

conditional conjugacy. See semiconjugate prior.

- **conditional fixed-effects model**. In general, including panel-specific dummies to control for fixed effects in nonlinear models results in inconsistent estimates. For some nonlinear models, the fixed-effect term can be removed from the likelihood function by conditioning on a sufficient statistic. For example, the conditional fixed-effect logit model conditions on the number of positive outcomes within each panel.
- **conditional hazard function**. In the context of mixed- and random-effects survival models, the conditional hazard function is the hazard function computed conditionally on the random effects. Even within the same covariate pattern, the conditional hazard function varies among individuals who belong to different random-effects clusters.
- **conditional hazard ratio**. In the context of mixed- and random effects survival models, the conditional hazard ratio is the ratio of two conditional hazard functions evaluated at different values of the covariates. Unless stated differently, the denominator corresponds to the conditional hazard function at baseline, that is, with all the covariates set to zero.
- **conditional imputation**. Imputation performed using a conditional sample, a restricted part of the sample. Missing values outside the conditional sample are replaced with a conditional constant, the constant value of the imputed variable in the nonmissing observations outside the conditional sample. See *Conditional imputation* under *Remarks and examples* of [MI] **mi impute**.
- **conditional independence**. The assumption that responses are not correlated after controlling for the latent trait.
- **conditional mean**. The conditional mean expresses the average of one variable as a function of some other variables. More formally, the mean of y conditional on  $\mathbf{x}$  is the mean of y for given values of  $\mathbf{x}$ ; in other words, it is  $E(y|\mathbf{x})$ .

A conditional mean is also known as a regression or as a conditional expectation.

- conditional normality assumption. See normality assumption, joint and conditional.
- **conditional overdispersion**. In a negative binomial mixed-effects model, conditional overdispersion is overdispersion conditional on random effects. Also see *overdispersion*.
- **conditional variance**. Although the conditional variance is simply the variance of a conditional distribution, in time-series analysis the conditional variance is often modeled as an autoregressive process, giving rise to ARCH models.

**conditional-independence assumption**. The conditional-independence assumption requires that the common variables that affect treatment assignment and treatment-specific outcomes be observable. The dependence between treatment assignment and treatment-specific outcomes can be removed by conditioning on these observable variables.

This assumption is also known as a selection-on-observables assumption because its central tenet is the observability of the common variables that generate the dependence.

- **configuration**. The configuration in MDS is a representation in a low-dimensional (usually 2dimensional) space with distances in the low-dimensional space approximating the dissimilarities or disparities in high-dimensional space. Also see *multidimensional scaling*, *dissimilarity*, and *disparity*.
- **configuration plot**. A configuration plot after MDS is a (usually 2-dimensional) plot of labeled points showing the low-dimensional approximation to the dissimilarities or disparities in high-dimensional space. Also see *multidimensional scaling*, *dissimilarity*, and *disparity*.
- **conformability**. Conformability refers to row-and-column matching between two or more matrices. For instance, to multiply A\*B, A must have the same number of columns as B has rows. If that is not true, then the matrices are said to be nonconformable (for multiplication).

Three kinds of conformability are often mentioned in the Mata documentation: *p*-conformability, *c*-conformability, and *r*-conformability.

- **confounding**. In the analysis of epidemiological tables, factor or interaction effects are said to be confounded when the effect of one factor is combined with that of another. For example, the effect of alcohol consumption on esophageal cancer may be confounded with the effects of age, smoking, or both. In the presence of confounding, it is often useful to stratify on the confounded factors that are not of primary interest, in the above example, age and smoking.
- **confusion matrix**. A confusion matrix is a synonym for a classification table after discriminant analysis. See *classification table*.
- **conjugate**. If z = a + bi, the conjugate of z is conj(z) = a bi. The conjugate is obtained by reversing the sign of the imaginary part. The conjugate of a real number is the number itself.
- **conjugate prior**. A prior distribution is conjugate for a family of likelihood distributions if the prior and posterior distributions belong to the same family of distributions. For example, the gamma distribution is a conjugate prior for the Poisson likelihood. Conjugacy may provide an efficient way of sampling from posterior distributions and is used in Gibbs sampling.
- conjugate transpose. See transpose.

constraints. See parameter constraints.

**containment denominator degrees of freedom (DDF) method.** See ANOVA denominator degrees of freedom (DDF) method.

continuous parameters. Continuous parameters are parameters with continuous prior distributions.

contrast or contrasts. In ANOVA, a contrast in k population means is defined as a linear combination

$$\delta = c_1\mu_1 + c_2\mu_2 + \dots + c_k\mu_k$$

where the coefficients satisfy

$$\sum_{i=1}^{k} c_i = 0$$

In the multivariate setting (MANOVA), a contrast in k population mean vectors is defined as

$$\boldsymbol{\delta} = c_1 \boldsymbol{\mu}_1 + c_2 \boldsymbol{\mu}_2 + \cdots + c_k \boldsymbol{\mu}_k$$

where the coefficients again satisfy

$$\sum_{i=1}^{k} c_i = 0$$

The univariate hypothesis  $\delta = 0$  may be tested with contrast (or test) after ANOVA. The multivariate hypothesis  $\delta = 0$  may be tested with manovatest after MANOVA.

- **control group**. A control group comprises subjects that are randomly assigned to a group where they receive no treatment or receives a standard treatment. In hypothesis testing, this is usually a reference group. Also see *experimental group*.
- **controlled clinical trial study**. This is an experimental study in which treatments are assigned to two or more groups of subjects without the randomization.
- **correlated uniqueness model**. A correlated uniqueness model is a kind of measurement model in which the errors of the measurements has a structured correlation. See [SEM] **intro 5**.
- **correlation structure**. A correlation structure is a set of assumptions imposed on the within-panel variance–covariance matrix of the errors in a panel-data model. See [XT] **xtgee** for examples of different correlation structures.
- **correlogram**. A correlogram is a table or graph showing the sample autocorrelations or partial autocorrelations of a time series.
- **correspondence analysis**. Correspondence analysis (CA) gives a geometric representation of the rows and columns of a two-way frequency table. The geometric representation is helpful in understanding the similarities between the categories of variables and associations between variables. CA is calculated by singular value decomposition. Also see *singular value decomposition*.
- **correspondence analysis projection**. A correspondence analysis projection is a line plot of the row and column coordinates after CA. The goal of this graph is to show the ordering of row and column categories on each principal dimension of the analysis. Each principal dimension is represented by a vertical line; markers are plotted on the lines where the row and column categories project onto the dimensions. Also see *correspondence analysis*.
- costs. Costs in discriminant analysis are the cost of misclassifying observations.
- **counterfactual**. A counterfactual is an outcome a subject would have obtained had that subject received a different level of treatment. In the binary-treatment case, the counterfactual outcome for a person who received treatment is the outcome that person would have obtained had the person instead not received treatment; similarly, the counterfactual outcome for a person who did not receive treatment is the outcome that person would have obtained had the person received treatment.

Also see potential outcome.

#### count-time data. See ct data.

- **covariance stationarity**. A process is covariance stationary if the mean of the process is finite and independent of t, the unconditional variance of the process is finite and independent of t, and the covariance between periods t and t-s is finite and depends on t-s but not on t or s themselves. Covariance-stationary processes are also known as weakly stationary processes.
- **covariance structure**. In a mixed-effects model, covariance structure refers to the variance–covariance structure of the random effects.

- **covariates**. Covariates are the explanatory variables that appear in a model. For instance, if survival time were to be explained by age, sex, and treatment, then those variables would be the covariates. Also see *time-varying covariates*.
- **covarimin rotation**. Covarimin rotation is an orthogonal rotation equivalent to varimax. Also see *varimax rotation*.
- Crawford-Ferguson rotation. Crawford-Ferguson (1970) rotation is a general oblique rotation with several interesting special cases.

Special cases of the Crawford-Ferguson rotation include

| $\kappa$      | Special case          |
|---------------|-----------------------|
| 0             | quartimax / quartimin |
| 1/p           | varimax / covarimin   |
| f/(2p)        | equamax               |
| (f-1)/(p+f-2) | parsimax              |
| 1             | factor parsimony      |

p = number of rows of **A**.

f = number of columns of **A**.

Where **A** is the matrix to be rotated, **T** is the rotation and  $\Lambda = \mathbf{AT}$ . The Crawford–Ferguson rotation is achieved by minimizing the criterion

$$c(\mathbf{\Lambda}) = \frac{1-\kappa}{4} \left\langle \mathbf{\Lambda}^2, \mathbf{\Lambda}^2 (\mathbf{11'} - \mathbf{I}) \right\rangle + \frac{\kappa}{4} \left\langle \mathbf{\Lambda}^2, (\mathbf{11'} - \mathbf{I}) \mathbf{\Lambda}^2 \right\rangle$$

Also see oblique rotation.

- **credible interval**. In Bayesian analysis, the credible interval of a scalar model parameter is an interval from the domain of the marginal posterior distribution of that parameter. Two types of credible intervals are typically used in practice: equal-tailed credible intervals and HPD credible intervals.
- **credible level**. The credible level is a probability level between 0% and 100% used for calculating credible intervals in Bayesian analysis. For example, a 95% credible interval for a scalar parameter is an interval the parameter belongs to with the probability of 95%.
- critical region. See rejection region.
- critical value. In hypothesis testing, a critical value is a boundary of the rejection region.
- **cross-correlation function**. The cross-correlation function expresses the correlation between one series at time t and another series at time t k as a function of the time t and lag k. If both series are stationary, the function does not depend on t. The function is not symmetric about k = 0:  $\rho_{12}(k) \neq \rho_{12}(-k)$ .
- **crossed variables** or **stacked variables**. In CA and MCA crossed categorical variables may be formed from the interactions of two or more existing categorical variables. Variables that contain these interactions are called crossed or stacked variables.
- **crossed-effects model**. A crossed-effects model is a mixed-effects model in which the levels of random effects are not nested. A simple crossed-effects model for cross-sectional time-series data would contain a random effect to control for panel-specific variation and a second random effect to control for time-specific random variation. Rather than being nested within panel, in this model a random effect due to a given time is the same for all panels.

crossed-random effects. See crossed-effects model.

- crossing variables or stacking variables. In CA and MCA, crossing or stacking variables are the existing categorical variables whose interactions make up a crossed or stacked variable.
- **cross-sectional** or **prevalence studies**. Cross-sectional studies sample distributions of healthy and diseased subjects in the population at one point in time.
- **cross-sectional data**. Cross-sectional data refers to data collected over a set of individuals, such as households, firms, or countries sampled from a population at a given point in time.
- **cross-sectional study.** This type of observational study measures various population characteristics at one point in time or over a short period of time. For example, a study of the prevalence of breast cancer in the population is a cross-sectional study.
- **cross-sectional time-series data**. Cross-sectional time-series data is another name for panel data. The term *cross-sectional time-series data* is sometimes reserved for datasets in which a relatively small number of panels were observed over many periods. See also *panel data*.
- **crude estimate**. A crude estimate has not been adjusted for the effects of other variables. Disregarding a stratification variable, for example, yields a crude estimate.
- **ct data**. ct stands for count time. ct data are an aggregate organized like a life table. Each observation records a time, the number known to fail at that time, the number censored, and the number of new entries. See [ST] **ctset**.

cumulative hazard. See hazard, cumulative hazard, and hazard ratio.

**cumulative incidence estimator**. In a competing-risks analysis, the cumulative incidence estimator estimates the cumulative incidence function (CIF). Assume for now that you have one event of interest (type 1) and one competing event (type 2). The cumulative incidence estimator for type 1 failures is then obtained by

$$\widehat{\operatorname{CIF}}_1(t) = \sum_{j:t_j \le t} \widehat{h}_1(t_j)\widehat{S}(t_{j-1})$$

with

$$\widehat{S}(t) = \prod_{j:t_j \le t} \left\{ 1 - \widehat{h}_1(t_j) - \widehat{h}_2(t_j) \right\}$$

The  $t_j$  index the times at which events (of any type) occur, and  $\hat{h}_1(t_j)$  and  $\hat{h}_2(t_j)$  are the causespecific hazard contributions for type 1 and type 2, respectively.  $\hat{S}(t)$  estimates the probability that you are event free at time t.

The above generalizes to multiple competing events in the obvious way.

**cumulative incidence function**. In a competing-risks analysis, the cumulative incidence function, or CIF, is the probability that you will observe the event of primary interest before a given time. Formally,

 $CIF(t) = P(T \le t \text{ and event type of interest})$ 

for time-to-failure, T.

#### cumulative subhazard. See subhazard, cumulative subhazard, and subhazard ratio.

**curse of dimensionality**. The curse of dimensionality is a term coined by Richard Bellman (1961) to describe the problem caused by the exponential increase in size associated with adding extra dimensions to a mathematical space. On the unit interval, 10 evenly spaced points suffice to sample with no more distance than 0.1 between them; however a unit square requires 100 points, and a unit cube requires 1000 points. Many multivariate statistical procedures suffer from the curse of dimensionality. Adding variables to an analysis without adding sufficient observations can lead to imprecision.

#### curved path. See path.

**cusum plot, CUSUM plot**. The cusum (CUSUM) plot of an MCMC sample is a plot of cumulative sums of the differences between sample values and their overall mean against the iteration number. Cusum plots are useful graphical summaries for detecting early drifts in MCMC samples.

**cyclical component.** A cyclical component is a part of a time series that is a periodic function of time. Deterministic functions of time are deterministic cyclical components, and random functions of time are stochastic cyclical components. For example, fixed seasonal effects are deterministic cyclical components and random seasonal effects are stochastic seasonal components.

Random coefficients on time inside of periodic functions form an especially useful class of stochastic cyclical components; see [TS] **ucm**.

DA. See data augmentation.

data augmentation. An MCMC method used for the imputation of missing data.

**data matrix**. A dataset containing *n* observations on *k* variables in often stored in an  $n \times k$  matrix. An observation refers to a row of that matrix; a variable refers to a column. When the rows are observations and the columns are variables, the matrix is called a data matrix.

declarations. Declarations state the *eltype* and *orgtype* of functions, arguments, and variables. In

```
real matrix myfunc(real vector A, complex scalar B)
{
    real scalar i
    ...
}
```

the real matrix is a function declaration, the real vector and complex scalar are argument declarations, and real scalar i is a variable declaration. The real matrix states the function returns a real matrix. The real vector and complex scalar state the kind of arguments myfunc() expects and requires. The real scalar i helps Mata to produce more efficient compiled code.

Declarations are optional, so the above could just as well have read

```
function myfunc(A, B)
{
    ...
}
```

When you omit the function declaration, you must substitute the word function.

When you omit the other declarations, transmorphic matrix is assumed, which is fancy jargon for a matrix that can hold anything. The advantages of explicit declarations are that they reduce the chances you make a mistake either in coding or in using the function, and they assist Mata in producing more efficient code. Working interactively, most people omit the declarations.

See [M-2] declarations for more information.

**defective matrix**. An  $n \times n$  matrix is defective if it does not have *n* linearly independent eigenvectors.

**DEFF** and **DEFT**. DEFF and DEFT are design effects. Design effects compare the sample-to-sample variability from a given survey dataset with a hypothetical SRS design with the same number of individuals sampled from the population.

DEFF is the ratio of two variance estimates. The design-based variance is in the numerator; the hypothetical SRS variance is in the denominator.

DEFT is the ratio of two standard-error estimates. The design-based standard error is in the numerator; the hypothetical SRS with-replacement standard error is in the denominator. If the given survey design is sampled with replacement, DEFT is the square root of DEFF.

degree-of-freedom adjustment. In estimates of variances and covariances, a finite-population degreeof-freedom adjustment is sometimes applied to make the estimates unbiased.

Let's write an estimated variance as  $\hat{\sigma}_{ii}$  and write the "standard" formula for the variance as  $\hat{\sigma}_{ii} = S_{ii}/N$ . If  $\hat{\sigma}_{ii}$  is the variance of observable variable  $x_i$ , it can readily be proven that  $S_{ii}/N$  is a biased estimate of the variances in samples of size N and that  $S_{ii}/(N-1)$  is an unbiased estimate. It is usual to calculate variances using  $S_{ii}/(N-1)$ , which is to say, the "standard" formula has a multiplicative degree-of-freedom adjustment of N/(N-1) applied to it.

If  $\hat{\sigma}_{ii}$  is the variance of estimated parameter  $\beta_i$ , a similar finite-population degree-of-freedom adjustment can sometimes be derived that will make the estimate unbiased. For instance, if  $\beta_i$  is a coefficient from a linear regression, an unbiased estimate of the variance of regression coefficient  $\beta_i$  is  $S_{ii}/(N-p-1)$ , where p is the total number of regression coefficients estimated excluding the intercept. In other cases, no such adjustment can be derived. Such estimators have no derivable finite-sample properties and one is left only with the assurances provided by its provable asymptotic properties. In such cases, the variance of coefficient  $\beta_i$  is calculated as  $S_{ii}/N$ , which can be derived on theoretical grounds. SEM is an example of such an estimator.

SEM is a remarkably flexible estimator and can reproduce results that can sometimes be obtained by other estimators. SEM might produce asymptotically equivalent results, or it might produce identical results depending on the estimator. Linear regression is an example in which sem and gsem produce the same results as regress. The reported standard errors, however, will not look identical because the linear-regression estimates have the finite-population degree-of-freedom adjustment applied to them and the SEM estimates do not. To see the equivalence, you must undo the adjustment on the reported linear regression standard errors by multiplying them by  $\sqrt{\{(N-p-1)/N\}}$ .

delta. Delta,  $\delta$ , in the context of power and sample-size calculations, denotes the effect size.

delta method. See linearization.

- **dendrogram** or **cluster tree**. A dendrogram or cluster tree graphically presents information about how observations are grouped together at various levels of (dis)similarity in hierarchical cluster analysis. At the bottom of the dendrogram, each observation is considered its own cluster. Vertical lines extend up for each observation, and at various (dis)similarity values, these lines are connected to the lines from other observations with a horizontal line. The observations continue to combine until, at the top of the dendrogram, all observations are grouped together. Also see *hierarchical clustering*.
- **dereference**. Dereferencing is an action performed on pointers. Pointers contain memory addresses, such as 0x2a1228. One assumes something of interest is stored at 0x2a1228, say, a real scalar equal to 2. When one accesses that 2 via the pointer by coding \*p, one is said to be dereferencing the pointer. Unary \* is the dereferencing operator.
- design effects. See DEFF and DEFT.
- **deterministic trend**. A deterministic trend is a deterministic function of time that specifies the long-run tendency of a time series.
- deviance information criterion, DIC. The deviance information criterion (DIC) is an information based criterion used for Bayesian model selection. It is an analog of AIC and is given by the formula  $D(\bar{\theta}) + 2 \times p_D$ , where  $D(\bar{\theta})$  is the deviance at the sample mean and  $p_D$  is the effective complexity, a quantity equivalent to the number of parameters in the model. Models with smaller DIC are preferred.

- **DFBETA**. A DFBETA measures the change in the regressor's coefficient because of deletion of that subject. Also see *partial DFBETA*.
- **diagonal matrix**. A matrix is diagonal if its off-diagonal elements are zero; A is diagonal if A[i, j] == 0 for i!=j. Usually, diagonal matrices are also square. Some definitions require that a diagonal matrix also be a square matrix.
- **diagonal of a matrix**. The diagonal of a matrix is the set of elements A[i,j].

dichotomous item. See binary item.

**difference operator.** The difference operator  $\Delta$  denotes the change in the value of a variable from period t-1 to period t. Formally,  $\Delta y_t = y_t - y_{t-1}$ , and  $\Delta^2 y_t = \Delta(y_t - y_{t-1}) = (y_t - y_{t-1}) - (y_{t-1} - y_{t-2}) = y_t - 2y_{t-1} + y_{t-2}$ .

difficulty. A level of the latent trait needed to pass an item or an item category.

- dilation. A dilation stretches or shrinks distances in Procrustes rotation.
- **dimension**. A dimension is a parameter or measurement required to define a characteristic of an object or observation. Dimensions are the variables in the dataset. Weight, height, age, blood pressure, and drug dose are examples of dimensions in health data. Number of employees, gross income, net income, tax, and year are examples of dimensions in data about companies.
- **diminishing adaptation**. Diminishing adaptation of the adaptive algorithm is the type of adaptation in which the amount of adaptation decreases with the size of the MCMC chain.

direct, indirect, and total effects. Consider the following system of equations:

 $y_1 = b_{10} + b_{11}y_2 + b_{12}x_1 + b_{13}x_3 + e_1$   $y_2 = b_{20} + b_{21}y_3 + b_{22}x_1 + b_{23}x_4 + e_2$  $y_3 = b_{30} + b_{32}x_1 + b_{33}x_5 + e_3$ 

The total effect of  $x_1$  on  $y_1$  is  $b_{12} + b_{11}b_{22} + b_{11}b_{21}b_{32}$ . It measures the full change in  $y_1$  based on allowing  $x_1$  to vary throughout the system.

The direct effect of  $x_1$  on  $y_1$  is  $b_{12}$ . It measures the change in  $y_1$  caused by a change in  $x_1$  holding other endogenous variables—namely,  $y_2$  and  $y_3$ —constant.

The indirect effect of  $x_1$  on  $y_1$  is obtained by subtracting the total and direct effect and is thus  $b_{11}b_{22} + b_{11}b_{21}b_{32}$ .

**direct standardization**. Direct standardization is an estimation method that allows comparing rates that come from different frequency distributions.

Estimated rates (means, proportions, and ratios) are adjusted according to the frequency distribution from a standard population. The standard population is partitioned into categories called standard strata. The stratum frequencies for the standard population are called standard weights. The standardizing frequency distribution typically comes from census data, and the standard strata are most commonly identified by demographic information such as age, sex, and ethnicity.

directional test. See one-sided test.

**disambiguation: characters, and bytes, and display columns**. A character is simply the letter or symbol that you want to represent—the letter "a", the punctuation mark ".", or a Chinese logogram. A byte or sequence of bytes is how that character is stored in the computer. And, a display column is the space required to display one typical character in the fixed-width display used by Stata's Results window and Viewer. Some characters are too wide for one display column. Each character is displayed in one or two display columns.

For plain ASCII characters, the number of characters always equals the number of bytes and equals the number of display columns.

For UTF-8 characters that are not plain ASCII, there are usually two bytes per character but there are sometimes three or even four bytes per character, such as for Chinese, Japanese, and Korean (CJK) characters. Characters that are too wide to fit in one display column (such as CJK characters) are displayed in two display columns.

In general, for Unicode characters, the relationship between the number of characters and the number of bytes and the relationship between the number of characters and the number of display columns is more ambiguous. All characters can be stored in four or fewer bytes and are displayed in Stata using two or fewer display columns.

See [U] **12.4.2.1 Unicode string functions** and [U] **12.4.2.2 Displaying Unicode characters** to learn how to deal with the distinction between characters, bytes, and display columns in your code.

- **discordant pairs**. In a  $2 \times 2$  contingency table, discordant pairs are the success-failure or failuresuccess pairs of observations. Also see *concordant pairs* and *Introduction* under *Remarks and examples* in [PSS] **power pairedproportions**.
- **discordant proportion**. This is a proportion of discordant pairs or discordant sets. Also see *Introduction* under *Remarks and examples* in [PSS] **power pairedproportions** as well as *Introduction* under *Remarks and examples* in [PSS] **power mcc**.
- **discordant sets**. In a matched study with multiple controls matched to a case, discordant sets are the sets in which there is any success–failure or failure–success match between the case and any matched control. Also see *Introduction* under *Remarks and examples* in [PSS] **power mcc**.
- discrete parameters. Discrete parameters are parameters with discrete prior distributions.
- **discriminant analysis**. Discriminant analysis is used to describe the differences between groups and to exploit those differences when allocating (classifying) observations of unknown group membership. Discriminant analysis is also called classification in many references.
- **discriminant function**. Discriminant functions are formed from the eigenvectors from Fisher's approach to LDA. See *linear discriminant analysis*. See *classification function* for an alternative.
- **discriminating variables**. Discriminating variables in a discriminant analysis are analyzed to determine differences between groups where group membership is known. These differences between groups are then exploited when classifying observations to the groups.
- **discrimination**. A measure of how well an item can distinguish between contiguous latent trait levels near the inflection point of an item characteristic curve.
- **disparity**. Disparities are transformed dissimilarities, that is, dissimilarity values transformed by some function. The class of functions to transform dissimilarities to disparities may either be (1) a class of metric, or known functions such as linear functions or power functions that can be parameterized by real scalars or (2) a class of more general (nonmetric) functions, such as any monotonic function. Disparities are used in MDS. Also see *dissimilarity, multidimensional scaling, metric scaling,* and *nonmetric scaling.*
- **display column**. A display column is the space required to display one typical character in the fixed-width display used by Stata's Results window and Viewer. Some characters are too wide for one display column. Each character is displayed in one or two display columns.

All plain ASCII characters (for example, "M" and "9") and many UTF-8 characters that are not plain ASCII (for example, "é") require the same space when using a fixed-width font. That is to say, they all require a single display column.

Characters from non-Latin alphabets, such as Chinese, Cyrillic, Japanese, and Korean, may require two display columns.

See [U] 12.4.2.2 Displaying Unicode characters for more information.

- **dissimilarity, dissimilarity matrix,** and **dissimilarity measure**. Dissimilarity or a dissimilarity measure is a quantification of the difference between two things, such as observations or variables or groups of observations or a method for quantifying that difference. A dissimilarity matrix is a matrix containing dissimilarity measurements. Euclidean distance is one example of a dissimilarity measure. Contrast to *similarity*. Also see *proximity* and *Euclidean distance*.
- **disturbance term**. The disturbance term encompasses any shocks that occur to the dependent variable that cannot be explained by the conditional (or deterministic) portion of the model.
- **divisive hierarchical clustering methods**. Divisive hierarchical clustering methods are top-down methods for hierarchical clustering. All the data begin as a part of one large cluster; with each iteration, a cluster is broken into two to create two new clusters. At the first iteration there are two clusters, then three, and so on. Divisive methods are very computationally expensive. Contrast to agglomerative hierarchical clustering methods.
- **doubly robust estimator**. A doubly robust estimator only needs one of two auxiliary models to be correctly specified to estimate a parameter of interest.

Doubly robust estimators for treatment effects are consistent when either the outcome model or the treatment model is correctly specified.

drift. Drift is the constant term in a unit-root process. In

$$y_t = \alpha + y_{t-1} + \epsilon_t$$

 $\alpha$  is the drift when  $\epsilon_t$  is a stationary, zero-mean process.

- **dropout**. Dropout is the withdrawal of subjects before the end of a study and leads to incomplete or missing data.
- dyadic operator. Synonym for binary operator.
- **dynamic forecast**. A dynamic forecast uses forecast values wherever lagged values of the endogenous variables appear in the model, allowing one to forecast multiple periods into the future.
- **dynamic model**. A dynamic model is one in which prior values of the dependent variable or disturbance term affect the current value of the dependent variable.
- **dynamic-multiplier function**. A dynamic-multiplier function measures the effect of a shock to an exogenous variable on an endogenous variable. The *k*th dynamic-multiplier function of variable *i* on variable *j* measures the effect on variable *j* in period t + k in response to a one-unit shock to variable *i* in period *t*, holding everything else constant.
- EB. See empirical Bayes.
- EE estimator. See estimating-equation estimator.
- effect size. The effect size is the size of the clinically significant difference between the treatments being compared, often expressed as the hazard ratio (or the log of the hazard ratio) in survival analysis.
- effective sample size, ESS. Effective sample size (ESS) is the MCMC sample size T adjusted for the autocorrelation in the sample. It represents the number of independent observations in an MCMC sample. ESS is used instead of T in calculating MCSE. Small ESS relative to T indicates high autocorrelation and consequently poor mixing of the chain.

effect-size curve. The effect-size curve is a graph of the estimated effect size or target parameter as a function of some other study parameter such as the sample size. The effect size or target parameter is plotted on the y axis, and the sample size or other parameter is plotted on the x axis.

- effect-size determination. This pertains to the computation of an effect size or a target parameter given power, sample size, and other study parameters.
- efficiency. In the context of MCMC, efficiency is a term used for assessing the mixing quality of an MCMC procedure. Efficient MCMC algorithms are able to explore posterior domains in less time (using fewer iterations). Efficiency is typically quantified by the sample autocorrelation and effective sample size. An MCMC procedure that generates samples with low autocorrelation and consequently high ESS is more efficient.
- eigenvalues and eigenvectors. A scalar,  $\lambda$ , is said to be an eigenvalue of square matrix **A**:  $n \times n$  if there is a nonzero column vector **x**:  $n \times 1$  (called an eigenvector) such that

$$\mathbf{A}\mathbf{x} = \lambda \mathbf{x} \tag{1}$$

Equation (1) can also be written

$$(\mathbf{A} - \lambda \mathbf{I})\mathbf{x} = 0$$

where **I** is the  $n \times n$  identity matrix. A nontrivial solution to this system of *n* linear homogeneous equations exists if and only if

$$\det(\mathbf{A} - \lambda \mathbf{I}) = 0 \tag{2}$$

This *n*th-degree polynomial in  $\lambda$  is called the characteristic polynomial or characteristic equation of **A**, and the eigenvalues  $\lambda$  are its roots, also known as the characteristic roots.

The eigenvector defined by (1) is also known as the right eigenvector, because matrix  $\mathbf{A}$  is postmultiplied by eigenvector  $\mathbf{x}$ . See [M-5] eigensystem() and left eigenvectors.

- **EIM**, vce(eim). EIM stands for expected information matrix, defined as the inverse of the negative of the expected value of the matrix of second derivatives, usually of the log-likelihood function. The EIM is an estimate of the VCE. EIM standard errors are reported when sem option vce(eim) is specified. EIM is available only with sem. The other available techniques are OIM, OPG, robust, clustered, bootstrap, and jackknife.
- eltype. See type, eltype, and orgtype.
- EM. See expectation-maximization algorithm.
- **empirical Bayes.** In generalized linear mixed-effects models, empirical Bayes refers to the method of prediction of the random effects after the model parameters have been estimated. The empirical Bayes method uses Bayesian principles to obtain the posterior distribution of the random effects, but instead of assuming a prior distribution for the model parameters, the parameters are treated as given.

In IRT models, empirical Bayes refers to the method of prediction of the latent trait after the model parameters have been estimated. The empirical Bayes method uses Bayesian principles to obtain the posterior distribution of the latent trait. However, instead of assuming a prior distribution for the model parameters, one treats the parameters as given.

empirical Bayes mean. See posterior mean.

# empirical Bayes mode. See posterior mode.

encodings. An encoding is a way of representing a character as a byte or series of bytes. Examples of encoding systems are ASCII and UTF-8. Stata uses UTF-8 encoding.

For more information, see [U] 12.4.2.3 Encodings.

endogenous variable. An endogenous variable is a regressor that is correlated with the unobservable error term. Equivalently, an endogenous variable is one whose values are determined by the equilibrium or outcome of a structural model.

In the context of structural equation modeling and path diagrams, a variable, either observed or latent, is endogenous if any paths point to it.

Also see exogenous variable.

**epsilon(1)**, **etc.**. epsilon(1) refers to the unit roundoff error associated with a computer, also informally called machine precision. It is the smallest amount by which a number may differ from 1. For IEEE double-precision variables, epsilon(1) is approximately 2.22045e–16.

epsilon(x) is the smallest amount by which a real number can differ from x, or an approximation thereof; see [M-5] epsilon().

equal-allocation design. See balanced design.

- equal-tailed credible interval. An equal-tailed credible interval is a credible interval defined in such a way that both tails of the marginal posterior distribution have the same probability. A  $\{100 \times (1 \alpha)\}\%$  equal-tailed credible interval is defined by the  $\alpha/2$ th and  $\{(1 \alpha)/2\}$ th quantiles of the marginal posterior distribution.
- equamax rotation. Equamax rotation is an orthogonal rotation whose criterion is a weighted sum of the varimax and quartimax criteria. Equamax reflects a concern for simple structure within the rows and columns of the matrix. It is equivalent to oblimin with  $\gamma = p/2$ , or to the Crawford-Ferguson family with  $\kappa = f/2p$ , where p is the number of rows of the matrix to be rotated, and f is the number of columns. Also see orthogonal rotation, varimax rotation, quartimax rotation, oblimin rotation, and Crawford-Ferguson rotation.

error, error variable. The error is random disturbance e in a linear equation:

$$y = b_0 + b_1 x_1 + b_2 x_2 + \dots + e$$

An error variable is an unobserved exogenous variable in path diagrams corresponding to *e*. Mathematically, error variables are just another example of latent exogenous variables, but in sem and gsem, error variables are considered to be in a class by themselves. All (Gaussian) endogenous variables—observed and latent—have a corresponding error variable. Error variables automatically and inalterably have their path coefficients fixed to be 1. Error variables have a fixed naming convention in the software. If a variable is the error for (observed or latent) endogenous variable y, then the residual variable's name is e.y.

In sem and gsem, error variables are uncorrelated with each other unless explicitly indicated otherwise. That indication is made in path diagrams by drawing a curved path between the error variables and is indicated in command notation by including cov(e.name1\*e.name2) among the options specified on the sem command. In gsem, errors for family Gaussian, link log responses are not allowed to be correlated.

- **error-components model**. The error-components model is another name for the random-effects model. See also *random-effects model*.
- estimating-equation estimator. An estimating-equation (EE) estimator calculates parameters estimates by solving a system of equations. Each equation in this system is the sample average of a function that has mean zero.

These estimators are also known as M estimators or Z estimators in the statistics literature and as generalized method of moments (GMM) estimators in the econometrics literature.

- estimation method. There are a variety of ways that one can solve for the parameters of an SEM. Different methods make different assumptions about the data-generation process, and so it is important that you choose a method appropriate for your model and data; see [SEM] intro 4.
- **Euclidean distance**. The Euclidean distance between two observations is the distance one would measure with a ruler. The distance between vector  $\mathbf{P} = (P_1, P_2, \dots, P_n)$  and  $\mathbf{Q} = (Q_1, Q_2, \dots, Q_n)$  is given by

$$D(\mathbf{P}, \mathbf{Q}) = \sqrt{(P_1 - Q_1)^2 + (P_2 - Q_2)^2 + \dots + (P_n - Q_n)^2} = \sqrt{\sum_{i=1}^n (P_i - Q_i)^2}$$

event. An event is something that happens at an instant in time, such as being exposed to an environmental hazard, being diagnosed as myopic, or becoming employed.

The failure event is of special interest in survival analysis, but there are other equally important events, such as the exposure event, from which analysis time is defined.

In st data, events occur at the end of the recorded time span.

- event of interest. In a competing-risks analysis, the event of interest is the event that is the focus of the analysis, that for which the cumulative incidence in the presence of competing risks is estimated.
- exact denominator degrees of freedom (DDF) methods. Residual, repeated, and ANOVA DDF methods are referred to as exact methods because they provide exact t and F sampling distributions of test statistics for special classes of mixed-effects models—linear regression, repeated-measures designs, and traditional ANOVA models—with balanced data. Also see approximation denominator degrees of freedom (DDF) methods.
- **exact test**. An exact test is one for which the probability of observing the data under the null hypothesis is calculated directly, often by enumeration. Exact tests do not rely on any asymptotic approximations and are therefore widely used with small datasets. See [PSS] **power oneproportion** and [PSS] **power twoproportions**.
- **exogenous variable**. An exogenous variable is a regressor that is not correlated with any of the unobservable error terms in the model. Equivalently, an exogenous variable is one whose values change independently of the other variables in a structural model.

In the context of structural equation modeling and path diagrams, a variable, either observed or latent, is exogenous if paths only originate from it, or, equivalently, no paths point to it.

Also see endogenous variable.

exp. exp is used in syntax diagrams to mean "any valid expression may appear here"; see [M-2] exp.

- **expectation-maximization algorithm**. In the context of MI, an iterative procedure for obtaining maximum likelihood or posterior-mode estimates in the presence of missing data.
- **experimental group**. An experimental group is a group of subjects that receives a treatment or procedure of interest defined in a controlled experiment. In hypothesis testing, this is usually a comparison group. Also see *control group*.
- **experimental study.** In an experimental study, as opposed to an observational study, the assignment of subjects to treatments is controlled by investigators. For example, a study that compares a new treatment with a standard treatment by assigning each treatment to a group of subjects is an experimental study.

- **exponential smoothing**. Exponential smoothing is a method of smoothing a time series in which the smoothed value at period t is equal to a fraction  $\alpha$  of the series value at time t plus a fraction  $1 \alpha$  of the previous period's smoothed value. The fraction  $\alpha$  is known as the smoothing parameter.
- **exponential test**. The exponential test is the parametric test comparing the hazard rates,  $\lambda_1$  and  $\lambda_2$ , (or log hazards) from two independent exponential (constant only) regression models with the null hypothesis  $H_0$ :  $\lambda_2 \lambda_1 = 0$  [or  $H_0$ :  $\ln(\lambda_2) \ln(\lambda_1) = \ln(\lambda_2/\lambda_1) = 0$ ].

exposure odds ratio. An odds ratio of exposure in cases relative to controls in a case-control study.

extended ASCII. Extended ASCII, also known as higher ASCII, is the byte values 128 to 255, which were not defined as part of the original ASCII specification. Various code pages have been defined over the years to map the extended ASCII byte values to many characters not supported in the original ASCII specification, such as Latin letters with diacritical marks, such as "á" and "Á"; non-Latin alphabets, such as Chinese, Cyrillic, Japanese, and Korean; punctuation marks used in non-English languages, such as "<", complex mathematical symbols such as "±", and more.

Although extended ASCII characters are stored in a single byte in ASCII encoding, UTF-8 stores the same characters in two to four bytes. Because each code page maps the extended ASCII values differently, another distinguishing feature of extended ASCII characters is that their meaning can change across fonts and operating systems.

external variable. See global variable.

- **f test**. An f test is a test for which a sampling distribution of a test statistic is an F distribution. See [PSS] **power twovariances**.
- **factor**. A factor is an unobserved random variable that is thought to explain variability among observed random variables.
- **factor analysis.** Factor analysis is a statistical technique used to explain variability among observed random variables in terms of fewer unobserved random variables called factors. The observed variables are then linear combinations of the factors plus error terms.

If the correlation matrix of the observed variables is  $\mathbf{R}$ , then  $\mathbf{R}$  is decomposed by factor analysis as

$$\mathbf{R} = \mathbf{\Lambda} \mathbf{\Phi} \mathbf{\Lambda}' + \mathbf{\Psi}$$

 $\Lambda$  is the loading matrix, and  $\Psi$  contains the specific variances, for example, the variance specific to the variable not explained by the factors. The default unrotated form assumes uncorrelated common factors,  $\Phi = I$ .

- factor loading plot. A factor loading plot produces a scatter plot of the factor loadings after factor analysis.
- **factor loadings**. Factor loadings are the regression coefficients which multiply the factors to produce the observed variables in the factor analysis.
- factor parsimony. Factor parsimony is an oblique rotation, which maximizes the column simplicity of the matrix. It is equivalent to a Crawford–Ferguson rotation with  $\kappa = 1$ . Also see *oblique rotation* and *Crawford–Ferguson rotation*.
- factor scores. Factor scores are computed after factor analysis. Factor scores are the coordinates of the original variables, x, in the space of the factors. The two types of scoring are regression scoring (Thomson 1951) and Bartlett (1937, 1938) scoring.

Using the symbols defined in factor analysis, the formula for regression scoring is

$$\widehat{\mathbf{f}} = \mathbf{\Lambda}' \mathbf{R}^{-1} \mathbf{x}$$

In the case of oblique rotation the formula becomes

$$\widehat{\mathbf{f}} = \mathbf{\Phi} \mathbf{\Lambda}' \mathbf{R}^{-1} \mathbf{x}$$

The formula for Bartlett scoring is

$$\widehat{\mathbf{f}} = \mathbf{\Gamma}^{-1} \mathbf{\Lambda}' \mathbf{\Psi}^{-1} \mathbf{x}$$
$$\mathbf{\Gamma} = \mathbf{\Lambda}' \mathbf{\Psi}^{-1} \mathbf{\Lambda}$$

where

failure event. Survival analysis is really time-to-failure analysis, and the failure event is the event under analysis. The failure event can be death, heart attack, myopia, or finding employment. Many authors—including Stata—write as if the failure event can occur only once per subject, but when we do, we are being sloppy. Survival analysis encompasses repeated failures, and all of Stata's survival analysis features can be used with repeated-failure data.

family distribution. See generalized linear response functions.

FCS. See fully conditional specification.

- **feasible initial value**. An initial-value vector is feasible if it corresponds to a state with a positive posterior probability.
- fictional data. Fictional data are data that have no basis in reality even though they might look real; they are data that are made up for use in examples.
- **finite population correction**. Finite population correction (FPC) is an adjustment applied to the variance of a point estimator because of sampling without replacement, resulting in variance estimates that are smaller than the variance estimates from comparable with-replacement sampling designs.
- **first- and second-order latent variables**. If a latent variable is measured by other latent variables only, the latent variable that does the measuring is called first-order latent variable, and the latent variable being measured is called the second-order latent variable.
- **first-, second-, and higher-level (latent) variables**. Consider a multilevel model of patients within doctors within hospitals. First-level variables are variables that vary at the observational (patient) level. Second-level variables vary across doctors but are constant within doctors. Third-level variables vary across hospitals but are constant within hospitals. This jargon is used whether variables are latent or not.

# Fisher-Irwin's exact test. See Fisher's exact test.

- Fisher's exact test. Fisher's exact test is an exact small-sample test of independence between rows and columns in a  $2 \times 2$  contingency table. Conditional on the marginal totals, the test statistic has a hypergeometric distribution under the null hypothesis. See [PSS] power twoproportions and [R] tabulate twoway.
- **Fisher's z test**. This is a z test comparing one or two correlations. See [PSS] **power onecorrelation** and [PSS] **power twocorrelations**. Also see Fisher's z transformation.
- Fisher's z transformation. Fisher's z transformation applies an inverse hyperbolic tangent transformation to the sample correlation coefficient. This transformation is useful for testing hypothesis concerning Pearson's correlation coefficient. The exact sampling distribution of the correlation coefficient is complicated, while the transformed statistic is approximately standard normal.

- **fixed effects**. In the context of multilevel mixed-effects models, fixed effects represent effects that are constant for all groups at any level of nesting. In the ANOVA literature, fixed effects represent the levels of a factor for which the inference is restricted to only the specific levels observed in the study. See also *fixed-effects model* in [XT] **Glossary**.
- **fixed-effects model**. The fixed-effects model is a model for panel data in which the panel-specific errors are treated as fixed parameters. These parameters are panel-specific intercepts and therefore allow the conditional mean of the dependent variable to vary across panels. The linear fixed-effects estimator is consistent, even if the regressors are correlated with the fixed effects. See also *random-effects model*.

flong data. See style.

#### flongsep data. See style.

- FMI. See fraction of missing information.
- follow-up period or follow-up. The (minimum) follow-up period is the period after the last subject entered the study until the end of the study. The follow-up defines the phase of a study during which subjects are under observation and no new subjects enter the study. If T is the total duration of a study, and R is the accrual period of the study, then follow-up period f is equal to T - R. Also see accrual period.

follow-up study. See cohort study.

- forecast-error variance decomposition. Forecast-error variance decompositions measure the fraction of the error in forecasting variable i after h periods that is attributable to the orthogonalized shocks to variable j.
- forward operator. The forward operator F denotes the value of a variable at time t + 1. Formally,  $Fy_t = y_{t+1}$ , and  $F^2y_t = Fy_{t+1} = y_{t+2}$ .

FPC. See finite population correction.

**fraction of missing information**. The ratio of information lost due to the missing data to the total information that would be present if there were no missing data.

An equal FMI test is a test under the assumption that FMIs are equal across parameters.

An unrestricted FMI test is a test without the equal FMI assumption.

fractional polynomial. A polynomial that may include logarithms, noninteger powers, and repeated powers.

Each time a power repeats in a fractional polynomial of x, it is multiplied by another ln(x).

We write a fractional polynomial in x as

$$x^{(p_1,p_2,\ldots,p_m)'} \boldsymbol{\beta}$$

A fractional polynomial in x with powers (-1, 0, 0.5, 3, 3) and coefficients  $\beta$  has the following form:

$$x^{(-1,0,0.5,3,3)'}\beta = \beta_0 + \beta_1 x^{-1} + \beta_2 \ln(x) + \beta_3 x^{.5} + \beta_4 x^3 + \beta_5 x^3 \ln(x)$$

The notation  $x^{(-2,3)}$ , for example, means the variable  $x^{-2}$  and the variable  $x^3$ .

**frailty**. In survival analysis, it is often assumed that subjects are alike—homogeneous—except for their observed differences. The probability that subject j fails at time t may be a function of j's covariates and random chance. Subjects j and k, if they have equal covariate values, are equally likely to fail.

Frailty relaxes that assumption. The probability that subject j fails at time t becomes a function of j's covariates and j's unobserved frailty value,  $\nu_j$ . Frailty  $\nu$  is assumed to be a random variable. Parametric survival models can be fit even in the presence of such heterogeneity.

Shared frailty refers to the case in which groups of subjects share the same frailty value. For instance, subjects 1 and 2 may share frailty value  $\nu$  because they are genetically related. Both parametric and semiparametric models can be fit under the shared-frailty assumption.

- frequency-domain analysis. Frequency-domain analysis is analysis of time-series data by considering its frequency properties. The spectral density and distribution functions are key components of frequency-domain analysis, so it is often called spectral analysis. In Stata, the cumsp and pergram commands are used to analyze the sample spectral distribution and density functions, respectively. psdensity estimates the spectral density or the spectral distribution function after estimating the parameters of a parametric model using arfima, arima, or ucm.
- **frequentist analysis**. Frequentist analysis is a form of statistical analysis where model parameters are considered to be unknown but fixed constants and the observed data are viewed as a repeatable random sample. Inference is based on the sampling distribution of the data.
- **full conditionals**. A full conditional is the probability distribution of a random variate conditioned on all other random variates in a joint probability model. Full conditional distributions are used in Gibbs sampling.
- full Gibbs sampling. See Gibbs sampling, Gibbs sampler.
- full joint and conditional normality assumption. See normality assumption, joint and conditional.
- fully conditional specification. Consider imputation variables  $X_1, X_2, \ldots, X_p$ . Fully conditional specification of the prediction equation for  $X_j$  includes all variables except  $X_j$ ; that is, variables  $\mathbf{X}_{-j} = (X_1, X_2, \ldots, X_{j-1}, X_{j+1}, \ldots, X_p)$ .
- function. The words *program* and *function* are used interchangeably. The programs that you write in Mata are in fact functions. Functions receive arguments and optionally return results.

Examples of functions that are included with Mata are sqrt(), ttail(), and substr(). Such functions are often referred to as the built-in functions or the library functions. Built-in functions refer to functions implemented in the C code that implements Mata, and library functions refer to functions written in the Mata programming language, but many users use the words interchangeably because how functions are implemented is of little importance. If you have a choice between using a built-in function and a library function, however, the built-in function will usually execute more quickly and the library function will be easier to use. Mostly, however, features are implemented one way or the other and you have no choice.

Also see underscore functions.

For a list of the functions that Mata provides, see [M-4] intro.

**future history**. Future history is information recorded after a subject is no longer at risk. The word *history* is often dropped, and the term becomes simply *future*. Perhaps the failure event is cardiac infarction, and you want to know whether the subject died soon in the *future*, in which case you might exclude the subject from analysis.

Also see past history.

**gain (of a linear filter).** The gain of a linear filter scales the spectral density of the unfiltered series into the spectral density of the filtered series for each frequency. Specifically, at each frequency, multiplying the spectral density of the unfiltered series by the square of the gain of a linear filter yields the spectral density of the filtered series. If the gain at a particular frequency is 1, the filtered and unfiltered spectral densities are the same at that frequency and the corresponding stochastic

cycles are passed through perfectly. If the gain at a particular frequency is 0, the filter removes all the corresponding stochastic cycles from the unfiltered series.

- gamma regression. Gamma regression is a term for generalized linear response functions that are family gamma, link log. It is used for continuous, nonnegative, positively skewed data. Gamma regression is also known as log-gamma regression. See *generalized linear response functions*.
- gaps. Gaps refers to gaps in observation between entry time and exit time; see under observation.
- **GARCH model**. A generalized autoregressive conditional heteroskedasticity (GARCH) model is a regression model in which the conditional variance is modeled as an ARMA process. The GARCH(m, k) model is

$$y_t = \mathbf{x}_t \boldsymbol{\beta} + \epsilon_t$$
  
$$\sigma_t^2 = \gamma_0 + \gamma_1 \epsilon_{t-1}^2 + \dots + \gamma_m \epsilon_{t-m}^2 + \delta_1 \sigma_{t-1}^2 + \dots + \delta_k \sigma_{t-k}^2$$

where the equation for  $y_t$  represents the conditional mean of the process and  $\sigma_t$  represents the conditional variance. See [TS] **arch** or Hamilton (1994, chap. 21) for details on how the conditional variance equation can be viewed as an ARMA process. GARCH models are often used because the ARMA specification often allows the conditional variance to be modeled with fewer parameters than are required by a pure ARCH model. Many extensions to the basic GARCH model exist; see [TS] **arch** for those that are implemented in Stata. See also ARCH model.

**Gauss-Hermite quadrature**. In the context of generalized linear mixed models, Gauss-Hermite quadrature is a method of approximating the integral used in the calculation of the log likelihood. The quadrature locations and weights for individual clusters are fixed during the optimization process.

In the context of IRT models, Gauss–Hermite quadrature (GHQ) is a method of approximating the integral used in the calculation of the log likelihood. The quadrature locations and weights for individuals are fixed during the optimization process.

- **Gaussian regression**. Gaussian regression is another term for linear regression. It is most often used when referring to generalized linear response functions. In that framework, Gaussian regression is family Gaussian, link identity. See *generalized linear response functions*.
- **generalized eigenvalues.** A scalar,  $\lambda$ , is said to be a generalized eigenvalue of a pair of  $n \times n$  square numeric matrices **A**, **B** if there is a nonzero column vector **x**:  $n \times 1$  (called a generalized eigenvector) such that

$$\mathbf{A}\mathbf{x} = \lambda \mathbf{B}\mathbf{x} \tag{1}$$

Equation (1) can also be written

$$(\mathbf{A} - \lambda \mathbf{B})\mathbf{x} = 0$$

A nontrivial solution to this system of n linear homogeneous equations exists if and only if

$$\det(\mathbf{A} - \lambda \mathbf{B}) = 0 \tag{2}$$

In practice, the generalized eigenvalue problem for the matrix pair  $(\mathbf{A}, \mathbf{B})$  is usually formulated as finding a pair of scalars (w, b) and a nonzero column vector  $\mathbf{x}$  such that

$$w\mathbf{A}\mathbf{x} = b\mathbf{B}\mathbf{x}$$

The scalar w/b is a generalized eigenvalue if b is not zero.

Infinity is a generalized eigenvalue if b is zero or numerically close to zero. This situation may arise if **B** is singular.

The Mata functions that compute generalized eigenvalues return them in two complex vectors, **w** and **b** of length *n*. If  $\mathbf{b}[i] = 0$ , the *i*th generalized eigenvalue is infinite, otherwise the *i*th generalized eigenvalue is  $\mathbf{w}[i]/\mathbf{b}[i]$ .

- generalized estimating equations (GEE). The method of generalized estimating equations is used to fit population-averaged panel-data models. GEE extends the GLM method by allowing the user to specify a variety of different within-panel correlation structures.
- **generalized least-squares estimator**. A generalized least-squares (GLS) estimator is used to estimate the parameters of a regression function when the error term is heteroskedastic or autocorrelated. In the linear case, GLS is sometimes described as "OLS on transformed data" because the GLS estimator can be implemented by applying an appropriate transformation to the dataset and then using OLS.
- **generalized linear mixed-effects model**. A generalized linear mixed-effects model is an extension of a generalized linear model allowing for the inclusion of random deviations (effects).
- **generalized linear model**. The generalized linear model is an estimation framework in which the user specifies a distributional family for the dependent variable and a link function that relates the dependent variable to a linear combination of the regressors. The distribution must be a member of the exponential family of distributions. The generalized linear model encompasses many common models, including linear, probit, and Poisson regression.
- generalized linear response functions. Generalized linear response functions include linear functions and include functions such as probit, logit, multinomial logit, ordered probit, ordered logit, Poisson, and more.

These generalized linear functions are described by a link function  $g(\cdot)$  and statistical distribution F. The link function  $g(\cdot)$  specifies how the response variable  $y_i$  is related to a linear equation of the explanatory variables,  $\mathbf{x}_i \boldsymbol{\beta}$ , and the family F specifies the distribution of  $y_i$ :

$$g\{E(y_i)\} = \mathbf{x}_i \boldsymbol{\beta}, \qquad y_i \sim F$$

If we specify that  $g(\cdot)$  is the identity function and F is the Gaussian (normal) distribution, then we have linear regression. If we specify that  $g(\cdot)$  is the logit function and F the Bernoulli distribution, then we have logit (logistic) regression.

In this generalized linear structure, the family may be Gaussian, gamma, Bernoulli, binomial, Poisson, negative binomial, ordinal, or multinomial. The link function may be the identity, log, logit, probit, or complementary log-log.

gsem fits models with generalized linear response functions.

generalized method of moments. Generalized method of moments (GMM) is a method used to obtain fitted parameters. In this documentation, GMM is referred to as ADF, which stands for asymptotic distribution free and is available for use with sem. Other available methods for use with sem are ML, QML, ADF, and MLMV.

The SEM moment conditions are cast in terms of second moments, not the first moments used in many other applications associated with GMM.

generalized partial credit model. The generalized partial credit model (GPCM) is an IRT model for ordinal responses. The categories within each item vary in their difficulty and share the same discrimination parameter.

- generalized SEM. Generalized SEM is a term we have coined to mean SEM optionally allowing generalized linear response functions or multilevel models. gsem fits generalized SEMs.
- GHQ. See Gauss-Hermite quadrature.
- **Gibbs sampling, Gibbs sampler**. Gibbs sampling is an MCMC method, according to which each random variable from a joint probability model is sampled according to its full conditional distribution.
- GLM. See generalized linear model.
- GLME model. See generalized linear mixed-effects model.
- GLMM. Generalized linear mixed model. See generalized linear mixed-effects model.
- **global variable**. Global variables, also known as external variables and as global external variables, refer to variables that are common across programs and which programs may access without the variable being passed as an argument.

The variables you create interactively are global variables. Even so, programs cannot access those variables without engaging in another step, and global variables can be created without your creating them interactively.

To access (and create if necessary) global external variables, you declare the variable in the body of your program:

```
function myfunction(...)
{
    external real scalar globalvar
    ...
}
```

See Linking to external globals in [M-2] declarations.

There are other ways of creating and accessing global variables, but the declaration method is recommended. The alternatives are crexternal(), findexternal(), and rmexternal() documented in [M-5] findexternal() and valofexternal() documented in [M-5] valofexternal().

GMM. See generalized method of moments.

- **goodness-of-fit statistic.** A goodness-of-fit statistic is a value designed to measure how well the model reproduces some aspect of the data the model is intended to fit. SEM reproduces the first-and second-order moments of the data, with an emphasis on the second-order moments, and thus goodness-of-fit statistics appropriate for use after sem compare the predicted covariance matrix (and mean vector) with the matrix (and vector) observed in the data.
- GPCM. See generalized partial credit model.
- **graded response model**. The graded response model (GRM) is an extension of the two-parameter logistic model to ordinal responses. The categories within each item vary in their difficulty and share the same discrimination parameter.
- **Granger causality**. The variable x is said to Granger-cause variable y if, given the past values of y, past values of x are useful for predicting y.
- Greenhouse-Geisser correction. See nonsphericity correction.

GRM. See graded response model.

- gsem. gsem is the Stata command that fits generalized SEMs. Also see sem.
- **guessing**. The guessing parameter incorporates the impact of chance on an observed response. The parameter lifts the lower asymptote of the item characteristic curve above zero.

# GUI. See Builder.

**Hadamard matrix**. A Hadamard matrix is a square matrix with r rows and columns that has the property

$$H'_r H_r = r I_r$$

where  $I_r$  is the identity matrix of order r. Generating a Hadamard matrix with order  $r = 2^p$  is easily accomplished. Start with a Hadamard matrix of order 2 ( $H_2$ ), and build your  $H_r$  by repeatedly applying Kronecker products with  $H_2$ .

hard missing and soft missing. A hard missing value is a value of .a, .b, ..., .z in m = 0 in an imputed variable. Hard missing values are not replaced in m > 0.

A soft missing value is a value of . in m = 0 in an imputed variable. If an imputed variable contains soft missing, then that value is eligible to be imputed, and perhaps is imputed, in m > 0.

Although you can use the terms hard missing and soft missing for passive, regular, and unregistered variables, it has no special significance in terms of how the missing values are treated.

- hashing, hash functions, and hash tables. Hashing refers to a technique for quickly finding information corresponding to an identifier. The identifier might be a name, a Social Security number, fingerprints, or anything else on which the information is said to be indexed. The hash function returns a many-to-one mapping of identifiers onto a dense subrange of the integers. Those integers, called hashes, are then used to index a hash table. The selected element of the hash table specifies a list containing identifiers and information. The list is then searched for the particular identifier desired. The advantage is that rather than searching a single large list, one need only search one of K smaller lists. For this to be fast, the hash function must be quick to compute and produce roughly equal frequencies of hashes over the range of identifiers likely to be observed.
- **hazard**, **cumulative hazard**, and **hazard ratio**. The hazard or hazard rate at time t, h(t), is the instantaneous rate of failure at time t conditional on survival until time t. Hazard rates can exceed 1. Say that the hazard rate were 3. If an individual faced a constant hazard of 3 over a unit interval and if the failure event could be repeated, the individual would be expected to experience three failures during the time span.

The cumulative hazard, H(t), is the integral of the hazard function h(t), from 0 (the onset of risk) to t. It is the total number of failures that would be expected to occur up until time t, if the failure event could be repeated. The relationship between the cumulative hazard function, H(t), and the survivor function, S(t), is

$$S(t) = \exp\{-H(t)\}$$
$$H(t) = -\ln\{S(t)\}$$

The hazard ratio is the ratio of the hazard function evaluated at two different values of the covariates:  $h(t | \mathbf{x}_0)/h(t | \mathbf{x}_0)$ . The hazard ratio is often called the relative hazard, especially when  $h(t | \mathbf{x}_0)$  is the baseline hazard function.

**hazard contributions**. Hazard contributions are the increments of the estimated cumulative hazard function obtained through either a nonparametric or semiparametric analysis. For these analysis types, the estimated cumulative hazard is a step function that increases every time a failure occurs. The hazard contribution for that time is the magnitude of that increase.

Because the time between failures usually varies from failure to failure, hazard contributions do not directly estimate the hazard. However, one can use the hazard contributions to formulate an estimate of the hazard function based on the method of smoothing.

**Hermitian matrix**. Matrix A is Hermitian if it is equal to its conjugate transpose; A = A'; see *transpose*. This means that each off-diagonal element  $a_{ij}$  must equal the conjugate of  $a_{ji}$ , and that the diagonal elements must be real. The following matrix is Hermitian:

$$\begin{bmatrix} 2 & 4+5i \\ 4-5i & 6 \end{bmatrix}$$

The definition A = A' is the same as the definition for a symmetric matrix, although usually the word *symmetric* is reserved for real matrices and Hermitian, for complex matrices. In this manual, we use the word *symmetric* for both; see *symmetric matrices*.

Hessenberg decomposition. The Hessenberg decomposition of a matrix, A, can be written as

$$\mathbf{Q}'\mathbf{A}\mathbf{Q} = \mathbf{H}$$

where **H** is in upper Hessenberg form and **Q** is orthogonal if **A** is real or unitary if **A** is complex. See [M-5] hessenbergd().

**Hessenberg form**. A matrix, **A**, is in upper Hessenberg form if all entries below the first subdiagonal are zero:  $A_{ij} = 0$  for all i > j + 1.

A matrix, A, is in lower Hessenberg form if all entries above the first superdiagonal are zero:  $A_{ij} = 0$  for all j > i + 1.

- **Heywood case** or **Heywood solution**. A Heywood case can appear in factor analysis output; this indicates that a boundary solution, called a Heywood solution, was produced. The geometric assumptions underlying the likelihood-ratio test are violated, though the test may be useful if interpreted cautiously.
- **hierarchical clustering** and **hierarchical clustering methods**. In hierarchical clustering, the data is placed into clusters via iterative steps. Contrast to *partition clustering*. Also see *agglomerative hierarchical clustering methods* and *divisive hierarchical clustering methods*.
- **hierarchical model**. A hierarchical model is one in which successively more narrowly defined groups are nested within larger groups. For example, in a hierarchical model, patients may be nested within doctors who are in turn nested within the hospital at which they practice.

higher ASCII. See extended ASCII.

- highest posterior density credible interval, HPD credible interval. The highest posterior density (HPD) credible interval is a type of a credible interval with the highest marginal posterior density. An HPD interval has the shortest width among all other credible intervals. For some multimodal marginal distributions, HPD may not exists. See *highest posterior density region*, HPD region.
- **highest posterior density region, HPD region**. The highest posterior density (HPD) region for model parameters has the highest marginal posterior probability among all domain regions. Unlike an HPD credible interval, an HPD region always exist.
- high-pass filter. Time-series filters are designed to pass or block stochastic cycles at specified frequencies. High-pass filters, such as those implemented in tsfilter bw and tsfilter hp, pass through stochastic cycles above the cutoff frequency and block all other stochastic cycles.
- **Holt–Winters smoothing**. A set of methods for smoothing time-series data that assume that the value of a time series at time t can be approximated as the sum of a mean term that drifts over time, as well as a time trend whose strength also drifts over time. Variations of the basic method allow for seasonal patterns in data, as well.
- Hotelling's T-squared generalized means test. Hotelling's T-squared generalized means test is a multivariate test that reduces to a standard t test if only one variable is specified. It tests whether one set of means is zero or if two sets of means are equal.

- hybrid MH sampling, hybrid MH sampler. A hybrid MH sampler is an MCMC method in which some blocks of parameters are updated using the MH algorithms and other blocks are updated using Gibbs sampling.
- hybrid model. A hybrid IRT model is a model that performs a single calibration of an instrument consisting of different response formats.
- **hyperparameter**. In Bayesian analysis, hyperparameter is a parameter of a prior distribution, in contrast to a model parameter.
- **hyperprior**. In Bayesian analysis, hyperprior is a prior distribution of hyperparameters. See *hyperparameter*.
- hypothesis. A hypothesis is a statement about a population parameter of interest.
- **hypothesis testing**, **hypothesis test**. This method of inference evaluates the validity of a hypothesis based on a sample from the population. See *Hypothesis testing* under *Remarks and examples* in [PSS] **intro**.

hypothesized value. See null value.

**ICC**. See item characteristic curve.

**ID variable**. An ID variable identifies groups; equal values of an ID variable indicate that the observations are for the same group. For instance, a stratification ID variable would indicate the strata to which each observation belongs.

When an ID variable is referred to without modification, it means subjects, and usually this occurs in multiple-record st data. In multiple-record data, each physical observation in the dataset represents a time span, and the ID variable ties the separate observations together:

| idvar | t0 | t |
|-------|----|---|
| 1     | 0  | 5 |
| 1     | 5  | 7 |

ID variables are usually numbered 1, 2, ..., but that is not required. An ID variable might be numbered 1, 3, 7, 22, ..., or -5, -4, ..., or even 1, 1.1, 1.2, ....

**identification**. Identification refers to the conceptual constraints on parameters of a model that are required for the model's remaining parameters to have a unique solution. A model is said to be unidentified if these constraints are not supplied. These constraints are of two types: substantive constraints and normalization constraints.

Normalization constraints deal with the problem that one scale works as well as another for each latent variable in the model. One can think, for instance, of propensity to write software as being measured on a scale of 0 to 1, 1 to 100, or any other scale. The normalization constraints are the constraints necessary to choose one particular scale. The normalization constraints are provided automatically by sem and gsem by anchoring with unit loadings.

Substantive constraints are the constraints you specify about your model so that it has substantive content. Usually, these constraints are zero constraints implied by the paths omitted, but they can include explicit parameter constraints as well. It is easy to write a model that is not identified for substantive reasons; See [SEM] intro 4.

**idiosyncratic error term**. In longitudinal or panel-data models, the idiosyncratic error term refers to the observation-specific zero-mean random-error term. It is analogous to the random-error term of cross-sectional regression analysis.

- **ignorable missing-data mechanism**. The missing-data mechanism is said to be ignorable if missing data are missing at random and the parameters of the data model and the parameters of the missing-data mechanism are distinct; that is, the joint distribution of the model and the missing-data parameters can be factorized into two independent marginal distributions of model parameters and of missing-data parameters.
- i.i.d. sampling assumption. See independent and identically distributed sampling assumption.

**IIF**. See item information function.

- **improper prior**. A prior is said to be improper if it does not integrate to a finite number. Uniform distributions over unbounded intervals are improper. Improper priors may still yield proper posterior distributions. When using improper priors, however, one has to make sure that the resulting posterior distribution is proper for Bayesian inference to be invalid.
- **impulse-response function**. An impulse-response function (IRF) measures the effect of a shock to an endogenous variable on itself or another endogenous variable. The kth impulse-response function of variable i on variable j measures the effect on variable j in period t + k in response to a one-unit shock to variable i in period t, holding everything else constant.
- **imputed, passive, and regular variables**. An imputed variable is a variable that has missing values and for which you have or will have imputations.

A passive variable is a varying variable that is a function of imputed variables or of other passive variables. A passive variable will have missing values in m = 0 and varying values for observations in m > 0.

A regular variable is a variable that is neither imputed nor passive and that has the same values, whether missing or not, in all m.

Imputed, passive, and regular variables can be registered using the mi register command; see [MI] mi set. You are required to register imputed variables, and we recommend that you register passive variables. Regular variables can also be registered. See *registered and unregistered variables*.

imputed data. Data in which all missing values are imputed.

**incidence** and **incidence rate**. Incidence is the number of new failures (for example, number of new cases of a disease) that occur during a specified period in a population at risk (for example, of the disease).

Incidence rate is incidence divided by the sum of the length of time each individual was exposed to the risk.

Do not confuse incidence with prevalence. Prevalence is the fraction of a population that has the disease. Incidence refers to the rate at which people contract a disease, whereas prevalence is the total number actually sick at a given time.

- incidence studies, longitudinal studies, and follow-up studies. Whichever word is used, these studies monitor a population for a time to track the transition of noncases into cases. Incidence studies are prospective. Also see *cohort studies*.
- incomplete observations. See complete and incomplete observations.
- **independent a posteriori**. Parameters are considered independent a posteriori if their marginal posterior distributions are independent; that is, their joint posterior distribution is the product of their individual marginal posterior distributions.
- **independent a priori**. Parameters are considered independent a priori if their prior distributions are independent; that is, their joint prior distribution is the product of their individual marginal prior distributions.

independent and identically distributed. A series of observations is independent and identically distributed (i.i.d.) if each observation is an independent realization from the same underlying distribution. In some contexts, the definition is relaxed to mean only that the observations are independent and have identical means and variances; see Davidson and MacKinnon (1993, 42).

- **independent and identically distributed sampling assumption**. The independent and identically distributed (i.i.d.) sampling assumption specifies that each observation is unrelated to (independent of) all the other observations and that each observation is a draw from the same (identical) distribution.
- indicator variables, indicators. The term "indicator variable" has two meanings. An indicator variable is a 0/1 variable that contains whether something is true. The other usage is as a synonym for measurement variables.
- indirect effects. See direct, indirect, and total effects.
- **individual-level treatment effect**. An individual-level treatment effect is the difference in an individual's outcome that would occur because this individual is given one treatment instead of another. In other words, an individual-level treatment effect is the difference between two potential outcomes for an individual.

For example, the blood pressure an individual would obtain after taking a pill minus the blood pressure an individual would obtain had that person not taken the pill is the individual-level treatment effect of the pill on blood pressure.

ineligible missing value. An ineligible missing value is a missing value in a to-be-imputed variable that is due to inability to calculate a result rather than an underlying value being unobserved. For instance, assume that variable income had some missing values and so you wish to impute it. Because income is skewed, you decide to impute the log of income, and you begin by typing

```
. generate lnincome = log(income)
```

If income contained any zero values, the corresponding missing values in lnincome would be ineligible missing values. To ensure that values are subsequently imputed correctly, it is of vital importance that any ineligible missing values be recorded as hard missing. You would do that by typing

```
. replace lnincome = .a if lnincome==. & income!=.
```

As an aside, if after imputing lnincome using mi impute (see [MI] mi impute), you wanted to fill in income, income surprisingly would be a passive variable because lnincome is the imputed variable and income would be derived from it. You would type

```
. mi register passive income
. mi passive: replace income = cond(lnincome==.a, 0, exp(lnincome))
```

In general, you should avoid using transformations that produce ineligible missing values to avoid the loss of information contained in other variables in the corresponding observations. For example, in the above, for zero values of income we could have assigned the log of income, lnincome, to be the smallest value that can be stored as double, because the logarithm of zero is negative infinity:

. generate lnincome = cond(income==0, mindouble(), log(income))

This way, all observations for which income==0 will be used in the imputation model for lnincome.

**inertia**. In CA, the inertia is related to the definition in applied mathematics of "moment of inertia", which is the integral of the mass times the squared distance to the centroid. Inertia is defined as the total Pearson chi-squared for the two-way table divided by the total number of observations or the sum of the squared singular values found in the singular value decomposition.

total inertia = 
$$\frac{1}{n}\chi^2 = \sum_k \lambda_k^2$$

In MCA, the inertia is defined analogously. In the case of the indicator or Burt matrix approach, it is given by the formula

total inertia = 
$$\left(\frac{q}{q-1}\right)\sum \phi_t^2 - \frac{(J-q)}{q^2}$$

where q is the number of active variables, J is the number of categories and  $\phi_t$  is the tth (unadjusted) eigenvalue of the eigen decomposition. In JCA the total inertia of the modified Burt matrix is defined as the sum of the inertias of the off-diagonal blocks. Also see correspondence analysis and multiple correspondence analysis.

- information. Precision with which an item or an instrument measures the latent trait; also see *item information function* and *test information function*.
- **informative prior**. An informative prior is a prior distribution that has substantial influence on the posterior distribution.

initial values. See starting values.

- instance and realization. Instance and realization are synonyms for variable, as in Mata variable. For instance, consider a real scalar variable X. One can equally well say that X is an instance of a real scalar or a realization of a real scalar. Authors represent a variable this way when they wish to emphasize that X is not representative of all real scalars but is just one of many real scalars. Instance is often used with structures and classes when the writer wishes to emphasize the difference between the values contained in the variable and the definition of the structure or the class. It is confusing to say that V is a class C, even though it is commonly said, because the reader might confuse the definition of C with the specific values contained in V. Thus careful authors say that V is an instance of class C.
- instrument. A collection of items, usually called a test, a survey, or a questionnaire.
- **instrumental variables**. Instrumental variables are exogenous variables that are correlated with one or more of the endogenous variables in a structural model. The term *instrumental variable* is often reserved for those exogenous variables that are not included as regressors in the model.
- **instrumental-variables (IV) estimator**. An instrumental variables estimator uses instrumental variables to produce consistent parameter estimates in models that contain endogenous variables. IV estimators can also be used to control for measurement error.
- integrated process. A nonstationary process is integrated of order d, written I(d), if the process must be differenced d times to produce a stationary series. An I(1) process  $y_t$  is one in which  $\Delta y_t$  is stationary.
- **interaction effects.** Interaction effects measure the dependence of the effects of one factor on the levels of the other factor. Mathematically, they can be defined as the differences among treatment means that are left after main effects are removed from these differences.
- **intercept**. An intercept for the equation of endogenous variable y, observed or latent, is the path coefficient from \_cons to y. \_cons is Stata-speak for the built-in variable containing 1 in all observations. In SEM-speak, \_cons is an observed exogenous variable.
- **interval data**. Interval data are data in which the true value of the dependent variable is not observed. Instead, all that is known is that the value lies within a given interval.
- interval hypothesis testing. Interval hypothesis testing performs interval hypothesis tests for model parameters and functions of model parameters.

- **interval test**. In Bayesian analysis, an interval test applied to a scalar model parameter calculates the marginal posterior probability for the parameter to belong to the specified interval.
- intraclass correlation. In the context of mixed-effects models, intraclass correlation refers to the correlation for pairs of responses at each nested level of the model.
- **invariance**. When an IRT model fits the data exactly in the population, then the estimated item parameters should be the same, within sampling error, regardless of what sample the data were derived from, and the estimated person latent traits should be the same regardless of what items they are based on.
- **inverse-probability-weighted estimators**. Inverse-probability-weighted (IPW) estimators use weighted averages of the observed outcome variable to estimate the potential-outcome means. The weights are the reciprocals of the treatment probabilities estimated by a treatment model.

#### inverse-probability-weighted regression-adjustment estimators.

- Inverse-probability-weighted regression-adjustment (IPWRA) estimators use the reciprocals of the estimated treatment probability as weights to estimate missing-data-corrected regression coefficients that are subsequently used to compute the potential-outcome means.
- IPW estimators. See inverse-probability-weighted estimators.

IPWRA estimators. See inverse-probability-weighted regression-adjustment estimators.

### **IRT**. See item response theory.

- istmt. An istmt is an interactive statement, a statement typed at Mata's colon prompt.
- item. An item is a single question or task on a test or an instrument.
- **item characteristic curve**. An item characteristic curve (ICC) expresses the probability for a given response to a binary item as a function of the latent trait.
- item information function. An item information function (IIF) indicates the precision of an item along the latent trait continuum.
- item location. Location of an item on the difficulty scale.
- item response function. See item characteristic curve.
- **item response theory**. Item response theory (IRT) is a theoretical framework organized around the concept of the latent trait. IRT encompasses a set of models and associated statistical procedures that relate observed responses on an instrument to a person's level of the latent trait.
- iterated principal-factor method. The iterated principal-factor method is a method for performing factor analysis in which the communalities  $\hat{h}_i^2$  are estimated iteratively from the loadings in  $\widehat{\Lambda}$  using

$$\widehat{h}_i^2 = \sum_{j=1}^m \widehat{\lambda}_{ij}^2$$

Also see factor analysis and communality.

- $J \times 2$  contingency table. A  $J \times 2$  contingency table is used to describe the association between an ordinal independent variable with J levels and a binary response variable of interest.
- **J(r, c, value)**. J() is the function that returns an  $r \times c$  matrix with all elements set to *value*; see [M-5] **J**(). Also, J() is often used in the documentation to describe the various types of *void* matrices; see *void* matrix. Thus the documentation might say that such-and-such returns J(0, 0, .) under certain conditions. That is another way of saying that such-and-such returns a  $0 \times 0$  real matrix.

When r or c is 0, there are no elements to be filled in with *value*, but even so, *value* is used to determine the type of the matrix. Thus J(0, 0, 1i) refers to a  $0 \times 0$  complex matrix, J(0, 0, "") refers to a  $0 \times 0$  string matrix, and J(0, 0, NULL) refers to a  $0 \times 0$  pointer matrix.

In the documentation, J() is used for more than describing  $0 \times 0$  matrices. Sometimes, the matrices being described are  $r \times 0$  or are  $0 \times c$ . Say that a function example(X) is supposed to return a column vector; perhaps it returns the last column of X. Now say that X is  $0 \times 0$ . Function example() still should return a column vector, and so it returns a  $0 \times 1$  matrix. This would be documented by noting that example() returns J(0, 1, .) when X is  $0 \times 0$ .

- **jackknife**. The jackknife is a data-dependent way to estimate the variance of a statistic, such as a mean, ratio, or regression coefficient. Unlike BRR, the jackknife can be applied to practically any survey design. The jackknife variance estimator is described in [SVY] variance estimation.
- **jackknife**, vce(jackknife). The jackknife is a replication method for obtaining variance estimates. Consider an estimation method E for estimating  $\theta$ . Let  $\hat{\theta}$  be the result of applying E to dataset D containing N observations. The jackknife is a way of obtaining variance estimates for  $\hat{\theta}$  from repeated estimates  $\hat{\theta}_1, \hat{\theta}_2, \ldots, \hat{\theta}_N$ , where each  $\hat{\theta}_i$  is the result of applying E to D with observation i removed. See [SEM] sem option method() and [R] jackknife.

vce(jackknife) is allowed with sem but not gsem. You can obtain jackknife results by prefixing the gsem command with jackknife:, but remember to specify jackknife's cluster() and idcluster() options if you are fitting a multilevel model. See [SEM] intro 9.

jackknifed standard error. See Monte Carlo error.

- JCA. An acronym for joint correspondence analysis; see multiple correspondence analysis.
- Jeffreys prior. The Jeffreys prior of a vector of model parameters  $\theta$  is proportional to the square root of the determinant of its Fisher information matrix  $I(\theta)$ . Jeffreys priors are locally uniform and, by definition, agree with the likelihood function. Jeffreys priors are considered noninformative priors that have minimal impact on the posterior distribution.
- joint correspondence analysis. See multiple correspondence analysis.
- joint normality assumption. See normality assumption, joint and conditional.
- Kaiser–Meyer–Olkin measure of sampling adequacy. The Kaiser–Meyer–Olkin (KMO) measure of sampling adequacy takes values between 0 and 1, with small values meaning that the variables have too little in common to warrant a factor analysis or PCA. Historically, the following labels have been given to values of KMO (Kaiser 1974):

| unacceptable |
|--------------|
| miserable    |
| mediocre     |
| middling     |
| meritorious  |
| marvelous    |
|              |

- Kalman filter. The Kalman filter is a recursive procedure for predicting the state vector in a state-space model.
- **Kaplan–Meier product-limit estimate**. This is an estimate of the survivor function, which is the product of conditional survival to each time at which an event occurs. The simple form of the calculation, which requires tallying the number at risk and the number who die and at each time, makes accounting for censoring easy. The resulting estimate is a step function with jumps at the event times.

Kenward-Roger denominator degrees of freedom (DDF) method. This method implements the Kenward and Roger (1997) method, which is designed to approximate unknown sampling distributions of test statistics for complex linear mixed-effects models. This method is supported only with restricted maximum-likelihood estimation.

- **kmeans**. Kmeans is a method for performing partition cluster analysis. The user specifies the number of clusters, k, to create using an iterative process. Each observation is assigned to the group whose mean is closest, and then based on that categorization, new group means are determined. These steps continue until no observations change groups. The algorithm begins with k seed values, which act as the k group means. There are many ways to specify the beginning seed values. Also see *partition clustering*.
- **kmedians**. Kmedians is a variation of kmeans. The same process is performed, except that medians instead of means are computed to represent the group centers at each step. Also see *kmeans* and *partition clustering*.
- KMO. See Kaiser-Meyer-Olkin measure of sampling adequacy.
- KNN. See kth nearest neighbor.
- Kruskal stress. The Kruskal stress measure (Kruskal 1964; Cox and Cox 2001, 63) used in MDS is given by

$$\operatorname{Kruskal}(\widehat{\mathbf{D}}, \mathbf{E}) = \left\{ \frac{\sum (E_{ij} - \widehat{D}_{ij})^2}{\sum E_{ij}^2} \right\}^{1/2}$$

where  $D_{ij}$  is the dissimilarity between objects i and j,  $1 \le i, j \le n$ , and  $\hat{D}_{ij}$  is the disparity, that is, the transformed dissimilarity, and  $E_{ij}$  is the Euclidean distance between rows i and j of the matching configuration. Kruskal stress is an example of a loss function in modern MDS. After classical MDS, estat stress gives the Kruskal stress. Also see classical scaling, multidimensional scaling, and stress.

- **kth nearest neighbor**. kth-nearest-neighbor (KNN) discriminant analysis is a nonparametric discrimination method based on the k nearest neighbors of each observation. Both continuous and binary data can be handled through the different similarity and dissimilarity measures. KNN analysis can distinguish irregular-shaped groups, including groups with multiple modes. Also see *discriminant analysis* and *nonparametric methods*.
- lag operator. The lag operator L denotes the value of a variable at time t-1. Formally,  $Ly_t = y_{t-1}$ , and  $L^2y_t = Ly_{t-1} = y_{t-2}$ .
- Lagrange multiplier test. Synonym for score test.
- LAPACK LAPACK stands for Linear Algebra PACKage and forms the basis for many of Mata's linear algebra capabilities; see [M-1] LAPACK.
- Laplacian approximation. Laplacian approximation is a technique used to approximate definite integrals without resorting to quadrature methods. In the context of mixed-effects models, Laplacian approximation is as a rule faster than quadrature methods at the cost of producing biased parameter estimates of variance components.
- **latent growth model**. A latent growth model is a kind of measurement model in which the observed values are collected over time and are allowed to follow a trend. See [SEM] **intro 5**.
- **latent space**. Number of latent traits that are measured by an instrument. All IRT models described in this manual assume a unidimensional latent space or, in other words, that a single latent trait explains the response pattern.
- latent trait. A variable or construct that cannot be directly observed.

**latent variable**. A variable is latent if it is not observed. A variable is latent if it is not in your dataset but you wish it were. You wish you had a variable recording the propensity to commit violent crime, or socioeconomic status, or happiness, or true ability, or even income accurately recorded. Latent variables are sometimes described as imagined variables.

In the software, latent variables are usually indicated by having at least their first letter capitalized.

Also see first- and second-order latent variables, first-, second-, and higher-level (latent) variables, and observed variables.

Lawley-Hotelling trace. The Lawley-Hotelling trace is a test statistic for the hypothesis test  $H_0$ :  $\mu_1 = \mu_2 = \cdots = \mu_k$  based on the eigenvalues  $\lambda_1, \lambda_2, \ldots, \lambda_s$  of  $\mathbf{E}^{-1}\mathbf{H}$ . It is defined as

$$U^{(s)} = \operatorname{trace}(\mathbf{E}^{-1}\mathbf{H}) = \sum_{i=1}^{s} \lambda_i$$

where  $\mathbf{H}$  is the between matrix and  $\mathbf{E}$  is the within matrix, see *between matrix*.

- LDA. See linear discriminant analysis.
- **leave one out**. In discriminant analysis, classification of an observation while leaving it out of the estimation sample is done to check the robustness of the analysis; thus the phrase "leave one out" (LOO). Also see *discriminant analysis*.
- left eigenvectors. A vector **x**:  $n \times 1$  is said to be a left eigenvector of square matrix **A**:  $n \times n$  if there is a nonzero scalar,  $\lambda$ , such that

$$\mathbf{x}\mathbf{A} = \lambda \mathbf{x}$$

left-censoring. See censored, censoring, left-censoring, and right-censoring.

left-truncation. See truncation, left-truncation, and right-truncation.

- **life table**. Also known as a mortality table or actuarial table, a life table is a table that shows for each analysis time the fraction that survive to that time. In mortality tables, analysis time is often age.
- **likelihood displacement value**. A likelihood displacement value is an influence measure of the effect of deleting a subject on the overall coefficient vector. Also see *partial likelihood displacement value*.
- **likelihood-ratio test**. The likelihood-ratio (LR) test is one of the three classical testing procedures used to compare the fit of two models, one of which, the constrained model, is nested within the full (unconstrained) model. Under the null hypothesis, the constrained model fits the data as well as the full model. The LR test requires one to determine the maximal value of the log-likelihood function for both the constrained and the full models. See [PSS] power twoproportions and [R] Irtest.
- **linear discriminant analysis.** Linear discriminant analysis (LDA) is a parametric form of discriminant analysis. In Fisher's (1936) approach to LDA, linear combinations of the discriminating variables provide maximal separation between the groups. The Mahalanobis (1936) formulation of LDA assumes that the observations come from multivariate normal distributions with equal covariance matrices. Also see *discriminant analysis* and *parametric methods*.
- **linear filter.** A linear filter is a sequence of weights used to compute a weighted average of a time series at each time period. More formally, a linear filter  $\alpha(L)$  is

$$\alpha(L) = \alpha_0 + \alpha_1 L + \alpha_2 L^2 + \dots = \sum_{\tau=0}^{\infty} \alpha_{\tau} L^{\tau}$$

where L is the lag operator. Applying the linear filter  $\alpha(L)$  to the time series  $x_t$  yields a sequence of weighted averages of  $x_t$ :

$$\alpha(L)x_t = \sum_{\tau=0}^{\infty} \alpha_{\tau} L^{\tau} x_{t-\tau}$$

linear mixed model. See linear mixed-effects model.

- **linear mixed-effects model**. A linear mixed-effects model is an extension of a linear model allowing for the inclusion of random deviations (effects).
- **linear regression**. Linear regression is a kind of SEM in which there is a single equation. See [SEM] **intro 5**.
- **linearization**. Linearization is short for Taylor linearization. Also known as the delta method or the Huber/White/robust sandwich variance estimator, linearization is a method for deriving an approximation to the variance of a point estimator, such as a ratio or regression coefficient. The linearized variance estimator is described in [SVY] variance estimation.
- link function. See generalized linear response functions.
- linkage. In cluster analysis, the linkage refers to the measure of proximity between groups or clusters.
- listwise deletion, casewise deletion. Omitting from analysis observations containing missing values.
- **LMAX value**. An LMAX value is an influence measure of the effect of deleting a subject on the overall coefficient vector and is based on an eigensystem analysis of efficient score residuals. Also see *partial LMAX value*.
- LME model. See linear mixed-effects model.
- **loading**. A loading is a coefficient or weight in a linear transformation. Loadings play an important role in many multivariate techniques, including factor analysis, PCA, MANOVA, LDA, and canonical correlations. In some settings, the loadings are of primary interest and are examined for interpretability. For many multivariate techniques, loadings are based on an eigenanalysis of a correlation or covariance matrix. Also see *eigenvalues and eigenvector*.

loading plot. A loading plot is a scatter plot of the loadings after LDA, factor analysis or PCA.

- local independence. See conditional independence.
- **locale**. A locale is a code that identifies a community with a certain set of rules for how their language should be written. A locale can refer to something as general as an entire language (for example, "en" for English) or something as specific as a language in a particular country (for example, "en\_HK" for English in Hong Kong).

A locale specifies a set of rules that govern how the language should be written. Stata uses locales to determine how certain language-specific operations are carried out. For more information, see [U] **12.4.2.4 Locales in Unicode**.

- **logistic discriminant analysis**. Logistic discriminant analysis is a form of discriminant analysis based on the assumption that the likelihood ratios of the groups have an exponential form. Multinomial logistic regression provides the basis for logistic discriminant analysis. Because multinomial logistic regression can handle binary and continuous regressors, logistic discriminant analysis is also appropriate for binary and continuous discriminating variables. Also see *discriminant analysis*.
- **logit regression**. Logit regression is a term for generalized linear response functions that are family Bernoulli, link logit. It is used for binary outcome data. Logit regression is also known as logistic regression and also simply as logit. See *generalized linear response functions*.

longitudinal data. Longitudinal data is another term for panel data. See also panel data.

**long-memory process.** A long-memory process is a stationary process whose autocorrelations decay at a slower rate than a short-memory process. ARFIMA models are typically used to represent long-memory processes, and ARMA models are typically used to represent short-memory processes.

LOO. See leave one out.

**loss**. Modern MDS is performed by minimizing a loss function, also called a loss criterion. The loss quantifies the difference between the disparities and the Euclidean distances.

Loss functions include Kruskal's stress and its square, both normalized with either disparities or distances, the strain criterion which is equivalent to classical metric scaling when the disparities equal the dissimilarities, and the Sammon (1969) mapping criterion which is the sum of the scaled, squared differences between the distances and the disparities, normalized by the sum of the disparities.

Also see multidimensional scaling, Kruskal stress, classical scaling, and disparity.

**loss to follow-up**. Subjects are lost to follow-up if they do not complete the course of the study for reasons unrelated to the event of interest. For example, loss to follow-up occurs if subjects move to a different area or decide to no longer participate in a study. Loss to follow-up should not be confused with administrative censoring. If subjects are lost to follow-up, the information about the outcome these subjects would have experienced at the end of the study, had they completed the study, is unavailable. Also see *withdrawal*, *administrative censoring*, and *follow-up period or follow-up*.

### lower ASCII. See plain ASCII.

lower asymptote. See guessing.

- **lower one-sided test, lower one-tailed test.** A lower one-sided test is a one-sided test of a scalar parameter in which the alternative hypothesis is lower one sided, meaning that the alternative hypothesis states that the parameter is less than the value conjectured under the null hypothesis. Also see *One-sided test versus two-sided test* under *Remarks and examples* in [PSS] **intro**.
- **Ival**. *lval* stands for left-hand-side value and is defined as the property of being able to appear on the left-hand side of an equal-assignment operator. Matrices are *lvals* in Mata, and thus

X = ...

is valid. Functions are not *lvals*; thus, you cannot code

substr(mystr,1,3) = "abc"

*lvals* would be easy to describe except that *pointers* can also be lvals. Few people ever use pointers. See [M-2] **op\_assignment** for a complete definition.

**M**, **m**. M is the number of imputations. m refers to a particular imputation, m = 1, 2, ..., M. In mi, m = 0 is used to refer to the original data, the data containing the missing values. Thus mi data in effect contain M + 1 datasets, corresponding to m = 0, m = 1, ..., and m = M.

machine precision. See epsilon(1), etc.

- Mahalanobis distance. The Mahalanobis distance measure is a scale-invariant way of measuring distance. It takes into account the correlations of the dataset.
- **Mahalanobis transformation**. The Mahalanobis transformation takes a Cholesky factorization of the inverse of the covariance matrix  $\mathbf{S}^{-1}$  in the formula for Mahalanobis distance and uses it to transform the data. If we have the Cholesky factorization  $\mathbf{S}^{-1} = \mathbf{L}'\mathbf{L}$ , then the Mahalanobis transformation of  $\mathbf{x}$  is  $\mathbf{z} = \mathbf{L}\mathbf{x}$ , and  $\mathbf{z}'\mathbf{z} = D_M^2(\mathbf{x})$ .

- **main effects**. These are average, additive effects that are associated with each level of each factor. For example, the main effect of level j of a factor is the difference between the mean of all observations on the outcome of interest at level j and the grand mean.
- MANCOVA. MANCOVA is multivariate analysis of covariance. See multivariate analysis of variance.
- manifest variables. Synonym for observed variables.
- MANOVA. multivariate analysis of variance.
- **Mantel-Haenszel test**. The Mantel-Haenszel test evaluates whether the overall degree of association in stratified  $2 \times 2$  tables is significant assuming that the exposure effect is the same across strata. See [PSS] **power cmh**.
- MAR. See missing at random.
- **marginal distribution**. In Bayesian context, a distribution of the data after integrating out parameters from the joint distribution of the parameters and the data.
- **marginal homogeneity**. Marginal homogeneity refers to the equality of one or more row marginal proportions with the corresponding column proportions. Also see *Introduction* under *Remarks and examples* in [PSS] **power pairedproportions**.
- marginal likelihood. In the context of Bayesian model comparison, a marginalized over model parameters  $\boldsymbol{\theta}$  likelihood of data  $\mathbf{y}$  for a given model M,  $P(\mathbf{y}|M) = m(\mathbf{y}) = \int P(\mathbf{y}|\boldsymbol{\theta}, M)P(\boldsymbol{\theta}|M)d\boldsymbol{\theta}$ . Also see Bayes factor.
- **marginal posterior distribution**. In Bayesian context, a marginal posterior distribution is a distribution resulting from integrating out all but one parameter from the joint posterior distribution.
- **marginal proportion**. This represents a ratio of the number of observations in a row or column of a contingency table relative to the total number of observations. Also see *Introduction* under *Remarks and examples* in [PSS] **power pairedproportions**.
- **Markov chain**. Markov chain is a random process that generates sequences of random vectors (or states) and satisfies the Markov property: the next state depends only on the current state and not on any of the previous states. MCMC is the most common methodology for simulating Markov chains.
- mass. In CA and MCA, the mass is the marginal probability. The sum of the mass over the active row or column categories equals 1.
- .mata file. By convention, we store the Mata source code for function function() in file function.mata; see [M-1] source.
- **matched case-control study**. Also known as a retrospective study, a matched case-control study is a study in which persons with positive outcomes are each matched with one or more persons with negative outcomes but with similar characteristics.
- **matched study**. In a matched study, an observation from one group is matched to one or more observations from another group with respect to one or more characteristics of interest. When multiple matches occur, the study design is 1: M, where M is the number of matches. Also see *paired data*, also known as 1: 1 matched data.

**matching coefficient**. The matching similarity coefficient is used to compare two binary variables. If a is the number of observations that both have value 1, and d is the number of observations that both have value 0, and b, c are the number of (1,0) and (0,1) observations, respectively, then the matching coefficient is given by

$$\frac{a+d}{a+b+c+d}$$

Also see similarity measure.

- **matching configuration**. In MDS, the matching configuration is the low dimensional configuration whose distances approximate the high-dimensional dissimilarities or disparities. Also see *multidimensional scaling*, *dissimilarity*, and *disparity*.
- matching configuration plot. After MDS, this is a scatter plot of the matching configuration.
- **matching estimator**. An estimator that compares differences between the outcomes of similar—that is, matched—individuals. Each individual that receives a treatment is matched to a similar individual that does not get the treatment, and the difference in their outcomes is used to estimate the individual-level treatment effect. Likewise, each individual that does not receive a treatment is matched to a similar individual that does get the treatment, and the difference in their outcomes is used to estimate the individual that does get the treatment, and the difference in their outcomes is used to estimate the individual that does get the treatment, and the difference in their outcomes is used to estimate the individual-level treatment effect.
- **matrix**. The most general organization of data, containing r rows and c columns. Vectors, column vectors, row vectors, and scalars are special cases of matrices.
- **matrix model parameter**. A matrix model parameter is any model parameter that is a matrix. Matrix elements, however, are viewed as scalar model parameters.

Matrix model parameters are defined and referred to within the bayesmh command as {param, matrix} or {eqname:param, matrix} with the equation name eqname. For example, {Sigma, matrix} and {Scale:Omega, matrix} are matrix model parameters. Individual matrix elements cannot be referred to within the bayesmh command, but they can be referred within postestimation commands accepting parameters. For example, to refer to the individual elements of the defined above, say, 2×2 matrices, use {Sigma\_1\_1}, {Sigma\_2\_1}, {Sigma\_1\_2}, {Sigma\_2\_2} and {Scale:Omega\_1\_1}, {Scale:Omega\_2\_1}, {Scale:Omega\_2\_2}, respectively. See [BAYES] bayesmh.

- matrix parameter. See matrix model parameter.
- **maximum likelihood factor method**. The maximum likelihood factor method is a method for performing factor analysis that assumes multivariate normal observations. It maximizes the determinant of the partial correlation matrix; thus, this solution is also meaningful as a descriptive method for nonnormal data. Also see *factor analysis*.
- MCA. See multiple correspondence analysis.
- MCAGHQ. See mode-curvature adaptive Gauss-Hermite quadrature.
- MCAR. See missing completely at random.
- MCE. See Monte Carlo error.
- **MCMC, Markov chain Monte Carlo**. MCMC is a class of simulation-based methods for generating samples from probability distributions. Any MCMC algorithm simulates a Markov chain with a target distribution as its stationary or equilibrium distribution. The precision of MCMC algorithms increases with the number of iterations. The lack of a stopping rule and convergence rule, however, makes it difficult to determine for how long to run MCMC. The time needed to converge to the target distribution within a prespecified error is referred to as mixing time. Better MCMC algorithms have faster mixing times. Some of the popular MCMC algorithms are random-walk Metropolis, Metropolis–Hastings, and Gibbs sampling.

- **MCMC sample**. An MCMC sample is obtained from MCMC sampling. An MCMC sample approximates a target distribution and is used for summarizing this distribution.
- MCMC sample size. MCMC sample size is the size of the MCMC sample. It is specified in bayesmh's option mcmcsize(); see [BAYES] bayesmh.
- **MCMC sampling, MCMC sampler**. MCMC sampling is an MCMC algorithm that generates samples from a target probability distribution.
- **MCMC standard error, MCSE** MCSE is the standard error of the posterior mean estimate. It is defined as the standard deviation divided by the square root of ESS. MCSEs are analogs of standard errors in frequentist statistics and measure the accuracy of the simulated MCMC sample.
- McNemar's test. McNemar's test is a test used to compare two dependent binary populations. The null hypothesis is formulated in the context of a  $2 \times 2$  contingency table as a hypothesis of marginal homogeneity. See [PSS] power paired proportions and the mcc command in [R] epitab.
- MDES. See minimum detectable effect size.
- MDS. See multidimensional scaling.
- MDS configuration plot. See configuration plot.
- mean contrasts. See contrasts.
- **mean-variance adaptive Gauss-Hermite quadrature**. In the context of generalized linear mixed models, mean-variance adaptive Gauss-Hermite quadrature is a method of approximating the integral used in the calculation of the log likelihood. The quadrature locations and weights for individual clusters are updated during the optimization process by using the posterior mean and the posterior standard deviation.

In the context of IRT models, mean-variance adaptive Gauss-Hermite quadrature (MVAGHQ) is a method of approximating the integral used in the calculation of the log likelihood. The quadrature locations and weights for individuals are updated during the optimization process by using the posterior mean and the posterior standard deviation.

- **measure**. A measure is a quantity representing the proximity between objects or method for determining the proximity between objects. Also see *proximity*.
- measure, measurement, x a measurement of X, x measures X. See measurement variables.
- **measurement models, measurement component.** A measurement model is a particular kind of model that deals with the problem of translating observed values to values suitable for modeling. Measurement models are often combined with structural models and then the measurement model part is referred to as the measurement component. See [SEM] intro 5.
- measurement variables, measure, measurement, x a measurement of X, x measures X. Observed variable x is a measurement of latent variable X if there is a path connecting  $x \leftarrow X$ . Measurement variables are modeled by measurement models. Measurement variables are also called indicator variables.
- **median-linkage clustering**. Median-linkage clustering is a hierarchical clustering method that uses the distance between the medians of two groups to determine the similarity or dissimilarity of the two groups. Also see *cluster analysis* and *agglomerative hierarchical clustering methods*.
- **MEFF** and **MEFT**. MEFF and MEFT are misspecification effects. Misspecification effects compare the variance estimate from a given survey dataset with the variance from a misspecified model. In Stata, the misspecified model is fit without weighting, clustering, or stratification.

MEFF is the ratio of two variance estimates. The design-based variance is in the numerator; the misspecified variance is in the denominator.

MEFT is the ratio of two standard-error estimates. The design-based standard error is in the numerator; the misspecified standard error is in the denominator. MEFT is the square root of MEFF.

- **method**. Method is just an English word and should be read in context. Nonetheless, method is used here usually to refer to the method used to solve for the fitted parameters of an SEM. Those methods are ML, QML, MLMV, and ADF. Also see *technique*.
- **metric scaling**. Metric scaling is a type of MDS, in which the dissimilarities are transformed to disparities via a class of known functions. This is contrasted to *nonmetric scaling*. Also see *multidimensional scaling*.
- **Metropolis–Hastings (MH) sampling, MH sampler.** A Metropolis–Hastings (MH) sampler is an MCMC method for simulating probability distributions. According to this method, at each step of the Markov chain, a new proposal state is generated from the current state according to a prespecified proposal distribution. Based on the current and new state, an acceptance probability is calculated and then used to accept or reject the proposed state. Important characteristics of MH sampling is the acceptance rate and mixing time. The MH algorithm is very general and can be applied to an arbitrary target distribution. However, its efficiency is limited, in terms of mixing time, and decreases as the dimension of the target distribution increases. Gibbs sampling, when available, can provide much more efficient sampling than MH sampling.
- mi data. Any data that have been mi set (see [MI] mi set), whether directly by mi set or indirectly by mi import (see [MI] mi import). The mi data might have no imputations (have M = 0) and no imputed variables, at least yet, or they might have M > 0 and no imputed variables, or vice versa. An mi dataset might have M > 0 and imputed variables, but the missing values have not yet been replaced with imputed values. Or mi data might have M > 0 and imputed variables and the missing values of the imputed variables filled in with imputed values.
- **MIMIC**. See multiple indicators and multiple causes.
- **minimum detectable effect size**. The minimum detectable effect size is the smallest effect size that can be detected by hypothesis testing for a given power and sample size.
- **minimum detectable value**. The minimum detectable value represents the smallest amount or concentration of a substance that can be reliably measured.
- **minimum entropy rotation**. The minimum entropy rotation is an orthogonal rotation achieved by minimizing the deviation from uniformity (entropy). The minimum entropy criterion (Jennrich 2004) is

$$c(\mathbf{\Lambda}) = -\frac{1}{2} \left< \mathbf{\Lambda}^2, \log \mathbf{\Lambda}^2 \right>$$

See Crawford–Ferguson rotation for a definition of  $\Lambda$ . Also see orthogonal rotation.

- **misclassification rate**. The misclassification rate calculated after discriminant analysis is, in its simplest form, the fraction of observations incorrectly classified. See *discriminant analysis*.
- **missing at random**. Missing data are said to be missing at random (MAR) if the probability that data are missing does not depend on unobserved data but may depend on observed data. Under MAR, the missing-data values do not contain any additional information given observed data about the missing-data mechanism. Thus the process that causes missing data can be ignored.
- **missing completely at random**. Missing data are said to be missing completely at random (MCAR) if the probability that data are missing does not depend on observed or unobserved data. Under MCAR, the missing data values are a simple random sample of all data values, so any analysis that discards the missing values remains consistent, albeit perhaps inefficient.

- **missing not at random**. Missing data are missing not at random (MNAR) if the probability that data are missing depends on unobserved data. Under MNAR, a missing-data mechanism (the process that causes missing data) must be modeled to obtain valid results.
- misspecification effects. See MEFF and MEFT.
- mixed design. A mixed design is an experiment that has at least one between-subjects factor and one within-subject factor. See [PSS] power repeated.
- mixed model. See mixed-effects model.
- **mixed-effects model**. A mixed-effects model contains both fixed and random effects. The fixed effects are estimated directly, whereas the random effects are summarized according to their (co)variances. Mixed-effects models are used primarily to perform estimation and inference on the regression coefficients in the presence of complicated within-subject correlation structures induced by multiple levels of grouping.
- **mixing of Markov chain**. Mixing refers to the rate at which a Markov chain traverses the parameter space. It is a property of the Markov chain that is different from convergence. Poor mixing indicates a slow rate at which the chain explores the stationary distribution and will require more iterations to provide inference at a given precision. Poor (slow) mixing is typically a result of high correlation between model parameters or of weakly-defined model specifications.
- ML, method(ml). ML stands for maximum likelihood. It is a method to obtain fitted parameters. ML is the default method used by sem and gsem. Other available methods for sem are QML, MLMV, and ADF. Also available for gsem is QML.
- **.mlib library**. The object code of functions can be collected and stored in a library. Most Mata functions, in fact, are located in the official libraries provided with Stata. You can create your own libraries. See [M-3] **mata mlib**.
- MLMV, method(mlmv). MLMV stands for maximum likelihood with missing values. It is an ML method used to obtain fitted parameters in the presence of missing values. MLMV is the method used by sem when the method(mlmv) option is specified; method(mlmv) is not available with gsem. Other available methods for use with sem are ML, QML, and ADF. These methods omit from the calculation observations that contain missing values.
- mlong data. See style.
- MNAR. See missing not at random.
- .mo file. The object code of a function can be stored in a .mo file, where it can be later reused. See [M-1] how and [M-3] mata mosave.
- **mode-curvature adaptive Gauss–Hermite quadrature**. In the context of generalized linear mixed models, mode-curvature adaptive Gauss–Hermite quadrature is a method of approximating the integral used in the calculation of the log likelihood. The quadrature locations and weights for individual clusters are updated during the optimization process by using the posterior mode and the standard deviation of the normal density that approximates the log posterior at the mode.

In the context of IRT models, mode-curvature adaptive Gauss–Hermite quadrature (MCAGHQ) is a method of approximating the integral used in the calculation of the log likelihood. The quadrature locations and weights for individuals are updated during the optimization process by using the posterior mode and the standard deviation of the normal density that approximates the log posterior at the mode.

**model hypothesis testing**. Model hypothesis testing tests hypotheses about models by computing model posterior probabilities.

- model parameter. A model parameter refers to any (random) parameter in a Bayesian model. Model parameters can be scalars or matrices. Examples of model parameters as defined in bayesmh are {mu}, {scale:s}, {Sigma,matrix}, and {Scale:Omega,matrix}. See [BAYES] bayesmh and, specifically, Declaring model parameters and Referring to model parameters in that entry. Also see Different ways of specifying model parameters in [BAYES] bayesmh postestimation.
- **model posterior probability**. Model posterior probability is probability of a model M computed conditional on the observed data  $\mathbf{y}$ ,

$$P(M|\mathbf{y}) = P(M)P(\mathbf{y}|M) = P(M)m(\mathbf{y})$$

where P(M) is the prior probability of a model M and  $m(\mathbf{y})$  is the marginal likelihood under model M.

- **modern scaling**. Modern scaling is a form of MDS that is achieved via the minimization of a loss function that compares the disparities (transformed dissimilarities) in the higher-dimensional space and the distances in the lower-dimensional space. Contrast to *classical scaling*. Also see *dissimilarity, disparity, multidimensional scaling,* and *loss*.
- **modification indices**. Modification indices are score tests for adding paths where none appear. The paths can be for either coefficients or covariances.
- **moments (of a distribution)**. The moments of a distribution are the expected values of powers of a random variable or centralized (demeaned) powers of a random variable. The first moments are the expected or observed means, and the second moments are the expected or observed variances and covariances.
- monadic operator. Synonym for unary operator.
- **monotone-missing pattern**, **monotone missingness**. A special pattern of missing values in which if the variables are ordered from least to most missing, then all observations of a variable contain missing in the observations in which the prior variable contains missing.
- **Monte Carlo error**. Within the multiple-imputation context, a Monte Carlo error is defined as the standard deviation of the multiple-imputation results across repeated runs of the same imputation procedure using the same data. The Monte Carlo error is useful for evaluating the statistical reproducibility of multiple-imputation results. See *Example 6: Monte Carlo error estimates* under *Remarks and examples* of [MI] **mi estimate**.
- **moving-average process.** A moving-average process is a time-series process in which the current value of a variable is modeled as a weighted average of current and past realizations of a white-noise process and, optionally, a time-invariant constant. By convention, the weight on the current realization of the white-noise process is equal to one, and the weights on the past realizations are known as the moving-average (MA) coefficients. A first-order moving-average process, denoted as an MA(1) process, is  $y_t = \theta \epsilon_{t-1} + \epsilon_t$ .

multiarm trial. A multiarm trial is a trial comparing survivor functions of more than two groups.

**multidimensional scaling**. Multidimensional scaling (MDS) is a dimension-reduction and visualization technique. Dissimilarities (for instance, Euclidean distances) between observations in a high-dimensional space are represented in a lower-dimensional space which is typically two dimensions so that the Euclidean distance in the lower-dimensional space approximates in some sense the dissimilarities in the higher-dimensional space. Often the higher-dimensional distances in the lower-dimensional by the distances in the lower-dimensional space approximated by the distances in the lower-dimensional space. Also see *dissimilarity, disparity, classical scaling, loss, modern scaling, metric scaling, and nonmetric scaling.* 

**multilevel models**. Multilevel models are models that include unobserved effects (latent variables) for different groups in the data. For instance, in a dataset of students, groups of students might share the same teacher. If the teacher's identity is recorded in the data, then one can introduce a latent variable that is constant within teacher and that varies across teachers. This is called a two-level model.

If teachers could in turn be grouped into schools, and school identities were recorded in the data, then one can introduce another latent variable that is constant within school and varies across schools. This is called a three-level (nested-effects) model.

In the above example, observations (students) are said to be nested within teacher nested within school. Sometimes there is no such subsequent nesting structure. Consider workers nested within occupation and industry. The same occupations appear in various industries and the same industries appear within various occupations. We can still introduce latent variables at the occupation and industry level. In such cases, the model is called a crossed-effects model.

The latent variables that we have discussed are also known as random effects. Any coefficients on observed variables in the model are known as the fixed portion of the model. Models that contain fixed and random portions are known as mixed-effects models.

- **multinomial logit regression**. Multinomial logit regression is a term for generalized linear response functions that are family multinomial, link logit. It is used for categorical-outcome data when the outcomes cannot be ordered. Multinomial logit regression is also known as multinomial logistic regression and as mlogit in Stata circles. See *generalized linear response functions*.
- multiple correlation. The multiple correlation is the correlation between endogenous variable y and its linear prediction.
- **multiple correspondence analysis**. Multiple correspondence analysis (MCA) and joint correspondence analysis (JCA) are methods for analyzing observations on categorical variables. MCA and JCA analyze a multiway table and are usually viewed as an extension of CA. Also see *correspondence analysis*.
- **multiple indicators and multiple causes**. Multiple indicators and multiple causes is a kind of structural model in which observed causes determine a latent variable, which in turn determines multiple indicators. See [SEM] **intro 4**.

### multiple-record st data. See st data.

- **multivalued treatment effect.** A multivalued treatment refers to a treatment that has more than two values. For example, a person could have taken a 20 mg dose of a drug, a 40 mg dose of the drug, or not taken the drug at all.
- multivariate analysis of covariance. See multivariate analysis of variance.
- **multivariate analysis of variance**. Multivariate analysis of variance (MANOVA) is used to test hypotheses about means. Four multivariate statistics are commonly computed in MANOVA: Wilks's lambda, Pillai's trace, Lawley–Hotelling trace, and Roy's largest root. Also see *Wilks's lambda*, *Pillai's trace, Lawley–Hotelling trace, and Roy's largest root*.
- **multivariate GARCH models.** Multivariate GARCH models are multivariate time-series models in which the conditional covariance matrix of the errors depends on its own past and its past shocks. The acute trade-off between parsimony and flexibility has given rise to a plethora of models; see [TS] mgarch.
- **multivariate regression**. A multivariate regression is a linear regression model in which the regressand is vector valued. Equivalently, a mutivariate regression is a linear regression model in which multiple left-hand-side variables are regressed on the same set of explanatory variables simultaneously, allowing the disturbance terms to be contemporaneously correlated. Multivariate regression is

a special case of *seemingly unrelated regression* in which all equations share the same set of explanatory variables.

- MVAGHQ. See mean-variance adaptive Gauss-Hermite quadrature.
- **NaN**. NaN stands for Not a Number and is a special computer floating-point code used for results that cannot be calculated. Mata (and Stata) do not use NaNs. When NaNs arise, they are converted into . (missing value).
- nearest neighbor. See kth nearest neighbor.
- **nearest-neighbor matching**. Nearest-neighbor matching uses the distance between observed variables to find similar individuals.
- **negative binomial regression**. Negative binomial regression is a term for generalized linear response functions that are family negative binomial, link log. It is used for count data that are overdispersed relative to Poisson. Negative binomial regression is also known as nbreg in Stata circles. See generalized linear response functions.
- **negative binomial regression model**. The negative binomial regression model is for applications in which the dependent variable represents the number of times an event occurs. The negative binomial regression model is an alternative to the Poisson model for use when the dependent variable is overdispersed, meaning that the variance of the dependent variable is greater than its mean.
- **negative effect size**. In power and sample-size analysis, we obtain a negative effect size when the postulated value of the parameter under the alternative hypothesis is less than the hypothesized value of the parameter under the null hypothesis. Also see *positive effect size*.
- **nested random effects**. In the context of mixed-effects models, nested random effects refer to the nested grouping factors for the random effects. For example, we may have data on students who are nested in classes that are nested in schools.
- nested-effects models. See multilevel models.
- **Newey–West covariance matrix**. The Newey–West covariance matrix is a member of the class of heteroskedasticity- and autocorrelation-consistent (HAC) covariance matrix estimators used with time-series data that produces covariance estimates that are robust to both arbitrary heteroskedasticity and autocorrelation up to a prespecified lag.
- nominal alpha, nominal significance level. This is a desired or requested significance level.
- nominal item. A nominal item is an item scored in categories that have no natural ordering.
- **nominal response model**. The nominal response model (NRM) is an IRT model for nominal responses. The categories within each item vary in their difficulty and discrimination.
- **noncentrality parameter**. In power and sample-size analysis, a noncentrality parameter is the expected value of the test statistic under the alternative hypothesis.
- nondirectional test. See two-sided test.
- **noninformative prior**. A noninformative prior is a prior with negligible influence on the posterior distribution. See, for example, *Jeffreys prior*.
- **nonmetric scaling**. Nonmetric scaling is a type of modern MDS in which the dissimilarities may be transformed to disparities via any monotonic function as opposed to a class of known functions. Contrast to *metric scaling*. Also see *multidimensional scaling*, *dissimilarity*, *disparity*, and *modern scaling*.
- nonparametric methods. Nonparametric statistical methods, such as KNN discriminant analysis, do not assume the population fits any parameterized distribution.

**nonrecursive (structural) model (system), recursive (structural) model (system).** A structural model (system) is said to be nonrecursive if there are paths in both directions between one or more pairs of endogenous variables. A system is recursive if it is a system—it has endogenous variables that appear with paths from them—and it is not nonrecursive.

A nonrecursive model may be unstable. Consider, for instance,

$$y_1 = 2y_2 + 1x_1 + e_1$$
$$y_2 = 3y_1 - 2x_2 + e_2$$

This model is unstable. To see this, without loss of generality, treat  $x_1 + e_1$  and  $2x_2 + e_2$  as if they were both 0. Consider  $y_1 = 1$  and  $y_2 = 1$ . Those values result in new values  $y_1 = 2$  and  $y_2 = 3$ , and those result in new values  $y_1 = 6$  and  $y_2 = 6$ , and those result in new values, .... Continue in this manner, and you reach infinity for both endogenous variables. In the jargon of the mathematics used to check for this property, the eigenvalues of the coefficient matrix lie outside the unit circle.

On the other hand, consider these values:

$$y_1 = 0.5y_2 + 1x_1 + e_1$$
$$y_2 = 1.0y_1 - 2x_2 + e_2$$

These results are stable in that the resulting values converge to  $y_1 = 0$  and  $y_2 = 0$ . In the jargon of the mathematics used to check for this property, the eigenvalues of the coefficients matrix lie inside the unit circle. Finally, consider the values

$$y_1 = 0.5y_2 + 1x_1 + e_1$$
$$y_2 = 2.0y_1 - 2x_2 + e_2$$

Start with  $y_1 = 1$  and  $y_2 = 1$  and that yields new values  $y_1 = 0.5$  and  $y_2 = 2$  and that yields new values  $y_1 = 1$  and  $y_2 = 1$ , and that yields  $y_1 = 0.5$  and  $y_2 = 2$ , and it will oscillate forever. In the jargon of the mathematics used to check for this property, the eigenvalues of the coefficients matrix lie on the unit circle. These coefficients are also considered to be unstable.

**nonsphericity correction**. This is a correction used for the degrees of freedom of a regular F test in a repeated-measures ANOVA to compensate for the lack of sphericity of the repeated-measures covariance matrix.

**norm**. A norm is a real-valued function f(x) satisfying

$$f(0) = 0$$
  

$$f(x) > 0 \quad \text{for all } x \neq 0$$
  

$$f(cx) = |c|f(x)$$
  

$$f(x+y) \leq f(x) + f(y)$$

The word norm applied to a vector x usually refers to its Euclidean norm, p = 2 norm, or length: the square root of the sum of its squared elements. The are other norms, the popular ones being p = 1 (the sum of the absolute values of its elements) and p = infinity (the maximum element). Norms can also be generalized to deal with matrices. See [M-5] norm(). **normality assumption, joint and conditional.** The derivation of the standard, linear SEM estimator usually assumes the full joint normality of the observed and latent variables. However, full joint normality can replace the assumption of normality conditional on the values of the exogenous variables, and all that is lost is one goodness-of-fit test (the test reported by sem on the output) and the justification for use of optional method MLMV for dealing with missing values. This substitution of assumptions is important for researchers who cannot reasonably assume normality of the observed variables. This includes any researcher including, say, variables age and age-squared in his or her model.

Meanwhile, the generalized SEM makes only the conditional normality assumption.

Be aware that even though the full joint normality assumption is not required for the standard linear SEM, sem calculates the log-likelihood value under that assumption. This is irrelevant except that log-likelihood values reported by sem cannot be compared with log-likelihood values reported by gsem, which makes the lesser assumption.

See [SEM] intro 4.

- **normalization**. Normalization presents information in a standard form for interpretation. In CA the row and column coordinates can be normalized in different ways depending on how one wishes to interpret the data. Normalization is also used in rotation, MDS, and MCA.
- normalization constraints. See identification.
- normalized residuals. See standardized residuals.
- NRM. See nominal response model.
- **NULL.** A special value for a *pointer* that means "points to nothing". If you list the contents of a pointer variable that contains NULL, the address will show as 0x0. See *pointer*.
- **null hypothesis**. In hypothesis testing, the null hypothesis typically represents the conjecture that one is attempting to disprove. Often the null hypothesis is that a treatment has no effect or that a statistic is equal across populations.
- **null value**, **null parameter**. This value of the parameter of interest under the null hypothesis is fixed by the investigator in a power and sample-size analysis. For example, null mean value and null mean refer to the value of the mean parameter under the null hypothesis.
- null-terminator. See binary 0.
- **numeric**. A matrix is said to be numeric if its elements are real or complex; see *type*, *eltype*, *and orgtype*.
- **object code**. Object code refers to the binary code that Mata produces from the source code you type as input. See [M-1] **how**.
- objective prior. See noninformative prior.
- **object-oriented programming**. Object-oriented programming is a programming concept that treats programming elements as objects and concentrates on actions affecting those objects rather than merely on lists of instructions. Object-oriented programming uses classes to describe objects. Classes are much like structures with a primary difference being that classes can contain functions (known as methods) as well as variables. Unlike structures, however, classes may inherit variables and functions from other classes, which in theory makes object-oriented programs easier to extend and modify than non-object-oriented programs.
- **oblimax rotation**. Oblimax rotation is a method for oblique rotation which maximizes the number of high and low loadings. When restricted to orthogonal rotation, oblimax is equivalent to quartimax rotation. Oblimax minimizes the oblimax criterion

$$c(\mathbf{\Lambda}) = -\log(\langle \mathbf{\Lambda}^2, \mathbf{\Lambda}^2 \rangle) + 2\log(\langle \mathbf{\Lambda}, \mathbf{\Lambda} \rangle)$$

See Crawford–Ferguson rotation for a definition of  $\Lambda$ . Also see oblique rotation, orthogonal rotation, and quartimax rotation.

**oblimin rotation**. Oblimin rotation is a general method for oblique rotation, achieved by minimizing the oblimin criterion

$$c(\mathbf{\Lambda}) = \frac{1}{4} \left\langle \mathbf{\Lambda}^2, \{ \mathbf{I} - (\gamma/p)\mathbf{1}\mathbf{1}' \} \mathbf{\Lambda}^2 (\mathbf{1}\mathbf{1}' - \mathbf{I}) \right\rangle$$

Oblimin has several interesting special cases:

| $\gamma$ | Special case              |
|----------|---------------------------|
| 0        | quartimax / quartimin     |
| 1/2      | biquartimax / biquartimin |
| 1        | varimax / covarimin       |
| p/2      | equamax                   |
| p = n    | umber of rows of A.       |

See Crawford–Ferguson rotation for a definition of  $\Lambda$  and  $\mathbf{A}$ . Also see oblique rotation.

- **oblique rotation** or **oblique transformation**. An oblique rotation maintains the norms of the rows of the matrix but not their inner products. In geometric terms, this maintains the lengths of vectors, but not the angles between them. In contrast, in orthogonal rotation, both are preserved.
- **observational data**. In observational data, treatment assignment is not controlled by those who collected the data; thus some common variables affect treatment assignment and treatment-specific outcomes.
- **observational study.** In an observational study, as opposed to an experimental study, the assignment of subjects to treatments happens naturally and is thus beyond the control of investigators. Investigators can only observe subjects and measure their characteristics. For example, a study that evaluates the effect of exposure of children to household pesticides is an observational study.
- observations and variables. A dataset containing *n* observations on *k* variables in often stored in an  $n \times k$  matrix. An observation refers to a row of that matrix; a variable refers to a column.
- observed level of significance. See *p*-value.
- **observed variables.** A variable is observed if it is a variable in your dataset. In this documentation, we often refer to observed variables by using x1, x2, ..., y1, y2, and so on; in reality, observed variables have names such as mpg, weight, testscore, etc.

In the software, observed variables are usually indicated by having names that are all lowercase.

Also see latent variable.

odds and odds ratio. The odds in favor of an event are o = p/(1-p), where p is the probability of the event. Thus if p = 0.2, the odds are 0.25, and if p = 0.8, the odds are 4.

The log of the odds is  $\ln(o) = \text{logit}(p) = \ln\{p/(1-p)\}\)$ , and logistic-regression models, for instance, fit  $\ln(o)$  as a linear function of the covariates.

The odds ratio is a ratio of two odds:  $o_1/o_0$ . The individual odds that appear in the ratio are usually for an experimental group and a control group, or two different demographic groups.

**offset variable** and **exposure variable**. An offset variable is a variable that is to appear on the right-hand side of a model with coefficient 1:

$$y_j = \text{offset}_j + b_0 + b_1 x_j + \cdots$$

In the above,  $b_0$  and  $b_1$  are to be estimated. The offset is not constant. Offset variables are often included to account for the amount of exposure. Consider a model where the number of events observed over a period is the length of the period multiplied by the number of events expected in a unit of time:

$$n_j = T_j e(X_j)$$

When we take logs, this becomes

$$\log(n_j) = \log(T_j) + \log\{e(X_j)\}$$

 $\ln(T_i)$  is an offset variable in this model.

When the log of a variable is an offset variable, the variable is said to be an exposure variable. In the above,  $T_i$  is an exposure variable.

- **OIM**, **vce(oim)**. OIM stands for observed information matrix, defined as the inverse of the negative of the matrix of second derivatives, usually of the log likelihood function. The OIM is an estimate of the VCE. OIM is the default VCE that sem and gsem report. The other available techniques are EIM, OPG, robust, clustered, bootstrap, and jackknife.
- **one-at-a-time MCMC sampling**. A one-at-a-time MCMC sample is an MCMC sampling procedure in which random variables are sampled individually, one at a time. For example, in Gibbs sampling, individual variates are sampled one at a time, conditionally on the most recent values of the rest of the variates.
- **one-level model**. A one-level model has no multilevel structure and no random effects. Linear regression is a one-level model.
- **one-parameter logistic model**. The one-parameter logistic (1PL) model is an IRT model for binary responses where items vary in their difficulty but share the same discrimination parameter.
- **one-sample test**. A one-sample test compares a parameter of interest from one sample with a reference value. For example, a one-sample mean test compares a mean of the sample with a reference value.
- **one-sided test**, **one-tailed test**. A one-sided test is a hypothesis test of a scalar parameter in which the alternative hypothesis is one sided, meaning that the alternative hypothesis states that the parameter is either less than or greater than the value conjectured under the null hypothesis but not both. Also see *One-sided test versus two-sided test* under *Remarks and examples* in [PSS] **intro**.

### one-step-ahead forecast. See static forecast.

- **one-way ANOVA**, **one-way analysis of variance**. A one-way ANOVA model has a single factor. Also see [PSS] **power oneway**.
- **one-way repeated-measures ANOVA**. A one-way repeated-measures ANOVA model has a single within-subject factor. Also see [PSS] **power repeated**.
- operating characteristic curve. See category characteristic curve.
- **operator**. An operator is +, -, and the like. Most operators are binary (or dyadic), such as + in A+B and \* in C\*D. Binary operators also include logical operators such as & and | ("and" and "or") in E&F and G|H. Other operators are unary (or monadic), such as ! (not) in !J, or both unary and binary, such as in -K and in L-M. When we say "operator" without specifying which, we mean binary operator. Thus colon operators are in fact colon binary operators. See [M-2] exp.

- **OPG**, **vce(opg)**. OPG stands for outer product of the gradients, defined as the cross product of the observation-level first derivatives, usually of the log likelihood function. The OPG is an estimate of the VCE. The other available techniques are OIM, EIM, robust, clustered, bootstrap, and jackknife.
- **optimization**. Mata compiles the code that you write. After compilation, Mata performs an *optimization* step, the purpose of which is to make the compiled code execute more quickly. You can turn off the optimization step—see [M-3] **mata set**—but doing so is not recommended.
- **ordered complementary log-log regression**. Ordered complementary log-log regression is a term for generalized linear response functions that are family ordinal, link cloglog. It is used for ordinal-outcome data. Ordered complementary log-log regression is also known as ocloglog in Stata circles. See *generalized linear response functions*.
- **ordered logit regression**. Ordered logit regression is a term for generalized linear response functions that are family ordinal, link logit. It is used for ordinal outcome data. Ordered logit regression is also known as ordered logistic regression, as just ordered logit, and as ologit in Stata circles. See generalized linear response functions.
- **ordered probit regression**. Ordered probit regression is a term for generalized linear response functions that are family ordinal, link probit. It is used for ordinal-outcome data. Ordered probit regression is also known as just ordered probit and known as oprobit in Stata circles. See *generalized linear* response functions.
- ordinal item. An ordinal item is an item scored on a scale where a higher score indicates a "higher" outcome.
- **ordination**. Ordination is the ordering of a set of data points with respect to one or more axes. MDS is a form of ordination.
- orgtype. See type, eltype, and orgtype.
- original data. Original data are the data as originally collected, with missing values in place. In mi data, the original data are stored in m = 0. The original data can be extracted from mi data by using mi extract; see [MI] mi extract.
- orthogonal matrix and unitary matrix. A is orthogonal if A is square and A'A==I. The word orthogonal is usually reserved for real matrices; if the matrix is complex, it is said to be unitary (and then transpose means conjugate-transpose). We use the word orthogonal for both real and complex matrices.

If A is orthogonal, then  $det(A) = \pm 1$ .

- **orthogonal rotation** or **orthogonal transformation**. Orthogonal rotation maintains both the norms of the rows of the matrix and also inner products of the rows of the matrix. In geometric terms, this maintains both the lengths of vectors and the angles between them. In contrast, oblique rotation maintains only the norms, that is, the lengths of vectors.
- orthogonalized impulse-response function. An orthogonalized impulse-response function (OIRF) measures the effect of an orthogonalized shock to an endogenous variable on itself or another endogenous variable. An orthogonalized shock is one that affects one variable at time t but no other variables. See [TS] irf create for a discussion of the difference between IRFs and OIRFs.
- **outcome model**. An outcome model is a model used to predict the outcome as a function of covariates and parameters.
- **overdispersion**. In count-data models, overdispersion occurs when there is more variation in the data than would be expected if the process were Poisson.
- overidentifying restrictions. The order condition for model identification requires that the number of exogenous variables excluded from the model be at least as great as the number of endogenous

regressors. When the number of excluded exogenous variables exceeds the number of endogenous regressors, the model is overidentified, and the validity of the instruments can then be checked via a test of overidentifying restrictions.

- **overlap assumption**. The overlap assumption requires that each individual have a positive probability of each possible treatment level.
- **paired data**. Paired data consist of pairs of observations that share some characteristics of interest. For example, measurements on twins, pretest and posttest measurements, before and after measurements, repeated measurements on the same individual. Paired data are correlated and thus must be analyzed by using a paired test.

#### paired observations. See paired data.

- **paired test**. A paired test is used to test whether the parameters of interest of two paired populations are equal. The test takes into account the dependence between measurements. For this reason, paired tests are usually more powerful than their two-sample counterparts. For example, a paired-means or paired-difference test is used to test whether the means of two paired (correlated) populations are equal.
- **panel data**. Panel data are data in which the same units were observed over multiple periods. The units, called panels, are often firms, households, or patients who were observed at several points in time. In a typical panel dataset, the number of panels is large, and the number of observations per panel is relatively small.
- **panel-corrected standard errors (PCSEs)**. The term *panel-corrected standard errors* refers to a class of estimators for the variance–covariance matrix of the OLS estimator when there are relatively few panels with many observations per panel. PCSEs account for heteroskedasticity, autocorrelation, or cross-sectional correlation.
- **parameter constraints**. Parameter constraints are restrictions placed on the parameters of the model. These constraints are typically in the form of 0 constraints and equality constraints. A 0 constraint is implied, for instance, when no path is drawn connecting x with y. An equality constraint is specified when one path coefficient is forced to be equal to another or one covariance is forced to be equal to another.

Also see identification.

**parameters, ancillary parameters.** The parameters are the to-be-estimated coefficients of a model. These include all path coefficients, means, variances, and covariances. In mathematical notation, the theoretical parameters are often written as  $\theta = (\alpha, \beta, \mu, \Sigma)$ , where  $\alpha$  is the vector of intercepts,  $\beta$  is the vector of path coefficients,  $\mu$  is the vector of means, and  $\Sigma$  is the matrix of variances and covariances. The resulting parameters estimates are written as  $\hat{\theta}$ .

Ancillary parameters are extra parameters beyond the ones just described that concern the distribution. These include the scale parameter of gamma regression, the dispersion parameter for negative binomial regression, and the cutpoints for ordered probit, logit, and cloglog regression, and the like. These parameters are also included in  $\theta$ .

- **parametric methods**. Parametric statistical methods, such as LDA and QDA, assume the population fits a parameterized distribution. For example, for LDA we assume the groups are multivariate normal with equal covariance matrices.
- **parsimax rotation**. Parsimax rotation is an orthogonal rotation that balances complexity between the rows and the columns. It is equivalent to the Crawford–Ferguson family with  $\kappa = (f-1)/(p+f-2)$ , where p is the number of rows of the original matrix, and f is the number of columns. See orthogonal rotation and Crawford–Ferguson rotation.

- **partial autocorrelation function**. The partial autocorrelation function (PACF) expresses the correlation between periods t and t k of a time series as a function of the time t and lag k, after controlling for the effects of intervening lags. For a stationary time series, the PACF does not depend on t. The PACF is not symmetric about k = 0: the partial autocorrelation between  $y_t$  and  $y_{t-k}$  is not equal to the partial autocorrelation between  $y_t$  and  $y_{t-k}$ .
- partial credit model. The partial credit model (PCM) is an IRT model for ordinal responses. The categories across all items vary in their difficulty and share the same discrimination parameter.
- **partial DFBETA**. A partial DFBETA measures the change in the regressor's coefficient because of deletion of that individual record. In single-record data, the partial DFBETA is equal to the DFBETA. Also see *DFBETA*.
- **partial likelihood displacement value**. A partial likelihood displacement value is an influence measure of the effect of deleting an individual record on the coefficient vector. For single-record data, the partial likelihood displacement value is equal to the likelihood displacement value. Also see *likelihood displacement value*.
- **partial LMAX value**. A partial LMAX value is an influence measure of the effect of deleting an individual record on the overall coefficient vector and is based on an eigensystem analysis of efficient score residuals. In single-record data, the partial LMAX value is equal to the LMAX value. Also see *LMAX value*.

partially specified target rotation. Partially specified target rotation minimizes the criterion

$$c(\mathbf{\Lambda}) = \|\mathbf{W} \otimes (\mathbf{\Lambda} - \mathbf{H})\|^2$$

for a given target matrix **H** and a nonnegative weighting matrix **W** (usually zero-one valued). See *Crawford–Ferguson rotation* for a definition of  $\Lambda$ .

**partition clustering** and **partition cluster-analysis methods**. Partition clustering methods break the observations into a distinct number of nonoverlapping groups. This is accomplished in one step, unlike hierarchical cluster-analysis methods, in which an iterative procedure is used. Consequently, this method is quicker and will allow larger datasets than the hierarchical clustering methods. Contrast to *hierarchical clustering*. Also see *kmeans* and *kmedians*.

passive variable. See imputed, passive, and regular variables.

**past history**. Past history is information recorded about a subject before the subject was both *at risk* and *under observation*. Consider a dataset that contains information on subjects from birth to death and an analysis in which subjects became at risk once diagnosed with a particular kind of cancer. The past history on the subject would then refer to records before the subjects were diagnosed.

The word *history* is often dropped, and the term becomes simply *past*. For instance, we might want to know whether a subject smoked in the past.

Also see future history.

**path.** A path, typically shown as an arrow drawn from one variable to another, states that the first variable determines the second variable, at least partially. If  $x \to y$ , or equivalently  $y \leftarrow x$ , then  $y_j = \alpha + \cdots + \beta x_j + \cdots + e \cdot y_j$ , where  $\beta$  is said to be the  $x \to y$  path coefficient. The ellipses are included to account for paths to y from other variables.  $\alpha$  is said to be the intercept and is automatically added when the first path to y is specified.

A curved path is a curved line connecting two variables, and it specifies that the two variables are allowed to be correlated. If there is no curved path between variables, the variables are usually assumed to be uncorrelated. We say usually because correlation is assumed among observed exogenous variables and, in the command language, assumed among latent exogenous variables, and if some of the correlations are not desired, they must be suppressed. Many authors refer to covariances rather than correlations. Strictly speaking, the curved path denotes a nonzero covariance. A correlation is often called a standardized covariance.

A curved path can connect a variable to itself and in that case, indicates a variance. In path diagrams in this manual, we typically do not show such variance paths even though variances are assumed.

- path coefficient. The path coefficient is associated with a path; see path. Also see intercept.
- **path diagram**. A path diagram is a graphical representation that shows the relationships among a set of variables using *paths*. See [SEM] **intro 2** for a description of path diagrams.
- **path notation**. Path notation is a syntax defined by the authors of Stata's sem and gsem commands for entering path diagrams in a command language. Models to be fit may be specified in path notation or they may be drawn using path diagrams into the Builder.
- PCA. See principal component analysis.
- PCM. See partial credit model.
- **p-conformability**. Matrix, vector, or scalar A is said to be p-conformable with matrix, vector, or scalar B if rows(A) == rows(B) and cols(A) == cols(B). p stands for plus; p-conformability is one of the properties necessary to be able to add matrices together. p-conformability, however, does not imply that the matrices are of the same type. Thus (1,2,3) is p-conformable with (4,5,6) and with ("this", "that", "what") but not with (4\5\6).
- **Pearson's correlation**. Pearson's correlation  $\rho$ , also known as the product-moment correlation, measures the degree of association between two variables. Pearson's correlation equals the variables' covariance divided by their respective standard deviations, and ranges between -1 and 1. Zero indicates no correlation between the two variables.
- **penalized log-likelihood function**. This is a log-likelihood function that contains an added term, usually referred to as a roughness penalty, that reduces its value when the model overfits the data. In Cox models with frailty, such functions are used to prevent the variance of the frailty from growing too large, which would allow the individual frailty values to perfectly fit the data.
- **periodogram**. A periodogram is a graph of the spectral density function of a time series as a function of frequency. The **pergram** command first standardizes the amplitude of the density by the sample variance of the time series, and then plots the logarithm of that standardized density. Peaks in the periodogram represent cyclical behavior in the data.
- **permutation matrix and permutation vector.** A *permutation matrix* is an  $n \times n$  matrix that is a row (or column) permutation of the identity matrix. If P is a permutation matrix, then P\*A permutes the rows of A and A\*P permutes the columns of A. Permutation matrices also have the property that  $P^{-1} = P'$ .

A *permutation vector* is a  $1 \times n$  or  $n \times 1$  vector that contains a permutation of the integers 1, 2, ..., *n*. Permutation vectors can be used with subscripting to reorder the rows or columns of a matrix. Permutation vectors are a memory-conserving way of recording permutation matrices; see [M-1] **permutation**.

- person location. Location of a person on the latent trait scale.
- **phase function**. The phase function of a linear filter specifies how the filter changes the relative importance of the random components at different frequencies in the frequency domain.
- **Pillai's trace**. Pillai's trace is a test statistic for the hypothesis test  $H_0: \mu_1 = \mu_2 = \cdots = \mu_k$  based on the eigenvalues  $\lambda_1, \ldots, \lambda_s$  of  $\mathbf{E}^{-1}\mathbf{H}$ . It is defined as

$$V^{(s)} = \operatorname{trace}[(\mathbf{E} + \mathbf{H})^{-1}\mathbf{H}] = \sum_{i=1}^{s} \frac{\lambda_i}{1 + \lambda_i}$$

where  $\mathbf{H}$  is the between matrix and  $\mathbf{E}$  is the within matrix. See between matrix.

plain ASCII. We use plain ASCII as a nontechnical term to refer to what computer programmers call lower ASCII. These are the plain Latin letters "a" to "z" and "A" to "Z"; numbers "0" through "9"; many punctuation marks, such as "!"; simple mathematical symbols, such as "+"; and whitespace and control characters such as space (""), tab, and carriage return.

Each plain ASCII characters is stored as a single byte with a value between 0 and 127. Another distinguishing feature is that the byte values used to encode plain ASCII characters are the same across different operating systems and are common between ASCII and UTF-8.

Also see ASCII and encodings.

- point estimate. A point estimate is another name for a statistic, such as a mean or regression coefficient.
- pointer. A matrix is said to be a pointer matrix if its elements are pointers.

A pointer is the address of a *variable*. Say that variable X contains a matrix. Another variable p might contain 137,799,016 and, if 137,799,016 were the address at which X were stored, then p would be said to point to X. Addresses are seldom written in base 10, and so rather than saying p contains 137,799,016, we would be more likely to say that p contains 0x836a568, which is the way we write numbers in base 16. Regardless of how we write addresses, however, p contains a number and that number corresponds to the address of another variable.

In our program, if we refer to p, we are referring to p's contents, the number 0x836a568. The monadic operator \* is defined as "refer to the address" or "dereference": \*p means X. We could code Y = \*p or Y = X, and either way, we would obtain the same result. In our program, we could refer to X[i, j] or (\*p)[i, j], and either way, we would obtain the i, j element of X.

The monadic operator & is how we put addresses into p. To load p with the address of X, we code p = &X.

The special address 0 (zero, written in hexadecimal as  $0 \times 0$ ), also known as NULL, is how we record that a pointer variable points to nothing. A pointer variable contains NULL or it contains a valid address of another variable.

See [M-2] pointers for a complete description of pointers and their use.

- **Poisson regression**. Poisson regression is a term for generalized linear response functions that are family Poisson, link log. It is used for count data. See *generalized linear response functions*.
- **Poisson regression model.** The Poisson regression model is used when the dependent variable represents the number of times an event occurs. In the Poisson model, the variance of the dependent variable is equal to the conditional mean.
- polytomous item. See categorical item.
- **POMs**. See potential-outcome means.
- **pooled estimator**. A pooled estimator ignores the longitudinal or panel aspect of a dataset and treats the observations as if they were cross-sectional.
- **population-averaged model.** A population-averaged model is used for panel data in which the parameters measure the effects of the regressors on the outcome for the average individual in the population. The panel-specific errors are treated as uncorrelated random variables drawn from a population with zero mean and constant variance, and the parameters measure the effects of the regressors on the dependent variable after integrating over the distribution of the random effects.

- **portmanteau statistic**. The portmanteau, or Q, statistic is used to test for white noise and is calculated using the first m autocorrelations of the series, where m is chosen by the user. Under the null hypothesis that the series is a white-noise process, the portmanteau statistic has a  $\chi^2$  distribution with m degrees of freedom.
- **positive effect size**. In power and sample-size analysis, we obtain a positive effect size when the postulated value of the parameter under the alternative hypothesis is greater than the hypothesized value of the parameter under the null hypothesis. Also see *negative effect size*.
- **posterior distribution, posterior**. A posterior distribution is a probability distribution of model parameters conditional on observed data. The posterior distribution is determined by the likelihood of the parameters and their prior distribution. For a parameter vector  $\boldsymbol{\theta}$  and data  $\mathbf{y}$ , the posterior distribution is given by

$$P(\boldsymbol{\theta}|\mathbf{y}) = \frac{P(\boldsymbol{\theta})P(\mathbf{y}|\boldsymbol{\theta})}{P(\mathbf{y})}$$

where  $P(\theta)$  is the prior distribution,  $P(\mathbf{y}|\theta)$  is the model likelihood, and  $P(\mathbf{y})$  is the marginal distribution for  $\mathbf{y}$ . Bayesian inference is based on a posterior distribution.

- posterior independence. See independent a posteriori.
- posterior interval. See credible interval.
- **posterior mean**. In generalized linear mixed-effects models, posterior mean refers to the predictions of random effects based on the mean of the posterior distribution.

In IRT models, posterior mean refers to the predictions of the latent trait based on the mean of the posterior distribution.

**posterior mode**. In generalized linear mixed-effects models, posterior mode refers to the predictions of random effects based on the mode of the posterior distribution.

In IRT models, posterior mode refers to the predictions of the latent trait based on the mode of the posterior distribution.

**posterior odds.** Posterior odds for  $\theta_1$  compared with  $\theta_2$  is the ratio of posterior density evaluated at  $\theta_1$  and  $\theta_2$  under a given model,

$$\frac{p(\boldsymbol{\theta}_1 | \mathbf{y})}{p(\boldsymbol{\theta}_2 | \mathbf{y})} = \frac{p(\boldsymbol{\theta}_1)}{p(\boldsymbol{\theta}_2)} \frac{p(\mathbf{y} | \boldsymbol{\theta}_1)}{p(\mathbf{y} | \boldsymbol{\theta}_2)}$$

In other words, posterior odds are prior odds times the likelihood ratio.

- **posterior predictive distribution**. A posterior predictive distribution is a distribution of unobserved (future) data conditional on the currently observed data. Posterior predictive distribution is derived by marginalizing the likelihood function with respect to the posterior distribution of model parameters.
- **posterior probabilities.** After discriminant analysis, the posterior probabilities are the probabilities of a given observation being assigned to each of the groups based on the prior probabilities, the training data, and the particular discriminant model. Contrast to *prior probabilities*.
- **poststratification**. Poststratification is a method for adjusting sampling weights, usually to account for underrepresented groups in the population. This usually results in decreased bias because of nonresponse and underrepresented groups in the population. Poststratification also tends to result in smaller variance estimates.

The population is partitioned into categories, called poststrata. The sampling weights are adjusted so that the sum of the weights within each poststratum is equal to the respective poststratum size. The poststratum size is the number of individuals in the population that are in the poststratum. The frequency distribution of the poststrata typically comes from census data, and the poststrata are most commonly identified by demographic information such as age, sex, and ethnicity.

#### postulated value. See alternative value.

**potential outcome**. The potential outcome is the outcome an individual would obtain if given a specific treatment.

For example, an individual has one potential blood pressure after taking a pill and another potential blood pressure had that person not taken the pill.

**potential-outcome means**. The potential-outcome means refers to the means of the potential outcomes for a specific treatment level.

The mean blood pressure if everyone takes a pill and the mean blood pressure if no one takes a pill are two examples.

The average treatment effect is the difference between potential-outcome mean for the treated and the potential-outcome mean for the not treated.

- **power**. The power of a test is the probability of correctly rejecting the null hypothesis when it is false. It is often denoted as  $1 \beta$  in statistical literature, where  $\beta$  is the type II error probability. Commonly used values for power are 80% and 90%. Also see type I error and type II error. **power and sample-size analysis**. Power and sample-size analysis investigates the optimal allocation of study resources to increase the likelihood of the successful achievement of a study objective. See [PSS] intro.
- **power curve**. A power curve is a graph of the estimated power as a function of some other study parameter such as the sample size. The power is plotted on the y axis, and the sample size or other parameter is plotted on the x axis. See [PSS] **power, graph**.
- **power determination**. This pertains to the computation of a power given sample size, effect size, and other study parameters.
- **power function**. The power functions is a function of the population parameter  $\theta$ , defined as the probability that the observed sample belongs to the rejection region of a test for given  $\theta$ . See *Hypothesis testing* under *Remarks and examples* in [PSS] **intro**.

power graph. See power curve.

- pragma. "(Pragmatic information) A standardised form of comment which has meaning to a compiler. It may use a special syntax or a specific form within the normal comment syntax. A pragma usually conveys non-essential information, often intended to help the compiler to optimise the program." See *The Free On-line Dictionary of Computing*, http://www.foldoc.org/, Editor Denis Howe. For Mata, see [M-2] pragma.
- **Prais–Winsten estimator.** A Prais–Winsten estimator is a linear regression estimator that is used when the error term exhibits first-order autocorrelation; see also Cochrane–Orcutt estimator. Here the first observation in the dataset is transformed as  $\tilde{y}_1 = \sqrt{1 \rho^2} y_1$  and  $\tilde{x}_1 = \sqrt{1 \rho^2} x_1$ , so that the first observation is not lost. The Prais–Winsten estimator is a generalized least-squares estimator.
- **predetermined variable**. A predetermined variable is a regressor in which its contemporaneous and future values are not correlated with the unobservable error term but past values are correlated with the error term.
- **predictive margins**. Predictive margins provide a way of exploring the response surface of a fitted model in any response metric of interest—means, linear predictions, probabilities, marginal effects, risk differences, and so on. Predictive margins are estimates of responses (or outcomes) for the groups represented by the levels of a factor variable, controlling for the differing covariate distributions across the groups. They are the survey-data and nonlinear response analogue to what are often called estimated marginal means or least-squares means for linear models.

Because these margins are population-weighted averages over the estimation sample or subsamples, and because they take account of the sampling distribution of the covariates, they can be used to make inferences about treatment effects for the population.

- **prevented fraction**. A prevented fraction is the reduction in the risk of a disease or other condition of interest caused by including a protective risk factor or public-health intervention.
- prewhiten. To prewhiten is to apply a transformation to a time series so that it becomes white noise.
- **primary sampling unit**. Primary sampling unit (PSU) is a cluster that was sampled in the first sampling stage; see *cluster*.
- priming values. Priming values are the initial, preestimation values used to begin a recursive process.
- **principal component analysis**. Principal component analysis (PCA) is a statistical technique used for data reduction. The leading eigenvectors from the eigen decomposition of the correlation or the covariance matrix of the variables describe a series of uncorrelated linear combinations of the variables that contain most of the variance. In addition to data reduction, the eigenvectors from a PCA are often inspected to learn more about the underlying structure of the data.
- **principal factor method**. The principal factor method is a method for factor analysis in which the factor loadings, sometimes called factor patterns, are computed using the squared multiple correlations as estimates of the communality. Also see *factor analysis* and *communality*.
- **prior distribution, prior**. In Bayesian statistics, prior distributions are probability distributions of model parameters formed based on some a priori knowledge about parameters. Prior distributions are independent of the observed data.
- prior independence. See independent a priori.
- **prior odds**. Prior odds for  $\theta_1$  compared with  $\theta_2$  is the ratio of prior density evaluated at  $\theta_1$  and  $\theta_2$  under a given model,  $p(\theta_1)/p(\theta_2)$ . Also see *posterior odds*.
- **prior probabilities** Prior probabilities in discriminant analysis are the probabilities of an observation belonging to a group before the discriminant analysis is performed. Prior probabilities are often based on the prevalence of the groups in the population as a whole. Contrast to *posterior probabilities*.
- **probability of a type I error**. This is the probability of committing a type I error of incorrectly rejecting the null hypothesis. Also see *significance level*.
- **probability of a type II error**. This is the probability of committing a type II error of incorrectly accepting the null hypothesis. Common values for the probability of a type II error are 0.1 and 0.2 or, equivalently, 10% and 20%. Also see *beta* and *power*.
- probability weight. Probability weight is another term for sampling weight.
- **probit regression**. Probit regression is a term for generalized linear response functions that are family Bernoulli, link probit. It is used for binary outcome data. Probit regression is also known simply as probit. See *generalized linear response functions*.
- **Procrustes rotation**. A Procrustes rotation is an orthogonal or oblique transformation, that is, a restricted Procrustes transformation without translation or dilation (uniform scaling).
- Procrustes transformation. The goal of Procrustes transformation is to transform the source matrix X to be as close as possible to the target Y. The permitted transformations are any combination of dilation (uniform scaling), rotation and reflection (that is, orthogonal or oblique transformations), and translation. Closeness is measured by residual sum of squares. In some cases, unrestricted Procrustes transformation is desired; this allows the data to be transformed not just by orthogonal or oblique rotations, but by all conformable regular matrices A. Unrestricted Procrustes transformation is equivalent to a multivariate regression.

The name comes from Procrustes of Greek mythology; Procrustes invited guests to try his iron bed. If the guest was too tall for the bed, Procrustes would amputate the guest's feet, and if the guest was too short, he would stretch the guest out on a rack.

Also see orthogonal rotation, oblique rotation, dilation, and multivariate regression.

- **production function**. A production function describes the maximum amount of a good that can be produced, given specified levels of the inputs.
- **promax power rotation**. Promax power rotation is an oblique rotation. It does not fit in the minimizinga-criterion framework that is at the core of most other rotations. The promax method (Hendrickson and White 1964) was proposed before computing power became widely available. The promax rotation consists of three steps:
  - 1. Perform an orthogonal rotation.
  - 2. Raise the elements of the rotated matrix to some power, preserving the sign of the elements. Typically the power is in the range  $2 \le power \le 4$ . This operation is meant to distinguish clearly between small and large values.
  - 3. The matrix from step two is used as the target for an oblique Procrustean rotation from the original matrix.

propensity score. The propensity score is the probability that an individual receives a treatment.

- **propensity-score matching**. Propensity-score matching uses the distance between estimated propensity scores to find similar individuals.
- **proportional hazards model**. This is a model in which, between individuals, the ratio of the instantaneous failure rates (the hazards) is constant over time.
- **proposal distribution**. In the context of the MH algorithm, a proposal distribution is used for defining the transition steps of the Markov chain. In the standard random-walk Metropolis algorithm, the proposal distribution is a multivariate normal distribution with zero mean and adaptable covariance matrix.
- **prospective study**. In a prospective study, the population or cohort is classified according to specific risk factors, such that the outcome of interest, typically various manifestations of a disease, can be observed over time and tied in to the initial classification. Also see *retrospective study*.

Also known as a prospective longitudinal study, a prospective study is a study based on observations over the same subjects for a given period.

- **proximity proximity matrix**, and **proximity measure**. Proximity or a proximity measure means the nearness or farness of two things, such as observations or variables or groups of observations or a method for quantifying the nearness or farness between two things. A proximity is measured by a similarity or dissimilarity. A proximity matrix is a matrix of proximities. Also see *similarity* and *dissimilarity*.
- **pseudoconvergence**. A Markov chain may appear to converge when in fact it did not. We refer to this phenomenon as pseudoconvergence. Pseudoconvergence is typically caused by multimodality of the stationary distribution, in which case the chain may fail to traverse the weakly connected regions of the distribution space. A common way to detect pseudoconvergence is to run multiple chains using different starting values and to verify that all of the chain converge to the same target distribution.
- **pseudolikelihood.** A pseudolikelihood is a weighted likelihood that is used for point estimation. Pseudolikelihoods are not true likelihoods because they do not represent the distribution function for the sample data from a survey. The sampling distribution is instead determined by the survey design.

- **PSS analysis**. See power and sample-size analysis.
- **PSS Control Panel**. The PSS Control Panel is a point-and-click graphical user interface for power and sample-size analysis. See [PSS] **GUI**.
- PSU. See primary sampling unit.
- **p-value**. *P*-value is a probability of obtaining a test statistic as extreme or more extreme as the one observed in a sample assuming the null hypothesis is true.
- QDA. See quadratic discriminant analysis.
- QML, method(ml) vce(robust). QML stands for quasimaximum likelihood. It is a method used to obtain fitted parameters, and a technique used to obtain the corresponding VCE. QML is used by sem and gsem when options method(ml) and vce(robust) are specified. Other available methods are ML, MLMV, and ADF. Other available techniques are OIM, EIM, OPG, clustered, bootstrap, and jackknife.
- **QR decomposition**. QR decomposition is an orthogonal-triangular decomposition of an augmented data matrix that speeds up the calculation of the log likelihood; see *Methods and formulas* in [ME] **mixed** for more details.
- **quadratic discriminant analysis.** Quadratic discriminant analysis (QDA) is a parametric form of discriminant analysis and is a generalization of LDA. Like LDA, QDA assumes that the observations come from a multivariate normal distribution, but unlike LDA, the groups are not assumed to have equal covariance matrices. Also see *discriminant analysis*, *linear discriminant analysis*, and *parametric methods*.
- **quadrature**. Quadrature is generic method for performing numerical integration. gsem uses quadrature in any model including latent variables (excluding error variables). sem, being limited to linear models, does not need to perform quadrature.
- **quartimax rotation**. Quartimax rotation maximizes the variance of the squared loadings within the rows of the matrix. It is an orthogonal rotation that is equivalent to minimizing the criterion

$$c(\mathbf{\Lambda}) = \sum_{i} \sum_{r} \lambda_{ir}^{4} = -\frac{1}{4} \left\langle \mathbf{\Lambda}^{2}, \mathbf{\Lambda}^{2} \right\rangle$$

See Crawford–Ferguson rotation for a definition of  $\Lambda$ .

- **quartimin rotation**. Quartimin rotation is an oblique rotation that is equivalent to quartimax rotation when quartimin is restricted to orthogonal rotations. Quartimin is equivalent to oblimin rotation with  $\gamma = 0$ . Also see *quartimax rotation*, oblique rotation, orthogonal rotation, and oblimin rotation.
- **random coefficient**. In the context of mixed-effects models, a random coefficient is a counterpart to a slope in the fixed-effects equation. You can think of a random coefficient as a randomly varying slope at a specific level of nesting.
- **random effects**. In the context of mixed-effects models, random effects represent effects that may vary from group to group at any level of nesting. In the ANOVA literature, random effects represent the levels of a factor for which the inference can be generalized to the underlying population represented by the levels observed in the study. See also *random-effects model* in [XT] **Glossary**. For a information related to Bayesian analysis, see *random-effects parameters*.
- **random intercept**. In the context of mixed-effects models, a random intercept is a counterpart to the intercept in the fixed-effects equation. You can think of a random intercept as a randomly varying intercept at a specific level of nesting.

**random walk**. A random walk is a time-series process in which the current period's realization is equal to the previous period's realization plus a white-noise error term:  $y_t = y_{t-1} + \epsilon_t$ . A random walk with drift also contains a nonzero time-invariant constant:  $y_t = \delta + y_{t-1} + \epsilon_t$ . The constant term  $\delta$  is known as the drift parameter. An important property of random-walk processes is that the best predictor of the value at time t + 1 is the value at time t plus the value of the drift parameter.

- **random-coefficients model**. A random-coefficients model is a panel-data model in which groupspecific heterogeneity is introduced by assuming that each group has its own parameter vector, which is drawn from a population common to all panels.
- random-effects linear form. A linear form representing a random-effects variable that can be used in substitutable expressions.
- **random-effects model.** A random-effects model for panel data treats the panel-specific errors as uncorrelated random variables drawn from a population with zero mean and constant variance. The regressors must be uncorrelated with the random effects for the estimates to be consistent. See also *fixed-effects model*.
- **random-effects parameters.** Parameters associated with a random-effects variable. Random-effects parameters are assumed to be conditionally independent across levels of the random-effects variable given all other model parameters. Often, random-effects parameters are assumed to be normally distributed with a zero mean and an unknown variance–covariance matrix.
- **random-effects variable**. A variable identifying the group structure for the random effects at a specific level of hierarchy.
- randomized controlled trial. In this experimental study, treatments are randomly assigned to two or more groups of subjects.
- **rank**. Terms in common use are rank, row rank, and column rank. The row rank of a matrix  $A: m \times n$  is the number of rows of A that are linearly independent. The column rank is defined similarly, as the number of columns that are linearly independent. The terms row rank and column rank, however, are used merely for emphasis; the ranks are equal and the result is simply called the rank of A.

For a square matrix A (where m==n), the matrix is invertible if and only if rank(A)==n. One often hears that A is of full rank in this case and rank deficient in the other. See [M-5] rank().

- **rating scale model**. The rating scale model (RSM) is an IRT model for ordinal responses. The categories within each item vary in their difficulty; however, the distances between adjacent difficulty parameters are constrained to be the same across the items. The categories across all items share the same discrimination parameter.
- **r-conformability**. A set of two or more matrices, vectors, or scalars A, B, ..., are said to be r-conformable if each is *c-conformable* with a matrix of max(rows(A), rows(B), ...) rows and max(cols(A), cols(B), ...) columns.

r-conformability is a more relaxed form of *c*-conformability in that, if two matrices are c-conformable, they are r-conformable, but not vice versa. For instance,  $A: 1 \times 3$  and  $B: 3 \times 1$  are r-conformable but not c-conformable. Also, c-conformability is defined with respect to a pair of matrices only; r-conformability can be applied to a set of matrices.

r-conformability is often required of the arguments for functions that would otherwise naturally be expected to require scalars. See *R*-conformability in [M-5] **normal()** for an example. **RCT**. See randomized controlled trial.

- **real**. A matrix is said to be a real matrix if its elements are all reals and it is stored in a **real** matrix. Real is one of the two numeric types in Mata, the other being complex. Also see *type*, *eltype*, *and orgtype*.
- **recursive regression analysis.** A recursive regression analysis involves performing a regression at time t by using all available observations from some starting time  $t_0$  through time t, performing another regression at time t + 1 by using all observations from time  $t_0$  through time t + 1, and so on. Unlike a rolling regression analysis, the first period used for all regressions is held fixed.

reference prior. See noninformative prior.

reference value. See null value.

- **reflection**. A reflection is an orientation reversing orthogonal transformation, that is, a transformation that involves negating coordinates in one or more dimensions. A reflection is a Procrustes transformation.
- registered and unregistered variables. Variables in mi data can be registered as imputed, passive, or regular by using the mi register command; see [MI] mi set.

You are required to register imputed variables.

You should register passive variables; if your data are style wide, you are required to register them. The mi passive command (see [MI] mi passive) makes creating passive variables easy, and it automatically registers them for you.

Whether you register regular variables is up to you. Registering them is safer in all styles except wide, where it does not matter. By definition, regular variables should be the same across m. In the long styles, you can unintentionally create variables that vary. If the variable is registered, mi will detect and fix your mistakes.

Super-varying variables, which rarely occur and can be stored only in flong and flongsep data, should never be registered.

The registration status of variables is listed by the mi describe command; see [MI] mi describe.

- **regressand**. The regressand is the variable that is being explained or predicted in a regression model. Synonyms include dependent variable, left-hand-side variable, and endogenous variable.
- **regression**. A regression is a model in which an endogenous variable is written as a function of other variables, parameters to be estimated, and a random disturbance.
- **regression-adjustment estimators**. Regression-adjustment estimators use means of predicted outcomes for each treatment level to estimate each potential-outcome mean.
- **regressor**. Regressors are variables in a regression model used to predict the regressand. Synonyms include independent variable, right-hand-side variable, explanatory variable, predictor variable, and exogenous variable.
- regular variable. See imputed, passive, and regular variables.
- **rejection region**. In hypothesis testing, a rejection region is a set of sample values for which the null hypothesis can be rejected.
- relative efficiency. Ratio of variance of a parameter given estimation with finite M to the variance if M were infinite.
- relative risk. See risk ratio.
- relative variance increase. The increase in variance of a parameter estimate due to nonresponse.
- **reliability**. Reliability is the proportion of the variance of a variable not due to measurement error. A variable without measure error has reliability 1.

# REML. See restricted maximum likelihood.

- **repeated denominator degrees of freedom (DDF) method**. This method uses the repeated-measures ANOVA for computing DDF. It is used with balanced repeated-measures designs with spherical correlation error structures. It partitions the residual degrees of freedom into the between-subject degrees of freedom and the within-subject degrees of freedom. The repeated method is supported only with two-level models. For more complex mixed-effects models or with unbalanced data, this method typically leads to poor approximations of the actual sampling distributions of the test statistics.
- **repeated measures**. Repeated measures data have repeated measurements for the subjects over some dimension, such as time—for example test scores at the start, midway, and end of the class. The repeated observations are typically not independent. Repeated-measures ANOVA is one approach for analyzing repeated measures data, and MANOVA is another. Also see *sphericity*.
- **replicate-weight variable**. A replicate-weight variable contains sampling weight values that were adjusted for resampling the data; see [SVY] **variance estimation** for more details.
- **resampling**. Resampling refers to the process of sampling from the dataset. In the delete-one jackknife, the dataset is resampled by dropping one PSU and producing a replicate of the point estimates. In the BRR method, the dataset is resampled by dropping combinations of one PSU from each stratum. The resulting replicates of the point estimates are used to estimate their variances and covariances.
- **residual**. In this manual, we reserve the word "residual" for the difference between the observed and fitted moments of an SEM model. We use the word error for the disturbance associated with a (Gaussian) linear equation; see *error*. Also see *standardized residuals*.
- residual denominator degrees of freedom (DDF) method. This method uses the residual degrees of freedom,  $n \operatorname{rank}(X)$ , as the DDF for all tests of fixed effects. For a linear model without random effects with independent and identically distributed errors, the distributions of the test statistics for fixed effects are t or F distributions with the residual DDF. For other mixed-effects models, this method typically leads to poor approximations of the actual sampling distributions of the test statistics.
- **restricted maximum likelihood**. Restricted maximum likelihood is a method of fitting linear mixedeffects models that involves transforming out the fixed effects to focus solely on variance–component estimation.
- **retrospective study**. In a retrospective study, a group with a disease of interest is compared with a group without the disease, and information is gathered in a retrospective way about the exposure in each group to various risk factors that might be associated with the disease. Also see *prospective study*.
- right-censoring. See censored, censoring, left-censoring, and right-censoring.
- right-truncation. See truncation, left-truncation, and right-truncation.
- **risk difference**. A risk difference is defined as the probability of an event occurring when a risk factor is increased by one unit minus the probability of the event occurring without the increase in the risk factor.

When the risk factor is binary, the risk difference is the probability of the outcome when the risk factor is present minus the probability when the risk factor is not present.

When one compares two populations, a risk difference is defined as a difference between the probabilities of an event in the two groups. It is typically a difference between the probability in the comparison group or experimental group and the probability in the reference group or control group.

risk factor. This is a variable associated with an increased or decreased risk of failure.

risk pool. At a particular point in time, this is the subjects at risk of failure.

- **risk ratio.** In a log-linear model, this is the ratio of probability of survival associated with a one-unit increase in a risk factor relative to that calculated without such an increase, that is, R(x+1)/R(x). Given the exponential form of the model, R(x+1)/R(x) is constant and is given by the exponentiated coefficient.
- **robust**, **vce**(**robust**). Robust is the name we use here for the Huber/White/sandwich estimator of the VCE. This technique requires fewer assumptions than most other techniques. In particular, it merely assumes that the errors are independently distributed across observations and thus allows the errors to be heteroskedastic. Robust standard errors are reported when the sem (gsem) option vce(robust) is specified. The other available techniques are OIM, EIM, OPG, clustered, bootstrap, and jackknife.
- **robust standard errors.** Robust standard errors, also known as Huber/White or Taylor linearization standard errors, are based on the sandwich estimator of variance. Robust standard errors can be interpreted as representing the sample-to-sample variability of the parameter estimates, even when the model is misspecified. See also *semirobust standard errors*.
- rolling regression analysis. A rolling, or moving window, regression analysis involves performing regressions for each period by using the most recent m periods' data, where m is known as the window size. At time t the regression is fit using observations for times t 19 through time t; at time t + 1 the regression is fit using the observations for time t 18 through t + 1; and so on.
- **rotation**. A rotation is an orientation preserving orthogonal transformation. A rotation is a Procrustes transformation.
- row and column stripes. Stripes refer to the labels associated with the rows and columns of a Stata matrix; see *Stata matrix*.
- **row-major order**. Matrices are stored as vectors. Row-major order specifies that the vector form of a matrix is created by stacking the rows. For instance,

| A | 1 | 2 | 3 |  |
|---|---|---|---|--|
| 1 | 1 | 2 | 3 |  |
| 2 | 4 | 5 | 6 |  |

is stored as

•

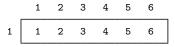

in row-major order. Mata uses row-major order. The LAPACK functions use column-major order. See column-major order.

rowvector. See vector, colvector, and rowvector.

**Roy's largest root**. Roy's largest root test is a test statistic for the hypothesis test  $H_0: \mu_1 = \cdots = \mu_k$  based on the largest eigenvalue of  $\mathbf{E}^{-1}\mathbf{H}$ . It is defined as

$$\theta = \frac{\lambda_1}{1 + \lambda_1}$$

Here  $\mathbf{H}$  is the between matrix, and  $\mathbf{E}$  is the within matrix. See between matrix.

# **RSM**. See rating scale model.

## RVI. See relative variance increase.

- **Sammon mapping criterion**. The Sammon (1969) mapping criterion is a loss criterion used with MDS; it is the sum of the scaled, squared differences between the distances and the disparities, normalized by the sum of the disparities. Also see *multidimensional scaling*, *modern scaling*, and *loss*.
- **sample**. A sample is the collection of individuals in the population that were chosen as part of the survey. Sample is also used to refer to the data, typically in the form of answered questions, collected from the sampled individuals.
- sample size. This is the number of subjects in a sample. See [PSS] intro to learn more about the relationship between sample size and the power of a test.
- sample-size curve. A sample-size curve is a graph of the estimated sample size as a function of some other study parameter such as power. The sample size is plotted on the y axis, and the power or other parameter is plotted on the x axis.
- **sample-size determination**. This pertains to the computation of a sample size given power, effect size, and other study parameters.
- **sampling stage**. Complex survey data are typically collected using multiple stages of clustered sampling. In the first stage, the PSUs are independently selected within each stratum. In the second stage, smaller sampling units are selected within the PSUs. In later stages, smaller and smaller sampling units are selected within the clusters from the previous stage.
- **sampling unit**. A sampling unit is an individual or collection of individuals from the population that can be selected in a specific stage of a given survey design. Examples of sampling units include city blocks, high schools, hospitals, and houses.
- **sampling weight**. Given a survey design, the sampling weight for an individual is the reciprocal of the probability of being sampled. The probability for being sampled is derived from stratification and clustering in the survey design. A sampling weight is typically considered to be the number of individuals in the population represented by the sampled individual.
- **sampling with and without replacement.** Sampling units may be chosen more than once in designs that use sampling with replacement. Sampling units may be chosen at most once in designs that use sampling without replacement. Variance estimates from with-replacement designs tend to be larger than those from corresponding without-replacement designs.
- Satterthwaite denominator degrees of freedom (DDF) method. This method implements a generalization of the Satterthwaite (1946) approximation of the unknown sampling distributions of test statistics for complex linear mixed-effects models. This method is supported only with restricted maximum-likelihood estimation.
- Satterthwaite's t test. Satterthwaite's t test is a modification of the two-sample t test to account for unequal variances in the two populations. See *Methods and formulas* in [PSS] power twomeans for details.
- **saturated model**. A saturated model is a full covariance model—a model of fitted means and covariances of observed variables without any restrictions on the values. Also see *baseline model*. Saturated models apply only to standard linear SEMs.
- scalar. A special case of a *matrix* with one row and one column. A scalar may be substituted anywhere a matrix, vector, column vector, or row vector is required, but not vice versa.

scalar model parameter. A scalar model parameter is any model parameter that is a scalar. For example, {mean} and {hape:alpha} are scalar parameters, as declared by the bayesmh command. Elements of matrix model parameters are viewed as scalar model parameters. For example, for a 2 × 2 matrix parameter {Sigma\_matrix}, individual elements {Sigma\_1\_1}, {Sigma\_2\_1}, {Sigma\_1\_2}, and {Sigma\_2\_2} are scalar parameters. If a matrix parameter contains a label, the label should be included in the specification of individual elements as well. See [BAYES] bayesmh.

scalar parameter. See scalar model parameter.

Schur decomposition. The Schur decomposition of a matrix, A, can be written as

$$\mathbf{Q}'\mathbf{A}\mathbf{Q} = \mathbf{T}$$

where **T** is in Schur form and **Q**, the matrix of Schur vectors, is orthogonal if **A** is real or unitary if **A** is complex. See [M-5] schurd().

Schur form. There are two Schur forms: real Schur form and complex Schur form.

A real matrix is in Schur form if it is block upper triangular with  $1 \times 1$  and  $2 \times 2$  diagonal blocks. Each  $2 \times 2$  diagonal block has equal diagonal elements and opposite sign off-diagonal elements. The real eigenvalues are on the diagonal and complex eigenvalues can be obtained from the  $2 \times 24$  diagonal blocks.

A complex square matrix is in Schur form if it is upper triangular with the eigenvalues on the diagonal.

- **score**. A score for an observation after factor analysis, PCA, or LDA is derived from a column of the loading matrix and is obtained as the linear combination of that observation's data by using the coefficients found in the loading.
- score plot. A score plot produces scatterplots of the score variables after factor analysis, PCA, or LDA.
- score test, Lagrange multiplier test. A score test is a test based on first derivatives of a likelihood function. Score tests are especially convenient for testing whether constraints on parameters should be relaxed or parameters should be added to a model. Also see *Wald test*.
- **scores**. Scores has two unrelated meanings. First, scores are the observation-by-observation firstderivatives of the (quasi) log-likelihood function. When we use the word "scores", this is what we mean. Second, in the factor-analysis literature, scores (usually in the context of factor scores) refers to the expected value of a latent variable conditional on all the observed variables. We refer to this simply as the predicted value of the latent variable.
- **scree plot**. A scree plot is a plot of eigenvalues or singular values ordered from greatest to least after an eigen decomposition or singular value decomposition. Scree plots help determine the number of factors or components in an eigen analysis. Scree is the accumulation of loose stones or rocky debris lying on a slope or at the base of a hill or cliff; this plot is called a scree plot because it looks like a scree slope. The goal is to determine the point where the mountain gives way to the fallen rock.
- SDR. See successive difference replication.
- seasonal difference operator. The period-s seasonal difference operator  $\Delta_s$  denotes the difference in the value of a variable at time t and time t - s. Formally,  $\Delta_s y_t = y_t - y_{t-s}$ , and  $\Delta_s^2 y_t = \Delta_s(y_t - y_{t-s}) = (y_t - y_{t-s}) - (y_{t-s} - y_{t-2s}) = y_t - 2y_{t-s} + y_{t-2s}$ .
- **secondary sampling unit**. Secondary sampling unit (SSU) is a cluster that was sampled from within a PSU in the second sampling stage. SSU is also used as a generic term unit to indicate any sampling unit that is not from the first sampling stage.

second-level latent variable. See first-, second-, and higher-order latent variables.

# second-order latent variable. See first- and second-order latent variables.

**seemingly unrelated regression**. Seemingly unrelated regression is a kind of structural model in which each member of a set of observed endogenous variables is a function of a set of observed exogenous variables and a unique random disturbance term. The disturbances are correlated and the sets of exogenous variables may overlap. If the sets of exogenous variables are identical, this is referred to as multivariate regression.

#### selection-on-observables. See conditional-independence assumption.

- **SEM**. SEM stands for structural equation modeling and for structural equation model. We use SEM in capital letters when writing about theoretical or conceptual issues as opposed to issues of the particular implementation of SEM in Stata with the sem or gsem commands.
- sem. sem is the Stata command that fits standard linear SEMs. Also see gsem.
- **semiconjugate prior**. A prior distribution is semiconjugate for a family of likelihood distributions if the prior and (full) conditional posterior distributions belong to the same family of distributions. For semiconjugacy to hold, parameters must typically be independent a priori; that is, their joint prior distribution must be the product of the individual marginal prior distributions. For example, the normal prior distribution for a mean parameter of a normal data distribution with an unknown variance (which is assumed to be independent of the mean a priori) is a semiconjugate prior. Semiconjugacy may provide an efficient way of sampling from posterior distributions and is used in Gibbs sampling.
- **semiparametric model**. This is a model that is not fully parameterized. The Cox proportional hazards model is such a model:

$$h(t) = h_0(t) \exp(\beta_1 x_1 + \dots + \beta_k x_k)$$

In the Cox model,  $h_o(t)$  is left unparameterized and not even estimated. Meanwhile, the relative effects of covariates are parameterized as  $\exp(\beta_1 x_1 + \cdots + \beta_k x_k)$ .

- **semirobust standard errors.** Semirobust standard errors are closely related to robust standard errors and can be interpreted as representing the sample-to-sample variability of the parameter estimates, even when the model is misspecified, as long as the mean structure of the model is specified correctly. See also *robust standard errors*.
- **sensitivity analysis.** Sensitivity analysis investigates the effect of varying study parameters on power, sample size, and other components of a study. The true values of study parameters are usually unknown, and power and sample-size analysis uses best guesses for these values. It is therefore important to evaluate the sensitivity of the computed power or sample size in response to changes in study parameters. See [PSS] **power, table** and [PSS] **power, graph** for details.
- **sequential limit theory**. The sequential limit theory is a method of determining asymptotic properties of a panel-data statistic in which one index, say, N, the number of panels, is held fixed, while T, the number of time periods, goes to infinity, providing an intermediate limit. Then one obtains a final limit by studying the behavior of this intermediate limit as the other index (N here) goes to infinity.
- serial correlation. Serial correlation refers to regression errors that are correlated over time. If a regression model does not contained lagged dependent variables as regressors, the OLS estimates are consistent in the presence of mild serial correlation, but the covariance matrix is incorrect. When the model includes lagged dependent variables and the residuals are serially correlated, the OLS estimates are biased and inconsistent. See, for example, Davidson and MacKinnon (1993, chap. 10) for more information.

- serial correlation tests. Because OLS estimates are at least inefficient and potentially biased in the presence of serial correlation, econometricians have developed many tests to detect it. Popular ones include the Durbin–Watson (1950, 1951, 1971) test, the Breusch–Pagan (1980) test, and Durbin's (1970) alternative test. See [R] regress postestimation time series.
- shape parameter. A shape parameter governs the shape of a probability distribution. One example is the parameter p of the Weibull model.
- **Shepard diagram**. A Shepard diagram after MDS is a 2-dimensional plot of high-dimensional dissimilarities or disparities versus the resulting low-dimensional distances. Also see *multidimensional scaling*.
- **sign test**. A sign test is used to test the null hypothesis that the median of a distribution is equal to some reference value. A sign test is carried out as a test of binomial proportion with a reference value of 0.5. See [PSS] **power oneproportion** and [R] **bitest**.
- significance level. In hypothesis testing, the significance level  $\alpha$  is an upper bound for a probability of a type I error. See [PSS] intro to learn more about the relationship between significance level and the power of a test.
- **similarity**, **similarity matrix**, and **similarity measure**. A similarity or a similarity measure is a quantification of how alike two things are, such as observations or variables or groups of observations, or a method for quantifying that alikeness. A similarity matrix is a matrix containing similarity measurements. The matching coefficient is one example of a similarity measure. Contrast to *dissimilarity*. Also see *proximity* and *matching coefficient*.
- **simple random sample**. In a simple random sample (SRS), individuals are independently sampled—each with the same probability of being chosen.
- **single-linkage clustering**. Single-linkage clustering is a hierarchical clustering method that computes the proximity between two groups as the proximity between the closest pair of observations between the two groups.

single-record st data. See st data.

- **singleton-group data**. A singleton is a frailty group that contains only 1 observation. A dataset containing only singletons is known as singleton-group data.
- singular value decomposition. A singular value decomposition (SVD) is a factorization of a rectangular matrix. It says that if  $\mathbf{M}$  is an  $m \times n$  matrix, there exists a factorization of the form

$$\mathbf{M} = \mathbf{U} \mathbf{\Sigma} \mathbf{V}^*$$

where U is an  $m \times m$  unitary matrix,  $\Sigma$  is an  $m \times n$  matrix with nonnegative numbers on the diagonal and zeros off the diagonal, and  $V^*$  is the conjugate transpose of V, an  $n \times n$  unitary matrix. If M is a real matrix, then so is V, and  $V^* = V'$ .

size of test. See significance level.

slope. See discrimination.

- smooth treatment-effects estimator. A smooth treatment-effects estimator is a smooth function of the data so that standard methods approximate the distribution of the estimator. The RA, IPW, AIPW, and IPWRA estimators are all smooth treatment-effects estimators while the nearest-neighbor matching estimator and the propensity-score matching estimator are not.
- **smoothing**. Smoothing a time series refers to the process of extracting an overall trend in the data. The motivation behind smoothing is the belief that a time series exhibits a trend component as well as an irregular component and that the analyst is interested only in the trend component. Some smoothers also account for seasonal or other cyclical patterns.

# SMR. See standardized mortality (morbidity) ratio.

**snapshot data**. Snapshot data are those in which each record contains the values of a set of variables for a subject at an instant in time. The name arises because each observation is like a snapshot of the subject.

In snapshot datasets, one usually has a group of observations (snapshots) for each subject.

Snapshot data must be converted to st data before they can be analyzed. This requires making assumptions about what happened between the snapshots. See [ST] **snapspan**.

- **source code**. Source code refers to the human-readable code that you type into Mata to define a function. Source code is compiled into object code, which is binary. See [M-1] how.
- spectral analysis. See frequency-domain analysis.
- **spectral density function**. The spectral density function is the derivative of the spectral distribution function. Intuitively, the spectral density function  $f(\omega)$  indicates the amount of variance in a time series that is attributable to sinusoidal components with frequency  $\omega$ . See also spectral distribution function. The spectral density function is sometimes called the spectrum.
- **spectral distribution function.** The (normalized) spectral distribution function  $F(\omega)$  of a process describes the proportion of variance that can be explained by sinusoids with frequencies in the range  $(0, \omega)$ , where  $0 \le \omega \le \pi$ . The spectral distribution and density functions used in frequency-domain analysis are closely related to the autocorrelation function used in time-domain analysis; see Chatfield (2004, chap. 6) and Wei (2006, chap. 12).
- spectrum. See spectral density function.
- **spell data**. Spell data are survival data in which each record represents a fixed period, consisting of a begin time, an end time, possibly a censoring/failure indicator, and other measurements (covariates) taken during that specific period.
- **sphericity**. Sphericity is the state or condition of being a sphere. In repeated measures ANOVA, sphericity concerns the equality of variance in the difference between successive levels of the repeated measure. The multivariate alternative to ANOVA, called MANOVA, does not require the assumption of sphericity. Also see *repeated measures*.
- square matrix. A matrix is square if it has the same number of rows and columns. A  $3 \times 3$  matrix is square; a  $3 \times 4$  matrix is not.
- **SRS**. See simple random sample.
- **SSCP matrix**. SSCP is an acronym for the sums of squares and cross products. Also see *between matrix*.
- SSD, ssd. See summary statistics data.
- SSU. See secondary sampling unit.
- st data. st stands for survival time. In survival-time data, each observation represents a span of survival, recorded in variables t0 and t. For instance, if in an observation t0 were 3 and t were 5, the span would be (t0, t], meaning from just after t0 up to and including t.

Sometimes variable t0 is not recorded; t0 is then assumed to be 0. In such a dataset, an observation that had t = 5 would record the span (0, 5].

Each observation also includes a variable d, called the failure variable, which contains 0 or nonzero (typically, 1). The failure variable records what happened at the end of the span: 0, the subject was still alive (had not yet failed) or 1, the subject died (failed).

Sometimes variable d is not recorded; d is then assumed to be 1. In such a dataset, all time-span observations would be assumed to end in failure.

Finally, each observation in an st dataset can record the entire history of a subject or each can record a part of the history. In the latter case, groups of observations record the full history. One observation might record the period (0, 5] and the next, (5, 8]. In such cases, there is a variable ID that records the subject for which the observation records a time span. Such data are called multiple-record st data. When each observation records the entire history of a subject, the data are called single-record st data. In the single-record case, the ID variable is optional.

See [ST] stset.

stacked variables. See crossed variables.

- stacking variables. See crossing variables.
- standard linear SEM. An SEM without multilevel effects in which all response variables are given by a linear equation. Standard linear SEM is what most people mean when they refer to just SEM. Standard linear SEMs are fit by sem, although they can also be fit by gsem; see generalized SEM.
- standard strata. See direct standardization.
- standard weights. See direct standardization.
- standardized coefficient. In a linear equation  $y = \dots bx + \dots$ , the standardized coefficient  $\beta$  is  $(\hat{\sigma}_y/\hat{\sigma}_x)b$ . Standardized coefficients are scaled to units of standard deviation change in y for a standard deviation change in x.
- **standardized covariance**. A standardized covariance between y and x is equal to the correlation of y and x, which is to say, it is equal to  $\sigma_{xy}/\sigma_x\sigma_y$ . The covariance is equal to the correlation when variables are standardized to have variance 1.
- standardized data. Standardized data has a mean of zero and a standard deviation of one. You can standardize data  $\mathbf{x}$  by taking  $(\mathbf{x} \overline{\mathbf{x}})/\sigma$ , where  $\sigma$  is the standard deviation of the data.
- **standardized mortality (morbidity) ratio.** Standardized mortality (morbidity) ratio (SMR) is the observed number of deaths divided by the expected number of deaths. It is calculated using indirect standardization: you take the population of the group of interest—say, by age, sex, and other factors—and calculate the expected number of deaths in each cell (expected being defined as the number of deaths that would have been observed if those in the cell had the same mortality as some other population). You then take the ratio to compare the observed with the expected number of deaths. For instance,

| Age   | (1)<br>Population<br>of group | (2)<br>Deaths per 100,000<br>in general pop. | (1)×(2)<br>Expected #<br>of deaths | (4)<br>Observed<br>deaths |
|-------|-------------------------------|----------------------------------------------|------------------------------------|---------------------------|
| 25-34 | 95,965                        | 105.2                                        | 100.9                              | 92                        |
| 34-44 | 78,280                        | 203.6                                        | 159.4                              | 180                       |
| 44-54 | 52,393                        | 428.9                                        | 224.7                              | 242                       |
| 55-64 | 28,914                        | 964.6                                        | 278.9                              | 312                       |
| Total |                               |                                              | 763.9                              | 826                       |

SMR = 826/763.9 = 1.08

**standardized residuals, normalized residuals.** Standardized residuals are residuals adjusted so that they follow a standard normal distribution. The difficulty is that the adjustment is not always possible. Normalized residuals are residuals adjusted according to a different formula that roughly follow a standard normal distribution. Normalized residuals can always be calculated.

- starting values. The estimation methods provided by sem and gsem are iterative. The starting values are values for each of the parameters to be estimated that are used to initialize the estimation process. The sem software provides starting values automatically, but in some cases, these are not good enough and you must (1) diagnose the problem and (2) provide better starting values. See [SEM] intro 12.
- Stata matrix. Stata itself, separate from Mata, has matrix capabilities. Stata matrices are separate from those of Mata, although Stata matrices can be gotten from and put into Mata matrices; see [M-5] st\_matrix(). Stata matrices are described in [P] matrix and [U] 14 Matrix expressions.

Stata matrices are exclusively numeric and contain real elements only. Stata matrices also differ from Mata matrices in that, in addition to the matrix itself, a Stata matrix has text labels on the rows and columns. These labels are called row stripes and column stripes. One can think of rows and columns as having names. The purpose of these names is discussed in [U] **14.2 Row and column names**. Mata matrices have no such labels. Thus three steps are required to get or to put all the information recorded in a Stata matrix: 1) getting or putting the matrix itself; 2) getting or putting the row stripe from or into a string matrix; and 3) getting or putting the column stripe from or into a string matrix. These steps are discussed in [M-5] **st\_matrix**().

- **state-space model**. A state-space model describes the relationship between an observed time series and an unobservable state vector that represents the "state" of the world. The measurement equation expresses the observed series as a function of the state vector, and the transition equation describes how the unobserved state vector evolves over time. By defining the parameters of the measurement and transition equations appropriately, one can write a wide variety of time-series models in the state-space form.
- **static forecast**. A static forecast uses actual values wherever lagged values of the endogenous variables appear in the model. As a result, static forecasts perform at least as well as dynamic forecasts, but static forecasts cannot produce forecasts into the future if lags of the endogenous variables appear in the model.

Because actual values will be missing beyond the last historical time period in the dataset, static forecasts can only forecast one period into the future (assuming only first lags appear in the model); for that reason, they are often called one-step-ahead forecasts.

- **stationary distribution**. Stationary distribution of a stochastic process is a joint distribution that does not change over time. In the context of MCMC, stationary distribution is the target probability distribution to which the Markov chain converges. When MCMC is used for simulating a Bayesian model, the stationary distribution is the target joint posterior distribution of model parameters.
- **steady-state equilibrium**. The steady-state equilibrium is the predicted value of a variable in a dynamic model, ignoring the effects of past shocks, or, equivalently, the value of a variable, assuming that the effects of past shocks have fully died out and no longer affect the variable of interest.
- **stochastic equation**. A stochastic equation, in contrast to an identity, is an equation in a forecast model that includes a random component, most often in the form of an additive error term. Stochastic equations include parameters that must be estimated from historical data.
- **stochastic trend**. A stochastic trend is a nonstationary random process. Unit-root process and random coefficients on time are two common stochastic trends. See [TS] **ucm** for examples and discussions of more commonly applied stochastic trends.
- **stopping rules**. Stopping rules for hierarchical cluster analysis are used to determine the number of clusters. A stopping-rule value (also called an index) is computed for each cluster solution, that is, at each level of the hierarchy in hierarchical cluster analysis. Also see *hierarchical clustering*.

str1, str2, ..., str2045. See strL.

**stratification**. The population is partitioned into well-defined groups of individuals, called strata. In the first sampling stage, PSUs are independently sampled from within each stratum. In later sampling stages, SSUs are independently sampled from within each stratum for that stage.

Survey designs that use stratification typically result in smaller variance estimates than do similar designs that do not use stratification. Stratification is most effective in decreasing variability when sampling units are more similar within the strata than between them.

- stratified  $2 \times 2$  tables. Describe the association between a binary independent variable and a binary response variable of interest. The analysis is stratified by a nominal (categorical) variable with K levels.
- **stratified model**. A stratified survival model constrains regression coefficients to be equal across levels of the stratification variable, while allowing other features of the model to vary across strata.
- stratified test. A stratified test is performed separately for each stratum. The stratum-specific results are then combined into an overall test statistic.
- stress. See Kruskal stress and loss.
- strict stationarity. A process is strictly stationary if the joint distribution of  $y_1, \ldots, y_k$  is the same as the joint distribution of  $y_{1+\tau}, \ldots, y_{k+\tau}$  for all k and  $\tau$ . Intuitively, shifting the origin of the series by  $\tau$  units has no effect on the joint distributions.
- **string**. A matrix is said to be a string matrix if its elements are strings (text); see *type*, *eltype*, *and orgtype*. In Mata, a string may be text or binary and may be up to 2,147,483,647 characters (bytes) long.

strL. strL is a storage type for string variables. The full list of string storage types is str1, str2, ..., str2045, and strL.

str1, str2, ..., str2045 are fixed-length storage types. If variable mystr is str8, then 8 bytes are allocated in each observation to store mystr's value. If you have 2,000 observations, then 16,000 bytes in total are allocated.

Distinguish between storage length and string length. If myvar is str8, that does not mean the strings are 8 characters long in every observation. The maximum length of strings is 8 characters. Individual observations may have strings of length 0, 1,  $\ldots$ , 8. Even so, every string requires 8 bytes of storage.

You need not concern yourself with the storage length because string variables are automatically promoted. If myvar is str8, and you changed the contents of myvar in the third observation to "Longer than 8", then myvar would automatically become str13.

If you changed the contents of myvar in the third observation to a string longer than 2,045 characters, myvar would become strL.

strL variables are not necessarily longer than 2,045 characters; they can be longer or shorter than 2,045 characters. The real difference is that strL variables are stored as varying length. Pretend that myothervar is a strL and its third observation contains "this". The total memory consumed by the observation would be 64 + 4 + 1 = 69 bytes. There would be 64 bytes of tracking information, 4 bytes for the contents (there are 4 characters), and 1 more byte to terminate the string. If the fifth observation contained a 2,000,000-character string, then 64 + 2,000,000 + 1 = 2,000,069 bytes would be used to store it.

Another difference between str1, str2, ..., str2045, and strLs is that the str# storage types can store only ASCII strings. strL can store ASCII or binary strings. Thus a strL variable could contain, for instance, the contents of a Word document or a JPEG image or anything else.

strL is pronounce sturl.

- **strongly balanced**. A longitudinal or panel dataset is said to be strongly balanced if each panel has the same number of observations, and the observations for different panels were all made at the same times.
- **structural equation model**. Different authors use the term "structural equation model" in different ways, but all would agree that an SEM sometimes carries the connotation of being a structural model with a measurement component, that is, combined with a measurement model.
- **structural model**. A structural model is one that describes the relationship among a set of variables, based on underlying theoretical considerations. In particular, the parameters of a structural model are posited to quantify an actual causal relationship among the variables rather than a mere description of the variables' correlations.

Structural models often have multiple equations and dependencies between endogenous variables, although that is not a requirement.

Structural models can be viewed in a structural equation modeling (SEM) framework and can thus be fitted by sem and gsem, though these commands are not limited to fitting just structural models. See [SEM] intro 5 and structural equation model.

Structural models are also used in econometric forecasting applications. See [TS] forecast for information about forecasting from structural models based on time-series data.

**structure** (programming version). A structure is an *eltype*, indicating a set of variables tied together under one name. struct mystruct might be

```
struct mystruct {
real scalar n1, n2
real matrix X
```

If variable a was declared a struct mystruct scalar, then the scalar a would contain three pieces: two real scalars and one real matrix. The pieces would be referred to as a.n1, a.n2, and a.X. If variable b were also declared a struct mystruct scalar, it too would contain three pieces, b.n1, b.n2, and b.X. The advantage of structures is that they can be referred to as a whole. You can code a.n1=b.n1 to copy one piece, or you can code a=b if you wanted to copy all three pieces. In all ways, a and b are variables. You may pass a to a subroutine, for instance, which amounts to passing all three values.

Structures variables are usually scalar, but they are not limited to being so. If A were a struct mystruct matrix, then each element of A would contain three pieces, and one could refer, for instance, to A[2,3].n1, A[2,3].n2, and A[2,3].X, and even to A[2,3].X[3,2].

See [M-2] struct.

}

- **structure** (statistics version). Structure, as in factor structure, is the correlations between the variables and the common factors after factor analysis. Structure matrices are available after factor analysis and LDA. Also see *factor analysis* and *linear discriminant analysis*.
- structured (correlation or covariance). See unstructured and structured (correlation or covariance).
- style. Style refers to the format in which the mi data are stored. There are four styles: flongsep, flong, mlong, and wide. You can ignore styles, except for making an original selection, because all mi commands work regardless of style. You will be able to work more efficiently, however, if you understand the details of the style you are using; see [MI] styles. Some tasks are easier in one style than another. You can switch between styles by using the mi convert command; see [MI] mi convert.

The flongsep style is best avoided unless your data are too big to fit into one of the other styles. In flongsep style, a separate .dta set is created for m = 0, for m = 1, ..., and for m = M. Flongsep is best avoided because mi commands work more slowly with it.

In all the other styles, the M + 1 datasets are stored in one .dta file. The other styles are both more convenient and more efficient.

The most easily described of these .dta styles is flong; however, flong is also best avoided because mlong style is every bit as convenient as flong, and mlong is memorywise more efficient. In flong, each observation in the original data is repeated M times in the .dta dataset, once for m = 1, again for m = 2, and so on. Variable \_mi\_m records m and takes on values 0, 1, 2, ..., M. Within each value of m, variable \_mi\_id takes on values 1, 2, ..., N and thus connects imputed with original observations.

The mlong style is recommended. It is efficient and easy to use. Mlong is much like flong except that complete observations are not repeated.

Equally recommended is the wide style. In wide, each imputed and passive variable has an additional M variables associated with it, one for the variable's value in m = 1, another for its value in m = 2, and so on. If an imputed or passive variable is named vn, then the values of vn in m = 1 are stored in variable  $\_1\_vn$ ; the values for m = 2, in  $\_2\_vn$ ; and so on.

What makes mlong and wide so convenient? In mlong, there is a one-to-one correspondence of your idea of a variable and Stata's idea of a variable—variable vn refers to vn for all values of m. In wide, there is a one-to-one correspondence of your idea of an observation and Stata's idea—physical observation 5 is observation 5 in all datasets.

Choose the style that matches the problem at hand. If you want to create new variables or modify existing ones, choose mlong. If you want to drop observations or create new ones, choose wide. You can switch styles with the mi convert command; see [MI] mi convert.

For instance, if you want to create new variable ageXexp equal to age\*exp and your data are mlong, you can just type generate ageXexp = age\*exp, and that will work even if age and exp are imputed, passive, or a mix. Theoretically, the right way to do that is to type mi passive: generate agexExp = age\*exp, but concerning variables, if your data are mlong, you can work the usual Stata way.

If you want to drop observation 20 or drop if sex==2, if your data are wide, you can just type drop in 20 or drop if sex==2. Here the "right" way to do the problem is to type the drop command and then remember to type mi update so that mi can perform whatever machinations are required to carry out the change throughout m > 0; however, in the wide form, there are no machinations required.

**subhazard**, **cumulative subhazard**, and **subhazard ratio**. In a competing-risks analysis, the hazard of the subdistribution (or subhazard for short) for the event of interest (type 1) is defined formally as

$$\overline{h}_1(t) = \lim_{\delta \to 0} \left\{ \frac{P(t < T \le t + \delta \text{ and event type 1 }) \mid T > t \text{ or } (T \le t \text{ and not event type 1})}{\delta} \right\}$$

Less formally, think of this hazard as that which generates failure events of interest while keeping subjects who experience competing events "at risk" so that they can be adequately counted as not having any chance of failing.

The cumulative subhazard  $\overline{H}_1(t)$  is the integral of the subhazard function  $\overline{h}_1(t)$ , from 0 (the onset of risk) to t. The cumulative subhazard plays a very important role in competing-risks analysis. The cumulative incidence function (CIF) is a direct function of the cumulative subhazard:

$$CIF_1(t) = 1 - \exp\{-\overline{H}_1(t)\}\$$

The subhazard ratio is the ratio of the subhazard function evaluated at two different values of the covariates:  $\overline{h}_1(t|\mathbf{x}_0)/\overline{h}_1(t|\mathbf{x}_0)$ . The subhazard ratio is often called the relative subhazard, especially when  $\overline{h}_1(t|\mathbf{x}_0)$  is the baseline subhazard function.

## subjective prior. See informative prior.

**subpopulation estimation**. Subpopulation estimation focuses on computing point and variance estimates for part of the population. The variance estimates measure the sample-to-sample variability, assuming that the same survey design is used to select individuals for observation from the population. This approach results in a different variance than measuring the sample-to-sample variability by restricting the samples to individuals within the subpopulation; see [SVY] **subpopulation estimation**.

#### subsampling the chain. See thinning.

subscripts. Subscripts are how you refer to an element or even a submatrix of a matrix.

Mata provides two kinds of subscripts, known as list subscripts and range subscripts.

In list subscripts, A[2,3] refers to the (2,3) element of A.  $A[(2\backslash 3), (4,6)]$  refers to the submatrix made up of the second and third rows, fourth and sixth columns, of A.

In range subscripts, A[2,3] also refers to the (2,3) element of A. A[2,3] refers to the submatrix beginning at the (2,3) element and ending at the (4,6) element.

See [M-2] subscripts for more information.

#### substantive constraints. See identification.

- **successive difference replication**. Successive difference replication (SDR) is a method of variance typically applied to systematic samples, where the observed sampling units are somehow ordered. The SDR variance estimator is described in [SVY] **variance estimation**.
- summary statistics data. Data are sometimes available only in summary statistics form, as (1) means and covariances, (2) means, standard deviations or variances, and correlations, (3) covariances, (4) standard deviations or variances and correlations, or (5) correlations. SEM can be used to fit models using such data in place of the underlying raw data. The ssd command creates datasets containing summary statistics.

# super-varying variables. See varying and super-varying variables.

- **supplementary rows or columns** or **supplementary variables**. Supplementary rows or columns can be included in CA, and supplementary variables can be included in MCA. They do not affect the CA or MCA solution, but they are included in plots and tables with statistics of the corresponding row or column points. Also see *correspondence analysis* and *multiple correspondence analysis*.
- **survey data**. Survey data consist of information about individuals that were sampled from a population according to a survey design. Survey data distinguishes itself from other forms of data by the complex nature under which individuals are selected from the population.

In survey data analysis, the sample is used to draw inferences about the population. Furthermore, the variance estimates measure the sample-to-sample variability that results from the survey design applied to the fixed population. This approach differs from standard statistical analysis, in which the sample is used to draw inferences about a physical process and the variance measures the sample-to-sample variability that results from independently collecting the same number of observations from the same process.

survey design. A survey design describes how to sample individuals from the population. Survey designs typically include stratification and cluster sampling at one or more stages.

survival-time data. See st data.

- survivor function. Also known as the survivorship function and the survival function, the survivor function, S(t), is 1) the probability of surviving beyond time t, or equivalently, 2) the probability that there is no failure event prior to t, 3) the proportion of the population surviving to time t, or equivalently, 4) the reverse cumulative distribution function of T, the time to the failure event:  $S(t) = \Pr(T > t)$ . Also see hazard.
- **SVAR.** A structural vector autoregressive (SVAR) model is a type of VAR in which short- or long-run constraints are placed on the resulting impulse–response functions. The constraints are usually motivated by economic theory and therefore allow causal interpretations of the IRFs to be made.
- SVD. See singular value decomposition.
- symmetric matrices. Matrix A is symmetric if A = A'. The word symmetric is usually reserved for real matrices, and in that case, a symmetric matrix is a square matrix with  $a_{ij} = a_{ji}$ .

Matrix A is said to be Hermitian if A = A', where the transpose operator is understood to mean the conjugate-transpose operator; see *Hermitian matrix*. In Mata, the ' operator is the conjugate-transpose operator, and thus, in this manual, we will use the word *symmetric* both to refer to real, symmetric matrices and to refer to complex, Hermitian matrices.

Sometimes, you will see us follow the word *symmetric* with a parenthesized Hermitian, as in, "the resulting matrix is symmetric (Hermitian)". That is done only for emphasis.

The inverse of a symmetric (Hermitian) matrix is symmetric (Hermitian).

- **symmetriconly**. Symmetriconly is a word we have coined to refer to a square matrix whose corresponding off-diagonal elements are equal to each other, whether the matrix is real or complex. Symmetriconly matrices have no mathematical significance, but sometimes, in data-processing and memory-management routines, it is useful to be able to distinguish such matrices.
- **symmetry**. In a  $2 \times 2$  contingency table, symmetry refers to the equality of the off-diagonal elements. For a  $2 \times 2$  table, a test of marginal homogeneity reduces to a test of symmetry.
- t test. A t test is a test for which the sampling distribution of the test statistic is a Student's t distribution.

A one-sample t test is used to test whether the mean of a population is equal to a specified value when the variance must also be estimated. The test statistic follows Student's t distribution with N-1 degrees of freedom, where N is the sample size.

A two-sample t test is used to test whether the means of two populations are equal when the variances of the populations must also be estimated. When the two populations' variances are unequal, a modification to the standard two-sample t test is used; see Satterthwaite's t test.

**target parameter**. In power and sample-size analysis, the target parameter is the parameter of interest or the parameter in the study about which hypothesis tests are conducted.

target rotation. Target rotation minimizes the criterion

$$c(\mathbf{\Lambda}) = \frac{1}{2} \|\mathbf{\Lambda} - \mathbf{H}\|^2$$

for a given target matrix **H**.

See Crawford–Ferguson rotation for a definition of  $\Lambda$ .

**taxonomy**. Taxonomy is the study of the general principles of scientific classification. It also denotes classification, especially the classification of plants and animals according to their natural relationships. Cluster analysis is a tool used in creating a taxonomy and is synonymous with numerical taxonomy. Also see *cluster analysis*.

## Taylor linearization. See linearization.

- TCC. See test characteristic curve.
- **technique**. Technique is just an English word and should be read in context. Nonetheless, technique is usually used here to refer to the technique used to calculate the estimated VCE. Those techniques are OIM, EIM, OPG, robust, clustered, bootstrap, and jackknife.

Technique is also used to refer to the available techniques used with ml, Stata's optimizer and likelihood maximizer, to find the solution.

- **test characteristic curve**. A test characteristic curve (TCC) is the sum of item characteristic curves and represents the expected score on the instrument.
- **test information function** A test information function (TIF) is the sum of item information functions and indicates the precision of the entire instrument along the latent trait continuum.
- **test statistic**. In hypothesis testing, a test statistic is a function of the sample that does not depend on any unknown parameters.
- **tetrachoric correlation**. A tetrachoric correlation estimates the correlation coefficients of binary variables by assuming a latent bivariate normal distribution for each pair of variables, with a threshold model for manifest variables.
- **thinning**. Thinning is a way of reducing autocorrelation in the MCMC sample by subsampling the MCMC chain every prespecified number of iterations determined by the thinning interval. For example, the thinning interval of 1 corresponds to using the entire MCMC sample; the thinning interval of 2 corresponds to using every other sample value; and the thinning interval of 3 corresponds to using values from iterations 1, 4, 7, 10, and so on. Thinning should be applied with caution when used to reduce autocorrelation because it may not always be the most appropriate way of improving the precision of estimates.
- thrashing. Subjects are said to thrash when they are censored and immediately reenter with different covariates.
- **three-level model.** A three-level mixed-effects model has one level of observations and two levels of grouping. Suppose that you have a dataset consisting of patients overseen by doctors at hospitals, and each doctor practices at one hospital. Then a three-level model would contain a set of random effects to control for hospital-specific variation, a second set of random effects to control for doctor-specific random variation within a hospital, and a random-error term to control for patients' random variation.
- **three-parameter logistic model**. The three-parameter logistic (3PL) model is an IRT model for binary responses where items vary in their difficulty and discrimination and can share or have their own guessing parameter.
- ties. After discriminant analysis, ties in classification occur when two or more posterior probabilities are equal for an observation. They are most common with KNN discriminant analysis.

# TIF. See test information function.

**time-domain analysis**. Time-domain analysis is analysis of data viewed as a sequence of observations observed over time. The autocorrelation function, linear regression, ARCH models, and ARIMA models are common tools used in time-domain analysis.

time-series-operated variable. Time-series-operated variables are a Stata concept. The term refers to *op.varname* combinations such as L.gnp to mean the lagged value of variable gnp. Mata's [M-5] st\_data() function works with time-series-operated variables just as it works with other variables, but many other Stata-interface functions do not allow *op.varname* combinations. In those cases, you must use [M-5] st\_tsrevar().

**time-varying covariates**. Time-varying covariates appear in a survival model whose values vary over time. The values of the covariates vary, not the effect. For instance, in a proportional hazards model, the log hazard at time t might be  $b \times age_t + c \times treatment_t$ . Variable age might be time varying, meaning that as the subject ages, the value of age changes, which correspondingly causes the hazard to change. The effect b, however, remains constant.

Time-varying variables are either continuously varying or discretely varying.

In the continuously varying case, the value of the variable x at time t is  $x_t = x_o + f(t)$ , where f() is some function and often is the identity function, so that  $x_t = x_o + t$ .

In the discretely varying case, the value of x changes at certain times and often in no particular pattern:

| idvar | t0 | t | bp  |
|-------|----|---|-----|
| 1     | 0  | 5 | 150 |
| 1     | 5  | 7 | 130 |
| 1     | 7  | 9 | 135 |

In the above data, the value of bp is 150 over the period (0, 5], then 130 over (5, 7], and 135 over (7, 9].

**titlecase**, **title-cased string**, and **Unicode title-cased string**. In grammar, titlecase refers to the capitalization of the key words in a phrase. In Stata, titlecase refers to (a) the capitalization of the first letter of each word in a string and (b) the capitalization of each letter after a nonletter character. There is no judgment of the word's importance in the string or whether the letter after a nonletter character is part of the same word. For example, "it's" in titlecase is "It'S".

A title-cased string is any string to which the above rules have been applied. For example, if we used the strproper() function with the book title Zen and the Art of Motorcycle Maintenance, Stata would return the title-cased string Zen And The Art Of Motorcycle Maintenance.

A Unicode title-cased string is a string that has had Unicode title-casing rules applied to Unicode words. This is almost, but not exactly, like capitalizing the first letter of each Unicode word. Like capitalization, title-casing letters is locale-dependent, which means that the same letter might have different titlecase forms in different locales. For example, in some locales, capital letters at the beginning of words are not supposed to have accents on them, even if that capital letter by itself would have an accent.

If you do not have characters beyond plain ASCII and your locale is English, there is no distinction in results. For example, ustrtitle() with an English locale locale also would return the title-cased string Zen And The Art Of Motorcyle Maintenance.

Use the ustrtitle() function to apply the appropriate capitalization rules for your language (locale).

total characteristic curve. See test characteristic curve.

total effects. See direct, indirect, and total effects.

total inertia or total principal inertia. The total (principal) inertia in CA and MCA is the sum of the principal inertias. In CA, total inertia is the Pearson  $\chi^2/n$ . In CA, the principal inertias are

the singular values; in MCA the principal inertias are the eigenvalues. Also see *correspondence analysis* and *multiple correspondence analysis*.

## total information function. See test information function.

**traceback log**. When a function fails—either because of a programming error or because it was used incorrectly—it produces a traceback log:

The log says that solve() detected the problem—arguments are not conformable—and that solve() was called by mysub() was called by myfunction() was called by what you typed at the keyboard. See [M-2] errors for more information.

**transmorphic**. Transmorphic is an *eltype*. A scalar, vector, or matrix can be transmorphic, which indicates that its elements may be real, complex, string, pointer, or even a structure. The elements are all the same type; you are just not saying which they are. Variables that are not declared are assumed to be transmorphic, or a variable can be explicitly declared to be transmorphic. Transmorphic is just fancy jargon for saying that the elements of the scalar, vector, or matrix can be anything and that, from one instant to the next, the scalar, vector, or matrix might change from holding elements of one type to elements of another.

See [M-2] declarations.

**transpose**. The transpose operator is written different ways in different books, including ', superscript \*, superscript T, and superscript H. Here we use the ' notation: A' means the transpose of A, A with its rows and columns interchanged.

In complex analysis, the transpose operator, however it is written, is usually defined to mean the conjugate transpose; that is, one interchanges the rows and columns of the matrix and then one takes the conjugate of each element, or one does it in the opposite order—it makes no difference. Conjugation simply means reversing the sign of the imaginary part of a complex number: the conjugate of 1+2i is 1-2i. The conjugate of a real is the number itself; the conjugate of 2 is 2.

In Mata, ' is defined to mean conjugate transpose. Since the conjugate of a real is the number itself, A' is regular transposition when A is real. Similarly, we have defined ' so that it performs regular transposition for string and pointer matrices. For complex matrices, however, ' also performs conjugation.

If you have a complex matrix and simply want to transpose it without taking the conjugate of its elements, see [M-5] transposeonly(). Or code conj(A'). The extra conj() will undo the undesired conjugation performed by the transpose operator.

Usually, however, you want transposition and conjugation to go hand in hand. Most mathematical formulas, generalized to complex values, work that way.

- **treatment model**. A treatment model is a model used to predict treatment-assignment probabilities as a function of covariates and parameters.
- **trend**. The trend specifies the long-run behavior in a time series. The trend can be deterministic or stochastic. Many economic, biological, health, and social time series have long-run tendencies to increase or decrease. Before the 1980s, most time-series analysis specified the long-run tendencies as deterministic functions of time. Since the 1980s, the stochastic trends implied by unit-root processes have become a standard part of the toolkit.

triangular matrix. A triangular matrix is a matrix with all elements equal to zero above the diagonal or all elements equal to zero below the diagonal.

A matrix A is lower triangular if all elements are zero above the diagonal, that is, if A[i, j] == 0, j > i.

A matrix A is upper triangular if all elements are zero below the diagonal, that is, if A[i, j] == 0, j < i.

A *diagonal matrix* is both lower and upper triangular. That is worth mentioning because any function suitable for use with triangular matrices is suitable for use with diagonal matrices.

A triangular matrix is usually square.

The inverse of a triangular matrix is a triangular matrix. The determinant of a triangular matrix is the product of the diagonal elements. The eigenvalues of a triangular matrix are the diagonal elements.

**truncation, left-truncation, and right-truncation**. In survival analysis, truncation occurs when subjects are observed only if their failure times fall within a certain observational period of a study. Censoring, on the other hand, occurs when subjects are observed for the whole duration of a study, but the exact times of their failures are not known; it is known only that their failures occurred within a certain time span.

Left-truncation occurs when subjects come under observation only if their failure times exceed some time  $t_l$ . It is only because they did not fail before  $t_l$  that we even knew about their existence. Left-truncation differs from left-censoring in that, in the censored case, we know that the subject failed before time  $t_l$ , but we just do not know exactly when.

Imagine a study of patient survival after surgery, where patients cannot enter the sample until they have had a post-surgical test. The patients' survival times will be left-truncated. This is a "delayed entry" problem, one common type of left-truncation.

Right-truncation occurs when subjects come under observation only if their failure times do not exceed some time  $t_r$ . Right-truncated data typically occur in registries. For example, a cancer registry includes only subjects who developed a cancer by a certain time, and thus survival data from this registry will be right-truncated.

## two-independent-samples test. See two-sample test.

- **two-level model**. A two-level mixed-effects model has one level of observations and one level of grouping. Suppose that you have a panel dataset consisting of patients at hospitals; a two-level model would contain a set of random effects at the hospital level (the second level) to control for hospital-specific random variation and a random-error term at the observation level (the first level) to control for within-hospital variation.
- **two-parameter logistic model**. The two-parameter logistic (2PL) model is an IRT model for binary responses where items vary in their difficulty and discrimination.

#### two-sample paired test. See paired test.

- **two-sample test**. A two-sample test is used to test whether the parameters of interest of the two independent populations are equal. For example, two-sample means test, two-sample variances, two-sample proportions test, two-sample correlations test.
- **two-sided test**, **two-tailed test**. A two-sided test is a hypothesis test of a parameter in which the alternative hypothesis is the complement of the null hypothesis. In the context of a test of a scalar parameter, the alternative hypothesis states that the parameter is less than or greater than the value conjectured under the null hypothesis.

- two-way ANOVA, two-way analysis of variance. A two-way ANOVA model contains two factors. Also see [PSS] power twoway.
- **two-way repeated-measures** ANOVA, **two-factor** ANOVA. This is a repeated-measures ANOVA model with one within-subject factor and one between-subjects factor. The model can be additive (contain only main effects of the factors) or can contain main effects and an interaction between the two factors. Also see [PSS] **power repeated**.
- **type**, **eltype**, **and orgtype**. The *type* of a matrix (or vector or scalar) is formally defined as the matrix's *eltype* and *orgtype*, listed one after the other—such as real vector—but it can also mean just one or the other—such as the *eltype* real or the *orgtype* vector.

eltype refers to the type of the elements. The eltypes are

| real                    | numbers such as 1, 2, 3.4                        |
|-------------------------|--------------------------------------------------|
| complex                 | numbers such as 1+2i, 3+0i                       |
| string                  | strings such as "bill"                           |
| pointer                 | pointers such as &varname                        |
| struct                  | structures                                       |
| numeric<br>transmorphic | meaning real or complex meaning any of the above |

orgtype refers to the organizational type. orgtype specifies how the elements are organized. The orgtypes are

| matrix    | two-dimensional arrays        |
|-----------|-------------------------------|
| vector    | one-dimensional arrays        |
| colvector | one-dimensional column arrays |
| rowvector | one-dimensional row arrays    |
| scalar    | single items                  |

The fully specified type is the element and organization types combined, as in real vector.

- type I error or false-positive result. The type I error of a test is the error of rejecting the null hypothesis when it is true. The probability of committing a type I error, significance level of a test, is often denoted as  $\alpha$  in statistical literature. One traditionally used value for  $\alpha$  is 5%. Also see type II error and power.
- type I error probability. See probability of a type I error.
- **type I study**. A type I study is a study in which all subjects fail (or experience an event) by the end of the study; that is, no censoring of subjects occurs.
- type II error or false-negative result. The type II error of a test is the error of not rejecting the null hypothesis when it is false. The probability of committing a type II error is often denoted as  $\beta$  in statistical literature. Commonly used values for  $\beta$  are 20% or 10%. Also see type I error and power.
- type II error probability. See probability of a type II error.
- **type II study**. A type II study is a study in which there are subjects who do not fail (or do not experience an event) by the end of the study. These subjects are known to be censored.
- **unary operator**. A unary operator is an operator applied to one argument. In -2, the minus sign is a unary operator. In  $!(a=b \mid a=c)$ , ! is a unary operator.
- **unbalanced data**. A longitudinal or panel dataset is said to be unbalanced if each panel does not have the same number of observations. See also *weakly balanced* and *strongly balanced*.

unbalanced design. An unbalanced design indicates an experiment in which the numbers of treated and untreated subjects differ. Also see [PSS] unbalanced designs.

unconfoundedness. See conditional-independence assumption.

**under observation**. A subject is under observation when failure events, should they occur, would be observed (and so recorded in the dataset). Being under observation does not mean that a subject is necessarily at risk. Subjects usually come under observation before they are at risk. The statistical concern is with periods when subjects are at risk but not under observation, even when the subject is (later) known not to have failed during the hiatus.

In such cases, since failure events would not have been observed, the subject necessarily had to survive the observational hiatus, and that leads to bias in statistical results unless the hiatus is accounted for properly.

Entry time and exit time record when a subject first and last comes under observation, between which there may be observational gaps, but usually there are not. There is only one entry time and one exit time for each subject. Often, entry time corresponds to analysis time t = 0, or before, and exit time corresponds to the time of failure.

Delayed entry means that the entry time occurred after t = 0.

**underscore functions**. *Functions* whose names start with an underscore are called underscore functions, and when an underscore function exists, usually a function without the underscore prefix also exists. In those cases, the function is usually implemented in terms of the underscore function, and the underscore function is harder to use but is faster or provides greater control. Usually, the difference is in the handling of errors.

For instance, function fopen() opens a file. If the file does not exist, execution of your program is aborted. Function \_fopen() does the same thing, but if the file cannot be opened, it returns a special value indicating failure, and it is the responsibility of your program to check the indicator and to take the appropriate action. This can be useful when the file might not exist, and if it does not, you wish to take a different action. Usually, however, if the file does not exist, you will wish to abort, and use of fopen() will allow you to write less code.

# unequal-allocation design. See unbalanced design.

- **Unicode**. Unicode is a standard for encoding and dealing with text written in almost any conceivable living or dead language. Unicode specifies a set of encoding systems that are designed to hold (and, unlike extended ASCII, to keep separate) characters used in different languages. The Unicode standard defines not only the characters and encodings for them, but also rules on how to perform various operations on words in a given language (locale), such as capitalization and ordering. The most common Unicode encodings are mUTF-8, UTF-16, and UTF-32. Stata uses UTF-8.
- **Unicode character**. Technically, a Unicode character is any character with a Unicode encoding. Colloquially, we use the term to refer to any character other than the plain ASCII characters.
- **Unicode normalization**. Unicode normalization allows us to use a common representation and therefore compare Unicode strings that appear the same when displayed but could have more than one way of being encoded. This rarely arises in practice, but because it is possible in theory, Stata provides the ustrnormalize() function for converting between different normalized forms of the same string.

For example, suppose we wish to search for " $\tilde{n}$ " (the lowercase n with a tilde over it from the Spanish alphabet). This letter may have been encoded with the single code point U+00F1. However, the sequence U+006E (the Latin lowercase "n") followed by U+0303 (the tilde) is defined by Unicode to be equivalent to U+00F1. This type of visual identicalness is called canonical equivalence. The one-code-point form is known as the canonical composited form, and the multiple-code-point form

is known as the canonical decomposed form. Normalization modifies one or the other string to the opposite canonical equivalent form so that the underlying byte sequences match. If we had strings in a mixture of forms, we would want to use this normalization when sorting or when searching for strings or substrings.

Another form of Unicode normalization allows characters that appear somewhat different to be given the same meaning or interpretation. For example, when sorting or indexing, we may want the code point U+FB00 (the typographic ligature "ff") to match the sequence of two Latin "f" letters encoded as U+0066 U+0066. This is called compatible equivalence.

Unicode title-cased string. See titlecase, title-cased string, and Unicode title-cased string.

unidimensionality. See latent space.

- **uniqueness**. In factor analysis, the uniqueness is the percentage of a variable's variance that is not explained by the common factors. It is also "1 communality". Also see *communality*.
- unitary matrix. See orthogonal matrix.
- **unit-root process.** A unit-root process is one that is integrated of order one, meaning that the process is nonstationary but that first-differencing the process produces a stationary series. The simplest example of a unit-root process is the random walk. See Hamilton (1994, chap. 15) for a discussion of when general ARMA processes may contain a unit root.
- unit-root tests. Whether a process has a unit root has both important statistical and economic ramifications, so a variety of tests have been developed to test for them. Among the earliest tests proposed is the one by Dickey and Fuller (1979), though most researchers now use an improved variant called the augmented Dickey–Fuller test instead of the original version. Other common unit-root tests implemented in Stata include the DF–GLS test of Elliott, Rothenberg, and Stock (1996) and the Phillips–Perron (1988) test. See [TS] dfuller, [TS] dfgls, and [TS] pperron.

Variants of unit-root tests suitable for panel data have also been developed; see [XT] xtunitroot.

unregistered variables. See registered and unregistered variables.

- **unrestricted transformation**. An unrestricted transformation is a Procrustes transformation that allows the data to be transformed, not just by orthogonal and oblique rotations, but by all conformable regular matrices. This is equivalent to a multivariate regression. Also see *Procrustes transformation* and *multivariate regression*.
- unstandardized coefficient. A coefficient that is not standardized. If  $mpg = -0.006 \times weight + 39.44028$ , then -0.006 is an unstandardized coefficient and, as a matter of fact, is measured in mpg-per-pound units.
- **unstructured and structured (correlation or covariance)**. A set of variables, typically error variables, is said to have an unstructured correlation or covariance if the covariance matrix has no particular pattern imposed by theory. If a pattern is imposed, the correlation or covariance is said to be structured.
- **upper one-sided test**, **upper one-tailed test**. An upper one-sided test is a one-sided test of a scalar parameter in which the alternative hypothesis is upper one sided, meaning that the alternative hypothesis states that the parameter is greater than the value conjectured under the null hypothesis. Also see *One-sided test versus two-sided test* under *Remarks and examples* in [PSS] **intro**.
- **UTF-8.** UTF-8 stands for Universal character set + Transformation Format—8-bit. It is a type of Unicode encoding system that was designed for backward compatibility with ASCII and is used by Stata 14.
- vague prior. See noninformative prior.

valid initial state. See feasible initial value.

#### vanishing adaptation. See diminishing adaptation.

- **VAR.** A vector autoregressive (VAR) model is a multivariate regression technique in which each dependent variable is regressed on lags of itself and on lags of all the other dependent variables in the model. Occasionally, exogenous variables are also included in the model.
- **variable.** In a program, the entities that store values (a, b, c, ..., x, y, z) are called variables. Variables are given names of 1 to 32 characters long. To be terribly formal about it: a variable is a container; it contains a matrix, vector, or scalar and is referred to by its variable name or by another variable containing a *pointer* to it.

Also, variable is sometimes used to refer to columns of data matrices; see data matrix.

- variance components. In a mixed-effects model, the variance components refer to the variances and covariances of the various random effects.
- variance-covariance matrix of the estimator. The estimator is the formula used to solve for the fitted parameters, sometimes called the fitted coefficients. The VCE is the estimated variance-covariance matrix of the parameters. The diagonal elements of the VCE are the variances of the parameters or equivalent, the square root of those elements are the reported standard errors of the parameters.
- variance estimation. Variance estimation refers to the collection of methods used to measure the amount of sample-to-sample variation of point estimates; see [SVY] variance estimation.
- varimax rotation. Varimax rotation maximizes the variance of the squared loadings within the columns of the matrix. It is an orthogonal rotation equivalent to oblimin with  $\gamma = 1$  or to the Crawford–Ferguson family with  $\kappa = 1/p$ , where p is the number of rows of the matrix to be rotated. Also see orthogonal rotation, oblimin rotation, and Crawford–Ferguson rotation.
- varying and super-varying variables. A variable is said to be varying if its values in the incomplete observations differ across m. Imputed and passive variables are varying. Regular variables are nonvarying. Unregistered variables can be either.

Imputed variables are supposed to vary because their incomplete values are filled in with different imputed values, although an imputed variable can be temporarily nonvarying if you have not imputed its values yet. Similarly, passive variables should vary because they are or will be filled in based on values of varying imputed variables.

VCE. See variance-covariance matrix of the estimator.

- **VECM.** A vector error-correction model (VECM) is a type of VAR that is used with variables that are cointegrated. Although first-differencing variables that are integrated of order one makes them stationary, fitting a VAR to such first-differenced variables results in misspecification error if the variables are cointegrated. See *The multivariate VECM specification* in [TS] **vec intro** for more on this point.
- vector, colvector, and rowvector. A special case of a matrix with either one row or one column. A vector may be substituted anywhere a matrix is required. A matrix, however, may not be substituted for a vector.
  - A colvector is a vector with one column.
  - A rowvector is a vector with one row.
  - A vector is either a rowvector or colvector, without saying which.
- view. A view is a special type of matrix that appears to be an ordinary matrix, but in fact the values in the matrix are the values of certain or all variables and observations in the Stata dataset that is currently in memory. Its values are not just equal to the dataset's values; they are the dataset's values: if an element of the matrix is changed, the corresponding variable and observation in the Stata dataset also changes. Views are obtained by st\_view() and are efficient; see [M-5] st\_view().

- void function. A function is said to be void if it returns nothing. For instance, the function [M-5] printf()
  is a void function; it prints results, but it does not return anything in the sense that, say, [M-5] sqrt()
  does. It would not make any sense to code x = printf("hi there"), but coding x = sqrt(2)
  is perfectly logical.
- void matrix. A matrix is said to be void if it is  $0 \times 0$ ,  $r \times 0$ , or  $0 \times c$ ; see [M-2] void.
- **Wald test**. A Wald test is a statistical test based on the estimated variance–covariance matrix of the parameters. Wald tests are especially convenient for testing possible constraints to be placed on the estimated parameters of a model. Also see *score test*.
- **Ward's linkage clustering**. Ward's-linkage clustering is a hierarchical clustering method that joins the two groups resulting in the minimum increase in the error sum of squares.
- **weakly balanced**. A longitudinal or panel dataset is said to be weakly balanced if each panel has the same number of observations but the observations for different panels were not all made at the same times.
- weighted least squares. Weighted least squares (WLS) is a method used to obtain fitted parameters. In this documentation, WLS is referred to as ADF, which stands for asymptotic distribution free. Other available methods are ML, QML, and MLMV. ADF is, in fact, a specific kind of the more generic WLS.
- weighted-average linkage clustering. Weighted-average linkage clustering is a hierarchical clustering method that uses the weighted average similarity or dissimilarity of the two groups as the measure between the two groups.
- weighted-regression-adjustment estimator. Weighted-regression-adjustment estimators use means of predicted outcomes for each treatment level to estimate each potential-outcome mean. The weights are used to estimate censoring-adjusted regression coefficients.
- white noise. A variable  $u_t$  represents a white-noise process if the mean of  $u_t$  is zero, the variance of  $u_t$  is  $\sigma^2$ , and the covariance between  $u_t$  and  $u_s$  is zero for all  $s \neq t$ .
- wide data. See style.
- Wilks's lambda. Wilks's lambda is a test statistic for the hypothesis test  $H_0: \mu_1 = \mu_2 = \cdots = \mu_k$  based on the eigenvalues  $\lambda_1, \ldots, \lambda_s$  of  $\mathbf{E}^{-1}\mathbf{H}$ . It is defined as

$$\Lambda = \frac{|\mathbf{E}|}{|\mathbf{E} + \mathbf{H}|} = \prod_{i=1}^{s} \frac{1}{1 + \lambda_i}$$

where  $\mathbf{H}$  is the between matrix and  $\mathbf{E}$  is the within matrix. See *between matrix*.

- **Wishart distribution**. The Wishart distribution is a family of probability distributions for nonnegativedefinite matrix-valued random variables ("random matrices"). These distributions are of great importance in the estimation of covariance matrices in multivariate statistics.
- withdrawal. Withdrawal is the process under which subjects withdraw from a study for reasons unrelated to the event of interest. For example, withdrawal occurs if subjects move to a different area or decide to no longer participate in a study. Withdrawal should not be confused with administrative censoring. If subjects withdraw from the study, the information about the outcome those subjects would have experienced at the end of the study, had they completed the study, is unavailable. Also see *loss to follow-up* and *administrative censoring*.
- within estimator. The within estimator is a panel-data estimator that removes the panel-specific heterogeneity by subtracting the panel-level means from each variable and then performing ordinary least squares on the demeaned data. The within estimator is used in fitting the linear fixed-effects model.

within matrix. See between matrix.

- within-subject design. This is an experiment that has at least one within-subject factor. See [PSS] power repeated.
- within-subject factor. This is a factor for which each subject receives several or all the levels.
- WLF. See worst linear function.
- WLS. See weighted least squares.
- **worst linear function**. A linear combination of all parameters being estimated by an iterative procedure that is thought to converge slowly.
- **Yule–Walker equations**. The Yule–Walker equations are a set of difference equations that describe the relationship among the autocovariances and autocorrelations of an autoregressive moving-average (ARMA) process.
- **z test.** A z test is a test for which a potentially asymptotic sampling distribution of the test statistic is a normal distribution. For example, a one-sample z test of means is used to test whether the mean of a population is equal to a specified value when the variance is assumed to be known. The distribution of its test statistic is normal. See [PSS] **power onemean**, [PSS] **power twomeans**, and [PSS] **power pairedmeans**.
- **Zellner's g-prior**. Zellner's g-prior is a form of a weakly informative prior for the regression coefficients in a linear model. It accounts for the correlation between the predictor variables and controls the impact of the prior of the regression coefficients on the posterior with parameter g. For example, g = 1 means that prior weight is 50% and  $g \rightarrow \infty$  means diffuse prior.

# References

- Bartlett, M. S. 1937. The statistical conception of mental factors. British Journal of Psychology 28: 97-104.
- ----. 1938. Methods of estimating mental factors. Nature, London 141: 609-610.
- Bellman, R. E. 1961. Adaptive Control Processes. Princeton, NJ: Princeton University Press.
- Bentler, P. M. 1977. Factor simplicity index and transformations. Psychometrika 42: 277-295.
- Bentler, P. M., and D. G. Weeks. 1980. Linear structural equations with latent variables. Psychometrika 45: 289-308.
- Breusch, T. S., and A. R. Pagan. 1980. The Lagrange multiplier test and its applications to model specification in econometrics. *Review of Economic Studies* 47: 239–253.
- Chatfield, C. 2004. The Analysis of Time Series: An Introduction. 6th ed. Boca Raton, FL: Chapman & Hall/CRC.
- Comrey, A. L. 1967. Tandem criteria for analytic rotation in factor analysis. Psychometrika 32: 277–295.
- Cox, T. F., and M. A. A. Cox. 2001. Multidimensional Scaling. 2nd ed. Boca Raton, FL: Chapman & Hall/CRC.
- Crawford, C. B., and G. A. Ferguson. 1970. A general rotation criterion and its use in orthogonal rotation. *Psychometrika* 35: 321–332.
- Davidson, R., and J. G. MacKinnon. 1993. Estimation and Inference in Econometrics. New York: Oxford University Press.
- Dickey, D. A., and W. A. Fuller. 1979. Distribution of the estimators for autoregressive time series with a unit root. Journal of the American Statistical Association 74: 427–431.
- Durbin, J. 1970. Testing for serial correlation in least-squares regressions when some of the regressors are lagged dependent variables. *Econometrica* 38: 410–421.
- Durbin, J., and G. S. Watson. 1950. Testing for serial correlation in least squares regression. I. *Biometrika* 37: 409-428.
- -----. 1951. Testing for serial correlation in least squares regression. II. Biometrika 38: 159–177.
- —. 1971. Testing for serial correlation in least squares regression. III. Biometrika 58: 1–19.

- Elliott, G. R., T. J. Rothenberg, and J. H. Stock. 1996. Efficient tests for an autoregressive unit root. *Econometrica* 64: 813–836.
- Fisher, R. A. 1936. The use of multiple measurements in taxonomic problems. Annals of Eugenics 7: 179-188.

Hamilton, J. D. 1994. Time Series Analysis. Princeton: Princeton University Press.

- Hendrickson, A. E., and P. O. White. 1964. Promax: A quick method for rotation to oblique simple structure. British Journal of Statistical Psychology 17: 65–70.
- Jennrich, R. I. 2004. Rotation to simple loadings using component loss functions: The orthogonal case. *Psychometrika* 69: 257–273.
- Kaiser, H. F. 1974. An index of factor simplicity. Psychometrika 39: 31-36.
- Kenward, M. G., and J. H. Roger. 1997. Small sample inference for fixed effects from restricted maximum likelihood. Biometrics 53: 983–997.
- Kruskal, J. B. 1964. Multidimensional scaling by optimizing goodness of fit to a nonmetric hypothesis. *Psychometrika* 29: 1–27.
- Mahalanobis, P. C. 1936. On the generalized distance in statistics. National Institute of Science of India 12: 49-55.
- Phillips, P. C. B., and P. Perron. 1988. Testing for a unit root in time series regression. Biometrika 75: 335-346.
- Sammon, J. W., Jr. 1969. A nonlinear mapping for data structure analysis. *IEEE Transactions on Computers* 18: 401–409.
- Satterthwaite, F. E. 1946. An approximate distribution of estimates of variance components. *Biometrics Bulletin* 2: 110–114.
- Thomson, G. H. 1951. The Factorial Analysis of Human Ability. London: University of London Press.
- Wei, W. W. S. 2006. Time Series Analysis: Univariate and Multivariate Methods. 2nd ed. Boston: Pearson.

# Vignette index

Aalen, O. O. (1947–), [ST] sts Agnesi, M. G. (1718–1799), [R] dydx Akaike, H. (1927–2009), [R] estat ic Arellano, M. (1957–), [XT] xtabond

Bartlett, M. S. (1910–2002), [TS] wntestb
Bayes, T. (1701(?)–1761), [BAYES] intro
Berkson, J. (1899–1982), [R] logit
Bliss, C. I. (1899–1979), [R] probit
Bond, S. R. (1963– ), [XT] xtabond
Bonferroni, C. E. (1892–1960), [R] correlate
Box, G. E. P. (1919–2013), [TS] arima
Breusch, T. S. (1953– ), [R] regress postestimation time series
Brier, G. W. (1913–1998), [R] brier

Cholesky, A.-L. (1875–1918), [M-5] cholesky() Cleveland, W. S. (1943–), [R] lowess Cochran, W. G. (1909–1980), [SVY] survey Cochrane, D. (1917–1983), [TS] prais Cohen, J. (1923–1998), [R] kappa Cornfield, J. (1912–1979), [R] epitab Cox, D. R. (1924–), [ST] stcox Cox, G. M. (1900–1978), [R] anova Cronbach, L. J. (1916–2001), [MV] alpha Cunliffe, S. (1917–2012), [R] ttest

David, F. N. (1909–1993), [R] correlate Dickey, D. A. (1945–), [TS] dfuller Dunnett, C. W. (1921–2007), [FN] Statistical functions Durbin, J. (1923–2012), [R] regress postestimation time series

Efron, B. (1938– ), [R] **bootstrap** Engle, R. F. (1942– ), [TS] **arch** 

Fisher, R. A. (1890–1962), [R] anova Fourier, J. B. J. (1768–1830), [R] cumul Fuller, W. A. (1931– ), [TS] dfuller

Gabriel, K. R. (1929–2003), [MV] biplot
Galton, F. (1822–1911), [R] regress
Gauss, J. C. F. (1777–1855), [R] regress
Gnanadesikan, R. (1932–2015), [R] diagnostic plots
Godfrey, L. G. (1946–), [R] regress postestimation time series
Gompertz, B. (1779–1865), [ST] streg
Gosset, W. S. (1876–1937), [R] ttest
Granger, C. W. J. (1934–2009), [TS] vargranger
Greenwood, M. (1880–1949), [ST] sts

Hadamard, J. S. (1865–1963), [FN] Matrix functions Haenszel, W. M. (1910–1998), [ST] strate Halton, J. H. (1931–), [M-5] halton() Hammersley, J. M. (1920-2004), [M-5] halton() Hartley, H. O. (1912-1980), [MI] mi impute Harvey, A. C. (1947- ), [TS] ucm Hastings, W. K. (1930-), [BAYES] bayesmh Hausman, J. A. (1946-), [R] hausman Havs, W. L. (1926-1995), [R] esize Heckman, J. J. (1944–), [R] heckman Henderson, C. R. (1911-1989), [ME] mixed Hermite, C. (1822–1901), [M-5] issymmetric() Hesse, L. O. (1811–1874), [M-5] moptimize() Hessenberg, K. A. (1904-1959), [M-5] hessenbergd() Hilbert, D. (1862–1943), [M-5] Hilbert() Hopper, G. M. (1906-1992), [P] trace Hotelling, H. (1895-1973), [MV] hotelling Householder, A. S. (1904–1993), [M-5] grd() Huber, P. J. (1934-), [U] 20 Estimation and postestimation commands

Jaccard, P. (1868–1944), [MV] *measure\_option* Jacobi, C. G. J. (1804–1851), [M-5] deriv() Jeffreys, H. (1891–1989), [BAYES] bayesmh Jenkins, G. M. (1933–1982), [TS] arima Johansen, S. (1939–), [TS] vecrank

Kaiser, H. F. (1927–1992), [MV] rotate
Kaplan, E. L. (1920–2006), [ST] sts
Kendall, M. G. (1907–1983), [R] spearman
Kerlinger, F. N. (1910–1991), [R] esize
King, A. A. (1815–1852), [M-2] intro
Kish, L. (1910–2000), [SVY] survey
Kolmogorov, A. N. (1903–1987), [R] ksmirnov
Kronecker, L. (1823–1891), [M-2] op\_kronecker
Kruskal, J. B. (1928–2010), [MV] mds
Kruskal, W. H. (1919–2005), [R] kwallis
Kublanovskaya, V. N. (1920–2012), [M-5] qrd()

Lane-Claypon, J. E. (1877–1967), [R] epitab Laplace, P.-S. (1749–1827), [R] regress Legendre, A.-M. (1752–1833), [R] regress Lexis, W. (1837–1914), [ST] stsplit Lorenz, M. O. (1876–1959), [R] inequality Loutit, I. (1909–2009), [R] qc Lovelace, A. (1815–1852), [M-2] intro

Mahalanobis, P. C. (1893–1972), [MV] hotelling
Mann, H. B. (1905–2000), [R] ranksum
Mantel, N. (1919–2002), [ST] strate
Markov, A. (1856–1922), [BAYES] intro
Marquardt, D. W. (1929–1997), [M-5] moptimize()
Martin, M. E. (1912–2012), [SVY] svy: tabulate oneway
martingale, [ST] stcox postestimation
McFadden, D. L. (1937–), [R] asclogit
McNemar, Q. (1900–1986), [R] epitab
Meier, P. (1924–2011), [ST] sts
Metropolis, N. C. (1915–1999), [BAYES] bayesmh

Moore, E. H. (1862–1932), [M-5] **pinv**() Murrill, W. A. (1867–1957), [MV] **discrim knn** 

Nelder, J. A. (1924–2010), [R] glm Nelson, W. B. (1936–), [ST] sts Newey, W. K. (1954–), [TS] newey Newton, I. (1643–1727), [M-5] optimize() Neyman, J. (1894–1981), [R] ci Nightingale, F. (1820–1910), [G-2] graph pie

Orcutt, G. H. (1917-2006), [TS] prais

Pearson, K. (1857–1936), [R] correlate Penrose, R. (1931– ), [M-5] pinv() Perron, P. (1959– ), [TS] pperron Phillips, P. C. B. (1948– ), [TS] pperron Playfair, W. (1759–1823), [G-2] graph pie Poisson, S.-D. (1781–1840), [R] poisson Prais, S. J. (1928–2014), [TS] prais

Raphson, J. (1648–1715), [M-5] **optimize**() Rubin, D. B. (1943–), [MI] **intro substantive** 

Scheffé, H. (1907–1977), [R] oneway Schur, I. (1875-1941), [M-5] schurd() Schwarz, G. E. (1933-2007), [R] estat ic Scott, E. L. (1917-1988), [R] intro scree, [MV] screeplot Shapiro, S. S. (1930-), [R] swilk Shepard, R. N. (1929- ), [MV] mds postestimation plots Shewhart, W. A. (1891–1967), [R] qc Šidák, Z. (1933–1999), [R] correlate Simpson, T. (1710–1761), [M-5] optimize() singular value decompositions, [M-5] svd() Smirnov, N. V. (1900-1966), [R] ksmirnov Sneath, P. H. A. (1923-2011), [MV] measure\_option Snow, J. (1813–1858), [R] epitab Sokal, R. R. (1926-2012), [MV] measure\_option Spearman, C. E. (1863–1945), [R] spearman

Theil, H. (1924–2000), [R] reg3 Thiele, T. N. (1838–1910), [R] summarize Tobin, J. (1918–2002), [R] tobit Toeplitz, O. (1881–1940), [M-5] Toeplitz() Tukey, J. W. (1915–2000), [R] jackknife

Vandermonde, A.-T. (1735–1796), [M-5] Vandermonde()

Wald, A. (1902–1950), [TS] varwle
Wallis, W. A. (1912–1998), [R] kwallis
Ward, J. H., Jr. (1926–2011), [MV] cluster linkage
Watson, G. S. (1921–1998), [R] regress postestimation time series
Wedderburn, R. W. M. (1947–1975), [R] glm

Weibull, E. H. W. (1887–1979), [ST] streg
West, K. D. (1953–), [TS] newey
White, H. L., Jr. (1950–2012), [U] 20 Estimation and postestimation commands
Whitney, D. R. (1915–2007), [R] ranksum
Wilcoxon, F. (1892–1965), [R] signrank
Wilk, M. B. (1922–2013), [R] diagnostic plots
Wilks, S. S. (1906–1964), [MV] manova
Wilson, E. B. (1879–1964), [R] ci
Winsten, C. B. (1923–2005), [TS] prais
Woolf, B. (1902–1983), [R] epitab

Zellner, A. (1927-2010), [R] sureg

# **Author index**

# A

Aalen, O. O., [ST] stcrreg postestimation, [ST] sts Abadie, A., [TE] teffects intro advanced, [TE] teffects multivalued, [TE] teffects nnmatch, [TE] teffects psmatch Abayomi, K. A., [MI] intro substantive, [MI] mi impute Abraham, B., [TS] tssmooth, [TS] tssmooth dexponential, [TS] tssmooth exponential, [TS] tssmooth hwinters, [TS] tssmooth shwinters Abraira, V., [R] logit postestimation Abraira-García, L., [R] epitab Abramowitz, M., [FN] Mathematical functions, [ME] meqrlogit, [ME] meqrpoisson, [R] contrast, [R] orthog Abrams, K. R., [R] meta, [ST] streg Abrevaya, J., [R] boxcox postestimation Achen, C. H., [R] scobit Achenback, T. M., [MV] mytest Acock, A. C., [MV] alpha, [R] anova, [R] correlate, [R] nestreg, [R] oneway, [R] prtest, [R] ranksum, [R] ttest, [SEM] intro 4. [SEM] intro 5, [SEM] intro 6, [SEM] intro 11, [SEM] example 1, [SEM] example 3, [SEM] example 7, [SEM] example 9, [SEM] example 18, [SEM] example 20 Adkins, L. C., [R] heckman, [R] regress, [R] regress postestimation, [TS] arch Afifi, A. A., [MV] canon, [MV] discrim, [MV] factor, [MV] pca, [R] anova, [R] stepwise, [U] 20.25 References Agnesi, M. G., [R] dydx Agresti, A., [ME] me, [ME] meologit, [ME] meoprobit, [PSS] intro, [PSS] power oneproportion, [PSS] power twoproportions, [PSS] power pairedproportions, [PSS] power trend, [R] ci, [R] epitab, [R] expoisson, [R] tabulate twoway Ahn, S. K., [TS] vec intro Ahrens, J. H., [FN] Random-number functions Aielli, G. P., [TS] mgarch, [TS] mgarch dcc Aigner, D. J., [R] frontier, [XT] xtfrontier Aiken, L. S., [R] pcorr Aisbett, C. W., [ST] stcox, [ST] streg Aitchison, J., [BAYES] intro, [R] ologit, [R] oprobit Aitken, A. C., [R] reg3 Aitkin, M. A., [MV] mytest correlations Aivazian, S. A., [R] ksmirnov Ajejo, J., [XT] xtreg, [XT] xtreg postestimation Akaike, H., [MV] factor postestimation, [R] BIC note, [R] estat ic, [R] glm, [SEM] estat gof, [SEM] methods and formulas for sem, [ST] streg, [TS] varsoc Akman, V. E., [BAYES] bayesmh Albert, A., [MI] mi impute, [MV] discrim, [MV] discrim logistic

Albert, P. S., [XT] xtgee Aldenderfer, M. S., [MV] cluster Alderman, M. H., [PSS] intro, [PSS] power repeated Aldrich, J. H., [R] logit, [R] probit Alexander, J. T., [R] mlexp Alexandersson, A., [R] regress Alf, E., Jr., [R] rocfit, [R] rocreg Alfaro, R., [MI] intro Algina, J., [R] esize Alldredge, J. R., [R] pk, [R] pkcross Allen, M. J., [MV] alpha ALLHAT Officers and Coordinators for the ALLHAT Collaborative Research Group, [PSS] intro, [PSS] power repeated Allison, M. J., [MV] manova Allison, P. D., [MI] intro substantive, [MI] mi impute, [R] rologit, [R] testnl, [ST] discrete, [ST] stcox PH-assumption tests, [XT] xtlogit, [XT] xtologit, [XT] xtoprobit, [XT] xtpoisson, [XT] xtreg Almås, I., [R] inequality Aloisio, K. M., [MI] mi estimate, [MI] mi impute, [XT] xtgee Alonzo, T. A., [R] rocreg, [R] rocreg postestimation, [R] rocregplot Altman, D. G., [R] anova, [R] fp, [R] kappa, [R] kwallis, [R] meta, [R] mfp, [R] nptrend, [R] oneway Alvarez, J., [XT] xtabond Alwin, D. F., [SEM] example 9 Ambler, G., [R] fp, [R] fp postestimation, [R] mfp, [R] regress Amemiya, T., [R] intreg, [R] ivprobit, [R] nlogit, [R] tobit, [TS] varsoc, [XT] xthtaylor, [XT] xtivreg Amisano, G., [TS] irf create, [TS] var intro, [TS] var svar, [TS] vargranger, [TS] varwle An, S., [TS] arfima Anderberg, M. R., [MV] cluster, [MV] measure\_option Andersen, E. B., [R] clogit Andersen, P. K., [R] glm, [ST] stcox, [ST] stcrreg Anderson, B. D. O., [TS] sspace Anderson, E., [M-1] LAPACK, [M-5] lapack(), [MV] clustermat, [MV] discrim estat, [MV] discrim Ida, [MV] discrim Ida postestimation, [MV] mytest, [MV] mytest normality, [P] matrix eigenvalues Anderson, J. A., [MI] mi impute, [R] ologit, [R] slogit Anderson, M. L., [ST] stcrreg Anderson, R. E., [R] rologit Anderson, R. L., [R] anova Anderson, S., [R] pkequiv Anderson, T. W., [MI] intro substantive, [MV] discrim, [MV] manova, [MV] pca, [PSS] intro, [PSS] power onecorrelation, [PSS] power twocorrelations. [R] ivregress postestimation, [TS] vec, [TS] vecrank,

Anderson, T. W., continued [XT] xtabond, [XT] xtdpd, [XT] xtdpdsys, [XT] xtivreg Andersson, T. M.-L., [ST] stcox Andrews, D. F., [D] egen, [MV] discrim Ida postestimation, [MV] discrim qda, [MV] discrim qda postestimation, [MV] manova, [R] rreg Andrews, D. W. K., [R] ivregress, [TS] estat sbsingle Andrews, M. J., [ME] meglm, [ME] melogit, [ME] meoprobit, [ME] mepoisson, [ME] megrlogit, [ME] megrpoisson, [ME] mestreg, [ME] mixed, [XT] xtreg Andrich, D., [IRT] irt rsm, [SEM] example 28g Andrieu, C., [BAYES] intro, [BAYES] bayesmh Ängquist, L., [G-2] graph combine, [R] bootstrap, [R] permute Angrist, J. D., [R] ivregress, [R] ivregress postestimation, [R] qreg, [R] regress, [TE] stteffects ipw, [TE] stteffects ipwra, [TE] stteffects postestimation, [TE] stteffects ra, [TE] stteffects wra, [TE] teffects intro advanced, [U] 20.25 References Anscombe, F. J., [R] binreg postestimation, [R] glm, [R] glm postestimation Ansley, C. F., [TS] arima Arbuthnott, J., [R] signrank Archer, K. J., [R] estat gof, [R] logistic, [R] logit, [SVY] estat Arellano, M., [R] areg postestimation, [R] gmm, [XT] xtabond, [XT] xtcloglog, [XT] xtdpd, [XT] xtdpd postestimation, [XT] xtdpdsys, [XT] xtdpdsys postestimation, [XT] xtivreg, [XT] xtlogit, [XT] xtologit, [XT] xtoprobit, [XT] xtpoisson, [XT] xtprobit, [XT] xtreg, [XT] xtstreg Arminger, G., [R] suest Armitage, P., [PSS] intro, [PSS] power twomeans, [PSS] power pairedmeans, [PSS] power cmh, [PSS] power trend, [R] ameans, [R] expoisson, [R] pkcross, [R] sdtest Armstrong, R. D., [R] qreg Arnold, B. C., [MI] intro substantive, [MI] mi impute chained Arnold, S. F., [MV] manova Aronow, W. S., [ME] mestreg Arora, S. S., [XT] xtivreg, [XT] xtreg Arseven, E., [MV] discrim Ida Arthur, M., [R] symmetry Atchadé, Y. F., [BAYES] intro, [BAYES] bayesmh Atella, V., [R] frontier, [XT] xtfrontier Aten, B., [XT] xtunitroot Atkinson, A. C., [FN] Random-number functions, [R] boxcox, [R] nl Austin, P. C., [TE] tebalance Azen, S. P., [R] anova, [U] 20.25 References Aznar, A., [TS] vecrank

#### В

Babiker, A. G., [PSS] intro, [PSS] power cox, [R] epitab, [ST] sts test Babin, B. J., [R] rologit Babu, A. J. G., [FN] Random-number functions Bai, X., [TE] stteffects intro, [TE] stteffects ipw, [TE] stteffects ipwra, [TE] stteffects postestimation, [TE] stteffects ra, [TE] stteffects wra Bai, Z., [M-1] LAPACK, [M-5] lapack(), [P] matrix eigenvalues Baillie, R. T., [TS] arfima Baker, F. B., [IRT] irt, [IRT] irt nrm Baker, M. J., [BAYES] bayes Baker, R. J., [R] glm Baker, R. M., [R] ivregress postestimation Bakker, A., [R] mean Balaam, L. N., [R] pkcross Balakrishnan, N., [FN] Statistical functions Baldus, W. P., [ST] stcrreg Balestra, P., [XT] xtivreg Baltagi, B. H., [ME] mixed, [R] hausman, [XT] xt, [XT] xtabond, [XT] xtdpd, [XT] xtdpdsys, [XT] xthtaylor, [XT] xthtaylor postestimation, [XT] xtivreg, [XT] xtpoisson, [XT] xtprobit, [XT] xtreg, [XT] xtreg postestimation, [XT] xtregar, [XT] xtunitroot Bamber, D., [R] rocfit, [R] rocregplot, [R] roctab Bancroft, T. A., [R] stepwise Banerjee, A., [XT] xtunitroot Bang, H., [TE] teffects intro advanced Barbin, É., [M-5] cholesky() Barlow, R. E., [BAYES] intro Barnard, G. A., [R] spearman, [R] ttest Barnard, J., [MI] intro substantive, [MI] mi estimate, [MI] mi estimate using, [MI] mi predict, [MI] mi test Barnett, A. G., [R] glm Barnow, B. S., [TE] etregress Baron, R. M., [SEM] example 42g Barrett, J. H., [PSS] intro Barrison, I. G., [R] binreg Barthel, F. M.-S., [PSS] intro, [PSS] power cox, [ST] stcox PH-assumption tests Bartlett, J. W., [MI] mi impute Bartlett, M. S., [1] Glossary, [MV] factor, [MV] factor postestimation, [MV] Glossary, [R] oneway, [TS] wntestb Barton, C. N., [PSS] power repeated Bartus, T., [R] margins Basford, K. E., [G-2] graph matrix, [ME] me. [ME] melogit, [ME] meoprobit, [ME] mepoisson, [ME] megrlogit, [ME] meqrooisson, [ME] mestreg Basilevsky, A. T., [MV] factor, [MV] pca Basmann, R. L., [R] ivregress, [R] ivregress postestimation Basu, A., [R] betareg, [R] glm

Bates, D. M., [ME] me, [ME] meglm, [ME] megrlogit, [ME] megrooisson, [ME] mixed, [ME] mixed postestimation Batistatou, E., [PSS] power Battese, G. E., [XT] xtfrontier Bauldry, S., [R] ivregress, [SEM] intro 5 Baum, C. F., [D] cross, [D] fillin, [D] icd, [D] joinby, [D] reshape, [D] separate, [D] stack, [D] xpose, [M-1] intro, [MV] mvtest, [MV] mvtest normality, [P] intro, [P] levelsof, [R] gmm, [R] heckman, [R] heckoprobit, [R] heckprobit, [R] ivregress, [R] ivregress postestimation, [R] margins, [R] net, [R] net search, [R] regress postestimation, [R] regress postestimation time series, [R] ssc, [TS] time series, [TS] arch, [TS] arima, [TS] dfgls, [TS] rolling, [TS] tsfilter, [TS] tsset, [TS] var, [TS] wntestq, [U] 11.7 References, [U] 16.5 References, [U] 18.14 References, [U] 20.25 References, [XT] xtgls, [XT] xtreg, [XT] xtunitroot Bauwens, L., [TS] mgarch Baxter, M., [TS] tsfilter, [TS] tsfilter bk, [TS] tsfilter cf Bayart, D., [R] qc Bayes, T., [BAYES] intro Beale, E. M. L., [R] stepwise, [R] test Beall, G., [MV] mytest, [MV] mytest covariances Bean, J. A., [PSS] power cmh Beaton, A. E., [R] rreg Beck, N. L., [XT] xtgls, [XT] xtpcse Becker, R. A., [G-2] graph matrix Becker, S. O., [TE] teffects intro advanced Becketti, S., [P] pause, [R] fp, [R] fp postestimation, [R] regress, [R] runtest, [R] spearman, [TS] time series, [TS] arch, [TS] arima, [TS] corrgram, [TS] dfuller, [TS] irf, [TS] prais, [TS] tssmooth, [TS] var intro, [TS] var svar, [TS] vec intro, [TS] vec Beerstecher, E., [MV] manova Beggs, S., [R] rologit Belanger, A. J., [R] sktest, [R] swilk Bellman, R. E., [1] Glossary, [MV] Glossary Bellocco, R., [R] epitab, [R] glm, [R] logit, [XT] xtgee Belotti, F., [R] churdle, [R] frontier, [R] tobit, [XT] xtfrontier Belsley, D. A., [R] regress postestimation, [R] regress postestimation diagnostic plots, [U] 18.14 References Beltrami, E., [M-5] svd() Bendel, R. B., [R] stepwise Benedetti, J. K., [R] tetrachoric Beniger, J. R., [G-2] graph bar, [G-2] graph pie, [G-2] graph twoway histogram, [R] cumul Bennett, K. J., [R] nbreg, [R] poisson Bentham, G., [ME] menbreg, [ME] mepoisson, [ME] megrpoisson, [SEM] example 39g

Bentler, P. M., [1] Glossary, [MV] rotate, [MV] rotatemat, [MV] Glossary, [SEM] intro 4, [SEM] intro 7. [SEM] intro 9. [SEM] estat eqgof, [SEM] estat framework, [SEM] estat gof, [SEM] estat stable, [SEM] example 1, [SEM] example 3, [SEM] methods and formulas for sem Bera, A. K., [R] sktest, [TS] arch, [TS] varnorm, [TS] vecnorm, [XT] xtreg, [XT] xtreg postestimation, [XT] xtregar Beran, J., [TS] arfima, [TS] arfima postestimation Beran, R. J., [R] regress postestimation time series Berger, J. O., [BAYES] intro Berger, R. L., [PSS] intro, [R] ci Berglund, P. A., [SVY] survey, [SVY] subpopulation estimation Berk, K. N., [R] stepwise Berk, R. A., [R] rreg Berkes, I., [TS] mgarch Berkson, J., [R] logit, [R] probit Berliner, L. M., [BAYES] intro Bern, P. H., [R] nestreg Bernaards, C. A., [MV] rotatemat Bernardo, J. M., [BAYES] intro Bernasco, W., [R] tetrachoric Berndt, E. K., [M-5] optimize(), [R] glm, [TS] arch, [TS] arima Berndt, E. R., [R] truncreg Bernstein, I. H., [MV] alpha Berry, D. A., [BAYES] intro, [BAYES] intro Berry, G., [PSS] intro, [PSS] power twomeans, [PSS] power pairedmeans, [PSS] power cmh, [R] ameans, [R] expoisson, [R] sdtest Berry, K. J., [R] ranksum Besag, J., [BAYES] intro Best, D. J., [FN] Random-number functions Best, N. G., [BAYES] bayesstats ic Bewley, R., [R] reg3 Beyer, W. H., [R] qc Beyersman, J., [ST] stcrreg Bhargava, A., [XT] xtregar Bianchi, G., [TS] tsfilter, [TS] tsfilter bw Bibby, J. M., [MI] mi impute mvn, [MV] discrim, [MV] discrim Ida, [MV] factor, [MV] manova, [MV] matrix dissimilarity, [MV] mds, [MV] mds postestimation, [MV] mdslong, [MV] mdsmat, [MV] mvtest, [MV] mvtest means, [MV] mytest normality, [MV] pca, [MV] procrustes, [P] matrix dissimilarity Bickeböller, H., [R] symmetry Bickel, P. J., [D] egen, [R] rreg Binder, D. A., [MI] intro substantive, [P] \_robust, [SVY] svy estimation, [SVY] variance estimation, [U] 20.25 References Birdsall, T. G., [R] lroc Birnbaum, A., [BAYES] bayesmh, [IRT] irt, [IRT] irt 2pl, [IRT] irt 3pl, [IRT] irtgraph iif Bischof, C., [M-1] LAPACK, [M-5] lapack(), [P] matrix eigenvalues

Bishai, D., [R] betareg Bishop, D. T., [PSS] intro Black, F., [TS] arch Black, H. R., [PSS] intro, [PSS] power repeated Black, W. C., [R] rologit Blackburne, E. F., III, [XT] xtabond, [XT] xtdpd, [XT] xtdpdsvs Blackford, S., [M-1] LAPACK, [M-5] lapack(), [P] matrix eigenvalues Blackwell, J. L., III, [R] areg, [XT] xtgls, [XT] xtpcse, [XT] xtreg Bland, M., [R] ranksum, [R] sdtest, [R] signrank, [R] spearman Blashfield, R. K., [MV] cluster Blasius, J., [MV] ca, [MV] mca Blasnik, M., [D] clonevar, [D] split, [D] statsby Bleda, M.-J., [MV] alpha Blevins, J. R., [R] hetprobit Bliese, P. D., [R] icc Bliss, C. I., [R] probit Bloch, D. A., [R] brier Bloomfield, P., [R] greg, [TS] arfima Blossfeld, H.-P., [ME] mestreg Blum, A. L., [PSS] power cmh Blundell, R., [R] gmm, [R] ivprobit, [TE] teffects intro advanced, [TE] teffects multivalued, [XT] xtdpd, [XT] xtdpdsys BMDP, [R] symmetry Boardley, D., [IRT] irt Bobee, B., [BAYES] intro Bock, R. D., [IRT] irt nrm Bofinger, E., [R] qreg Boggess, M. M., [ST] stcrreg, [ST] stcrreg postestimation Boice, J. D., Jr., [R] epitab Boland, P. J., [R] ttest Bolduc, D., [R] asmprobit Bollen, K. A., [MV] factor postestimation, [R] regress postestimation, [SEM] intro 4, [SEM] intro 5, [SEM] estat residuals, [SEM] estat teffects, [SEM] example 10. [SEM] example 15. [SEM] methods and formulas for sem, [SEM] predict after sem, [SEM] sem reporting options Bollerslev, T., [TS] arch, [TS] arima, [TS] mgarch, [TS] mgarch ccc, [TS] mgarch dvech Bond, S., [R] gmm, [XT] xtabond, [XT] xtdpd, [XT] xtdpd postestimation. [XT] xtdpdsvs. [XT] xtdpdsys postestimation, [XT] xtivreg Bond, T. G., [IRT] irt, [SEM] example 28g Bonett, D. G., [R] ci Bonferroni, C. E., [R] correlate Boos, D. D., [TE] teffects aipw Borenstein, M., [R] meta Borg, I., [MV] mds, [MV] mds postestimation, [MV] mdslong, [MV] mdsmat Borgan, Ø., [ST] stcrreg Bornhorst, F., [XT] xtunitroot

Borowczyk, J., [M-5] cholesky() Bos, J. M., [R] betareg Boshuizen, H. C., [MI] intro substantive, [MI] mi impute, [MI] mi impute chained, [MI] mi impute monotone Boswell, T. M., [ST] streg postestimation Boswijk, H. P., [TS] vec Bottai, M., [R] epitab, [R] greg, [ST] streg, [XT] streg Bound, J., [R] ivregress postestimation Bover, O., [XT] xtdpd, [XT] xtdpdsys Bowerman, B. L., [TS] tssmooth, [TS] tssmooth dexponential, [TS] tssmooth exponential, [TS] tssmooth hwinters, [TS] tssmooth shwinters Bowker, A. H., [R] symmetry Box, G. E. P., [MV] manova, [MV] mytest covariances, [R] anova, [R] boxcox, [R] Inskew0, [TS] arfima, [TS] arima, [TS] corrgram, [TS] cumsp, [TS] dfuller, [TS] estat acplot, [TS] pergram, [TS] pperron, [TS] psdensity, [TS] wntestq, [TS] xcorr Box, J. F., [R] anova Box-Steffensmeier, J. M., [ST] stcox, [ST] streg, [TS] time series, [TS] arima, [TS] forecast, [TS] irf, [TS] var, [TS] vec Boyd, N. F., [R] kappa Boyle, J. M., [P] matrix symeigen Boyle, P., [ME] menbreg, [ME] mepoisson, [ME] meqrpoisson, [SEM] example 39g Bozzette, S. A., [IRT] irt Brackstone, G. J., [R] diagnostic plots, [R] swilk Bradley, R. A., [R] signrank Brady, A. R., [PSS] intro, [R] logistic, [R] spikeplot Brady, T., [D] edit Brand, J. P. L., [MI] intro substantive, [MI] mi impute chained Brännäs, K., [R] cpoisson Brannon, B. R., [ME] me, [ME] meglm, [ME] meologit, [ME] meoprobit, [XT] xtologit, [XT] xtoprobit Brant, R., [R] ologit Brave, S., [TE] etregress Bray, R. J., [MV] clustermat Bray, T. A., [FN] Random-number functions Breitung, J., [XT] xtunitroot Brent, R. P., [MV] mdsmat, [MV] mvtest means Breslow, N. E., [IRT] difmh, [ME] me, [ME] meglm, [ME] melogit, [ME] meoprobit, [ME] mepoisson, [ME] megrlogit, [ME] meqrpoisson, [ME] mestreg, [PSS] power mcc, [R] clogit, [R] dstdize, [R] epitab, [R] symmetry, [ST] stcox, [ST] stcox PHassumption tests, [ST] sts, [ST] sts test Breusch, T. S., [I] Glossary, [MV] mvreg, [R] regress postestimation, [R] regress postestimation time series, [R] sureg, [TS] Glossary, [XT] xtreg postestimation Brier, G. W., [R] brier

Brillinger, D. R., [R] jackknife

Brockwell, P. J., [TS] corrgram, [TS] sspace Brody, H., [R] epitab Brook, R. H., [R] brier Brooks, S., [BAYES] intro Brown, B. W., [ST] sts graph Brown, C. C., [R] epitab Brown, D. R., [ME] mixed, [PSS] intro, [PSS] power repeated, [R] anova, [R] contrast, [R] loneway, [R] oneway, [R] pwcompare Brown, G. K., [TE] etregress, [TE] teffects intro advanced Brown, H., [ME] mixed Brown, J. D., [MV] manova Brown, L. D., [R] ci Brown, M. B., [R] sdtest, [R] tetrachoric Brown, S. E., [R] symmetry Brown, T. A., [SEM] intro 4 Brown, W., [R] icc Browne, M. W., [MV] procrustes, [SEM] estat gof, [SEM] methods and formulas for sem Broyden, C. G., [TS] forecast solve Bru, B., [R] poisson Brückner, E., [ME] mestreg Bruno, G. S. F., [TS] forecast, [XT] xtabond, [XT] xtdpd, [XT] xtdpdsys, [XT] xtreg Bryk, A. S., [ME] me, [ME] mecloglog, [ME] meglm, [ME] melogit, [ME] menbreg, [ME] meologit, [ME] meoprobit, [ME] mepoisson, [ME] meprobit, [ME] meqrpoisson, [ME] mestreg, [ME] mixed Brzezinski, M., [R] swilk Brzinsky-Fay, C., [G-2] graph twoway rbar Buchholz, A., [ST] stcrreg Buchner, D. M., [R] ladder Buis, M. L., [FN] Random-number functions, [G-3] by\_option, [R] betareg, [R] constraint, [R] eform\_option, [R] logistic, [R] logit, [R] margins Buja, A., [U] 20.25 References Bunch, D. S., [R] asmprobit Buot, M.-L. G., [MV] mytest means Burden, R. L., [M-5] solvenl() Burden Study Group, [D] icd10 Burke, W. J., [R] tobit Burket, G. R., [IRT] irt 3pl Burkhauser, R. V., [MI] intro substantive Burnam, M. A., [R] lincom, [R] mlogit, [R] mprobit, [R] mprobit postestimation, [R] predictnl, [R] slogit Burns, A. F., [TS] tsfilter, [TS] tsfilter bk, [TS] tsfilter bw, [TS] tsfilter cf, [TS] tsfilter hp, [TS] ucm Burns, J. C., [ME] mixed Burr, I. W., [R] qc Burwell, D. T., [ME] mestreg Buskens, V., [R] tabstat Busso, M., [TE] stteffects ipwra, [TE] teffects overlap Butterworth, S., [TS] tsfilter, [TS] tsfilter bw

#### С

Caffo, B. S., [BAYES] bayesstats summary Cai, T., [R] rocreg Cai, T. T., [R] ci Cailliez, F., [MV] mdsmat Cain, G. G., [TE] etregress Caines, P. E., [TS] sspace Caliendo, M., [TE] teffects intro advanced Califf, R. M., [ST] stcox postestimation Caliński, T., [MV] cluster, [MV] cluster stop Cameron, A. C., [ME] meglm, [ME] mixed, [R] asclogit, [R] asmprobit, [R] betareg. [R] bootstrap, [R] cpoisson, [R] gmm, [R] heckman, [R] heckoprobit, [R] intreg. [R] ivpoisson, [R] ivregress, [R] ivregress postestimation, [R] logit, [R] mprobit, [R] nbreg, [R] ologit, [R] oprobit, [R] poisson, [R] probit, [R] qreg, [R] regress, [R] regress postestimation, [R] simulate, [R] sureg, [R] tnbreg, [R] tobit, [R] tpoisson, [R] zinb, [R] zinb postestimation, [R] zip, [R] zip postestimation, [TE] etregress, [TE] stteffects intro, [TE] stteffects ipw, [TE] stteffects ipwra, [TE] stteffects postestimation, [TE] stteffects ra, [TE] stteffects wra, [TE] teffects intro advanced, [TE] teffects aipw, [TE] teffects ra, [TS] forecast estimates, [XT] xt, [XT] xtnbreg, [XT] xtpoisson Camilli, G., [IRT] dif Campbell, D. T., [SEM] example 17 Campbell, M. J., [PSS] intro, [PSS] power, [PSS] power cox, [PSS] power logrank, [R] ci, [R] kappa, [R] poisson, [R] tabulate twoway Canette, I., [ME] meglm, [ME] mixed, [R] nl, [R] nlsur Canner, J., [D] icd10 Cappellari, L., [D] corr2data, [D] egen, [R] asmprobit Cardell, S., [R] rologit Carey, R. B., [D] icd10 Caria, M. P., [XT] xtgee Carle, A. C., [ME] mixed Carlile, T., [R] kappa Carlin, B. P., [BAYES] intro, [BAYES] bayesmh, [BAYES] bayesstats ic Carlin, J. B., [BAYES] intro, [BAYES] bayesmh, [BAYES] bayesstats ic, [BAYES] bayesstats summary, [MI] intro substantive, [MI] intro, [MI] mi estimate, [MI] mi impute, [MI] mi impute mvn, [MI] mi impute regress, [R] ameans, [R] epitab Carnes, B. A., [ST] streg Carpenter, J. R., [ME] me, [ME] meglm, [ME] melogit, [ME] megrlogit, [MI] intro substantive, [MI] intro, [MI] mi impute, [R] bootstrap, [R] bstat Carroll, J. B., [MV] rotatemat Carroll, R. J., [BAYES] bayesmh, [ME] me, [ME] meglm, [ME] mixed, [ME] mixed, [R] boxcox, [R] rreg, [R] sdtest

Carson, R. T., [R] tnbreg, [R] tpoisson Carter, S. L., [ME] me, [ME] melogit, [ME] meoprobit, [ME] mepoisson, [ME] megrlogit, [ME] megrpoisson, [ME] mestreg, [R] frontier, [R] lrtest, [R] nbreg, [ST] stcox, [ST] streg, [XT] xt Casagrande, J. T., [PSS] intro, [PSS] power twoproportions Casals, J., [TS] sspace Casella, G., [BAYES] intro, [ME] me, [ME] mecloglog, [ME] meglm, [ME] melogit, [ME] menbreg, [ME] meologit, [ME] meoprobit, [ME] mepoisson, [ME] meprobit, [ME] mestreg. [ME] mixed, [PSS] intro, [R] ci Castellani, M., [R] betareg Castillo, E., [MI] intro substantive, [MI] mi impute chained Castro, L. M., [IRT] irt 3pl Cattaneo, M. D., [R] gmm, [TE] eteffects, [TE] stteffects intro, [TE] stteffects ipw. [TE] stteffects ipwra, [TE] stteffects postestimation, [TE] stteffects ra, [TE] stteffects wra, [TE] tebalance, [TE] tebalance box, [TE] tebalance density, [TE] tebalance overid, [TE] tebalance summarize, [TE] teffects intro, [TE] teffects intro advanced, [TE] teffects aipw, [TE] teffects ipw, [TE] teffects ipwra, [TE] teffects multivalued, [TE] teffects nnmatch, [TE] teffects psmatch, [TE] teffects ra Cattelan, A. M., [R] betareg Cattell, R. B., [MV] factor postestimation, [MV] pca postestimation, [MV] procrustes, [MV] screeplot Caudill, S. B., [R] frontier, [XT] xtfrontier Caulcutt, R., [R] qc Cefalu, M. S., [ST] stcox postestimation, [ST] stcurve, [ST] sts graph Center for Human Resource Research, [SEM] example 38g, [SEM] example 46g, [XT] xt Centers for Disease Control and Prevention, [D] icd9 Cerulli, G., [TE] eteffects, [TE] etpoisson, [TE] etregress, [TE] teffects intro advanced, [TE] teffects ipw Chabert, J.-L., [M-5] cholesky() Chadwick, J., [R] poisson Chakraborti, S., [R] ksmirnov Chaloner, K., [BAYES] intro Chamberlain, G., [R] clogit, [R] gmm, [R] greg Chambers, J. M., [G-2] graph box, [G-2] graph matrix, [G-3] by\_option, [R] diagnostic plots, [R] grmeanby, [R] lowess, [U] 1.4 References Chang, I. M., [R] margins Chang, Y., [TS] sspace Chang, Y.-J., [XT] xtivreg, [XT] xtreg

Chao, E. C., [ME] me, [ME] meqrlogit, [ME] megrlogit postestimation, [ME] mearpoisson. [ME] mearpoisson postestimation Charlett, A., [R] fp Chatfield, C., [1] Glossary, [TS] arima, [TS] corrgram, [TS] pergram, [TS] tssmooth, [TS] tssmooth dexponential, [TS] tssmooth exponential, [TS] tssmooth hwinters, [TS] tssmooth ma. [TS] tssmooth shwinters. [TS] Glossary Chatfield, M., [R] anova Chatfield, M. D., [D] merge Chatterjee, S., [R] poisson, [R] regress, [R] regress postestimation, [R] regress postestimation diagnostic plots Chávez Juárez, F. W., [R] inequality Chen, H., [TS] mswitch Chen, M., [D] drawnorm Chen, M.-H., [BAYES] intro, [BAYES] bayesstats summary Chen, X., [ME] mixed, [PSS] power oneproportion, [PSS] power twoproportions, [R] logistic, [R] logistic postestimation, [R] logit Chernick, M. R., [PSS] intro, [PSS] power oneproportion, [PSS] power twoproportions Chernozhukov, V., [BAYES] intro Cheung, Y. B., [ST] stcox Cheung, Y.-W., [TS] dfgls Chiang, C. L., [ST] Itable Chib, S., [BAYES] intro Chiburis, R., [R] heckman, [R] heckoprobit, [R] heckprobit, [R] oprobit Choi, B. C. K., [R] rocfit, [R] rocreg postestimation, [R] rocregplot, [R] roctab Choi, I., [XT] xtunitroot Choi, M.-D., [M-5] Hilbert() Choi, S. C., [MV] discrim knn Cholesky, A.-L., [M-5] cholesky() Chou, R. Y., [TS] arch Chow, G. C., [R] contrast, [TS] estat sbknown Chow, S.-C., [PSS] intro, [PSS] power onemean, [PSS] power twomeans, [PSS] power pairedmeans, [PSS] power oneproportion, [PSS] power exponential, [R] pk, [R] pkcross, [R] pkequiv, [R] pkexamine, [R] pkshape Christakis, N., [R] rologit Christensen, W. F., [MV] biplot, [MV] ca, [MV] candisc, [MV] canon, [MV] canon postestimation, [MV] cluster, [MV] discrim, [MV] discrim estat, [MV] discrim knn, [MV] discrim Ida, [MV] discrim Ida postestimation, [MV] discrim logistic, [MV] discrim qda, [MV] discrim qda postestimation, [MV] factor, [MV] manova, [MV] mca, [MV] mvtest, [MV] mvtest correlations. [MV] mytest covariances. [MV] mytest means, [MV] mytest normality, [MV] pca, [MV] screeplot

Christiano, L. J., [TS] irf create, [TS] tsfilter, [TS] tsfilter cf, [TS] var svar

- Chu, C.-S. J., [XT] xtunitroot
- Chu-Chun-Lin, S., [TS] sspace
- Clark, V. A., [MV] canon, [MV] discrim, [MV] factor, [MV] pca, [R] stepwise, [ST] Itable
- Clarke, M. R. B., [MV] factor
- Clarke, R. D., [R] poisson
- Clarke-Pearson, D. L., [R] roccomp, [R] rocreg, [R] roctab
- Clarkson, D. B., [R] tabulate twoway
- Clarotti, C. A., [BAYES] intro
- Clayton, D. G., [D] egen, [ME] me, [ME] meglm, [ME] mepoisson, [ME] meqrpoisson, [R] cloglog, [R] cumul, [R] epitab, [ST] stptime, [ST] strate, [ST] stsplit, [ST] sttocc
- Cleland, J., [BAYES] bayesmh, [ME] me, [ME] meglm, [ME] melogit, [ME] meprobit, [ME] meqrlogit
- Clerc-Urmès, I., [ST] sts
- Clerget-Darpoux, F., [R] symmetry
- Cleveland, W. S., [G-1] graph intro, [G-2] graph box, [G-2] graph dot, [G-2] graph matrix, [G-2] graph twoway lowess, [G-3] by\_option, [R] diagnostic plots, [R] lowess, [R] lpoly, [R] sunflower, [U] 1.4 References
- Cleves, M. A., [ME] mestreg, [MI] mi estimate, [PSS] power exponential, [PSS] power logrank,
  [R] binreg, [R] dstdize, [R] logistic, [R] logit,
  [R] roccomp, [R] rocfit, [R] rocreg, [R] rocreg postestimation, [R] rocregplot, [R] roctab,
  [R] sdtest, [R] symmetry, [ST] survival analysis, [ST] st, [ST] stcox, [ST] stcrreg,
  [ST] stcrreg postestimation, [ST] stcurve,
  [ST] stdescribe, [ST] streg, [ST] sts, [ST] stset,
  [ST] stsplit, [ST] stvary, [TE] stteffects intro,
  [XT] xtsreg
- Cliff, N., [MV] canon postestimation
- Clogg, C. C., [R] suest
- Clopper, C. J., [R] ci
- Cobb, G. W., [R] anova
- Cochran, W. G., [P] levelsof, [PSS] intro, [PSS] power cmh, [PSS] power trend, [R] ameans, [R] anova, [R] correlate, [R] dstdize, [R] mean, [R] oneway, [R] poisson, [R] probit,
  - [R] proportion, [R] ranksum, [R] ratio,
  - [R] signrank, [R] total, [SVY] survey,
  - [SVY] estat, [SVY] subpopulation estimation,
  - [SVY] svyset, [SVY] variance estimation
- Cochrane, D., [TS] prais
- Coelli, T. J., [R] frontier, [XT] xtfrontier
- Coffey, C., [MI] intro substantive
- Cohen, J., [PSS] intro, [PSS] power oneway, [PSS] power twoway, [R] esize, [R] kappa,
  - [R] pcorr
- Cohen, P., [R] pcorr
- Coleman, J. S., [R] poisson

Collett, D., [PSS] intro, [PSS] power logrank. [R] clogit, [R] logistic, [R] logistic postestimation. [ST] stci. [ST] stcox postestimation, [ST] stcrreg postestimation, [ST] streg postestimation, [ST] sts test, [ST] stsplit Collins, E., [SVY] survey, [SVY] svy estimation Compostella, F. A., [R] betareg Comrey, A. L., [1] Glossary, [MV] rotate, [MV] rotatemat, [MV] Glossary Comstock, T. J., [BAYES] bayesmh Comte, F., [TS] mgarch Cone-Wesson, B., [R] rocreg, [R] rocreg postestimation. [R] rocregplot Conejo, N. M., [ME] mixed Conesa, D., [TS] mswitch Cong, R., [R] tobit, [R] tobit postestimation, [R] truncreg, [TE] etregress Connor, R. J., [PSS] intro, [PSS] power pairedproportions Conover, W. J., [R] centile, [R] ksmirnov, [R] kwallis, [R] nptrend, [R] sdtest, [R] spearman, [R] tabulate twoway Conroy, R. M., [R] intreg, [R] ranksum Consonni, D., [R] dstdize Contador, I., [R] rocreg, [R] rocregplot Conway, M. R., [XT] xtlogit, [XT] xtologit, [XT] **xtoprobit**, [XT] **xtprobit** Cook, A., [R] ci Cook, I. T., [U] 1.4 References Cook, N. R., [R] rocreg Cook, R. D., [P] \_predict, [R] boxcox, [R] regress postestimation Cooper, M. C., [MV] cluster, [MV] cluster programming subroutines, [MV] cluster stop Cornelius, P. L., [ME] mixed Cornfield, J., [R] epitab Corten, R., [MV] mds Coster, D., [R] contrast Coull, B. A., [R] ci Cousens, S. N., [TE] teffects intro advanced Coviello, V., [ST] stcrreg, [ST] stcrreg postestimation, [ST] sttocc Cowles, M. K., [BAYES] intro Cox, C., [SEM] example 2 Cox, C. S., [SVY] survey, [SVY] svy estimation Cox, D. R., [PSS] intro, [PSS] power cox, [R] boxcox, [R] exlogistic, [R] expoisson, [R] lnskew0, [ST] ltable, [ST] stcox, [ST] stcox PHassumption tests, [ST] stcrreg, [ST] streg, [ST] streg postestimation, [ST] sts Cox, G. M., [P] levelsof, [R] anova Cox, M. A. A., [1] Glossary, [MV] biplot, [MV] ca, [MV] mds, [MV] mds postestimation, [MV] mdsmat, [MV] procrustes, [MV] Glossary Cox, N. J., [D] by, [D] clonevar, [D] codebook, [D] contract, [D] count, [D] datetime,

- [D] describe, [D] destring, [D] drop, [D] ds,
- [D] duplicates, [D] egen, [D] expand, [D] fillin,

Cox, N. J., continued [D] format, [D] icd, [D] lookfor, [D] missing values, [D] rename, [D] reshape, [D] sample, [D] separate, [D] split, [D] statsby, [FN] intro, [FN] Mathematical functions, [FN] Programming functions, [FN] String functions, [G-1] graph intro, [G-2] graph bar, [G-2] graph box, [G-2] graph dot, [G-2] graph twoway dot, [G-2] graph twoway function, [G-2] graph twoway histogram, [G-2] graph twoway kdensity, [G-2] graph twoway lowess, [G-2] graph twoway lpoly, [G-2] graph twoway pcarrow, [G-2] graph twoway pcspike, [G-2] graph twoway scatter, [G-3] added\_line\_options, [G-3] added\_text\_options. [G-3] aspect\_option, [G-3] axis\_label\_options, [G-3] axis\_scale\_options, [G-3] by\_option, [G-3] title\_options, [G-4] linestyle, [MV] mvtest, [MV] mvtest normality, [P] forvalues, [P] levelsof, [P] matrix define, [P] unab, [R] betareg, [R] ci, [R] cumul, [R] diagnostic plots, [R] grmeanby, [R] histogram, [R] inequality, [R] kappa, [R] kdensity, [R] ladder, [R] lowess, [R] lpoly, [R] net, [R] net search, [R] regress postestimation, [R] regress postestimation diagnostic plots, [R] search, [R] serrbar, [R] sktest, [R] smooth, [R] spikeplot, [R] ssc, [R] stem, [R] summarize, [R] sunflower, [R] tabulate oneway, [R] tabulate twoway, [TS] tsline, [TS] tsset, [TS] tssmooth hwinters, [TS] tssmooth shwinters, [U] 3.9 References, [U] 11.7 References, [U] 12.10 References, [U] 13.13 References, [U] 17.10 Reference, [U] 23.5 Reference, [U] 24.8 References, [XT] xtdescribe Cox, T. F., [1] Glossary, [MV] biplot, [MV] ca, [MV] mds, [MV] mds postestimation, [MV] mdsmat, [MV] procrustes, [MV] Glossary Cozad, J. B., [MV] discrim Ida Cragg, J. G., [R] churdle, [R] ivregress postestimation Craig, A. S., [D] icd10 Cramer, E. M., [MV] procrustes Cramér, H., [R] tabulate twoway Cramer, J. S., [R] logit Crawford, C. B., [I] Glossary, [MV] rotate, [MV] rotatemat, [MV] Glossary Creel, M. D., [R] cpoisson Cribari-Neto, F., [R] betareg Critchley, F., [MV] mdsmat Cronbach, L. J., [MV] alpha, [R] icc Crouchley, R., [ME] mestreg Croux, C., [R] rreg Crow, K., [D] import excel, [P] putexcel, [P] putexcel advanced, [U] 13.13 References Crowder, M. J., [ST] stcrreg, [ST] streg Crowe, P. R., [G-2] graph box Crowley, J., [ST] stcox, [ST] stcrreg, [ST] stset Crowther, M. J., [PSS] intro, [ST] streg

Cudeck, R., [SEM] estat gof, [SEM] methods and formulas for sem Cui, J., [R] symmetry, [ST] stcox, [ST] streg, [XT] xtgee Cumming, G., [R] esize, [R] regress postestimation Cummings, P., [R] binreg, [R] epitab, [R] glm, [R] margins, [XT] xtpoisson Cummings, T. H., [R] nbreg, [R] poisson Cunliffe, S., [R] ttest Curtis, J. T., [MV] clustermat Curts-García, J., [R] smooth Cushman, W. C., [PSS] intro, [PSS] power repeated Cutler, J. A., [PSS] intro, [PSS] power repeated Cutler, S. J., [ST] Itable Cuzick, J., [R] kappa, [R] nptrend Czekanowski, J., [MV] measure\_option D

D'Agostino, R. B., [MV] mytest normality, [R] sktest, [R] swilk D'Agostino, R. B., Jr., [R] sktest, [R] swilk Daidone, S., [R] frontier, [XT] xtfrontier Danahy, D. T., [ME] mestreg Daniel, C., [R] diagnostic plots, [R] oneway Daniel, R. M., [MI] intro substantive, [MI] mi impute, [MI] mi impute chained, [MI] mi impute monotone, [TE] teffects intro advanced Danuso, F., [R] nl Dardanoni, V., [MI] intro substantive Das, S., [XT] xtunitroot DasGupta, A., [R] ci Davey, P. G., [D] icd10 Davey Smith, G., [R] meta David, F. N., [R] correlate David, H. A., [D] egen, [R] spearman, [R] summarize David, J. S., [TS] arima Davidon, W. C., [M-5] optimize() Davidson, J., [TS] mswitch postestimation Davidson, R., [1] Glossary, [R] boxcox, [R] cnsreg, [R] gmm, [R] intreg, [R] ivregress, [R] ivregress postestimation, [R] mlogit, [R] nl, [R] nlsur, [R] reg3, [R] regress, [R] regress postestimation time series, [R] truncreg, [TS] arch, [TS] arima, [TS] prais, [TS] sspace, [TS] varlmar, [TS] Glossary, [XT] xtgls, [XT] xtpcse Davies, R. B., [TS] estat sbsingle Davis, B. R., [PSS] intro, [PSS] power repeated Davis, G., [TS] arima Davis, R. A., [TS] corrgram, [TS] sspace Davison, A. C., [R] bootstrap Day, N. E., [PSS] power mcc, [R] clogit, [R] dstdize, [R] epitab, [R] symmetry Day, W. H. E., [MV] cluster de Ayala, R. J., [IRT] irt, [IRT] irt nrm, [IRT] irt pcm, [IRT] irt hybrid De Backer, M., [ME] megrlogit postestimation

De Boeck, P., [BAYES] bavesmh, [IRT] irt, [IRT] Control Panel, [IRT] irt 1pl, [IRT] irt 2pl, [IRT] irt 3pl, [IRT] irt hybrid, [IRT] diflogistic, [IRT] difmh, [ME] me De Hoyos, R. E., [XT] xtreg de Irala-Estévez, J., [R] logistic De Jong, P., [TS] dfactor, [TS] sspace, [TS] sspace postestimation, [TS] ucm De Keyser, P., [ME] meqrlogit postestimation de Kraker, M. E. A., [D] icd10 de Leeuw, J., [MV] ca postestimation De Luca, G., [MI] intro substantive, [R] biprobit, [R] heckoprobit, [R] heckprobit, [R] oprobit, [R] probit De Stavola, B. L., [ST] stcox, [ST] stset, [TE] teffects intro advanced De Vroey, C., [ME] megrlogit postestimation de Wolf, I., [R] rologit Deady, S., [R] betareg Dearden, L., [TE] teffects intro advanced, [TE] teffects multivalued Deaton, A. S., [R] nlsur, [U] 20.25 References Deb, P., [R] churdle, [R] nbreg, [R] tobit Debarsy, N., [R] lpoly DeGroot, M. H., [BAYES] intro, [TS] arima Dehon, C., [R] correlate Deistler, M., [TS] sspace del Rio, A., [TS] tsfilter hp DeLong, D. M., [R] roccomp, [R] rocreg, [R] roctab DeLong, E. R., [R] roccomp, [R] rocreg, [R] roctab DeMaris, A., [R] regress postestimation Demidenko, E., [ME] me, [ME] mecloglog, [ME] meglm, [ME] melogit, [ME] menbreg, [ME] meologit, [ME] meoprobit, [ME] mepoisson, [ME] meprobit, [ME] mestreg, [ME] mixed Demmel, J., [M-1] LAPACK, [M-5] lapack(), [P] matrix eigenvalues Demnati, A., [SVY] direct standardization, [SVY] poststratification, [SVY] variance estimation Dempster, A. P., [ME] me, [ME] mixed, [MI] intro substantive, [MI] mi impute mvn Denis, D., [G-2] graph twoway scatter Desbordes, R., [R] ivregress Desmarais, B. A., [R] zinb, [R] zip Desu, M. M., [PSS] power exponential Deville, J.-C., [SVY] direct standardization, [SVY] poststratification, [SVY] variance estimation Devroye, L., [FN] Random-number functions Dewey, M. E., [R] correlate Dey, D. D., [BAYES] intro Dey, D. K., [BAYES] intro Dice, L. R., [MV] measure\_option Dickens, R., [TS] prais Dickey, D. A., [1] Glossary, [TS] dfgls, [TS] dfuller, [TS] pperron, [TS] Glossary

Dickson, E. R., [ST] stcrreg Dicle, M. F., [D] import Didelez, V., [R] ivregress Diebold, F. X., [TS] arch Dieter, U., [FN] Random-number functions Digby, P. G. N., [R] tetrachoric Diggle, P. J., [BAYES] bayesmh, [ME] me, [ME] meglm, [ME] mixed, [TS] arima, [TS] wntestq Dijksterhuis, G. B., [MV] procrustes DiNardo, J., [TE] stteffects ipwra, [TE] teffects overlap, [XT] xtrc Ding, Z., [TS] arch Dinno, A., [MV] factor, [MV] pca, [R] kwallis, [R] pwcompare Dixon, W. J., [PSS] intro, [PSS] power twomeans, [PSS] power pairedmeans. [PSS] power onevariance, [PSS] power twovariances, [R] ttest, [R] ztest Dobbin, K., [PSS] power Dobson, A. J., [R] glm Dodd, L. E., [R] rocreg Dohoo, I., [R] epitab, [R] regress Doll, R., [R] epitab, [R] poisson Donald, S. G., [R] ivregress postestimation Dongarra, J. J., [M-1] LAPACK, [M-5] lapack(), [P] matrix eigenvalues, [P] matrix symeigen Donner, A., [R] loneway Donoho, D. L., [R] lpoly Doornik, J. A., [MV] mytest, [MV] mytest normality, [TS] arfima, [TS] vec Dore, C. J., [R] fp Dorfman, D. D., [R] rocfit, [R] rocreg Doris, A., [R] gmm, [R] inequality Draper, N., [R] eivreg, [R] oneway, [R] regress, [R] stepwise Driver, H. E., [MV] measure\_option Drukker, D. M., [ME] me, [ME] melogit, [ME] meoprobit, [ME] mepoisson, [ME] meqrlogit, [ME] meqrpoisson, [ME] mestreg, [R] asmprobit, [R] boxcox, [R] frontier, [R] gmm, [R] Irtest, [R] nbreg, [R] tobit, [ST] stcox, [ST] streg, [TE] etregress, [TE] stteffects intro, [TE] stteffects ipw, [TE] stteffects ipwra, [TE] stteffects postestimation, [TE] stteffects ra, [TE] stteffects wra, [TE] teffects intro advanced, [TE] teffects aipw, [TE] teffects multivalued, [TE] teffects nnmatch, [TS] arfima postestimation, [TS] sspace, [TS] vec, [XT] xt, [XT] xtregar Du Croz, J., [M-1] LAPACK, [M-5] lapack(), [P] matrix eigenvalues Duan, N., [R] boxcox postestimation, [R] heckman, [TS] forecast estimates Dubes, R. C., [MV] cluster Duda, R. O., [MV] cluster, [MV] cluster stop Dumyati, G., [D] icd10 Duncan, A. J., [R] qc Duncan, O. D., [SEM] example 7

Dunlop, D. D., [PSS] intro, [PSS] power onemean, [R] ztest Dunn, G., [MV] discrim, [MV] discrim qda postestimation, [MV] mca, [R] kappa, [TE] teffects multivalued Dunnett, C. W., [FN] Statistical functions, [R] mprobit, [R] pwcompare Dunnington, G. W., [R] regress Dunsmore, I. R., [BAYES] intro Dunson, D. B., [BAYES] intro, [BAYES] bayesmh, [BAYES] bayesstats ic, [BAYES] bayesstats summary, [MI] intro substantive, [MI] mi impute mvn, [MI] mi impute regress Dupont, W. D., [PSS] power mcc, [R] epitab, [R] logistic, [R] mkspline, [R] sunflower, [ST] stcox, [ST] stir, [ST] sts Durbin, J., [1] Glossary, [R] ivregress postestimation, [R] regress postestimation time series, [TS] prais, [TS] ucm, [TS] Glossary Duren, P., [R] regress Durlauf, S. N., [TS] vec intro, [TS] vec, [TS] vecrank Duval, R. D., [R] bootstrap, [R] jackknife, [R] rocreg, [R] rocregplot Dwyer, J. H., [XT] xtreg Dyck, A., [D] datetime

#### Ε

Eaves, R. C., [SEM] example 2 Eberhardt, M., [XT] xtrc Eberly, L. E., [BAYES] intro Ecob, R., [MI] mi estimate Eddings, W. D., [MI] mi impute Edelsbrunner, H., [MV] cluster Ederer, F., [ST] Itable Edgington, E. S., [R] runtest Edwards, A. L., [R] anova Edwards, A. W. F., [R] tetrachoric Edwards, J. H., [R] tetrachoric Efron, B., [R] bootstrap, [R] greg Efroymson, M. A., [R] stepwise Egger, M., [R] meta Eichenbaum, M., [TS] irf create, [TS] var svar Eisenhart, C., [R] correlate, [R] runtest Elashoff, J. D., [ME] mixed Ellenberg, S. S., [BAYES] bayesmh Elliott, G. R., [1] Glossary, [TS] dfgls, [TS] Glossary Ellis, C. D., [R] poisson Ellis, P. D., [R] esize, [R] regress postestimation Elston, D. A., [ME] mixed Eltinge, J. L., [R] test, [SVY] survey, [SVY] estat, [SVY] svy postestimation, [SVY] svydescribe, [SVY] variance estimation Embretson, S. E., [IRT] irt, [SEM] example 28g, [SEM] example 29g Emerson, J. D., [R] lv, [R] stem Emsley, R., [TE] teffects multivalued Enas, G. G., [MV] discrim knn

Ender, P. B., [MV] canon, [R] marginsplot Enders, W., [TS] arch, [TS] arima, [TS] arima postestimation, [TS] corrgram Engel, A., [R] boxcox, [R] marginsplot, [SVY] survey, [SVY] estat, [SVY] subpopulation estimation, [SVY] svy, [SVY] svy brr, [SVY] svy estimation, [SVY] svy jackknife, [SVY] svy postestimation, [SVY] svy: tabulate oneway, [SVY] svy: tabulate twoway, [SVY] svydescribe Engel, C., [R] churdle, [TS] mswitch Engle, R. F., [R] regress postestimation time series, [TS] arch, [TS] arima, [TS] dfactor, [TS] mgarch, [TS] mgarch dcc, [TS] mgarch dvech, [TS] mgarch vcc, [TS] vec intro, [TS] vec, [TS] vecrank Erdreich, L. S., [R] roccomp, [R] rocfit, [R] roctab Esman, R. M., [D] egen Eubank, R. L., [R] lpoly Evans, C. L., [TS] irf create, [TS] var svar Evans, M. A., [R] pk, [R] pkcross Everitt, B. S., [MV] cluster, [MV] cluster stop, [MV] discrim, [MV] discrim qda postestimation, [MV] mca, [MV] pca, [MV] screeplot, [R] gllamm, [R] glm, [U] 1.4 References Everson, H. T., [IRT] dif Ewens, W. J., [R] symmetry Ezekiel, M., [R] regress postestimation diagnostic plots Ezzati-Rice, T. M., [MI] intro substantive

# F

Facchin, C., [R] betareg Fagerland, M. F., [R] epitab Fagerland, M. W., [R] estat gof, [R] mlogit postestimation, [R] ologit Fai, A. H.-T., [ME] mixed Fair, R. C., [TS] forecast solve Faires, J. D., [M-5] solvenl() Falcaro, M., [MV] cluster dendrogram Fan, J., [R] lpoly Fan, Y.-A., [R] tabulate twoway Fang, K.-T., [R] asmprobit Farbmacher, H., [R] churdle, [R] cpoisson, [R] tpoisson Fay, R. E., [SVY] survey, [SVY] svy sdr, [SVY] variance estimation Feinleib, M., [XT] xtreg Feiveson, A. H., [PSS] intro, [R] nlcom, [R] ranksum Feldman, J. J., [SVY] survey, [SVY] svy estimation Feldt, L. S., [PSS] power repeated, [R] anova Feller, W., [TS] wntestb Fellingham, G. W., [ME] mixed Feltbower, R., [R] epitab Feng, S., [MI] intro substantive Ferguson, G. A., [I] Glossary, [MV] rotate, [MV] rotatemat, [MV] Glossary Fernández, P., [ME] mixed

Ferrari, S. L. P., [R] betareg Ferri, H. A., [R] kappa Festinger, L., [R] ranksum Fibrinogen Studies Collaboration, [ST] stcox postestimation Fidell, L. S., [MV] discrim, [MV] discrim Ida Field, A., [MI] mi estimate, [MI] mi impute, [XT] xtgee Field, C. A., [R] bootstrap Fieller, E. C., [R] pkequiv Fienberg, S. E., [BAYES] intro, [R] kwallis, [R] tabulate twoway Filon, L. N. G., [R] correlate Filoso, V., [R] regress Finch, S., [R] esize Findley, D. F., [R] estat ic Findley, T. W., [R] ladder Fine, J. P., [ST] stcrreg Finlay, K., [R] ivprobit, [R] ivregress, [R] ivtobit Finney, D. J., [IRT] irt 3pl, [R] probit, [R] tabulate twoway Fiocco, M., [ST] stcrreg, [ST] stcrreg postestimation Fiorentini, G., [TS] mgarch Fiorio, C. V., [R] kdensity Fischer, G. H., [IRT] irt, [SEM] example 28g Fiser, D. H., [R] estat gof, [R] lroc Fishell, E., [R] kappa Fisher, L. D., [MV] factor, [MV] pca, [PSS] intro, [PSS] power twomeans, [PSS] power oneway, [PSS] power twoway, [R] anova, [R] dstdize, [R] oneway Fisher, M. R., [XT] xtcloglog, [XT] xtgee, [XT] xtintreg, [XT] xtlogit, [XT] xtologit, [XT] xtoprobit, [XT] xtprobit, [XT] xttobit Fisher, N. I., [R] regress postestimation time series Fisher, R. A., [I] Glossary, [MV] clustermat, [MV] discrim, [MV] discrim estat, [MV] discrim Ida, [MV] Glossary, [P] levelsof, [PSS] intro, [PSS] power twoproportions, [PSS] power onecorrelation, [PSS] power twocorrelations, [R] anova, [R] anova, [R] esize, [R] ranksum, [R] signrank, [R] tabulate twoway, [ST] streg Fiske, D. W., [SEM] example 17 Fitzgerald, T. J., [TS] tsfilter, [TS] tsfilter cf Fitzmaurice, G. M., [ME] mixed Fix, E., [MV] discrim knn Flannery, B. P., [FN] Statistical functions, [G-2] graph twoway contour, [M-5] solvenl(), [P] matrix symeigen, [R] dydx, [R] vwls, [TS] arch, [TS] arima Flay, B. R., [ME] me, [ME] meglm, [ME] meologit, [ME] meoprobit, [XT] xtologit, [XT] xtoprobit Flegal, J. M., [BAYES] bayesstats summary Fleiss, J. L., [PSS] intro, [PSS] power oneproportion. [PSS] power twoproportions, [R] dstdize, [R] epitab, [R] icc, [R] kappa

Fleming, T. R., [ST] stcox, [ST] sts test

Fletcher, K., [R] rocreg, [R] rocreg postestimation, [R] rocregplot Fletcher, R., [M-5] optimize() Flood, S., [R] mlexp Flynn, Z. L., [R] gmm Folsom, R. C., [R] rocreg, [R] rocreg postestimation, [R] rocregplot Ford, C. E., [PSS] intro, [PSS] power repeated Ford, J. M., [R] frontier, [XT] xtfrontier Forsythe, A. B., [R] sdtest Forthofer, R. N., [R] dstdize Fosheim, G. E., [D] icd10 Foster, A., [R] regress Fouladi, R. T., [R] esize Foulkes, M. A., [PSS] power cox, [PSS] power exponential Fourier, J. B. J., [R] cumul Fox, C. M., [IRT] irt, [SEM] example 28g Fox, J., [R] kdensity, [R] lv Fox, W. C., [R] lroc Francia, R. S., [R] swilk Francis, C., [PSS] intro, [PSS] power repeated Frank, M. W., [XT] xtabond, [XT] xtdpd, [XT] **xtdpdsys** Frankel, M. R., [P] \_robust, [SVY] variance estimation, [U] 20.25 References Franklin, C. H., [D] cross Franzese, R. J., Jr., [XT] xtpcse Franzini, L., [XT] xtregar Fraser, M. W., [TE] stteffects intro, [TE] stteffects ipw, [TE] stteffects ipwra, [TE] stteffects postestimation, [TE] stteffects ra, [TE] stteffects wra, [TE] tebalance Frechette, G. R., [XT] xtprobit Freedman, L. S., [PSS] intro, [PSS] power cox, [PSS] power exponential, [PSS] power logrank Freeman, D. H., Jr., [SVY] svy: tabulate twoway Freeman, E. H., [SEM] estat stable Freeman, J. L., [R] epitab, [SVY] svy: tabulate twoway Freeman, J. R., [TS] time series, [TS] arima, [TS] forecast, [TS] irf, [TS] var, [TS] vec Freese, J., [R] asroprobit, [R] clogit, [R] cloglog, [R] logistic, [R] logit, [R] mlogit, [R] mprobit, [R] nbreg, [R] ologit, [R] oprobit, [R] poisson, [R] probit, [R] regress, [R] regress postestimation, [R] tnbreg, [R] tpoisson, [R] zinb, [R] zip, [U] 20.25 References Fridkin, S. K., [D] icd10 Friedman, J. H., [MV] discrim knn Friedman, M., [TS] arima Friendly, M., [G-2] graph twoway scatter Frölich, M., [R] qreg, [TE] teffects multivalued Frome, E. L., [R] greg Frühwirth-Schnatter, S., [TS] mswitch Frydenberg, M., [R] dstdize, [R] roccomp, [R] roctab Fu, V. K., [R] ologit

Fuller, W. A., [I] Glossary, [MV] factor, [P] \_robust, [R] regress, [R] spearman, [SVY] svy: tabulate twoway, [SVY] variance estimation, [TS] dfgls, [TS] dfuller, [TS] pperron, [TS] psdensity, [TS] tsfilter, [TS] tsfilter bk, [TS] ucm, [TS] Glossary, [U] 20.25 References
Funkhouser, H. G., [G-2] graph pie
Furberg, C. D., [PSS] intro, [PSS] power repeated
Futuyma, D. J., [MV] measure\_option
Fyler, D. C., [R] epitab
Fyles, A., [ST] sterreg, [ST] sterreg postestimation

#### G

Gabriel, K. R., [MV] biplot Gail, M. H., [P] \_robust, [PSS] power exponential, [R] rocreg, [R] rocreg postestimation, [ST] stcrreg, [ST] strate, [U] 20.25 References Galanti, M. R., [XT] xtgee Galati, J. C., [MI] intro substantive, [MI] intro, [MI] mi estimate Gałecki, A. T., [ME] mixed, [ME] mixed postestimation Gali, J., [TS] estat sbsingle Gall, J.-R. L., [R] estat gof, [R] logistic Gallant, A. R., [R] ivregress, [R] nl Gallup, J. L., [M-5] \_docx\*(), [P] putexcel, [P] putexcel advanced, [R] estimates table Galton, F., [R] correlate, [R] cumul, [R] regress, [R] summarize Galvao, A., [XT] xtreg, [XT] xtreg postestimation Gamerman, D., [BAYES] intro Gan, F. F., [R] diagnostic plots Gange, S. J., [XT] xtcloglog, [XT] xtgee, [XT] xtintreg, [XT] xtlogit, [XT] xtologit, [XT] xtoprobit, [XT] xtprobit, [XT] xttobit Gani, J., [TS] wntestb Garbow, B. S., [P] matrix symeigen García, B., [R] churdle Garcia, R., [TS] mswitch Gardiner, J. S., [TS] tssmooth, [TS] tssmooth dexponential, [TS] tssmooth exponential, [TS] tssmooth hwinters, [TS] tssmooth shwinters Gardner, E. S., Jr., [TS] tssmooth dexponential, [TS] tssmooth hwinters Garnett, W. R., [BAYES] bayesmh Garrett, J. M., [R] logistic, [R] logistic postestimation, [R] regress postestimation, [ST] stcox PHassumption tests Garsd, A., [R] exlogistic Gart, J. J., [R] epitab Gasser, T., [R] lpoly Gastwirth, J. L., [R] sdtest Gates, R., [R] asmprobit Gauss, J. C. F., [R] regress Gauvreau, K., [PSS] intro, [R] dstdize, [R] logistic, [ST] Itable, [ST] sts

Gavin, M. D., [ME] me, [ME] meglm, [ME] meologit, [ME] meoprobit, [XT] xtologit, [XT] xtoprobit Gehan, E. A., [ST] sts test Geisser, S., [PSS] power repeated, [R] anova Gel, Y. R., [R] sdtest Gelade, W., [R] summarize Gelbach, J., [R] ivprobit, [R] ivtobit Gelfand, A. E., [BAYES] intro, [BAYES] bayesmh, [MI] mi impute chained Gelman, A., [BAYES] intro, [BAYES] bayesmh, [BAYES] bayesstats ic, [BAYES] bayesstats summary, [ME] me, [MI] intro substantive, [MI] mi impute, [MI] mi impute mvn, [MI] mi impute regress Gelman, R., [R] margins Geman, D., [BAYES] intro, [MI] mi impute chained Geman, S., [BAYES] intro, [MI] mi impute chained Genadek, K., [R] mlexp Genest, C., [R] diagnostic plots, [R] swilk Gentle, J. E., [FN] Random-number functions, [R] anova, [R] nl Genton, M. G., [R] sktest Genz, A., [R] asmprobit George, S. L., [PSS] power exponential Gerkins, V. R., [R] symmetry Gerow, K. G., [SVY] survey Gershman, K., [D] icd10 Gertler, M., [TS] estat sbsingle Geskus, R. B., [ST] stcrreg, [ST] stcrreg postestimation Geweke, J., [BAYES] intro, [BAYES] bayesmh, [R] asmprobit, [TS] dfactor Geyer, C. J., [BAYES] bayesmh Ghosh, S. K., [BAYES] intro Giannini, C., [TS] irf create, [TS] var intro, [TS] var svar, [TS] vargranger, [TS] varwle Gibbons, J. D., [R] ksmirnov, [R] spearman Gibbons, R. D., [ME] me, [ME] mecloglog, [ME] meglm, [ME] melogit, [ME] menbreg, [ME] meologit, [ME] meoprobit, [ME] mepoisson, [ME] meprobit, [ME] mestreg Gichangi, A., [ST] stcrreg Giesbrecht, F. G., [ME] mixed Giesen, D., [R] tetrachoric Gifi, A., [MV] mds Gijbels, I., [R] lpoly Gilbert, G. K., [MV] measure\_option Giles, D. E. A., [TS] prais Gilks, W. R., [BAYES] intro, [BAYES] bayesmh Gill, R. D., [ST] stcrreg Gillham, N. W., [R] regress Gillispie, C. C., [R] regress Gini, R., [R] epitab, [R] vwls Ginther, O. J., [ME] mixed Giordani, P., [BAYES] intro, [BAYES] bayesmh Girshick, M. A., [MV] pca Glass, G. V., [R] esize Glass, R. I., [R] epitab

Gleason, J. R., [D] cf. [D] describe, [D] generate, [D] infile (fixed format), [D] label, [D] notes, [D] order. [FN] Random-number functions. [R] anova, [R] bootstrap, [R] ci, [R] correlate, [R] epitab, [R] loneway, [R] summarize, [R] ttest Gleason, L. R., [ME] me, [ME] meglm, [ME] meologit, [ME] meoprobit, [XT] xtologit, [XT] xtoprobit Gleick, J., [M-5] optimize() Gleser, G., [MV] alpha Glidden, D. V., [R] logistic, [ST] stcox, [TE] stteffects intro, [TE] stteffects ipw, [TE] stteffects ipwra. [TE] stteffects postestimation, [TE] stteffects ra, [TE] stteffects wra, [TE] teffects intro advanced Gloeckler, L. A., [ST] discrete Glosten, L. R., [TS] arch Glowacz, K. M., [ME] me, [ME] meglm, [ME] meologit, [ME] meoprobit, [XT] xtologit, [XT] xtoprobit Gnanadesikan, R., [MV] manova, [R] cumul, [R] diagnostic plots Godambe, V. P., [SVY] variance estimation Godfrey, L. G., [R] regress postestimation time series Godsill, S. J., [BAYES] intro Goeden, G. B., [R] kdensity Goerg, S. J., [R] ksmirnov Golbe, D. L., [D] label language, [D] merge, [U] 22.1 References Goldberger, A. S., [R] intreg, [R] tobit, [TE] etregress Goldblatt, A., [R] epitab Golden, C. D., [SVY] survey, [SVY] svy estimation Goldfarb, D., [M-5] optimize() Goldfeld, S. M., [TS] mswitch Goldman, N., [ME] me Goldstein, H., [ME] me, [ME] meglm, [ME] melogit, [ME] mepoisson, [ME] megrlogit, [ME] meqrpoisson, [ME] mestreg, [ME] mixed Goldstein, R., [D] ds, [D] egen, [R] brier, [R] correlate, [R] inequality, [R] nl, [R] ologit, [R] oprobit, [R] ranksum, [R] regress postestimation, [XT] xtreg Golsch, K., [ME] mestreg Golub, G. H., [M-5] svd(), [R] orthog, [R] tetrachoric, [TS] arfima, [TS] arfima postestimation Gómez de la Cámara, A., [R] rocreg, [R] rocregplot Gómez, V., [TS] tsfilter, [TS] tsfilter hp Gompertz, B., [ST] streg Gönen, M., [ST] stcox postestimation Gonzalez, J. F., Jr., [SVY] estat, [SVY] subpopulation estimation, [SVY] svy bootstrap, [SVY] svy estimation Gonzalo, J., [TS] vec intro, [TS] vecrank Good, P. I., [G-1] graph intro, [R] permute, [R] symmetry, [R] tabulate twoway Goodall, C., [R] lowess, [R] rreg Goodman, L. A., [R] tabulate twoway Gooley, T. A., [ST] stcrreg Gordon, A. D., [MV] biplot, [MV] cluster,

[MV] cluster stop, [MV] measure\_option

Gordon, D. J., [PSS] intro, [PSS] power repeated Gordon, M. G., [R] binreg Gordon, N. J., [BAYES] intro Gorga, M. P., [R] rocreg, [R] rocreg postestimation, [R] rocregplot Gorman, J. W., [R] stepwise Gorst-Rasmussen, A., [MV] pca Gorsuch, R. L., [MV] factor, [MV] rotate, [MV] rotatemat Gosset [Student, pseud.], W. S., [R] ttest Gosset, W. S., [R] ttest Gould, W. W., [D] datasignature, [D] datetime, [D] destring, [D] drawnorm, [D] ds, [D] egen, [D] format, [D] icd9, [D] infile (fixed format), [D] merge, [D] putmata, [D] reshape, [D] sample, [FN] Random-number functions, [M-1] how, [M-1] interactive, [M-2] exp, [M-2] goto, [M-2] pointers, [M-2] struct, [M-2] subscripts, [M-2] syntax, [M-4] io, [M-4] stata, [M-5] deriv(), [M-5] eigensystem(), [M-5] geigensystem(), [M-5] inbase(), [M-5] moptimize(), [M-5] runiform(), [M-5] st\_addvar(), [M-5] st\_global(), [M-5] st\_local(), [M-5] st\_view(), [ME] mestreg, [MI] mi estimate, [P] intro, [P] \_datasignature, [P] matrix eigenvalues, [P] matrix mkmat, [P] postfile, [P] \_robust, [PSS] power exponential, [PSS] power logrank, [R] bootstrap, [R] bsample, [R] dydx, [R] frontier, [R] gmm, [R] grmeanby, [R] jackknife, [R] kappa, [R] logistic, [R] margins, [R] maximize, [R] mkspline, [R] ml, [R] net search, [R] nlcom, [R] ologit, [R] oprobit, [R] poisson, [R] predictnl, [R] greg, [R] regress, [R] rreg, [R] simulate, [R] sktest, [R] smooth, [R] swilk, [R] testnl, [ST] survival analysis, [ST] stcox, [ST] stcrreg, [ST] stcrreg postestimation, [ST] stdescribe, [ST] streg, [ST] stset, [ST] stsplit, [ST] stvary, [SVY] survey, [SVY] ml for svy, [TE] stteffects intro, [U] 13.13 References, [U] 18.14 References, [U] 22.1 References, [U] 26.34 References, [XT] xtfrontier, [XT] xtstreg Gourieroux, C. S., [R] hausman, [R] suest, [R] test, [TS] arima, [TS] mgarch ccc, [TS] mgarch dcc, [TS] mgarch vcc Gower, J. C., [MV] biplot, [MV] ca, [MV] mca, [MV] *measure\_option*, [MV] procrustes Gracik, L., [R] betareg Gradshteyn, I. S., [TS] arfima Graham, J. W., [MI] intro substantive, [MI] mi impute Grambsch, P. M., [ME] mestreg, [ST] stcox, [ST] stcox PH-assumption tests, [ST] stcox postestimation, [ST] stcrreg Granger, C. W. J., [TS] arch, [TS] arfima, [TS] vargranger, [TS] vec intro, [TS] vec, [TS] vecrank Grasman, R. P. P. P., [TS] mswitch

- Graubard, B. I., [ME] mixed, [PSS] power trend, [R] margins, [R] ml, [R] test, [SVY] survey, [SVY] direct standardization. [SVY] estat. [SVY] svy, [SVY] svy estimation, [SVY] svy postestimation, [SVY] svy: tabulate twoway, [SVY] variance estimation Gray, R. J., [ST] stcrreg Graybill, F. A., [PSS] intro, [PSS] power onecorrelation, [PSS] power twocorrelations, [R] centile Green, B. F., [MV] discrim Ida, [MV] procrustes Green, D. M., [R] lroc Green, P. E., [MV] cluster Green, P. J., [BAYES] intro Greenacre, M. J., [MV] ca, [MV] mca, [MV] mca postestimation, [SEM] example 35g. [SEM] example 36g Greenbaum, A., [M-1] LAPACK, [M-5] lapack(), [P] matrix eigenvalues Greenberg, E., [BAYES] intro Greene, W. H., [P] matrix accum, [R] asclogit, [R] asmprobit, [R] biprobit, [R] clogit, [R] cnsreg, [R] frontier, [R] gmm, [R] heckman, [R] heckoprobit, [R] heckprobit, [R] hetprobit, [R] ivregress, [R] logit, [R] lrtest, [R] margins, [R] mkspline, [R] mlexp, [R] mlogit, [R] nlogit, [R] nlsur, [R] pcorr, [R] probit, [R] reg3, [R] regress, [R] regress postestimation time series, [R] sureg, [R] testnl, [R] truncreg, [TE] etregress, [TS] arch, [TS] arima, [TS] corrgram, [TS] var, [XT] xt, [XT] xtgls, [XT] xthtaylor postestimation, [XT] xtpcse, [XT] xtpoisson, [XT] xtrc, [XT] xtreg Greenfield, S., [MV] alpha, [MV] factor, [MV] factor postestimation, [R] lincom, [R] mlogit, [R] mprobit, [R] mprobit postestimation, [R] predictnl, [R] slogit, [SEM] example 37g Greenhouse, J. B., [R] epitab Greenhouse, S. W., [PSS] power repeated, [R] anova, [R] epitab Greenland, S., [BAYES] intro, [IRT] difmh, [R] ci, [R] epitab, [R] mkspline, [R] ologit, [R] poisson Greenwood, M., [ST] Itable, [ST] sts Greenwood, P., [MI] intro substantive Gregoire, A., [R] kappa Grieve, R., [R] bootstrap, [R] bstat Griffith, J. L., [R] brier Griffith, R., [R] gmm Griffiths, W. E., [R] cnsreg, [R] estat ic, [R] ivregress, [R] ivregress postestimation, [R] logit, [R] probit, [R] regress, [R] regress postestimation, [R] test, [TS] arch, [TS] prais, [XT] xtgls, [XT] xtpcse, [XT] xtrc, [XT] xtreg Griliches, Z., [ME] me, [XT] xtgls, [XT] xtnbreg, [XT] xtpcse, [XT] xtpoisson, [XT] xtrc Grimm, R. H., [PSS] intro, [PSS] power repeated Grimmett, G., [M-5] halton() Grisetti, R., [R] betareg Grissom, R. J., [R] esize, [R] regress postestimation
- Grizzle, J. E., [R] vwls Groenen, P. J. F., [MV] mds, [MV] mds postestimation, [MV] mdslong, [MV] mdsmat Grogger, J. T., [R] tnbreg, [R] tpoisson Gronau, R., [R] heckman, [SEM] example 45g Groothuis-Oudshoorn, C. G. M., [MI] intro substantive, [MI] mi impute chained Gropper, D. M., [R] frontier, [XT] xtfrontier Gross, A. J., [ST] ltable Grundmann, H., [D] icd10 Grunfeld, Y., [XT] xtgls, [XT] xtpcse, [XT] xtrc Grzebyk, M., [ST] sts Guan, W., [R] bootstrap Guenther, W. C., [PSS] intro Guerry, A.-M., [G-2] graph twoway histogram Guidolin, M., [TS] mswitch Guilkey, D. K., [XT] xtprobit Guillemot, M., [M-5] cholesky() Guimarães, P., [XT] xtnbreg Guo, G., [ME] mecloglog, [ME] melogit, [ME] meprobit Guo, S., [TE] stteffects intro, [TE] stteffects ipw, [TE] stteffects ipwra, [TE] stteffects postestimation, [TE] stteffects ra, [TE] stteffects wra, [TE] tebalance Gurmu, S., [R] cpoisson Gutierrez, R. G., [ME] me, [ME] melogit, [ME] meoprobit, [ME] mepoisson, [ME] meqrlogit, [ME] meqrpoisson, [ME] mestreg, [R] frontier, [R] lpoly, [R] lrtest, [R] nbreg, [ST] stcox, [ST] streg, [ST] streg postestimation, [XT] xt

# Н

- Haaland, J.-A., [G-1] graph intro Haan, P., [R] asmprobit, [R] mlogit, [R] mprobit Haario, H., [BAYES] intro, [BAYES] bayesmh Haas, K., [M-5] moptimize() Haas, R. W., [FN] Random-number functions Hadamard, J. S., [FN] Matrix functions Hadi, A. S., [R] poisson, [R] regress, [R] regress postestimation, [R] regress postestimation diagnostic plots Hadorn, D. C., [R] brier Hadri, K., [XT] xtunitroot Haenszel, W., [IRT] difmh, [PSS] power cmh, [R] epitab, [ST] strate, [ST] sts test Hahn, G. J., [M-5] moptimize() Hahn, J., [R] ivregress postestimation Hair, J. F., Jr., [R] rologit Hajian-Tilaki, K. O., [R] rocreg Hajivassiliou, V. A., [R] asmprobit Hakkio, C. S., [D] egen Hald, A., [R] qreg, [R] regress, [R] signrank, [R] summarize Haldane, J. B. S., [R] epitab, [R] ranksum
- Hall, A. D., [R] frontier

Hall, A. R., [R] gmm, [R] gmm postestimation. [R] ivpoisson, [R] ivpoisson postestimation, [R] ivregress, [R] ivregress postestimation Hall, B. H., [M-5] optimize(), [ME] me, [R] glm, [TS] arch, [TS] arima, [XT] xtnbreg, [XT] xtpoisson Hall, N. S., [R] anova Hall, P., [R] bootstrap, [R] qreg, [R] regress postestimation time series Hall, R. E., [M-5] optimize(), [R] glm, [TS] arch, [TS] arima Hall, W. J., [MV] biplot, [R] roccomp, [R] rocfit, [R] roctab Haller, A. O., [SEM] example 7 Halley, E., [ST] Itable Hallock, K., [R] qreg Halton, J. H., [M-5] halton() Halvorsen, K. T., [R] tabulate twoway Hamaker, E. L., [TS] mswitch Hamann, U., [MV] measure\_option Hambleton, R. K., [IRT] irt, [SEM] example 28g, [SEM] example 29g Hamer, R. M., [MV] mds, [MV] mdslong, [MV] mdsmat Hamerle, A., [R] clogit Hamilton, J. D., [I] Glossary, [P] matrix eigenvalues, [R] gmm, [TS] time series, [TS] arch, [TS] arfima, [TS] arima, [TS] corrgram, [TS] dfuller, [TS] estat aroots, [TS] fcast compute, [TS] forecast solve, [TS] irf, [TS] irf create, [TS] mswitch, [TS] mswitch postestimation, [TS] pergram, [TS] pperron, [TS] psdensity, [TS] sspace, [TS] sspace postestimation, [TS] tsfilter, [TS] ucm, [TS] var intro, [TS] var, [TS] var svar, [TS] vargranger, [TS] varnorm, [TS] varsoc, [TS] varstable, [TS] varwle, [TS] vec intro, [TS] vec, [TS] vecnorm, [TS] vecrank, [TS] vecstable, [TS] xcorr, [TS] Glossary Hamilton, L. C., [D] xpose, [G-1] graph intro, [MV] factor, [MV] screeplot, [R] bootstrap, [R] diagnostic plots, [R] estat vce, [R] ladder, [R] Iv, [R] mlogit, [R] regress, [R] regress postestimation, [R] regress postestimation diagnostic plots, [R] rreg, [R] simulate, [R] summarize, [R] ttest Hammarling, S., [M-1] LAPACK, [M-5] lapack(), [P] matrix eigenvalues Hammersley, J. M., [M-5] halton() Hampel, F. R., [D] egen, [R] rreg, [U] 20.25 References Hand, D. J., [MV] biplot, [MV] ca, [MV] discrim, [MV] mca Handscomb, D. C., [M-5] halton() Hankey, B., [ST] strate Hanley, J. A., [R] roccomp, [R] rocfit, [R] rocreg, [R] rocreg postestimation, [R] rocregplot, [R] roctab Hannachi, A., [MV] pca

Hannan, E. J., [TS] sspace

Hansen, B. E., [TS] estat sbsingle Hansen, H., [MV] mytest, [MV] mytest normality Hansen, L. P., [R] gmm, [R] ivregress, [R] ivregress postestimation, [XT] xtabond, [XT] xtdpd, [XT] xtdpdsys Hansen, W. B., [ME] me, [ME] meglm, [ME] meologit, [ME] meoprobit, [XT] xtologit, [XT] xtoprobit Hao, L., [R] qreg Harabasz, J., [MV] cluster, [MV] cluster stop Haran, M., [BAYES] bayesstats summary Harbord, R. M., [ME] melogit, [ME] meoprobit, [ME] meqrlogit, [R] roccomp, [R] roctab Harden, J. J., [R] zinb, [R] zip Hardin, J. W., [D] statsby, [G-1] graph intro, [ME] meglm postestimation, [ME] megrlogit postestimation, [ME] megropisson postestimation, [R] binreg, [R] biprobit, [R] estat ic, [R] glm, [R] glm postestimation, [R] lroc, [R] nbreg, [R] poisson, [R] ranksum, [R] regress postestimation, [R] signrank, [R] tnbreg, [R] tpoisson, [R] zinb, [TS] newey, [TS] prais, [XT] xtgee, [XT] xtpoisson Harel, O., [MI] mi estimate Haritou, A., [R] suest Harkness, J., [R] ivprobit, [R] ivtobit Harley, J. B., [PSS] power cox Harman, H. H., [MV] factor, [MV] factor postestimation, [MV] rotate, [MV] rotatemat Harrell, F. E., Jr., [R] mkspline, [R] ologit, [ST] stcox postestimation Harrington, D. P., [ST] stcox, [ST] sts test Harris, E. K., [MV] discrim, [MV] discrim logistic Harris, R. D. F., [XT] xtunitroot Harris, R. J., [MV] canon postestimation Harris, R. L., [R] qc Harris, T., [R] nbreg, [R] poisson, [R] greg, [R] ranksum, [R] signrank, [R] zinb Harrison, D. A., [D] list, [G-2] graph twoway histogram, [PSS] intro, [R] histogram, [R] tabulate oneway, [R] tabulate twoway Harrison, J., [BAYES] intro Harrison, J. A., [R] dstdize Harrison, J. M., [ST] stcrreg Harrison, L. H., [D] icd10 Hart, P. E., [MV] cluster, [MV] cluster stop Hartigan, J. A., [G-2] graph matrix Hartley, H. O., [MI] intro substantive, [MI] mi impute Hartmann, D. P., [R] icc Harvey, A. C., [R] hetprobit, [TS] arch, [TS] arima, [TS] prais, [TS] psdensity, [TS] sspace, [TS] sspace postestimation, [TS] tsfilter, [TS] tsfilter hp, [TS] tssmooth hwinters, [TS] ucm, [TS] var svar Harville, D. A., [ME] meglm, [ME] mixed Hassell, J. F., [ST] sts Hassler, U., [TS] irf create

Hastie, T. J., [MV] discrim knn, [R] grmeanby, [R] slogit Hastings, W. K., [BAYES] intro, [BAYES] bayesmh Hastorf, A. H., [R] epitab Hauck, W. W., [R] pkequiv, [XT] xtcloglog, [XT] xtlogit, [XT] xtologit, [XT] xtoprobit, [XT] xtprobit Haughton, J. H., [R] inequality Hauser, M. A., [TS] arfima Hausman, J. A., [M-5] optimize(), [ME] me, [R] glm, [R] hausman, [R] ivregress postestimation, [R] nlogit, [R] rologit, [R] suest, [SEM] estat residuals, [SEM] methods and formulas for sem, [TS] arch, [TS] arima, [XT] xthtaylor, [XT] xtnbreg, [XT] xtpoisson, [XT] xtreg postestimation Havnes, T., [R] inequality Hawkins, C. M., [PSS] intro, [PSS] power repeated Hayashi, F., [R] gmm, [R] ivpoisson, [R] ivregress, [R] ivregress postestimation Hayes, R. J., [R] permute Hays, R. D., [IRT] irt, [R] lincom, [R] mlogit, [R] mprobit, [R] mprobit postestimation, [R] predictnl, [R] slogit Hays, W. L., [R] esize, [R] regress postestimation He, X., [ST] stcox PH-assumption tests Heagerty, P. J., [BAYES] bayesmh, [ME] me, [ME] meglm, [ME] mixed, [MV] factor. [MV] pca, [PSS] intro, [PSS] power twomeans, [PSS] power oneway, [PSS] power twoway, [R] anova, [R] dstdize, [R] oneway Heckman, J., [R] biprobit, [R] heckman, [R] heckman postestimation, [R] heckoprobit, [R] heckprobit, [SEM] example 45g, [TE] etregress, [TE] stteffects intro, [TE] teffects intro advanced Hedeker, D., [ME] me, [ME] mecloglog, [ME] meglm, [ME] melogit, [ME] menbreg, [ME] meologit, [ME] meoprobit, [ME] mepoisson, [ME] meprobit, [ME] mestreg Hédelin, G., [ST] sts Hedges, L. V., [R] esize, [R] meta Hedley, D., [ST] stcrreg, [ST] stcrreg postestimation Heeringa, S. G., [SVY] survey, [SVY] subpopulation estimation Heidelberger, P., [BAYES] intro Heinecke, K., [P] matrix mkmat Heinonen, O. P., [R] epitab Heiss, F., [R] nlogit Heitjan, D. F., [MI] intro substantive, [MI] mi impute Heller, G., [ST] stcox postestimation Hemming, K., [PSS] intro Hempel, S., [R] epitab Henderson, B. E., [R] symmetry Henderson, C. R., [ME] me, [ME] mixed Hendrickson, A. E., [1] Glossary, [MV] rotate, [MV] rotatemat, [MV] Glossary Hendrickx, J., [R] mlogit, [R] xi Hennevogl, W., [ME] me

Henry-Amar, M., [ST] Itable Hensher, D. A., [R] nlogit Henze, N., [MV] mvtest, [MV] mvtest normality Hermite, C., [M-5] issymmetric() Herr, J. L., [TE] teffects intro advanced, [TE] teffects nnmatch Herrero, F. J., [ME] mixed Herrin, J., [U] 18.14 References Herriot, J. G., [M-5] spline3() Hertz, S., [ST] stsplit Herzberg, A. M., [MV] discrim Ida postestimation, [MV] discrim qda, [MV] discrim qda postestimation, [MV] manova Hess, K. R., [ST] stcox PH-assumption tests, [ST] sts graph Hesse, L. O., [M-5] moptimize() Hessenberg, K. A., [M-5] hessenbergd() Heston, A., [XT] xtunitroot Heyde, C. C., [U] 1.4 References Hickam, D. H., [R] brier Higbee, K. T., [D] clonevar, [D] ds Higdon, D., [BAYES] intro Higgins, J. E., [R] anova Higgins, J. P. T., [R] meta Higgins, M. L., [TS] arch Hilbe, J. M., [FN] Random-number functions, [ME] meglm postestimation, [ME] megrlogit postestimation, [ME] megrpoisson postestimation, [MV] discrim Ida, [MV] manova, [MV] measure\_option, [R] cloglog, [R] cpoisson, [R] estat ic, [R] glm, [R] glm postestimation, [R] logistic, [R] logit, [R] lroc, [R] nbreg, [R] poisson, [R] probit, [R] simulate, [R] tnbreg, [R] tpoisson, [R] zinb, [XT] xtgee, [XT] xtpoisson Hilbert, D., [M-5] Hilbert() Hildreth, C., [TS] prais Hilferty, M. M., [MV] mytest normality Hilgard, E. R., [R] epitab Hill, A. B., [R] epitab, [R] poisson Hill, J., [ME] me Hill, R. C., [R] cnsreg, [R] estat ic, [R] heckman, [R] ivregress, [R] ivregress postestimation, [R] logit, [R] probit, [R] regress, [R] regress postestimation, [R] test, [TS] arch, [TS] prais, [XT] xtgls, [XT] xtpcse, [XT] xtrc, [XT] xtreg Hill, R. P., [ST] stcrreg, [ST] stcrreg postestimation Hill, W. G., [R] epitab Hills, M., [D] egen, [R] cloglog, [R] cumul, [R] epitab, [ST] stcox, [ST] stptime, [ST] strate, [ST] stset, [ST] stsplit, [ST] sttocc Hills, S. E., [BAYES] intro, [BAYES] bayesmh Hinchliffe, S. R., [ST] stcox, [ST] stcrreg Hinkley, D. V., [R] bootstrap Hipel, K. W., [TS] arima, [TS] ucm Hirano, K., [TE] stteffects intro, [TE] stteffects ipw, [TE] stteffects ipwra, [TE] teffects intro advanced

Hirji, K. F., [R] exlogistic, [R] expoisson

Hitt, M. P., [TS] time series, [TS] arima, [TS] forecast, [TS] irf, [TS] var, [TS] vec Hlouskova, J., [XT] xtunitroot Hoaglin, D. C., [R] diagnostic plots, [R] lv, [R] regress postestimation. [R] regress postestimation diagnostic plots, [R] smooth, [R] stem Hobert, J. P., [BAYES] intro Hocevar, D., [SEM] example 19 Hochberg, Y., [R] oneway Hocking, R. R., [ME] meglm, [ME] mixed, [MI] intro substantive, [R] stepwise Hodges, J. L., [MV] discrim knn Hodrick, R. J., [TS] tsfilter, [TS] tsfilter hp Hoechle, D., [XT] xtgls, [XT] xtpcse, [XT] xtreg, [XT] xtregar Hoel, P. G., [R] bitest, [R] ttest, [R] ztest Hoff, P. D., [BAYES] intro, [BAYES] bayes. [BAYES] bayesmh Hoffmann, J. P., [R] glm Hofman, A. F., [ST] stcrreg Hogben, L. T., [ST] sts Holan, S. H., [TS] arima Hole, A. R., [R] asmprobit, [R] clogit, [R] mlogit, [R] mprobit Holland, A. D., [TE] stteffects intro, [TE] stteffects ipw, [TE] stteffects ipwra, [TE] stteffects postestimation, [TE] stteffects ra, [TE] stteffects wra, [TE] teffects intro advanced, [TE] teffects aipw, [TE] teffects multivalued Holland, P. W., [IRT] irt 3pl, [IRT] dif, [IRT] difmh, [TE] stteffects intro, [TE] teffects intro advanced Holloway, L., [R] brier Holm, S., [R] test Holmes, D. J., [ME] mixed Holmes, S., [R] bootstrap Holmgren, J., [R] epitab Holt, C. C., [TS] tssmooth, [TS] tssmooth dexponential, [TS] tssmooth exponential, [TS] tssmooth hwinters, [TS] tssmooth shwinters Holt, D., [SVY] survey, [SVY] estat Holtz-Eakin, D., [XT] xtabond, [XT] xtdpd, [XT] xtdpdsys Hong, H., [BAYES] intro Hood, W. C., [R] ivregress Hooker, P. F., [ST] streg Hooper, R., [PSS] intro Hopper, G. M., [P] trace Horncastle, A. P., [R] frontier, [XT] xtfrontier Horst, P., [MV] factor postestimation, [MV] rotate, [MV] rotatemat L Horton, N. J., [ME] meglm, [ME] mixed, [MI] intro

substantive, [MI] mi estimate, [MI] mi impute, [XT] xtgee

Horváth, L., [TS] mgarch

Horvitz, D. G., [TE] teffects intro advanced

Hosking, J. R. M., [TS] arfima

Hosmer, D. W., Jr., [PSS] intro, [PSS] power mcc. [PSS] power cox, [R] clogit, [R] clogit postestimation. [R] estat classification. [R] estat gof, [R] glm, [R] lincom, [R] logistic, [R] logistic postestimation, [R] logit, [R] logit postestimation, [R] Iroc, [R] Irtest, [R] Isens, [R] mlogit, [R] mlogit postestimation, [R] predictnl, [R] stepwise, [SEM] example 33g, [SEM] example 34g, [ST] stcox, [ST] streg, [XT] xtgee Hossain, K. M., [R] epitab Hosten, S., [MV] mytest means Hotelling, H., [MV] canon, [MV] hotelling, [MV] manova, [MV] pca, [R] roccomp, [R] rocfit, [R] roctab Hougaard, P., [ST] streg Householder, A. S., [M-5] qrd(), [MV] mds, [MV] mdslong, [MV] mdsmat Howell, D. C., [PSS] intro, [PSS] power pairedmeans Hsiao, C., [XT] xt, [XT] xtabond, [XT] xtdpd, [XT] xtdpdsys, [XT] xtivreg Hsieh, F. Y., [PSS] intro, [PSS] power cox, [PSS] power logrank Hu, M., [ST] stcox, [ST] stset Huang, C., [R] sunflower Huang, D. S., [R] nlsur, [R] sureg Hubálek, Z., [MV] measure\_option Hubben, G. A. A., [R] betareg Huber, C., [R] esize, [R] regress postestimation, [SEM] Builder, [SEM] Builder, generalized Huber, P. J., [D] egen, [P] \_robust, [R] greg, [R] rreg, [R] suest, [U] 20.25 References Hubert, P., [BAYES] intro Huberty, C. J., [MV] candisc, [MV] discrim, [MV] discrim estat, [MV] discrim Ida, [MV] discrim Ida postestimation, [MV] discrim ada Hubrich, K., [TS] vec intro, [TS] vecrank Hughes, J. B., [MV] manova Hunter, D. R., [R] qreg Huq, M. I., [R] epitab Hug, N. M., [BAYES] bayesmh, [ME] me, [ME] meglm, [ME] melogit, [ME] meprobit, [ME] megrlogit Hurd, M., [R] intreg, [R] tobit Hurley, J. R., [MV] procrustes Hurst, H. E., [TS] arfima Hussey, J. R., [R] nbreg, [R] poisson Hutto, C., [R] exlogistic Huynh, H., [PSS] power repeated, [R] anova

Ibrahim, J. G., [BAYES] intro Ickstadt, K., [BAYES] intro Iglewicz, B., [R] Iv Ikebe, Y., [P] matrix symeigen Ilardi, G., [R] frontier, [XT] xtfrontier Im, K. S., [XT] xtunitroot Imai, K., [TE] tebalance, [TE] tebalance overid
Imbens, G. W., [TE] stteffects intro, [TE] stteffects ipw, [TE] stteffects ipwra, [TE] stteffects postestimation, [TE] stteffects ra, [TE] stteffects wra, [TE] teffects intro advanced, [TE] teffects multivalued, [TE] teffects nnmatch, [TE] teffects psmatch
Irwin, J. O., [PSS] intro, [PSS] power twoproportions
Isaacs, D., [R] fp
Ishiguro, M., [R] BIC note
ISSP, [MV] ca, [MV] mca, [MV] mca postestimation
Iversen, E., Jr, [BAYES] intro

#### J

Jaccard, P., [MV] measure\_option Jackman, R. W., [R] regress postestimation Jackson, J. E., [MV] pca, [MV] pca postestimation Jacobi, C. G. J., [M-5] deriv() Jacobs, K. B., [R] symmetry Jacobs, M., [D] duplicates Jacoby, W. G., [MV] biplot Jaeger, A., [TS] tsfilter, [TS] tsfilter hp Jaeger, D. A., [R] ivregress postestimation Jagannathan, R., [TS] arch Jain, A. K., [MV] cluster James, B. R., [R] rocreg, [R] rocreg postestimation James, G. S., [MV] mytest, [MV] mytest means James, I. M., [M-2] op\_kronecker, [M-5] deriv(), [M-5] issymmetric(), [M-5] pinv() James, K. L., [R] rocreg, [R] rocreg postestimation Janes, H., [R] rocfit, [R] rocreg, [R] rocreg postestimation, [R] rocregplot Jang, D. S., [SVY] variance estimation Jann, B., [G-2] graph twoway bar, [P] mark, [R] estimates store, [R] ksmirnov, [R] marginsplot, [R] stored results, [R] tabulate twoway, [SVY] svy: tabulate twoway Jarque, C. M., [R] sktest, [TS] varnorm, [TS] vecnorm Jarrett, R. G., [BAYES] bayesmh Jeantheau, T., [TS] mgarch Jeanty, P. W., [D] destring, [D] import excel, [D] reshape, [FN] String functions Jeffreys, H., [BAYES] intro, [BAYES] bayesmh, [BAYES] bayesstats ic, [R] ci, [R] spearman Jenkins, B., [M-5] hash1() Jenkins, G. M., [TS] arfima, [TS] arima, [TS] corrgram, [TS] cumsp, [TS] dfuller, [TS] estat acplot, [TS] pergram, [TS] pperron, [TS] psdensity, [TS] xcorr Jenkins, S. P., [D] corr2data, [D] egen, [D] rename, [MI] intro substantive. [R] asmprobit. [R] betareg, [R] do, [R] inequality, [ST] discrete, [ST] stcox Jennrich, R. I., [1] Glossary, [MV] mytest, [MV] mytest correlations, [MV] rotate, [MV] rotatemat, [MV] Glossary Jensen, A. R., [MV] rotate Jensen, D. R., [MV] mytest, [MV] mytest means

Jerez, M., [TS] sspace Jewell, N. P., [R] epitab Jick, H., [R] epitab Joe, H., [ME] melogit, [ME] meoprobit, [ME] mepoisson, [ME] meqrlogit, [ME] meqrpoisson, [ME] mestreg, [R] tabulate twoway Johansen, S., [TS] irf create, [TS] varlmar, [TS] vec intro, [TS] vec, [TS] veclmar, [TS] vecnorm, [TS] vecrank, [TS] vecstable Johnson, C. A., [ME] me, [ME] meglm, [ME] meologit, [ME] meoprobit, [XT] xtologit, [XT] xtoprobit Johnson, D. E., [MV] manova, [R] anova, [R] contrast, [R] pwcompare Johnson, L. A., [TS] tssmooth, [TS] tssmooth dexponential, [TS] tssmooth exponential, [TS] tssmooth hwinters, [TS] tssmooth shwinters Johnson, M. E., [R] sdtest Johnson, M. M., [R] sdtest Johnson, N. L., [FN] Statistical functions, [R] ksmirnov, [R] nbreg, [R] poisson, [U] 1.4 References Johnson, R. A., [MV] canon, [MV] discrim, [MV] discrim estat, [MV] discrim lda, [MV] discrim Ida postestimation, [MV] mvtest, [MV] mytest correlations, [MV] mytest covariances, [MV] mytest means Johnson, S., [R] epitab Johnson, V. E., [BAYES] intro Johnson, W., [MI] intro substantive, [SVY] survey Johnston, J., [XT] xtrc Johnston, J. E., [R] ranksum Jolliffe, D., [R] inequality, [R] greg, [R] regress Jolliffe, I. T., [MV] biplot, [MV] pca, [R] brier Jones, A., [R] heckman, [R] logit, [R] probit Jones, B. D., [TS] mswitch Jones, B. S., [ST] stcox, [ST] streg Jones, D. R., [R] meta Jones, G. L., [BAYES] intro, [BAYES] bayesstats summarv Jones, M. C., [R] kdensity, [R] lpoly Jones, P. S., [M-5] Vandermonde() Jordan, C., [M-5] svd() Jöreskog, K. G., [MV] factor postestimation, [SEM] estat residuals Jorgensen, R. A., [ST] stcrreg Jorner, U., [G-1] graph intro Joyeux, R., [TS] arfima Judge, G. G., [R] estat ic, [R] ivregress, [R] ivregress postestimation, [R] logit, [R] probit, [R] regress postestimation, [R] test, [TS] arch, [TS] prais, [XT] xtgls, [XT] xtpcse, [XT] xtrc, [XT] xtreg Judkins, D. R., [SVY] svy brr, [SVY] svyset, [SVY] variance estimation Judson, D. H., [R] cpoisson, [R] poisson, [R] tabulate twoway, [R] tpoisson Judson, R. A., [TS] forecast

Julious, S. A., [PSS] intro Jung, B. C., [ME] mixed Juul, S., [R] dstdize, [R] roccomp, [R] roctab

#### Κ

Kachitvichyanukul, V., [FN] Random-number functions Kackar, R. N., [ME] mixed Kadane, J. B., [BAYES] intro, [ME] me, [ME] meqrlogit, [ME] meqrpoisson Kahn, H. A., [PSS] intro, [R] dstdize, [R] epitab, [ST] ltable, [ST] stcox Kaiser, H. F., [1] Glossary, [MV] factor postestimation. [MV] pca postestimation. [MV] rotate, [MV] rotatemat, [MV] Glossary Kaiser, J., [R] ksmirnov, [R] permute, [R] signrank Kalbfleisch, J. D., [ST] Itable, [ST] stcox, [ST] stcox PH-assumption tests, [ST] stcox postestimation, [ST] streg, [ST] sts, [ST] sts test, [ST] stset, [TE] stteffects intro, [TE] stteffects ra, [XT] xtcloglog, [XT] xtlogit, [XT] xtologit, [XT] xtoprobit, [XT] xtprobit Kalman, R. E., [TS] arima Kalmijn, M., [R] tetrachoric Kamphuis, J. H., [TS] mswitch Kang, J. D. Y., [TE] teffects intro advanced Kantor, D., [D] cf, [FN] Programming functions Kaplan, E. L., [ST] stcrreg, [ST] stcrreg postestimation, [ST] sts Karim, M. R., [ME] meglm Karlin, S., [TS] mswitch Kass, R. E., [BAYES] intro, [BAYES] bayes, [BAYES] bayesstats ic Katz, J. N., [XT] xtgls, [XT] xtpcse Kaufman, J., [D] ds Kaufman, L., [MV] cluster, [MV] clustermat, [MV] matrix dissimilarity, [MV] measure\_option, [P] matrix dissimilarity Kaufman, R. L., [U] 20.25 References Keane, M. P., [R] asmprobit Keeler, E. B., [R] brier Keiding, N., [ST] stcrreg, [ST] stsplit Kelley, K., [R] esize, [R] regress postestimation Kelly, S., [IRT] irt Kemp, A. W., [FN] Random-number functions. [R] nbreg, [R] poisson Kemp, C. D., [FN] Random-number functions Kempthorne, P. J., [R] regress postestimation Kendall, D. G., [MV] mds Kendall, M. G., [MV] measure\_option, [R] centile, [R] spearman, [R] tabulate twoway Kennedy, W. J., Jr., [P] \_robust, [R] anova, [R] nl, [R] regress, [R] stepwise, [SVY] svy: tabulate twoway

Kenny, D. A., [SEM] intro 4, [SEM] example 42g

Kent, J. T., [MI] mi impute mvn, [MV] discrim, [MV] discrim Ida, [MV] factor, [MV] manova, [MV] matrix dissimilarity. [MV] mds. [MV] mds postestimation, [MV] mdslong, [MV] mdsmat, [MV] mvtest, [MV] mvtest means, [MV] mytest normality, [MV] pca, [MV] procrustes, [P] matrix dissimilarity, [P] \_robust, [U] 20.25 References Kenward, M. G., [1] Glossary, [ME] mixed, [ME] Glossary, [MI] intro substantive, [MI] mi impute Kerlinger, F. N., [R] esize, [R] regress postestimation Keselman, H. J., [R] esize Kettenring, J. R., [R] diagnostic plots Keynes, J. M., [R] ameans Khan, M. R., [R] epitab Khan, S., [R] hetprobit Khandker, S. R., [R] inequality Khanti-Akom, S., [XT] xthtaylor Khare, M., [MI] intro substantive Khuri, A. I., [ME] mixed Kiernan, M., [R] kappa Kieser, M., [PSS] intro Kilian, L., [TS] forecast solve Kim, C.-J., [TS] mswitch, [TS] mswitch postestimation Kim, H.-J., [TS] estat sbsingle Kim, I.-M., [TS] vec intro, [TS] vec, [TS] vecrank Kim, J. J., [R] esize, [R] regress postestimation Kim, J. O., [MV] factor Kim, S., [BAYES] intro, [IRT] irt Kimber, A. C., [ST] streg Kimbrough, J. W., [MV] discrim knn Kinderman, A. J., [FN] Random-number functions King, A. A., [M-2] intro King, J., [IRT] irt King, M., [R] mlexp King, M. L., [TS] prais King, R. G., [TS] tsfilter, [TS] tsfilter bk, [TS] tsfilter cf, [TS] tsfilter hp, [TS] vecrank Kirk, R. E., [R] esize, [R] regress postestimation Kirkwood, B. R., [R] dstdize, [R] summarize Kish, L., [P] \_robust, [R] loneway, [SVY] survey, [SVY] estat, [SVY] variance estimation, [U] 20.25 References Kitagawa, G., [R] BIC note Kiviet, J. F., [XT] xtabond Klar, J., [R] estat gof Klecka, W. R., [MV] discrim, [MV] discrim Ida Kleiber, C., [R] inequality Klein, J. P., [PSS] intro, [PSS] power cox, [ST] stci, [ST] stcox, [ST] stcox postestimation, [ST] stcrreg, [ST] streg, [ST] sts, [ST] sts graph, [ST] sts test Klein, L. R., [R] reg3, [R] reg3 postestimation, [R] regress postestimation time series, [TS] forecast, [TS] forecast adjust, [TS] forecast describe, [TS] forecast estimates, [TS] forecast list, [TS] forecast solve

- Klein, M., [R] binreg, [R] clogit, [R] logistic, [R] Irtest, [R] mlogit, [R] ologit, [XT] xtgee Kleinbaum, D. G., [R] binreg, [R] clogit, [R] epitab, [R] logistic, [R] lrtest, [R] mlogit, [R] ologit, [XT] xtgee Kleiner, B., [G-2] graph box, [G-2] graph matrix, [G-3] by\_option, [R] diagnostic plots, [R] lowess, [U] 1.4 References Kleinman, K. P., [MI] intro substantive Klema, V. C., [P] matrix symeigen Klevens, R. M., [D] icd10 Kline, R. B., [R] esize, [R] regress postestimation, [SEM] intro 4, [SEM] example 3, [SEM] example 4, [SEM] example 5 Kmenta, J., [R] eivreg, [R] ivregress, [R] regress, [TS] arch, [TS] prais, [TS] rolling, [XT] xtpcse Knook, D. L., [MI] intro substantive, [MI] mi impute, [MI] mi impute chained, [MI] mi impute monotone Knuth, D. E., [FN] Random-number functions Koch, G. G., [R] anova, [R] kappa, [R] vwls, [SVY] svy: tabulate twoway Koehler, A. B., [TS] tssmooth, [TS] tssmooth dexponential, [TS] tssmooth exponential, [TS] tssmooth hwinters, [TS] tssmooth shwinters Koehler, K. J., [R] diagnostic plots Koenker, R., [R] greg, [R] regress postestimation Kohler, U., [D] egen, [D] input, [G-2] graph twoway rbar, [MV] biplot, [R] estat classification,
- [R] kdensity, [R] regress, [R] regress postestimation, [R] regress postestimation diagnostic plots Kohn, R. J., [BAYES] intro, [BAYES] bayesmh,
- [TS] arima
- Kokoszka, P., [TS] irf create
- Kolenikov, S., [MV] factor, [SVY] svy bootstrap, [SVY] variance estimation
- Kolev, G. I., [P] scalar, [U] 11.7 References
- Kolmogorov, A. N., [R] ksmirnov
- Koopman, S. J., [R] regress postestimation time series, [TS] ucm
- Koopmans, T. C., [R] ivregress
- Korin, B. P., [MV] mytest
- Korn, E. L., [ME] mixed, [PSS] power trend, [R] margins, [R] ml, [R] test, [SVY] survey, [SVY] direct standardization, [SVY] estat, [SVY] svy, [SVY] svy estimation, [SVY] svy postestimation, [SVY] svy: tabulate twoway, [SVY] variance estimation
- Kotz, S., [FN] Statistical functions, [R] inequality, [R] ksmirnov, [R] nbreg, [R] nlogit, [R] poisson, [U] 1.4 References
- Krakauer, H., [ST] Itable
- Krall, J. M., [PSS] power cox
- Kramer, C. Y., [MV] mytest, [MV] mytest means, [R] pwcompare

Krauss, N., [SVY] estat, [SVY] subpopulation estimation, [SVY] svy bootstrap, [SVY] svy estimation Kreidberg, M. B., [R] epitab Kreuter, F., [R] estat classification, [R] kdensity, [R] regress, [R] regress postestimation, [R] regress postestimation diagnostic plots, [SVY] survey Krishnaiah, P. R., [MV] mytest Krishnamoorthy, K., [MV] mytest, [MV] mytest means, [PSS] intro, [PSS] power oneproportion Kroeber, A. L., [MV] measure\_option Krolzig, H.-M., [TS] mswitch Kronecker, L., [M-2] op\_kronecker Kroner, K. F., [TS] arch Krull, J. L., [SEM] example 42g Krus, D. J., [MV] canon postestimation Krushelnytskyy, B., [R] inequality, [R] greg Kruskal, J. B., [1] Glossary, [MV] mds, [MV] mds postestimation, [MV] mdslong, [MV] mdsmat, [MV] Glossary Kruskal, W. H., [R] kwallis, [R] ranksum, [R] spearman, [R] tabulate twoway Kshirsagar, A. M., [MV] discrim Ida, [MV] pca Kublanovskaya, V. N., [M-5] qrd() Kuehl, R. O., [BAYES] bayes, [ME] me, [R] icc, [R] oneway Kuh, E., [R] regress postestimation, [R] regress postestimation, [R] regress postestimation diagnostic plots, [U] 18.14 References Kulczyński, S., [MV] measure\_option Kumbhakar, S. C., [R] frontier, [R] frontier postestimation, [XT] xtfrontier Kung, D. S., [R] qreg Künsch, H. R., [U] 20.25 References Kunz, C. U., [PSS] intro Kupper, L. L., [R] epitab Kutner, M. H., [PSS] power oneway, [R] pkcross, [R] pkequiv, [R] pkshape, [R] regress postestimation Kwiatkowski, D., [XT] xtunitroot

#### L

Lachenbruch, P. A., [MV] discrim, [MV] discrim estat, [MV] discrim Ida, [R] diagnostic plots Lachin, J. M., [PSS] intro, [PSS] power, [PSS] power pairedproportions, [PSS] power onecorrelation, [PSS] power cmh, [PSS] power trend, [PSS] power cox, [PSS] power exponential Lacy, M. G., [R] permute Lafontaine, F., [R] boxcox Lahiri, K., [R] tobit, [XT] xtgls Lai, K. S., [TS] dfgls Lai, S., [R] exlogistic

Laird, N. M., [ME] me, [ME] meglm, [ME] melogit, [ME] meoprobit, [ME] mepoisson, [ME] megrlogit, [ME] megrpoisson, [ME] mestreg, [ME] mixed, [MI] intro substantive, [MI] mi impute mvn, [R] expoisson Lakatos, E., [PSS] power exponential, [PSS] power logrank Lal, R., [FN] Random-number functions Lambert, D., [R] zip Lambert, P. C., [PSS] intro, [R] poisson, [ST] stcox, [ST] stcrreg, [ST] stptime, [ST] streg LaMotte, L. R., [ME] me, [ME] meglm, [ME] mixed Lan, K. K. G., [PSS] power exponential, [PSS] power logrank Lance, G. N., [MV] cluster Landau, S., [MV] cluster, [MV] cluster stop Landesman Ramey, S., [PSS] power repeated Landis, J. R., [R] kappa Lane, M. A., [SVY] survey, [SVY] svy estimation Lane, P. W., [R] margins, [TE] teffects intro advanced Lane-Claypon, J. E., [R] epitab Lange, K., [R] qreg Lange, S. M., [ST] stcrreg Langford, I. H., [ME] menbreg, [ME] mepoisson, [ME] meqrpoisson, [SEM] example 39g Langholz, B., [ST] sttocc Laplace, P.-S., [R] regress LaRosa, J., [PSS] intro, [PSS] power repeated Larrimore, J., [MI] intro substantive Larsen, W. A., [R] regress postestimation diagnostic plots Lash, T. L., [R] ci, [R] epitab, [R] poisson Latouche, A., [ST] stcrreg Laurent, S., [TS] mgarch Lauritsen, J. M., [D] labelbook, [D] list Lauritzen, S. L., [R] summarize LaVange, L. M., [PSS] power repeated Lavori, P. W., [PSS] power cox Lawless, J. F., [PSS] intro, [ST] ltable Lawley, D. N., [MV] canon, [MV] factor, [MV] factor postestimation, [MV] manova, [MV] mvtest, [MV] mytest correlations, [MV] pca Lawlor, D. A., [ME] megrlogit, [ME] megrpoisson, [ME] mixed Layard, R., [XT] xtabond, [XT] xtdpd, [XT] xtdpdsys, [XT] xtivreg Ledermann, W., [M-5] schurd() Ledolter, J., [TS] tssmooth, [TS] tssmooth dexponential. [TS] tssmooth exponential. [TS] tssmooth hwinters, [TS] tssmooth shwinters Lee, E. S., [R] dstdize Lee, E. T., [R] roccomp, [R] rocfit, [R] roctab, [ST] streg Lee, J. C., [MV] mvtest Lee, J. W., [ME] me Lee, K. J., [MI] intro substantive, [MI] mi impute Lee, K. L., [ST] stcox postestimation

- Lee, L. F., [XT] xtreg
- Lee, P., [ST] streg
- Lee, S., [D] drawnorm, [FN] Random-number functions
- Lee, T.-C., [R] estat ic, [R] ivregress, [R] ivregress postestimation, [R] logit, [R] probit, [R] regress postestimation, [R] test, [TS] arch, [TS] prais, [XT] xtgls, [XT] xtpcse, [XT] xtrc, [XT] xtreg
- Lee, W. C., [R] roctab
- Leese, M., [MV] cluster, [MV] cluster stop
- Legendre, A.-M., [R] regress
- Lehmann, E. L., [R] oneway
- Lei-Gomez, Q., [TE] teffects intro advanced
- Leisenring, W., [ST] stcrreg
- Lemeshow, S. A., [PSS] intro, [PSS] power mcc, [PSS] power cox, [R] clogit, [R] clogit postestimation, [R] estat classification, [R] estat gof, [R] glm, [R] lincom, [R] logistic, [R] logistic postestimation, [R] logit, [R] logit postestimation, [R] lroc, [R] lrtest, [R] lsens, [R] mlogit, [R] predictn], [R] stepwise, [SEM] example 33g, [SEM] example 34g, [ST] stcox, [ST] streg, [SVY] survey, [SVY] estat, [SVY] poststratification, [XT] xtge
- Lenth, R. V., [PSS] intro
- Leonard, M., [XT] xtgee
- Lepkowski, J. M., [MI] intro substantive, [MI] mi impute, [MI] mi impute chained, [MI] mi impute logit, [MI] mi impute mlogit, [MI] mi impute monotone, [MI] mi impute ologit, [MI] mi impute poisson, [MI] mi impute truncreg
- Leroy, A. M., [R] qreg, [R] regress postestimation, [R] rreg
- Lesaffre, E., [ME] me, [ME] meqrlogit postestimation, [MV] discrim logistic
- LeSage, G., [ST] stcrreg
- Leser, C. E. V., [TS] tsfilter, [TS] tsfilter hp
- Leuven, E., [TE] teffects intro advanced
- Levendis, J., [D] import
- Levene, H., [R] sdtest
- Levin, A., [XT] xtunitroot
- Levin, B., [PSS] intro, [PSS] power oneproportion, [PSS] power twoproportions, [R] dstdize, [R] epitab, [R] kappa
- Levin, W., [ST] stcrreg, [ST] stcrreg postestimation Levinsohn, J. A., [R] frontier
- Levy, D. E., [R] sunflower
- Levy, M., [MI] intro substantive, [MI] mi impute
- Levy, P. S., [SVY] survey, [SVY] poststratification Lewis, D., [MI] mi estimate
- Lewis, D., [Mi] ini estimate
- Lewis, H. G., [R] heckman, [SEM] example 45g
- Lewis, I. G., [R] binreg
- Lewis, J. D., [R] fp Lewis, S. M., [BAYES] intro, [BAYES] bayesstats ic
- Lexis, W. H., [ST] stsplit
- Leyland, A. H., [ME] mepoisson, [ME] meqrlogit, [ME] meqrpoisson, [ME] mestreg

Li, C., [MI] intro substantive, [SEM] intro 4 Li, F., [MI] intro substantive Li, G., [R] rreg Li, K.-H., [MI] intro substantive, [MI] mi estimate, [MI] mi impute mvn, [MI] mi test Li, N., [MI] intro substantive Li, Q., [XT] xtivreg, [XT] xtreg postestimation, [XT] xtregar Li, W., [PSS] power oneway, [R] pkcross, [R] pkequiv, [R] pkshape Liang, K.-Y., [BAYES] bayesmh, [ME] me, [ME] meglm, [ME] melogit, [ME] meoprobit, [ME] mepoisson, [ME] meqrlogit, [ME] meqrooisson, [ME] mestreg, [ME] mixed, [XT] xtcloglog, [XT] xtgee, [XT] xtlogit, [XT] xtnbreg, [XT] xtologit, [XT] xtoprobit, [XT] xtpoisson, [XT] xtprobit Libois, F., [R] fp, [XT] xtreg Lichman, M., [BAYES] bayesmh Lieberman, O., [TS] mgarch Ligges, U., [BAYES] bayesmh Likert, R. A., [MV] alpha Lilien, D. M., [TS] arch Lilienfeld, D. E., [R] epitab Lim, G. C., [R] cnsreg, [R] regress, [R] regress postestimation, [TS] arch Lin, C.-F., [XT] xtunitroot Lin, D. Y., [P] \_robust, [ST] stcox, [ST] stcrreg, [SVY] svy estimation, [TE] stteffects ipwra, [U] 20.25 References Lin, X., [ME] me, [ME] meglm, [ME] melogit, [ME] meoprobit, [ME] mepoisson, [ME] meqrlogit, [ME] meqrpoisson, [ME] mestreg Lincoff, G. H., [MV] discrim knn Linde-Zwirble, W., [FN] Random-number functions Lindelow, M., [SVY] svy estimation, [SVY] svyset Linden, A., [TS] newey, [TS] prais Lindley, D. V., [R] ci Lindor, K. D., [ST] stcrreg Lindsey, C., [R] boxcox, [R] lowess, [R] nestreg, [R] regress postestimation, [R] regress postestimation diagnostic plots, [R] stepwise Lindstrom, M. J., [XT] xtcloglog, [XT] xtgee, [XT] xtintreg, [XT] xtlogit, [XT] xtologit, [XT] xtoprobit, [XT] xtprobit, [XT] xttobit Ling, S., [TS] mgarch Lingoes, J. C., [MV] mds, [MV] mdslong, [MV] mdsmat Linhart, J. M., [D] ds, [D] format, [M-5] mindouble(), [R] lpoly, [ST] sts, [U] 13.13 References Lipset, S. M., [R] histogram Lipsitz, S. R., [MI] intro substantive Littell, R. C., [ME] me Little, R. J. A., [MI] intro substantive, [MI] mi impute mvn, [MI] mi impute pmm

Liu, C. Y., [PSS] intro, [PSS] power oneproportion, [PSS] power twoproportions Liu, J.-P., [PSS] intro, [R] pk, [R] pkcross, [R] pkequiv, [R] pkexamine, [R] pkshape Liu, Q., [ME] me, [ME] megrlogit, [ME] megrpoisson Liu, T.-P., [SVY] svy bootstrap, [SVY] variance estimation Liu, X., [R] ologit Ljung, G. M., [TS] wntestq Lo, S.-H., [ST] sts Lo Magno, G. L., [M-5] \_docx\*() Locke, C. S., [R] pkequiv Lockwood, J. R., [R] areg, [XT] xtreg Loftsgaarden, D. O., [MV] discrim knn Lokshin, M., [R] biprobit, [R] heckman, [R] heckoprobit, [R] heckprobit, [R] oprobit Long, J. S., [D] codebook, [D] label, [D] notes, [R] asroprobit, [R] clogit, [R] cloglog, [R] fracreg, [R] intreg, [R] logistic, [R] logit, [R] mlogit, [R] mprobit, [R] nbreg, [R] ologit, [R] oprobit, [R] poisson, [R] probit, [R] regress, [R] regress postestimation, [R] testnl, [R] tnbreg, [R] tobit, [R] tpoisson, [R] zinb, [R] zip, [U] 12.10 References, [U] 16.5 References, [U] 20.25 References Longest, K. C., [R] tabulate twoway, [U] 12.10 References Longley, J. D., [R] kappa Longton, G. M., [R] rocfit, [R] rocreg, [R] rocreg postestimation, [R] rocregplot Loomis, J. B., [R] cpoisson Lopes, H. F., [BAYES] intro López-Feldman, A., [R] inequality López-Maside, A., [TS] mswitch López-Quilez, A., [TS] mswitch López-Vizcaíno, M. E., [R] epitab Lora, D., [R] rocreg, [R] rocregplot Lord, F. M., [IRT] irt, [IRT] irt 2pl Lorenz, M. O., [R] inequality Louis, T. A., [BAYES] intro, [R] tabulate twoway Loutit, I., [R] qc Lovelace, L., [M-2] intro Lovell, C. A. K., [R] frontier, [R] frontier postestimation, [XT] xtfrontier Lovie, A. D., [R] spearman Lovie, P., [R] spearman Lu, H.-M., [TS] mswitch Lu, J. Y., [TS] prais Lucas, H. L., [R] pkcross Luce, R. D., [R] rologit Luckman, B., [MV] screeplot Ludwig, J., [ST] stcrreg Lukácsy, K., [FN] Random-number functions Lumley, T. S., [MV] factor, [MV] pca, [PSS] intro, [PSS] power twomeans, [PSS] power oneway, [PSS] power twoway, [R] anova, [R] dstdize, [R] oneway Lund, R., [TS] arima

Luniak, M. M., [MV] biplot

Lunn, M., [ST] stcrreg

- Lunt, M., [R] ologit, [R] slogit, [TE] teffects multivalued
- Lurie, M. B., [MV] manova

Lütkepohl, H., [M-5] Dmatrix(), [M-5] Kmatrix(),
[M-5] Lmatrix(), [R] estat ic, [R] ivregress,
[R] ivregress postestimation, [R] logit,
[R] probit, [R] regress postestimation, [R] test,
[TS] time series, [TS] arch, [TS] dfactor,
[TS] fcast compute, [TS] irf, [TS] irf create,
[TS] mgarch dvech, [TS] prais, [TS] sspace,
[TS] sspace postestimation, [TS] var intro,
[TS] var, [TS] var svar, [TS] varbasic,
[TS] varstable, [TS] varnorm, [TS] varsoc,
[TS] vecnorm, [TS] vecrank, [TS] vecstable,
[XT] xtgls, [XT] xtpcse, [XT] xtrc, [XT] xtreg

#### Μ

- Ma, G., [R] roccomp, [R] rocfit, [R] roctab
- Maas, B., [BAYES] bayesmh
- Macdonald-Wallis, C. M., [ME] meqrlogit, [ME] meqrpoisson, [ME] mixed
- Machin, D., [PSS] intro, [PSS] power, [PSS] power cox, [PSS] power logrank, [R] ci, [R] kappa, [R] tabulate twoway
- Mack, T. M., [R] symmetry
- MacKinnon, D. P., [SEM] example 42g
- MacKinnon, J. G., [1] Glossary, [P] \_robust,
  [R] boxcox, [R] cnsreg, [R] gmm, [R] intreg,
  [R] ivregress, [R] ivregress postestimation,
  [R] mlogit, [R] nl, [R] nlsur, [R] reg3,
  [R] regress, [R] regress postestimation time series, [R] truncreg, [TS] arch, [TS] arima,
  [TS] dfuller, [TS] pperron, [TS] prais,
  [TS] sspace, [TS] varlmar, [TS] Glossary,
  [U] 20.25 References, [XT] xtgls, [XT] xtpcse
- MacLaren, M. D., [FN] Random-number functions MacMahon, B., [R] epitab
- MacRae, K. D., [R] binreg
- MaCurdy, T. E., [XT] xthtaylor
- Madans, J. H., [SVY] survey, [SVY] svy estimation
- Madansky, A., [R] runtest
- Maddala, G. S., [R] nlogit, [R] tobit, [TE] etregress, [TS] vec intro, [TS] vec, [TS] vecrank, [XT] xtgls, [XT] xtunitroot
- Madigan, D., [ST] sts
- Magnus, J. R., [TS] var svar
- Magnusson, L. M., [R] gmm, [R] ivprobit, [R] ivregress, [R] ivtobit
- Maguire, B. A., [BAYES] bayesmh
- Mahalanobis, P. C., [I] Glossary, [MV] discrim lda, [MV] hotelling, [MV] Glossary
- Mair, C. S., [ME] menbreg, [ME] mepoisson, [ME] meqrpoisson, [SEM] example 39g
- Makles, A., [MV] cluster kmeans and kmedians Malitz, F., [IRT] irt

Mallick, B. K., [BAYES] intro Mallows, C. L., [R] regress postestimation diagnostic plots Manca, A., [R] betareg Manchul, L., [ST] stcrreg, [ST] stcrreg postestimation Mandelbrot, B. B., [TS] arch Mander, A. P., [R] anova, [R] symmetry, [ST] stsplit Mangel, M., [TS] varwle Manjón, M., [R] nbreg postestimation, [R] poisson postestimation, [R] zinb postestimation, [R] zip postestimation Manly, B. F. J., [MV] discrim qda postestimation Mann, H. B., [R] kwallis, [R] ranksum Manning, W. G., [R] churdle, [R] heckman, [R] tobit Manski, C. F., [R] gmm Mansuy, R., [ST] stcox postestimation Mantel, H., [SVY] svy bootstrap, [SVY] variance estimation Mantel, N., [IRT] difmh, [PSS] power cmh, [R] epitab, [R] stepwise, [ST] strate, [ST] sts test Maravall, A., [TS] tsfilter hp Marcellino, M., [XT] xtunitroot Marchenko, Y. V., [ME] me, [ME] meglm, [ME] melogit, [ME] meoprobit, [ME] mepoisson, [ME] megrlogit, [ME] megrooisson, [ME] mestreg, [ME] mixed, [MI] intro substantive, [MI] mi estimate, [MI] mi impute, [PSS] power exponential, [PSS] power logrank, [R] anova, [R] loneway, [R] oneway, [R] sktest, [ST] survival analysis, [ST] stcox, [ST] stcrreg, [ST] stcrreg postestimation, [ST] stdescribe, [ST] streg, [ST] stset, [ST] stsplit, [ST] stvary, [TE] stteffects intro, [XT] xtstreg Marden, J. I., [R] rologit Mardia, K. V., [MI] mi impute mvn, [MV] discrim, [MV] discrim lda, [MV] factor, [MV] manova, [MV] matrix dissimilarity. [MV] mds. [MV] mds postestimation, [MV] mdslong, [MV] mdsmat, [MV] mvtest, [MV] mvtest means, [MV] mytest normality, [MV] pca, [MV] procrustes, [P] matrix dissimilarity Maris, G., [IRT] irt 3pl Mark, D. B., [ST] stcox postestimation Markel, H., [R] epitab Markov, A., [BAYES] intro Markowski, C. A., [R] sdtest Markowski, E. P., [R] sdtest Marks, H. M., [ST] sts Marquardt, D. W., [M-5] moptimize(), [M-5] optimize() Marr, J. W., [ST] stsplit Marsaglia, G., [FN] Random-number functions Marschak, J., [R] ivregress Marsh, H. W., [SEM] example 19 Marsh, J., [PSS] intro Martin, M. E., [SVY] svy: tabulate oneway Martin, W., [R] epitab, [R] regress Martínez, M. A., [R] logistic

Martínez, O., [R] nbreg postestimation, [R] poisson postestimation, [R] zinb postestimation, [R] zip postestimation Martinez-Beneito, M. A., [TS] mswitch Marubini, E., [PSS] intro, [PSS] power logrank, [ST] stcrreg, [ST] sts test Mascher, K., [R] rocreg, [R] rocreg postestimation, [R] rocregplot Massey, F. J., Jr., [PSS] intro, [PSS] power twomeans, [PSS] power pairedmeans, [PSS] power onevariance, [PSS] power twovariances, [R] ttest, [R] ztest Massey, J. T., [R] boxcox, [R] marginsplot, [SVY] survey, [SVY] estat, [SVY] subpopulation estimation, [SVY] svy, [SVY] svy brr, [SVY] svy estimation, [SVY] svy jackknife, [SVY] svy postestimation, [SVY] svy: tabulate oneway, [SVY] svy: tabulate twoway, [SVY] svydescribe Master, I. M., [R] exlogistic Masters, G. N., [IRT] irt pcm Mastrucci, M. T., [R] exlogistic Mathew, T., [ME] mixed Mathews, P., [PSS] power twovariances Matsumoto, M., [FN] Random-number functions, [R] set seed Matthews, J. N. S., [PSS] intro, [PSS] power twomeans, [PSS] power pairedmeans, [PSS] power cmh, [R] ameans, [R] expoisson, [R] sdtest Mátyás, L., [R] gmm Maurer, K., [R] boxcox, [R] marginsplot, [SVY] survey, [SVY] estat, [SVY] subpopulation estimation. [SVY] svy, [SVY] svy brr, [SVY] svy estimation, [SVY] svy jackknife, [SVY] svy postestimation, [SVY] svy: tabulate oneway, [SVY] svy: tabulate twoway, [SVY] svydescribe Maxwell, A. E., [MV] factor, [MV] factor postestimation, [R] symmetry May, S., [MV] canon, [MV] discrim, [MV] factor, [MV] pca, [PSS] intro, [PSS] power cox, [R] stepwise, [ST] stcox, [ST] streg Mayer, K. U., [ME] mestreg Mazliak, L., [ST] stcox postestimation Mazýa, V. G., [FN] Matrix functions McAleer, M., [TS] mgarch, [U] 20.25 References McBride, J. B., [ME] mixed McCabe, S. E., [SVY] estat McCaffrey, D. F., [R] areg, [XT] xtreg McCarthy, P. J., [SVY] survey, [SVY] svy bootstrap, [SVY] svy brr, [SVY] variance estimation McCleary, S. J., [R] regress postestimation diagnostic plots McClish, D. K., [R] rocreg McCrary, J., [TE] stteffects ipwra, [TE] teffects overlap

McCullagh, P., [ME] meglm postestimation. [ME] megrlogit postestimation, [ME] megrooisson postestimation. [R] binreg. [R] binreg postestimation, [R] glm, [R] glm postestimation, [R] ologit, [R] rologit, [XT] vce\_options, [XT] xtgee, [XT] xtpoisson McCulloch, C. E., [ME] me, [ME] mecloglog, [ME] meglm, [ME] melogit, [ME] menbreg, [ME] meologit, [ME] meoprobit, [ME] mepoisson, [ME] meprobit, [ME] megrlogit, [ME] megrpoisson, [ME] mestreg, [ME] mixed, [R] logistic, [ST] stcox. [TE] stteffects intro. [TE] stteffects ipw, [TE] stteffects ipwra, [TE] stteffects postestimation, [TE] stteffects ra, [TE] stteffects wra, [TE] teffects intro advanced McCullough, B. D., [TS] corrgram McDonald, A., [ME] menbreg, [ME] mepoisson, [ME] megrpoisson, [SEM] example 39g McDonald, J. A., [R] sunflower McDonald, J. F., [R] tobit, [R] tobit postestimation McDonald, R. P., [IRT] irt McDougal, L. K., [D] icd10 McDowell, A., [R] boxcox, [R] marginsplot, [SVY] survey, [SVY] estat, [SVY] subpopulation estimation, [SVY] svy, [SVY] svy brr, [SVY] svy estimation, [SVY] svy jackknife, [SVY] svy postestimation, [SVY] svy: tabulate oneway, [SVY] svy: tabulate twoway, [SVY] svydescribe McDowell, A. W., [R] sureg, [TS] arima McFadden, D. L., [R] asclogit, [R] asmprobit, [R] clogit, [R] hausman, [R] maximize, [R] nlogit, [R] suest, [TE] etregress, [TE] stteffects ipwra, [TE] teffects aipw McGilchrist, C. A., [ST] stcox, [ST] streg McGill, R., [R] sunflower McGinnis, R. E., [R] symmetry McGraw, K. O., [R] icc McGuire, T. J., [R] dstdize McKelvey, R. D., [R] ologit McKenney, A., [M-1] LAPACK, [M-5] lapack(), [P] matrix eigenvalues McLachlan, G. J., [ME] me, [ME] melogit, [ME] meoprobit, [ME] mepoisson, [ME] megrlogit, [ME] megrpoisson, [ME] mestreg, [MV] discrim, [MV] discrim estat, [MV] discrim knn, [MV] discrim Ida McLain, A. C., [R] nbreg, [R] poisson McLeod, A. I., [TS] arima, [TS] ucm McNeil, B. J., [R] roccomp, [R] rocfit, [R] rocreg, [R] rocreg postestimation, [R] rocregplot, [R] roctab McNeil, D., [R] poisson, [ST] stcrreg McNemar, Q., [PSS] intro, [R] epitab Mead, R., [M-5] optimize() Mealli, F., [MI] intro substantive Meeusen, W., [R] frontier, [XT] xtfrontier

Mehta, C. R., [R] exlogistic, [R] exlogistic postestimation, [R] expoisson, [R] tabulate twowav Mehta, P. D., [SEM] example 30g Meier, P., [ST] stcrreg, [ST] stcrreg postestimation, [ST] sts Meijering, E., [D] ipolate Meiselman, D., [TS] arima Melly, B., [R] greg, [TE] teffects multivalued Mendenhall, W., III, [SVY] survey Meng, X.-L., [BAYES] intro, [MI] intro substantive, [MI] mi estimate, [MI] mi impute, [MI] mi test Mensing, R. W., [R] anova postestimation Mergoupis, T., [TE] etregress, [TE] teffects intro advanced Merryman, S., [XT] xtunitroot Metropolis, N., [BAYES] intro, [BAYES] bayesmh Metz, C. E., [R] lroc Meulders, M., [MI] intro substantive, [MI] mi impute Meyer, B. D., [ST] discrete Miao, W., [R] sdtest Micali, N., [MI] mi estimate, [MI] mi impute, [XT] xtgee Michael, J. R., [FN] Random-number functions Michel-Pajus, A., [M-5] cholesky() Michels, K. M., [ME] mixed, [PSS] intro, [PSS] power repeated, [R] anova, [R] contrast, [R] loneway, [R] oneway, [R] pwcompare Michener, C. D., [MV] measure\_option Mickey, M. R., [MV] discrim estat Midthune, D., [SVY] estat, [SVY] svy estimation Mielke, P. W., Jr., [R] brier, [R] ranksum Miettinen, O. S., [R] epitab Mihaly, K., [R] areg, [XT] xtreg Milan, L., [MV] ca, [MV] factor, [MV] mca, [MV] pca Miller, A. B., [R] kappa Miller, H. W., [SVY] survey, [SVY] svy estimation Miller, J. I., [TS] sspace Miller, R. G., Jr., [FN] Statistical functions, [R] ci, [R] diagnostic plots, [R] oneway, [R] pwcompare Milliff, R. F., [BAYES] intro Milligan, G. W., [MV] cluster, [MV] cluster programming subroutines, [MV] cluster stop Milliken, G. A., [ME] me, [MV] manova, [R] anova, [R] contrast, [R] margins, [R] pwcompare Milosevic, M., [ST] stcrreg, [ST] stcrreg postestimation Min, C.-K., [BAYES] intro Miquel, J., [BAYES] intro Miranda, A., [R] gllamm, [R] heckoprobit, [R] heckprobit, [R] ivprobit, [R] ivtobit, [R] logistic, [R] logit, [R] nbreg, [R] ologit, [R] oprobit, [R] poisson, [R] probit Mitchell, C., [R] exlogistic

[D] egen, [D] reshape, [G-1] graph intro. [ME] mixed postestimation. [R] anova, [R] anova postestimation, [R] contrast, [R] logistic, [R] logistic postestimation, [R] logit, [R] margins, [R] marginsplot, [R] pwcompare, [R] regress, [U] 11.7 References, [U] 12.10 References, [U] 13.13 References, [U] 20.25 References, [U] 22.1 References Mitchell, W. C., [TS] tsfilter, [TS] tsfilter bk, [TS] tsfilter bw, [TS] tsfilter cf, [TS] tsfilter hp, [TS] ucm Miura, H., [U] 14.11 Reference Modica, S., [MI] intro substantive Moeschberger, M. L., [PSS] intro, [PSS] power cox, [ST] stci. [ST] stcox. [ST] stcox postestimation. [ST] stcrreg, [ST] streg, [ST] sts, [ST] sts graph, [ST] sts test Moffatt, P. G., [R] churdle Moffitt, R. A., [R] tobit, [R] tobit postestimation Mogstad, M., [R] inequality Molenaar, I. W., [IRT] irt, [SEM] example 28g Molenberghs, G., [ME] me, [ME] mecloglog, [ME] meglm, [ME] melogit, [ME] menbreg, [ME] meologit, [ME] meoprobit, [ME] mepoisson, [ME] meprobit, [ME] mestreg, [ME] mixed, [XT] xtreg postestimation Moler, C. B., [P] matrix symeigen Monahan, J. F., [FN] Random-number functions Monfort, A., [R] hausman, [R] suest, [R] test, [TS] arima, [TS] mgarch ccc, [TS] mgarch dcc, [TS] mgarch vcc Monshouwer, K., [MV] mvtest Monson, R. R., [R] epitab Montes-Rojas, G., [XT] xtreg, [XT] xtreg postestimation Montgomery, D. C., [TS] tssmooth, [TS] tssmooth dexponential, [TS] tssmooth exponential, [TS] tssmooth hwinters, [TS] tssmooth shwinters Montoya, D., [R] rocreg, [R] rocreg postestimation, [R] rocregplot Mood, A. M., [R] centile Moon, H. R., [XT] xtunitroot Mooney, C. Z., [R] bootstrap, [R] jackknife, [R] rocreg, [R] rocregplot Moore, E. H., [M-5] pinv() Moore, J. B., [TS] sspace Moore, R. J., [FN] Statistical functions Moran, J. L., [R] dstdize Moreno-Gorrin, C., [ST] stcox Morgenstern, H., [R] epitab, [R] epitab Mori, M., [ST] stcrreg Morris, C., [R] bootstrap Morris, J. N., [ST] stsplit Morris, N. F., [R] binreg Morris, T. P., [MI] mi impute, [MI] mi impute pmm

Mitchell, M. N., [D] data management, [D] by.

Morrison, D. F., [MV] clustermat, [MV] discrim Ida, [MV] discrim logistic, [MV] discrim logistic postestimation, [MV] manova Morrison, M. A., [D] icd10 Morrow, A., [R] epitab Mortimore, P., [MI] mi estimate Mosier, C. I., [MV] procrustes Moskowitz, M., [R] kappa Mosteller, C. F., [R] jackknife, [R] regress, [R] regress postestimation diagnostic plots, [R] rreg Moulines, É., [BAYES] intro, [BAYES] bayesmh Moulton, L. H., [R] permute Muellbauer, J., [R] nlsur Mueller, C. W., [MV] factor Mueller, R. O., [MV] discrim Ida Muirhead, R. J., [MV] pca Mulaik, S. A., [MV] factor, [MV] rotate Mullahy, J., [R] biprobit, [R] gmm, [R] ivpoisson, [R] zinb, [R] zip Müller, H.-G., [R] lpoly, [ST] sts graph Muller, K. E., [PSS] power oneway, [PSS] power repeated Müller, P., [BAYES] intro Mundlak, Y., [XT] xtivreg, [XT] xtregar Munnell, A. H., [ME] mixed Muñoz, J., [R] exlogistic Muraki, E., [IRT] irt pcm Muro, J., [R] heckoprobit, [R] heckprobit Murphy, A. H., [R] brier Murphy, J. L., [XT] xtprobit Murphy, R. S., [SVY] survey, [SVY] svy estimation Murray, R. M., [ME] mecloglog, [ME] melogit, [ME] meprobit, [ME] meqrlogit Murray-Lyon, I. M., [R] binreg Murrill, W. A., [MV] discrim knn Murtaugh, P. A., [ST] stcrreg Mussolino, M. E., [SVY] survey, [SVY] svy estimation Muthén, B., [SEM] example 9 Mykland, P., [BAYES] intro, [BAYES] bayesgraph Myland, J. C., [FN] Mathematical functions, [FN] Trigonometric functions

#### Ν

Nachtsheim, C. J., [PSS] power oneway, [R] pkcross, [R] pkequiv, [R] pkshape, [R] regress postestimation
Nadarajah, S., [R] nlogit
Nadaraya, E. A., [R] lpoly
Nadle, J., [D] icd10
Nagel, R. W., [MV] discrim Ida
Nagler, J., [R] scobit
Naiman, D. Q., [R] qreg
Nam, J., [PSS] power cmh, [PSS] power trend
Nannicini, T., [TE] etregress
Narendranathan, W., [XT] xtregar
Narula, S. C., [R] qreg Nash, J. C., [G-2] graph box Nash, J. D., [D] infile (fixed format), [D] merge National Center for Health Statistics, [D] icd, [D] icd9 Navarro-Lozano, S., [TE] teffects intro advanced Naylor, J. C., [ME] megrlogit, [ME] megrpoisson, [XT] xtcloglog, [XT] xtintreg, [XT] xtlogit, [XT] xtologit, [XT] xtoprobit, [XT] xtpoisson, [XT] xtprobit, [XT] xttobit Neal, R. M., [BAYES] intro Neal, T., [XT] xtabond, [XT] xtdpd, [XT] xtdpdsys, [XT] xtunitroot Neale, M. C., [SEM] example 30g Neath, R., [BAYES] bayesstats summary Nee, J. C. M., [R] kappa Neely, S. T., [R] rocreg, [R] rocreg postestimation, [R] rocregplot Neff, R. K., [R] epitab Neimann, H., [MV] mdsmat Nel, D. G., [MV] mytest, [MV] mytest means Nelder, J. A., [M-5] optimize(), [ME] meglm postestimation, [ME] meqrlogit postestimation, [ME] meqrooisson postestimation, [R] binreg, [R] binreg postestimation, [R] glm, [R] glm postestimation, [R] margins, [R] ologit, [TE] teffects intro advanced, [XT] vce\_options, [XT] xtgee, [XT] xtpoisson Nelson, C. R., [R] ivregress postestimation, [TS] mswitch Nelson, D. B., [TS] arch, [TS] arima, [TS] mgarch Nelson, E. C., [MV] alpha, [MV] factor, [MV] factor postestimation, [R] lincom, [R] mlogit, [R] mprobit, [R] mprobit postestimation, [R] predictnl, [R] slogit, [SEM] example 37g Nelson, F. D., [R] logit, [R] probit Nelson, W., [ST] stcrreg postestimation, [ST] sts Nelson, W. C., [MV] mytest correlations Neter, J., [PSS] power oneway, [R] pkcross, [R] pkequiv, [R] pkshape, [R] regress postestimation Neudecker, H., [TS] var svar Neuhaus, J. M., [ME] me, [ME] mecloglog, [ME] meglm, [ME] melogit, [ME] menbreg, [ME] meologit, [ME] meoprobit, [ME] mepoisson, [ME] meprobit, [ME] meqrlogit, [ME] meqrpoisson, [ME] mestreg, [ME] mixed, [XT] xtcloglog, [XT] xtintreg, [XT] xtlogit, [XT] xtologit, [XT] xtoprobit, [XT] xtprobit Nevels, K., [MV] procrustes Newbold, P., [TS] arima, [TS] vec intro Newey, W. K., [R] glm, [R] gmm, [R] ivpoisson, [R] ivprobit, [R] ivregress, [R] ivtobit, [TE] etregress, [TE] stteffects ipwra, [TE] teffects aipw, [TS] newey, [TS] pperron, [XT] xtabond, [XT] xtdpd, [XT] xtdpdsys, [XT] xtunitroot Newman, S. C., [R] epitab, [R] poisson, [ST] stcox, [ST] sts

Newson, R. B., [D] contract, [D] generate, [D] statsby, [PSS] intro, [R] centile, [R] glm, [R] glm postestimation. [R] inequality. [R] kwallis. [R] logistic postestimation, [R] logit postestimation, [R] margins, [R] mkspline, [R] ranksum, [R] signrank, [R] spearman, [R] tabulate twoway, [ST] stcox postestimation Newton, H. J., [R] kdensity, [TS] arima, [TS] corrgram, [TS] cumsp, [TS] dfuller, [TS] pergram, [TS] wntestb, [TS] xcorr, [U] 3.9 References, [XT] xtgee Newton, I., [M-5] optimize() Newton, M. A., [XT] xtcloglog, [XT] xtgee, [XT] xtintreg, [XT] xtlogit, [XT] xtologit, [XT] xtoprobit, [XT] xtprobit, [XT] xttobit Neyman, J., [R] ci Ng, E. S.-W., [ME] me, [ME] meglm, [ME] melogit, [ME] megrlogit, [R] bootstrap, [R] bstat Ng, S., [TS] dfgls Nicewander, W. A., [R] correlate Nichols, A., [ME] meglm, [ME] mixed, [R] ivregress, [R] reg3, [TE] etregress, [TE] teffects intro advanced, [XT] xtrc, [XT] xtreg Nickell, S. J., [R] gmm, [TS] forecast, [XT] xtabond, [XT] xtdpd, [XT] xtdpdsys, [XT] xtivreg, [XT] xtunitroot Nielsen, B., [TS] varsoc, [TS] vec intro Nightingale, F, [G-2] graph pie Nishimura, T., [FN] Random-number functions, [R] set seed Nogueras, G. M., [ST] stcox Nolan, D., [R] diagnostic plots Nordlund, D. J., [MV] discrim Ida Norton, E. C., [R] churdle, [R] tobit Norton, S. J., [R] rocreg, [R] rocreg postestimation, [R] rocregplot Nunnally, J. C., [MV] alpha

### 0

O'Brien, R. G., [PSS] power oneway O'Brien, S. M., [TE] stteffects intro, [TE] stteffects ipw, [TE] stteffects ipwra, [TE] stteffects postestimation, [TE] stteffects ra, [TE] stteffects wra O'Connell, P. G. J., [XT] xtunitroot O'Connell, R. T., [TS] tssmooth, [TS] tssmooth dexponential, [TS] tssmooth exponential, [TS] tssmooth hwinters, [TS] tssmooth shwinters O'Donnell, C. J., [XT] xtfrontier O'Donnell, O., [R] inequality, [SVY] svy estimation, [SVY] svvset O'Fallon, W. M., [R] logit O'Hara, B., [BAYES] bayesmh O'Neill, D., [R] gmm, [R] inequality O'Neill, S., [R] inequality Oakes, D., [PSS] intro, [ST] Itable, [ST] stcox, [ST] stcox PH-assumption tests, [ST] streg, [ST] sts

Obstfeld, M., [XT] xtunitroot Ochiai, A., [MV] *measure\_option* Odum, E. P., [MV] clustermat Oehlert, G. W., [R] nlcom, [R] rocreg postestimation, [R] rocregplot Oh, K.-Y., [XT] xtunitroot Oldham, K. B., [FN] Mathematical functions, [FN] Trigonometric functions Oliveira, A. G., [ST] Itable, [ST] sts Olivier, D., [R] expoisson Olkin, I., [MV] hotelling, [R] kwallis, [TS] wntestb Olsen, M. K., [MI] intro substantive Olshansky, S. J., [ST] streg Olson, J. M., [R] symmetry Omar, R. Z., [ME] me Ooms, M., [TS] arfima Oparil, S., [PSS] intro, [PSS] power repeated Orcutt, G. H., [TS] prais Ord, J. K., [R] centile, [R] mean, [R] proportion, [R] qreg, [R] ratio, [R] summarize, [R] total Orsini, N., [R] epitab, [R] glm, [R] logit, [R] mkspline, [R] greg, [ST] streg, [XT] streg Osbat, C., [XT] xtunitroot Osterlind, S. J., [IRT] dif Osterwald-Lenum, M. G., [TS] vecrank Ostle, B., [R] anova postestimation Ott, R. L., [SVY] survey Over, M., [R] regress, [XT] xtivreg Overgaard, M., [ST] stcox Owen, A. L., [TS] forecast

# Ρ

Pacheco, J. M., [R] dstdize Pagan, A. R., [1] Glossary, [MV] mvreg, [R] frontier, [R] regress postestimation, [R] sureg, [TS] Glossary, [XT] xtreg postestimation Pagano, M., [PSS] intro, [R] dstdize, [R] logistic, [R] margins, [R] tabulate twoway, [ST] ltable, [ST] sts Paik, M. C., [PSS] intro, [PSS] power oneproportion, [PSS] power twoproportions, [R] dstdize, [R] epitab, [R] kappa Palma, W., [TS] arfima, [TS] arfima postestimation, [TS] estat acplot Palmer, T. M., [ME] meqrlogit, [ME] meqrpoisson, [ME] mixed, [R] ivregress, [R] meta, [SEM] intro 5 Palta, M., [XT] xtcloglog, [XT] xtgee, [XT] xtintreg, [XT] xtlogit, [XT] xtologit, [XT] xtoprobit, [XT] xtprobit, [XT] xttobit Pampel, F. C., [R] logistic, [R] logit, [R] probit Paneth, N., [R] epitab Panis, C., [R] mkspline Pantazis, N., [ME] meglm, [ME] mixed Paolino, P., [R] betareg Papke, L. E., [R] fracreg Parent, E., [BAYES] intro

Park, H. J., [P] \_robust, [R] regress. [SVY] svy: tabulate twoway Park, J. Y., [R] boxcox, [R] margins, [R] nlcom, [R] predictnl, [R] rocreg postestimation, [R] rocregplot, [R] testnl, [TS] sspace, [TS] vec intro, [TS] vec, [TS] vecrank Parks, W. P., [R] exlogistic Parmar, M. K. B., [PSS] intro, [PSS] power cox, [ST] stcox, [ST] streg Parmigiani, G., [BAYES] intro Parner, E. T., [R] glm, [ST] stcox Parzen, E., [R] estat ic, [R] kdensity Pasquini, J., [R] epitab, [R] vwls Patel, N. R., [R] exlogistic, [R] exlogistic postestimation, [R] expoisson, [R] tabulate twoway Paterson, L., [ME] megrlogit Patterson, H. D., [R] pkcross Patterson, K., [XT] xtunitroot Pattitoni, P., [R] betareg Paul, C., [R] logistic Paulsen, J., [TS] varsoc, [TS] vec intro Pawitan, Y., [TE] teffects ra Pearce, M. S., [R] epitab, [R] logistic Pearl, J., [BAYES] intro Pearson, E. S., [BAYES] bayesmh, [R] ci, [R] ttest Pearson, K., [G-2] graph twoway histogram. [MV] mds, [MV] measure\_option, [MV] pca, [R] correlate, [R] esize, [R] tabulate twoway Pechlivanoglou, P., [R] betareg Pedace, R., [R] logit, [R] probit, [R] regress, [R] regress postestimation diagnostic plots, [U] 20.25 References Peen, C., [MV] procrustes Pellock, I. M., [BAYES] bayesmh Pendergast, J. F., [XT] xtcloglog, [XT] xtgee, [XT] xtintreg, [XT] xtlogit, [XT] xtologit, [XT] xtoprobit, [XT] xtprobit, [XT] xttobit Penfield, R. D., [IRT] dif, [R] esize Peng, J., [PSS] intro, [PSS] power oneproportion Penrose, R., [M-5] pinv() Pepe, M. S., [R] roc, [R] roccomp, [R] rocfit, [R] rocreg, [R] rocreg postestimation, [R] rocregplot, [R] roctab, [ST] stcrreg Peracchi, F., [MI] intro substantive, [R] regress, [R] regress postestimation Pérez, C. M., [ST] stcox Pérez-Amaral, T., [U] 20.25 References Pérez-Hernández, M. A., [R] kdensity Pérez-Hoyos, S., [R] Irtest Pérez-Regadera, J. F., [R] rocreg, [R] rocregplot Pérez-Santiago, M. I., [R] epitab Pericchi, L. R., [BAYES] intro Perkins, A. M., [R] ranksum Perotti, V., [R] heckoprobit, [R] heckprobit, [R] oprobit

Perrin, E., [MV] alpha, [MV] factor, [MV] factor postestimation, [R] lincom, [R] mlogit, [R] mprobit. [R] mprobit postestimation. [R] predictnl, [R] slogit, [SEM] example 37g Perron, P., [1] Glossary, [TS] dfgls, [TS] estat sbsingle, [TS] mswitch, [TS] pperron, [TS] Glossary Perry, H. M., [PSS] intro, [PSS] power repeated Persson, R., [G-1] graph intro Pesaran, M. H., [XT] xtunitroot Pesarin, F., [R] tabulate twoway Peterson, B., [R] ologit Peterson, W. W., [R] lroc Petit. S., [D] icd10 Petitclerc, M., [R] kappa Petkova, E., [R] suest Peto, J., [ST] sts test Peto, R., [ST] stcox, [ST] streg, [ST] sts test Petrin, A. K., [R] frontier Pevalin, D., [ME] mixed Pevehouse, J. C. W., [TS] time series, [TS] arima, [TS] forecast, [TS] irf, [TS] var, [TS] vec Pfeffer, R. I., [R] symmetry Pfeffermann, D., [ME] mixed Pflueger, C. E., [R] ivregress postestimation Phillips, A., [IRT] difmh Phillips, P. C. B., [I] Glossary, [R] boxcox, [R] margins, [R] nlcom, [R] predictnl, [R] regress postestimation time series, [R] rocreg postestimation, [R] rocregplot, [R] testnl, [TS] pperron, [TS] vargranger, [TS] vec intro, [TS] vec, [TS] vecrank, [TS] Glossary, [XT] xtunitroot Piantadosi, S., [P] \_robust, [U] 20.25 References Pickles, A., [ME] me, [ME] mepoisson, [ME] megrlogit, [ME] megrpoisson, [ME] mestreg, [MV] cluster dendrogram, [R] gllamm, [R] glm, [SEM] Acknowledgments, [SEM] intro 2, [SEM] example 29g, [SEM] methods and formulas for gsem, [TE] teffects multivalued, [XT] xtgee, [XT] xtreg Pickup, M., [TS] time series, [TS] arch, [TS] arima, [TS] vec Pierce, D. A., [ME] me, [ME] megrlogit, [ME] megrooisson, [TS] wntestq Pierson, R. A., [ME] mixed Pike, M. C., [PSS] intro, [PSS] power twoproportions, [R] symmetry, [ST] ltable, [ST] streg Pillai, K. C. S., [MV] canon, [MV] manova Pindyck, R. S., [R] biprobit, [R] heckprobit Pinheiro, J. C., [ME] me, [ME] meglm, [ME] megrlogit, [ME] megrlogit postestimation, [ME] megrooisson, [ME] megrooisson postestimation, [ME] mixed, [ME] mixed postestimation Pintilie, M., [ST] stcrreg, [ST] stcrreg postestimation Pisati, M., [TS] time series

Pischke, J.-S., [R] ivregress, [R] ivregress postestimation, [R] greg, [R] regress, [TE] stteffects ipw. [TE] stteffects ipwra. [TE] stteffects postestimation, [TE] stteffects ra, [TE] stteffects wra, [TE] teffects intro advanced, [U] 20.25 References Pitarakis, J.-Y., [TS] vecrank Pitblado, J. S., [M-5] deriv(), [M-5] montimize(), [P] intro, [P] \_robust, [R] frontier, [R] gmm, [R] lpoly, [R] maximize, [R] ml. [ST] sts, [SVY] survey, [SVY] ml for svy, [XT] **xtfrontier** Plackett, R. L., [R] ameans, [R] regress, [R] rologit, [R] summarize, [R] ttest Playfair, W. H., [G-2] graph bar, [G-2] graph pie Ploberger, W., [TS] estat sbsingle Plosser, C. I., [TS] vecrank Plummer, W. D., Jr., [R] epitab, [R] sunflower Poi, B. P., [M-5] deriv(), [M-5] moptimize(), [P] intro, [P] \_robust, [R] bootstrap, [R] bstat, [R] frontier, [R] gmm, [R] ivregress, [R] ivregress postestimation, [R] maximize, [R] ml, [R] nl, [R] nlsur, [R] reg3, [SVY] survey, [SVY] ml for svy, [XT] xtfrontier, [XT] xtrc Poirier, D. J., [BAYES] intro, [R] biprobit Poisson, S. D., [R] poisson Pole, A., [BAYES] intro Pollard, W. E., [BAYES] intro Pollock, D. S. G., [TS] tsfilter, [TS] tsfilter bk, [TS] tsfilter bw, [TS] tsfilter cf, [TS] tsfilter hp Pollock, P. H., III, [R] histogram, [R] mean postestimation Ponce de Leon, A., [R] roccomp, [R] roctab Porter, T. M., [R] correlate Portes, A., [SEM] example 7 Posten, H. O., [FN] Statistical functions Postma, M. J., [R] betareg Powell, M. J. D., [M-5] optimize(), [TS] forecast solve Powers, D. A., [R] logistic postestimation, [R] logit, [R] logit postestimation, [R] probit Prais, S. J., [TS] prais Prakash, R., [ME] mestreg Preacher, K. J., [R] esize, [R] regress postestimation, [SEM] example 42g Preece, D. A., [R] ttest Pregibon, D., [R] glm, [R] linktest, [R] logistic, [R] logistic postestimation, [R] logit, [R] logit postestimation Prentice, R. L., [ST] discrete, [ST] ltable, [ST] stcox, [ST] stcox PH-assumption tests, [ST] stcox postestimation, [ST] streg, [ST] sts, [ST] sts test, [ST] stset, [TE] stteffects intro, [TE] stteffects ra, [XT] xtgee Prescott, E. C., [TS] tsfilter, [TS] tsfilter hp

Prescott, R., [ME] mixed

Press, W. H., [FN] Statistical functions, [G-2] graph twoway contour, [M-5] solvenl(), [P] matrix symeigen, [R] dydx, [R] vwls, [TS] arch, [TS] arima
Pressel, S., [PSS] intro, [PSS] power repeated
Priestley, M. B., [TS] psdensity, [TS] tsfilter, [TS] ucm
Propp, J. G., [BAYES] intro
Proschan, M., [PSS] intro, [PSS] power repeated
Prosser, R., [ME] mixed
Pryor, D. B., [ST] stcox postestimation
Punj, G. N., [R] rologit
Putter, H., [ST] stcrreg, [ST] stcrreg postestimation

## Q

Qaqish, B., [XT] xtgee Quandt, R. E., [TS] estat sbsingle, [TS] mswitch Quesenberry, C. P., [MV] discrim knn Quintó, L., [M-5] \_docx\*(), [P] putexcel, [P] putexcel advanced

# R

Rabe-Hesketh, S., [IRT] irt, [IRT] irt grm, [IRT] irt rsm, [IRT] irt hybrid postestimation, [ME] me, [ME] mecloglog, [ME] meglm, [ME] meglm postestimation, [ME] melogit, [ME] menbreg, [ME] meologit, [ME] meoprobit, [ME] mepoisson, [ME] meprobit, [ME] meqrlogit, [ME] meqrlogit postestimation, [ME] meqrpoisson, [ME] meqrpoisson postestimation. [ME] mestreg. [ME] mixed. [ME] mixed postestimation, [MV] pca, [MV] screeplot, [R] gllamm, [R] glm, [R] heckoprobit, [R] heckprobit, [R] ivprobit, [R] ivtobit, [R] logistic, [R] logit, [R] nbreg, [R] ologit, [R] oprobit, [R] poisson, [R] probit, [SEM] Acknowledgments, [SEM] intro 2, [SEM] intro 4, [SEM] example 28g, [SEM] example 29g, [SEM] example 30g, [SEM] example 39g, [SEM] example 40g, [SEM] example 41g, [SEM] example 45g, [SEM] example 46g, [SEM] methods and formulas for gsem, [SEM] predict after gsem, [XT] xtcloglog, [XT] xtgee, [XT] xtintreg, [XT] xtlogit, [XT] xtologit, [XT] xtoprobit, [XT] xtpoisson, [XT] xtprobit, [XT] xtreg, [XT] xtstreg, [XT] xttobit Rachman, S., [R] epitab Raciborski, R., [MV] cluster, [R] cpoisson, [R] poisson, [R] tpoisson Racine-Poon, A., [BAYES] intro, [BAYES] bayesmh Radmacher, R. D., [PSS] power Raftery, A. E., [BAYES] intro, [BAYES] bayes, [BAYES] bayesmh, [BAYES] bayesstats ic, [R] BIC note, [R] estat ic, [R] glm, [SEM] estat gof

- Raghunathan, T. E., [MI] intro substantive, [MI] mi estimate, [MI] mi impute, [MI] mi impute chained, [MI] mi impute logit, [MI] mi impute mlogit, [MI] mi impute monotone, [MI] mi impute ologit, [MI] mi impute poisson, [MI] mi impute truncreg, [MI] mi test
- Ramalheira, C., [R] ameans, [ST] ltable
- Ramey, C. T., [PSS] power repeated
- Ramsahai, R. R., [R] ivregress
- Ramsey, J. B., [R] regress postestimation
- Rao, C. R., [ME] me, [ME] mixed, [MV] factor, [MV] hotelling, [MV] manova
- Rao, D. S. P., [XT] xtfrontier
- Rao, J. N. K., [SVY] direct standardization, [SVY] poststratification, [SVY] svy bootstrap, [SVY] svy: tabulate twoway, [SVY] variance estimation
- Rao, T. R., [MV] *measure\_option*
- Raphson, J., [M-5] optimize()
- Rasbash, J., [ME] me, [ME] meglm, [ME] melogit, [ME] meqrlogit, [ME] mixed
- Rasch, G., [BAYES] bayesmh, [IRT] irt, [IRT] irt 1pl, [SEM] example 28g
- Ratcliffe, S. J., [XT] xtgee
- Ratkovic, M., [TE] tebalance, [TE] tebalance overid
- Ratkowsky, D. A., [R] nl, [R] pk, [R] pkcross
- Raudenbush, S. W., [ME] me, [ME] mecloglog,
  - [ME] meglm, [ME] melogit, [ME] menbreg, [ME] meologit, [ME] meoprobit,
    - [ME] mepoisson, [ME] meprobit,
    - [ME] meqrpoisson, [ME] mestreg, [ME] mixed
- Ravn, M. O., [TS] tsfilter, [TS] tsfilter hp
- Ray, S., [D] icd10
- Raykov, T., [SEM] estat eqgof, [SEM] example 3, [SEM] methods and formulas for sem
- Rayner, P. J. W., [BAYES] intro
- Rebelo, S. T., [TS] tsfilter, [TS] tsfilter hp
- Redelmeier, D. A., [R] brier
- Reichenheim, M. E., [R] kappa, [R] roccomp, [R] roctab
- Reid, C., [M-5] Hilbert(), [R] ci
- Reid, N. M., [ST] stcox
- Reilly, M., [R] epitab, [R] logistic
- Reinfurt, K. H., [MV] mytest correlations
- Reinsch, C. H., [M-5] spline3(), [P] matrix symeigen
- Reinsel, G. C., [TS] arfima, [TS] arima,
  - [TS] corrgram, [TS] cumsp, [TS] dfuller,
  - [TS] estat acplot, [TS] pergram, [TS] pperron, [TS] psdensity, [TS] vec intro, [TS] xcorr
- Reise, S. P., [IRT] irt, [SEM] example 28g,
- [SEM] example 29g
- Reiter, J. P., [MI] intro substantive, [MI] intro, [MI] mi estimate, [MI] mi estimate using, [MI] mi test
- Relles, D. A., [R] rreg
- Rencher, A. C., [MV] biplot, [MV] ca, [MV] candisc, [MV] canon, [MV] canon postestimation, [MV] cluster, [MV] discrim, [MV] discrim estat, [MV] discrim knn, [MV] discrim Ida,
- Rencher, A. C., continued [MV] discrim Ida postestimation, [MV] discrim logistic. [MV] discrim ada. [MV] discrim ada postestimation, [MV] factor, [MV] manova, [MV] mca, [MV] mvtest, [MV] mvtest correlations, [MV] mytest covariances, [MV] mytest means, [MV] mytest normality, [MV] pca, [MV] screeplot, [R] anova postestimation Research Triangle Institute, [SVY] svy: tabulate twoway Revankar, N. S., [BAYES] bayesmh, [R] frontier, [XT] xtfrontier Richards, D. S. P., [MV] mytest means Richardson, W., [R] ttest Richter, J. R., [PSS] intro Ridder, G., [TE] stteffects intro, [TE] stteffects ipw, [TE] stteffects ipwra, [TE] teffects intro advanced Riffenburgh, R. H., [R] ksmirnov, [R] kwallis Riley, A. R., [D] filefilter, [D] list, [R] net search Ringquist, E. J., [R] meta Rios Insua, D., [BAYES] intro Rip, M., [R] epitab Rising, W. R., [FN] Programming functions, [U] 12.10 References Rivers, D., [R] ivprobit Robbins, N. B., [G-2] graph dot Roberson, P. K., [R] estat gof, [R] lroc Robert, C. P., [BAYES] intro Roberts, C., [PSS] power Roberts, G. O., [BAYES] intro, [BAYES] bayesmh, [BAYES] bayesstats summary Roberts, S., [PSS] power Robins, J. M., [IRT] difmh, [R] epitab, [TE] stteffects intro, [TE] stteffects ipw, [TE] stteffects ipwra, [TE] stteffects wra, [TE] teffects intro advanced Robins, R. P., [TS] arch Robinson, A., [M-5] Toeplitz() Robinson, K. L., [IRT] irt Robson, K., [ME] mixed Robyn, D. L., [G-2] graph bar, [G-2] graph pie, [G-2] graph twoway histogram, [R] cumul Rodgers, J. L., [R] correlate Rodríguez, G., [ME] me, [R] nbreg, [R] poisson Roger, J. H., [I] Glossary, [ME] mixed, [ME] Glossary Rogers, D. J., [MV] measure\_option Rogers, H. J., [IRT] irt, [IRT] diflogistic Rogers, W. H., [D] egen, [P] \_robust, [R] brier, [R] glm, [R] heckman, [R] lincom, [R] mlogit, [R] mprobit, [R] mprobit postestimation, [R] nbreg, [R] poisson, [R] predictnl, [R] qreg, [R] regress, [R] rocreg, [R] rreg, [R] sktest, [R] slogit, [R] suest, [R] swilk, [ST] stcox PHassumption tests, [ST] stcox postestimation, [U] 20.25 References Rogoff, K., [XT] xtunitroot Rohlf, F. J., [MV] cluster, [MV] measure\_option
- Rohwer, G., [ME] mestreg

Rojas, P. B., [PSS] power cmh Rolin, J.-M., [IRT] irt 3pl Rombouts, J. V. K., [TS] mgarch Romney, A. K., [MV] ca Ronchetti, E. M., [D] egen, [R] qreg Ronning, G., [R] clogit Roodman, D., [D] collapse, [XT] xtdpd, [XT] xtdpdsys Room, T., [TS] arima Rosati, R. A., [ST] stcox postestimation Rose, D. W., [MV] discrim knn Rose, J. M., [R] nlogit Rosen, H. S., [XT] xtabond, [XT] xtdpd, [XT] xtdpdsys Rosenbaum, P. R., [TE] stteffects intro, [TE] stteffects ipw, [TE] stteffects ipwra, [TE] stteffects postestimation, [TE] stteffects ra, [TE] stteffects wra, [TE] tebalance, [TE] teffects intro advanced Rosenbluth, A. W., [BAYES] intro, [BAYES] bayesmh Rosenbluth, M. N., [BAYES] intro, [BAYES] bayesmh Rosenthal, J. S., [BAYES] intro, [BAYES] intro, [BAYES] bayesmh Rosenthal, R., [R] contrast Rosnow, R. L., [R] contrast Ross, G. J. S., [R] nl Rossi, P. E., [R] sureg Rossi, S. S., [ST] stcrreg Rothenberg, T. J., [1] Glossary, [TS] dfgls, [TS] sspace, [TS] var svar, [TS] vec, [TS] Glossary Rothkopf, E. Z., [MV] mdslong Rothman, K. J., [R] ci, [R] dstdize, [R] epitab, [R] poisson Rothstein, H. R., [R] meta Rothwell, S. T., [SVY] survey, [SVY] svy estimation Rotnitzky, A., [TE] stteffects intro, [TE] stteffects ipw, [TE] stteffects ipwra, [TE] stteffects wra, [TE] teffects intro advanced Rousseeuw, P. J., [D] egen, [MV] cluster, [MV] clustermat, [MV] matrix dissimilarity, [MV] measure\_option, [P] matrix dissimilarity, [R] qreg, [R] regress postestimation, [R] rreg Rovine, M. J., [R] correlate Roy, S. N., [MV] canon, [MV] manova Royall, R. M., [P] \_robust, [U] 20.25 References Royle, J. A., [BAYES] intro Royston, P., [D] generate, [D] list, [D] sort, [G-2] graph twoway lowess, [G-2] graph twoway scatter, [MI] intro substantive, [MI] intro, [MI] mi estimate, [MI] mi estimate using, [MI] mi export, [MI] mi export ice, [MI] mi import, [MI] mi import ice, [MI] mi impute, [MI] mi impute chained, [MI] mi impute intreg, [MI] mi impute monotone, [MI] mi impute nbreg, [MI] mi impute pmm, [MI] mi predict, [PSS] intro, [PSS] power cox, [R] bootstrap, [R] centile, [R] cusum, [R] diagnostic plots, [R] dotplot, [R] dydx,

[R] epitab, [R] estat ic, [R] fp,

Royston, P., continued [R] fp postestimation, [R] glm, [R] glm, [R] kdensity, [R] Inskew0, [R] lowess, [R] marginsplot, [R] mfp, [R] ml, [R] nl, [R] regress, [R] sktest, [R] smooth, [R] swilk, [ST] stcox, [ST] stcox PH-assumption tests, [ST] streg, [TE] stteffects intro Rubin, D. B., [BAYES] intro, [BAYES] bayesmh, [BAYES] bayesstats ic, [BAYES] bayesstats summary, [ME] me, [ME] mixed, [MI] intro substantive, [MI] mi estimate, [MI] mi estimate using, [MI] mi impute, [MI] mi impute chained. [MI] mi impute logit. [MI] mi impute monotone, [MI] mi impute mvn, [MI] mi impute pmm, [MI] mi impute regress, [MI] mi predict, [MI] mi test, [R] contrast, [TE] stteffects intro, [TE] stteffects ipw, [TE] stteffects ipwra, [TE] stteffects postestimation, [TE] stteffects ra, [TE] stteffects wra, [TE] tebalance, [TE] teffects intro advanced Rubin, H., [R] ivregress postestimation Rubinfeld, D. L., [R] biprobit, [R] heckprobit Rubinstein, L. V., [PSS] power exponential Rudebusch, G. D., [R] ivregress postestimation Ruggles, S., [R] mlexp Runkle, D. E., [TS] arch Ruppert, D., [BAYES] bayesmh, [ME] me, [ME] meglm, [ME] mixed, [R] boxcox, [R] rreg Rush, M., [D] egen Russell, P. F., [MV] measure\_option Rutherford, E., [R] poisson Rutherford, M. J., [R] poisson, [ST] stptime Ruud, P. A., [R] gmm, [R] rologit, [R] suest Ryan, P., [D] egen, [D] pctile, [U] 11.7 References Ryan, T. P., [PSS] intro, [R] qc Ryzhik, I. M., [TS] arfima

### S

Saikkonen, P., [TS] vec intro, [TS] vecrank Sajaia, Z., [R] biprobit, [R] heckprobit Sakamoto, Y., [R] BIC note Saksman, E., [BAYES] intro, [BAYES] bayesmh Salas Pauliac, C. H., [D] egen Salgado-Ugarte, I. H., [R] kdensity, [R] lowess, [R] smooth Salim, A., [R] epitab, [R] logistic Salmond, D. J., [BAYES] intro Salvador, M., [TS] vecrank Samaniego, F. J., [TS] varwle Samejima, F., [IRT] irt 3pl, [IRT] irt grm, [IRT] irtgraph iif Sammon, J. W., Jr., [1] Glossary, [MV] mds, [MV] mdslong, [MV] mdsmat, [MV] Glossarv Sammons, P., [MI] mi estimate Sampson, A. R., [MV] hotelling Samuels, S. J., [U] 24.8 References San Martín, E., [IRT] irt 3pl

Sánchez, G., [TS] arima Sanders, F., [R] brier Sándor, L., [TE] teffects intro advanced Santner, T. J., [PSS] power exponential Santos Silva, J. M. C., [R] gmm, [R] ivpoisson Sarabia, J. M., [MI] intro substantive, [MI] mi impute chained Sarafidis, V., [XT] xtreg Sargan, J. D., [R] ivregress postestimation, [TS] prais Sargent, T. J., [TS] dfactor Särndal, C.-E., [SVY] variance estimation Sasieni, P. D., [D] list, [D] memory, [R] dotplot, [R] glm, [R] lowess, [R] nptrend, [R] poisson, [R] smooth, [ST] stcox Sass, T. R., [R] areg, [XT] xtreg Satorra, A., [SEM] intro 4, [SEM] intro 7, [SEM] intro 9, [SEM] example 1. [SEM] methods and formulas for sem Satterthwaite, F. E., [1] Glossary, [ME] mixed, [ME] Glossary, [R] esize, [R] ttest, [SVY] variance estimation Sauerbrei, W., [R] bootstrap, [R] estat ic, [R] fp, [R] mfp Saunders, C. L., [PSS] intro Savage, I. R., [ST] sts test Savin, N. E., [R] regress postestimation time series Saw, S. L. C., [R] qc Sawa, T., [R] estat ic Saxl, I., [R] correlate Schaalje, G. B., [ME] mixed, [R] anova postestimation Schabenberger, O., [ME] me Schafer, J. L., [MI] intro substantive, [MI] mi estimate, [MI] mi impute, [MI] mi impute monotone, [MI] mi impute mvn, [MI] mi impute truncreg, [TE] teffects intro advanced Schaffer, C. M., [MV] cluster Schaffer, M. E., [R] ivregress, [R] ivregress postestimation Schank, T., [ME] meglm, [ME] melogit, [ME] meoprobit, [ME] mepoisson, [ME] meqrlogit, [ME] meqrpoisson, [ME] mestreg, [ME] mixed, [XT] xtreg Scheaffer, R. L., [SVY] survey Schechter, C. B., [D] encode Scheffé, H., [R] anova, [R] ci, [R] oneway Schenker, N., [MI] intro substantive, [MI] mi impute, [MI] mi impute pmm, [MI] mi impute regress Scheys, I., [ME] megrlogit postestimation Schlesselman, J. J., [R] boxcox, [R] epitab Schlossmacher, E. J., [R] qreg Schluchter, M. D., [ME] mixed Schmeiser, B. W., [FN] Random-number functions Schmidt, C. H., [R] brier Schmidt, E., [M-5] svd() Schmidt, P., [R] frontier, [R] regress postestimation, [XT] xtfrontier, [XT] xtunitroot Schmidt, T. J., [D] egen, [TS] tsfilter Schneider, D. C., [D] import haver

Schneider, H., [R] sdtest Schneider, W., [TS] sspace Schnell, D., [P] \_robust, [R] regress, [SVY] svy: tabulate twoway Schoenfeld, D. A., [PSS] intro, [PSS] power cox, [PSS] power exponential, [PSS] power logrank, [ST] stcox, [ST] stcox postestimation, [ST] streg Schonlau, M., [R] glm, [R] logistic, [R] logit, [R] poisson, [R] regress Schork, M. A., [PSS] intro Schroeder, M. B., [R] mlexp Schucany, W. R., [FN] Random-number functions Schuirmann, D. J., [R] pkequiv Schumacher, M., [ST] stcrreg Schumm, L. P., [D] sort Schunck, R., [ME] mixed, [XT] xtreg Schur, I., [M-5] schurd() Schwartzman, S., [ST] stcox postestimation Schwarz, G., [BAYES] intro, [MV] factor postestimation, [R] BIC note, [R] estat ic, [SEM] estat gof, [SEM] methods and formulas for sem Schwert, G. W., [TS] dfgls Scorcu, A. E., [R] betareg Scott, A. J., [SVY] estat, [SVY] svy: tabulate twoway Scott, C., [SVY] estat, [SVY] subpopulation estimation, [SVY] svy bootstrap, [SVY] svy estimation Scott, D. A., [ST] stcox, [ST] stcrreg Scott, D. W., [R] kdensity Scott, E. L., [R] intro Scott, G. B., [R] exlogistic Scotto, M. G., [R] diagnostic plots, [ST] streg Searle, S. R., [ME] me, [ME] mecloglog, [ME] meglm, [ME] melogit, [ME] menbreg, [ME] meologit, [ME] meoprobit, [ME] mepoisson, [ME] meprobit, [ME] megrlogit, [ME] mearpoisson. [ME] mestreg. [ME] mixed. [R] contrast, [R] margins, [R] pwcompare, [R] pwmean Sears, R. R., [R] epitab Seber, G. A. F., [MV] biplot, [MV] manova, [MV] mvtest, [MV] mvtest means, [MV] mvtest normality Seed, P. T., [R] ci, [R] correlate, [R] roccomp, [R] roctab, [R] sdtest, [R] spearman Seidler, J., [R] correlate Self, S. G., [ME] me, [ME] melogit, [ME] meoprobit, [ME] mepoisson, [ME] meqrlogit, [ME] meqrooisson, [ME] mestreg Selvin, S., [R] epitab, [R] poisson, [ST] ltable, [ST] stcox Sempos, C. T., [PSS] intro, [R] dstdize, [R] epitab, [ST] ltable, [ST] stcox Semykina, A., [R] inequality, [R] qreg Seneta, E., [R] correlate, [U] 1.4 References Senn, S. J., [R] glm, [R] ttest Sentana, E., [TS] mgarch Serachitopol, D. M., [ST] sts graph

Serfling, R. J., [TS] irf create Shafer, G., [ST] stcox postestimation Shah, B. V., [SVY] direct standardization, [SVY] poststratification, [SVY] variance estimation Shanno, D. F., [M-5] optimize() Shao, J., [PSS] intro, [PSS] power onemean, [PSS] power twomeans, [PSS] power pairedmeans, [PSS] power oneproportion, [PSS] power exponential, [SVY] survey. [SVY] svy jackknife, [SVY] variance estimation Shao, Q.-M., [BAYES] intro, [BAYES] bayesstats summary Shapiro, S., [R] epitab Shapiro, S. S., [R] swilk Shaposhnikova, T. O., [FN] Matrix functions Shavelson, R. J., [MV] alpha Shea, J. S., [R] ivregress postestimation Sheather, S. J., [R] boxcox, [R] lowess, [R] lpoly, [R] nestreg, [R] greg, [R] regress postestimation, [R] regress postestimation diagnostic plots, [R] stepwise Sheehan, N. A., [R] ivregress Sheldon, T. A., [R] meta Shepard, R. N., [MV] mds postestimation plots Shephard, N., [BAYES] intro Shewhart, W. A., [R] qc Shiboski, S. C., [R] logistic, [ST] stcox, [TE] stteffects intro, [TE] stteffects ipw, [TE] stteffects ipwra, [TE] stteffects postestimation, [TE] stteffects ra, [TE] stteffects wra, [TE] teffects intro advanced Shiller, R. J., [R] tobit Shimizu, M., [R] kdensity, [R] lowess Shin, Y., [XT] xtunitroot Shoemaker, L. H., [R] ci Shrout, P. E., [R] icc, [R] kappa Shults, J., [XT] xtgee Shumway, R. H., [TS] arima Sianesi, B., [TE] stteffects intro, [TE] teffects intro advanced, [TE] teffects multivalued Sibson, R., [MV] cluster Šidák, Z., [R] correlate, [R] oneway Siegmund, D., [TS] estat sbsingle Silvennoinen, A., [TS] mgarch, [TS] mgarch ccc Silverman, B. W., [R] kdensity, [R] qreg, [TE] teffects overlap Silvey, S. D., [R] ologit, [R] oprobit Simon, R., [BAYES] bayesmh, [PSS] power Simonoff, J. S., [R] kdensity, [R] tnbreg, [R] tpoisson Simor, I. S., [R] kappa Simpson, T., [M-5] optimize() Sims, C. A., [TS] dfactor, [TS] irf create, [TS] var svar, [TS] vec intro, [TS] vec, [TS] vecrank Singleton, K. J., [R] gmm Sinha, B. K., [ME] mixed

Sinha, D., [BAYES] intro

Sininger, Y., [R] rocreg, [R] rocreg postestimation, [R] rocregplot Sitgreaves, R., [R] icc Sjölander, P. C., [R] glm, [R] logit Skinner, C. J., [ME] mixed, [SVY] survey, [SVY] estat, [SVY] svy estimation, [SVY] variance estimation Skovlund, E., [PSS] intro, [PSS] power cox Skrondal, A., [IRT] irt, [IRT] irt hybrid postestimation, [ME] me, [ME] mecloglog, [ME] meglm, [ME] meglm postestimation, [ME] melogit, [ME] menbreg, [ME] meologit, [ME] meoprobit, [ME] mepoisson, [ME] meprobit, [ME] meqrlogit, [ME] meqrlogit postestimation, [ME] megrooisson, [ME] megrooisson postestimation, [ME] mestreg, [ME] mixed, [ME] mixed postestimation, [R] gllamm, [R] glm, [SEM] Acknowledgments, [SEM] intro 2, [SEM] intro 4, [SEM] example 28g, [SEM] example 29g, [SEM] example 30g, [SEM] example 39g, [SEM] example 40g, [SEM] example 41g, [SEM] example 45g, [SEM] example 46g, [SEM] methods and formulas for gsem. [SEM] predict after gsem, [U] 1.4 References, [XT] xtcloglog, [XT] xtgee, [XT] xtintreg, [XT] xtlogit, [XT] xtologit, [XT] xtoprobit, [XT] xtpoisson, [XT] xtprobit, [XT] xtstreg, [XT] xttobit Slaymaker, E., [P] file Slone, D., [R] epitab Smans, M., [ME] menbreg, [ME] mepoisson, [ME] megrpoisson, [SEM] example 39g Smeeton, N. C., [R] ranksum, [R] signrank Smirnov, N. V., [R] ksmirnov Smith, A. F. M., [BAYES] intro, [BAYES] bayesmh, [ME] megrlogit, [ME] megrpoisson, [MI] mi impute chained, [XT] xtcloglog, [XT] xtintreg, [XT] xtlogit, [XT] xtologit, [XT] xtoprobit, [XT] xtpoisson, [XT] xtprobit, [XT] xttobit Smith, B. T., [P] matrix symeigen Smith, C. A. B., [MV] discrim estat, [MV] discrim qda, [R] ranksum Smith, H., [MV] manova, [R] eivreg, [R] oneway, [R] regress, [R] stepwise Smith, J. M., [R] fp Smith, M. L., [R] esize Smith, P. G., [PSS] intro, [PSS] power twoproportions Smith, R. J., [R] ivprobit Smith, R. L., [ST] streg Smith, T. M. F., [SVY] survey Smith-Vikos, T., [MV] discrim knn Smithson, M., [R] betareg, [R] esize, [R] regress postestimation Smullyan, R. M., [MV] mds Smythe, B., [ST] sts Sneath, P. H. A., [MV] measure\_option

Snedecor, G. W., [PSS] intro, [R] ameans, [R] anova, [R] correlate, [R] oneway, [R] ranksum, [R] signrank Snell, E. J., [R] exlogistic, [R] expoisson, [ST] stcox, [ST] stcox PH-assumption tests, [ST] streg postestimation Snow, J., [R] epitab Snowden, C. B., [SVY] svy bootstrap, [SVY] variance estimation Sobel, M. E., [SEM] estat teffects Sobol, D. F., [ME] me, [ME] meglm, [ME] meologit, [ME] meoprobit, [XT] xtologit, [XT] xtoprobit Sokal, R. R., [MV] measure\_option Solenberger, P., [MI] intro substantive, [MI] mi impute, [MI] mi impute chained, [MI] mi impute logit, [MI] mi impute mlogit, [MI] mi impute monotone, [MI] mi impute ologit, [MI] mi impute poisson, [MI] mi impute truncreg Soloaga, I., [R] inequality Song, F., [R] meta Song, S. H., [ME] mixed Soon, T. W., [R] qc Sörbom, D., [MV] factor postestimation, [SEM] estat ginvariant, [SEM] estat mindices, [SEM] estat residuals, [SEM] estat scoretests Sorensen, D., [M-1] LAPACK, [M-5] lapack(), [P] matrix eigenvalues Sørensen, T. J., [MV] measure\_option Sorrentino, R., [TS] tsfilter, [TS] tsfilter bw Sosa-Escudero, W., [XT] xtreg, [XT] xtreg postestimation, [XT] xtregar Sotoca, S., [TS] sspace Sowell, F., [TS] arfima Spanier, J., [FN] Mathematical functions, [FN] Trigonometric functions Sparks, A. T., [SEM] example 41g Späth, H., [MV] cluster Spearman, C. E., [MV] factor, [R] icc, [R] spearman Speed, F. M., [R] margins Speed, T., [R] diagnostic plots Spence, I., [G-2] graph pie Sperling, R. I., [TS] arch, [TS] arima, [TS] dfgls, [TS] wntestq Spiegel, D. C., [ME] me, [ME] meglm, [ME] meologit, [ME] meoprobit, [XT] xtologit, [XT] xtoprobit Spiegelhalter, D. J., [BAYES] bayesstats ic, [R] brier Spieldman, R. S., [R] symmetry Spiessens, B., [ME] me, [ME] megrlogit postestimation Spitzer, J. J., [R] boxcox Spizzichino, F., [BAYES] intro Sprent, P., [R] ranksum, [R] signrank Sribney, W. M., [P] matrix mkmat, [PSS] power trend, [R] orthog, [R] ranksum, [R] signrank, [R] stepwise, [R] test, [SVY] estat, [SVY] svy postestimation, [SVY] svy: tabulate twoway, [SVY] svydescribe

Staelin, R., [R] rologit

Stahel, W. A., [D] egen Stahl, D., [MV] cluster, [MV] cluster stop Staiger, D. O., [R] ivregress postestimation Stangl, D. K., [BAYES] intro Starmer, C. F., [R] vwls Startz, R., [R] ivregress postestimation, [TS] mswitch Stefanski, L. A., [TE] teffects aipw Stegun, I. A., [FN] Mathematical functions, [ME] megrlogit, [ME] megrpoisson, [R] contrast, [R] orthog Steichen, T. J., [D] duplicates, [R] kappa, [R] kdensity, [R] sunflower Steiger, J. H., [R] esize Steiger, W., [R] qreg Stein, C., [R] bootstrap Steinberg, L., [IRT] irt grm Stephenson, D. B., [MV] pca, [R] brier Stepniewska, K. A., [R] nptrend Stern, H. S., [BAYES] intro, [BAYES] bayesmh, [BAYES] bayesstats ic, [BAYES] bayesstats summary, [MI] intro substantive, [MI] mi impute mvn, [MI] mi impute regress Sterne, J. A. C., [MI] intro, [R] dstdize, [R] meta, [R] summarize, [SEM] intro 5, [ST] stcox Stevens, E. H., [MV] mytest Stevenson, R. E., [R] frontier Stewart, G. W., [M-5] svd(), [P] matrix svd Stewart, J., [ST] Itable Stewart, M. B., [R] intreg, [R] oprobit, [R] tobit, [XT] xtprobit Stigler, S. M., [R] ameans, [R] ci, [R] correlate, [R] kwallis, [R] greg, [R] regress, [R] summarize Stillman, S., [R] ivregress, [R] ivregress postestimation Stine, R., [R] bootstrap Stock, J. H., [I] Glossary, [R] areg postestimation, [R] ivregress, [R] ivregress postestimation, [TS] time series, [TS] arch, [TS] dfactor, [TS] dfgls, [TS] irf create, [TS] rolling, [TS] sspace, [TS] var intro, [TS] var, [TS] var svar, [TS] vec intro, [TS] vec, [TS] vecrank, [TS] Glossary, [XT] xtcloglog, [XT] xthtaylor, [XT] xtlogit, [XT] xtologit, [XT] xtoprobit, [XT] xtpoisson, [XT] xtprobit, [XT] xtreg, [XT] xtstreg Stoll, B. J., [R] epitab Stoll, L., [MI] mi estimate Stolley, P. D., [R] epitab Stone, M. H., [IRT] irt Storer, B. E., [ST] stcrreg Stork, D. G., [MV] cluster, [MV] cluster stop Stoto, M. A., [R] lv Stover, L., [R] rocreg, [R] rocreg postestimation, [R] rocregplot Støvring, H., [M-2] pointers Straathof, B., [D] insobs Stram, D. O., [ME] me Street, J. O., [R] rreg

Stroup, W. W., [ME] me Stryhn, H., [R] epitab, [R] regress Stuart, A., [R] centile, [R] mean, [R] proportion, [R] qreg, [R] ratio, [R] summarize, [R] symmetry, [R] total, [SVY] survey Student, see Gosset, W. S. Stuetzle, W., [R] sunflower Sturdivant, R. X., [PSS] intro, [PSS] power mcc, [R] clogit, [R] clogit postestimation, [R] estat classification, [R] estat gof, [R] glm, [R] lincom, [R] logistic, [R] logistic postestimation, [R] logit, [R] logit postestimation, [R] lroc, [R] Irtest, [R] Isens, [R] mlogit, [R] predictnl, [R] stepwise, [SEM] example 33g, [SEM] example 34g, [XT] xtgee Sturtz, S., [BAYES] bayesmh Suárez, C., [R] heckoprobit, [R] heckprobit Suárez, E. L., [ST] stcox Sued, M., [TE] teffects intro advanced Suen, H. K., [R] icc Sullivan, G., [P] \_robust, [R] regress, [SVY] svy: tabulate twoway Summers, G. F., [SEM] example 9 Summers, R., [XT] xtunitroot Sun, W., [MI] intro substantive Sussman, S., [ME] me, [ME] meglm, [ME] meologit, [ME] meoprobit, [XT] xtologit, [XT] xtoprobit Sutton, A. J., [R] meta Svennerholm, A. M., [R] epitab Swagel, P. L., [U] 21.5 Reference Swaminathan, H., [IRT] irt, [IRT] diflogistic Swamy, P. A. V. B., [XT] xtivreg, [XT] xtrc, [XT] xtreg Swanson, S. A., [MI] mi estimate, [MI] mi impute, [XT] xtgee Swed, F. S., [R] runtest Sweeting, T. J., [ST] streg Sweetman, O., [R] gmm, [R] inequality Swensson, B., [SVY] variance estimation Swets, J. A., [R] lroc Sykes, R. C., [IRT] irt 3pl Sylvester, J. J., [M-5] svd() Szroeter, J., [R] regress postestimation

#### Т

Tabachnick, B. G., [MV] discrim, [MV] discrim Ida Taka, M. T., [R] pkcross Tamhane, A. C., [FN] Statistical functions, [PSS] intro, [PSS] power onemean, [R] oneway, [R] ztest Tamminen, J., [BAYES] intro, [BAYES] bayesmh Tan, S. B., [PSS] intro, [PSS] power logrank Tan, S. H., [PSS] intro, [PSS] power logrank Tan, S. H., [PS] intro, [PSS] power logrank Tan, W. Y., [P] \_robust, [U] 20.25 References Tan, Z., [TE] teffects intro advanced, [TE] teffects aipw Tanimoto, T. T., [MV] measure\_option

Tanner, M. A., [BAYES] intro, [MI] intro substantive, [MI] mi impute mvn Tanner, W. P., Jr., [R] lroc Tanur, J. M., [R] kwallis Tapia, R. A., [R] kdensity Tarlov, A. R., [MV] alpha, [MV] factor, [MV] factor postestimation, [R] lincom, [R] mlogit, [R] mprobit, [R] mprobit postestimation, [R] predictnl, [R] slogit, [SEM] example 37g Tarone, R. E., [R] epitab, [ST] sts test Tastan, H., [TS] vargranger Taub, A. J., [XT] xtreg Tauchmann, H., [R] frontier, [R] heckman Taylor, C., [R] gllamm, [R] glm, [XT] xtgee, [XT] xtreg Taylor, H. M., [TS] mswitch Taylor, J. M. G., [MI] intro substantive, [MI] mi impute, [MI] mi impute pmm, [MI] mi impute regress Taylor, W. E., [XT] xthtaylor Teller, A. H., [BAYES] intro, [BAYES] bayesmh Teller, E., [BAYES] intro, [BAYES] bayesmh ten Berge, J. M. F., [MV] procrustes ter Bogt, T., [MV] mvtest Teräsvirta, T., [TS] mgarch, [TS] mgarch ccc Terza, J. V., [R] cpoisson, [TE] etpoisson Teukolsky, S. A., [FN] Statistical functions, [G-2] graph twoway contour, [M-5] solvenl(), [P] matrix symeigen, [R] dydx, [R] vwls, [TS] arch, [TS] arima Thall, P. F., [ME] mepoisson, [ME] meqrpoisson Thayer, D. T., [IRT] difmh Theil, H., [R] ivregress, [R] reg3, [TS] prais Therneau, T. M., [ME] mestreg, [ST] stcox, [ST] stcox PH-assumption tests, [ST] stcox postestimation, [ST] stcrreg Thiele, T. N., [R] summarize Thissen, D., [IRT] irt grm Thomas, A., [BAYES] bayesmh Thomas, D. C., [ST] sttocc Thomas, D. G., [R] epitab Thomas, D. R., [SVY] svy: tabulate twoway Thompson, B., [MV] canon postestimation, [R] esize, [R] regress postestimation Thompson, D. J., [TE] teffects intro advanced Thompson, J., [BAYES] intro, [BAYES] bayes, [BAYES] bayesmh Thompson, J. C., [R] diagnostic plots Thompson, J. R., [R] kdensity, [R] poisson, [ST] stptime Thompson, M. L., [R] rocreg Thompson, S. G., [ME] me Thompson, S. K., [BAYES] intro, [SVY] survey Thompson, W. A., Jr., [ME] me, [ME] mixed Thoms, J., [BAYES] bayesmh Thomson, G. H., [1] Glossary, [MV] factor postestimation, [MV] Glossary

Taniuchi, T., [R] kdensity

Thorndike, F., [R] poisson Thurstone, L. L., [MV] rotate, [R] rologit Tibshirani, R. J., [MV] discrim knn, [R] bootstrap, [R] qreg Tidmarsh, C. E., [R] fp Tierney, L., [BAYES] intro, [ME] me, [ME] megrlogit, [ME] meqrpoisson Tilford, J. M., [R] estat gof, [R] lroc Tilling, K., [ME] meqrlogit, [ME] meqrpoisson, [ME] mixed, [ST] stcox Timm, N. H., [MV] manova Ting Lee, M.-L., [ST] stcox PH-assumption tests Tippett, L. H. C., [ST] streg Tobías, A., [MV] alpha, [R] lrtest, [R] poisson, [R] roccomp, [R] roctab, [R] sdtest, [ST] streg Tobin, J., [R] tobit Toeplitz, O., [M-5] Toeplitz() Toman, R. J., [R] stepwise Tong, H., [R] estat ic Toplis, P. J., [R] binreg Torgerson, W. S., [MV] mds, [MV] mdslong, [MV] mdsmat Tosetto, A., [R] logistic, [R] logit Toulopoulou, T., [ME] mecloglog, [ME] melogit, [ME] meprobit, [ME] meqrlogit Touloumi, G., [ME] meglm, [ME] mixed Townes, J. M., [D] icd10 Train, G. F., [SVY] survey, [SVY] svy sdr, [SVY] variance estimation Train, K. E., [R] asmprobit Tramarin, A., [R] betareg Trampe, B., [R] mlexp Trapido, E., [R] exlogistic Trefethen, L. N., [M-5] svd() Treiman, D. J., [R] eivreg, [R] mlogit Trewn, J., [MV] mds Trichopoulos, D., [R] epitab Trimbur, T. M., [TS] psdensity, [TS] tsfilter, [TS] tsfilter hp, [TS] ucm Trivedi, P. K., [ME] meglm, [ME] mixed, [R] asclogit, [R] asmprobit, [R] betareg, [R] bootstrap, [R] cpoisson, [R] gmm, [R] heckman, [R] heckoprobit, [R] intreg, [R] ivpoisson, [R] ivregress, [R] ivregress postestimation, [R] logit, [R] mprobit, [R] nbreg, [R] ologit, [R] oprobit, [R] poisson, [R] probit, [R] greg, [R] regress, [R] regress postestimation, [R] simulate, [R] sureg, [R] tnbreg, [R] tobit, [R] tpoisson, [R] zinb, [R] zinb postestimation, [R] zip, [R] zip postestimation, [TE] etregress, [TE] stteffects intro, [TE] stteffects ipw, [TE] stteffects ipwra, [TE] stteffects postestimation, [TE] stteffects ra, [TE] stteffects wra, [TE] teffects intro advanced, [TE] teffects aipw, [TE] teffects ra, [TS] forecast estimates, [XT] xt, [XT] xtnbreg, [XT] xtpoisson Tsay, R. S., [TS] varsoc, [TS] vec intro Tse, Y. K., [TS] mgarch, [TS] mgarch vcc

Tsiatis, A. A., [R] exlogistic, [ST] stcrreg, [TE] stteffects intro, [TE] stteffects ipw, [TE] stteffects ipwra, [TE] stteffects postestimation, [TE] stteffects ra, [TE] stteffects wra, [TE] teffects intro advanced, [TE] teffects aipw Tsui, A. K. C., [TS] mgarch, [TS] mgarch vcc Tu, D., [SVY] survey, [SVY] svy jackknife, [SVY] variance estimation Tufte, E. R., [G-2] graph bar, [G-2] graph pie, [R] stem Tukey, J. W., [D] egen, [G-2] graph box, [G-2] graph matrix, [P] if, [R] jackknife, [R] ladder, [R] linktest, [R] lv, [R] pwcompare, [R] regress, [R] regress postestimation diagnostic plots, [R] rreg, [R] smooth, [R] spikeplot, [R] stem, [SVY] svy jackknife Tukey, P. A., [G-2] graph box, [G-2] graph matrix, [G-3] by\_option, [R] diagnostic plots, [R] lowess, [U] 1.4 References Turner, R. M., [ME] me Tutz, G., [ME] me Twisk, J. W. R., [XT] xtgee, [XT] xtlogit, [XT] xtologit, [XT] xtoprobit, [XT] xtreg Tyler, D. E., [MV] pca Tyler, J. H., [R] regress Tzavalis, E., [XT] xtunitroot

#### U

Uebersax, J. S., [R] tetrachoric
Uhlendorff, A., [R] asmprobit, [R] mlogit, [R] mprobit
Uhlig, H., [TS] tsfilter, [TS] tsfilter hp
Ulam, S., [BAYES] intro
Ulene, A. L., [ME] me, [ME] meglm, [ME] meologit, [ME] meoprobit, [XT] xtologit, [XT] xtoprobit
University Group Diabetes Program, [R] epitab
Upton, G. J. G., [U] 1.4 References
Upward, R., [ME] meglm, [ME] melogit, [ME] meoprobit, [ME] mepoisson, [ME] meoprobit, [ME] mepoisson, [ME] megrlogit, [ME] merpoisson, [ME] mestreg, [ME] mixed, [XT] xtreg
Urteta, M., [XT] xtreg
Uthoff, V. A., [PSS] power cox
Utts, J. M., [R] ci

#### V

Vach, W., [ST] storreg
Væth, M., [PSS] intro, [PSS] power cox
Vail, S. C., [ME] mepoisson, [ME] meqrpoisson
Vallejo, G., [ME] mixed
Valliant, R., [SVY] survey
Valman, H. B., [R] fp
Valsecchi, M. G., [PSS] intro, [PSS] power logrank, [ST] storreg, [ST] sts test
van Belle, G., [MV] factor, [MV] pca, [PSS] intro, [PSS] power twomeans, [PSS] power oneway, [PSS] power twoway, [R] anova, [R] dstdize, [R] oneway

van Buuren, S., [MI] intro substantive, [MI] mi impute, [MI] mi impute chained, [MI] mi impute logit, [MI] mi impute mlogit, [MI] mi impute monotone, [MI] mi impute ologit, [MI] mi impute poisson

Van de Ven, W. P. M. M., [R] biprobit, [R] heckoprobit, [R] heckprobit

van den Broeck, J., [R] frontier, [XT] xtfrontier

- van der Ende, J., [MV] mvtest
- Van der Heijden, P. G. M., [MV] ca postestimation
- van der Laan, M. J., [TE] teffects intro advanced
- Van Der Linde, A., [BAYES] bayesstats ic
- van der Linden, W. J., [IRT] irt, [SEM] example 28g, [SEM] example 29g
- Van der Merwe, C. A., [MV] mvtest, [MV] mvtest means
- Van der Reyden, D., [R] ranksum
- van der Vaart, A. W., [TE] teffects aipw

van Doorslaer, E., [SVY] svy estimation, [SVY] svyset

- van Dorsselaer, S., [MV] mvtest
- Van Hoewyk, J., [MI] intro substantive, [MI] mi impute, [MI] mi impute chained, [MI] mi impute logit, [MI] mi impute mlogit, [MI] mi impute monotone, [MI] mi impute ologit, [MI] mi impute poisson, [MI] mi impute truncreg
- Van Kerm, P., [MV] ca, [P] postfile, [R] inequality, [R] kdensity
- Van Loan, C. F., [R] orthog, [R] tetrachoric, [TS] arfima, [TS] arfima postestimation
- Van Mechelen, I., [MI] intro substantive, [MI] mi impute
- Van Ourti, T., [R] inequality
- Van Pragg, B. M. S., [R] biprobit, [R] heckoprobit, [R] heckprobit
- Vandermonde, A.-T., [M-5] Vandermonde()
- Varadharajan-Krishnakumar, J., [XT] xtivreg
- Vehtari, A., [BAYES] intro, [BAYES] bayesmh, [BAYES] bayesstats ic, [BAYES] bayesstats summary, [MI] intro substantive, [MI] mi impute mvn, [MI] mi impute regress
- Vella, F., [ME] me, [TE] etregress

Velleman, P. F., [R] regress postestimation, [R] smooth

- Venables, W., [R] esize
- Verardi, V., [R] correlate, [R] fp, [R] ivregress, [R] lpoly, [R] rreg, [R] summarize, [XT] xtreg
- Verbeek, M., [ME] me, [TE] etregress
- Verbeke, G., [ME] me, [ME] mecloglog, [ME] meglm, [ME] melogit, [ME] menbreg, [ME] meologit, [ME] meoprobit, [ME] mepoisson, [ME] meprobit, [ME] mestreg, [ME] mixed, [MI] intro substantive, [MI] mi impute,
- [XT] xtreg postestimation
- Verdinelli, I., [BAYES] intro
- Verdurmen, J., [MV] mvtest
- Verkuilen, J., [R] betareg
- Vermandele, C., [R] summarize

[G-2] graph twoway contour, [M-5] solvenl(), [P] matrix symeigen, [R] dydx, [R] vwls, [TS] arch, [TS] arima Vick, R., [R] mlexp Vidakovic, B., [BAYES] intro Vidmar, S., [R] ameans, [R] epitab Vigfusson, R. J., [TS] forecast solve Vinten-Johansen, P., [R] epitab Vittinghoff, E., [R] logistic, [ST] stcox, [TE] stteffects intro, [TE] stteffects ipw, [TE] stteffects ipwra, [TE] stteffects postestimation, [TE] stteffects ra, [TE] stteffects wra, [TE] teffects intro advanced Vohr, B. R., [R] rocreg, [R] rocreg postestimation, [R] rocregplot Vollebergh, W. A. M., [MV] mvtest von Bortkiewicz, L., [R] poisson von Eye, A., [R] correlate von Neumann, J., [BAYES] intro Von Storch, H., [R] brier Vondráček, J., [R] correlate Vuong, Q. H., [R] ivprobit

Vetterling, W. T., [FN] Statistical functions,

#### W

Wacholder, S., [R] binreg Wagner, H. M., [R] qreg Wagner, M., [XT] xtunitroot Wagner, T., [MV] mvtest Wagstaff, A., [SVY] svy estimation, [SVY] svyset Wagstaff, D. A., [MI] mi estimate Wainer, H., [G-2] graph pie, [IRT] dif Wald, A., [TS] varwle Walker, A. J., [FN] Random-number functions, [M-5] runiform() Walker, A. M., [R] epitab Walker, S., [ST] sts test Wallgren, A., [G-1] graph intro Wallgren, B., [G-1] graph intro Wallis, W. A., [R] kwallis Walsh, B., [R] inequality Walstrum, T., [TE] etregress Walters, S. J., [R] ci, [R] kappa, [R] tabulate twoway Wand, M. P., [BAYES] bayesmh, [ME] me, [ME] meglm, [ME] mixed, [R] kdensity Wang, D., [D] duplicates, [R] ci, [R] dstdize, [R] prtest Wang, H., [PSS] intro, [PSS] power onemean, [PSS] power twomeans, [PSS] power pairedmeans, [PSS] power oneproportion, [PSS] power exponential Wang, H.-J., [R] frontier, [XT] xtfrontier Wang, J.-L., [ST] sts graph Wang, J. W., [ST] streg Wang, Q., [R] ivregress, [TS] arima, [TS] newey Wang, S., [R] ivregress postestimation Wang, Y., [R] asmprobit

Wang, Z., [R] epitab, [R] logistic postestimation, [R] lrtest, [R] stepwise

Ward, J. H., Jr., [MV] cluster, [MV] cluster linkage

- Ware, J. H., [ME] me, [ME] meglm, [ME] melogit, [ME] meoprobit, [ME] mepoisson,
  - [ME] megrlogit, [ME] megrpoisson,
  - [ME] metreg, [ME] mixed, [ST] sts test
- Ware, J. E., Jr., [MV] alpha, [MV] factor, [MV] factor postestimation, [R] lincom, [R] mlogit, [R] mprobit, [R] mprobit postestimation, [R] predictnl, [R] slogit, [SEM] example 37g
- Warren, K., [R] epitab
- Waterson, E. J., [R] binreg
- Watson, G. S., [1] Glossary, [R] lpoly, [R] regress postestimation time series, [TS] prais, [TS] Glossary
- Watson, M. W., [R] areg postestimation, [R] ivregress, [TS] time series, [TS] arch, [TS] dfactor, [TS] dfgls, [TS] irf create, [TS] rolling, [TS] sspace, [TS] var intro, [TS] var, [TS] var svar, [TS] vec intro, [TS] vec, [TS] vecrank, [XT] xtologlo, [XT] xtlogit, [XT] xtologit, [XT] xtoprobit, [XT] xtprosit, [XT] xtreg, [XT] xtsreg
- Weber, S., [R] correlate
- Webster, A. D., [R] fp
- Wedderburn, R. W. M., [R] glm, [XT] xtgee
- Weeks, D. G., [1] Glossary, [SEM] estat framework
- Weesie, J., [D] generate, [D] joinby, [D] label,
  [D] label language, [D] labelbook, [D] list,
  [D] merge, [D] mvencode, [D] order,
  [D] recode, [D] rename, [D] reshape,
  [D] sample, [MV] alpha, [MV] ca
  postestimation, [MV] pca, [P] matrix
  define, [R] constraint, [R] hausman,
  [R] ladder, [R] reg3, [R] regress, [R] regress
  postestimation, [R] rologit, [R] simulate,
  [R] suest, [R] sureg, [R] tabstat, [R] tabulate
  twoway, [R] test, [R] tetrachoric,
  [SEM] Acknowledgments, [ST] stsplit,
  [U] 20.25 References
- Wei, L., [ME] mixed
- Wei, L. J., [P] \_robust, [ST] stcox, [ST] stcrreg, [SVY] svy estimation, [U] 20.25 References
- Wei, W. W. S., [1] Glossary, [TS] psdensity, [TS] tsfilter, [TS] ucm, [TS] Glossary
- Weibull, W., [ST] streg
- Weisberg, H. F., [R] summarize
- Weisberg, S., [R] boxcox, [R] regress, [R] regress postestimation, [R] regress postestimation
- Weiss, J., [MV] mdsmat
- Weiss, M., [D] ds, [D] egen, [G-3] by\_option, [R] estimates table, [U] 13.13 References
- Weisstein, E. W., [R] rocreg postestimation
- Welch, B. L., [R] esize, [R] ttest
- Welch, K. B., [ME] mixed, [ME] mixed postestimation
- Welch, P. D., [BAYES] intro
- Weller, S. C., [MV] ca
- Wellington, J. F., [R] qreg

Wells, K. B., [R] lincom, [R] mlogit, [R] mprobit, [R] mprobit postestimation, [R] predictnl, [R] slogit Welsch, R. E., [R] regress postestimation, [R] regress postestimation diagnostic plots. [U] 18.14 References Welsh, A. H., [R] bootstrap Welsh, D., [M-5] halton() Wernow, J. B., [D] destring West, B. T., [ME] mixed, [ME] mixed postestimation, [SVY] survey, [SVY] estat, [SVY] subpopulation estimation West, K. D., [R] glm, [R] gmm, [R] ivregress, [TS] newey, [TS] pperron, [XT] xtunitroot West, M., [BAYES] intro West, S., [R] epitab West, S. G., [R] pcorr Westfall, R. S., [M-5] optimize() Westlake, W. J., [R] pkequiv Weyl, H. K. H., [M-5] svd() Wheaton, B., [SEM] example 9 Whelton, P. K., [PSS] intro, [PSS] power repeated White, H., [U] 20.21.2 Correlated errors: Clusterrobust standard errors White, H. L., Jr., [P] \_robust, [R] regress, [R] regress postestimation, [R] rocreg, [R] suest, [TS] newey, [TS] prais, [U] 20.25 References, [XT] xtivreg White, I. R., [MI] intro substantive, [MI] intro, [MI] mi estimate, [MI] mi estimate using, [MI] mi impute. [MI] mi impute chained. [MI] mi impute monotone, [MI] mi impute pmm, [MI] mi predict, [R] simulate, [ST] sts test White, K. J., [R] boxcox, [R] regress postestimation time series White, P. O., [I] Glossary, [MV] rotate, [MV] rotatemat, [MV] Glossary Whitehead, A., [XT] xtunitroot Whitehouse, E., [R] inequality Whitemore, G. A., [ST] stcox PH-assumption tests Whitfield, J. W., [R] ranksum Whiting, P., [ME] melogit, [ME] meoprobit, [ME] meqrlogit, [R] roccomp, [R] roctab Whitney, D. R., [R] kwallis, [R] ranksum Whitney-Saltiel, D. A., [ME] me, [ME] meglm, [ME] meologit, [ME] meoprobit, [XT] xtologit, [XT] xtoprobit Whittaker, J. C., [FN] Random-number functions, [MV] ca, [MV] factor, [MV] mca, [MV] pca Wichern, D. W., [MV] canon, [MV] discrim, [MV] discrim estat. [MV] discrim Ida. [MV] discrim Ida postestimation, [MV] mytest, [MV] mytest correlations, [MV] mytest covariances, [MV] mytest means Wichura, M. J., [FN] Random-number functions Wickramaratne, P. J., [PSS] intro Widen, J. E., [R] rocreg, [R] rocreg postestimation, [R] rocregplot

Wieand, S., [R] rocreg, [R] rocreg postestimation Wiesner, R. H., [ST] stcrreg Wiggins, V. L., [G-3] axis\_choice\_options, [ME] mixed, [R] regress postestimation, [R] regress postestimation time series. [SEM] sem, [TS] arch, [TS] arima, [TS] sspace Wikle, C. K., [BAYES] intro Wilcox, D. W., [R] ivregress postestimation Wilcox, R. R., [D] egen Wilcoxon, F., [R] kwallis, [R] ranksum, [R] signrank, [ST] sts test Wilde, J., [R] gmm Wilk, M. B., [R] cumul, [R] diagnostic plots, [R] swilk Wilkinson, J. H., [P] matrix symeigen Wilkinson, L., [ST] sts Wilks, D. S., [R] brier Wilks, S. S., [MV] canon, [MV] hotelling, [MV] manova Williams, B., [SVY] survey Williams, B. K., [MV] discrim Ida Williams, G. W., [PSS] intro Williams, R., [R] glm, [R] margins, [R] marginsplot, [R] ologit, [R] oprobit, [R] pcorr, [R] stepwise, [U] 20.25 References Williams, T. O., Jr., [SEM] example 2 Williams, W. T., [MV] cluster Wilson, D. B., [BAYES] intro Wilson, E. B., [MV] mytest normality, [R] ci Wilson, M., [BAYES] bayesmh, [IRT] irt, [IRT] Control Panel, [IRT] irt 1pl, [IRT] irt 2pl, [IRT] irt 3pl, [IRT] irt hybrid, [IRT] diflogistic, [IRT] difmh, [ME] me, [MV] rotate Wilson, S. R., [R] bootstrap Windmeijer, F., [R] gmm, [R] ivpoisson, [XT] xtabond, [XT] xtdpd, [XT] xtdpdsys Winer, B. J., [ME] mixed, [PSS] intro, [PSS] power repeated, [R] anova, [R] contrast, [R] loneway, [R] oneway, [R] pwcompare Wingood, G. M., [R] nbreg, [R] poisson Winkelmann, R., [ME] menbreg, [R] cpoisson Winsten, C. B., [TS] prais Winter, N. J. G., [G-2] graph twoway scatter, [P] levelsof, [SVY] survey Winters, P. R., [TS] tssmooth, [TS] tssmooth dexponential, [TS] tssmooth exponential, [TS] tssmooth hwinters, [TS] tssmooth shwinters Wish, M., [MV] mds, [MV] mdslong, [MV] mdsmat Wittes, J., [PSS] intro Wolfe, F., [D] ds, [R] correlate, [R] spearman Wolfe, R., [R] ologit, [R] oprobit, [R] tabulate twoway Wolfinger, R. D., [ME] me Wolfowitz, J., [TS] varwle Wolfram, S., [ME] meglm postestimation, [ME] megrlogit postestimation, [ST] streg Wolfson, C., [R] kappa Wolk, A., [R] epitab Wolkewitz, M., [D] icd10

Wolpert, R. L., [BAYES] intro, [BAYES] intro Wolpin, K. I., [R] asmprobit Wolter, K. M., [SVY] survey, [SVY] svy brr, [SVY] variance estimation Wong, S. P., [R] icc Wong, W. H., [BAYES] intro, [MI] intro substantive, [MI] mi impute mvn Wood, A. M., [MI] intro substantive, [MI] mi estimate, [MI] mi estimate using, [MI] mi impute, [MI] mi impute chained, [MI] mi predict Wood, F. S., [R] diagnostic plots Woodard, D. E., [MV] manova, [R] contrast Woodward, M., [R] epitab Wooldridge, J. M., [R] areg postestimation, [R] churdle, [R] fracreg, [R] gmm, [R] heckoprobit, [R] intreg, [R] ivpoisson, [R] ivprobit, [R] ivregress, [R] ivregress postestimation, [R] ivtobit, [R] margins, [R] margins, contrast, [R] qreg, [R] regress, [R] regress postestimation, [R] regress postestimation time series, [R] tobit, [SEM] estat ginvariant, [SEM] estat mindices, [SEM] estat scoretests, [SEM] methods and formulas for sem, [TE] eteffects, [TE] etregress, [TE] stteffects intro, [TE] stteffects ipw, [TE] stteffects ipwra, [TE] stteffects postestimation, [TE] stteffects ra, [TE] stteffects wra, [TE] teffects intro advanced, [TE] teffects aipw, [TE] teffects multivalued, [TE] teffects ra, [TS] arch, [TS] mgarch, [TS] mgarch dvech, [TS] prais, [XT] xt, [XT] xtcloglog, [XT] xtivreg, [XT] xtlogit, [XT] xtologit, [XT] xtoprobit, [XT] xtpoisson, [XT] xtprobit, [XT] xtreg, [XT] xtstreg Woolf, B., [R] epitab Woolson, R. F., [PSS] power cmh Working, H., [R] roccomp, [R] rocfit, [R] roctab World Health Organization, [D] icd, [D] icd10 World Health Organization Mortality Data Base (Cause of Death Query online; accessed December 11, 2014), [D] icd10 Wretman, J., [SVY] variance estimation Wright, B. D., [IRT] irt Wright, D. B., [SEM] example 41g Wright, J. H., [R] ivregress, [R] ivregress postestimation, [XT] xthtaylor Wright, J. T., [R] binreg Wright, J. T., Jr, [PSS] intro, [PSS] power repeated Wright, P. G., [R] ivregress Wu, A. W., [IRT] irt Wu, C. F. J., [R] qreg, [SVY] svy bootstrap, [SVY] variance estimation Wu, D.-M., [R] ivregress postestimation Wu, N., [R] ivregress, [TS] arima, [TS] newey Wu, P. X., [XT] xtregar Wu, S., [XT] xtunitroot Wynn, A. H. A., [BAYES] bayesmh

Yang, K., [MV] mds

#### Х

Xiao, T., [ST] stcox PH-assumption tests Xie, Y., [R] logit, [R] probit Xu, J., [R] cloglog, [R] fracreg, [R] logistic, [R] logit, [R] mlogit, [R] ologit, [R] oprobit, [R] probit Xu, Y., [ST] stcox

# Y

Yang, M., [ME] me Yang, Z., [R] poisson Yar, M., [TS] tssmooth, [TS] tssmooth dexponential, [TS] tssmooth exponential, [TS] tssmooth hwinters, [TS] tssmooth shwinters Yates, F., [P] levelsof Yates, J. F., [R] brier Yee, T. W., [R] slogit Yellott, J. I., Jr., [R] rologit Yen, S., [R] epitab Yen, W. M., [IRT] irt 3pl, [MV] alpha Yeo, D., [SVY] svy bootstrap, [SVY] variance estimation Yogo, M., [R] ivregress, [R] ivregress postestimation, [XT] xthtaylor Yoshioka, H., [R] logistic postestimation, [R] logit postestimation Young, F. W., [MV] mds, [MV] mdslong, [MV] mdsmat Young, G., [MV] mds, [MV] mdslong, [MV] mdsmat Ypma, T. J., [M-5] optimize() Yu, B., [BAYES] intro, [BAYES] bayesgraph Yu, J., [MV] mvtest, [MV] mvtest means Yue, K., [SVY] svy bootstrap, [SVY] variance estimation Yule, G. U., [MV] measure\_option Yun, M.-S., [R] logistic postestimation, [R] logit postestimation Yung, W., [SVY] svy bootstrap, [SVY] variance estimation Yusuf, S., [BAYES] bayesmh

### Ζ

Zabell, S. L., [R] kwallis
Zakoian, J. M., [TS] arch
Zamora, M., [R] heckoprobit, [R] heckprobit
Zappasodi, P., [MV] manova
Zavoina, W., [R] ologit
Zeger, S. L., [BAYES] bayesmh, [ME] me,
[ME] meglm, [ME] mixed, [XT] xtcloglog,
[XT] xtgee, [XT] xtlogit, [XT] xtnbreg,
[XT] xtologit, [XT] xtoprobit, [XT] xtpoisson,
[XT] xtprobit
Zeh, J., [D] egen
Zelen, M., [R] ttest, [R] ztest
Zell, E. R., [D] icd10

Zellner, A., [BAYES] intro, [BAYES] bayes, [BAYES] bayesmh, [R] frontier, [R] nlsur, [R] reg3, [R] sureg, [TS] prais, [XT] xtfrontier Zelterman, D., [R] tabulate twoway Zeng, D., [TS] mswitch Zhang, Z., [SEM] example 42g Zhao, H., [ME] mecloglog, [ME] melogit, [ME] meprobit Zhao, L. P., [TE] stteffects ipwra, [TE] teffects intro advanced, [XT] xtgee Zheng, X., [IRT] irt, [IRT] irt grm, [IRT] irt rsm, [R] gllamm Zimmerman, F., [R] regress Zirkler, B., [MV] mytest, [MV] mytest normality Zlotnik, A., [R] logit postestimation Zubin, J., [MV] measure\_option Zubkoff, M., [MV] alpha, [MV] factor, [MV] factor postestimation, [R] lincom, [R] mlogit, [R] mprobit, [R] mprobit postestimation, [R] predictnl, [R] slogit, [SEM] example 37g Zucchini, W., [R] rocreg Zwiers, F. W., [R] brier

Zyphur, M. J., [SEM] example 42g

# Subject index

# Symbols

! (not), see logical operators != (not equal), see relational operators  $\alpha$ , [PSS] Glossary  $\beta$ , [PSS] Glossary  $\delta$ , [PSS] Glossary & (and), see logical operators \* abbreviation character, see abbreviations \*, clear subcommand, [D] clear \* comment indicator. [P] comments - abbreviation character, see abbreviations -> operator, [M-2] struct ., class, [P] class /\* \*/ comment delimiter, [M-2] comments, [P] comments // comment indicator, [M-2] comments, [P] comments /// comment indicator, [P] comments ; delimiter, [P] #delimit < (less than), see relational operators <= (less than or equal), see relational operators == (equality), see relational operators > (greater than), see relational operators >= (greater than or equal), see relational operators ? abbreviation characters, see abbreviations (or), see logical operators ~ (not), see logical operators ~ abbreviation character, see abbreviations ~= (not equal), see relational operators 100% sample, [SVY] Glossary 1:M matched design, [PSS] power mcc, [PSS] Glossary 1PL, see one-parameter logistic model 1pl, irt subcommand, [IRT] irt 1pl, [IRT] irt 1pl postestimation  $2 \times 2 \times K$  contingency table, [PSS] Glossary 2×2 contingency table, [PSS] Glossary 2PL, see two-parameter logistic model 2pl, irt subcommand, [IRT] irt 2pl, [IRT] irt 2pl postestimation 3PL, see three-parameter logistic model 3pl, irt subcommand, [IRT] irt 3pl, [IRT] irt 3pl postestimation Α .a, .b, ..., .z, see missing values a posteriori, [BAYES] Glossary a priori, [BAYES] Glossary

Aalen-Nelson cumulative hazard, see Nelson-Aalen cumulative hazard

Abadie–Imbens robust standard errors, see robust, Abadie–Imbens standard errors

abbrev() function, [FN] String functions, [M-5] abbrev() abbreviations, [U] 11.1.1 varlist, [U] 11.2 Abbreviation rules, [U] 11.4 varlists unabbreviating command names, [P] unabcmd unabbreviating variable list, [P] syntax, [P] unab ability, [IRT] Glossary abond, estat subcommand, [XT] xtabond postestimation, [XT] xtdpd postestimation, [XT] xtdpdsys postestimation aborting command execution, [U] 9 The Break key, [U] 10 Keyboard use about command, [R] about abs() function. [FN] Mathematical functions. [M-5] **abs()** absolute value dissimilarity measure, [MV] measure\_option function, see abs() function absorption in regression, [R] areg ac command, [TS] corrgram accelerated failure-time model, [ST] streg, [ST] Glossary acceptance rate, [BAYES] intro, [BAYES] bayes, [BAYES] bayesmh, [BAYES] Glossary region, [PSS] Glossary Access, Microsoft, reading data from, [D] odbc accrual period, [PSS] power exponential, [PSS] power logrank, [PSS] Glossary accum, matrix subcommand, [P] matrix accum A.clear() function, [M-5] AssociativeArray() acos() function, [FN] Trigonometric functions, [M-5] sin() acosh() function, [FN] Trigonometric functions, [M-5] sin()acplot, estat subcommand, [TS] estat acplot acprplot command, [R] regress postestimation diagnostic plots actual alpha, [PSS] Glossary, also see significance level power, see power sample size, see sample-size significance level, [PSS] Glossary, also see significance level actuarial tables, see life tables adaptation, [BAYES] intro, [BAYES] bayesmh, [BAYES] Glossary period, [BAYES] bayesmh, [BAYES] Glossary adaptive iteration. [BAYES] bavesmh. [BAYES] Glossary adaptopt() option, see gsem option adaptopts() add. irf subcommand, [TS] irf add mi subcommand, [MI] mi add return subcommand, [P] return add factor, [TS] Glossary added lines, y=x, [G-2] graph twoway function addedlinestyle, [G-4] addedlinestyle

added-variable plots, [G-2] graph other, [R] regress postestimation diagnostic plots addgroup, ssd subcommand, [SEM] ssd adding fits, see fits, adding lines, see lines, adding text, see text, adding addition across observations, [D] egen variables, [D] egen addition operator, see arithmetic operators addplot() option, [G-3] addplot\_option ADF, see asymptotic distribution free adf, see sem option method() adjoint matrix, [M-2] op\_transpose, [M-5] conj() adjugate matrix, [M-2] op\_transpose, [M-5] conj() adjust, forecast subcommand, [TS] forecast adjust adjusted Kaplan-Meier survivor function, [ST] sts margins, [R] margins, [R] marginsplot means, [R] contrast, [R] margins, [R] marginsplot partial residual plot, [R] regress postestimation diagnostic plots administrative censoring, [PSS] power cox, [PSS] power exponential, [PSS] power logrank, [PSS] Glossary ado command, [R] net describe command, [R] net dir command, [R] net uninstall command, [R] net ado\_d, view subcommand, [R] view .ado file, [U] 11.6 Filenaming conventions ado. clear subcommand, [D] clear view subcommand, [R] view ado-files, [M-1] ado, [P] sysdir, [P] version, [U] 3.4 The Stata Journal, [U] 17 Ado-files, [U] 18.11 Ado-files adding comments to, [P] comments debugging, [P] trace downloading, see files, downloading editing, [R] doedit installing, [R] net, [R] sj, [R] ssc, [U] 17.6 How do I install an addition? location, [U] 17.5 Where does Stata look for adofiles? location of. [R] which long lines, [P] #delimit, [U] 18.11.2 Comments and long lines in ado-files official, [R] update, [U] 28 Using the Internet to keep up to date searching for, [R] search, [R] ssc updating user-written, [R] adoupdate adopath + command, [P] sysdir ++ command, [P] sysdir

- command, [P] sysdir

adopath, continued command, [P] sysdir, [U] 17.5 Where does Stata look for ado-files? ado-path, [M-5] adosubdir() adosize, set subcommand, [P] sysdir, [R] set, [U] 18.11 Ado-files adosubdir macro extended function, [P] macro adosubdir() function, [M-5] adosubdir() adoupdate command, [R] adoupdate A.exists() function, [M-5] AssociativeArray() A.firstloc() function, [M-5] AssociativeArray() A.firstval() function, [M-5] AssociativeArray() AFT. see accelerated failure-time model A.get() function, [M-5] AssociativeArray() agglomerative hierarchical clustering methods, [MV] cluster, [MV] clustermat, [MV] cluster linkage, [MV] Glossary aggregate functions, [D] egen statistics, dataset of, [D] collapse agreement, interrater, [R] kappa AIC, see Akaike information criterion AIPW, see augmented inverse-probability weighting aipw, teffects subcommand, [TE] teffects aipw Akaike information criterion, [BAYES] bayesstats ic, [BAYES] Glossary, [R] BIC note, [R] estat, [R] estat ic, [R] estimates stats, [R] glm, [R] Irtest, [SEM] estat gof, [SEM] example 4, [SEM] methods and formulas for sem, [ST] streg A.key() function, [M-5] AssociativeArray() A.keys() function, [M-5] AssociativeArray() algebraic expressions, functions, and operators, [P] matrix define, [U] 13 Functions and expressions alignment of text, [G-3] textbox\_options alignmentstyle, [G-4] alignmentstyle \_all, [U] 11.1.1 varlist all. clear subcommand, [D] clear update subcommand, [R] update all() function, [M-5] all() all macro extended function, [P] macro allmissing option, see sem option allmissing allocation ratio, [PSS] power twomeans, [PSS] power twoproportions, [PSS] power twovariances, [PSS] power twocorrelations, [PSS] power cmh, [PSS] power exponential, [PSS] power logrank, [PSS] unbalanced designs, [PSS] Glossary allof() function, [M-5] all() alpha, see  $\alpha$ alpha coefficient, Cronbach's, [MV] alpha alpha command, [MV] alpha alphabetizing observations, [D] gsort, [D] sort variable names, [D] order variables, [D] sort

alphanumeric variables, see string variables, parsing, see string variables alternative correlation, [PSS] power, [PSS] power onecorrelation hypothesis, [PSS] Glossary, also see null hypothesis and alternative hypothesis mean, [PSS] power, [PSS] power onemean, [PSS] unbalanced designs mean difference, [PSS] power, [PSS] power pairedmeans parameter, [PSS] Glossary, also see alternative value proportion, [PSS] power, [PSS] power oneproportion scenarios, [TS] forecast, [TS] forecast adjust, [TS] forecast clear, [TS] forecast coefvector, [TS] forecast create, [TS] forecast describe, [TS] forecast drop, [TS] forecast estimates, [TS] forecast exogenous, [TS] forecast identity, [TS] forecast list, [TS] forecast query, [TS] forecast solve standard deviation, [PSS] power, [PSS] power onevariance value, [PSS] Glossary, also see postulated value variance, [PSS] power, [PSS] power onevariance alternatives, estat subcommand, [R] asclogit postestimation, [R] asmprobit postestimation, [R] asroprobit postestimation, [R] nlogit postestimation alternative-specific conditional logit (McFadden's choice) model, [R] asclogit multinomial probit regression, [R] asmprobit rank-ordered probit regression, [R] asroprobit ameans command, [R] ameans American Standard Code for Information Interchange, see ASCII A.N() function, [M-5] AssociativeArray() analysis of covariance, [R] anova analysis of variance, [PSS] power, [PSS] power oneway, [PSS] power twoway, [PSS] Glossary, [R] anova, [R] contrast, [R] icc, [R] loneway, [R] oneway Kruskal–Wallis, [R] kwallis plots, [R] marginsplot repeated measures, [PSS] power repeated, [R] anova analysis step, [MI] intro substantive, [MI] mi estimate. also see estimation analysis time, [ST] Glossary, [TE] Glossary analysis-of-variance test of normality, [R] swilk analytic weight, [U] 11.1.6 weight, [U] 20.23.2 Analytic weights anchoring, see constraints, normalization ANCOVA, see analysis of covariance and operator, [U] 13.2.4 Logical operators Anderberg coefficient similarity measure, [MV] *measure\_option* A.next() function, [M-5] AssociativeArray()

A.nextval() function, [M-5] AssociativeArray() angle of text, [G-4] anglestyle anglestyle, [G-4] anglestyle angular similarity measure, [MV] measure\_option A.notfound() function, [M-5] AssociativeArray() ANOVA, see analysis of variance anova command, [R] anova, [R] anova postestimation ANOVA DDF, see denominator degrees of freedom, ANOVA anova, estat subcommand, [MV] discrim Ida postestimation Anscombe residual, [ME] mecloglog postestimation, [ME] meglm postestimation, [ME] melogit postestimation, [ME] menbreg postestimation, [ME] mepoisson postestimation, [ME] meprobit postestimation, [ME] megrlogit postestimation, [ME] megrpoisson postestimation, [ME] mestreg postestimation anti, estat subcommand, [MV] factor postestimation, [MV] pca postestimation anti-image correlation matrix, [MV] factor postestimation, [MV] pca postestimation, [MV] Glossary covariance matrix. [MV] factor postestimation. [MV] pca postestimation, [MV] Glossary any() function, [M-5] all() anycount(), egen function, [D] egen anymatch(), egen function, [D] egen anyof() function, [M-5] all() anyvalue(), egen function, [D] egen A-PARCH, see asymmetric power autoregressive conditional heteroskedasticity append command, [D] append, [U] 22 Combining datasets append, mi subcommand, [MI] mi append \_append variable, [D] append appending data, [D] append, [MI] mi append, [U] 22 Combining datasets appending rows and columns to matrix, [P] matrix define apply recording, [G-2] graph play approximating Euclidean distances, [MV] mds postestimation A.put() function, [M-5] AssociativeArray() AR, see autoregressive arbitrary pattern of missing values, [MI] mi impute chained, [MI] mi impute mvn, [MI] Glossary, also see pattern of missingness arccosine, arcsine, and arctangent functions, [FN] Trigonometric functions ARCH, see autoregressive conditional heteroskedasticity arch command, [TS] arch, [TS] arch postestimation archlm, estat subcommand, [R] regress postestimation time series area, graph twoway subcommand, [G-2] graph twoway area area under the curve, [R] lroc, also see pharmacokinetic data, also see receiver operating characteristic analysis

areas, [G-4] colorstyle, also see fill, areas, dimming and brightening, also see fill, color, setting areastyle, [G-4] areastyle areg command, [R] areg, [R] areg postestimation A.reinit() function, [M-5] AssociativeArray() Arellano–Bond, [XT] xtdpd, [XT] xtdpdsvs estimator, [XT] xtabond, [XT] Glossary Arellano–Bover estimator, [XT] xtdpd, [XT] xtdpdsys A.remove() function, [M-5] AssociativeArray() ARFIMA, see autoregressive fractionally integrated moving-average model arfima command, [TS] arfima, [TS] arfima postestimation arg() function, [M-5] sin() args command, [P] syntax args() function, [M-5] args() arguments, program, [M-2] declarations, [M-6] Glossary values returned in, [M-1] returnedargs varying number, [M-2] optargs, [M-5] args() ARIMA, see autoregressive integrated moving-average model arima command, [TS] arima, [TS] arima postestimation arithmetic operators, [M-2] op\_arith, [M-2] op\_colon, [P] matrix define, [U] 13.2.1 Arithmetic operators ARMA, see autoregressive moving average ARMAX, see autoregressive moving average with exogenous inputs aroots, estat subcommand, [TS] estat aroots array, [M-6] Glossary arrays, class, [P] class .Arrdropall built-in class modifier, [P] class .Arrdropel built-in class modifier, [P] class .arrindexof built-in class function, [P] class .arrnels built-in class function, [P] class arrows, [G-2] graph twoway pcarrow . Arrpop built-in class modifier, [P] class .Arrpush built-in class modifier, [P] class as error, display directive, [P] display as input, display directive, [P] display as result, display directive, [P] display as text, display directive, [P] display as txt, display directive, [P] display asarray() function, [M-5] asarray() asarray\_contains() function, [M-5] asarray() asarrav\_contents() function, [M-5] asarrav() asarray\_create() function, [M-5] asarray() asarray\_elements() function, [M-5] asarray() asarray\_first() function, [M-5] asarray() asarray\_key() function, [M-5] asarray() asarray\_keys() function, [M-5] asarray() asarray\_next() function, [M-5] asarray() asarray\_notfound() function, [M-5] asarray() asarray\_remove() function, [M-5] asarray() ascategory() option, [G-2] graph bar, [G-2] graph box, [G-2] graph dot

ASCII, [D] unicode, [D] unicode translate, [I] Glossary codes, [M-5] ascii() encoding conversion, [D] unicode convertfile, [D] unicode translate ascii() function, [M-5] ascii() asclogit command, [R] asclogit, [R] asclogit postestimation asin() function, [FN] Trigonometric functions, [M-5] sin()asinh() function, [FN] Trigonometric functions, [M-5] sin() \_asis, display directive, [P] display asis print color mapping, [G-2] set printcolor asmprobit command, [R] asmprobit, [R] asmprobit postestimation aspect ratio, [G-3] aspect\_option changing, [G-2] graph display controlling, [G-2] graph combine asroprobit command, [R] asroprobit, [R] asroprobit postestimation assert command, [D] assert assert() function, [M-5] assert() asserteq() function, [M-5] assert() assignment, class, [P] class assignment operator, [M-2] op\_assignment association test, [R] correlate, [R] epitab. [R] spearman, [R] tabulate twoway, [R] tetrachoric, [SVY] svy: tabulate twoway association, measures of, [R] tabulate twoway associative arrays, [M-5] asarray(), [M-5] AssociativeArray() AssociativeArray() function, [M-5] AssociativeArray() asymmetric power autoregressive conditional heteroskedasticity, [TS] arch asymmetry, see skewness asymptotic distribution free, [SEM] intro 4, [SEM] methods and formulas for sem, [SEM] Glossary asyvars option, [G-2] graph bar, [G-2] graph box, [G-2] graph dot at risk, [ST] Glossary atan() function, [FN] Trigonometric functions, [M-5] sin()atan2() function, [FN] Trigonometric functions, [M-5] sin() atanh() function, [FN] Trigonometric functions, [M-5] sin()ATE, see average treatment effect ATET, see average treatment effect on treated at-risk table, [ST] sts graph attributable fraction, [R] epitab, [ST] Glossary attributable proportion, [R] epitab AUC, also see area under the curve augmented component-plus-residual plot, [R] regress postestimation diagnostic plots

augmented, continued inverse-probability weighting, [TE] teffects intro, [TE] teffects intro advanced, [TE] teffects aipw, [TE] Glossary partial residual plot, [R] regress postestimation diagnostic plots regression, see imputation, perfect prediction Author Support Program, [U] 3.7.2 For authors auto.dta, [U] 1.2.2 Example datasets autocode() function, [FN] Programming functions, [U] 25.1.2 Converting continuous variables to categorical variables autocorrelation, [BAYES] intro, [BAYES] bayes, [BAYES] bayesmh, [BAYES] bayesgraph, [BAYES] bayesstats ess, [R] regress postestimation time series. [TS] arch. [TS] arfima, [TS] arima, [TS] corrgram, [TS] dfactor, [TS] estat acplot, [TS] newey, [TS] prais, [TS] psdensity, [TS] sspace, [TS] ucm, [TS] var, [TS] varlmar, [TS] Glossary, also see HAC variance estimate dynamic model, [XT] xtabond, [XT] xtdpd, [XT] xtdpdsys residual, [XT] xtgee, [XT] xtgls, [XT] xtpcse, [XT] xtregar test, [XT] xtabond, [XT] xtabond postestimation, [XT] xtdpd postestimation, [XT] xtdpdsys, [XT] xtdpdsvs postestimation autocovariance, [TS] arfima, [TS] arima, [TS] corrgram, [TS] estat acplot, [TS] psdensity automatic print color mapping, [G-2] set printcolor Automation, [P] automation autoregressive, [TS] arch, [TS] arfima, [TS] arima, [TS] dfactor, [TS] sspace, [TS] ucm conditional heteroskedasticity effects, [TS] arch effects, testing for, [R] regress postestimation time series model, [TS] arch, [TS] arch postestimation, [TS] Glossary, also see multivariate GARCH model test, [R] regress postestimation time series fractionally integrated moving-average model, [TS] arfima, [TS] arfima postestimation, [TS] estat acplot, [TS] psdensity, [TS] Glossary integrated moving-average model, [TS] arima, [TS] arima postestimation, [TS] estat acplot, [TS] estat aroots, [TS] psdensity, [TS] Glossary model, [TS] dfactor, [TS] estat acplot, [TS] mswitch, [TS] psdensity, [TS] sspace, [TS] ucm moving average, [TS] arch, [TS] arfima, [TS] arima, [TS] sspace, [TS] ucm, [TS] Glossary moving average with exogenous inputs, [TS] arfima, [TS] arima, [TS] dfactor, [TS] sspace, [TS] ucm, [TS] Glossary process, [TS] Glossary, [XT] xtabond, [XT] xtdpd, [XT] xtdpdsys, [XT] Glossary

autotabgraphs, set subcommand, [R] set

available area, [G-3] region\_options available-case analysis, [MI] intro substantive A.val() function, [M-5] AssociativeArray() average marginal effects, [R] margins, [R] marginsplot partial effects (APEs), [R] margins, [R] marginsplot predictions, [R] margins, [R] marginsplot RVI, [MI] mi estimate, [MI] Glossary treatment effect, [TE] eteffects, [TE] teffects intro, [TE] teffects intro advanced, [TE] teffects aipw, [TE] teffects ipw, [TE] teffects ipwra, [TE] teffects multivalued, [TE] teffects nnmatch, [TE] teffects psmatch, [TE] teffects ra, [TE] Glossary comparing, [TE] teffects intro advanced survival time, [TE] stteffects intro, [TE] stteffects ipw, [TE] stteffects ipwra, [TE] stteffects ra, [TE] stteffects wra treatment effect on treated, [TE] teffects intro, [TE] teffects intro advanced, [TE] teffects ipw, [TE] teffects ipwra, [TE] teffects multivalued, [TE] teffects nnmatch, [TE] teffects psmatch, [TE] teffects ra, [TE] Glossary comparing, [TE] teffects intro advanced survival time, [TE] stteffects intro, [TE] stteffects ipw, [TE] stteffects ipwra, [TE] stteffects ra, [TE] stteffects wra averagelinkage, clustermat subcommand, [MV] cluster linkage cluster subcommand, [MV] cluster linkage average-linkage clustering, [MV] cluster, [MV] clustermat, [MV] cluster linkage, [MV] Glossary averages, see means avplot and avplots commands, [R] regress postestimation diagnostic plots [aweight=exp] modifier, [U] 11.1.6 weight, [U] 20.23.2 Analytic weights axes multiple scales, [G-3] axis\_choice\_options setting offset between and plot region. [G-3] region\_options suppressing, [G-3] axis\_scale\_options axis labeling, [G-3] axis\_label\_options. [G-3] axis\_options line, look of, [G-3] axis\_scale\_options, [G-3] cat\_axis\_label\_options, [G-3] cat\_axis\_line\_options log, [G-3] axis\_scale\_options overall look, [G-4] axisstyle range, [G-3] axis\_scale\_options reversed, [G-3] axis\_scale\_options scale, [G-3] axis\_options. [G-3] axis\_scale\_options selection of, [G-3] axis\_choice\_options suppressing, [G-3] axis\_scale\_options ticking, [G-3] axis\_label\_options

axis, continued titling, [G-3] axis\_options, [G-3] axis\_title\_options suppressing, [G-3] axis\_title\_options axisstyle, [G-4] axisstyle

# В

\_b[], [U] 13.5 Accessing coefficients and standard errors b1title() option, [G-3] title\_options b2title() option, [G-3] title\_options backed up message, [R] maximize background color, [G-4] schemes intro setting, [G-3] region\_options balance standardized differences, [TE] tebalance summarize variance ratios, [TE] tebalance summarize balance, tebalance subcommand, [TE] tebalance box, [TE] tebalance density, [TE] tebalance overid, [TE] tebalance summarize balanced data, [XT] Glossary design, [PSS] power twomeans, [PSS] power twoproportions, [PSS] power twovariances, [PSS] power twocorrelations. [PSS] power oneway, [PSS] power twoway, [PSS] power repeated, [PSS] power cmh, [PSS] power trend, [PSS] power exponential, [PSS] power logrank, [PSS] unbalanced designs, [PSS] Glossary repeated replication, [SVY] brr\_options, [SVY] svy brr, [SVY] variance estimation, [SVY] Glossary repeated replication standard errors, [SVY] svy brr, [SVY] variance estimation band-pass filters, [TS] tsfilter bk, [TS] tsfilter cf band-pass filters, [TS] Glossary bar graph subcommand, [G-2] graph bar graph twoway subcommand, [G-2] graph twoway bar bar charts, [G-2] graph bar barbsize option, [G-2] graph twoway pcarrow barlook options, [G-3] barlook\_options bars labeling, [G-3] blabel\_option look of, [G-3] barlook\_options Bartlett scoring, [MV] factor postestimation Bartlett's bands, [TS] corrgram periodogram test, [TS] wntestb test for equal variances, [R] oneway base conversion, [M-5] inbase() level, [U] 11.4.3 Factor variables plottypes, [G-3] advanced\_options base, fyset subcommand, [R] fyset

BASE directory, [P] sysdir, [U] 17.5 Where does Stata look for ado-files? baseline, [ST] Glossary comparisons, [SEM] estat gof, [SEM] example 4 dataset, [ST] stbase hazard and survivor functions, [ST] stcox, [ST] stcox PH-assumption tests, [ST] stcrreg model, [SEM] estat gof, [SEM] example 4, [SEM] methods and formulas for sem, [SEM] Glossary baseline suboption, [G-4] alignmentstyle baseopts option, see sem option baseopts() basis, orthonormal, [P] matrix svd batch means, [BAYES] bayesmh, [BAYES] bayesstats summary, [BAYES] Glossary Battese-Coelli parameterization, [XT] xtfrontier Baxter-King filter, [TS] tsfilter, [TS] tsfilter bk Bayes factor, [BAYES] intro, [BAYES] bayes, [BAYES] bayesmh, [BAYES] bayesstats ic, [BAYES] Glossary Bayes's rule, [BAYES] intro, [BAYES] bayesmh, [BAYES] Glossary, see Bayes's theorem Bayes's theorem, [MV] Glossary bayesgraph command, [BAYES] bayesgraph matrix command, [BAYES] bayesgraph Bayesian analysis, [BAYES] intro, [BAYES] bayes, [BAYES] bayesmh, [BAYES] bayesmh postestimation, [BAYES] bayesgraph, [BAYES] bayesstats, [BAYES] bayesstats ess, [BAYES] bayesstats ic, [BAYES] bayesstats summary, [BAYES] bayestest, [BAYES] bayestest interval, [BAYES] bayestest model, [BAYES] Glossary, [U] 26.32 Bayesian analysis concepts, [BAYES] intro, [BAYES] bayesmh, [MI] intro substantive estimation, [BAYES] bayes, [BAYES] bayesmh, [BAYES] bayesmh evaluators. [BAYES] bayesstats ic feasible initial values, [BAYES] bayesmh, [BAYES] bayesmh evaluators, [BAYES] Glossary user-written evaluators, [BAYES] bayesmh evaluators graphical summaries, [BAYES] intro, [BAYES] bayes, [BAYES] bayesmh, [BAYES] bayesmh postestimation, [BAYES] bayesgraph hypothesis testing, [BAYES] intro, [BAYES] bayes, [BAYES] bayesmh postestimation, [BAYES] bayestest, [BAYES] Glossary interval, [BAYES] intro, [BAYES] bayesmh postestimation, [BAYES] bayestest interval model, [BAYES] intro, [BAYES] bayesmh postestimation, [BAYES] bayestest model

Bayesian, continued information criterion, [BAYES] intro, [BAYES] bayesmh, [BAYES] bayesstats ic, [BAYES] Glossary, [R] BIC note, [R] estat, [R] estat ic, [R] estimates stats, [R] glm, [R] Irtest, [SEM] estat gof, [SEM] example 4, [SEM] methods and formulas for sem model comparison, [BAYES] intro, [BAYES] baves, [BAYES] bayesmh, [BAYES] bayesmh postestimation. [BAYES] bavesstats. [BAYES] bayesstats ic, [BAYES] bayestest, [BAYES] bayestest model, [BAYES] Glossary model parameters, [BAYES] intro, [BAYES] bayes, [BAYES] bayesmh, [BAYES] bayesmh evaluators, [BAYES] bayesmh postestimation, [BAYES] bayesstats, [BAYES] Glossary postestimation, [BAYES] baves, [BAYES] bavesmh, [BAYES] bayesmh postestimation, [BAYES] bayesgraph, [BAYES] bayesstats, [BAYES] bayesstats ess, [BAYES] bayesstats ic, [BAYES] bayesstats summary, [BAYES] bayestest, [BAYES] bayestest interval, [BAYES] bayestest model prediction, [BAYES] intro sensitivity analysis, [BAYES] intro, [BAYES] bayesmh, [BAYES] bayesstats ic summary statistics, [BAYES] intro, [BAYES] bayes, [BAYES] bayesmh, [BAYES] bayesmh postestimation, [BAYES] bayesstats, [BAYES] bayesstats summary bayesmh command, [BAYES] bayesmh bayesstats command, [BAYES] bayesstats ess command, [BAYES] bayesstats ic command, [BAYES] bayesstats summary command, [BAYES] bayesstats bayestest interval command, [BAYES] bayestest interval model command, [BAYES] bayestest model bcal check command, [D] bcal create command, [D] bcal describe command, [D] bcal dir command, [D] bcal load command, [D] bcal BCC, see boundary characteristic curve bcskew0 command, [R] lnskew0 Bentler-Raykov squared multiple-correlation coefficient. [SEM] estat eggof Bentler-Weeks matrices, [SEM] intro 7, [SEM] estat framework, [SEM] example 11, [SEM] Glossary Bentler's invariant pattern simplicity rotation, [MV] rotate, [MV] rotatemat, [MV] Glossary Berndt-Hall-Hall-Hausman algorithm, [M-5] moptimize(), [M-5] optimize(), [R] ml

beta. see  $\beta$ coefficients, [R] regress density, central, [FN] Statistical functions noncentral, [FN] Statistical functions distribution. cumulative, [FN] Statistical functions cumulative noncentral, [FN] Statistical functions inverse cumulative, [FN] Statistical functions inverse cumulative noncentral. [FN] Statistical functions inverse reverse cumulative. [FN] Statistical functions reverse cumulative, [FN] Statistical functions function, complement to incomplete, [FN] Statistical functions incomplete, [FN] Statistical functions, [M-5] normal() regression, [R] betareg, [SVY] svy estimation, [U] 26.10 Fractional-outcome dependentvariable models betaden() function, [FN] Statistical functions, [M-5] normal() betareg command, [R] betareg, [R] betareg postestimation between estimators, [XT] xtivreg, [XT] xtreg, [XT] Glossary between matrix, [MV] Glossary between-within DDF, see denominator degrees of freedom, repeated between-cell means and variances, [XT] xtdescribe, [XT] xtsum between-group variance, [PSS] power oneway between-imputation variability. [MI] mi estimate. [MI] mi predict between-subjects design, [PSS] power oneway, [PSS] power twoway, [PSS] power repeated, [PSS] Glossary factor, [PSS] power repeated, [PSS] Glossary variance, [PSS] power repeated BFGS algorithm, see Broyden-Fletcher-Goldfarb-Shanno algorithm bgodfrey, estat subcommand, [R] regress postestimation time series BHHH algorithm, see Berndt-Hall-Hall-Hausman algorithm bias corrected and accelerated, [R] bootstrap postestimation, [R] bstat BIC, see Bayesian information criterion Bickenböller test statistic, [R] symmetry bin() option, [G-2] graph twoway histogram binary files, writing and reading, [P] file I/O, [M-5] bufio()item, [IRT] Glossary operator, [M-6] Glossary outcome, [PSS] power

binary, continued outcome model, [SEM] intro 5, [SEM] example 27g, [SEM] example 28g, [SEM] example 29g, [SEM] example 30g, [SEM] example 31g, [SEM] example 32g, [SEM] example 33g, [SEM] example 34g, see outcomes, binary string, [1] Glossary variable imputation, see imputation, binary binary 0, [I] Glossary binomial distribution, confidence intervals, [R] ci cumulative, [FN] Statistical functions inverse cumulative, [FN] Statistical functions inverse reverse cumulative, [FN] Statistical functions reverse cumulative, [FN] Statistical functions family regression, [R] binreg probability mass function, [FN] Statistical functions probability test, [R] bitest test, [PSS] power oneproportion, [PSS] Glossary binomial() function, [FN] Statistical functions, [M-5] normal() binomialp() function, [FN] Statistical functions, [M-5] normal() binomialtail() function, [FN] Statistical functions, [M-5] normal() binormal() function, [FN] Statistical functions, [M-5] normal() binreg command, [R] binreg, [R] binreg postestimation bioequivalence test, [BAYES] bayesmh, [R] pk, [R] pkequiv biopharmaceutical data, see pharmacokinetic data biplot, [MV] biplot, [MV] ca postestimation plots, [MV] Glossary biplot command, [MV] biplot biprobit command, [R] biprobit, [R] biprobit postestimation biquartimax rotation, [MV] rotate, [MV] rotatemat, [MV] Glossary biquartimin rotation, [MV] rotate, [MV] rotatemat, [MV] Glossary bisection method, see iteration, bisection method bitest and bitesti commands, [R] bitest bitmap, [G-3] png\_options, [G-3] tif\_options bivariate normal function, [FN] Statistical functions bivariate probit regression, [R] biprobit, [SVY] svy estimation biweight kernel function, [R] kdensity, [R] lpoly, [R] qreg, [TE] tebalance density, [TE] tebalance overid, [TE] teffects overlap biweight regression estimates, [R] rreg biyearly() function, [U] 25 Working with categorical data and factor variables bk, tsfilter subcommand, [TS] tsfilter bk blanks, removing from strings, [FN] String functions

block diagonal covariance, [MV] mytest covariances diagonal matrix, [M-5] blockdiag() exogeneity, [TS] vargranger blockdiag() function, [M-5] blockdiag() blocking, [BAYES] intro, [BAYES] bayes, [BAYES] bayesmh, [BAYES] Glossary blog, see Stata Blog Blundell–Bond estimator, [XT] xtdpd, [XT] xtdpdsys BLUPs, [ME] me, [ME] mixed, [ME] mixed postestimation, [ME] Glossary bofd() function, [D] datetime business calendars, [FN] Date and time functions, [M-5] date() bold font, [G-4] text Bonferroni's multiple-comparison adjustment, see multiple comparisons, Bonferroni's method bootstrap, [SEM] Glossary estimation, [SVY] bootstrap\_options, [SVY] svy bootstrap, [SVY] variance estimation, [SVY] Glossary bootstrap\_options, [SVY] bootstrap\_options sampling and estimation, [P] postfile, [R] bootstrap, [R] bsample, [R] bstat, [R] qreg, [R] rocreg, [R] simulate standard errors, [R] vce\_option, [SVY] svy bootstrap, [SVY] variance estimation, [XT] vce\_options bootstrap prefix command, [R] bootstrap, [R] bootstrap postestimation bootstrap, estat subcommand, [R] bootstrap postestimation border around plot region, suppressing, [G-3] region\_options borders misplacement of, [G-3] added\_text\_options suppressing, [G-4] linestyle suppressing around plot region, [G-3] region\_options Boston College archive, see Statistical Software Components archive bottom suboption, [G-4] alignmentstyle boundary characteristic curve, [IRT] irtgraph icc, [IRT] Glossary kernel, [ST] Glossary solution, [MV] Glossary Box-Cox power transformations, [R] Inskew0 regression, [R] boxcox box, graph subcommand, [G-2] graph box Box *M* test, [MV] mytest covariances box plots, [G-2] graph box boxcox command, [R] boxcox, [R] boxcox postestimation Box's conservative epsilon, [R] anova break, [M-2] break break command, [P] break

Break key, [U] 9 The Break key, [U] 16.1.4 Error handling in do-files interception, [P] break, [P] capture processing, [M-5] setbreakintr() breakkey() function, [M-5] setbreakintr() breakkeyreset() function, [M-5] setbreakintr() Breitung test, [XT] xtunitroot breitung, xtunitroot subcommand, [XT] xtunitroot Breusch–Godfrey test, [R] regress postestimation time series Breusch-Pagan Lagrange multiplier test, [XT] xtreg postestimation Breusch-Pagan test, [MV] mvreg, [R] sureg Breusch-Pagan/Cook-Weisberg test for heteroskedasticity, [R] regress postestimation brier command, [R] brier Brier score decomposition, [R] brier broad type, [M-6] Glossary browse command, [D] edit browse, view subcommand, [R] view Broyden-Fletcher-Goldfarb-Shanno algorithm, [M-5] moptimize(), [M-5] optimize(), [R] ml Broyden–Powell method, [M-5] solvenl() BRR, see balanced repeated replication brr\_options, [SVY] brr\_options bsample command, [R] bsample bsgreg command, [R] greg, [R] greg postestimation bstat command, [R] bstat bstyle() option, [G-3] barlook\_options bufbfmtisnum() function, [M-5] bufio() bufbfmtlen() function, [M-5] bufio() bufbyteorder() function, [M-5] bufio() buffered I/O, [M-5] bufio() bufget() function. [M-5] bufio() bufio() function, [M-5] bufio() bufmissingvalue() function, [M-5] bufio() bufput() function, [M-5] bufio() build, ssd subcommand, [SEM] ssd Builder (GUI), [SEM] Glossary building a graph, [G-1] graph intro built-in, class, [P] class built-in variables, [U] 11.3 Naming conventions, [U] 13.4 System variables (\_variables) bullet symbol, [G-4] text burn-between period, [MI] mi impute, [MI] mi impute chained, [MI] mi impute mvn, [MI] Glossary burn-in period, [BAYES] intro, [BAYES] bayes, [BAYES] bavesmh. [BAYES] bavesgraph. [BAYES] Glossary, [MI] mi impute, [MI] mi impute chained, [MI] mi impute mvn, [MI] Glossary business calendars, [D] bcal, [D] datetime business calendars, [D] datetime business calendars creation, [M-5] date(), [TS] intro, [U] 24.7 Business dates and calendars business dates, see business calendars Butterworth filter, [TS] tsfilter, [TS] tsfilter bw bw, tsfilter subcommand, [TS] tsfilter bw

\_by() function, [P] byable by() option, [G-2] graph bar, [G-3] by\_option by(), use of legends with, [G-3] by\_option, [G-3] clegend\_option, [G-3] legend\_options by varlist: prefix, [D] by, [P] byable, [U] 11.5 by varlist: construct, [U] 13.7 Explicit subscripting, [U] 27.2 The by construct byable(), [P] byable by-graphs, look of, [G-4] bystyle by-groups, [D] by, [D] statsby, [P] byable, [U] 11.5 by varlist: construct \_byindex() function, [P] byable \_bvlastcall() function. [P] bvable \_byn1() function, [P] byable \_byn2() function, [P] byable bysort *varlist*: prefix, [D] by bystyle, [G-4] bystyle byte, [1] Glossary byte, [D] data types, [U] 12.2.2 Numeric storage types byteorder() function, [FN] Programming functions, [M-5] byteorder()

# С

C() function, [M-5] C()c() function, [M-5] c()c() pseudofunction, [FN] Programming functions c(adopath) c-class value, [P] creturn, [P] sysdir c(adosize) c-class value, [P] creturn, [P] sysdir c(ALPHA) c-class value, [P] creturn c(alpha) c-class value, [P] creturn c(autotabgraphs) c-class value, [P] creturn c(bit) c-class value, [P] creturn c(born\_date) c-class value, [P] creturn c(byteorder) c-class value, [P] creturn c(cformat) c-class value, [P] creturn, [R] set cformat c(changed) c-class value, [P] creturn c(charlen) c-class value, [P] creturn C charts, [G-2] graph other c(checksum) c-class value, [D] checksum, [P] creturn c(clevel) c-class value, [P] creturn c(cmdlen) c-class value, [P] creturn c(coeftabresults) c-class value, [P] creturn c(console) c-class value, [P] creturn c(copycolor) c-class value, [P] creturn c(current\_date) c-class value, [P] creturn c(current\_time) c-class value, [P] creturn c(dirsep) c-class value, [P] creturn c(dockable) c-class value, [P] creturn c(dockingguides) c-class value, [P] creturn c(doublebuffer) c-class value, [P] creturn c(dp) c-class value, [D] format, [P] creturn c(emptycells) c-class value, [P] creturn c(eolchar) c-class value, [P] creturn c(epsdouble) c-class value, [P] creturn c(epsfloat) c-class value, [P] creturn c(eqlen) c-class value, [P] creturn

c(fastscroll) c-class value, [P] creturn c(filedate) c-class value, [P] creturn c(filename) c-class value, [P] creturn c(flavor) c-class value, [P] creturn c(fvlabel) c-class value, [P] creturn c(fvwrap) c-class value, [P] creturn c(fvwrapon) c-class value, [P] creturn c(graphics) c-class value, [P] creturn c(haverdir) c-class value, [P] creturn c(hostname) c-class value, [P] creturn c(httpproxy) c-class value, [P] creturn c(httpproxyauth) c-class value, [P] creturn c(httpproxyhost) c-class value, [P] creturn c(httpproxyport) c-class value, [P] creturn c(httpproxypw) c-class value, [P] creturn c(httpproxyuser) c-class value, [P] creturn c(include\_bitmap) c-class value. [P] creturn c(k) c-class value, [P] creturn c(level) c-class value, [P] creturn c(linegap) c-class value, [P] creturn c(linesize) c-class value, [P] creturn c(locale\_functions) c-class value, [P] creturn c(locale\_icudflt) c-class value, [P] creturn c(locale\_ui) c-class value, [P] creturn c(locksplitters) c-class value, [P] creturn c(logtype) c-class value, [P] creturn c(lstretch) c-class value, [P] creturn c(machine\_type) c-class value, [P] creturn c(macrolen) c-class value, [P] creturn c(matacache) c-class value, [P] creturn c(matafavor) c-class value, [P] creturn c(matalibs) c-class value, [P] creturn c(matalnum) c-class value, [P] creturn c(matamofirst) c-class value, [P] creturn c(mataoptimize) c-class value, [P] creturn c(matastrict) c-class value, [P] creturn c(matsize) c-class value, [P] creturn c(maxbyte) c-class value, [P] creturn c(max\_cmdlen) c-class value, [P] creturn c(maxdb) c-class value, [P] creturn c(maxdouble) c-class value, [P] creturn c(maxfloat) c-class value, [P] creturn c(maxint) c-class value, [P] creturn c(maxiter) c-class value, [P] creturn c(max\_k\_theory) c-class value, [P] creturn c(maxlong) c-class value, [P] creturn c(max\_macrolen) c-class value, [P] creturn c(max\_matsize) c-class value, [P] creturn c(max\_memory) c-class value, [D] memory, [P] creturn c(max\_N\_theory) c-class value, [P] creturn c(maxstrlvarlen) c-class value, [P] creturn c(maxstrvarlen) c-class value, [P] creturn c(maxvar) c-class value, [D] memory, [P] creturn c(maxvlabellen) c-class value, [P] creturn c(max\_width\_theory) c-class value, [P] creturn

c(memory) c-class value, [P] creturn

c(minbyte) c-class value, [P] creturn c(mindouble) c-class value, [P] creturn c(minfloat) c-class value, [P] creturn c(minint) c-class value, [P] creturn c(minlong) c-class value, [P] creturn c(min\_matsize) c-class value, [P] creturn c(min\_memory) c-class value, [D] memory, [P] creturn c(mode) c-class value, [P] creturn c(Mons) c-class value, [P] creturn c(Months) c-class value, [P] creturn c(more) c-class value, [P] creturn, [P] more c(MP) c-class value, [P] creturn c(N) c-class value, [P] creturn c(namelenbye) c-class value, [P] creturn c(namelenchar) c-class value, [P] creturn c(niceness) c-class value, [D] memory, [P] creturn c(noisily) c-class value, [P] creturn c(notifyuser) c-class value, [P] creturn c(odbcdriver) c-class value, [P] creturn c(odbcmgr) c-class value, [P] creturn c(os) c-class value, [P] creturn c(osdt1) c-class value, [P] creturn c(pagesize) c-class value, [P] creturn c(pformat) c-class value, [P] creturn, [R] set cformat c(pi) c-class value, [P] creturn c(pinnable) c-class value, [P] creturn c(playsnd) c-class value, [P] creturn c(printcolor) c-class value, [P] creturn c(processors) c-class value, [P] creturn c(processors\_lic) c-class value, [P] creturn c(processors\_mach) c-class value, [P] creturn c(processors\_max) c-class value, [P] creturn c(pwd) c-class value, [P] creturn c(rc) c-class value, [P] capture, [P] creturn c(reventries) c-class value, [P] creturn c(revkeyboard) c-class value, [P] creturn c(rmsg) c-class value, [P] creturn, [P] rmsg c(rmsg\_time) c-class value, [P] creturn c(rng) c-class value, [P] creturn c(rng\_current) c-class value, [P] creturn c(rngstate) c-class value, [P] creturn, [R] set seed c(scheme) c-class value, [P] creturn c(scrollbufsize) c-class value, [P] creturn c(SE) c-class value, [P] creturn c(searchdefault) c-class value, [P] creturn c(seed) c-class value, [R] set emptycells, [R] set seed c(segmentsize) c-class value, [D] memory, [P] creturn c(sformat) c-class value, [P] creturn, [R] set cformat c(showbaselevels) c-class value, [P] creturn, [R] set showbaselevels c(showemptycells) c-class value, [P] creturn, [R] set showbaselevels c(showomitted) c-class value, [P] creturn, [R] set showbaselevels

c(smallestdouble) c-class value, [P] creturn

c(smoothfonts) c-class value, [P] creturn c(stata\_version) c-class value, [P] creturn c(sysdir\_base) c-class value, [P] creturn, [P] sysdir c(sysdir\_oldplace) c-class value, [P] creturn, [P] sysdir c(sysdir\_personal) c-class value, [P] creturn, [P] sysdir c(sysdir\_plus) c-class value, [P] creturn, [P] sysdir c(sysdir\_site) c-class value, [P] creturn, [P] sysdir c(sysdir\_stata) c-class value, [P] creturn. [P] sysdir c(timeout1) c-class value, [P] creturn c(timeout2) c-class value, [P] creturn c(tmpdir) c-class value, [P] creturn c(trace) c-class value, [P] creturn, [P] trace c(tracedepth) c-class value, [P] creturn, [P] trace c(traceexpand) c-class value, [P] creturn, [P] trace c(tracehilite) c-class value, [P] creturn, [P] trace c(traceindent) c-class value, [P] creturn, [P] trace c(tracenumber) c-class value, [P] creturn, [P] trace c(tracesep) c-class value, [P] creturn, [P] trace c(type) c-class value, [D] generate, [P] creturn c(update\_interval) c-class value, [P] creturn c(update\_prompt) c-class value, [P] creturn c(update\_query) c-class value, [P] creturn c(username) c-class value, [P] creturn c(userversion) c-class value, [P] creturn c(varabbrev) c-class value, [P] creturn c(varkeyboard) c-class value, [P] creturn c(version) c-class value, [P] creturn, [P] version c(Wdays) c-class value, [P] creturn c(Weekdays) c-class value, [P] creturn c(width) c-class value, [P] creturn CA, see correspondence analysis ca command, [MV] ca, [MV] ca postestimation, [MV] ca postestimation plots cabiplot command, [MV] ca postestimation plots calculator, [R] display calendars, [D] bcal, [D] datetime business calendars, [D] datetime business calendars creation, [TS] intro calibration, [IRT] Glossary Caliński and Harabasz index stopping rules, [MV] cluster stop \_caller() pseudofunction, [FN] Programming functions callersversion() function, [M-5] callersversion() camat command, [MV] ca, [MV] ca postestimation, [MV] ca postestimation plots Canberra dissimilarity measure, [MV] measure\_option candisc command, [MV] candisc, [MV] discrim estat, [MV] discrim qda postestimation canon command, [MV] canon, [MV] canon postestimation canonical correlation analysis, [MV] Glossary correlations, [MV] canon, [MV] canon postestimation

canonical. continued discriminant analysis, [MV] candisc, [MV] Glossary link, [ME] meglm, [ME] Glossary, [XT] Glossary loadings, [MV] canon, [MV] canon postestimation, [MV] Glossary variate set, [MV] canon, [MV] canon postestimation, [MV] Glossary canontest, estat subcommand, [MV] discrim Ida postestimation capped spikes, [G-3] rcap\_options caprojection command, [MV] ca postestimation plots caption() option, [G-3] title\_options capture command, [P] capture carryover effects, [R] pk, [R] pkcross, [R] pkshape case-cohort data, [ST] sttocc case-control, [PSS] Glossary data, [R] clogit, [R] epitab, [R] logistic, [R] rocreg, [R] symmetry, [ST] sttocc study, [PSS] power, [PSS] power mcc, [R] epitab casement displays, [G-3] by\_option casewise deletion, [D] egen, [P] mark, see listwise deletion cat command, [D] type cat() function, [M-5] cat() categorical, also see factor variables axis, look of labels, [G-3] cat\_axis\_label\_options line, [G-3] cat\_axis\_line\_options contrasts after anova, [R] contrast covariates, [R] anova data, [D] egen, [D] recode, [MV] ca, [MV] manova, [MV] mca, [R] epitab, [SVY] svy estimation, [SVY] svy: tabulate oneway, [SVY] svy: tabulate twoway data, agreement, measures for, [R] kappa graphs, [R] grmeanby, [R] spikeplot item, [IRT] Glossary outcomes, see outcomes, binary, see outcomes, categorical, see outcomes, ordinal, also see outcomes, binary, also see outcomes, ordinal regression, also see outcomes subentry absorbing one categorical variable, [R] areg tabulations, [R] table, [R] tabstat, [R] tabulate oneway, [R] tabulate twoway, [R] tabulate, summarize() variable creation, [R] tabulate oneway, [R] xi variable imputation, see imputation, categorical variables, [U] 25.1.2 Converting continuous variables to categorical variables category boundary curve, see boundary characteristic curve boundary location, [IRT] Glossary characteristic curve, [IRT] irtgraph icc, [IRT] Glossary response function, [IRT] irtgraph icc, [IRT] Glossary cause-specific hazard, [ST] Glossary

cc command, [R] epitab CCC, see category characteristic curve ccc, mgarch subcommand, [TS] mgarch ccc cchart command, [R] qc cci command, [R] epitab c-class command, [P] creturn c-conformability, [M-2] op\_colon, [M-6] Glossary CCT. see controlled clinical trial study CD, see coefficient of determination cd command, [D] cd cd, net subcommand, [R] net Cdhms() function, [D] datetime, [FN] Date and time functions, [M-5] date() cdir, classutil subcommand, [P] classutil ceil() function, [FN] Mathematical functions, [M-5] trunc() ceiling function, [FN] Mathematical functions cell means, [PSS] Glossary cell-means model, [PSS] Glossary censored, [ST] Glossary, [TE] Glossary observations, [MI] mi impute intreg, [MI] mi XXXset, [R] heckman, [R] heckoprobit, [R] heckprobit, [R] intreg, [R] ivtobit, [R] tobit, [ST] st, also see truncated observations Poisson regression, [R] cpoisson, [SVY] svy estimation censored-normal regression, see interval regression censoring, [PSS] power trend, [PSS] power cox, [PSS] power exponential, [PSS] power logrank, see imputation, interval-censored data census, [SVY] Glossary data, [SVY] survey, [SVY] direct standardization, [SVY] variance estimation center suboption, [G-4] justificationstyle centered data, [MV] Glossary centile command, [R] centile centiles, see percentiles, displaying, see percentiles central posterior interval, see equal-tailed credible interval central tendency, measures of, see means, see medians centroidlinkage. clustermat subcommand, [MV] cluster linkage cluster subcommand, [MV] cluster linkage centroid-linkage clustering, [MV] cluster, [MV] clustermat, [MV] cluster linkage, [MV] Glossary certainty strata, [SVY] estat certainty units, [SVY] variance estimation certifying data, [D] assert, [D] checksum, [D] count, [D] datasignature, [D] inspect, [P] \_datasignature, [P] signestimationsample certifying mi data are consistent, [MI] mi update cf command, [D] cf cf, tsfilter subcommand, [TS] tsfilter cf CFA, see confirmatory factor analysis CFI, see comparative fit index cformat, set subcommand, [R] set, [R] set cformat cgraph, irf subcommand, [TS] irf cgraph

chained equations, see imputation, multivariate, chained equations changeeol command, [D] changeeol changing data, see editing data directories, [D] cd \_char(#), display directive, [P] display char command, [U] 12.8 Characteristics define command, [P] char list command, [P] char macro extended function, [P] macro rename command, [P] char char() function, [FN] String functions, [M-5] ascii() character data, see string variables variables, [D] infile (free format) characteristic roots, [M-5] eigensystem() characteristics, [P] char, [U] 12.8 Characteristics, [U] 18.3.6 Extended macro functions. [U] 18.3.13 Referring to characteristics characters, [1] Glossary charset, set subcommand, [P] smcl chdir command. [D] cd \_chdir() function, [M-5] chdir() chdir() function, [M-5] chdir() check, bcal subcommand, [D] bcal icd10 subcommand, [D] icd10 icd9 subcommand, [D] icd9 icd9p subcommand, [D] icd9 ml subcommand, [R] ml checkestimationsample command, [P] signestimationsample checking data, [D] assert checkpoint, [D] snapshot checksum, set subcommand, [D] checksum, [R] set checksum command, [D] checksum checksums of data, [D] checksum, [D] datasignature, [P] \_datasignature, [P] signestimationsample chi2() function, [FN] Statistical functions, [M-5] normal() chi2den() function, [FN] Statistical functions, [M-5] normal() chi2tail() function, [FN] Statistical functions, [M-5] normal() chi-squared density, [FN] Statistical functions distribution. cumulative, [FN] Statistical functions cumulative noncentral, [FN] Statistical functions inverse cumulative, [FN] Statistical functions inverse cumulative noncentral, [FN] Statistical functions inverse reverse cumulative, [FN] Statistical functions inverse reverse cumulative noncentral, [FN] Statistical functions

chi-squared distribution, continued noncentral, [FN] Statistical functions reverse cumulative, [FN] Statistical functions reverse cumulative noncentral, [FN] Statistical functions hypothesis test, [R] hausman, [R] lrtest, [R] sdtest, [R] tabulate twoway, [R] test, [R] testnl noncentrality parameter, [FN] Statistical functions probability and quantile plots, [G-2] graph other probability plot, [R] diagnostic plots quantile plot, [R] diagnostic plots test, [PSS] Glossary, [SEM] methods and formulas for sem test for marginal homogeneity, [R] symmetry test of independence, [R] epitab, [R] tabulate twoway, [SVY] svy: tabulate twoway Chms() function, [D] datetime, [FN] Date and time functions, [M-5] date() choice models, [ME] mecloglog, [ME] meglm, [ME] melogit, [ME] meologit, [ME] meoprobit, [ME] meprobit, [ME] meqrlogit, [R] asclogit, [R] asmprobit, [R] asroprobit, [R] clogit, [R] cloglog, [R] exlogistic, [R] glm, [R] heckoprobit, [R] heckprobit, [R] hetprobit, [R] ivprobit, [R] logistic, [R] logit, [R] mlogit, [R] mprobit, [R] nlogit, [R] ologit, [R] oprobit, [R] probit, [R] rologit, [R] scobit, [R] slogit, [R] suest, [XT] xtgee, [XT] xtlogit, [XT] xtologit, [XT] xtoprobit, [XT] xtprobit, [XT] xtstreg Cholesky decomposition, [M-5] cholesky(), [P] matrix define ordering, [TS] Glossary \_cholesky() function, [M-5] cholesky() cholesky() function, [FN] Matrix functions, [M-5] cholesky(), [P] matrix define \_cholinv() function, [M-5] cholinv() cholinv() function, [M-5] cholinv() \_cholsolve() function, [M-5] cholsolve() cholsolve() function, [M-5] cholsolve() chop() function, [FN] Programming functions Chow test, [R] anova, [R] contrast, [R] Irtest, [TS] estat sbknown Christiano-Fitzgerald filter, [TS] tsfilter, [TS] tsfilter cf churdle command, [R] churdle, [R] churdle postestimation exponential command, [R] churdle linear command, [R] churdle CI, see confidence interval assumption, see conditional-independence assumption ci means command, [R] ci proportions command, [R] ci variances command, [R] ci CIF. see cumulative incidence function

cii means command, [R] ci proportions command, [R] ci variances command, [R] ci class definition, [P] class instance, [P] class programming, [M-6] Glossary, [P] class programming utilities, [P] classutil class. [M-2] class class exit command, [P] class exit classes, [M-2] class classfunctions, estat subcommand, [MV] discrim **Ida** postestimation classical scaling, [MV] Glossary classification, see cluster analysis, see discriminant analysis data, see receiver operating characteristic analysis function, [MV] discrim, [MV] discrim Ida, [MV] discrim Ida postestimation, [MV] discrim gda, [MV] discrim gda postestimation, [MV] Glossary interrater agreement, [R] kappa table, [MV] candisc, [MV] discrim, [MV] discrim estat, [MV] discrim knn, [MV] discrim knn postestimation, [MV] discrim lda, [MV] discrim Ida postestimation, [MV] discrim logistic, [MV] discrim logistic postestimation, [MV] discrim qda, [MV] discrim qda postestimation, [MV] Glossary, [R] estat classification classification, estat subcommand, [R] estat classification .classmv built-in class function, [P] class .classname built-in class function. [P] class classname() function, [M-5] eltype() classtable, estat subcommand, [MV] discrim estat, [MV] discrim knn postestimation, [MV] discrim Ida postestimation, [MV] discrim logistic postestimation, [MV] discrim qda postestimation classutil cdir command, [P] classutil describe command, [P] classutil dir command, [P] classutil drop command, [P] classutil which command, [P] classutil classwide variable, [P] class clean. icd10 subcommand, [D] icd10 icd9 subcommand, [D] icd9 icd9p subcommand, [D] icd9 clear \* command, [D] clear ado command, [D] clear all command, [D] clear command, [D] clear

mata command, [D] clear

clear. continued matrix command, [D] clear option, [U] 11.2 Abbreviation rules programs command, [D] clear results command, [D] clear clear, datasignature subcommand, [D] datasignature ereturn subcommand, [P] ereturn, [P] return \_estimates subcommand, [P] \_estimates estimates subcommand, [R] estimates store forecast subcommandforecast subcommand. [TS] forecast clear fvset subcommand, [R] fvset mata subcommand, [M-3] mata clear ml subcommand, [R] ml postutil subcommand, [P] postfile putexcel subcommand, [P] putexcel, [P] putexcel advanced return subcommand, [P] return serset subcommand, [P] serset sreturn subcommand, [P] program, [P] return timer subcommand, [P] timer clearing estimation results, [P] ereturn, [P] \_estimates, [R] estimates store clearing memory, [D] clear clegend() option, [G-3] *clegend\_option*, [G-3] legend\_options clevel, set subcommand, [BAYES] set clevel, [R] set clinical trial, [BAYES] bayesmh, [PSS] Glossary clinically meaningful difference, [PSS] Glossary, also see  $\delta$ meaningful effect, [PSS] Glossary, also see clinically meaningful difference significance difference, see clinically meaningful difference significant difference, [PSS] Glossary clip() function, [FN] Programming functions Clock() function, [D] datetime, [D] datetime translation, [FN] Date and time functions, [M-5] date() clock() function, [D] datetime, [D] datetime translation, [FN] Date and time functions, [M-5] date() clock position, [G-4] clockposstyle clock time, [TS] tsset clockposstyle, [G-4] clockposstyle clogit command, [R] bootstrap, [R] clogit, [R] clogit postestimation, [R] exlogistic, [R] rologit cloglog command, [R] cloglog, [R] cloglog postestimation cloglog() function, [FN] Mathematical functions, [M-5] logit() cloglog option, see gsem option cloglog clonevar command, [D] clonevar close cmdlog subcommand, [R] log file subcommand, [P] file close subcommand, [G-2] graph close

close. continued log subcommand, [R] log close graphs, [G-2] graph close cls command, [R] cls clstyle() option, [G-3] connect\_options cluster, [SVY] survey, [SVY] svy estimation, [SVY] svyset, [SVY] variance estimation, [SVY] Glossary cluster, [MV] cluster, see gsem option vce(), see sem option vce() averagelinkage command, [MV] cluster linkage centroidlinkage command, [MV] cluster linkage completelinkage command, [MV] cluster linkage delete command, [MV] cluster programming utilities dendrogram command, [MV] cluster dendrogram dir command, [MV] cluster utility drop command, [MV] cluster utility generate command, [MV] cluster generate kmeans command, [MV] cluster kmeans and kmedians kmedians command, [MV] cluster kmeans and kmedians list command, [MV] cluster utility measures command, [MV] cluster programming utilities medianlinkage command, [MV] cluster linkage notes command, [MV] cluster notes parsedistance command, [MV] cluster programming utilities query command, [MV] cluster programming utilities rename command, [MV] cluster utility renamevar command, [MV] cluster utility set command, [MV] cluster programming utilities singlelinkage command, [MV] cluster linkage stop command, [MV] cluster stop use command, [MV] cluster utility wardslinkage command, [MV] cluster linkage waveragelinkage command, [MV] cluster linkage cluster analysis, [MV] cluster, [MV] cluster dendrogram, [MV] cluster generate, [MV] cluster kmeans and kmedians, [MV] cluster linkage, [MV] cluster stop, [MV] cluster utility, [MV] Glossary, [U] 26.28 Multivariate and cluster analysis dendrograms, [MV] cluster dendrogram dropping, [MV] cluster utility hierarchical, [MV] cluster, [MV] clustermat, [MV] cluster linkage kmeans, [MV] cluster kmeans and kmedians kmedians, [MV] cluster kmeans and kmedians listing, [MV] cluster utility notes, [MV] cluster notes programming, [MV] cluster programming subroutines, [MV] cluster programming utilities renaming, [MV] cluster utility

cluster analysis, continued stopping rules, [MV] cluster, [MV] cluster stop tree, [MV] cluster dendrogram, [MV] Glossary using, [MV] cluster utility cluster estimator of variance, [P] \_robust, [R] vce\_option, [XT] vce\_options alternative-specific conditional logit model, [R] asclogit multinomial probit regression, [R] asmprobit rank-ordered probit regression, [R] asroprobit beta regression, [R] betareg censored Poisson regression, [R] cpoisson competing-risks regression, [ST] stcrreg complementary log-log regression, [R] cloglog Cox proportional hazards model, [ST] stcox exponential regression, hurdle, [R] churdle fixed-effects models, linear, [XT] xtreg Poisson, [XT] xtpoisson fractional response regression, [R] fracreg generalized linear models, [R] glm for binomial family, [R] binreg generalized method of moments, [R] gmm, [R] ivpoisson heckman selection model, [R] heckman hurdle regression, [R] churdle instrumental-variables regression, [R] ivregress interval regression, [R] intreg linear dynamic panel-data models, [XT] xtabond, [XT] xtdpd, [XT] xtdpdsys linear regression, [R] regress constrained, [R] cnsreg hurdle, [R] churdle truncated, [R] truncreg with dummy-variable set, [R] areg logistic regression, [R] logistic, [R] logit, also see logit regression subentry conditional, [R] clogit multinomial, [R] mlogit ordered, [R] ologit rank-ordered, [R] rologit skewed, [R] scobit stereotype, [R] slogit logit regression, [R] logit, also see logistic regression subentry nested, [R] nlogit maximum likelihood estimation, [R] ml, [R] mlexp multilevel mixed-effects models, [ME] mecloglog, [ME] meglm, [ME] melogit, [ME] menbreg, [ME] meologit, [ME] meoprobit, [ME] mepoisson, [ME] meprobit, [ME] mestreg, [ME] mixed multinomial logistic regression, [R] mlogit probit regression, [R] mprobit negative binomial regression truncated, [R] nbreg

zero-inflated, [R] zinb

cluster estimator of variance. continued nonlinear least-squares estimation, [R] nl systems of equations, [R] nlsur parametric survival models, [ST] streg Poisson regression, [R] poisson censored, [R] cpoisson truncated, [R] tpoisson with endogenous covariates, [R] ivpoisson zero-inflated, [R] zip population-averaged models, [XT] xtgee complementary log-log, [XT] xtcloglog logit, [XT] xtlogit negative binomial, [XT] xtnbreg Poisson, [XT] xtpoisson probit, [XT] xtprobit Prais-Winsten and Cochrane-Orcutt regression. [TS] prais probit regression, [R] probit bivariate, [R] biprobit heteroskedastic, [R] hetprobit multinomial, [R] mprobit ordered, [R] oprobit ordered heckman selection model, [R] heckoprobit with endogenous covariates, [R] ivprobit with sample selection, [R] heckprobit random-effects models complementary log-log, [XT] xtcloglog linear, [XT] xtreg logistic, [XT] xtlogit, [XT] xtologit parametric survival, [XT] xtstreg Poisson, [XT] xtpoisson probit, [XT] xtoprobit, [XT] xtprobit structural equation modeling, [SEM] intro 8, [SEM] sem option method() summary statistics, mean, [R] mean proportion, [R] proportion ratio, [R] ratio total. [R] total tobit model, [R] tobit with endogenous covariates, [R] ivtobit treatment-effects model, [TE] eteffects, [TE] etpoisson, [TE] etregress truncated negative binomial regression, [R] tnbreg Poisson regression, [R] tpoisson regression, [R] truncreg with endogenous covariates, Poisson regression, [R] ivpoisson probit model, [R] ivprobit tobit model, [R] ivtobit with endogenous regressors, instrumental-variables regression, [R] ivregress

cluster estimator of variance, continued zero-inflated negative binomial regression, [R] zinb Poisson regression, [R] zip cluster sampling, [P] \_robust, [ST] stcox, [ST] streg, [R] bootstrap, [R] bsample, [R] jackknife clustered, [SEM] Glossary clustering, see cluster analysis clustermat, [MV] clustermat averagelinkage command, [MV] cluster linkage centroidlinkage command, [MV] cluster linkage completelinkage command, [MV] cluster linkage medianlinkage command, [MV] cluster linkage singlelinkage command, [MV] cluster linkage stop command, [MV] cluster stop wardslinkage command, [MV] cluster linkage waveragelinkage command, [MV] cluster linkage clusters, duplicating, [D] expandel cmdlog close command, [R] log command, [R] log, [U] 15 Saving and printing output—log files off command, [R] log on command, [R] log using command, [R] log Cmdyhms() function, [D] datetime, [FN] Date and time functions, [M-5] date() cmh, power subcommand, [PSS] power cmh CMI assumption, see conditional mean independence assumption cmissing() option, [G-3] cline\_options, [G-3] connect\_options cnsreg command, [R] cnsreg, [R] cnsreg postestimation Cochran–Armitage test, [PSS] power, [PSS] power trend, [PSS] Glossary Cochran-Mantel-Haenszel test, [PSS] power, [PSS] power cmh, see Mantel-Haenszel test Cochrane–Orcutt regression, [TS] prais, [TS] Glossary code pages, [1] Glossary point, [I] Glossary code points, [D] unicode encoding code, timing, [P] timer codebook command, [D] codebook \_coef [], [U] 13.5 Accessing coefficients and standard errors coefficient alpha, [MV] alpha coefficient of determination, [SEM] estat eggof, [SEM] estat ggof, [SEM] estat gof, [SEM] example 4, [SEM] example 21, [SEM] methods and formulas for sem, [SEM] Glossary coefficient of variation, [R] tabstat, [SVY] estat coefficients (from estimation). accessing, [P] ereturn, [P] matrix get, [U] 13.5 Accessing coefficients and standard errors

coefficients (from estimation), continued cataloging, [R] estimates estimated linear combinations, see linear combinations of estimators linear combinations of, see linear combinations of estimators nonlinear combinations of, see nonlinear combinations of estimators testing equality of, [R] test, [R] testnl coeflegend option, see gsem option coeflegend, see sem option coeflegend coeftabresults, set subcommand, [R] set coefvector, forecast subcommand, [TS] forecast coefvector Cofc() function, [D] datetime, [FN] Date and time functions, [M-5] date() cofC() function, [D] datetime, [FN] Date and time functions, [M-5] date() Cofd() function, [D] datetime, [FN] Date and time functions, [M-5] date() cofd() function, [D] datetime, [FN] Date and time functions, [M-5] date() cohort studies, [ST] ltable cohort study, [PSS] intro, [PSS] power, [PSS] Glossary, [R] epitab, [ST] stcox, [ST] stptime, [ST] strate, [ST] sttocc cointegration, [TS] fcast compute, [TS] fcast graph, [TS] vec intro, [TS] vec, [TS] veclmar, [TS] vecnorm, [TS] vecrank, [TS] vecstable, [TS] Glossary coleq macro extended function, [P] macro coleq, matrix subcommand, [P] matrix rownames colfullnames macro extended function, [P] macro collapse command, [D] collapse \_collate() function, [M-5] sort() collatorlocale() function, [FN] String functions collatorversion() function, [FN] String functions collect statistics, [D] statsby collinear option, see gsem option collinear collinear variables, removing, [P] \_rmcoll collinearity, display of omitted variables, [R] set showbaselevels handling by regress, [R] regress retaining collinear variables, [R] estimation options, [R] orthog variance inflation factors, [R] regress postestimation colmax() function, [M-5] minmax() colmaxabs() function, [M-5] minmax() colmin() function, [M-5] minmax() colminmax() function, [M-5] minmax() colmissing() function, [M-5] missing() colnames macro extended function, [P] macro colnames, matrix subcommand, [P] matrix rownames colnonmissing() function, [M-5] missing() colnumb() function, [FN] Matrix functions, [P] matrix define colon operators, [M-2] op\_colon, [M-6] Glossary

color, [G-2] palette, [G-4] colorstyle background, [G-4] schemes intro dimming and brightening, [G-2] graph twoway histogram, [G-2] graph twoway kdensity, [G-4] colorstyle foreground, [G-4] schemes intro intensity adjustment, [G-2] graph twoway histogram, [G-2] graph twoway kdensity, [G-4] colorstyle of bars, [G-3] barlook\_options of connecting lines, [G-3] connect\_options of markers, [G-3] marker\_options of pie slices. [G-2] graph pie of text, [G-3] textbox\_options setting background and fill, [G-3] region\_options color() option, [G-2] graph twoway histogram, [G-2] graph twoway kdensity color, palette subcommand, [G-2] palette colors, specifying in programs, [P] display colorstyle, [G-4] colorstyle cols() function, [M-5] rows() colscalefactors() function, [M-5] \_equilrc() colshape() function, [M-5] rowshape() colsof() function, [FN] Matrix functions, [P] matrix define colsum() function, [M-5] sum() \_column(#), display directive, [P] display column of matrix, selecting, [M-5] select() column stripes, [M-6] Glossary column-join operator, [M-2] op\_join column-major order, [M-6] Glossary columns in graphs, [PSS] Glossary columns of matrix, appending to, [P] matrix define names of, [P] ereturn, [P] matrix define, [P] matrix rownames, [U] 14.2 Row and column names operators on, [P] matrix define colvector, [M-2] declarations, [M-6] Glossary comb() function, [FN] Mathematical functions, [M-5] comb()combination step, [MI] intro substantive, [MI] mi estimate, [MI] mi estimate using, [MI] mi predict combinatorial function, [M-5] comb() combinatorials, calculating, [FN] Mathematical functions combine, graph subcommand, [G-2] graph combine combining data, [MI] mi add, [MI] mi append, [MI] mi merge datasets, [D] append, [D] cross, [D] joinby, [D] merge, [U] 22 Combining datasets graphs, [G-2] graph combine command arguments, [P] gettoken, [P] syntax, [P] tokenize, [U] 18.4 Program arguments language, [SEM] Glossary line, launching dialog box from, [R] db

command, continued parsing, [P] gettoken, [P] syntax, [P] tokenize, [U] 18.4 Program arguments timings, [U] 8 Error messages and return codes commands. abbreviating, [U] 11.2 Abbreviation rules aborting, [P] continue, [U] 9 The Break key, [U] 10 Keyboard use editing and repeating, [U] 10 Keyboard use immediate. [U] 19 Immediate commands repeating automatically. [D] by, [P] byable, [P] continue, [P] foreach, [P] forvalues, [P] while reviewing, [R] #review unabbreviating names of, [P] unabcmd commas, reading data separated by, [D] import delimited. [D] infile (fixed format). [D] infile (free format) comments, [M-2] comments adding to programs, [P] comments in programs, do-files, etc., [U] 16.1.2 Comments and blank lines in do-files. [U] 18.11.2 Comments and long lines in ado-files with data, [D] notes common, estat subcommand, [MV] factor postestimation common factors, [MV] Glossary common odds ratio, [PSS] power cmh, [PSS] Glossary communality, [MV] factor, [MV] factor postestimation, [MV] Glossary commutation matrix, [M-5] Kmatrix() comparative fit index, [SEM] estat gof, [SEM] methods and formulas for sem comparative scatterplot, [R] dotplot compare command, [D] compare compare, estat subcommand, [MV] procrustes postestimation comparing two files, [D] cf, [D] checksum variables, [D] compare comparison group, see experimental group test between nested models, [R] nestreg value, see alternative value compassdirstyle, [G-4] compassdirstyle compatibility of Stata programs across releases, [P] version competing risks, [ST] stcrreg, [ST] Glossary complementary log-log regression, [ME] mecloglog. [R] cloglog, [R] glm, [SEM] Glossary, [SVY] svy estimation, [XT] xtcloglog, [XT] xtgee complete data, [MI] Glossary degrees of freedom for coefficients, [MI] mi estimate, [MI] Glossary observations, [MI] Glossary

complete-cases analysis, [MI] Glossary complete-data analysis, [MI] Glossary completed data, [MI] Glossary completed-data analysis, [MI] intro substantive, [MI] mi estimate, [MI] Glossary completelinkage, clustermat subcommand, [MV] cluster linkage cluster subcommand, [MV] cluster linkage complete-linkage clustering, [MV] cluster, [MV] clustermat, [MV] cluster linkage, [MV] Glossary completely determined outcomes, [R] logit complex, [M-2] declarations, [M-6] Glossary component analysis, [MV] factor, [MV] pca, [MV] rotate, [MV] rotatemat loading plot, [MV] scoreplot plot, [MV] scoreplot scores, [MV] Glossary component-plus-residual plot, [G-2] graph other, [R] regress postestimation diagnostic plots components of PSS analysis clinically meaningful difference, see clinically meaningful difference effect size, see  $\delta$ power, see power sample size, see sample-size significance level, see significance level statistical method, see test compound double quotes, [P] macro compound symmetric correlation matrix, [MV] mytest correlations covariance matrix, [MV] mytest covariances compound symmetry, [PSS] Glossary compress command, [D] compress compress files, [D] zipfile compute, fcast subcommand, [TS] fcast compute Comrev's tandem 1 and 2 rotations. [MV] rotate. [MV] rotatemat, [MV] Glossary concat(), egen function, [D] egen concatenating strings, [U] 13.2.2 String operators concordance, estat subcommand, [ST] stcox postestimation concordance measures, [ST] stcox postestimation concordant pairs, [PSS] power, [PSS] power pairedproportions, [PSS] Glossary cond() function, [FN] Programming functions, [M-5] cond() condition number, [M-5] cond(), [M-6] Glossary condition statement, [P] if conditional conjugacy, see semiconjugate prior fixed-effects model, [XT] Glossary (fixed-effects) logistic regression, [SVY] svy estimation hazard function, [ME] Glossary, [XT] Glossary hazard ratio, [ME] Glossary, [XT] Glossary imputation, see imputation, conditional

conditional. continued independence, [IRT] Glossary logistic regression, [R] asclogit, [R] clogit, [R] rologit, [R] slogit, [XT] xtlogit, [XT] xtologit, [XT] xtstreg marginal effects, [R] margins, [R] marginsplot margins, [R] margins, [R] marginsplot mean, [TE] Glossary mean independence assumption, [TE] teffects intro advanced normality, see normality, conditional operator, [M-2] op\_conditional overdispersion, [ME] menbreg, [ME] Glossary variance, [TS] arch, [TS] Glossary conditional-independence assumption. [TE] teffects intro, [TE] teffects intro advanced, [TE] Glossarv confidence interval, [BAYES] intro, [BAYES] bayes, [BAYES] bayesmh, [SEM] Glossary, [SVY] variance estimation, [U] 20.7 Specifying the width of confidence intervals for bioequivalence, [R] pkequiv for bootstrap statistics, [R] bootstrap postestimation, [R] rocreg, [R] rocreg postestimation for combinations of coefficients, linear, [R] lincom nonlinear, [R] nlcom for contrasts, [R] contrast for counts, [R] ci for cumulative hazard function, [ST] sts list for false-positive rates, [R] rocregplot for hazard ratios, [ST] stcox, [ST] streg for incidence-rate ratios, [R] cpoisson, [R] expoisson, [R] glm, [R] nbreg, [R] poisson, [R] tnbreg, [R] tpoisson, [R] zinb, [R] zip, [ST] stir, [TE] etpoisson, [XT] xtgee, [XT] xtnbreg, [XT] xtpoisson for intragroup correlations, [R] loneway for linear combinations, [SVY] svy postestimation for margins, [R] margins for means, [R] ci, [R] ameans, [R] esize, [R] mean, [R] ttest, [R] ztest for means and percentiles of survival time, [ST] stci for medians and percentiles, [R] centile for odds and risk ratios, [R] epitab for odds ratios, [R] exlogistic, [R] glm, [R] logistic, [R] logit, [R] ologit, [R] scobit, [XT] xtcloglog, [XT] xtgee, [XT] xtlogit, [XT] xtologit, [XT] xtstreg for proportions, [R] ci, [R] proportion for ratios, [R] ratio for relative-risk ratios, [R] mlogit for ROC area, [R] roccomp, [R] rocfit, [R] rocreg, [R] roctab for ROC values, [R] rocregplot for standard deviations, [R] ci

confidence interval, continued for standardized mortality ratios, [R] dstdize, [ST] stptime, [ST] strate for subhazard ratios, [ST] stcrreg for survival rates, [ST] Itable for survivor function, [ST] sts list for tabulated proportions, [SVY] svy: tabulate twoway for totals, [R] total for variances. [R] ci confidence interval, set default, [R] level confidence levels, [R] level config, estat subcommand, [MV] mds postestimation configuration, [MV] Glossary configuration plot, [MV] mds postestimation plots, [MV] Glossary confirm existence command, [P] confirm file command, [P] confirm format command, [P] confirm matrix command, [P] confirm names command, [P] confirm number command, [P] confirm scalar command, [P] confirm variable command, [P] confirm confirm, datasignature subcommand, [D] datasignature confirmatory factor analysis, [MV] intro, [SEM] intro 5, [SEM] example 15, [SEM] example 30g, [SEM] Glossary conformability, [M-2] void, [M-6] Glossary, also see c-conformability, also see p-conformability, also see r-conformability confounding, [R] epitab, [ST] Glossary confusion matrix, [MV] Glossary \_conj() function, [M-5] conj() conj() function, [M-5] conj() conjoint analysis, [R] rologit conjugate, [M-5] conj(), [M-6] Glossary prior, [BAYES] intro, [BAYES] bayes, [BAYES] bayesmh, [BAYES] bayesgraph, [BAYES] Glossary transpose, [M-2] op\_transpose, [M-5] conj(), [M-6] Glossary connect() option, [G-3] *cline\_options*, [G-3] connect\_options, [G-4] connectstyle connected, graph twoway subcommand, [G-2] graph twoway connected connectstyle, [G-4] connectstyle conren, set subcommand, [R] set console. controlling scrolling of output, [P] more, [R] more obtaining input from, [P] display constant conditional-correlation model, [TS] mgarch, [TS] mgarch ccc

constrained estimation. [R] constraint. [R] estimation options alternative-specific conditional logistic model, [R] asclogit multinomial probit regression, [R] asmprobit rank-ordered probit regression, [R] asroprobit ARCH, [TS] arch ARFIMA, [TS] arfima ARIMA and ARMAX, [TS] arima beta regression, [R] betareg censored Poisson regression, [R] cpoisson competing risks, [ST] stcrreg complementary log-log regression, [R] cloglog dynamic factor model, [TS] dfactor exponential regression, hurdle, [R] churdle fixed-effects models logit, [XT] xtlogit negative binomial, [XT] xtnbreg Poisson, [XT] xtpoisson fractional response regression, [R] fracreg GARCH model, [TS] mgarch ccc, [TS] mgarch dcc, [TS] mgarch dvech, [TS] mgarch vcc generalized linear models, [R] glm for binomial family, [R] binreg generalized negative binomial regression, [R] nbreg heckman selection model, [R] heckman, [R] heckoprobit hurdle regression, [R] churdle interval regression, [R] intreg linear regression, [R] cnsreg hurdle, [R] churdle seemingly unrelated, [R] sureg stochastic frontier, [R] frontier three-stage least squares, [R] reg3 truncated, [R] truncreg logistic regression, [R] logistic, [R] logit, also see logit regression subentry conditional, [R] clogit multinomial, [R] mlogit ordered, [R] ologit skewed, [R] scobit stereotype, [R] slogit logit regression, [R] logit, also see logistic regression subentry nested, [R] nlogit Markov-switching model, [TS] mswitch maximum likelihood estimation, [R] ml, [R] mlexp multilevel mixed-effects, [ME] mecloglog, [ME] meglm, [ME] melogit, [ME] menbreg, [ME] meologit, [ME] meoprobit, [ME] mepoisson, [ME] meprobit, [ME] mestreg multinomial logistic regression, [R] mlogit probit regression, [R] mprobit

constrained estimation, continued negative binomial regression, [R] nbreg truncated, [R] tnbreg zero-inflated, [R] zinb parametric survival models, [ST] streg Poisson regression, [R] poisson censored, [R] cpoisson truncated, [R] tpoisson zero-inflated, [R] zip probit regression, [R] probit bivariate, [R] biprobit heteroskedastic, [R] hetprobit multinomial, [R] mprobit ordered, [R] oprobit with endogenous covariates, [R] ivprobit with sample selection, [R] heckprobit programming, [P] makecns random-effects models complementary log-log, [XT] xtcloglog interval-data regression, [XT] xtintreg logit, [XT] xtlogit, [XT] xtologit negative binomial, [XT] xtnbreg parametric survival, [XT] xtstreg Poisson, [XT] xtpoisson probit, [XT] xtoprobit, [XT] xtprobit tobit, [XT] xttobit state-space model. [TS] sspace stochastic frontier models for panel data, [XT] xtfrontier structural vector autoregressive models, [TS] var svar tobit model with endogenous covariates, [R] ivtobit treatment-effects model. [TE] etpoisson. [TE] etregress truncated negative binomial regression, [R] tnbreg Poisson regression, [R] tpoisson regression, [R] truncreg unobserved-components model, [TS] ucm vector autoregressive models, [TS] var vector error-correction models. [TS] vec with endogenous covariates probit regression, [R] ivprobit tobit model. [R] ivtobit zero-inflated negative binomial regression, [R] zinb Poisson regression, [R] zip constrained linear regression, [SVY] svy estimation constraint command, [R] constraint define command, [R] constraint dir command, [R] constraint drop command, [R] constraint free command, [R] constraint get command, [R] constraint list command, [R] constraint macro extended function, [P] macro

constraint matrix, creating and displaying, [P] makecns constraints, [SEM] sem and gsem option constraints(), [SEM] Glossary across groups, [SEM] intro 6 normalization, [SEM] intro 4, [SEM] gsem, [SEM] sem, [SEM] Glossary relaxing, [SEM] intro 6, [SEM] sem and gsem path notation, [SEM] sem path notation extensions specifying, [SEM] intro 4, [SEM] intro 6, [SEM] sem and gsem option constraints(). [SEM] sem and gsem option covstructure(), [SEM] sem and gsem path notation, [SEM] sem path notation extensions constraints() option, see gsem option constraints(), see sem option constraints() constructor, [M-2] class containers, [M-5] asarray(), [M-5] AssociativeArray() containment DDF, see denominator degrees of freedom, ANOVA contents of data, [D] codebook, [D] describe, [D] ds, [D] labelbook context, class, [P] class contingency table, [MV] ca, [PSS] power, [PSS] power pairedproportions, [PSS] power cmh, [PSS] power mcc, [PSS] power trend, [R] epitab, [R] roctab, [R] symmetry, [R] table, [R] tabulate twoway, [SVY] svy: tabulate twoway \_continue, display directive, [P] display continue command, [P] continue continuity correction, [PSS] power cmh, [PSS] power trend continuous outcomes, see outcomes, continuous parameters, [BAYES] bayestest interval, [BAYES] Glossary variable imputation, see imputation, continuous contour, graph twoway subcommand, [G-2] graph twoway contour contour plot, [G-2] graph twoway contour, [G-3] clegend\_option contour-line plot, [G-2] graph twoway contourline contourline, graph twoway subcommand, [G-2] graph twoway contourline contract command. [D] contract contrast command, [R] anova postestimation, [R] contrast. [R] contrast postestimation. [R] margins, contrast, [SEM] intro 7, [SVY] svy postestimation, [U] 20.18 Obtaining contrasts, tests of interactions, and main effects contrasts, [MV] intro, [MV] manova postestimation, [MV] Glossary, [PSS] Glossary, [R] contrast, [R] margins, contrast, [R] marginsplot, [U] 20.18 Obtaining contrasts, tests of interactions, and main effects graphing. [U] 20.19 Graphing margins, marginal effects, and contrasts control charts, [R] qc

control group, [PSS] Glossary correlation, see correlation, control-group mean, see means, control-group proportion, see proportions, control-group sample size, see sample-size standard deviation, see standard deviations, controlgroup variance, see variances, control-group controlled clinical trial study, [PSS] power, [PSS] Glossary convergence, [SEM] intro 12, [SEM] sem, [SEM] sem and gsem option from() criteria, [R] maximize of MCMC, see Markov chain Monte Carlo, convergence conversion, file, [D] changeeol, [D] filefilter convert, mi subcommand, [MI] mi convert converting between styles, [MI] mi convert convolve() function, [M-5] fft() Cook–Weisberg test for heteroskedasticity, [R] regress postestimation Cook's D, [R] glm postestimation, [R] regress postestimation coordinates, estat subcommand, [MV] ca postestimation, [MV] mca postestimation сору, graph subcommand, [G-2] graph copy label subcommand, [D] label mi subcommand, [MI] mi copy, [MI] styles ssc subcommand, [R] ssc copy and paste, [D] edit .copy built-in class function, [P] class copy command, [D] copy copy graph, [G-2] graph copy copy macro extended function, [P] macro copycolor, set subcommand, [G-2] set printcolor, [R] set copying variables, [D] clonevar, [D] edit copyright Apache, [R] copyright apache boost, [R] copyright boost icd10, [R] copyright icd10 icu, [R] copyright icu lapack, [R] copyright lapack libharu, [R] copyright libharu libpng, [R] copyright libpng Mersenne Twister, [R] copyright mersennetwister MiG Layout, [R] copyright miglayout scintilla, [R] copyright scintilla symbol, [G-4] text ttf2pt1, [R] copyright ttf2pt1 zlib, [R] copyright zlib copyright command, [R] copyright Cornfield confidence intervals, [R] epitab Corr() function, [M-5] fft() \_corr() function, [M-5] corr() corr() function, [FN] Matrix functions, [M-5] corr(), [P] matrix define

corr2data command. [D] corr2data correcting data, see editing data correlate command, [R] correlate correlated errors, see robust, Huber/White/sandwich estimator of variance, also see autocorrelation correlated uniqueness model, [SEM] intro 5, [SEM] example 17, [SEM] Glossary correlation, [M-5] corr(), [M-5] fft(), [M-5] mean(), [PSS] power, [R] correlate between paired observations, [PSS] power onemean, [PSS] power pairedmeans, [PSS] power pairedproportions binary variables, [R] tetrachoric canonical, [MV] canon coefficient of exposure, [PSS] power mcc compound symmetric, [MV] mytest correlations continuous variables. [R] correlate control-group, [PSS] power twocorrelations data generation, [D] corr2data, [D] drawnorm experimental-group, [PSS] power twocorrelations factoring of, [MV] factor independent, see correlation, two-sample interitem, [MV] alpha intraclass, see intraclass correlation intracluster. [R] loneway Kendall's rank, [R] spearman matrices, [MV] mytest correlations, [P] matrix define, [R] correlate, [R] estat, [R] estat vce matrix, anti-image, [MV] factor postestimation, [MV] pca postestimation model, [SEM] intro 5, [SEM] Glossary one-sample, [PSS] power onecorrelation pairwise, [R] correlate partial and semipartial, [R] pcorr principal components of, [MV] pca serial, [R] runtest similarity measure, [MV] measure\_option Spearman's rank, [R] spearman structure, [R] asmprobit, [R] asroprobit, [R] reg3, [XT] xtcloglog, [XT] xtgee, [XT] xtgls, [XT] xtlogit, [XT] xtnbreg, [XT] xtpcse, [XT] xtpoisson, [XT] xtprobit, [XT] xtreg, [XT] xtstreg, [XT] Glossary testing equality, [MV] mytest correlations tests of, [SEM] estat stdize, [SEM] example 16 tetrachoric, [R] tetrachoric two-sample, [PSS] power twocorrelations correlation, estat subcommand, [R] asmprobit postestimation, [R] asroprobit postestimation correlation() function, [M-5] mean() correlations, estat subcommand, [MV] canon postestimation, [MV] discrim Ida postestimation, [MV] discrim qda postestimation, [MV] mds postestimation mvtest subcommand, [MV] mvtest correlations correlogram, [G-2] graph other, [TS] corrgram, [TS] Glossary

correspondence analysis, [MV] ca, [MV] mca, [MV] Glossary correspondence analysis projection, [MV] ca postestimation plots, [MV] Glossary corrgram command, [TS] corrgram cos() function, [FN] Trigonometric functions, [M-5] sin()cosh() function, [FN] Trigonometric functions, [M-5] sin() cosine function, [FN] Trigonometric functions cosine kernel function, [R] kdensity, [R] lpoly, [R] qreg, [TE] tebalance density, [TE] tebalance overid, [TE] teffects overlap cost frontier model, [R] frontier, [XT] xtfrontier costs, [MV] Glossary count command, [D] count count data. confidence intervals for counts, [R] ci estimation, [R] cpoisson, [R] expoisson, [R] glm, [R] gmm, [R] ivpoisson, [R] nbreg, [R] poisson, [R] tnbreg, [R] tpoisson, [R] zinb, [R] zip, [U] 26.13 Count dependent-variable models graphs, [R] histogram, [R] kdensity, [R] spikeplot imputation, see imputation, count data interrater agreement, [R] kappa summary statistics of, [R] table, [R] tabstat, [R] tabulate oneway, [R] tabulate twoway, [R] tabulate, summarize() symmetry and marginal homogeneity tests, [R] symmetry count(), egen function, [D] egen count model, [SEM] intro 5, [SEM] example 34g, [SEM] example 39g count outcome model, see outcomes, count count, ml subcommand, [R] ml counterfactual, [TE] Glossary, also see potential outcome counts, making dataset of, [D] collapse count-time data, [ST] ct, [ST] ctset, [ST] cttost, [ST] sttoct, [ST] Glossary, [SVY] svy estimation courses about Stata, [U] 3.6.2 NetCourses covariance, [SEM] intro 4, [SEM] Glossary analysis of, [R] anova assumptions, [SEM] gsem, [SEM] sem matrix of estimators, [P] ereturn, [P] matrix get, [R] estat, [R] estat vce, [R] estimates store matrix, anti-image, [MV] factor postestimation, [MV] pca postestimation block diagonal, [MV] mytest covariances spherical, [MV] mytest covariances testing equality, [MV] mytest covariances of variables or coefficients, [R] correlate principal components of, [MV] pca stationarity, [TS] Glossary structure, [ME] me, [ME] Glossary

covariance, estat subcommand, [MV] discrim Ida postestimation, [MV] discrim qda postestimation. [R] asmprobit postestimation. [R] asroprobit postestimation covariance() option, see gsem option covariance(), see sem option covariance() covariances, mvtest subcommand, [MV] mvtest covariances covariances, creating dataset from, see summary statistics data covariate balance, [TE] tebalance box, [TE] tebalance density, [TE] tebalance overid, [TE] tebalance summarize class, [D] duplicates patterns, [R] logistic postestimation, [R] logit postestimation, [R] probit postestimation covariates, [ST] Glossary covarimin rotation, [MV] rotate, [MV] rotatemat, [MV] Glossary COVRATIO, [R] regress postestimation covstructure() option, see gsem option covstructure(), see sem option covstructure() cox, power subcommand, [PSS] power cox Cox proportional hazards model, [PSS] power cox, [ST] stcox, [SVY] svy estimation test of assumption, [ST] stcox, [ST] stcox PHassumption tests, [ST] stcox postestimation, [ST] stsplit Cox-Snell residual. [ST] stcox postestimation. [ST] streg postestimation cpoisson command, [R] cpoisson, [R] cpoisson postestimation cprplot command, [R] regress postestimation diagnostic plots Cragg hurdle regression, [R] churdle Cramér's V, [R] tabulate twoway Crawford-Ferguson rotation, [MV] rotate, [MV] rotatemat, [MV] Glossary create, bcal subcommand bcal subcommand, [D] bcal forecast subcommand, [TS] forecast create irf subcommand, [TS] irf create serset subcommand, [P] serset create\_cspline, serset subcommand, [P] serset create\_xmedians, serset subcommand, [P] serset credible interval, [BAYES] intro, [BAYES] bayes, [BAYES] bayesmh, [BAYES] bayesmh postestimation, [BAYES] bayesstats summary, [BAYES] Glossary set default, [BAYES] set clevel credible level, [BAYES] intro, [BAYES] bayesmh, [BAYES] bayesstats summary, [BAYES] set clevel, [BAYES] Glossary creturn list command, [P] creturn crexternal() function, [M-5] findexternal()

critical

region, see rejection region value, [PSS] power oneproportion, [PSS] power twoproportions, [PSS] power onevariance, [PSS] Glossary Cronbach's alpha, [MV] alpha cross command, [D] cross cross() function, [M-5] cross() cross product, [M-5] cross(), [M-5] crossdev(), [M-5] quadcross() cross-product matrices, [P] matrix accum cross-correlation function, [TS] xcorr, [TS] Glossary cross-correlogram, [G-2] graph other, [TS] xcorr crossdev() function, [M-5] crossdev() crossed variables, [MV] Glossary crossed-effects model, [ME] me, [ME] mecloglog, [ME] meglm, [ME] melogit, [ME] menbreg, [ME] meologit, [ME] meoprobit, [ME] mepoisson, [ME] meprobit, [ME] megrlogit, [ME] megrpoisson, [ME] mestreg, [ME] mixed, [ME] Glossary, [SEM] example 40g, [SEM] Glossary crossing variables, [MV] Glossary crossover designs, [R] pk, [R] pkcross, [R] pkshape cross-sectional data, [XT] Glossary study, [PSS] power, [PSS] Glossary, [R] epitab time-series data, [XT] Glossary cross-tabulations, see tables crude estimate, [R] epitab, [ST] Glossary cs command, [R] epitab csi command, [R] epitab .csv filename suffix, [D] import delimited ct command, [ST] ctset ct data, [ST] Glossary, also see count-time data ctable, irf subcommand, [TS] irf ctable ctset command, [ST] ctset cttost command, [ST] cttost cubic natural splines, [M-5] spline3() cumsp command, [TS] cumsp cumul command, [R] cumul cumulative distribution functions, [FN] Statistical functions distribution, empirical, [R] cumul hazard function, [ST] stcurve, [ST] sts, [ST] sts generate, [ST] sts graph, [ST] sts list, [ST] Glossary, [TE] Glossary hazard ratio, see hazard ratio incidence data, [R] epitab estimator, [ST] stcrreg, [ST] Glossary function, [ST] stcrreg, [ST] stcurve, [ST] Glossary incidence data, [R] poisson spectral distribution, empirical, [TS] cumsp, [TS] psdensity subhazard function, [ST] stcrreg, [ST] stcurve, [ST] Glossary

current data, [P] creturn curse of dimensionality, [MV] Glossary curved path, [SEM] Glossary custom prediction equations, [MI] mi impute chained, [MI] mi impute monotone cusum plot, [BAYES] intro, [BAYES] bayesgraph, [BAYES] Glossary, [G-2] graph other test, [R] cusum cusum command, [R] cusum CUSUM plot, see cusum plot cut(), egen function, [D] egen cutil. see classutil cv, estat subcommand, [SVY] estat cvpermute() function, [M-5] cvpermute() cvpermutesetup() function, [M-5] cvpermute() cyclical component, [TS] tsfilter, [TS] ucm, [TS] Glossary

### D

DA. see data augmentation daily() function, [FN] Date and time functions dashed lines, [G-4] linepatternstyle data augmentation, [MI] mi impute, [MI] mi impute mvn, [MI] Glossary entry, see importing data, see inputting data interactively, see reading data from disk management, [MI] mi add, [MI] mi append, [MI] mi expand, [MI] mi extract, [MI] mi merge, [MI] mi rename, [MI] mi replace0, [MI] mi reset, [MI] mi reshape manipulation, [R] fvrevar, [R] fvset, [TS] tsappend, [TS] tsfill, [TS] tsreport, [TS] tsrevar, [TS] tsset, [XT] xtset matrix, [M-5] st\_data(), [M-5] st\_view(), [M-6] Glossary reduction, [MV] ca, [MV] canon, [MV] factor, [MV] mds, [MV] pca signature, [D] datasignature, [P] \_datasignature, [P] signestimationsample transfer, see exporting data, see importing data types, [D] data types, [U] 12 Data data. appending, see appending data autocorrelated, see autocorrelation case-cohort, see case-cohort data case-control, see case-control data categorical, see categorical data, agreement, measures for, see categorical data certifying, see certifying data characteristics of, see characteristics checksums of, see checksums of data combining, see combining datasets contents of, see contents of data count-time. see count-time data cumulative incidence data, see cumulative incidence data

data. continued current, see current data discrete survival, see discrete survival data displaying, see displaying data documenting, see documenting data editing, see editing data entering, see importing data, see inputting data interactively experimental, see experimental data exporting, see exporting data extended missing values, see missing values flong, see flong flongsep, see flongsep generating, see generating data importing, see importing data inputting, see importing data, see inputting data interactively, see reading data from disk labeling, see labeling data large, dealing with, see memory listing, see listing data loading, see importing data, see inputting data interactively, see using data matched case-control, see matched case-control data missing values, see missing values mlong, see mlong multiple-failure st, see multiple-failure st data multiple-record st, see multiple-record st data nested case-control, see nested case-control data observational, see observational data preserving, see preserving data range of, see range of data ranking, see ranking data reading, see importing data, see loading data, see reading data from disk recoding, see recoding data rectangularizing, see rectangularize dataset reordering, see reordering data reorganizing, see reorganizing data restoring, see restoring data sampling, see sampling saving, see exporting data, see saving data single-failure st, see survival analysis single-record st, see survival analysis stacking, see stacking data strings, see string variables summarizing, see summarizing data survey, see survey data survival-time, see survival analysis time-series, see time-series analysis time-span, see time-span data transposing, see transposing data verifying, see certifying data wide, see wide Data Browser, see Data Editor Data Editor, [D] edit copy and paste, [D] edit data label macro extended function, [P] macro

data, label subcommand, [D] label data-have-changed flag, [M-5] st\_updata() database, reading data from, [D] odbc dataset, adding notes to, [D] notes comparing, [D] cf, [D] checksum creating, [D] corr2data, [D] drawnorm example, [U] 1.2.2 Example datasets loading, see importing data, see inputting data interactively, see using data rectangularize, [D] fillin saving, see exporting data, see saving data dataset labels, [D] label, [D] label language, [D] notes determining, [D] codebook, [D] describe managing, [D] varmanage datasignature clear command, [D] datasignature command, [D] datasignature, [SEM] example 25, [SEM] ssd confirm command, [D] datasignature report command, [D] datasignature set command, [D] datasignature \_datasignature command, [P] \_datasignature date and time stamp, [D] describe functions, [D] datetime, [D] datetime translation, [FN] Date and time functions, [M-5] date() date() function, [D] datetime, [D] datetime translation, [FN] Date and time functions, [M-5] date() date. displaying, [U] 12.5.3 Date and time formats, [U] 24.3 Displaying dates and times formats, [U] 12.5.3 Date and time formats, [U] 24.3 Displaying dates and times functions, [U] 24.5 Extracting components of dates and times inputting, [U] 24.2 Inputting dates and times variables, [U] 24 Working with dates and times datelist, [U] 11.1.9 datelist dates and times, [D] datetime, [D] datetime business calendars, [D] datetime business calendars creation, [D] datetime display formats, [D] datetime translation, [M-5] c(), [M-5] date(), [P] creturn dates. business, see business calendars Excel, [D] datetime OpenOffice, [D] datetime R. [D] datetime SAS, [D] datetime SPSS, [D] datetime datetime, [D] datetime, [D] datetime business calendars, [D] datetime business calendars creation, [D] datetime display formats, [D] datetime translation

Davidon-Fletcher-Powell algorithm. [M-5] moptimize(), [M-5] optimize(), [R] ml day() function, [D] datetime, [FN] Date and time functions, [M-5] date(), [U] 24.5 Extracting components of dates and times db command, [R] db dcc, mgarch subcommand, [TS] mgarch dcc .dct file, [U] 11.6 Filenaming conventions .dct filename suffix, [D] import, [D] infile (fixed format), [D] infix (fixed format), [D] outfile DDF, see denominator degrees of freedom debugging, [P] discard, [P] pause, [P] trace decimal symbol, setting, [D] format declarations, [M-2] declarations, [M-6] Glossary .Declare built-in class modifier, [P] class declare, class, [P] class decode command, [D] encode decomposition, [M-5] cholesky(), [M-5] fullsvd(), [M-5] ghessenbergd(), [M-5] gschurd(), [M-5] hessenbergd(), [M-5] lud(), [M-5] grd(), [M-5] schurd(), [M-5] svd() deconvolve() function, [M-5] fft() decrement operator, [M-2] op\_increment default settings of system parameters, [P] set locale\_functions, [P] set locale\_ui, [R] query, [R] set\_defaults defective matrix, [M-6] Glossary DEFF, see design effects define. char subcommand, [P] char constraint subcommand, [R] constraint label subcommand, [D] label matrix subcommand, [P] matrix define program subcommand, [P] program, [P] program properties scalar subcommand, [P] scalar transmap subcommand, [R] translate DEFT, see design effects degree-to-radian conversion, [FN] Mathematical functions degree-of-freedom adjustment, [SEM] Glossary degrees of freedom, [MI] mi estimate, [MI] mi predict for coefficients, complete, see complete degrees of freedom for coefficients, also see estimation, degrees of freedom for coefficients delete, [M-5] unlink() delete, cluster subcommand, [MV] cluster programming utilities deleting casewise, [D] egen files, [D] erase variables or observations, [D] drop #delimit command, [M-2] semicolons, [P] #delimit delimited, export subcommand, [D] import delimited import subcommand, [D] import delimited

delimiter for comments, [P] comments for lines, [P] #delimit delta, see  $\delta$ beta influence statistic, [R] clogit postestimation, [R] logistic postestimation, [R] logit postestimation chi-squared influence statistic, [R] clogit postestimation. [R] logistic postestimation, [R] logit postestimation deviance influence statistic, [R] clogit postestimation, [R] logistic postestimation, [R] logit postestimation method, [R] margins, [R] nlcom, [R] predictnl, [R] testnl, [SEM] estat residuals, [SEM] estat teffects, [SVY] variance estimation, [SVY] Glossary dendrogram, [G-2] graph other, [MV] cluster, [MV] cluster dendrogram, [MV] Glossary dendrogram, cluster subcommand, [MV] cluster dendrogram denominator degrees of freedom ANOVA, [ME] mixed, [ME] Glossary Kenward-Roger, [ME] mixed, [ME] Glossary repeated, [ME] mixed, [ME] Glossary residual, [ME] mixed, [ME] Glossary Satterthwaite, [ME] mixed, [ME] Glossary density estimation, kernel, [R] kdensity functions, [M-5] normal() smoothing, [G-2] graph other density option, [G-2] graph twoway histogram density-distribution sunflower plot, [R] sunflower dereference, [M-6] Glossary dereferencing, [M-2] ftof, [M-2] pointers \_deriv() function, [M-5] deriv() deriv() function, [M-5] deriv() derivative of incomplete gamma function, [FN] Mathematical functions, [FN] Statistical functions derivatives, [M-5] deriv() derivatives, numeric, [R] dvdx, [R] testnl derived plottypes, [G-3] advanced\_options deriv\_init() functions, [M-5] deriv() deriv\_init\_\*() functions, [M-5] deriv() deriv\_query() function, [M-5] deriv() deriv\_result\_\*() functions, [M-5] deriv() describe. ado subcommand, [R] net bcal subcommand, [D] bcal classutil subcommand, [P] classutil estimates subcommand, [R] estimates describe forecast subcommand, [TS] forecast describe graph subcommand, [G-2] graph describe irf subcommand. [TS] irf describe mata subcommand, [M-3] mata describe mi subcommand, [MI] mi describe net subcommand, [R] net

describe. continued putexcel subcommand, [P] putexcel, [P] putexcel advanced ssc subcommand, [R] ssc ssd subcommand, [SEM] ssd describe command, [D] describe, [U] 12.6 Dataset, variable, and value labels describing graph, [G-2] graph describe describing mi data, [MI] mi describe descriptive statistics. CIs for means, proportions, and variances, [R] ci correlations, [R] correlate, [R] pcorr, [R] tetrachoric creating dataset containing, [D] collapse creating variables containing, [D] egen displaying, [D] codebook, [D] pctile, [R] grmeanby, [R] Iv, [R] summarize, [XT] xtsum, [XT] xttab estimation, [R] mean, [R] proportion, [R] ratio, [R] total means, [R] ameans, [R] summarize percentiles, [R] centile pharmacokinetic data, make dataset of, [R] pkcollapse summarize, [R] pksumm reporting, [SEM] estat summarize tables, [R] table, [R] tabstat, [R] tabulate oneway, [R] tabulate twoway, [R] tabulate, summarize() design, fvset subcommand, [R] fvset design effects. [R] loneway. [SVY] estat. [SVY] svy: tabulate oneway, [SVY] svy: tabulate twoway, [SVY] Glossary design matrix, [M-5] designmatrix(), [M-5] I() designmatrix() function, [M-5] designmatrix() destring command, [D] destring destroy() function, [M-2] class destructor, [M-2] class destructors, class, [P] class det() function, [FN] Matrix functions, [M-5] det(), [P] matrix define determinant of matrix, [M-5] det(), [P] matrix define deterministic trend, [TS] Glossary dettriangular() function, [M-5] det() deviance information criterion, [BAYES] bayes. [BAYES] bayesstats ic, [BAYES] Glossary deviance residual, [ME] mecloglog postestimation, [ME] meglm postestimation, [ME] melogit postestimation, [ME] menbreg postestimation, [ME] mepoisson postestimation, [ME] meprobit postestimation, [ME] megrlogit postestimation, [ME] megropisson postestimation, [ME] mestreg postestimation, [R] binreg postestimation, [R] fp postestimation, [R] glm postestimation, [R] logistic postestimation, [R] logit postestimation, [R] probit postestimation, [ST] stcox postestimation, [ST] streg postestimation deviation cross product, [M-5] crossdev(), [M-5] quadcross()

dexponential, tssmooth subcommand. [TS] tssmooth dexponential df, estat subcommand, [ME] mixed postestimation dfactor command, [TS] dfactor, [TS] dfactor postestimation DFBETA, [R] regress postestimation, [ST] stcox postestimation, [ST] stcrreg postestimation, [ST] Glossary dfbeta command, [R] regress postestimation dfgls command, [TS] dfgls DFITS, [R] regress postestimation DFP algorithm, [R] ml dfuller command, [TS] dfuller dgammapda() function, [FN] Statistical functions, [M-5] normal() dgammapdada() function, [FN] Statistical functions, [M-5] normal() dgammapdadx() function, [FN] Statistical functions, [M-5] normal() dgammapdx() function, [FN] Statistical functions, [M-5] normal() dgammapdxdx() function, [FN] Statistical functions, [M-5] normal() dhms() function, [D] datetime, [FN] Date and time functions, [M-5] date() \_diag() function, [M-5] \_diag() diag() function, [FN] Matrix functions, [M-5] diag(), [P] matrix define diagOcnt() function, [FN] Matrix functions, [M-5] diag0cnt(), [P] matrix define diagnostic codes, [D] icd, [D] icd9, [D] icd10 diagnostic plots, [G-2] graph other, [R] diagnostic plots, [R] logistic postestimation, [R] regress postestimation diagnostic plots diagnostics, regression, see regression diagnostics diagonal, [M-5] diagonal(), [M-6] Glossary matrix, [M-5] \_diag(), [M-5] diag(), [M-5] diagonal(), [M-5] isdiagonal(), [M-6] Glossary vech model, [TS] mgarch, [TS] mgarch dvech diagonal() function, [M-5] diagonal() diagonals of matrices. [P] matrix define dialog box, [P] dialog programming, [P] window programming, [P] window fopen, [P] window manage, [P] window menu, [P] window push, [P] window stopbox, [R] db programming, [P] dialog programming, [P] window programming, [P] window fopen, [P] window manage, [P] window menu, [P] window push, [P] window stopbox DIC, see deviance information criterion Dice coefficient similarity measure, [MV] measure\_option dichotomous item, [IRT] Glossary dichotomous outcome model, see outcomes, binary Dickey-Fuller test, [TS] dfgls, [TS] dfuller

dictionaries. [D] export. [D] import. [D] infile (fixed format), [D] infix (fixed format), [D] outfile, [M-5] asarray(), [M-5] AssociativeArray() DIF, see differential item functioning diff(), egen function, [D] egen difference of estimated coefficients, see linear combinations of estimators difference operator, [TS] Glossary, [U] 11.4.4 Timeseries varlists differences of two means test, [SVY] svy postestimation differential item functioning, [IRT] dif, [IRT] diflogistic, [IRT] difmh, [IRT] Glossary differentiation, [M-5] deriv() difficult option, [R] maximize difficulty, [IRT] Glossary diflogistic command, [IRT] dif, [IRT] diflogistic difmh command, [IRT] dif, [IRT] difmh digamma() function. [FN] Mathematical functions. [M-5] factorial() digitally signing data, see datasignature command digits, controlling the number displayed, [D] format, [U] 12.5 Formats: Controlling how data are displayed dilation, [MV] procrustes, [MV] Glossary dimension, [MV] Glossary diminishing adaptation, [BAYES] bayesmh, [BAYES] Glossary dir. ado subcommand, [R] net bcal subcommand, [D] bcal classutil subcommand, [P] classutil cluster subcommand, [MV] cluster utility constraint subcommand, [R] constraint \_estimates subcommand, [P] \_estimates estimates subcommand, [R] estimates store graph subcommand, [G-2] graph dir label subcommand, [D] label macro subcommand, [P] macro matrix subcommand, [P] matrix utility postutil subcommand, [P] postfile program subcommand, [P] program \_return subcommand, [P] \_return scalar subcommand, [P] scalar serset subcommand, [P] serset sysuse subcommand, [D] sysuse dir command, [D] dir dir() function, [M-5] dir() dir macro extended function, [P] macro direct standardization, [R] dstdize, [R] mean, [R] proportion, [R] ratio, [SVY] direct standardization, [SVY] Glossary direction of an effect, [PSS] power directional test, see one-sided test

directories. [M-5] chdir(), [M-5] dir(). [M-5] direxists(), [P] creturn, [U] 11.6 Filenaming conventions. [U] 18.3.11 Constructing Windows filenames by using macros changing, [D] cd creating, [D] mkdir listing, [D] dir location of ado-files, [U] 17.5 Where does Stata look for ado-files? removing, [D] rmdir directory, class, [P] classutil direxists() function, [M-5] direxists() direxternal() function. [M-5] direxternal() discard command, [P] discard, [U] 18.11.3 Debugging ado-files discard, relationship to graph drop, [G-2] graph drop discordant pairs, [PSS] power, [PSS] power pairedproportions, [PSS] Glossary proportion, [PSS] power, [PSS] power pairedproportions, [PSS] Glossary sets, [PSS] power mcc, [PSS] Glossary discrete option, [G-2] graph twoway histogram discrete parameters, [BAYES] bayestest interval, [BAYES] Glossary discrete survival data, [ST] discrete discrete-response regression, [SVY] svy estimation discrim knn command, [MV] discrim, [MV] discrim estat, [MV] discrim knn, [MV] discrim knn postestimation lda command, [MV] discrim, [MV] discrim estat, [MV] discrim Ida, [MV] discrim Ida postestimation logistic command, [MV] discrim, [MV] discrim estat, [MV] discrim logistic, [MV] discrim logistic postestimation gda command, [MV] discrim, [MV] discrim estat, [MV] discrim qda, [MV] discrim qda postestimation discriminant analysis, [MV] candisc, [MV] discrim, [MV] discrim knn, [MV] discrim lda, [MV] discrim logistic, [MV] discrim qda, [MV] Glossary loading plot, [MV] scoreplot score plot, [MV] scoreplot discriminant function, [MV] discrim, [MV] discrim lda, [MV] discrim lda postestimation, [MV] Glossary discriminating variables, [MV] Glossary discrimination, [IRT] Glossary disparity, [MV] Glossary dispersion, measures of, [D] pctile, [XT] xtsum, see percentiles, displaying, see standard deviations, displaying, see variance, displaying, see range of data

display as error, [M-5] displayas(), [M-5] errprintf() as text, as result, etc., [M-5] displayas() column, [I] Glossary formats, [D] describe, [D] format, [P] macro, [U] 12.5 Formats: Controlling how data are displayed, [U] 24.3 Displaying dates and times graph, [G-2] graph display settings, [R] set showbaselevels width and length, [R] log display, ereturn subcommand, [P] ereturn graph subcommand, [G-2] graph display ml subcommand, [R] ml display command, [P] display, [P] macro, [U] 19.1.2 A list of the immediate commands as a calculator, [R] display display() function, [M-5] display() display macro extended function, [P] display displayas() function, [M-5] displayas() displayflush() function, [M-5] displayflush() displaying, also see printing, logs (output) contents, [D] describe data, [D] edit, [D] list files, [D] type long strings, see string variables, long macros, [P] macro matrix, [P] matrix utility named graphs, [G-2] graph display, [G-2] graph use output, [P] display, [P] quietly, [P] smcl, [P] tabdisp previously typed lines, [R] #review scalar expressions, [P] display, [P] scalar stored results, [R] stored results dissimilarity, [MV] Glossary matrix, [MV] matrix dissimilarity, [MV] Glossary, [P] matrix dissimilarity measures, [MV] cluster, [MV] cluster programming utilities, [MV] matrix dissimilarity, [MV] mds, [MV] measure\_option, [P] matrix dissimilarity absolute value, [MV] measure\_option Bray and Curtis, [MV] clustermat Canberra, [MV] *measure\_option* Euclidean, [MV] measure\_option Gower, [MV] measure\_option maximum value, [MV] measure\_option Minkowski, [MV] measure\_option dissimilarity, matrix subcommand, [MV] matrix dissimilarity, [P] matrix dissimilarity distance matrices, [MV] matrix dissimilarity, [P] matrix dissimilarity distances, see dissimilarity measures distances, estat subcommand, [MV] ca postestimation distribution functions, [M-5] normal() distributional diagnostic plots, [G-2] graph other

distributions. examining, [D] pctile, [R] ameans, [R] centile, [R] kdensity, [R] mean, [R] pksumm, [R] summarize, [R] total income, [R] inequality plots, [R] cumul, [R] cusum, [R] diagnostic plots, [R] dotplot, [R] histogram, [R] kdensity, [R] ladder, [R] lv, [R] spikeplot, [R] stem standard population, [R] dstdize testing equality of, [R] ksmirnov, [R] kwallis, [R] ranksum, [R] signrank testing for normality, [MV] mytest normality, [R] sktest, [R] swilk transformations to achieve normality, [R] boxcox, [R] ladder to achieve zero skewness, [R] Inskew0 disturbance term, [XT] Glossary division operator, see arithmetic operators divisive hierarchical clustering methods, [MV] cluster, [MV] Glossary DLL, [P] plugin Dmatrix() function, [M-5] Dmatrix() do command, [R] do, [U] 16 Do-files .do file, [U] 11.6 Filenaming conventions do ... while, [M-2] do, [M-2] continue, [M-2] break dockable, set subcommand, [R] set dockingguides, set subcommand, [R] set documentation, [U] 1 Read this-it will help keyword search on, [R] search, [U] 4 Stata's help and search facilities documenting data, [D] codebook, [D] labelbook, [D] notes \_docx\*() functions, [M-5] \_docx\*() doedit command, [R] doedit dofb() function, [D] datetime business calendars, [FN] Date and time functions, [M-5] date() dofC() function, [D] datetime, [FN] Date and time functions, [M-5] date() dofc() function, [D] datetime, [FN] Date and time functions, [M-5] date() dofh() function, [D] datetime, [FN] Date and time functions, [M-5] date() do-files, [P] break, [P] include, [P] version, [R] do, [U] 16 Do-files, [U] 18.2 Relationship between a program and a do-file adding comments to, [P] comments editing, [R] doedit long lines, [P] #delimit, [U] 18.11.2 Comments and long lines in ado-files dofm() function, [D] datetime, [FN] Date and time functions, [M-5] date() dofq() function, [D] datetime, [FN] Date and time functions, [M-5] date() dofw() function, [D] datetime, [FN] Date and time functions, [M-5] date() dofy() function, [D] datetime, [FN] Date and time functions, [M-5] date() domain sampling, [MV] alpha

Doornik-Hansen normality test, [MV] mytest normality dose-response models, [R] binreg, [R] glm, [R] logistic dose-response trend, [PSS] power, [PSS] power trend dot. graph subcommand, [G-2] graph dot graph twoway subcommand, [G-2] graph twoway dot dot plots, [G-2] graph dot, [G-2] graph twoway dot, [G-3] area\_options, [G-3] line\_options dotplot command, [R] dotplot dotted lines, [G-4] linepatternstyle double, [D] data types, [U] 12.2.2 Numeric storage types double-exponential smoothing, [TS] tssmooth dexponential double-precision floating point number. [U] 12.2.2 Numeric storage types double quotes, [P] macro doublebuffer, set subcommand, [R] set doubly robust estimator, [TE] teffects intro, [TE] teffects intro advanced, [TE] teffects aipw, [TE] teffects ipwra, [TE] Glossary dow() function, [D] datetime, [FN] Date and time functions, [M-5] date(), [U] 24.5 Extracting components of dates and times doy() function, [D] datetime, [FN] Date and time functions, [M-5] date() dp, set subcommand, [D] format, [R] set drawnorm command, [D] drawnorm drift, [TS] Glossary drop, duplicates subcommand, [D] duplicates label subcommand, [D] label classutil subcommand, [P] classutil cluster subcommand, [MV] cluster utility constraint subcommand, [R] constraint \_estimates subcommand, [P] \_estimates estimates subcommand, [R] estimates store forecast subcommand, [TS] forecast drop graph subcommand, [G-2] graph drop irf subcommand, [TS] irf drop macro subcommand, [P] macro mata subcommand, [M-3] mata drop matrix subcommand. [P] matrix utility notes subcommand, [D] notes program subcommand, [P] program \_return subcommand, [P] \_return scalar subcommand, [P] scalar serset subcommand, [P] serset drop command, [D] drop dropline, graph twoway subcommand, [G-2] graph twoway dropline dropout, [PSS] Glossary dropping graphs, [G-2] graph drop programs, [P] discard variables and observations, [D] drop

ds command, [D] ds dsign() function, [M-5] dsign(), [M-5] sign() dstdize command, [R] dstdize .dta file, [U] 11.6 Filenaming conventions .dta file extension, technical description, [P] file formats .dta .dtasig file, [U] 11.6 Filenaming conventions dual scaling, [MV] ca Duda and Hart index stopping rules, [MV] cluster stop dummy variables, see indicator variables, see indicators Duncan's multiple-comparison adjustment, see multiple comparisons, Duncan's method dunnettprob() function, [FN] Statistical functions, [M-5] normal() Dunnett's multiple comparison adjustment, see multiple comparisons, Dunnett's method Dunnett's multiple range distribution, cumulative, [FN] Statistical functions inverse cumulative, [FN] Statistical functions \_dup(#), display directive, [P] display duplicate observations, dropping, [D] duplicates identifying, [D] duplicates duplicates drop command, [D] duplicates examples command, [D] duplicates list command, [D] duplicates report command, [D] duplicates tag command, [D] duplicates duplicating clustered observations, [D] expandel observations, [D] expand duplication matrix, [M-5] **Dmatrix()** duration analysis, see survival analysis Durbin-Watson statistic, [R] regress postestimation time series, [TS] prais durbinalt, estat subcommand, [R] regress postestimation time series Durbin's alternative test, [R] regress postestimation time series dvech, mgarch subcommand, [TS] mgarch dvech dwatson, estat subcommand, [R] regress postestimation time series dyadic operator, [M-2] syntax, [M-6] Glossary dydx command, [R] dydx dynamic conditional-correlation model, [TS] mgarch, [TS] mgarch dcc factor model, [TS] dfactor, [TS] dfactor postestimation, also see state-space model forecast, [TS] arch, [TS] arfima, [TS] fcast compute, [TS] fcast graph, [TS] forecast, [TS] forecast adjust, [TS] forecast clear, [TS] forecast coefvector, [TS] forecast create, [TS] forecast describe, [TS] forecast drop, [TS] forecast estimates, [TS] forecast exogenous, [TS] forecast identity, [TS] forecast list, [TS] forecast query, [TS] forecast solve,

dynamic forecast, continued
 [TS] mgarch, [TS] Glossary, [U] 20.20 Dynamic
 forecasts and simulations
 model, [XT] Glossary
 panel-data regression, [XT] xtabond, [XT] xtdpd,
 [XT] xtdpdsys
 regression model, [TS] arfima, [TS] arima,
 [TS] var
 structural simultaneous equations, [TS] var svar
dynamic-multiplier function, [TS] irf, [TS] irf cgraph,
 [TS] irf create, [TS] irf ctable, [TS] irf ograph,
 [TS] irf table, [TS] var intro, [TS] Glossary
.dynamicrw built-in class function, [P] class

#### Ε

#### e()

function, [FN] Programming functions, [M-5] e() stored results, [P] ereturn, [P] \_estimates, [P] return, [R] stored results, [U] 18.8 Accessing results calculated by other programs, [U] 18.9 Accessing results calculated by estimation commands, [U] 18.10.2 Storing results in e() e(functions) macro extended function, [P] macro e(macros) macro extended function, [P] macro e(matrices) macro extended function, [P] macro e(sample) function, [FN] Programming functions, [P] ereturn, [P] return e(sample), resetting, [R] estimates save e(scalars) macro extended function. [P] macro EB, see empirical Bayes EBCDIC files, [D] filefilter, [D] infile (fixed format), [U] 21.2.9 If you have EBCDIC data e-class command, [P] program, [P] return, [R] stored results, [U] 18.8 Accessing results calculated by other programs economist scheme, [G-3] axis\_options, [G-4] scheme economist edit command, [D] edit editing ado-files and do-files, [R] doedit commands, [U] 10 Keyboard use data, [D] edit, [D] generate, [D] merge, [D] recode files while in Stata, [R] doedit graphs, [G-1] graph editor output, [U] 15 Saving and printing output-log files \_editmissing() function, [M-5] editmissing() editmissing() function, [M-5] editmissing() \_edittoint() function, [M-5] edittoint() edittoint() function, [M-5] edittoint() \_edittointtol() function, [M-5] edittoint() edittointtol() function, [M-5] edittoint() \_edittozero() function, [M-5] edittozero() edittozero() function, [M-5] edittozero() \_edittozerotol() function, [M-5] edittozero() edittozerotol() function, [M-5] edittozero()

\_editvalue() function, [M-5] editvalue()

editvalue() function, [M-5] editvalue() EE estimator, see estimating-equation estimator effect detection of, see minimum detectable effect size minimum detectable, see minimum detectable effect size size, [PSS] Glossary, [ST] Glossary, also see  $\delta$ treatment, see treatment effects effective sample size, [BAYES] bayes, [BAYES] bayesmh, [BAYES] bayesstats ess, [BAYES] Glossary effects, estat subcommand, [SVY] estat effects. direct, [SEM] estat teffects, [SEM] example 7, [SEM] example 42g, [SEM] methods and formulas for sem, [SEM] Glossary indirect. [SEM] estat teffects. [SEM] example 7. [SEM] example 42g, [SEM] methods and formulas for sem, [SEM] Glossary total, [SEM] estat teffects, [SEM] example 7, [SEM] example 42g, [SEM] methods and formulas for sem, [SEM] Glossary effect-size curve, [PSS] Glossary determination, [PSS] intro, [PSS] power, [PSS] power onemean, [PSS] power twomeans, [PSS] power pairedmeans, [PSS] power oneproportion, [PSS] power twoproportions, [PSS] power paired proportions, [PSS] power onevariance, [PSS] power twovariances, [PSS] power onecorrelation, [PSS] power twocorrelations, [PSS] power oneway, [PSS] power twoway, [PSS] power repeated, [PSS] power cmh, [PSS] power mcc, [PSS] power cox, [PSS] power exponential, [PSS] power logrank, [PSS] unbalanced designs, [PSS] Glossary efficiency of Markov chain Monte Carlo, [BAYES] intro, [BAYES] bayes, [BAYES] bayesmh, [BAYES] bayesgraph, [BAYES] bayesstats ess efficiency of MCMC, [BAYES] Glossary efficiency, query subcommand, [R] query eform, estat subcommand, [SEM] estat eform eform\_option, [R] eform\_option EGARCH, see exponential generalized autoregressive conditional heteroskedasticity egen command, [D] egen, [MI] mi passive, [MI] mi xeq EGLS, see estimated generalized least squares \_eigen\_la() function, [M-5] eigensystem() \_eigensystem() function, [M-5] eigensystem() eigensystem() function, [M-5] eigensystem() \_eigensystemselect\*() functions, [M-5] eigensystemselect() eigensystemselect\*() functions, [M-5] eigensystemselect() eigenvalue stability condition, [TS] estat aroots, [TS] varstable, [TS] vecstable

eigenvalue stability index, [SEM] estat stable eigenvalues, [M-5] eigensystem(), [M-6] Glossary, [MV] factor, [MV] factor postestimation, [MV] pca, [MV] rotate, [MV] rotatemat, [MV] screeplot, [MV] Glossary, [P] matrix eigenvalues, [P] matrix svd, [P] matrix symeigen \_eigenvalues() function, [M-5] eigensystem() eigenvalues() function, [M-5] eigensystem() eigenvalues, matrix subcommand, [P] matrix eigenvalues eigenvectors, [M-5] eigensystem(), [M-6] Glossary, [MV] factor, [MV] factor postestimation, [MV] pca, [MV] rotate, [MV] rotatemat, [MV] scoreplot, [MV] Glossary, [P] matrix svd, [P] matrix symeigen EIM, see expected information matrix eim, see sem option vce() eivreg command, [R] eivreg, [R] eivreg postestimation el() function, [FN] Matrix functions, [P] matrix define elimination matrix, [M-5] Lmatrix() ellipsis. [G-4] text else command, [P] if eltype, [M-2] declarations, [M-6] Glossary eltype() function, [M-5] eltype() EM, see expectation-maximization algorithm empirical Bayes, [IRT] irt 1pl postestimation, [IRT] irt 2pl postestimation, [IRT] irt 3pl postestimation, [IRT] irt grm postestimation, [IRT] irt nrm postestimation, [IRT] irt pcm postestimation, [IRT] irt rsm postestimation, [IRT] irt hybrid postestimation, [IRT] Glossary, [ME] mecloglog postestimation, [ME] meglm, [ME] meglm postestimation, [ME] melogit postestimation, [ME] menbreg postestimation, [ME] meologit postestimation, [ME] meoprobit postestimation, [ME] mepoisson postestimation, [ME] meprobit postestimation, [ME] mestreg postestimation, [ME] Glossarv means, see posterior mean modes, see posterior mode predictions, [SEM] intro 7, [SEM] methods and formulas for gsem, [SEM] predict after gsem empirical cumulative distribution function, [R] cumul emptycells, set subcommand, [R] set, [R] set emptycells Encapsulated PostScript, [G-2] graph export, [G-3] eps\_options, [G-4] text encode command, [D] encode, [U] 23.2 Categorical string variables encodings, [D] unicode, [D] unicode encoding, [I] Glossary end command, [M-3] end end-of-line characters, [D] changeeol ending a Stata session. [P] exit. [R] exit endless loop, see loop, endless endogeneity test, [R] ivregress postestimation

endogenous covariates, [R] gmm, [R] ivpoisson, [R] ivprobit, [R] ivregress, [R] ivtobit, [R] reg3, [XT] xtdpd, [XT] xtdpdsys, [XT] xthtaylor, [XT] xtivreg treatment, [TE] eteffects, [TE] etpoisson, [TE] etregress treatment-effects model, [SEM] example 46g variable, [SEM] intro 4, [SEM] Glossary, [SVY] svy estimation, [TS] Glossary, [XT] Glossary endogenous, estat subcommand, [R] ivregress postestimation ends(), egen function, [D] egen Engle's LM test, [R] regress postestimation time series Enhanced Metafile, [G-2] graph export ensuring mi data are consistent, [MI] mi update entering data, see importing data, see inputting data interactively, see reading data from disk environment macro extended function, [P] macro environment variables (Unix), [P] macro eolchar, set subcommand, [R] set Epanechnikov kernel function, [G-2] graph twoway kdensity, [G-2] graph twoway lpoly, [R] kdensity, [R] lpoly, [R] greg, [TE] tebalance density, [TE] tebalance overid, [TE] teffects overlap epidemiological tables, [R] epitab epidemiology, [R] epitab, [ST] strate epidemiology and related, Brier score decomposition, [R] brier interrater agreement, [R] kappa meta-analysis, [R] meta pharmacokinetic data, see pharmacokinetic data ROC analysis, see receiver operating characteristic analysis standardization, [R] dstdize symmetry and marginal homogeneity tests, [R] symmetry tables, [R] tabulate twoway epsdouble() function, [FN] Programming functions epsfloat() function, [FN] Programming functions epsilon() function, [M-5] epsilon(), [M-6] Glossary eqgof, estat subcommand, [SEM] estat eqgof eqtest, estat subcommand, [SEM] estat eqtest equal FMI test. [MI] mi estimate. [MI] mi test. [MI] Glossary equal-allocation design, see balanced design equality of means tests, [MV] hotelling, [MV] manova, [MV] mytest means equality operator, [U] 13.2.3 Relational operators equality test of binomial proportions, [R] bitest coefficients, [R] pwcompare, [R] sureg, [R] test, [R] testnl, [SVY] svy postestimation distributions, [R] ksmirnov, [R] kwallis, [R] ranksum, [R] signrank margins, [R] margins, [R] pwcompare

equality test of, continued means, [R] contrast, [R] esize, [R] pwmean, [R] ttest, [R] ztest, [SVY] svy postestimation medians, [R] ranksum proportions, [R] bitest, [R] prtest ROC areas, [R] roccomp, [R] rocreg survivor functions, [ST] sts test variances, [R] sdtest equal-tailed credible interval, [BAYES] intro, [BAYES] bayes, [BAYES] bayesmh, [BAYES] bayesstats summary, [BAYES] Glossary equamax rotation, [MV] rotate, [MV] rotatemat, [MV] Glossary equation names of matrix, [P] ereturn, [P] matrix define, [P] matrix rownames, [U] 14.2 Row and column names \_equilc() function, [M-5] \_equilrc() equilibration, [M-5] \_equilrc() \_equilr() function, [M-5] \_equilrc() \_equilrc() function, [M-5] \_equilrc() equivalence test, [R] pk, [R] pkequiv erase, [M-5] unlink() erase, mi subcommand, [MI] mi erase, [MI] styles erase, snapshot subcommand, [D] snapshot erase command, [D] erase erasing files, [D] erase erasing graph files, [G-2] graph drop ereturn clear command, [P] ereturn, [P] return display command, [P] ereturn list command, [P] ereturn, [P] return, [R] stored results local command, [P] ereturn, [P] return matrix command, [P] ereturn, [P] return post command, [P] ereturn, [P] makecns, [P] return repost command, [P] ereturn, [P] return scalar command, [P] ereturn, [P] return error, [SEM] Glossary checking, [D] assert codes, [M-2] errors handling, [P] capture, [P] confirm, [P] error, [U] 16.1.4 Error handling in do-files messages and return codes, [P] error, [P] rmsg, [R] error messages, [U] 4.8.5 Return codes, [U] 8 Error messages and return codes, also see error handling searching, [R] search variable, [SEM] intro 4, [SEM] Glossary error command, [P] error \_error() function, [M-5] error() error() function, [M-5] error() error, reshape subcommand, [D] reshape error-bar charts, [R] serrbar error-components model, [XT] xthtaylor, [XT] Glossary

errorrate, estat subcommand, [MV] discrim estat, [MV] discrim knn postestimation, [MV] discrim Ida postestimation. [MV] discrim logistic postestimation, [MV] discrim qda postestimation errors-in-variables regression, [R] eivreg errprintf() function, [M-5] errprintf() esample, estimates subcommand, [R] estimates save esize and esizei commands, [R] esize esize, estat subcommand, [R] regress postestimation ESS, see effective sample size ess, bayesstats subcommand, [BAYES] bayesstats estat, [P] estat programming abond command, [XT] xtabond postestimation, [XT] xtdpd postestimation, [XT] xtdpdsys postestimation acplot command, [TS] estat acplot alternatives command, [R] asclogit postestimation, [R] asmprobit postestimation, [R] asroprobit postestimation, [R] nlogit postestimation anova command, [MV] discrim Ida postestimation anti command, [MV] factor postestimation. [MV] pca postestimation archlm command, [R] regress postestimation time series aroots command, [TS] estat aroots bgodfrey command, [R] regress postestimation time series bootstrap command, [R] bootstrap postestimation canontest command, [MV] discrim Ida postestimation classfunctions command, [MV] discrim Ida postestimation classification command, [R] estat classification classtable command, [MV] discrim estat, [MV] discrim knn postestimation, [MV] discrim Ida postestimation, [MV] discrim logistic postestimation, [MV] discrim qda postestimation common command, [MV] factor postestimation compare command, [MV] procrustes postestimation concordance command, [ST] stcox postestimation config command, [MV] mds postestimation coordinates command, [MV] ca postestimation, [MV] mca postestimation correlation command, [R] asmprobit postestimation, [R] asroprobit postestimation correlations command, [MV] canon postestimation. [MV] discrim Ida postestimation, [MV] discrim qda postestimation, [MV] mds postestimation covariance command, [MV] discrim Ida postestimation, [MV] discrim qda postestimation, [R] asmprobit postestimation, [R] asroprobit postestimation cv command, [SVY] estat

estat. continued df command, [ME] mixed postestimation distances command, [MV] ca postestimation durbinalt command, [R] regress postestimation time series dwatson command, [R] regress postestimation time series effects command, [SVY] estat eform command, [SEM] intro 7, [SEM] estat eform, [SEM] example 33g, [SEM] example 34g endogenous command, [R] ivregress postestimation eggof command, [SEM] intro 7, [SEM] estat eqgof, [SEM] example 3 eqtest command, [SEM] intro 7, [SEM] estat eqtest, [SEM] example 13 errorrate command, [MV] discrim estat, [MV] discrim knn postestimation. [MV] discrim Ida postestimation, [MV] discrim logistic postestimation, [MV] discrim qda postestimation esize command, [R] regress postestimation factors command, [MV] factor postestimation facweights command, [R] asmprobit postestimation, [R] asroprobit postestimation firststage command, [R] ivregress postestimation framework command, [SEM] intro 7, [SEM] estat framework, [SEM] example 11 ggof command, [SEM] intro 7, [SEM] estat ggof, [SEM] example 21 ginvariant command, [SEM] intro 7, [SEM] estat ginvariant, [SEM] example 22 gof command, [R] estat gof, [R] poisson postestimation, [SEM] estat gof, [SEM] example 4, [SVY] estat grdistances command, [MV] discrim Ida postestimation, [MV] discrim qda postestimation grmeans command, [MV] discrim Ida postestimation group command, [ME] mecloglog postestimation, [ME] meglm postestimation, [ME] melogit postestimation, [ME] menbreg postestimation, [ME] meologit postestimation. [ME] meoprobit postestimation, [ME] mepoisson postestimation, [ME] meprobit postestimation, [ME] megrlogit postestimation, [ME] megrpoisson postestimation, [ME] mestreg postestimation, [ME] mixed postestimation grsummarize command, [MV] discrim estat, [MV] discrim knn postestimation, [MV] discrim Ida postestimation, [MV] discrim logistic postestimation, [MV] discrim qda postestimation hettest command, [R] regress postestimation ic command, [R] estat, [R] estat ic icc command, [ME] melogit postestimation, [ME] meprobit postestimation, [ME] meqrlogit postestimation, [ME] mixed postestimation

estat. continued imtest command, [R] regress postestimation inertia command, [MV] ca postestimation kmo command, [MV] factor postestimation, [MV] pca postestimation lceffects command, [SVY] estat list command, [MV] discrim estat, [MV] discrim knn postestimation, [MV] discrim Ida postestimation. [MV] discrim logistic postestimation, [MV] discrim qda postestimation loadings command, [MV] ca postestimation, [MV] canon postestimation, [MV] discrim Ida, [MV] discrim Ida postestimation, [MV] pca postestimation manova command, [MV] discrim Ida postestimation mfx command, [R] asclogit postestimation, [R] asmprobit postestimation, [R] asroprobit postestimation mindices command, [SEM] intro 7, [SEM] estat mindices, [SEM] example 5, [SEM] example 9 mvreg command, [MV] procrustes postestimation nproc command, [R] rocreg postestimation overid command, [R] gmm postestimation. [R] ivpoisson postestimation, [R] ivregress postestimation ovtest command, [R] regress postestimation pairwise command, [MV] mds postestimation period command, [TS] ucm postestimation phtest command, [ST] stcox PH-assumption tests predict command, [R] exlogistic postestimation profiles command, [MV] ca postestimation quantiles command, [MV] mds postestimation recovariance command, [ME] megrlogit postestimation, [ME] megrpoisson postestimation. [ME] mixed postestimation report command, [IRT] estat report residuals command, [MV] factor postestimation, [MV] pca postestimation, [SEM] intro 7, [SEM] estat residuals, [SEM] example 10 rotate command, [MV] canon postestimation rotatecompare command, [MV] canon postestimation, [MV] factor postestimation, [MV] pca postestimation sargan command, [XT] xtabond postestimation, [XT] xtdpd postestimation, [XT] xtdpdsys postestimation sbknown command, [TS] estat sbknown sbsingle command, [TS] estat sbsingle scoretests command, [SEM] intro 7, [SEM] estat scoretests, [SEM] example 8 sd command, [SVY] estat se command, [R] exlogistic postestimation, [R] expoisson postestimation size command, [SVY] estat smc command, [MV] factor postestimation, [MV] pca postestimation

estat. continued stable command, [SEM] intro 7, [SEM] estat stable, [SEM] example 7 stdize: prefix command, [SEM] estat stdize, [SEM] example 16 strata command, [SVY] estat stress command, [MV] mds postestimation structure command, [MV] discrim Ida postestimation, [MV] factor postestimation subinertia command, [MV] mca postestimation summarize command, [MV] ca postestimation, [MV] discrim estat, [MV] discrim knn postestimation, [MV] discrim Ida postestimation, [MV] discrim logistic postestimation, [MV] discrim qda postestimation, [MV] factor postestimation, [MV] mca postestimation, [MV] mds postestimation, [MV] pca postestimation, [MV] procrustes postestimation, [R] estat, [R] estat summarize, [SEM] estat summarize svyset command, [SVY] estat szroeter command, [R] regress postestimation table command, [MV] ca postestimation teffects command, [SEM] estat teffects, [SEM] example 7, [SEM] example 42g vce command, [R] estat, [R] estat vce, [SVY] estat vif command, [R] regress postestimation wcorrelation command. [ME] mixed postestimation, [XT] xtgee postestimation estimate linear combinations of coefficients, see linear combinations of estimators estimate, mi subcommand, [MI] mi estimate, [MI] mi estimate using estimated generalized least squares, [XT] xtgls, [XT] xtivreg, [XT] xtreg \_estimates clear command, [P] \_estimates dir command, [P] \_estimates drop command, [P] \_estimates hold command, [P] \_estimates unhold command, [P] \_estimates estimates clear command, [R] estimates store command, [R] suest, [SVY] svy postestimation introduction, [R] estimates describe command, [R] estimates describe dir command, [R] estimates store drop command, [R] estimates store esample command, [R] estimates save for command, [R] estimates for notes command, [R] estimates notes query command, [R] estimates store replay command, [R] estimates replay restore command, [R] estimates store save command, [R] estimates save stats command, [R] estimates stats store command, [R] estimates store table command, [R] estimates table

estimates, continued title command, [R] estimates title use command, [R] estimates save estimates, forecast subcommand, [TS] forecast estimates estimating-equation estimator, [TE] teffects aipw, [TE] teffects ipw, [TE] teffects ipwra, [TE] teffects ra, [TE] Glossary estimation allowed estimation commands, [MI] estimation Bayesian, see Bayesian, estimation commands, [P] ereturn, [P] \_estimates, [U] 18.9 Accessing results calculated by estimation commands, [U] 26 Overview of Stata estimation commands allowing constraints in, [P] makecns eliminating stored information from, [P] discard obtaining predictions after, [P] \_predict obtaining robust estimates, [P] \_robust saving results from, [P] \_estimates degrees of freedom for coefficients, [MI] mi estimate method, [SEM] Glossary options, [R] estimation options, [SEM] gsem estimation options, [SEM] sem estimation options postestimation dialog boxes, [R] postest posting VCE, [MI] mi estimate predictions after, see predictions, obtaining after estimation results. clearing, [P] ereturn, [P] \_estimates, [R] estimates store listing, [P] ereturn, [P] \_estimates saving, [P] \_estimates storing, [P] ereturn storing and restoring, [R] estimates store tables of, [R] estimates table sample, summarizing, [R] estat, [R] estat summarize test after, [MI] mi estimate, [MI] mi test, [SVY] svy postestimation estimators, covariance matrix of, [P] ereturn, [P] matrix get, [R] correlate, [R] estat, [R] estat vce, [U] 20.9 Obtaining the variance-covariance matrix linear combinations, [U] 20.13 Obtaining linear combinations of coefficients linear combinations of, [R] lincom nonlinear combinations of, [R] nlcom eteffects command, [TE] eteffects, [TE] eteffects postestimation etiologic fraction, [R] epitab etpoisson command, [TE] etpoisson, [TE] etpoisson postestimation etregress command, [TE] etregress, [TE] etregress postestimation

Euclidean dissimilarity measure. [MV] measure\_option Euclidean distance, [MV] Glossary event, [ST] Glossary history analysis, see survival analysis of interest, [ST] Glossary probability, see failure probability \_Ex, [SEM] sem and gsem option covstructure() exact binomial test, see binomial test exact DDF, see denominator degrees of freedom exact statistics, [U] 26.14 Exact estimators binary confidence intervals, [R] ci, [R] exlogistic, [R] roctab centiles, [R] centile confidence intervals for variances, [R] ci indirect standardization, [R] dstdize one-way anova, [R] loneway regression, [R] exlogistic, [R] expoisson test. binomial probability, [R] bitest equality of distributions, [R] ksmirnov equality of medians, [R] ranksum Fisher's, [R] tabulate twoway symmetry and marginal homogeneity, [R] symmetry tetrachoric correlations, [R] tetrachoric exact test, [PSS] Glossary example datasets, [U] 1.2.2 Example datasets examples, duplicates subcommand, [D] duplicates Excel, [U] 21 Entering and importing data dates, [D] datetime Microsoft. see Microsoft Excel Microsoft, reading data from, [D] import excel, [D] odbc, [D] xmlsave, also see spreadsheets, transferring Microsoft, write results to, [P] putexcel, [P] putexcel advanced excel. export subcommand, [D] import excel import subcommand, [D] import excel excess fraction, [R] epitab exec(), odbc subcommand, [D] odbc existence, confirm subcommand, [P] confirm exit class program, [P] class exit exit, class subcommand, [P] class exit exit command, [P] capture, [P] exit, [R] exit, [U] 16.1.4 Error handling in do-files exit() function, [M-5] exit() exit Mata, [M-3] end exiting Stata, see exit command exlogistic command, [R] exlogistic, [R] exlogistic postestimation exogeneity test, see endogeneity test exogenous, forecast subcommand, [TS] forecast exogenous exogenous variable, [SEM] intro 4, [SEM] Glossary, [TS] Glossary, [XT] Glossary

exp, [M-2] exp, [M-6] Glossary

[SVY] svy jackknife, [SVY] svy sdr, [TS] rolling expand command, [D] expand for mi data, [MI] mi expand expand factor varlists, [P] fvexpand expand, mi subcommand, [MI] mi expand expandcl command, [D] expandel expectation-maximization algorithm, [MI] mi impute mvn, [MI] Glossary parameter trace files, [MI] mi ptrace expected information matrix, [SEM] Glossary experimental data, [MV] manova, [R] anova, [R] contrast, [R] correlate, [R] epitab, [R] kwallis, [R] logit, [R] mean, [R] regress, [R] summarize, [R] tabulate oneway, [R] tabulate twoway, [R] ttest, [R] ztest, [U] 12 Data, [U] 20 Estimation and postestimation commands, [U] 26.4 Structural equation modeling (SEM), [U] 26.21 Multilevel mixed-effects models, [U] 26.22 Survival-time (failure-time) models experimental group, [PSS] Glossary correlation, see correlation, experimental-group mean, see means, experimental-group proportion, see proportions, experimental-group sample size, see sample-size standard deviation, see standard deviations, experimental-group variance, see variances, experimental-group experimental study, [PSS] power, [PSS] Glossary exploded logit model, [R] rologit expoisson command, [R] expoisson, [R] expoisson postestimation exponential density, [FN] Statistical functions, [M-5] normal() distribution. [FN] Statistical functions. [M-5] normal(), [ST] streg function, [FN] Mathematical functions generalized autoregressive conditional heteroskedasticity, [TS] arch notation, [U] 12.2 Numbers smoothing, [TS] tssmooth, [TS] tssmooth exponential, [TS] Glossary survival regression, [ST] streg test, [PSS] power exponential, [PSS] Glossary exponential. churdle subcommand, [R] churdle power subcommand, [PSS] power exponential tssmooth subcommand, [TS] tssmooth exponential exponential() function, [FN] Statistical functions, [M-5] normal()

=exp, [U] 11 Language syntax

[M-5] exp()

exp() function, [FN] Mathematical functions,

exp\_list, [SVY] svy bootstrap, [SVY] svy brr,

exponentialden() function, [FN] Statistical functions, [M-5] normal() exponentialtail() function, [FN] Statistical functions, [M-5] normal() exponentiated coefficients, [R] eform\_option, [SEM] estat eform exponentiation, [M-5] exp(), [M-5] matexpsym() export delimited command, [D] import delimited excel command, [D] import excel sasxport command, [D] import sasxport export, graph subcommand, [G-2] graph export export, mi subcommand, [MI] mi export, [MI] mi export ice, [MI] mi export nhanes1 exporting data, [D] export, [D] import delimited, [D] import excel, [D] import sasxport, [D] odbc, [D] outfile, [D] xmlsave, [M-5] \_docx\*(), [M-5] xl(), [MI] mi export, [MI] mi export ice, [MI] mi export nhanes1 exporting graphs, [G-2] graph export, [G-2] graph set, [G-3] eps\_options, [G-3] png\_options, [G-3] ps\_options, [G-3] tif\_options, [G-4] text exporting results, [P] putexcel, [P] putexcel advanced exposure odds ratio, [PSS] power mcc, [PSS] Glossary variable, [ST] Glossary exposure() option, see gsem option exposure() Expression Builder, [U] 13.8 Using the Expression Builder expressions, [M-2] exp, [P] matrix define, [U] 13 Functions and expressions extended ASCII, [D] unicode, [D] unicode translate, [I] Glossary encoding conversion, [D] unicode convertfile, [D] unicode translate encodings, [D] unicode encoding macro functions, [P] char, [P] display, [P] macro, [P] macro lists, [P] serset external, [M-2] declarations externals, [M-2] declarations, [M-5] directernal(), [M-5] findexternal(), [M-5] valofexternal(), [M-6] Glossary extract diagonal, [M-5] diagonal(), [M-5] diag() extract, mi subcommand, [MI] mi extract, [MI] mi replace0 extracting m=# data from mi data, [MI] mi extract, [MI] mi select extracting original data from mi data, [MI] mi extract extrapolation, [D] ipolate F F

density,

central, [FN] Statistical functions

noncentral, [FN] Statistical functions

F. continued distribution, cumulative, [FN] Statistical functions cumulative noncentral, [FN] Statistical functions inverse cumulative, [FN] Statistical functions inverse reverse cumulative, [FN] Statistical functions inverse reverse cumulative noncentral, [FN] Statistical functions reverse cumulative, [FN] Statistical functions reverse cumulative noncentral, [FN] Statistical functions noncentrality parameter, [FN] Statistical functions test, [PSS] Glossary F() function, [FN] Statistical functions. [M-5] normal() Facebook, see Stata on Facebook factor, [MV] Glossary, [PSS] Glossary analysis, [MV] alpha, [MV] canon, [MV] factor, [MV] factor postestimation, [MV] Glossary, see confirmatory factor analysis loading plot, [MV] scoreplot, [MV] Glossary loadings, [MV] Glossary model, [TS] dfactor parsimony rotation, [MV] rotate, [MV] rotatemat, [MV] Glossary score plot, [MV] scoreplot scores, [MV] factor postestimation, [MV] Glossary, [SEM] intro 7, [SEM] example 14, [SEM] methods and formulas for sem, [SEM] predict after sem variables, [P] fvexpand, [P] matrix rownames, [P] \_rmcoll, [P] syntax, [P] unab, [PSS] Glossarv. [R] fvrevar. [R] fvset. [U] 11.4.3 Factor variables, [U] 13.9 Indicator values for levels of factor variables, [U] 14.2.2 Two-part names, [U] 20.11 Accessing estimated coefficients, [U] 25 Working with categorical data and factor variables factor command, [MV] factor, [MV] factor postestimation factorial, [U] 11.4.3 Factor variables design, [MV] manova, [R] anova function, [FN] Mathematical functions factorial() function, [M-5] factorial() factormat command, [MV] factor, [MV] factor postestimation factors, estat subcommand, [MV] factor postestimation factor-variable notation, [SEM] intro 3 settings, [R] fvset facweights, estat subcommand, [R] asmprobit postestimation, [R] asroprobit postestimation failure event, [ST] Glossary, [TE] Glossary probability, [PSS] power exponential, [PSS] power logrank

```
tables, [ST] Itable
```

failure, continued time, see survival analysis failure-success proportion, [PSS] power pairedproportions failure-time model, see survival analysis false-negative result, see type II error false-positive rate, [R] estat classification, [R] roc, [R] rocreg, [R] rocreg postestimation, [R] rocregplot false-positive result, see type I error family Bernoulli, [SEM] methods and formulas for gsem beta, [SEM] methods and formulas for gsem binomial, [SEM] methods and formulas for gsem distribution, [SEM] Glossary exponential, [SEM] methods and formulas for gsem gamma, [SEM] methods and formulas for gsem Gaussian, [SEM] methods and formulas for gsem loglogistic, [SEM] methods and formulas for gsem lognormal, [SEM] methods and formulas for gsem multinomial, [SEM] methods and formulas for gsem negative binomial. [SEM] methods and formulas for gsem ordinal, [SEM] methods and formulas for gsem Poisson, [SEM] methods and formulas for gsem Weibull, [SEM] methods and formulas for gsem family() option, see gsem option family() FAOs, [U] 3.2.1 The Stata website (www.stata.com) search, [R] search, [U] 4.8.4 FAO searches fastscroll, set subcommand, [R] set favorspeed() function, [M-5] favorspeed() fbufget() function, [M-5] bufio() fbufput() function, [M-5] bufio() fcast compute command, [TS] fcast compute fcast graph command, [TS] fcast graph \_fclose() function. [M-5] fopen() fclose() function, [M-5] fopen() FCS, see fully conditional specification Fden() function, [FN] Statistical functions, [M-5] normal() feasible generalized least squares, [R] reg3, [R] sureg, [SEM] intro 4, [TS] dfgls, [TS] prais, [TS] var, [XT] xtgls, [XT] xtivreg, [XT] xtreg feasible generalized nonlinear least squares, [R] nlsur feedback loops, [SEM] estat stable, [SEM] estat teffects fences, [R] lv ferrortext() function, [M-5] ferrortext() FEVD, see forecast-error variance decomposition \_fft() function, [M-5] fft() fft() function, [M-5] fft() \_fget() function, [M-5] fopen() fget() function, [M-5] fopen() \_fgetmatrix() function, [M-5] fopen() fgetmatrix() function, [M-5] fopen() \_fgetnl() function, [M-5] fopen()

fgetnl() function, [M-5] fopen() FGLS, see feasible generalized least squares FGNLS, see feasible generalized nonlinear least squares fictional data, [SEM] Glossary file conversion, [D] changeeol, [D] filefilter format, Stata, [P] file formats .dta modification, [D] changeeol, [D] filefilter processing, [M-4] io, [M-5] bufio(), [M-5] cat(), [M-5] \_docx\*(), [M-5] ferrortext(), [M-5] fileexists(), [M-5] findfile(), [M-5] fopen(), [M-5] unlink(), [M-5] xl() translation, [D] changeeol, [D] filefilter file close command, [P] file open command, [P] file query command, [P] file read command, [P] file seek command, [P] file sersetread command, [P] serset sersetwrite command, [P] serset set command, [P] file write command, [P] file file. confirm subcommand. [P] confirm file, find in path, [P] findfile fileexists() function, [FN] Programming functions, [M-5] fileexists() filefilter command, [D] filefilter filename manipulation, [M-5] adosubdir(), [M-5] pathjoin() filenames, displaying, [D] dir fileread() function, [FN] Programming functions filereaderror() function, [FN] Programming functions files. checksum of, [D] checksum comparison, [D] cf compressing, [D] zipfile copying and appending, [D] copy display contents of, [D] type downloading, [D] checksum, [D] copy, [R] adoupdate, [R] net, [R] sj, [R] ssc, [R] update, [U] 28 Using the Internet to keep up to date erasing, [D] erase exporting, see exporting data extensions, [U] 11.6 Filenaming conventions importing, see importing data loading, [D] use names, [U] 11.6 Filenaming conventions. [U] 18.3.11 Constructing Windows filenames by using macros opening, [P] window programming, [P] window fopen reading text or binary, [P] file saving, [D] save, [P] window programming, [P] window fopen

files. continued temporary, [P] macro, [P] preserve, [P] scalar uncompressing, [D] zipfile writing text or binary, [P] file filewrite() function, [FN] Programming functions fi11 areas, dimming and brightening, [G-2] graph twoway histogram, [G-2] graph twoway kdensity, [G-4] colorstyle color, setting, [G-3] region\_options fill(), egen function, [D] egen fillin command, [D] fillin filling in values, [ST] stfill \_fillmissing() function, [M-5] \_fillmissing() filters, [TS] tsfilter, also see smoothers Baxter-King, [TS] tsfilter bk Butterworth, [TS] tsfilter bw Christiano-Fitzgerald, [TS] tsfilter cf Hodrick-Prescott, [TS] tsfilter hp final. [M-2] class findexternal() function, [M-5] findexternal() findfile command, [P] findfile findfile() function, [M-5] findfile() finding file in path, [P] findfile finding variables, [D] lookfor finite population correction, [PSS] power, [PSS] power onemean, [PSS] power pairedmeans, [PSS] Glossary, [SVY] survey, [SVY] svy estimation, [SVY] svyset, [SVY] variance estimation, [SVY] Glossary first-differenced estimator, [XT] xtabond, [XT] xtdpd, [XT] xtdpdsys, [XT] xtivreg first-order latent variables, [SEM] Glossary firststage, estat subcommand, [R] ivregress postestimation Fisher-Irwin's exact test, [PSS] power twoproportions, [PSS] Glossary fisher, xtunitroot subcommand, [XT] xtunitroot Fisher's exact test, [PSS] power twoproportions, [PSS] Glossary, [R] epitab, [R] tabulate twoway z test, [PSS] power onecorrelation, [PSS] power twocorrelations, [PSS] Glossary z transformation, [PSS] power onecorrelation, [PSS] power twocorrelations, [PSS] Glossary Fisher-type test, [XT] xtunitroot fits, adding, [G-2] graph twoway fpfit, [G-2] graph twoway fpfitci, [G-2] graph twoway lfit, [G-2] graph twoway lfitci, [G-2] graph twoway qfit, [G-2] graph twoway qfitci fixed effects, [PSS] Glossary fixed-effects model, [ME] Glossary, [R] anova, [R] areg, [R] asclogit, [R] clogit, [XT] xtabond, [XT] xtdpd, [XT] xtdpdsys, [XT] xtivreg, [XT] xtlogit, [XT] xtnbreg, [XT] xtoprobit, [XT] xtpoisson, [XT] xtreg, [XT] xtregar, [XT] xtstreg, [XT] Glossary

fixed-effects model. continued multilevel mixed-effects models, [ME] mecloglog, [ME] meglm, [ME] melogit, [ME] menbreg, [ME] meologit, [ME] meoprobit, [ME] mepoisson, [ME] meprobit, [ME] megrlogit, [ME] megrpoisson, [ME] mestreg, [ME] mixed F-keys, [U] 10 Keyboard use flat prior, see noninformative prior flat, prior() suboption, [BAYES] bayesmh evaluators flexible functional form, [R] boxcox, [R] fp, [R] mfp flist command, [D] list float, [D] data types, [U] 12.2.2 Numeric storage types, [U] 13.12 Precision and problems therein float() function, [FN] Programming functions, [M-5] floatround(), [U] 13.12 Precision and problems therein floatround() function, [M-5] floatround() floatwindows, set subcommand, [R] set flong data style, [MI] styles, [MI] Glossary technical description, [MI] technical flongsep data style, [MI] mi xeq, [MI] styles, [MI] Glossary estimating memory requirements, [MI] mi convert style, [MI] mi copy, [MI] mi erase technical description, [MI] technical floor() function, [FN] Mathematical functions, [M-5] trunc() \_flopin() function, [M-5] lapack() \_flopout() function, [M-5] lapack() FMI, see fraction missing information %fmts, [D] format, [U] 12.5 Formats: Controlling how data are displayed fmtwidth() function, [FN] Programming functions, [M-5] fmtwidth() folders, see directories follow-up, [PSS] Glossary period, [PSS] power exponential, [PSS] power logrank, [PSS] Glossary studies, see incidence studies study, see cohort study fonts, in graphs, [G-4] text footnote, ml subcommand, [R] ml \_fopen() function, [M-5] fopen() fopen() function, [M-5] fopen() fopen, window subcommand, [P] window programming, [P] window fopen for, [M-2] for, [M-2] continue, [M-2] break, [M-2] semicolons for, estimates subcommand, [R] estimates for forcecorrelations option, see sem option forcecorrelations forcenoanchor option, see gsem option forcenoanchor, see sem option forcenoanchor

forcexconditional option, see sem option forcexconditional foreach command, [P] foreach forecast, [G-2] graph other forecast, [TS] forecast adjust command, [TS] forecast adjust clear command, [TS] forecast clear coefvector command, [TS] forecast coefvector create command, [TS] forecast create describe command, [TS] forecast describe drop command, [TS] forecast drop estimates command, [TS] forecast estimates exogenous command, [TS] forecast exogenous identity command, [TS] forecast identity list command, [TS] forecast list query command, [TS] forecast query solve command, [TS] forecast solve forecast. ARCH model, [TS] arch postestimation ARFIMA model, [TS] arfima postestimation ARIMA model, [TS] arima postestimation dynamic-factor model, [TS] dfactor postestimation econometric model, [TS] forecast, [TS] forecast adjust, [TS] forecast clear, [TS] forecast coefvector, [TS] forecast create, [TS] forecast describe, [TS] forecast drop, [TS] forecast estimates, [TS] forecast exogenous, [TS] forecast identity, [TS] forecast list, [TS] forecast query, [TS] forecast solve, [U] 20.20 Dynamic forecasts and simulations Markov-switching model, [TS] mswitch postestimation MGARCH model, see multivariate GARCH postestimation standard error of, [R] regress postestimation state-space model, [TS] sspace postestimation structural vector autoregressive model, [TS] var svar postestimation unobserved-components model, [TS] ucm postestimation vector autoregressive model, [TS] var postestimation vector error-correction model, [TS] vec postestimation forecast-error variance decomposition, [G-2] graph other, [TS] irf, [TS] irf create, [TS] irf ograph, [TS] irf table, [TS] var intro, [TS] varbasic, [TS] vec intro, [TS] Glossary forecasting, [TS] arch, [TS] arfima, [TS] arima, [TS] fcast compute, [TS] fcast graph, [TS] irf create, [TS] mgarch, [TS] tsappend, [TS] tssmooth, [TS] tssmooth dexponential, [TS] tssmooth exponential, [TS] tssmooth hwinters, [TS] tssmooth ma, [TS] tssmooth shwinters, [TS] ucm, [TS] var intro, [TS] var, [TS] vec intro, [TS] vec foreground color, [G-4] schemes intro

format command, [D] format

format. confirm subcommand. [P] confirm format macro extended function, [P] macro format settings, [R] set cformat format width, [M-5] fmtwidth() formats, [D] datetime, [D] describe, [D] format, [D] varmanage, [U] 12.5 Formats: Controlling how data are displayed, [U] 20.8 Formatting the coefficient table, [U] 24.3 Displaying dates and times formatted data, reading, see importing data formatting contents of macros, [P] macro formatting statistical output, [D] format FORTRAN, [M-2] goto, [M-5] dsign() forum, [U] 3.2.4 The Stata forum forvalues command, [P] forvalues forward operator, [TS] Glossary fourfold tables, [R] epitab Fourier transform, [M-5] fft() fp generate command, [R] fp plot command, [R] fp postestimation predict command, [R] **fp postestimation** prefix command, [R] **fp**, [R] **fp** postestimation FPC, see finite population correction fpfit, graph twoway subcommand, [G-2] graph twoway fpfit fpfitci, graph twoway subcommand, [G-2] graph twoway fpfitci \_fput() function, [M-5] fopen() fput() function, [M-5] fopen() \_fputmatrix() function, [M-5] fopen() fputmatrix() function, [M-5] fopen() fracplot command, [R] mfp postestimation fracpred command, [R] mfp postestimation fracreg command, [R] fracreg, [R] fracreg postestimation fraction defective, [R] qc fraction missing information, [MI] mi estimate, [MI] mi predict, [MI] mi test, [MI] Glossary fraction option, [G-2] graph twoway histogram fractional polynomial regression, [R] fp multivariable, [R] mfp fractional response regression, [R] fracreg, [SVY] svy estimation. [U] 26.10 Fractional-outcome dependent-variable models fractional sample size, see sample-size fractionally integrated autoregressive moving-average model, [TS] estat acplot, [TS] psdensity frailty, see shared frailty frailty model, [ST] stcox, [ST] stcurve, [ST] streg framework, estat subcommand, [SEM] estat framework \_fread() function, [M-5] fopen() fread() function, [M-5] fopen() freduse command, [TS] arfima postestimation free, constraint subcommand, [R] constraint

frequencies,

creating dataset of, [D] collapse, [D] contract graphical representation, [R] histogram, [R] kdensity table of, [R] table, [R] tabstat, [R] tabulate oneway, [R] tabulate twoway, [R] tabulate, summarize(), [SVY] svy: tabulate oneway, [SVY] svy: tabulate twoway frequency option, [G-2] graph twoway histogram frequency table, [XT] xttab frequency weight, [U] 11.1.6 weight, [U] 20.23.1 Frequency weights [frequency=exp] modifier, [U] 11.1.6 weight, [U] 20.23.1 Frequency weights frequency-domain analysis, [TS] cumsp, [TS] pergram, [TS] psdensity, [TS] Glossary frequentist analysis, [BAYES] intro, [BAYES] bayes, [BAYES] bayesmh, [BAYES] Glossary frequentist concepts, [MI] intro substantive freturncode() function, [M-5] ferrortext() from, net subcommand, [R] net from, update subcommand, [R] update from() option, [R] maximize, see gsem option from(), see sem option from() frombase() function, [M-5] inbase() frontier command, [R] frontier, [R] frontier postestimation frontier model, see stochastic frontier model fsave, window subcommand, [P] window programming \_fseek() function, [M-5] fopen() fseek() function, [M-5] fopen() fstatus() function, [M-5] fopen() Ftail() function, [FN] Statistical functions, [M-5] normal() \_ftell() function, [M-5] fopen() ftell() function, [M-5] fopen() ftfreqs() function, [M-5] fft() ftpad() function, [M-5] fft() ftperiodogram() function, [M-5] fft() ftretime() function, [M-5] fft() \_ftruncate() function, [M-5] fopen() ftruncate() function, [M-5] fopen() ftunwrap() function, [M-5] fft() ftwrap() function, [M-5] fft() full conditionals, [BAYES] intro, [BAYES] bayesmh, [BAYES] Glossary factorial, [U] 11.4.3 Factor variables Gibbs sampling, see Gibbs sampling fullsdiag() function, [M-5] fullsvd() \_fullsvd() function, [M-5] fullsvd() fullsvd() function, [M-5] fullsvd() fully conditional specification, [MI] mi impute, [MI] mi impute chained, [MI] Glossary function, graph twoway subcommand, [G-2] graph twoway function

functions. [FN] Date and time functions. [FN] Mathematical functions, [FN] Matrix functions. [FN] Programming functions. [FN] Random-number functions, [FN] Statistical functions, [FN] String functions, [FN] Trigonometric functions, [M-2] declarations, [M-4] intro, [M-5] intro, [M-6] Glossary, [U] 13.3 Functions cluster generate, adding, [MV] cluster programming subroutines aggregate, [D] egen arguments, [M-1] returnedargs, also see arguments combinations of estimators, [R] lincom, [R] nlcom combinatorial, [FN] Mathematical functions creating dataset of, [D] collapse, [D] obs cumulative distribution, [R] cumul date, [U] 24.5 Extracting components of dates and times date and time, [FN] Date and time functions derivatives and integrals of, [R] dvdx estimable, [R] margins evaluator program, [R] gmm, [R] nl, [R] nlsur extended macro, [P] char, [P] display, [P] macro, [P] macro lists, [P] serset fractional polynomial, [R] fp, [R] mfp graphing, [D] range, [G-2] graph twoway function index, [R] logistic postestimation, [R] logit postestimation, [R] probit postestimation kernel, [R] kdensity, [R] lpoly link, [R] betareg, [R] glm mathematical, [FN] Mathematical functions matrix, [FN] Matrix functions, [P] matrix define, [U] 14.8 Matrix functions maximizing likelihood, [R] maximize, [R] ml naming convention, [M-1] naming obtaining help for, [R] help orthogonalization, [R] orthog parameters, [R] nlcom passing to functions, [M-2] ftof piecewise cubic and piecewise linear, [R] mkspline prediction, [R] predict, [R] predictnl production and cost, [R] frontier programming, [FN] Programming functions random-number, [D] generate, [FN] Randomnumber functions, [R] set rng, [R] set seed statistical, [FN] Statistical functions string, [FN] String functions time-series, [FN] Selecting time-span functions trigonometric, [FN] Trigonometric functions underscore, [M-6] Glossary variance, [R] glm future history, [ST] stset, [ST] Glossary fvexpand command, [P] fvexpand fvlabel, set subcommand, [R] set, [R] set showbaselevels fvrevar command, [R] fvrevar

fvset

base command, [R] fvset clear command, [R] fvset design command, [R] fvset report command, [R] fvset command for mi data, [MI] mi XXXset mi subcommand, [MI] mi XXXset fvstandard option, see gsem option fvstandard fvunab command, [P] unab fywrap() option, see sem option fywrap() fvwrap, set subcommand, [R] set, [R] set showbaselevels fvwrapon() option, see sem option fvwrapon() fvwrapon, set subcommand, [R] set, [R] set showbaselevels [fweight=exp] modifier, [U] 11.1.6 weight, [U] 20.23.1 Frequency weights \_fwrite() function, [M-5] fopen() fwrite() function, [M-5] fopen() fxsize() option, [G-2] graph combine fysize() option, [G-2] graph combine

## G

g-prior, see Zellner's g-prior g2 inverse of matrix, [P] matrix define, [P] matrix svd gain, [TS] tsfilter, [TS] tsfilter bk, [TS] tsfilter bw, [TS] tsfilter cf, [TS] tsfilter hp, [TS] Glossary gamma density function, [FN] Statistical functions incomplete, [FN] Statistical functions distribution cumulative, [FN] Statistical functions inverse cumulative, [FN] Statistical functions inverse reverse cumulative, [FN] Statistical functions reverse cumulative, [FN] Statistical functions regression, [SEM] intro 5, [SEM] Glossary gamma() function, [M-5] factorial() gamma option, see gsem option gamma gammaden() function, [FN] Statistical functions. [M-5] normal() gammap() function, [FN] Statistical functions, [M-5] normal() gammaptail() function, [FN] Statistical functions, [M-5] normal() gap() option, [G-2] graph twoway histogram gaps, [ST] stbase, [ST] stdescribe, [ST] stgen, [ST] stset, [ST] Glossary GARCH, see generalized autoregressive conditional heteroskedasticity Gauss-Hermite quadrature, [IRT] Glossary, see quadrature, Gauss-Hermite Gauss-Seidel method, [M-5] solvenl()

Gaussian kernel function. [G-2] graph twoway kdensity, [G-2] graph twoway lpoly, [R] kdensity, [R] lpoly, [R] greg, [TE] tebalance density, [TE] tebalance overid, [TE] teffects overlap Gaussian regression, [SEM] Glossary GEE, see generalized estimating equations \_geigen\_la() function, [M-5] geigensystem() \_geigenselect\*\_la() functions, [M-5] geigensystem() geigensystem() function, [M-5] geigensystem() \_geigensystem\_la() function, [M-5] geigensystem() geigensystemselect\*() functions, [M-5] geigensystem() generalized autoregressive conditional heteroskedasticity, [TS] arch, [TS] Glossary eigensystem, [M-5] geigensystem() eigenvalues, [M-6] Glossary estimating equations, [XT] xtgee, [XT] Glossary gamma survival regression, [ST] streg Hessenberg decomposition, [M-5] ghessenbergd() inverse, [M-5] invsym(), [M-5] pinv(), [M-5] grinv() inverse of matrix, [P] matrix define, [P] matrix svd least squares, estimated, see estimated generalized least squares feasible, see feasible generalized least squares least-squares estimator, [TS] prais, [TS] Glossary linear latent and mixed models, [R] gllamm linear mixed model, [ME] me, [ME] Glossary linear mixed-effects model, [ME] me, [ME] meglm, [ME] Glossarv linear models, [R] binreg, [R] fracreg, [R] glm, [SVY] svy estimation, [U] 26.6 Generalized linear models, [U] 26.20.3 Generalized linear models with panel data, [XT] xtgee, [XT] Glossarv linear response functions, [SEM] Glossary method of moments, [P] matrix accum, [SEM] Glossary, [U] 26.24 Generalized method of moments (GMM), [XT] xtabond, [XT] xtdpd, [XT] xtdpdsys, see gmm command negative binomial regression, [R] nbreg, [SVY] svy estimation partial credit model, [IRT] Glossary response variables, [SEM] intro 2, [SEM] intro 5, [SEM] gsem family-and-link options responses, combined, [SEM] example 34g Schur decomposition, [M-5] gschurd() SEM, [SEM] Glossary generate. cluster subcommand, [MV] cluster generate icd10 subcommand, [D] icd10 icd9 subcommand, [D] icd9 icd9p subcommand, [D] icd9 sts subcommand, [ST] sts generate

generate command, [D] generate, [MI] mi passive, [MI] mi xeq generate functions, adding, [MV] cluster programming subroutines generating data, [D] egen, [D] generate generating variables, [ST] stgen, [ST] sts generate get, constraint subcommand, [R] constraint net subcommand, [R] net get() function, [FN] Matrix functions, [P] matrix define, [P] matrix get getmata command, [D] putmata getting started, [U] 1 Read this-it will help Getting Started with Stata manuals, [U] 1.1 Getting Started with Stata keyword search of, [U] 4 Stata's help and search facilities gettoken command, [P] gettoken Geweke-Hajivassiliou-Keane multivariate normal simulator, [M-5] ghk(), [M-5] ghkfast() ggof, estat subcommand, [SEM] estat ggof ghalton() function, [M-5] halton() \_ghessenbergd() function, [M-5] ghessenbergd() ghessenbergd() function, [M-5] ghessenbergd() \_ghessenbergd\_la() function, [M-5] ghessenbergd() ghk() function, [M-5] ghk() ghkfast() function, [M-5] ghkfast() ghkfast\_i() function, [M-5] ghkfast() ghkfast\_init() function, [M-5] ghkfast() ghkfast\_init\_\*() function, [M-5] ghkfast() ghkfast\_query\_\*() function, [M-5] ghkfast() ghk\_init() function, [M-5] ghk() ghk\_init\_\*() function, [M-5] ghk() ghk\_query\_npts() function, [M-5] ghk() GHO, see quadrature, Gauss-Hermite, see Gauss-Hermite quadrature Gibbs sampler, see Gibbs sampling Gibbs sampling, [BAYES] intro, [BAYES] bayesmh, [BAYES] Glossary ginvariant, estat subcommand, [SEM] estat ginvariant ginvariant() option, see sem option ginvariant() GJR, see threshold autoregressive conditional heteroskedasticity gladder command, [R] ladder GLLAMM, see generalized linear latent and mixed models gllamm command, [R] gllamm GLM, see generalized linear models glm command, [R] glm, [R] glm postestimation GLME, see generalized linear mixed-effects model GLMM, see generalized linear mixed model Global, class prefix operator, [P] class global command, [P] macro, [U] 18.3.2 Global macros, [U] 18.3.10 Advanced global macro manipulation

global variable, [M-2] declarations. [M-5] direxternal(), [M-5] findexternal(), [M-5] valofexternal(). [M-6] Glossarv glsaccum, matrix subcommand, [P] matrix accum GMM, see generalized method of moments gmm command, [R] gmm, [R] gmm postestimation gnbreg command, [R] nbreg, [R] nbreg postestimation gof, estat subcommand, [R] estat gof, [R] poisson postestimation, [SEM] estat gof, [SVY] estat Gompertz survival regression, [ST] streg Gönen and Heller's K, [ST] stcox postestimation Goodman and Kruskal's gamma, [R] tabulate twoway goodness of fit, [R] brier, [R] diagnostic plots, [R] estat gof, [R] ksmirnov, [R] linktest, [R] logistic postestimation, [R] lrtest, [R] poisson postestimation, [R] regress postestimation, [SEM] intro 7, [SEM] estat eqgof, [SEM] estat ggof, [SEM] estat gof, [SEM] example 3, [SEM] example 4, [SEM] Glossary, [SVY] estat, also see deviance residual, also see normal distribution and normality, test for goto, [M-2] goto Gower coefficient similarity measure. [MV] measure\_option GPCM, see generalized partial credit model gpcm, irt subcommand, [IRT] irt pcm .gph file, [U] 11.6 Filenaming conventions gph files, [G-2] graph manipulation, [G-4] concept: gph files describing contents, [G-2] graph describe graded response model, [IRT] Glossary gradient option, [R] maximize grammar, [M-2] syntax Granger causality, [TS] vargranger, [TS] Glossary graph bar command, [G-2] graph bar box command, [G-2] graph box close command, [G-2] graph close combine command, [G-2] graph combine command, [G-2] graph copy command, [G-2] graph copy describe command, [G-2] graph describe dir command, [G-2] graph dir display command, [G-2] graph display dot command, [G-2] graph dot, [G-3] area\_options, [G-3] line\_options drop command, [G-2] graph drop export command, [G-2] graph export hbar command, [G-2] graph bar hbox command, [G-2] graph box matrix command, [G-2] graph matrix pie command, [G-2] graph pie play command, [G-2] graph play print command, [G-2] graph print, [G-3] pr\_options query command, [G-2] graph query

graph, continued rename command, [G-2] graph rename replay command, [G-2] graph replay save command, [G-2] graph save set command, [G-2] graph set set print command, [G-2] graph set twoway area command, [G-2] graph twoway area twoway bar command, [G-2] graph twoway bar twoway command, [G-2] graph twoway twoway connected command, [G-2] graph twoway connected twoway contour command, [G-2] graph twoway contour twoway contourline command, [G-2] graph twoway contourline twoway dot command, [G-2] graph twoway dot twoway dropline command, [G-2] graph twoway dropline twoway fpfit command, [G-2] graph twoway fpfit twoway fpfitci command, [G-2] graph twoway fpfitci twoway function command, [G-2] graph twoway function twoway histogram command, [G-2] graph twoway histogram twoway kdensity command, [G-2] graph twoway kdensity twoway lfit command, [G-2] graph twoway lfit twoway lfitci command, [G-2] graph twoway lfitci twoway line command, [G-2] graph twoway line twoway lowess command, [G-2] graph twoway lowess twoway lpoly command, [G-2] graph twoway lpolv twoway lpolyci command, [G-2] graph twoway lpolyci twoway mband command, [G-2] graph twoway mband twoway mspline command, [G-2] graph twoway mspline twoway pcarrow command, [G-2] graph twoway pcarrow twoway pcarrowi command, [G-2] graph twoway pcarrowi twoway pcbarrow command, [G-2] graph twoway pcarrow twoway pccapsym command, [G-2] graph twoway pccapsym twoway pci command, [G-2] graph twoway pci twoway pcscatter command, [G-2] graph twoway pcscatter twoway pcspike command, [G-2] graph twoway pcspike twoway qfit command, [G-2] graph twoway qfit twoway qfitci command, [G-2] graph twoway

graph, continued twoway rbar command, [G-2] graph twoway rbar twoway rcap command, [G-2] graph twoway rcap twoway rcapsym command, [G-2] graph twoway rcapsym twoway rconnected command, [G-2] graph twoway rconnected twoway rline command, [G-2] graph twoway rline twoway rscatter command, [G-2] graph twoway rscatter twoway rspike command, [G-2] graph twoway rspike twoway scatter command, [G-2] graph twoway scatter twoway scatteri command, [G-2] graph twoway scatteri twoway spike command, [G-2] graph twoway spike twoway tsline command, [G-2] graph twoway tsline twoway tsrline command, [G-2] graph twoway tsline use command, [G-2] graph use graph, fcast subcommand, [TS] fcast graph irf subcommand, [TS] irf graph ml subcommand, [R] ml sts subcommand, [ST] sts graph Graph Editor, [G-1] graph editor graph region, [G-3] region\_options graph text, [G-4] text graph, adjusted Kaplan-Meier survivor curves, [ST] sts baseline hazard and survivor, [ST] stcox, [ST] sts cumulative hazard function, [ST] stcurve, [ST] sts graph hazard function, [ST] ltable, [ST] stcurve, [ST] sts graph Kaplan-Meier survivor curves, [ST] stcox PHassumption tests, [ST] sts, [ST] sts graph log-log curve, [ST] stcox PH-assumption tests survivor function, [ST] stcurve, [ST] sts graph graphical user interface, [IRT] Control Panel, [P] dialog programming, [PSS] GUI, [PSS] power, [SEM] Builder, [SEM] Builder, generalized, [SEM] Glossary examples of, [U] 2 A brief description of Stata graphics, query subcommand, [G-2] set graphics, [G-2] set printcolor, [G-2] set scheme, [R] query set subcommand, [G-2] set graphics, [R] set graphregion() option, [G-3] region\_options graphs, added-variable plot, [R] regress postestimation diagnostic plots adjusted partial residual plot, [R] regress postestimation diagnostic plots

qfitci 10way 1 rarea

twoway rarea command, [G-2] graph twoway

graphs, continued augmented component-plus-residual plot, [R] regress postestimation diagnostic plots augmented partial residual plot, [R] regress postestimation diagnostic plots autocorrelations, [TS] corrgram Bayesian, [BAYES] bayesgraph binary variable cumulative sum, [R] cusum biplot, [MV] biplot, [MV] ca postestimation plots box, [TE] tebalance box CA dimension projection, [MV] ca postestimation plots cluster tree, see graphs, dendrogram component-plus-residual, [R] regress postestimation diagnostic plots contrasts, see subentry margins correlogram, [TS] corrgram cross-correlogram, [TS] xcorr cross-sectional time-series data, [XT] xtdata, [XT] xtline cumulative distribution, [R] cumul cumulative spectral density, [TS] cumsp dendrogram, [MV] clustermat, [MV] cluster dendrogram, [MV] cluster generate, [MV] cluster linkage, [MV] cluster stop density, [R] kdensity, [TE] tebalance density, [TE] tebalance overid, [TE] teffects overlap density-distribution sunflower, [R] sunflower derivatives, [R] dydx, [R] testnl describing contents, [G-2] graph describe diagnostic, [R] diagnostic plots dotplot, [R] dotplot eigenvalue after discrim lda, [MV] discrim lda postestimation, [MV] screeplot after factor, [MV] factor postestimation, [MV] screeplot after manova, [MV] screeplot after mca, [MV] screeplot after mds, [MV] screeplot after pca, [MV] pca postestimation, [MV] screeplot error-bar charts, [R] serrbar forecasts, [TS] fcast graph fractional polynomial, [R] fp postestimation functions, [D] obs, [D] range histograms, [R] histogram, [R] kdensity impulse-response functions, [TS] irf, [TS] irf cgraph, [TS] irf graph, [TS] irf ograph integrals, [R] dydx interaction plots, [R] marginsplot item response theory, [IRT] irtgraph icc, [IRT] irtgraph tcc, [IRT] irtgraph iif, [IRT] irtgraph tif, [MV] biplot ladder-of-power histograms, [R] ladder letter-value display, [R] lv leverage-versus-(squared)-residual, [R] regress postestimation diagnostic plots

graphs, continued loading after candisc, [MV] candisc, [MV] scoreplot after discrim lda, [MV] discrim lda, [MV] discrim Ida postestimation, [MV] scoreplot after factor, [MV] factor postestimation, [MV] scoreplot after pca, [MV] pca postestimation, [MV] scoreplot logistic diagnostic, [R] logistic postestimation, [R] lsens lowess smoothing, [R] lowess margins, [U] 20.19 Graphing margins, marginal effects, and contrasts margins plots, [R] marginsplot MDS configuration, [MV] mds postestimation plots means and medians, [R] grmeanby normal probability, [R] diagnostic plots overall look of, [G-4] schemes intro parameterized curves, [D] range parametric autocorrelation, [TS] estat acplot parametric autocovariance, [TS] estat acplot partial correlogram, [TS] corrgram partial residual, [R] regress postestimation diagnostic plots partial-regression leverage, [R] regress postestimation diagnostic plots periodogram, [TS] pergram power and sample size, [PSS] power, graph procrustes overlay, [MV] procrustes postestimation profile plots, [R] marginsplot quality control, [R] qc quantile, [R] diagnostic plots quantile-normal, [R] diagnostic plots quantile-quantile, [R] diagnostic plots regression diagnostic, [R] regress postestimation diagnostic plots residual versus fitted, [R] regress postestimation diagnostic plots residual versus predictor. [R] regress postestimation diagnostic plots ROC curve, [R] lroc, [R] roccomp, [R] rocfit postestimation, [R] rocregplot, [R] roctab rootograms, [R] spikeplot saving, [G-3] saving\_option score after candisc, [MV] candisc, [MV] scoreplot after discrim lda, [MV] discrim lda, [MV] discrim Ida postestimation, [MV] scoreplot after factor, [MV] factor postestimation, [MV] scoreplot after pca, [MV] scoreplot scree after canon, [MV] screeplot after ca, [MV] screeplot

graphs, scree, continued after discrim lda, [MV] discrim lda postestimation, [MV] screeplot after factor, [MV] factor postestimation, [MV] screeplot after manova, [MV] screeplot after mca, [MV] screeplot after mds, [MV] screeplot after pca, [MV] pca postestimation, [MV] screeplot Shepard diagram, [MV] mds postestimation plots smoothing, [R] kdensity, [R] lowess, [R] lpoly spike plot, [R] spikeplot stem-and-leaf, [R] stem sunflower. [R] sunflower suppressing, [G-3] nodraw\_option symmetry, [R] diagnostic plots time-versus-concentration curve, [R] pk, [R] pkexamine treatment-effects balance, [TE] tebalance box, [TE] tebalance density, [TE] tebalance overid treatment-effects overlap, [TE] teffects overlap white-noise test, [TS] wntestb grdistances, estat subcommand, [MV] discrim Ida postestimation, [MV] discrim qda postestimation greater than (or equal) operator. [U] 13.2.3 Relational operators .grec file, [U] 11.6 Filenaming conventions Greek letters, [G-4] text Greenhouse-Geisser epsilon, [R] anova Greenhouse-Geisser correction, see nonsphericity correction Greenwood confidence intervals, [ST] sts grid definition, [G-4] gridstyle lines, [G-3] axis\_label\_options without ticks, [G-4] tickstyle gridstyle, [G-4] gridstyle GRM, see graded response model grm, irt subcommand, [IRT] irt grm, [IRT] irt grm postestimation grmeanby command, [R] grmeanby grmeans, estat subcommand, [MV] discrim Ida postestimation group(), egen function, [D] egen group, estat subcommand, [ME] mecloglog postestimation, [ME] meglm postestimation, [ME] melogit postestimation, [ME] menbreg postestimation, [ME] meologit postestimation, [ME] meoprobit postestimation, [ME] mepoisson postestimation, [ME] meprobit postestimation, [ME] megrlogit postestimation, [ME] megropisson postestimation, [ME] mestreg postestimation, [ME] mixed postestimation group invariance test, [SEM] methods and formulas for sem

group() option, see sem option group()

group weights, [PSS] power trend group-data regression, [R] intreg grouping variables, generating, [MV] cluster generate groups, graphs by, [G-3] by\_option groupvar, [U] 11.4 varlists grsummarize, estat subcommand, [MV] discrim estat, [MV] discrim knn postestimation, [MV] discrim Ida postestimation, [MV] discrim logistic postestimation, [MV] discrim qda postestimation gs1 print color mapping, [G-2] set printcolor gs2 print color mapping, [G-2] set printcolor gs3 print color mapping, [G-2] set printcolor \_gschurd() function, [M-5] gschurd() gschurd() function, [M-5] gschurd() \_gschurdgroupby() function, [M-5] gschurd() gschurdgroupby() function, [M-5] gschurd() \_gschurdgroupby\_la() function, [M-5] gschurd() \_gschurd\_la() function, [M-5] gschurd() gsem command, [SEM] Builder, generalized, [SEM] example 1, [SEM] example 27g, [SEM] example 28g, [SEM] example 29g, [SEM] example 30g, [SEM] example 31g, [SEM] example 32g, [SEM] example 33g, [SEM] example 34g, [SEM] example 35g, [SEM] example 36g, [SEM] example 37g, [SEM] example 38g, [SEM] example 39g, [SEM] example 40g, [SEM] example 41g, [SEM] example 42g, [SEM] example 43g, [SEM] example 44g, [SEM] example 45g, [SEM] example 46g. [SEM] gsem. [SEM] gsem family-and-link options, [SEM] gsem model description options, [SEM] gsem path notation extensions, [SEM] gsem postestimation, [SEM] methods and formulas for gsem, [SEM] sem and gsem path notation gsem option adaptopts(), [SEM] gsem estimation options cloglog, [SEM] gsem family-and-link options coeflegend, [SEM] example 29g, [SEM] gsem reporting options collinear, [SEM] gsem model description options constraints(), [SEM] gsem model description options, [SEM] sem and gsem option constraints() covariance(), [SEM] gsem model description options, [SEM] sem and gsem path notation covstructure(), [SEM] gsem model description options, [SEM] sem and gsem option covstructure() dnumerical, [SEM] gsem estimation options exponential, [SEM] gsem family-and-link options exposure(), [SEM] gsem family-and-link options family(), [SEM] gsem family-and-link options, [SEM] gsem model description options. [SEM] gsem path notation extensions

gsem option, continued

forcenoanchor, [SEM] gsem model description options from(), [SEM] intro 12, [SEM] gsem estimation options, [SEM] gsem model description options, [SEM] sem and gsem option from() fvstandard, [SEM] intro 3, [SEM] gsem model description options fweights(), [SEM] gsem estimation options gamma, [SEM] gsem family-and-link options intmethod(), [SEM] intro 12, [SEM] gsem estimation options intpoints(), [SEM] gsem estimation options iweights(), [SEM] gsem estimation options latent(), [SEM] sem and gsem syntax options level(), [SEM] gsem reporting options link(), [SEM] gsem family-and-link options. [SEM] gsem model description options, [SEM] gsem path notation extensions listwise, [SEM] gsem estimation options llogistic, [SEM] gsem family-and-link options lnormal, [SEM] gsem family-and-link options logit, [SEM] gsem family-and-link options loglogistic, [SEM] gsem family-and-link options lognormal, [SEM] gsem family-and-link options maximize\_options, [SEM] intro 12, [SEM] gsem estimation options means(), [SEM] gsem model description options, [SEM] sem and gsem path notation method(), [SEM] intro 8, [SEM] intro 9, [SEM] gsem estimation options mlogit, [SEM] gsem family-and-link options nbreg, [SEM] gsem family-and-link options noanchor, [SEM] gsem model description options noasis, [SEM] gsem model description options nocapslatent, [SEM] sem and gsem syntax options nocnsreport, [SEM] gsem reporting options noconstant, [SEM] gsem model description options nodvheader, [SEM] gsem reporting options noestimate, [SEM] gsem estimation options noheader, [SEM] gsem reporting options notable, [SEM] gsem reporting options ocloglog, [SEM] gsem family-and-link options offset(), [SEM] gsem family-and-link options ologit, [SEM] gsem family-and-link options oprobit, [SEM] gsem family-and-link options poisson, [SEM] gsem family-and-link options probit, [SEM] gsem family-and-link options pweights(), [SEM] gsem estimation options regress, [SEM] gsem family-and-link options reliability(), [SEM] intro 12, [SEM] gsem model description options, [SEM] sem and gsem option reliability() startgrid(), [SEM] intro 12, [SEM] gsem estimation options

gsem option, continued startvalues(), [SEM] intro 12, [SEM] gsem estimation options variance(), [SEM] gsem model description options, [SEM] sem and gsem path notation vce(), [SEM] intro 8, [SEM] intro 9, [SEM] gsem estimation options weibull, [SEM] gsem family-and-link options gsem postestimation commands, [SEM] intro 7 gsort command, [D] gsort guessing, [IRT] Glossary guessing parameter, [IRT] irt 3pl GUI, see graphical user interface

## Н

HAC variance estimate, [R] binreg, [R] glm, [R] gmm, [R] ivregress, [R] nl, [XT] xtgls hadamard() function, [FN] Matrix functions, [P] matrix define Hadamard matrix, [SVY] svy brr, [SVY] Glossary Hadri Lagrange multiplier stationarity test, [XT] xtunitroot hadri, xtunitroot subcommand, [XT] xtunitroot half option, [G-2] graph matrix halfyear() function, [D] datetime, [FN] Date and time functions, [M-5] date() halfyearly() function, [D] datetime, [D] datetime translation, [FN] Date and time functions, [M-5] date() \_halton() function, [M-5] halton() halton() function, [M-5] halton() Halton set, [M-5] halton() Hamann coefficient similarity measure, [MV] measure\_option Hammersley set, [M-5] halton() Hansen's J statistic, [R] gmm, [R] gmm postestimation, [R] ivpoisson, [R] ivpoisson postestimation, [R] ivregress hard missing value, [MI] mi impute, [MI] Glossary harmonic mean, [R] ameans Harrell's C, [ST] stcox postestimation Harris-Tzavalis test, [XT] xtunitroot has\_eprop() function, [FN] Programming functions hash functions, [M-5] hash1(), [M-6] Glossarv hash tables. [M-5] asarrav(). [M-5] AssociativeArray(), [M-6] Glossary hash1() function, [M-5] hash1() hashing, [M-6] Glossary hasmissing() function, [M-5] missing() hat matrix, see projection matrix, diagonal elements of hausman command, [R] hausman Hausman specification test, [R] hausman, [XT] xtreg postestimation Hausman-Taylor estimator, [XT] xthtaylor Haver Analytics databases, reading data from, [D] import haver haver import subcommand, [D] import haver

haverdir, set subcommand, [D] import haver. [R] set hazard, [TE] etregress contributions, [ST] Glossary function, [G-2] graph other, [ST] sts, [ST] sts generate, [ST] sts list, [ST] Glossary graph of, [ST] ltable, [ST] stcurve, [ST] sts graph rate, [PSS] power exponential, [PSS] power logrank ratio, [PSS] power cox, [PSS] power exponential, [PSS] power logrank, [R] eform\_option, [R] lincom, [ST] Glossary, [TE] Glossary tables, [ST] Itable hazard-rate difference, [PSS] power exponential hazards. control-group, [PSS] power exponential, [PSS] power logrank experimental-group, [PSS] power exponential, [PSS] power logrank two-sample, [PSS] power exponential, [PSS] power logrank hbar, graph subcommand, [G-2] graph bar hbox, graph subcommand, [G-2] graph box headlabel option, [G-2] graph twoway pccapsym, [G-2] graph twoway pcscatter health ratio, [R] binreg heckman command, [R] heckman, [R] heckman postestimation Heckman selection model, [R] heckman, [R] heckoprobit, [R] heckprobit, [SEM] example 45g, [SVY] svy estimation heckoprobit command, [R] heckoprobit, [R] heckoprobit postestimation heckprobit command, [R] heckprobit, [R] heckprobit postestimation height() textbox option, [G-3] added\_text\_options Helmert contrasts, [R] contrast help, [M-1] help mata subcommand, [M-3] mata help view subcommand, [R] view help command, [M-3] mata help, [R] help, [U] 4 Stata's help and search facilities, [U] 7 more- conditions writing your own, [U] 18.11.6 Writing system help help\_d, view subcommand, [R] view help-I don't know what to do, [U] 3 Resources for learning and using Stata Henze-Zirkler normality test, [MV] mytest normality Hermitian adjoin, [M-2] op\_transpose, [M-5] conj() matrices. [M-5] issymmetric(). [M-5] makesymmetric(), [M-6] Glossary transpose, [M-2] op\_transpose, [M-5] conj() Hessenberg decomposition, [M-5] hessenbergd(), [M-6] Glossary form, [M-6] Glossary

\_hessenbergd() function, [M-5] hessenbergd() hessenbergd() function, [M-5] hessenbergd() \_hessenbergd\_la() function, [M-5] hessenbergd() hessian option, [R] maximize heterogeneity test, [R] epitab heteroskedastic errors, see linear regression with heteroskedastic errors heteroskedastic probit regression, [R] hetprobit, [SVY] svy estimation heteroskedasticity, also see HAC variance estimate ARCH model, see autoregressive conditional heteroskedasticity model conditional, [R] regress postestimation time series GARCH model, see generalized autoregressive conditional heteroskedasticity Newey-West estimator, see Newey-West regression robust variances, see robust, Huber/White/sandwich estimator of variance test, [R] hetprobit, [R] regress postestimation, [R] regress postestimation time series. [R] sdtest hetprobit command, [R] hetprobit, [R] hetprobit postestimation hettest, estat subcommand, [R] regress postestimation hexadecimal report, [D] hexdump hexdump command, [D] hexdump Heywood case, [MV] Glossary solution, [MV] Glossary hh() function, [D] datetime, [FN] Date and time functions, [M-5] date() hhC() function, [D] datetime, [FN] Date and time functions, [M-5] date() hidden stored results, [M-5] st\_global(), [M-5] st\_matrix(), [M-5] st\_numscalar() hierarchical cluster analysis, [MV] cluster, [MV] clustermat, [MV] cluster linkage clustering, [MV] Glossary model, [ME] me, [ME] mecloglog, [ME] meglm, [ME] melogit, [ME] menbreg, [ME] meologit, [ME] meoprobit, [ME] mepoisson, [ME] meprobit, [ME] meqrlogit, [ME] megrpoisson, [ME] mestreg, [ME] mixed, [ME] Glossary, [U] 26.21 Multilevel mixedeffects models regression, [R] nestreg, [R] stepwise samples, [R] anova, [R] gllamm, [R] loneway, [R] areg higher ASCII, see extended ASCII higher-order models, see confirmatory factor analysis highest posterior density credible interval, [BAYES] intro, [BAYES] bayes, [BAYES] bayesmh, [BAYES] bayesstats summary, [BAYES] Glossary region, [BAYES] intro, [BAYES] Glossary

high-low charts. [G-2] graph twoway rbar. [G-2] graph twoway rcap, [G-2] graph twoway rspike high-pass filter, [TS] tsfilter bw, [TS] tsfilter hp, [TS] Glossary Hilbert() function, [M-5] Hilbert() Hildreth-Lu regression, [TS] prais HILO, [M-5] byteorder() histogram command, [R] histogram histogram, graph twoway subcommand, [G-2] graph twoway histogram histograms, [G-2] graph twoway histogram, [R] histogram dotplots, [R] dotplot kernel density estimator, [R] kdensity ladder-of-powers, [R] ladder of categorical variables. [R] histogram rootograms, [R] spikeplot stem-and-leaf, [R] stem historical stored results, [M-5] st\_global(), [M-5] st\_matrix(), [M-5] st\_numscalar() histories, [G-2] graph bar, [G-2] graph box, [G-2] graph matrix, [G-2] graph pie, [G-2] graph twoway histogram, [G-3] by\_option hms() function, [D] datetime, [FN] Date and time functions, [M-5] date() Hodrick-Prescott filter, [TS] tsfilter, [TS] tsfilter hp hofd() function, [D] datetime, [FN] Date and time functions, [M-5] date() hold, \_estimates subcommand, [P] \_estimates \_return subcommand, [P] \_return Holm's multiple-comparison adjustment, see multiple comparisons, Holm's method Holt-Winters smoothing, [TS] tssmooth, [TS] tssmooth dexponential, [TS] tssmooth exponential, [TS] tssmooth hwinters, [TS] tssmooth shwinters, [TS] Glossary homogeneity of variances, [R] oneway, [R] sdtest homogeneity test, [R] epitab homoskedasticity tests, [R] regress postestimation Horst normalization, see Kaiser normalization Hosmer-Lemeshow delta chi-squared influence statistic, see delta chisquared influence statistic delta deviance influence statistic, see delta deviance influence statistic goodness-of-fit test, [R] estat gof, [SVY] estat hot, ssc subcommand, [R] ssc hotelling command, [MV] hotelling Hotelling's generalized T-squared statistic, [MV] manova T-squared, [MV] hotelling, [MV] mytest means, [MV] Glossarv hours() function, [D] datetime, [FN] Date and time functions, [M-5] date() hp, tsfilter subcommand, [TS] tsfilter hp

#### HPD

credible interval, see highest posterior density credible interval region, see highest posterior density region \_hqrd() function, [M-5] qrd() hqrd() function, [M-5] qrd() hqrdmultq() function, [M-5] qrd() hqrdmultq1t() function, [M-5] qrd() \_hqrdp() function, [M-5] qrd() hqrdp() function, [M-5] qrd()\_hqrdp\_la() function, [M-5] qrd() hqrdq() function, [M-5] qrd()hqrdq1() function, [M-5] qrd() hqrdr() function, [M-5] qrd() hqrdr1() function, [M-5] qrd() HRF, see human readable form ht, xtunitroot subcommand, [XT] xtunitroot http://www.stata.com, [U] 3.2.1 The Stata website (www.stata.com) httpproxy, set subcommand, [R] netio, [R] set httpproxyauth, set subcommand, [R] netio, [R] set httpproxyhost, set subcommand, [R] netio, [R] set httpproxyport, set subcommand, [R] netio, [R] set httpproxypw, set subcommand, [R] netio, [R] set httpproxyuser, set subcommand, [R] netio, [R] set Huber weighting, [R] rreg Huber/White/sandwich estimator of variance, see robust, Huber/White/sandwich estimator of variance human readable form, [D] datetime, [D] datetime display formats, [D] datetime translation hurdle regression, [R] churdle Huynh-Feldt epsilon, [R] anova hwinters, tssmooth subcommand, [TS] tssmooth hwinters hybrid MH sampler, see hybrid MH sampling MH sampling, [BAYES] intro model, [IRT] Glossary hybrid, irt subcommand, [IRT] irt hybrid, [IRT] irt hybrid postestimation hyperbolic functions, [FN] Statistical functions, [M-5] sin() hypergeometric() function, [FN] Statistical functions, [M-5] normal() hypergeometric, cumulative distribution, [FN] Statistical functions probability mass function, [FN] Statistical functions hypergeometricp() function, [FN] Statistical functions, [M-5] normal() hyperparameters, [BAYES] intro, [BAYES] bayes, [BAYES] bayesmh, [BAYES] bayesmh evaluators, [BAYES] bayesgraph, [BAYES] Glossary hyperprior, [BAYES] intro, [BAYES] bayes, [BAYES] bavesmh. [BAYES] bavesmh evaluators, [BAYES] bayesgraph, [BAYES] Glossary

hypertext help, [R] help, [U] 4 Stata's help and search facilities, [U] 18.11.6 Writing system help

hypothesis, [PSS] Glossary, also see null hypothesis and alternative hypothesis

test, [PSS] Glossary, [SEM] test, [SEM] testnl, also see null hypothesis and alternative hypothesis

testing, Bayesian, see Bayesian, hypothesis testing hypothesized value, see null value

#### I

```
I() function, [FN] Matrix functions, [M-5] I(),
      [P] matrix define
i.i.d. assumption, see independent and identically
      distributed sampling assumption
ibeta() function, [FN] Statistical functions,
      [M-5] normal()
ibetatail() function, [FN] Statistical functions,
      [M-5] normal()
ic, bayesstats subcommand, [BAYES] bayesstats
ic, estat subcommand, [R] estat, [R] estat ic
ICC, see item characteristic curve
icc command. [R] icc
icc, estat subcommand, [ME] melogit
      postestimation, [ME] meprobit postestimation,
      [ME] meqrlogit postestimation, [ME] mixed
      postestimation
icc, irtgraph subcommand, [IRT] irtgraph icc
icd10
   check command, [D] icd10
   clean command, [D] icd10
  command, [D] icd
  generate command, [D] icd10
  lookup command, [D] icd10
  query command, [D] icd10
   search command, [D] icd10
icd9
   check command, [D] icd9
   clean command, [D] icd9
  command, [D] icd
  generate command, [D] icd9
   lookup command, [D] icd9
  query command, [D] icd9
   search command, [D] icd9
icd9p
   check command, [D] icd9
   clean command, [D] icd9
  command, [D] icd
   generate command, [D] icd9
  lookup command, [D] icd9
  query command, [D] icd9
   search command, [D] icd9
ICE, see imputation, multivariate, chained equations
ice command, [MI] mi export ice, [MI] mi import ice
iconv, [D] unicode convertfile
ICU, see International Components for Unicode
ID variable, [ST] Glossary
identification, see model identification
```

identifier, class, [P] class identifier, unique, [D] isid identity, forecast subcommand, [TS] forecast identity identity matrix, [M-5] I(), [P] matrix define idiosyncratic error term, [XT] Glossary if, [M-2] if if exp qualifier, [P] syntax, [U] 11 Language syntax if programming command, [P] if igaussian() function, [FN] Statistical functions, [M-5] normal() igaussianden() function, [FN] Statistical functions, [M-5] normal() igaussiantail() function, [FN] Statistical functions, [M-5] normal() ignorable missing-data mechanism, [MI] intro substantive. [MI] Glossarv IIA, see independence of irrelevant alternatives IIF, see item information function iif, irtgraph subcommand, [IRT] irtgraph iif Im() function, [M-5] Re() Im-Pesaran-Shin test, [XT] xtunitroot imaginary part, [M-5] Re() immediate commands, [P] display, [R] bitest, [R] ci, [R] esize, [R] prtest, [R] sdtest, [R] symmetry, [R] tabulate twoway, [R] ttest, [R] ztest, [U] 18.4.5 Parsing immediate commands, [U] 19 Immediate commands implied context, class, [P] class import delimited command, [D] import delimited excel command, [D] import excel haver command, [D] import haver sasxport command, [D] import sasxport import, mi subcommand, [MI] mi import, [MI] mi import flong, [MI] mi import flongsep, [MI] mi import ice, [MI] mi import nhanes1, [MI] mi import wide importance weight, [U] 11.1.6 weight, [U] 20.23.4 Importance weights importing data, [D] import, [D] import delimited, [D] import excel, [D] import haver, [D] import sasxport, [D] infile (fixed format), [D] infile (free format), [D] infix (fixed format), [D] odbc, [D] xmlsave, [MI] mi import, [MI] mi import flong, [MI] mi import flongsep, [MI] mi import ice, [MI] mi import nhanes1, [MI] mi import wide, [U] 21 Entering and importing data, also see combining datasets, also see inputting data interactively improper prior, [BAYES] intro, [BAYES] bayesmh, [BAYES] bayesstats ic, [BAYES] Glossary impulse-response functions, [G-2] graph other, [TS] irf, [TS] irf add, [TS] irf cgraph, [TS] irf create, [TS] irf ctable, [TS] irf describe, [TS] irf drop, [TS] irf graph, [TS] irf ograph, [TS] irf rename, [TS] irf set, [TS] irf table, [TS] var intro, [TS] varbasic, [TS] vec intro, [TS] Glossary

imputation diagnostics, see imputation, diagnostics imputation method, [MI] mi impute, [MI] mi impute usermethod iterative, [MI] mi impute, [MI] mi impute chained, [MI] mi impute mvn monotone, [MI] mi impute monotone multivariate, [MI] mi impute chained, [MI] mi impute monotone, [MI] mi impute mvn proper, [MI] intro substantive univariate, [MI] mi impute intreg, [MI] mi impute logit, [MI] mi impute mlogit, [MI] mi impute nbreg, [MI] mi impute ologit, [MI] mi impute pmm, [MI] mi impute poisson, [MI] mi impute regress, [MI] mi impute truncreg imputation, binary, [MI] mi impute logit by groups, [MI] mi impute categorical, [MI] mi impute mlogit, [MI] mi impute ologit chained equations, [MI] mi impute intreg, [MI] mi impute logit, [MI] mi impute mlogit, [MI] mi impute nbreg, [MI] mi impute ologit, [MI] mi impute pmm, [MI] mi impute poisson, [MI] mi impute regress, [MI] mi impute truncreg conditional, [MI] mi impute, [MI] mi impute chained, [MI] mi impute intreg, [MI] mi impute logit. [MI] mi impute mlogit. [MI] mi impute monotone, [MI] mi impute nbreg, [MI] mi impute ologit, [MI] mi impute pmm, [MI] mi impute poisson, [MI] mi impute regress, [MI] mi impute truncreg, [MI] Glossary continuous, [MI] mi impute pmm, [MI] mi impute regress with a limited range, [MI] mi impute intreg, [MI] mi impute truncreg count data, [MI] mi impute nbreg, [MI] mi impute poisson diagnostics, [MI] mi impute interval regression, [MI] mi impute intreg interval-censored data, [MI] mi impute intreg linear regression, [MI] mi impute regress logistic regression, [MI] mi impute logit modeling, [MI] mi impute monotone, [MI] mi impute, [MI] mi impute chained, [MI] mi impute monotone multinomial logistic regression, [MI] mi impute mlogit multiple, [MI] intro substantive multivariate. chained equations, [MI] mi impute, [MI] mi impute chained monotone, [MI] mi impute, [MI] mi impute intreg, [MI] mi impute logit, [MI] mi impute mlogit, [MI] mi impute monotone, [MI] mi impute nbreg. [MI] mi impute ologit. [MI] mi impute pmm, [MI] mi impute poisson, [MI] mi impute regress, [MI] mi impute truncreg normal, [MI] mi impute, [MI] mi impute mvn

imputation. continued negative binomial regression, [MI] mi impute nbreg on subsamples, [MI] mi impute ordered logistic regression, [MI] mi impute ologit overdispersed count data, [MI] mi impute nbreg passive, [MI] mi impute, [MI] mi impute chained passive variables, [MI] mi impute regress perfect prediction, [MI] mi impute Poisson regression, [MI] mi impute poisson predictive mean matching, [MI] mi impute, [MI] mi impute pmm regression, [MI] mi impute, [MI] mi impute regress semiparametric, [MI] mi impute pmm step, [MI] intro substantive, [MI] mi estimate transformations, [MI] mi impute truncated data, [MI] mi impute truncreg truncated regression, [MI] mi impute truncreg univariate, [MI] mi impute intreg, [MI] mi impute logit, [MI] mi impute mlogit, [MI] mi impute nbreg, [MI] mi impute ologit, [MI] mi impute pmm, [MI] mi impute poisson, [MI] mi impute regress, [MI] mi impute truncreg user-defined, [MI] mi impute usermethod imputations, recommended number of, [MI] intro substantive, [MI] mi estimate impute, mi subcommand, [MI] mi impute, [MI] mi impute chained. [MI] mi impute intreg. [MI] mi impute logit, [MI] mi impute mlogit, [MI] mi impute monotone, [MI] mi impute mvn, [MI] mi impute nbreg, [MI] mi impute ologit, [MI] mi impute pmm, [MI] mi impute poisson, [MI] mi impute regress, [MI] mi impute truncreg, [MI] mi impute usermethod imputed data, [MI] Glossary imputed variables, see variables, imputed imtest, estat subcommand, [R] regress postestimation in range qualifier, [P] syntax, [U] 11 Language syntax in smcl, display directive, [P] display inbase() function, [M-5] inbase() incidence, [ST] Glossary incidence rate, [ST] Glossary incidence studies, [R] epitab, [ST] stcurve, [ST] stir, [ST] stptime, [ST] strate, [ST] stsum incidence-rate ratio, [ME] meglm, [ME] menbreg, [ME] mepoisson, [ME] meqrpoisson, [ME] mestreg, [R] eform\_option, [R] epitab, [ST] stir, [ST] stptime, [ST] stsum, [XT] xtgee, [XT] xtnbreg, [XT] xtpoisson estimation, negative binomial regression, [R] nbreg, [R] tnbreg, [R] zinb Poisson regression, [R] cpoisson, [R] expoisson, [R] ivpoisson, [R] poisson, [R] tpoisson, [R] zip, [TE] etpoisson postestimation, [R] contrast, [R] expoisson postestimation, [R] lincom

incidence-rate ratio, postestimation, continued negative binomial regression, [R] **nbreg** postestimation, [R] tnbreg postestimation, [R] zinb postestimation Poisson regression, [R] poisson postestimation, [R] tpoisson postestimation, [R] zip postestimation include\_bitmap, set subcommand, [R] set include command, [P] include income distributions, [R] inequality income tax rate function, [D] egen incomplete beta function. [FN] Statistical functions. [M-5] normal() gamma function. [FN] Statistical functions. [M-5] normal() observations, [MI] Glossary, see dropout increment operator, [M-2] op\_increment independence of irrelevant alternatives. assumption, [R] clogit, [R] mlogit relaxing assumption, [R] asclogit, [R] asmprobit, [R] asroprobit, [R] nlogit test for, [R] hausman, [R] nlogit, [R] suest independence test, [R] correlate, [R] epitab, [R] spearman, [R] tabulate twoway, [SVY] svy: tabulate twoway independent and identically distributed, [TS] Glossary independent and identically distributed sampling assumption, [TE] teffects intro, [TE] teffects intro advanced, [TE] Glossary index of probit and logit, [R] logit postestimation, [R] predict, [R] probit postestimation index search, [R] search, [U] 4 Stata's help and search facilities index. mathematical functions, [M-4] statistical matrix functions, [M-4] utility statistical functions. [M-4] statistical stopping rules, see stopping rules utility functions, [M-4] utility indexnot() function, [FN] String functions, [M-5] indexnot() indicator variables, [R] tabulate oneway, [R] xi, [SEM] Glossary, also see factor variables indicators, [U] 11.4.3 Factor variables indirect standardization, [R] dstdize individual-level treatment effect, [TE] Glossary ineligible missing values, [MI] mi impute, [MI] Glossary inequality measures, [R] inequality inertia, [MV] Glossary, also see total inertia inertia, estat subcommand, [MV] ca postestimation infile command, [D] infile (fixed format), [D] infile (free format) infix command, [D] infix (fixed format)

influence statistics, see delta beta influence statistic, see delta chi-squared influence statistic, see delta deviance influence statistic. see DFBETA. see LMAX value %infmt, [D] infile (fixed format) information, [IRT] Glossary criteria, see Akaike information criterion, see Bayesian information criterion matrix, [P] matrix get, [R] correlate, [R] maximize matrix test, [R] regress postestimation informative prior, [BAYES] intro, [BAYES] bayes, [BAYES] bayesmh, [BAYES] bayesstats ic, [BAYES] Glossary inheritance, [M-2] class, [P] class init, ml subcommand, [R] ml init, ssd subcommand, [SEM] ssd initial values, [SEM] Glossary, see starting values initialization, class, [P] class inlist() function, [FN] Programming functions inner fence, [R] lv innovation accounting, [TS] irf input command, [D] input input, matrix subcommand, [P] matrix define input, obtaining from console in programs, see console, obtaining input from input/output functions, [M-4] io inputting data from a file, see importing data, see reading data from disk interactively, [D] edit, [D] input, also see editing data, also see importing data inrange() function, [FN] Programming functions insert, odbc subcommand, [D] odbc insobs command, [D] insobs inspect command, [D] inspect install, net subcommand, [R] net ssc subcommand, [R] ssc installation of official updates, [R] update, [U] 28 Using the Internet to keep up to date of SJ and STB, [R] net, [R] sj, [U] 3.5 Updating and adding features from the web, [U] 17.6 How do I install an addition? of user-written commands (updating), [R] adoupdate instance, [M-6] Glossary instance, class, [P] class .instancemv built-in class function, [P] class instance-specific variable, [P] class instrument, [IRT] Glossary instrumental-variables, [XT] Glossary estimator, [XT] Glossary regression, [R] gmm, [R] ivpoisson, [R] ivprobit. [R] ivregress, [R] ivtobit, [R] reg3, [SVY] svy estimation, [XT] xtabond, [XT] xtdpd, [XT] xtdpdsys, [XT] xthtaylor, [XT] xtivreg, [XT] xtivreg postestimation int, [D] data types, [U] 12.2.2 Numeric storage types

int() function, [FN] Mathematical functions integ command, [R] dvdx integer truncation function, [FN] Mathematical functions integers, [M-5] trunc() integrals, numeric, [R] dvdx integrated autoregressive moving-average model, [TS] estat acplot, [TS] psdensity integrated process, [TS] Glossary intensity, color, adjustment, [G-2] graph twoway histogram, [G-2] graph twoway kdensity, [G-4] colorstyle intensitystyle, [G-4] intensitystyle interaction, [R] anova, [R] contrast, [R] fvrevar, [R] margins, [R] margins, contrast, [R] margins, pwcompare, [R] marginsplot, [R] pwcompare, [R] set emptycells, [R] xi, [U] 11.4.3 Factor variables, [U] 13.5.3 Factor variables and time-series operators, [U] 20.18 Obtaining contrasts, tests of interactions, and main effects. [U] 25.2 Estimation with factor variables effects, [PSS] Glossary expansion, [R] xi plots, [R] marginsplot intercept, [SEM] intro 4, [SEM] Glossary, also see constraints, specifying interface, query subcommand, [R] query internal consistency test, [MV] alpha International Components for Unicode, [D] unicode Internet. commands to control connections to, [R] netio installation of updates from, [R] adoupdate, [R] net, [R] sj, [R] update, [U] 28 Using the Internet to keep up to date search, [R] net search Stata, [U] 3.2.1 The Stata website (www.stata.com) Stata Journal, [U] 3.4 The Stata Journal Stata Press, [U] 3.3 Stata Press interpolation, [D] ipolate interquantile range, [R] qreg interquartile range, [R] lv, [R] table, [R] tabstat generating variable containing, [D] egen making dataset of, [D] collapse summarizing, [D] pctile interrater agreement, [R] kappa interrupting command execution, [U] 10 Keyboard use interval censoring, see imputation, interval-censored data data, [XT] xtintreg, [XT] Glossary hypothesis test, [BAYES] Glossary hypothesis testing, see Bayesian, hypothesis testing, interval regression, [R] intreg, [SVY] svy estimation regression model, [SEM] example 44g interval regression, random-effects, [XT] **xtintreg** test, [BAYES] Glossary, see Bayesian, hypothesis testing, interval

intmethod() option, see gsem option intmethod() intpoints() option, see gsem option intpoints() intraclass correlation, [ME] Glossary, [R] icc, also see estat icc command intracluster correlation, see correlation, intracluster intreg command, [R] intreg, [R] intreg postestimation inv() function, [FN] Matrix functions, [P] matrix define invariance, [IRT] Glossary invbinomial() function, [FN] Statistical functions, [M-5] normal() invbinomialtail() function. [FN] Statistical functions, [M-5] normal() invchi2() function, [FN] Statistical functions, [M-5] normal() invchi2tail() function, [FN] Statistical functions, [M-5] normal() invcloglog() function, [FN] Mathematical functions, [M-5] logit() invdunnettprob() function, [FN] Statistical functions, [M-5] normal() inverse cumulative beta distribution, [FN] Statistical functions binomial function, [FN] Statistical functions chi-squared distribution function, [FN] Statistical functions exponential distribution, [FN] Statistical functions F distribution function, [FN] Statistical functions incomplete gamma function, [FN] Statistical functions inverse Gaussian function. [FN] Statistical functions Weibull distribution, [FN] Statistical functions hyperbolic tangent transformation, see Fisher's ztransformation matrix, [M-4] solvers, [M-5] invsym(), [M-5] cholinv(), [M-5] luinv(), [M-5] qrinv(), [M-5] pinv(), [M-5] solve\_tol() noncentral beta distribution, [FN] Statistical functions chi-squared distribution function, [FN] Statistical functions F distribution, [FN] Statistical functions normal distribution function, [FN] Statistical functions of matrix, [P] matrix define, [P] matrix svd reverse cumulative beta distribution, [FN] Statistical functions binomial function, [FN] Statistical functions chi-squared distribution function, [FN] Statistical functions exponential distribution, [FN] Statistical functions F distribution function, [FN] Statistical functions

inverse reverse cumulative, continued incomplete gamma function, [FN] Statistical functions inverse Gaussian function, [FN] Statistical functions noncentral chi-squared distribution function, [FN] Statistical functions t distribution function, [FN] Statistical functions Weibull distribution, [FN] Statistical functions inverse Gaussian distribution, cumulative, [FN] Statistical functions density, [FN] Statistical functions inverse cumulative, [FN] Statistical functions inverse reverse cumulative, [FN] Statistical functions reverse cumulative, [FN] Statistical functions inverse-probability weighting, [TE] teffects intro, [TE] teffects intro advanced, [TE] teffects ipw, [TE] Glossarv inverse-probability-weighted regression adjustment, [TE] teffects intro, [TE] teffects intro advanced, [TE] teffects ipwra, [TE] Glossary invexponential() function, [FN] Statistical functions, [M-5] normal() invexponentialtail() function, [FN] Statistical functions, [M-5] normal() invF() function, [FN] Statistical functions, [M-5] normal() \_invfft() function, [M-5] fft() invfft() function, [M-5] fft() invFtail() function, [FN] Statistical functions, [M-5] normal() invgammap() function, [FN] Statistical functions, [M-5] normal() invgammaptail() function, [FN] Statistical functions, [M-5] normal() invHilbert() function, [M-5] Hilbert() invibeta() function, [FN] Statistical functions, [M-5] normal() invibetatail() function, [FN] Statistical functions, [M-5] normal() invigaussian() function. [FN] Statistical functions. [M-5] normal() invigaussiantail() function, [FN] Statistical functions, [M-5] normal() invlogistic() function, [FN] Statistical functions, [M-5] normal() invlogistictail() function, [FN] Statistical functions, [M-5] normal() invlogit() function, [FN] Mathematical functions, [M-5] logit()invnbinomial() function, [FN] Statistical functions, [M-5] normal() invnbinomialtail() function, [FN] Statistical functions, [M-5] normal() invnchi2() function, [FN] Statistical functions, [M-5] normal() invnchi2tail() function, [FN] Statistical functions,

[M-5] normal()

invnF() function, [FN] Statistical functions. [M-5] normal() invnFtail() function, [FN] Statistical functions, [M-5] normal() invnibeta() function, [FN] Statistical functions, [M-5] normal() invnormal() function, [FN] Statistical functions, [M-5] normal() invnt() function, [FN] Statistical functions, [M-5] normal() invnttail() function, [FN] Statistical functions, [M-5] normal() invorder() function, [M-5] invorder() invpoisson() function, [FN] Statistical functions, [M-5] normal() invpoissontail() function, [FN] Statistical functions, [M-5] normal() \_invsym() function, [M-5] invsym() invsym() function, [FN] Matrix functions, [M-5] invsym(), [P] matrix define invt() function, [FN] Statistical functions, [M-5] normal() invtokens() function, [M-5] invtokens() invttail() function. [FN] Statistical functions. [M-5] normal() invtukeyprob() function, [FN] Statistical functions, [M-5] normal() invvech() function, [M-5] vec() invweibull() function, [FN] Statistical functions, [M-5] normal() invweibullph() function, [FN] Statistical functions, [M-5] normal() invweibullphtail() function, [FN] Statistical functions, [M-5] normal() invweibulltail() function, [FN] Statistical functions, [M-5] normal() I/O functions, [M-4] io ipolate command, [D] ipolate ips, xtunitroot subcommand, [XT] xtunitroot IPW, see inverse-probability weighting ipw, stteffects subcommand, [TE] stteffects ipw ipw, teffects subcommand, [TE] teffects ipw IPWRA, see inverse-probability-weighted regression adjustment ipwra, stteffects subcommand, [TE] stteffects ipwra ipwra, teffects subcommand, [TE] teffects ipwra IQR, see interquartile range igr(), egen function, [D] egen iqreg command, [R] qreg, [R] qreg postestimation ir command, [R] epitab irecode() function, [FN] Programming functions IRF, see impulse-response functions irf, [TS] irf add command, [TS] irf add cgraph command, [TS] irf cgraph create command, [TS] irf create ctable command, [TS] irf ctable

irf. continued describe command, [TS] irf describe drop command, [TS] irf drop graph command, [TS] irf graph ograph command, [TS] irf ograph rename command, [TS] irf rename set command, [TS] irf set table command, [TS] irf table .irf file, [U] 11.6 Filenaming conventions iri command, [R] epitab IRLS, see iterated, reweighted least squares IRR, see incidence-rate ratio IRT, see item response theory irt 1pl command, [IRT] irt 1pl, [IRT] irt 1pl postestimation 2pl command, [IRT] irt 2pl, [IRT] irt 2pl postestimation 3pl command, [IRT] irt 3pl, [IRT] irt 3pl postestimation command, [IRT] irt, [IRT] Control Panel gpcm command, [IRT] irt pcm grm command, [IRT] irt grm, [IRT] irt grm postestimation hybrid command, [IRT] irt hybrid, [IRT] irt hybrid postestimation nrm command, [IRT] irt nrm, [IRT] irt nrm postestimation pcm command, [IRT] irt pcm, [IRT] irt pcm postestimation rsm command, [IRT] irt rsm, [IRT] irt rsm postestimation IRT Control Panel, [IRT] Control Panel irtgraph icc command, [IRT] irtgraph icc iif command, [IRT] irtgraph iif tcc command, [IRT] irtgraph tcc tif command, [IRT] irtgraph tif .isa built-in class function, [P] class iscale() option, [G-2] graph matrix iscomplex() function, [M-5] isreal() isdiagonal() function, [M-5] isdiagonal() isfleeting() function, [M-5] isfleeting() isid command, [D] isid .isofclass built-in class function, [P] class isolines, [G-2] graph twoway contourline ispointer() function, [M-5] isreal() isreal() function. [M-5] isreal() isrealvalues() function, [M-5] isrealvalues() isstring() function, [M-5] isreal() issymmetric() function, [FN] Matrix functions, [M-5] issymmetric(), [P] matrix define issymmetriconly() function, [M-5] issymmetric() istdize command, [R] dstdize istmt, [M-1] how, [M-6] Glossary isview() function, [M-5] isview() italics, [G-4] text

item, [IRT] Glossary characteristic curve, [IRT] irtgraph icc, [IRT] Glossary information function, [IRT] irtgraph iif, [IRT] Glossary location, [IRT] Glossary response function, [IRT] irt, [IRT] Glossary response theory, [IRT] irt, [IRT] dif, [IRT] Glossary, [SEM] intro 5, [SEM] example 28g, [SEM] example 29g iterate() option, [R] maximize, see gsem option maximize\_options, see sem option maximize\_options iterated principal-factor method, [MV] factor, [MV] Glossary iterated, reweighted least squares, [R] binreg, [R] glm, [R] reg3, [R] sureg iteration, bisection method, [PSS] power, [PSS] Glossary Newton's method, power, [PSS] power iterations, controlling the maximum number, [R] maximize ivpoisson command, [R] ivpoisson, [R] ivpoisson postestimation ivprobit command, [R] ivprobit, [R] ivprobit postestimation ivregress command, [R] ivregress, [R] ivregress postestimation ivtobit command, [R] ivtobit, [R] ivtobit postestimation [iweight=exp] modifier, [U] 11.1.6 weight, [U] 20.23.4 Importance weights

## J

 $J \times 2$  contingency table, [PSS] power trend, [PSS] Glossary J() function, [M-5] J(), [M-2] void, [M-6] Glossary, [FN] Matrix functions, [P] matrix define Jaccard coefficient similarity measure, [MV] *measure\_option* iackknife, [SEM] Glossary estimation, [R] jackknife, [SVY] jackknife\_options, [SVY] svy jackknife, [SVY] variance estimation, [SVY] Glossary standard errors, [R] vce\_option, [SVY] svy jackknife, [SVY] variance estimation, [XT] vce\_options jackknife\_options, [SVY] jackknife\_options jackknife prefix command, [R] jackknife, [R] jackknife postestimation jackknifed residuals, [R] regress postestimation jackknifed standard error, see Monte Carlo error Jarque-Bera statistic, [TS] varnorm, [TS] vecnorm Java, [P] java, [P] javacall JCA, see joint correspondence analysis Jeffreys noninformative prior, [MI] mi impute mvn Jeffreys prior, [BAYES] intro, [BAYES] bayes, [BAYES] bayesmh, [BAYES] Glossary

jeffreys, prior() suboption, [BAYES] bayesmh **evaluators** jitter() option, [G-2] graph matrix, [G-2] graph twoway scatter jitterseed() option, [G-2] graph matrix, [G-2] graph twoway scatter join operator, [M-2] op\_join joinby command, [D] joinby, [U] 22 Combining datasets joining datasets, see combining datasets joining time-span records, [ST] stsplit joint correspondence analysis, [MV] mca, [MV] mca postestimation, [MV] Glossary joint normality, see normality, joint joint posterior distribution, [BAYES] intro, [BAYES] bayesmh, [BAYES] Glossary \_jumble() function, [M-5] sort() jumble() function, [M-5] sort() justification of text, [G-3] textbox\_options justificationstyle, [G-4] justificationstyle

## Κ

Kaiser-Meyer-Olkin sampling adequacy, [MV] factor postestimation, [MV] pca postestimation, [MV] Glossary Kaiser normalization, [MV] factor postestimation, [MV] pca postestimation, [MV] rotate, [MV] rotatemat Kalman filter, [TS] arima, [TS] dfactor, [TS] dfactor postestimation, [TS] sspace, [TS] sspace postestimation, [TS] ucm, [TS] ucm postestimation, [TS] Glossary forecast, [TS] dfactor postestimation, [TS] sspace postestimation, [TS] ucm postestimation smoothing, [TS] dfactor postestimation, [TS] sspace postestimation, [TS] ucm postestimation kap command, [R] kappa Kaplan-Meier product-limit estimate, [ST] sts, [ST] sts generate, [ST] sts graph, [ST] sts list, [ST] sts test, [ST] Glossary survivor function, [ST] Itable, [ST] stcox PHassumption tests, [ST] sts kappa command, [R] kappa kapwgt command, [R] kappa kdensity command, [R] kdensity kdensity, graph twoway subcommand, [G-2] graph twoway kdensity keep command, [D] drop keeping variables or observations, [D] drop Kendall's tau, [R] spearman, [R] tabulate twoway Kenward-Roger DDF, see denominator degrees of freedom, Kenward-Roger kernel density estimator, [R] kdensity kernel density smoothing, [G-2] graph other kernel-weighted local polynomial estimator, [R] lpoly

keyboard entry, [U] 10 Keyboard use search, [U] 4 Stata's help and search facilities keys, [G-3] clegend\_option, [G-3] legend\_options Kish design effects, [R] loneway, [SVY] estat kiss32, see random-number generator Kmatrix() function, [M-5] Kmatrix() kmeans, [MV] Glossary kmeans, cluster subcommand, [MV] cluster kmeans and kmedians kmeans clustering, [MV] cluster, [MV] cluster kmeans and kmedians kmedians, [MV] Glossary kmedians, cluster subcommand, [MV] cluster kmeans and kmedians kmedians clustering, [MV] cluster, [MV] cluster kmeans and kmedians KMO, see Kaiser-Meyer-Olkin sampling adequacy kmo, estat subcommand, [MV] factor postestimation, [MV] pca postestimation KNN, see kth-nearest neighbor knn, discrim subcommand, [MV] discrim knn Kolmogorov-Smirnov test, [R] ksmirnov KR-20, [MV] alpha Kronecker direct product, [D] cross, [M-2] op\_kronecker, [P] matrix define Kruskal stress, [MV] mds postestimation, [MV] Glossary Kruskal–Wallis test, [R] kwallis ksmirnov command, [R] ksmirnov ktau command, [R] spearman kth-nearest neighbor, [MV] discrim knn, [MV] Glossary Kuder-Richardson Formula 20, [MV] alpha Kulczyński coefficient similarity measure, [MV] measure\_option kurt(), egen function, [D] egen kurtosis, [MV] mvtest normality, [R] lv, [R] pksumm, [R] regress postestimation, [R] sktest, [R] summarize, [R] tabstat, [TS] varnorm, [TS] vecnorm kwallis command, [R] kwallis

# L

L1-norm models, [R] qreg 11title() option, [G-3] title\_options 12title() option, [G-3] title\_options 1abel copy command, [D] label data command, [D] label, [U] 12.6 Dataset, variable, and value labels define command, [D] label, [U] 12.6 Dataset, variable, and value labels dir command, [D] label drop command, [D] label language command, [D] label language, [U] 12.6 Dataset, variable, and value labels

label. continued list command, [D] label, [U] 12.6 Dataset, variable, and value labels save command, [D] label values command, [D] label, [U] 12.6 Dataset, variable, and value labels variable command, [D] label, [U] 12.6 Dataset, variable, and value labels macro extended function, [P] macro label, snapshot subcommand, [D] snapshot label values, [P] macro, [U] 12.6 Dataset, variable, and value labels, [U] 13.11 Label values labelbook command, [D] labelbook labeling data, [D] describe, [D] edit, [D] label, [D] label language, [D] notes, [D] varmanage, [U] 12.6 Dataset, variable, and value labels labeling data in other languages, [U] 12.6.4 Labels in other languages labels. axis, [G-3] axis\_label\_options creating, [D] edit, [D] varmanage editing, [D] edit, [D] varmanage marker, [G-3] marker\_label\_options LAD regression, [R] qreg ladder command, [R] ladder ladder of powers, [G-2] graph other, [R] ladder lag operator, [TS] Glossary, [U] 11.4.4 Time-series varlists lag-exclusion statistics, [TS] varwle lagged values, [U] 11.4.4 Time-series varlists, [U] 13 Functions and expressions, [U] 13.7 Explicit subscripting, [U] 13.10.1 Generating lags, leads, and differences lag-order selection statistics, [TS] var intro, [TS] var, [TS] var svar, [TS] varsoc, [TS] vec intro Lagrange multiplier test, [PSS] Glossary, [R] regress postestimation time series, [SEM] estat ginvariant, [SEM] estat mindices, [SEM] estat scoretests, [SEM] Glossary, [TS] varlmar, [TS] veclmar. also see score test Lance and Williams's formula, [MV] cluster language, [D] unicode locale syntax, [P] syntax, [U] 11 Language syntax language, label subcommand, [D] label language languages, multiple, [D] label language LAPACK, [M-1] LAPACK, [M-5] cholesky(), [M-5] cholinv(), [M-5] cholsolve(), [M-5] eigensystem(), [M-5] eigensystemselect(), [M-5] fullsvd(), [M-5] ghessenbergd(), [M-5] lapack(), [M-5] lud(), [M-5] luinv(), [M-5] lusolve(), [M-5] qrd(), [M-5] qrinv(), [M-5] qrsolve(), [M-5] svd(), [M-5] svsolve(), [M-6] Glossary Laplacian approximation, [ME] me, [ME] mecloglog, [ME] meglm, [ME] melogit, [ME] menbreg, [ME] meologit, [ME] meoprobit, [ME] mepoisson, [ME] meprobit, [ME] mestreg, Laplacian approximation, continued [ME] Glossary, [SEM] methods and formulas for gsem latent growth model, [SEM] intro 5, [SEM] example 18, [SEM] Glossary roots, [M-5] eigensystem() space, [IRT] Glossary trait, [IRT] Glossary variable, [SEM] intro 4, [SEM] Glossary latent() option, see gsem option latent(), see sem option latent() Latin-square designs, [MV] manova, [R] anova, [R] pkshape LAV regression, [R] qreg Lawley-Hotelling trace statistic, [MV] canon, [MV] manova, [MV] mvtest means, [MV] Glossary lceffects, estat subcommand, [SVY] estat lcolor() option, [G-3] connect\_options, [G-3] rspike\_options LDA, see linear discriminant analysis lda, discrim subcommand, [MV] discrim lda lead operator, [U] 11.4.4 Time-series varlists values, see lagged values leap seconds, [TS] tsset least absolute deviations, [R] qreg residuals, [R] qreg value regression, [R] **greg** least squared deviations, see linear regression least squares, see linear regression generalized, see feasible generalized least squares least-squares means, [R] margins, [R] marginsplot, [U] 20.15.1 Obtaining estimated marginal means leave one out, [MV] discrim, [MV] discrim estat, [MV] discrim knn, [MV] discrim knn postestimation, [MV] discrim lda, [MV] discrim Ida postestimation, [MV] discrim qda, [MV] discrim qda postestimation, [MV] Glossary left eigenvectors, [M-5] eigensystem(), [M-6] Glossary left suboption, [G-4] justificationstyle left-censoring, [ST] Glossary, [TE] Glossary, see imputation, interval-censored data left-truncation, [TE] Glossary, see imputation, truncated data, see truncation \_lefteigensystem() function, [M-5] eigensystem() lefteigensystem() function, [M-5] eigensystem() lefteigensystemselect\*() functions, [M-5] eigensystemselect() leftgeigensystem() function, [M-5] geigensystem() leftgeigensystemselect\*() function, [M-5] geigensystem() legend() option, [G-3] legend\_options

legends, [G-3] clegend\_option, [G-3] legend\_options problems, [G-3] *legend\_options* use with by(), [G-3] by\_option, [G-3] clegend\_option, [G-3] legend\_options legendstyle, [G-4] legendstyle length, [M-5] abs(), [M-5] rows(), [M-5] strlen(), [M-5] ustrlen(), [M-5] udstrlen() length() function, [M-5] rows() length of string function, [FN] String functions less than (or equal) operator, [U] 13.2.3 Relational operators letter values, [R] lv level command and value, [P] macro level() option, see gsem option level(), see sem option level() level, set subcommand, [R] level, [R] set levels, [U] 11.4.3 Factor variables levelsof command, [P] levelsof Levene's robust test statistic, [R] sdtest leverage, [R] logistic postestimation, [R] regress postestimation diagnostic plots leverage plots, [G-2] graph other leverage-versus-(squared)-residual plot, [R] regress postestimation diagnostic plots Levin-Lin-Chu test, [XT] xtunitroot \_LEx, [SEM] sem and gsem option covstructure() lexis command, [ST] stsplit lexis diagram, [ST] stsplit lfit, graph twoway subcommand, [G-2] graph twoway lfit lfitci, graph twoway subcommand, [G-2] graph twoway lfitci libraries, [M-1] how, [M-3] Imbuild, [M-3] mata mlib, [M-3] mata which license, [R] about life tables, [ST] Itable, [ST] sts, [ST] Glossary likelihood, see maximum likelihood estimation likelihood displacement value, [ST] stcox postestimation, [ST] Glossary likelihood-ratio chi-squared of association. [R] tabulate twoway test, [PSS] power twoproportions, [PSS] Glossary, [R] Irtest, [SEM] Irtest, [SEM] methods and formulas for sem, [U] 20.12.3 Likelihood-ratio tests Likert summative scales, [MV] alpha limited dependent variables, [IRT] Control Panel, [IRT] irt 1pl, [IRT] irt 2pl, [IRT] irt 3pl, [IRT] irt grm, [IRT] irt nrm, [IRT] irt pcm, [IRT] irt rsm, [IRT] irt hybrid, [ME] mecloglog, [ME] meglm, [ME] melogit, [ME] menbreg, [ME] meologit, [ME] meoprobit, [ME] mepoisson, [ME] meprobit, [ME] megrlogit, [ME] megrpoisson, [ME] mestreg, [R] asclogit, [R] asmprobit, [R] asroprobit, [R] betareg, [R] binreg, [R] biprobit, [R] brier, [R] clogit, [R] cloglog, [R] cpoisson, [R] cusum, [R] exlogistic, [R] expoisson, [R] glm, [R] heckoprobit,

limited dependent variables, continued [R] heckprobit, [R] hetprobit, [R] ivpoisson, [R] ivprobit, [R] logistic, [R] logit, [R] mlogit, [R] mprobit, [R] nbreg, [R] nlogit, [R] ologit, [R] oprobit, [R] poisson, [R] probit, [R] rocfit, [R] rocreg, [R] rologit, [R] scobit, [R] slogit, [R] tnbreg, [R] tpoisson, [R] zinb, [R] zip, [TE] etpoisson, [XT] xtcloglog, [XT] xtgee, [XT] xtlogit, [XT] xtnbreg, [XT] xtologit, [XT] xtoprobit, [XT] xtpoisson, [XT] xtprobit, [XT] xtstreg limits, [D] describe, [D] memory, [M-1] limits, [R] limits, [R] matsize, [U] 6 Managing memory numerical and string, [P] creturn system, [P] creturn lincom command, [R] lincom, [SEM] intro 7. [SEM] estat stdize, [SEM] lincom, [SVY] svy postestimation line, definition, [G-4] linestyle line, graph twoway subcommand, [G-2] graph twowav line linear combinations, [SVY] estat, [SVY] svy postestimation combinations of estimators, [R] lincom, [U] 20.13 Obtaining linear combinations of coefficients combinations, forming, [P] matrix score discriminant analysis, [MV] candisc, [MV] discrim Ida, [MV] Glossary filter, [TS] tsfilter, [TS] tsfilter cf, [TS] tssmooth ma, [TS] Glossary hypothesis test after estimation, [R] contrast, [R] Irtest, [R] margins, [R] margins, contrast, [R] margins, pwcompare, [R] pwcompare, [R] test interpolation and extrapolation, [D] ipolate logit model, [PSS] power trend mixed-effects model, [ME] me, [ME] mixed, [ME] Glossary prediction, see multiple imputation, prediction regression, [MV] mvreg, [R] anova, [R] areg, [R] binreg, [R] cnsreg, [R] eivreg, [R] frontier, [R] glm, [R] gmm, [R] heckman, [R] intreg, [R] ivregress, [R] ivtobit, [R] greg, [R] reg3, [R] regress, [R] rreg, [R] sureg, [R] tobit, [R] vwls, [SEM] intro 5, [SEM] example 6, [SEM] Glossary, [SVY] svy estimation, [TE] etregress, [TE] teffects ra, [TS] newey, [TS] prais, [XT] xtabond, [XT] xtdpd, [XT] xtdpdsys, [XT] xtfrontier, [XT] xtgee, [XT] xtgls, [XT] xthtaylor, [XT] xtintreg, [XT] xtivreg, [XT] xtpcse, [XT] xtrc, [XT] xtreg, [XT] xtregar, [XT] xttobit, also see generalized linear models, also see panel data, also see random-coefficients model conditional, [U] 26.9 Conditional logistic regression

linear regression, continued with heteroskedastic errors, [U] 26.15 Linear regression with heteroskedastic errors with simple error structures, [U] 26.3 Linear regression with simple error structures regression imputation, see imputation, regression splines, [R] mkspline test, see estimation, test after trend, [PSS] power trend linear, churdle subcommand, [R] churdle linearization, see linearized variance estimator linearized variance estimator, [SVY] variance estimation, [SVY] Glossary linegap, set subcommand, [R] set linepalette, palette subcommand, [G-2] palette linepatternstyle, [G-4] linepatternstyle lines, [G-4] concept: lines adding, [G-2] graph twoway lfit, [G-3] added\_line\_options, also see fits, adding connecting points, [G-3] connect\_options, [G-4] connectstyle dashed, [G-4] linepatternstyle dotted, [G-4] linepatternstyle grid, [G-3] axis\_label\_options, [G-4] linestyle look of, [G-3] fcline\_options, [G-3] line\_options, [G-4] *linestyle* patterns, [G-4] linepatternstyle suppressing, [G-4] linestyle thickness, [G-4] linewidthstyle lines, long, in do-files and ado-files, [P] #delimit, [U] 18.11.2 Comments and long lines in adofiles linesize, set subcommand, [R] log, [R] set linestyle, [G-4] linestyle added, [G-4] addedlinestyle linewidthstyle, [G-4] linewidthstyle link complementary log-log, [SEM] methods and formulas for gsem function, [ME] meglm, [ME] Glossary, [R] betareg, [R] glm, [SEM] Glossary, [XT] xtgee, [XT] Glossary identity, [SEM] methods and formulas for gsem log, [SEM] methods and formulas for gsem logit, [SEM] methods and formulas for gsem probit, [SEM] methods and formulas for gsem link, net subcommand, [R] net link() option, see gsem option link() linkage, [MV] cluster, [MV] clustermat, [MV] cluster linkage, [MV] Glossary linktest command, [R] linktest list, cluster subcommand, [MV] cluster utility estat subcommand, [MV] discrim estat, [MV] discrim knn postestimation. [MV] discrim Ida postestimation, [MV] discrim logistic postestimation, [MV] discrim qda postestimation

list. continued char subcommand, [P] char constraint subcommand, [R] constraint creturn subcommand, [P] creturn duplicates subcommand, [D] duplicates ereturn subcommand, [P] ereturn, [P] return, [R] stored results forecast subcommand, [TS] forecast list label subcommand, [D] label macro subcommand, [P] macro matrix subcommand, [P] matrix utility notes subcommand, [D] notes odbc subcommand, [D] odbc program subcommand, [P] program return subcommand, [P] return, [R] stored results scalar subcommand, [P] scalar snapshot subcommand, [D] snapshot sreturn subcommand, [P] return, [R] stored results ssd subcommand. [SEM] ssd sts subcommand, [ST] sts list sysdir subcommand, [P] sysdir timer subcommand, [P] timer list command, [D] list list macro extended function, [P] macro lists list manipulation, [P] macro lists list subscripts, see subscripts listing data, [D] edit, [D] list estimation results, [P] ereturn, [P] \_estimates macro expanded functions, [P] macro lists strings, [U] 12.4.13 How to see the full contents of a strL or a str# variable values of a variable. [P] levelsof liststruct() function, [M-5] liststruct() listwise deletion, [MI] intro substantive, [MI] mi estimate, [MI] Glossary listwise option, see gsem option listwise llc, xtunitroot subcommand, [XT] xtunitroot Lmatrix() function, [M-5] Lmatrix() LMAX value, [ST] stcox postestimation, [ST] Glossary Imbuild command, [M-3] Imbuild LME, see linear mixed-effects model ln() function, [FN] Mathematical functions, [M-5] exp() lnfactorial() function, [FN] Mathematical functions, [M-5] factorial() lngamma() function, [FN] Mathematical functions, [M-5] factorial() lnigammaden() function, [FN] Statistical functions lnigaussianden() function, [FN] Statistical functions, [M-5] normal() lniwishartden() function, [FN] Statistical functions, [M-5] normal() lnmvnormalden() function, [FN] Statistical functions, [M-5] normal()

lnnormal() function, [FN] Statistical functions. [M-5] normal() lnnormalden() function, [FN] Statistical functions, [M-5] normal() Inskew0 command, [R] Inskew0 lnwishartden() function, [FN] Statistical functions, [M-5] normal() load. bcal subcommand, [D] bcal odbc subcommand, [D] odbc loading, [MV] Glossary loading data, see importing data, see inputting data interactively, see reading data from disk, see using data loading plot, [MV] scoreplot, [MV] Glossary loadingplot command, [MV] discrim Ida postestimation, [MV] factor postestimation, [MV] pca postestimation, [MV] scoreplot loadings, estat subcommand, [MV] ca postestimation, [MV] canon postestimation, [MV] discrim Ida, [MV] discrim Ida postestimation, [MV] pca postestimation local independence, [IRT] Glossary linear, [R] lpoly polynomial, [R] lpoly polynomial smoothing, [G-2] graph other, [G-2] graph twoway lpoly, [G-2] graph twoway lpolyci local ++ command, [P] macro -- command, [P] macro command, [P] macro, [U] 18.3.1 Local macros local. ereturn subcommand, [P] ereturn, [P] return return subcommand, [P] return sreturn subcommand, [P] return Local, class prefix operator, [P] class local command, [U] 18.3.9 Advanced local macro manipulation locale, [D] unicode, [D] unicode locale, [I] Glossary collation, [D] unicode collator locale\_functions, set subcommand, [P] set locale\_functions. [R] set locale\_ui, set subcommand, [P] set locale\_ui, [R] set localization, [D] unicode locale locally weighted smoothing, [R] lowess location, measures of, [R] lv, [R] summarize, [R] table location, specifying, [G-4] clockposstyle, [G-4] compassdirstyle, [G-4] ringposstyle locksplitters, set subcommand, [R] set log close command, [R] log command, [R] log, [R] view, [U] 15 Saving and printing output-log files, [U] 16.1.2 Comments and blank lines in do-files off command, [R] log

log, continued on command, [R] log query command, [R] log using command, [R] log .log file, [U] 11.6 Filenaming conventions log files, see log command printing, [R] translate log() function, [FN] Mathematical functions, [M-5] exp()log hazard-ratio, [PSS] power cox, [PSS] power exponential, [PSS] power logrank one-sample, [PSS] power cox log hazard-rate, [PSS] power exponential, [PSS] power logrank log hazards control-group, [PSS] power exponential, [PSS] power logrank experimental-group, [PSS] power exponential, [PSS] power logrank two-sample, [PSS] power exponential, [PSS] power logrank log likelihood, [BAYES] intro, [BAYES] bayes, [BAYES] bayesmh, [SEM] methods and formulas for gsem, [SEM] methods and formulas for sem log or nolog option, [R] maximize log scales, [G-3] axis\_scale\_options log transformations, [R] boxcox, [R] lnskew0 log10() function, [FN] Mathematical functions, [M-5] exp() logarithms, [M-5] exp(), [M-5] matexpsym() logical operators, [M-2] op\_logical, [U] 13.2.4 Logical operators logistic density. mean  $\mu$ , scale *s*, [FN] Statistical functions standard, [FN] Statistical functions discriminant analysis, [MV] discrim logistic distribution, cumulative, [FN] Statistical functions inverse cumulative, [FN] Statistical functions regression imputation, see imputation, logistic regression logistic and logit regression, [IRT] irt 1pl, [IRT] irt 2pl, [IRT] irt 3pl, [IRT] irt hybrid, [R] logistic, [R] logit, [SEM] intro 5, [SEM] example 33g, [SEM] example 34g, [SEM] Glossary, [SVY] svy estimation complementary log-log, [R] cloglog conditional, [R] asclogit, [R] clogit, [R] rologit exact, [R] exlogistic fixed-effects, [R] asclogit, [R] clogit fixed-effects, [XT] xtlogit, [XT] xtstreg fractional polynomial, [R] fp generalized estimating equations, [XT] xtgee generalized linear model, [R] glm mixed-effects, [ME] melogit, [ME] meqrlogit, also see ordered logistic regression

logistic and logit regression, continued multinomial, [IRT] irt nrm, [IRT] irt hybrid, [R] asclogit, [R] clogit, [R] mlogit nested, [R] nlogit ordered, [IRT] irt grm, [IRT] irt pcm, [IRT] irt rsm, [IRT] irt hybrid, [R] ologit polytomous, [IRT] irt nrm, [IRT] irt hybrid, [R] mlogit population-averaged, [XT] xtgee, [XT] xtlogit, [XT] xtstreg random-effects, [XT] xtlogit, [XT] xtologit, [XT] xtstreg rank-ordered, [R] rologit skewed, [R] scobit stereotype, [R] slogit logistic command, [R] logistic, [R] logistic postestimation logistic, discrim subcommand, [MV] discrim logistic logistic discriminant analysis, [MV] Glossary logistic() function, [FN] Statistical functions, [M-5] normal() logisticden() function, [FN] Statistical functions, [M-5] normal() logistictail() function, [FN] Statistical functions, [M-5] normal() logit command, [R] logit, [R] logit postestimation logit() function, [M-5] logit() logit function, [FN] Mathematical functions logit option, see gsem option logit logit regression, see logistic and logit regression log-linear model, [R] cpoisson, [R] expoisson, [R] glm, [R] ivpoisson, [R] poisson, [R] tpoisson, [R] zip, [SVY] svy estimation, [TE] etpoisson log-log plot, [ST] stcox PH-assumption tests loglogistic survival regression, [ST] streg lognormal survival regression, [ST] streg logrank, power subcommand, [PSS] power logrank log-rank test, [PSS] power logrank, [ST] sts test logtype, set subcommand, [R] log, [R] set LOHI, [M-5] byteorder() loneway command, [R] loneway long, [D] data types, [U] 12.2.2 Numeric storage types long lines in ado-files and do-files, [P] #delimit, [U] 18.11.2 Comments and long lines in adofiles long, reshape subcommand, [D] reshape long strings, see string variables, long longitudinal data, [MI] mi estimate, [XT] Glossary, also see panel data studies, see incidence studies survey data, [SVY] svy estimation long-memory process, [TS] arfima, [TS] Glossary LOO, see leave one out look of areas, [G-3] area\_options, [G-3] fitarea\_options

lookfor command, [D] lookfor lookup, icd10 subcommand, [D] icd10 icd9 subcommand, [D] icd9 icd9p subcommand, [D] icd9 loop, [M-2] do, [M-2] for, [M-2] while continuing, [M-2] continue endless, see endless loop exiting, [M-2] break use of semicolons in. [M-2] semicolons looping, [P] continue, [P] foreach, [P] forvalues, [P] while Lorenz curve, [R] inequality loss, [MV] Glossary loss to follow-up, [PSS] power exponential, [PSS] power logrank, [PSS] Glossary Lotus 1-2-3, reading data from, see spreadsheets lower asymptote, [IRT] Glossary one-sided test, [PSS] Glossary, also see one-sided test one-tailed test, [PSS] Glossary, also see one-sided test lower ASCII, see plain ASCII lowercase, [M-5] strupper(), [M-5] ustrupper() lowercase-string function, [FN] String functions \_lowertriangle() function, [M-5] lowertriangle() lowertriangle() function, [M-5] lowertriangle() lower-triangular matrix, see triangular matrix lowess, see locally weighted smoothing lowess command, [R] lowess lowess, graph twoway subcommand, [G-2] graph twoway lowess lowess smoothing, [G-2] graph other lpattern() option, [G-3] connect\_options, [G-3] rspike\_options lpoly command, [R] lpoly lpoly, graph twoway subcommand, [G-2] graph twoway lpoly lpolyci, graph twoway subcommand, [G-2] graph twoway lpolyci L-R plots, [G-2] graph other, [R] regress postestimation diagnostic plots LRECLs, [D] infile (fixed format) lroc command, [R] lroc lrtest command, [R] lrtest, [SEM] example 10, [SEM] example 39g, [SEM] lrtest 1s command, [D] dir lsens command, [R] lsens 1stat command. see estat classification command lstretch, set subcommand, [R] set lstyle() option, [G-3] rspike\_options ltable command, [ST] ltable ltolerance() option, [R] maximize LU decomposition, [M-5] lud() \_lud() function, [M-5] lud() lud() function, [M-5] lud()

#### Μ

M, [MI] mi impute, [MI] Glossary size recommendations, [MI] intro substantive, [MI] mi estimate m, [MI] Glossary MA, see moving average model ma, tssmooth subcommand, [TS] tssmooth ma Mac. keyboard use, [U] 10 Keyboard use pause, [P] sleep specifying filenames, [U] 11.6 Filenaming conventions machine precision, [M-5] epsilon(), [M-6] Glossary macro dir command, [P] macro drop command, [P] macro list command, [P] macro shift command, [P] macro macro substitution, [P] macro class, [P] class macros, [P] creturn, [P] macro, [P] scalar, [P] syntax, [U] 18.3 Macros, also see e() stored results macval() macro expansion function, [P] macro mad(), egen function, [D] egen MAD regression, [R] qreg Mahalanobis distance, [MV] Glossary transformation, [MV] Glossary main effects, [MV] manova, [PSS] Glossary, [R] anova makecns command, [P] makecns \_makesymmetric() function, [M-5] makesymmetric() makesymmetric() function, [M-5] makesymmetric() man command, [R] help manage, window subcommand, [P] window programming, [P] window manage MANCOVA, see multivariate analysis of covariance mangle option, [G-2] graph twoway pcarrow manifest variables, [SEM] Glossary manipulation commands, [G-2] graph manipulation Mann-Whitney two-sample statistics, [R] ranksum MANOVA, see multivariate analysis of variance

manova command, [MV] manova, [MV] manova postestimation manova, estat subcommand, [MV] discrim Ida postestimation manovatest command, [MV] manova postestimation Mantel-Cox method, [ST] strate Mantel-Haenszel method, [ST] strate test, [PSS] Glossary, [R] epitab, [ST] stir mapping strings to numbers. [D] destring. [D] encode. [D] label, also see real() function maps, [M-5] asarray(), [M-5] AssociativeArray() MAR, see missing at random, see missing values marginal distribution, Bayesian, [BAYES] intro. [BAYES] bayesmh, [BAYES] Glossary effects, [R] margins, [R] marginsplot, [U] 20.15 Obtaining marginal means, adjusted predictions, and predictive margins, [U] 20.19 Graphing margins, marginal effects, and contrasts homogeneity, [PSS] power, [PSS] power pairedproportions, [PSS] power mcc, [PSS] Glossarv homogeneity, test of, [R] symmetry likelihood, Bayesian, [BAYES] intro, [BAYES] bayesmh, [BAYES] bayesstats ic, [BAYES] bayestest model, [BAYES] Glossary means, [R] contrast, [R] margins, [R] margins, contrast, [R] margins, pwcompare, [R] marginsplot, [R] pwcompare, [U] 20.15 Obtaining marginal means, adjusted predictions, and predictive margins posterior distribution, Bayesian, [BAYES] intro, [BAYES] bayes, [BAYES] bayesmh, [BAYES] bayesgraph, [BAYES] bayesstats ess, [BAYES] bayesstats summary, [BAYES] bayestest interval, [BAYES] Glossary proportion, see proportions, marginal tax rate egen function, [D] egen margins command, [R] margins, [R] margins postestimation, [R] margins, contrast, [R] margins, pwcompare, [R] marginsplot, [SEM] intro 7, [SVY] svy postestimation. [U] 20.15 Obtaining marginal means, adjusted predictions, and predictive margins margins, size of, [G-4] marginstyle margins test, [R] margins, [R] pwcompare marginsplot command, [R] marginsplot, [U] 20.19 Graphing margins, marginal effects, and contrasts marginstyle, [G-3] region\_options, [G-3] textbox\_options, [G-4] marginstyle mark command, [P] mark marker labels, [G-3] marker\_label\_options, [G-4] markerlabelstyle markerlabelstyle, [G-4] markerlabelstyle markers, [G-3] marker\_options, also see marker labels color, [G-4] *colorstyle* 

markers, continued resizing, [G-3] scale\_option shape of, [G-4] symbolstyle size of, [G-4] markersizestyle markersizestyle, [G-4] markersizestyle markerstyle, [G-4] markerstyle markin command, [P] mark marking observations, [P] mark markout command, [P] mark Markov chain, [TS] mswitch Markov chain Monte Carlo, [BAYES] intro, [BAYES] bayes, [BAYES] bayesmh, [BAYES] bayesmh evaluators, [BAYES] Glossary, [MI] mi impute, [MI] mi impute mvn, [MI] Glossary convergence, [MI] mi impute, [MI] mi impute chained. [MI] mi impute mvn convergence of, [BAYES] intro, [BAYES] bayes, [BAYES] bayesmh, [BAYES] bayesmh postestimation, [BAYES] bayesgraph, [BAYES] bayesstats ess mixing of, [BAYES] intro, [BAYES] bayes, [BAYES] bayesmh, [BAYES] bayesmh postestimation. [BAYES] bavesgraph. [BAYES] bayesstats ess, [BAYES] Glossary parameter trace files, [MI] mi ptrace sample, [BAYES] Glossary sample size of, [BAYES] intro, [BAYES] bayes, [BAYES] bayesmh, [BAYES] Glossary sampling, [BAYES] intro, [BAYES] bayes, [BAYES] bayesmh, [BAYES] bayesmh evaluators, [BAYES] bayesmh postestimation, [BAYES] bayesgraph, [BAYES] bayesstats summary, [BAYES] Glossary standard error, see Monte Carlo standard error Markov-switching model, [TS] mswitch marksample command, [P] mark Marquardt algorithm, [M-5] moptimize(), [M-5] optimize() martingale residual, [ST] stcox postestimation, [ST] streg postestimation mass, [MV] Glossary Mata, [D] putmata commands, [M-3] intro error messages, [M-5] error(), also see traceback log mata clear command, [M-3] mata clear describe command, [M-3] mata describe drop command, [M-3] mata drop help command, [M-3] mata help invocation command, [M-3] mata

invocation command, [M-3] mata matsave matdescribe command, [M-3] mata matsave matsave command, [M-3] mata matsave matuse command, [M-3] mata matsave memory command, [M-3] mata memory

mlib add command, [M-3] mata mlib

mlib create command, [M-3] mata mlib

mata. continued mlib index command, [M-3] mata mlib mlib query command, [M-3] mata mlib mosave command, [M-3] mata mosave query command, [M-3] mata set, [R] set rename command, [M-3] mata rename set matacache command, [M-3] mata set, [R] set set matafavor command, [M-3] mata set, [M-5] favorspeed(), [R] set set matalibs command, [M-3] mata set, [R] set set matalnum command, [M-3] mata set, [R] set set matamofirst command, [M-3] mata set. [R] set set mataoptimize command, [M-3] mata set, [R] set set matastrict command, [M-1] ado, [M-2] declarations, [M-3] mata set, [R] set stata command, [M-3] mata stata which command, [M-3] mata which mata, clear subcommand, [D] clear mata, query subcommand, [R] query .mata source code file, [M-1] source, [M-3] Imbuild, [M-3] mata mlib, [M-6] Glossary, [U] 11.6 Filenaming conventions matched 2x2 tables, [PSS] power mcc case-control data, [R] asclogit, [R] clogit, [R] epitab, [R] symmetry, [ST] sttocc case-control study, [PSS] power, [PSS] power mcc study, [PSS] power, [PSS] power mcc, [PSS] Glossarv matched-pairs tests, [R] signrank, [R] ttest, [R] ztest matching 1:M, [PSS] power coefficient, [MV] Glossary coefficient similarity measure, [MV] measure\_option configuration, [MV] Glossary estimator, [TE] teffects intro, [TE] teffects intro advanced, [TE] teffects nnmatch, [TE] teffects psmatch, [TE] Glossary matcproc command, [P] makecns matdescribe, mata subcommand, [M-3] mata matsave \_matexpsym() function, [M-5] matexpsym() matexpsym() function, [M-5] matexpsym() math symbols, [G-4] text mathematical functions, [M-4] mathematical, [M-4] matrix, [M-4] scalar, [M-4] solvers, [M-4] standard mathematical functions and expressions, [FN] Mathematical functions, [P] matrix define, [U] 13.3 Functions matlist command, [P] matlist \_matlogsym() function, [M-5] matexpsym() matlogsym() function, [M-5] matexpsym() matmissing() function, [FN] Matrix functions, [P] matrix define

matname command, [P] matrix mkmat \_matpowersym() function, [M-5] matpowersym() matpowersym() function, [M-5] matpowersym() mat\_put\_rr command, [P] matrix get matrices, [M-4] intro, [M-6] Glossary, [P] matrix, [U] 14 Matrix expressions accessing internal, [P] matrix get accumulating, [P] matrix accum appending rows and columns, [P] matrix define Cholesky decomposition, [P] matrix define coefficient matrices, [P] ereturn column names, see matrices, row and column names constrained estimation, [P] makecns copying, [P] matrix define, [P] matrix get, [P] matrix mkmat correlation, [MV] pca, [P] matrix define covariance, [MV] pca covariance matrix of estimators, [P] ereturn, [P] matrix get cross-product, [P] matrix accum determinant, [P] matrix define diagonals, [P] matrix define displaying, [P] matlist, [P] matrix utility dissimilarity, [MV] matrix dissimilarity. [MV] Glossary, [P] matrix dissimilarity distances. [MV] matrix dissimilarity. [P] matrix dissimilarity dropping, [P] matrix utility eigenvalues, [P] matrix eigenvalues, [P] matrix symeigen eigenvectors, [P] matrix symeigen elements, [P] matrix define equation names, see matrices, row and column names estimation results, [P] ereturn, [P] \_estimates functions, [FN] Matrix functions, [M-4] manipulation, [M-4] matrix, [M-4] solvers, [M-4] standard, [P] matrix define identity, [P] matrix define input, [P] matrix define, [U] 14.4 Inputting matrices by hand inversion, [P] matrix define, [P] matrix svd Kronecker product, [P] matrix define labeling rows and columns, see matrices, row and column names linear combinations with data, [P] matrix score listing, [P] matlist, [P] matrix utility namespace and conflicts, [P] matrix, [P] matrix define norm, [M-5] norm() number of rows and columns, [P] matrix define operators such as addition, [P] matrix define, [U] 14.7 Matrix operators orthonormal basis, [P] matrix svd partitioned. [P] matrix define performing constrained estimation, [P] makecns posting estimation results, [P] ereturn, [P] \_estimates

matrices, continued renaming, [P] matrix utility row and column names, [P] ereturn, [P] matrix define, [P] matrix mkmat, [P] matrix rownames, [U] 14.2 Row and column names rows and columns, [P] matrix define saving matrix, [P] matrix mkmat scoring, [P] matrix score similarity, [MV] matrix dissimilarity, [P] matrix dissimilarity store variables as matrix, [P] matrix mkmat submatrix extraction, [P] matrix define submatrix substitution, [P] matrix define subscripting, [P] matrix define, [U] 14.9 Subscripting sweep operator, [P] matrix define temporary names, [P] matrix trace, [P] matrix define transposing, [P] matrix define variables, make into matrix, [P] matrix mkmat zero, [P] matrix define matrix, [M-2] declarations matrix accum command, [P] matrix accum coleq command, [P] matrix rownames colnames command, [P] matrix rownames commands, introduction, [P] matrix define command, [P] matrix define dir command, [P] matrix utility dissimilarity command, [MV] matrix dissimilarity, [P] matrix dissimilarity drop command, [P] matrix utility eigenvalues command, [P] matrix eigenvalues glsaccum command, [P] matrix accum input command, [P] matrix define list command, [P] matrix utility opaccum command, [P] matrix accum rename command, [P] matrix utility roweq command, [P] matrix rownames rownames command, [P] matrix rownames score command, [P] matrix score svd command, [P] matrix svd symeigen command, [P] matrix symeigen vecaccum command, [P] matrix accum matrix. clear subcommand, [D] clear confirm subcommand, [P] confirm ereturn subcommand, [P] ereturn, [P] return graph subcommand, [G-2] graph matrix return subcommand, [P] return matrix graphs, [G-2] graph matrix matrix model parameter, [BAYES] Glossary, see Bayesian, model parameters matrix() function, [FN] Programming functions, [P] matrix define matsave, mata subcommand, [M-3] mata matsave matsize, [M-1] limits, [P] creturn, [P] macro

matsize command, [U] 14 Matrix expressions matsize, set subcommand, [R] matsize, [R] set matuniform() function, [FN] Matrix functions, [P] matrix define matuse, mata subcommand, [M-3] mata matsave max() function, [FN] Mathematical functions, [M-5] minmax() max(), egen function, [D] egen max\_memory, set subcommand, [R] set maxbyte() function, [FN] Programming functions maxdb, set subcommand, [R] db, [R] set maxdouble() function, [FN] Programming functions, [M-5] mindouble() maxes() option, [G-2] graph matrix maxfloat() function, [FN] Programming functions maximization, [M-5] moptimize(), [M-5] optimize() maximization technique explained, [R] maximize, [R] ml maximize, ml subcommand, [R] ml maximize\_options, see gsem option maximize\_options, see sem option maximize\_options maximum function, [D] egen, [FN] Programming functions length of string, [M-1] limits likelihood, [SEM] intro 4, [SEM] methods and formulas for gsem, [SEM] methods and formulas for sem, [SEM] Glossary with missing values, [SEM] example 26, [SEM] Glossary likelihood estimation, [MV] factor, [R] maximize, [R] ml, [R] mlexp likelihood factor method, [MV] Glossary limits, [R] limits number of observations, [D] memory number of variables, [D] describe, [D] memory number of variables and observations, [U] 6 Managing memory number of variables in a model, [R] matsize pseudolikelihood estimation, [SVY] ml for svy, [SVY] variance estimation restricted likelihood, [ME] mixed size of dataset, [U] 6 Managing memory size of matrix, [M-1] limits value dissimilarity measure, [MV] measure\_option maximums and minimums. [M-5] minindex() creating dataset of, [D] collapse functions, [D] egen, [FN] Mathematical functions, [FN] Programming functions reporting, [R] lv, [R] summarize, [R] table maxindex() function, [M-5] minindex() maxint() function, [FN] Programming functions maxiter, set subcommand, [R] maximize, [R] set maxlong() function, [FN] Programming functions max\_memory, set subcommand, [D] memory maxvar, set subcommand, [D] memory, [R] set mband, graph twoway subcommand, [G-2] graph twoway mband MCA, see multiple correspondence analysis

mca command, [MV] mca, [MV] mca postestimation, [MV] mca postestimation plots MCAGH, see quadrature, mode-curvature adaptive Gauss-Hermite MCAGHO, see mode-curvature adaptive Gauss-Hermite quadrature mcaplot command, [MV] mca postestimation, [MV] mca postestimation plots mcaprojection command, [MV] mca postestimation, [MV] mca postestimation plots MCAR, see missing completely at random mcc command, [R] epitab mcc, power subcommand, [PSS] power mcc mcci command, [R] epitab MCE, see Monte Carlo error McFadden's choice model, [R] asclogit MCMC, see Markov chain Monte Carlo McNemar's chi-squared test, [R] clogit, [R] epitab McNemar's test, [PSS] Glossary mcolor() option, [G-3] marker\_options MCSE, see Monte Carlo standard error md command, [D] mkdir MDES, see minimum detectable effect size mdev(), egen function, [D] egen MDS, see multidimensional scaling mds command, [MV] mds, [MV] mds postestimation, [MV] mds postestimation plots mdsconfig command, [MV] mds, [MV] mds postestimation plots mdslong command, [MV] mds postestimation, [MV] mds postestimation plots, [MV] mdslong mdsmat command, [MV] mds postestimation, [MV] mds postestimation plots, [MV] mdsmat mdsshepard command, [MV] mds postestimation plots mdy() function, [D] datetime, [FN] Date and time functions, [M-5] date() mdyhms() function, [D] datetime, [FN] Date and time functions, [M-5] date() mean command, [R] mean, [R] mean postestimation mean contrasts, see contrasts mean(), egen function, [D] egen mean() function, [M-5] mean() mean-variance adaptive Gauss-Hermite quadrature, [IRT] Glossary, see quadrature, mean-variance adaptive Gauss-Hermite means, [PSS] power, [PSS] power oneway, [PSS] power repeated, [PSS] unbalanced designs across variables, not observations, [D] egen arithmetic, geometric, and harmonic, [R] ameans confidence interval and standard error. [R] ci control-group, [PSS] power twomeans, [PSS] unbalanced designs correlated, see means, paired creating dataset of, [D] collapse variable containing, [D] egen

means, continued displaying, [R] ameans, [R] summarize, [R] table, [R] tabstat, [R] tabulate, summarize(), [XT] xtsum estimating, [R] mean experimental-group, [PSS] power twomeans, [PSS] unbalanced designs graphing, [R] grmeanby independent, see means, two-sample marginal, [R] margins multiple-sample, [PSS] power oneway, [PSS] power twoway, [PSS] power repeated one-sample, [PSS] power onemean. [PSS] unbalanced designs paired, [PSS] power pairedmeans pairwise comparisons of, [R] pwmean pharmacokinetic data, [R] pksumm posttreatment, [PSS] power pairedmeans pretreatment, [PSS] power pairedmeans robust, [R] rreg survey data, [SVY] svy estimation testing equality, [MV] hotelling, [MV] manova, [MV] mytest means testing equality of, see equality test of means two-sample, [PSS] power twomeans, [PSS] power pairedmeans, [PSS] unbalanced designs means ci subcommand, [R] ci cii subcommand, [R] ci means, mvtest subcommand, [MV] mvtest means means() option, see gsem option means(), see sem option means() meanvariance() function, [M-5] mean() measure, [MV] Glossary measurement component, [SEM] Glossary error, [MV] alpha, [R] vwls, [SEM] intro 5, [SEM] example 1, [SEM] example 27g model, [SEM] intro 5, [SEM] example 1, [SEM] example 3, [SEM] example 20, [SEM] example 27g, [SEM] example 30g, [SEM] example 31g, [SEM] Glossary variables, [SEM] Glossary measures, cluster subcommand, [MV] cluster programming utilities measures of association, [R] tabulate twoway central tendency, see means, see medians dispersion, see percentiles, displaying, see standard deviations, displaying, see variance, displaying, see range of data inequality, [R] inequality location, [R] lv, [R] summarize mecloglog command, [ME] mecloglog median command, [R] ranksum median(), egen function, [D] egen median regression, [R] greg median test, [R] ranksum

medianlinkage, clustermat subcommand, [MV] cluster linkage cluster subcommand, [MV] cluster linkage median-linkage clustering, [MV] cluster, [MV] clustermat, [MV] cluster linkage, [MV] Glossary medians, creating dataset of, [D] collapse variable containing. [D] egen displaying, [D] pctile, [R] centile, [R] lv, [R] summarize, [R] table, [R] tabstat graphing, [R] grmeanby testing equality of, see equality test of medians mediation model, [SEM] intro 5, [SEM] example 42g MEFF, see misspecification effects MEFT, see misspecification effects meglm command, [ME] meglm melogit command, [ME] melogit member function, [M-2] class program, [P] class variable, [M-2] class, [P] class memory graphs, describing contents, [G-2] graph describe matsize, see matsize, set subcommand requirements, estimating for flongsep, [MI] mi convert settings, [P] creturn utilization, [M-1] limits, [M-3] mata memory memory, mata subcommand, [M-3] mata memory query subcommand, [D] memory, [R] query memory, clearing, [D] clear determining and resetting limits, [D] describe, [D] memory managing, [U] 6 Managing memory reducing utilization, [D] compress, [D] encode, [D] recast, [P] discard memory command, [D] memory, [U] 6 Managing memory menbreg command, [ME] menbreg menu, window subcommand, [P] window programming, [P] window menu menus, programming, [P] dialog programming, [P] window programming, [P] window fopen, [P] window manage, [P] window menu, [P] window push, [P] window stopbox meologit command, [ME] meologit meoprobit command, [ME] meoprobit mepoisson command, [ME] mepoisson meprobit command, [ME] meprobit meqrlogit command, [ME] meqrlogit megrpoisson command, [ME] megrpoisson merge command, [D] merge, [U] 22 Combining datasets merge, mi subcommand, [MI] mi merge

\_merge variable, [D] merge merged-explicit options, [G-4] concept: repeated options merged-implicit options, [G-4] concept: repeated options merging data, [MI] mi merge, see combining datasets Mersenne Twister, see random-number generator messages and return codes, see error messages and return codes mestreg command, [ME] mestreg meta-analysis, [R] meta method, [M-2] class, [SEM] Glossary method() option, see gsem option method(), see sem option method() metric scaling, [MV] Glossary Metropolis-Hastings algorithm, [BAYES] intro, [BAYES] bayes, [BAYES] bayesmh, [BAYES] bayesmh evaluators, [BAYES] Glossary sampler, see Metropolis-Hastings sampling sampling, [BAYES] intro, [BAYES] bayes, [BAYES] bayesmh, [BAYES] bayesmh evaluators, [BAYES] Glossary mfcolor() option, [G-3] marker\_options mfp prefix command, [R] mfp, [R] mfp postestimation mfx, estat subcommand, [R] asclogit postestimation, [R] asmprobit postestimation, [R] asroprobit postestimation MGARCH, see multivariate GARCH model mgarch ccc command, [TS] mgarch ccc, [TS] mgarch ccc postestimation dcc command, [TS] mgarch dcc, [TS] mgarch dcc postestimation dvech command, [TS] mgarch dvech, [TS] mgarch dvech postestimation vcc command, [TS] mgarch vcc, [TS] mgarch vcc postestimation MH algorithm, see Metropolis-Hastings algorithm sampler, see Metropolis-Hastings sampling sampling, see Metropolis-Hastings sampling mhodds command, [R] epitab mi add command, [MI] mi add append command, [MI] mi append command, [MI] intro, [MI] styles, [MI] workflow convert command, [MI] mi convert copy command, [MI] mi copy, [MI] styles describe command, [MI] mi describe erase command, [MI] mi erase, [MI] styles estimate command, [MI] mi estimate, [MI] mi estimate using, [MI] mi estimate postestimation, [MI] mi test estimate postestimation, [MI] mi estimate postestimation, [MI] mi predict, [MI] mi test expand command, [MI] mi expand

mi. continued export command, [MI] mi export, [MI] mi export ice, [MI] mi export nhanes1 extract command, [MI] mi extract, [MI] mi replace0 fvset command, [MI] mi XXXset import command, [MI] mi import, [MI] mi import flong, [MI] mi import flongsep, [MI] mi import ice, [MI] mi import nhanes1, [MI] mi import wide impute command, [MI] mi impute, [MI] mi impute chained, [MI] mi impute intreg, [MI] mi impute logit, [MI] mi impute mlogit, [MI] mi impute monotone, [MI] mi impute mvn, [MI] mi impute nbreg, [MI] mi impute ologit, [MI] mi impute pmm, [MI] mi impute poisson, [MI] mi impute regress, [MI] mi impute truncreg, [MI] *mi impute usermethod* merge command, [MI] mi merge misstable command, [MI] mi misstable passive command, [MI] mi passive predict command, [MI] mi estimate postestimation. [MI] mi predict predictnl command, [MI] mi estimate postestimation, [MI] mi predict ptrace command, [MI] mi ptrace query command, [MI] mi describe register command, [MI] mi set rename command, [MI] mi rename replace0 command, [MI] mi replace0 reset command, [MI] mi reset reshape command, [MI] mi reshape select command, [MI] mi select, also see mi extract command set command, [MI] mi set st command, [MI] mi XXXset stjoin command, [MI] mi stsplit streset command, [MI] mi XXXset stset command, [MI] mi XXXset stsplit command, [MI] mi stsplit svyset command, [MI] mi XXXset test command, [MI] mi estimate postestimation, [MI] mi test testtransform command, [MI] mi estimate postestimation, [MI] mi test tsset command, [MI] mi XXXset unregister command, [MI] mi set unset command, [MI] mi set update command, [MI] mi update, [MI] noupdate option varying command, [MI] mi varying xeq command, [MI] mi xeq xtset command, [MI] mi XXXset mi data, [MI] Glossary mi() function, [FN] Programming functions MICE, see multivariate imputation, chained equations

Microsoft Access, reading data from, [D] odbc Excel, [M-5] xl()Excel, reading data from, [D] import excel, [D] odbc Excel, write results to, [P] putexcel, [P] putexcel advanced Office,  $[M-5] \_docx^*(), [M-5] xl()$ SpreadsheetML, [D] xmlsave Windows, see Windows Word,  $[M-5] \_docx^*()$ middle suboption, [G-4] *alignmentstyle* midsummaries, [R] lv mild outliers, [R] lv Mills's ratio, [R] heckman, [R] heckman postestimation MIMIC models, see multiple indicators and multiple causes model min(), egen function, [D] egen min() function, [FN] Mathematical functions, [M-5] minmax() min\_memory, set subcommand, [R] set minbyte() function, [FN] Programming functions mindices, estat subcommand, [SEM] estat mindices mindouble() function, [FN] Programming functions, [M-5] mindouble() minfloat() function, [FN] Programming functions minimization, [M-5] moptimize(), [M-5] optimize() minimum absolute deviations, [R] qreg detectable effect size, [PSS] power, [PSS] Glossary detectable value, [PSS] Glossary entropy rotation, [MV] rotate, [MV] rotatemat, [MV] Glossary squared deviations, [R] areg, [R] cnsreg, [R] nl, [R] regress, [R] regress postestimation minimums and maximums, see maximums and minimums minindex() function, [M-5] minindex() minint() function, [FN] Programming functions Minkowski dissimilarity measure, [MV] *measure\_option* minlong() function, [FN] Programming functions minmax() function, [M-5] minmax() min\_memory, set subcommand, [D] memory minutes() function, [D] datetime, [FN] Date and time functions, [M-5] date() misclassification rate, [MV] Glossary missing at random, [MI] intro substantive, [MI] mi impute, [MI] Glossary missing completely at random, [MI] intro substantive, [MI] Glossary missing data, [MI] intro substantive arbitrary pattern, [MI] intro substantive, [MI] mi impute, [MI] mi impute chained, [MI] mi impute mvn, [MI] Glossary

missing data, continued monotone pattern, [MI] intro substantive, [MI] mi impute, [MI] mi impute chained, [MI] mi impute monotone, [MI] mi impute mvn, [MI] Glossary missing() function, [FN] Programming functions, [M-5] missing() missing not at random, [MI] intro substantive, [MI] Glossary missing observations, see dropout missing values, [M-5] missing(), [M-5] missingof(), [M-5] editmissing(), [M-5] \_fillmissing(), [D] missing values, [R] misstable, [SEM] example 26, [U] 12.2.1 Missing values, [U] 13 Functions and expressions counting, [D] codebook, [D] inspect encoding and decoding, [D] mvencode extended, [D] mvencode hard and soft, [MI] Glossary ineligible, [MI] Glossary pattern of, [MI] mi misstable replacing, [D] merge missingness, pattern, see pattern of missingness missingof() function, [M-5] missingof() misspecification effects, [SVY] estat, [SVY] Glossary misstable for mi data, [MI] mi misstable nested command, [R] misstable patterns command, [R] misstable summarize command, [R] misstable tree command, [R] misstable misstable, mi subcommand, [MI] mi misstable mixed design, [MV] manova, [PSS] Glossary, [R] anova model, [ME] mecloglog, [ME] melogit, [ME] menbreg, [ME] meologit, [ME] meoprobit, [ME] mepoisson, [ME] meprobit, [ME] megrlogit, [ME] megrpoisson, [ME] mestreg, [ME] mixed, [ME] Glossary, [U] 26.21 Multilevel mixedeffects models mixed command, [ME] mixed mixed-effects model, see multilevel model mkdir command, [D] mkdir \_mkdir() function, [M-5] chdir() mkdir() function, [M-5] chdir() mkmat command, [P] matrix mkmat mkspline command, [R] mkspline ML, see maximum likelihood ml, see gsem option method(), see sem option method() check command. [R] ml clear command, [R] ml command, [SVY] ml for svy count command, [R] ml display command, [R] ml footnote command, [R] ml graph command, [R] ml

ml. continued init command, [R] ml maximize command, [R] ml model command, [R] ml plot command, [R] ml query command, [R] ml report command, [R] ml score command, [R] ml search command, [R] ml trace command, [R] ml mlabangle() option, [G-3] marker\_label\_options mlabcolor() option, [G-3] marker\_label\_options mlabel() option, [G-3] marker\_label\_options mlabgap() option, [G-3] marker\_label\_options mlabposition() option, [G-3] marker\_label\_options mlabsize() option, [G-3] marker\_label\_options mlabstyle() option. [G-3] marker\_label\_options mlabtextstvle() option. [G-3] marker\_label\_options mlabvposition() option, [G-3] marker\_label\_options mlcolor() option, [G-3] marker\_options mleval command, [R] ml mlexp command, [R] mlexp, [R] mlexp postestimation mlib add, mata subcommand, [M-3] mata mlib create, mata subcommand, [M-3] mata mlib index, mata subcommand, [M-3] mata mlib query, mata subcommand, [M-3] mata mlib .mlib library file, [M-1] how, [M-3] Imbuild, [M-3] mata describe, [M-3] mata mlib, [M-3] mata set, [M-3] mata which, [M-6] Glossary, [U] 11.6 Filenaming conventions mlmatbysum command, [R] ml mlmatsum command, [R] ml MLMV, see maximum likelihood with missing values mlmv. see sem option method() mlogit command, [R] mlogit, [R] mlogit postestimation mlogit option, see gsem option mlogit mlong data style, [MI] styles, [MI] Glossary technical description, [MI] technical mlpattern() option, [G-3] marker\_options mlstyle() option, [G-3] marker\_options mlsum command, [R] ml mlvecsum command, [R] ml mlwidth() option, [G-3] marker\_options mm() function, [D] datetime, [FN] Date and time functions, [M-5] date() .mmat matrix file, [M-3] mata matsave, [U] 11.6 Filenaming conventions mmC() function, [D] datetime, [FN] Date and time functions, [M-5] date() MNAR, see missing not at random MNP, see outcomes, multinomial

.mo object code file, [M-1] how, [M-3] mata mosave, [M-3] mata which, [M-6] Glossary, [U] 11.6 Filenaming conventions mod() function, [FN] Mathematical functions, [M-5] mod() mode(), egen function, [D] egen mode-curvature adaptive Gauss-Hermite quadrature, [IRT] Glossary, see quadrature, mode-curvature adaptive Gauss-Hermite model coefficients test, [R] lrtest, [R] test, [R] testnl, [SVY] svy postestimation comparison, Bayesian, see Bayesian, model comparison hypothesis testing, see Bayesian, hypothesis testing identification, [SEM] intro 4, [SEM] intro 12, [SEM] Glossary posterior probability, [BAYES] intro, [BAYES] bayes, [BAYES] bayestest model, [BAYES] Glossary simplification test, [SEM] example 8, [SEM] example 10 specification test, see specification test model, ml subcommand, [R] ml model-implied covariances and correlations, [SEM] example 11 modeling fractions, [R] betareg proportions, [R] betareg rates, [R] betareg models, maximum number of variables in, [R] matsize modern scaling, [MV] Glossary modification, file, [D] filefilter modification indices. [SEM] estat mindices. [SEM] example 5, [SEM] methods and formulas for sem, [SEM] Glossary modifying data, [D] generate, also see editing data modulus function, [FN] Mathematical functions modulus transformations, [R] boxcox mofd() function, [D] datetime, [FN] Date and time functions, [M-5] date() moments (of a distribution), [SEM] Glossary monadic operator, [M-2] syntax, [M-6] Glossary monotone imputation, see imputation, monotone monotone-missing pattern, [MI] mi impute monotone, [MI] Glossary, [R] misstable monotonicity, see pattern of missingness Monte Carlo error, [MI] mi estimate, [MI] mi estimate using, [MI] Glossary simulations, [P] postfile, [R] permute, [R] simulate standard error, [BAYES] intro, [BAYES] bayes, [BAYES] bayesmh, [BAYES] bayesstats summary, [BAYES] Glossary month() function, [D] datetime, [FN] Date and time functions, [M-5] date(), [U] 24.5 Extracting components of dates and times

monthly() function, [D] datetime, [D] datetime translation, [FN] Date and time functions, [M-5] date() Moore–Penrose inverse, [M-5] pinv() \_moptimize() function, [M-5] moptimize() moptimize() function, [M-5] moptimize() moptimize\_ado\_cleanup() function, [M-5] moptimize() \_moptimize\_evaluate() function, [M-5] moptimize() moptimize\_evaluate() function, [M-5] moptimize() moptimize\_init() function, [M-5] moptimize() moptimize\_init\_\*() functions. [M-5] moptimize() moptimize\_query() function, [M-5] moptimize() moptimize\_result\_\*() functions, [M-5] moptimize() moptimize\_util\_\*() functions. [M-5] moptimize() more command and parameter, [P] macro, [P] more, [R] more, [U] 7 -more- conditions, [U] 16.1.6 Preventing -more- conditions more() function, [M-5] more() more, set subcommand, [R] more, [R] set mortality table, see life tables mosave, mata subcommand, [M-3] mata mosave moving average model, [TS] arch, [TS] arfima, [TS] arima, [TS] sspace, [TS] ucm process, [TS] Glossary smoother, [TS] tssmooth, [TS] tssmooth ma mprobit command, [R] mprobit, [R] mprobit postestimation mreldif() function, [FN] Matrix functions, [M-5] reldif(), [P] matrix define mreldifre() function, [M-5] reldif() mreldifsym() function, [M-5] reldif() msize() option, [G-3] marker\_options, [G-3] rcap\_options msofhours() function, [D] datetime, [FN] Date and time functions, [M-5] date() msofminutes() function, [D] datetime, [FN] Date and time functions, [M-5] date() msofseconds() function, [D] datetime, [FN] Date and time functions, [M-5] date() mspline, graph twoway subcommand, [G-2] graph twoway mspline mstyle() option, [G-3] marker\_options mswitch command, [TS] mswitch, [TS] mswitch postestimation msymbol() option, [G-3] marker\_options mt64, see random-number generator MTMM, see multitrait-multimethod data and matrices mtr(), egen function, [D] egen multiarm trial, [ST] Glossary multidimensional scaling, [MV] mds, [MV] mds postestimation plots, [MV] mdslong, [MV] mdsmat, [MV] Glossary configuration plot, [MV] Glossary multilevel data, [MI] mi estimate

multilevel latent variable, [SEM] intro 2, [SEM] gsem path notation extensions multilevel mixed-effects model, see multilevel model multilevel model, [BAYES] bayesmh, [ME] me, [ME] mecloglog, [ME] meglm, [ME] melogit, [ME] menbreg, [ME] meologit, [ME] meoprobit, [ME] mepoisson, [ME] meprobit, [ME] megrlogit, [ME] megrpoisson, [ME] mestreg, [ME] mixed, [R] gllamm, [SEM] intro 5, [SEM] example 30g, [SEM] example 38g, [SEM] example 39g, [SEM] example 40g, [SEM] example 41g, [SEM] example 42g, [SEM] Glossary, [U] 26.21 Multilevel mixedeffects models multinomial logistic regression, [SEM] intro 2, [SEM] intro 5, [SEM] example 37g, [SEM] example 41g, [SEM] Glossary, [SVY] svy estimation logistic regression imputation, see imputation, multinomial logistic regression outcome model, see outcomes, multinomial probit regression, [SVY] svy estimation multiple comparisons, [R] contrast, [R] margins, [R] pwcompare, [R] pwmean, [MV] mvreg, [R] anova postestimation, [R] correlate, [R] oneway, [R] regress postestimation, [R] roccomp, [R] spearman, [R] test, [R] testnl, [R] tetrachoric Bonferroni's method, [R] contrast, [R] margins, [R] pwcompare, [R] pwmean, [R] anova postestimation, [R] correlate, [R] oneway, [R] regress postestimation, [R] roccomp, [R] spearman, [R] test, [R] testnl, [R] tetrachoric Duncan's method, [R] pwcompare, [R] pwmean Dunnett's method, [R] pwcompare, [R] pwmean Holm's method, [R] anova postestimation, [R] regress postestimation, [R] test, [R] testnl multiple-range method, see Dunnett's method subentry Scheffé's method, [R] contrast, [R] margins, [R] pwcompare, [R] pwmean, [R] oneway Šidák's method, [R] contrast, [R] margins, [R] pwcompare, [R] pwmean, [R] anova postestimation. [R] correlate, [R] oneway. [R] regress postestimation, [R] roccomp, [R] spearman, [R] test, [R] testnl, [R] tetrachoric Studentized-range method, see Tukey's method subentry Student-Newman-Keuls's method, [R] pwcompare, [R] pwmean Tukey's method, [R] pwcompare, [R] pwmean multiple correlation, [SEM] Glossary multiple correspondence analysis, [MV] Glossary multiple imputation, [MI] intro substantive, [MI] intro, [MI] styles, [MI] workflow, [U] 26.27 Multiple imputation

multiple imputation. continued analysis step, [MI] intro substantive, [MI] mi estimate, [MI] mi estimate using, [MI] mi estimate postestimation, [MI] mi test estimation, [MI] estimation imputation step, [MI] intro substantive, [MI] mi impute, [MI] mi impute usermethod inference, [MI] intro substantive pooling step, [MI] intro substantive, [MI] mi estimate, [MI] mi estimate using prediction, [MI] mi predict theory, [MI] intro substantive multiple indicators and multiple causes model. [SEM] intro 5, [SEM] example 10, [SEM] Glossary multiple indicators multiple causes model, [SEM] example 36g multiple languages, [D] label language multiple regression, see linear regression multiple-range multiple-comparison adjustment, see multiple comparisons. Dunnett's method multiple-failure st data, [ST] stbase, [ST] stci. [ST] stcox, [ST] stcox postestimation, [ST] stcurve. [ST] stdescribe. [ST] stfill. [ST] stgen, [ST] stir, [ST] stptime, [ST] strate, [ST] streg, [ST] streg postestimation, [ST] sts, [ST] sts generate, [ST] sts graph, [ST] sts list, [ST] sts test, [ST] stset, [ST] stsplit, [ST] stsum multiple-record st data, [ST] stbase, [ST] stci, [ST] stcox, [ST] stcox postestimation, [ST] stcrreg, [ST] stcrreg postestimation, [ST] stcurve, [ST] stdescribe, [ST] stfill, [ST] stgen, [ST] stir, [ST] stptime, [ST] strate, [ST] streg, [ST] streg postestimation, [ST] sts, [ST] sts generate, [ST] sts graph, [ST] sts list, [ST] sts test, [ST] stset, [ST] stsplit, [ST] stsum, [ST] stvary, [ST] Glossary, [TE] Glossary multiple-sample means, see means, multiple-sample study, [PSS] power oneway, [PSS] power twoway, [PSS] power repeated test, [PSS] power oneway, [PSS] power twoway, [PSS] power repeated independent samples, [PSS] power oneway, [PSS] power twoway, [PSS] power repeated means, [PSS] power oneway, [PSS] power twoway, [PSS] power repeated multiplication operator, see arithmetic operators multiplicative heteroskedasticity, [TS] arch multistage clustered sampling, [SVY] survey, [SVY] svydescribe, [SVY] svyset multitrait-multimethod data and matrices, [SEM] intro 5, [SEM] example 17 multivalued treatment effect, [TE] teffects aipw, [TE] teffects ipw, [TE] teffects ipwra, [TE] teffects multivalued, [TE] teffects ra, [TE] Glossary multivariable fractional polynomial regression, [R] mfp

multivariate analysis, [MV] canon, [MV] hotelling, [MV] mytest, [U] 26.28 Multivariate and cluster analysis bivariate probit, [R] biprobit three-stage least squares, [R] reg3 Zellner's seemingly unrelated, [R] nlsur, [R] sureg analysis of covariance, [MV] manova, [MV] Glossary analysis of variance, [MV] manova, [MV] Glossary Behrens-Fisher problem, [MV] mytest means GARCH model, [TS] mgarch, [TS] Glossary constant conditional correlation, [TS] mgarch ccc diagonal vech, [TS] mgarch dvech dynamic conditional correlation. [TS] mgarch dcc varying conditional correlation, [TS] mgarch vcc GARCH postestimation constant conditional correlation, [TS] mgarch ccc postestimation diagonal vech, [TS] mgarch dvech postestimation dynamic conditional correlation, [TS] mgarch dcc postestimation varying conditional correlation, [TS] mgarch vcc postestimation imputation, see imputation, multivariate imputation using chained equations, see imputation, multivariate, chained equations kurtosis, [MV] mytest normality logistic variable imputation, see imputation, multivariate normal, [MV] mytest normality normal imputation, see imputation, multivariate normal normal simulator, [M-5] ghk(), [M-5] ghkfast() regression, [BAYES] bayesmh, [BAYES] bayesmh evaluators, [MV] mvreg, [MV] Glossary, [SEM] example 12, [SEM] Glossary, also see seemingly unrelated regression regression imputation, see imputation, multivariate skewness, [MV] mytest normality test, [MV] mvtest time-series estimators, structural vector autoregressive models, [TS] var svar time-series estimators, dynamic-factor models, [TS] dfactor MGARCH models, see multivariate GARCH model state-space models, [TS] sspace vector autoregressive models, [TS] var, [TS] varbasic vector error-correction models, [TS] vec MVAGH, see quadrature, mean-variance adaptive Gauss-Hermite

MVAGHQ, see mean-variance adaptive Gauss-Hermite quadrature

wdecode command, [D] mvencode
mvencode command, [D] mvencode
MVN imputation, see imputation, multivariate normal
mvreg command, [MV] mvreg, [MV] mvreg
 postestimation
mvreg, estat subcommand, [MV] procrustes
 postestimation
mvtest, [MV] mvtest
 correlations command, [MV] mvtest
 correlations
 covariances command, [MV] mvtest covariances
 means command, [MV] mvtest means

normality command, [MV] mytest normality

### Ν

\_n and \_N built-in variables, [U] 13.4 System variables (\_variables), [U] 13.7 Explicit subscripting name() option, [G-3] name\_option nameexternal() function, [M-5] findexternal() namelists, [M-3] namelists names, [U] 11.3 Naming conventions conflicts, [P] matrix, [P] matrix define, [P] scalar matrix row and columns, [P] ereturn, [P] matrix define, [P] matrix rownames names, confirm subcommand, [P] confirm namespace and conflicts, matrices and scalars, [P] matrix, [P] matrix define naming convention, [M-1] naming groups of variables, [D] rename group variables. [D] rename NaN, [M-6] Glossary NARCH, see nonlinear autoregressive conditional heteroskedasticity NARCHK, see nonlinear autoregressive conditional heteroskedasticity with a shift natural log function. [FN] Mathematical functions. [FN] Statistical functions natural splines, [R] mkspline nbetaden() function, [FN] Statistical functions, [M-5] normal() nbinomial() function, [FN] Statistical functions, [M-5] normal() nbinomialp() function, [FN] Statistical functions, [M-5] normal() nbinomialtail() function, [FN] Statistical functions, [M-5] normal() nbreg command, [R] nbreg, [R] nbreg postestimation nbreg option, see gsem option nbreg nchi2() function, [FN] Statistical functions, [M-5] normal() nchi2den() function, [FN] Statistical functions, [M-5] normal() nchi2tail() function, [FN] Statistical functions, [M-5] normal() n-class command, [P] program, [P] return

ndots() option, [G-2] graph twoway dot nearest neighbor, [MI] mi impute pmm, [MV] discrim knn, [MV] Glossary nearest-neighbor matching, [TE] teffects intro, [TE] teffects intro advanced, [TE] teffects nnmatch, [TE] Glossary needle plot, [R] spikeplot \_negate() function, [M-5] \_negate() negation matrix, [M-5] \_negate() negation operator, see arithmetic operators negative binomial, [SEM] example 39g distribution. cumulative, [FN] Statistical functions inverse cumulative, [FN] Statistical functions inverse reverse cumulative. [FN] Statistical functions reverse cumulative, [FN] Statistical functions probability mass function, [FN] Statistical functions regression, [R] nbreg, [SEM] Glossary, [SVY] svy estimation, [XT] Glossary fixed-effects, [XT] xtnbreg generalized linear models, [R] glm mixed-effects, [ME] menbreg population-averaged, [XT] xtgee, [XT] xtnbreg random-effects, [XT] xtnbreg truncated, [R] tnbreg zero-inflated, [R] zinb negative effect size, [PSS] power, [PSS] Glossary Nelder-Mead algorithm, [M-5] moptimize(), [M-5] optimize() Nelson-Aalen cumulative hazard, [ST] sts, [ST] sts generate, [ST] sts graph, [ST] sts list nested case-control data, [ST] sttocc designs, [MV] manova, [R] anova effects, [MV] manova, [R] anova logit, [R] nlogit model statistics, [R] nestreg number list, [PSS] power random effects, [ME] mecloglog, [ME] meglm, [ME] melogit, [ME] menbreg, [ME] meologit, [ME] meoprobit, [ME] mepoisson, [ME] meprobit, [ME] meqrlogit, [ME] megrpoisson, [ME] mestreg, [ME] mixed, [ME] Glossary regression, [R] nestreg nested, misstable subcommand, [R] misstable nested-effects model, [SEM] Glossary nestreg prefix command, [R] nestreg net cd command, [R] net describe command, [R] net from command, [R] net get command, [R] net install command, [R] net link command, [R] net query command, [R] net search command, [R] net search

net. continued set ado command, [R] net set other command, [R] net sj command, [R] net stb command, [R] net net\_d, view subcommand, [R] view net, view subcommand, [R] view NetCourseNow, [U] 3.6.2 NetCourses NetCourses, [U] 3.6.2 NetCourses network, query subcommand, [R] query .new built-in class function, [P] class new() function, [M-2] class new lines, data without, [D] infile (fixed format) new, ssc subcommand, [R] ssc newey command, [TS] newey, [TS] newey postestimation Newey-West covariance matrix, [TS] Glossary postestimation, [TS] newey postestimation regression, [TS] newey standard errors, [P] matrix accum, [R] glm \_newline(#), display directive, [P] display news command, [R] news news, view subcommand, [R] view newsletter, [U] 3 Resources for learning and using Stata Newton-Raphson algorithm, [M-5] moptimize(), [M-5] optimize(), [R] ml Newton–Raphson method, [M-5] solvenl() Newton's method, see iteration, Newton's method Neyman allocation, [SVY] estat nF() function, [FN] Statistical functions, [M-5] normal() nFden() function, [FN] Statistical functions, [M-5] normal() nFtail() function, [FN] Statistical functions, [M-5] normal() nibeta() function. [FN] Statistical functions. [M-5] normal() niceness, set subcommand, [D] memory, [R] set nl command, [R] nl, [R] nl postestimation nl, tssmooth subcommand, [TS] tssmooth nl nlcom command, [R] nlcom, [SEM] intro 7, [SEM] estat stdize, [SEM] example 42g, [SEM] nlcom, [SVY] svy postestimation nlogit command, [R] nlogit, [R] nlogit postestimation nlogitgen command, [R] nlogit nlogittree command, [R] nlogit nlsur command, [R] nlsur, [R] nlsur postestimation nm1 option, see sem option nm1 nnmatch, teffects subcommand, [TE] teffects nnmatch noanchor option, see gsem option noanchor, see sem option noanchor noasis option, see gsem option noasis nobreak command, [P] break

nocapslatent option. see gsem option nocapslatent, see sem option nocapslatent nocnsreport option, see gsem option nocnsreport, see sem option nocnsreport noconstant option, see gsem option noconstant, see sem option noconstant nodescribe option, see sem option nodescribe nodraw option, [G-3] nodraw\_option noestimate option, see gsem option noestimate, see sem option noestimate nofootnote option, see sem option nofootnote nofvlabel option, see sem option nofvlabel noheader option, see gsem option noheader, see sem option noheader noisily prefix, [P] quietly noivstart option, see sem option noivstart nolog or log option, [R] maximize nomeans option, see sem option nomeans nominal alpha, [PSS] Glossary, also see significance level item, [IRT] Glossary power, see power response model, [IRT] Glossary sample size, see sample-size significance level, [PSS] Glossary, see significance level nonadaptive Gauss-Hermite quadrature, see quadrature, Gauss-Hermite noncentral beta density, [FN] Statistical functions beta distribution, [FN] Statistical functions chi-squared distribution, [FN] Statistical functions F density, [FN] Statistical functions F distribution, [FN] Statistical functions Student's t density, [FN] Statistical functions Student's t distribution, [FN] Statistical functions noncentrality parameter, [PSS] power onemean, [PSS] power twomeans, [PSS] power pairedmeans, [PSS] power oneway, [PSS] power twoway, [PSS] power repeated, [PSS] Glossary nonconformities, quality control, [R] qc nonconstant variance, see robust, Huber/White/sandwich estimator of variance noncursive model, see nonrecursive model nondirectional test, see two-sided test noninformative prior, [BAYES] intro, [BAYES] bayes, [BAYES] bayesmh, [BAYES] bayesstats ic, [BAYES] Glossarv nonlinear autoregressive conditional heteroskedasticity, [TS] arch autoregressive conditional heteroskedasticity with a shift, [TS] arch Bayesian regression, [BAYES] bayesmh combinations of estimators, [R] nlcom combinations, predictions, and tests, [SVY] svy postestimation

nonlinear, continued equations, [M-5] solvenl() estimation, [TS] arch hypothesis test after estimation, [R] lrtest, [R] margins, [R] margins, contrast, [R] margins, pwcompare, [R] nlcom, [R] predictnl, [R] testnl least squares, [R] nl, [SVY] svy estimation power autoregressive conditional heteroskedasticity, [TS] arch prediction, see multiple imputation, prediction regression, [R] boxcox, [R] nl, [R] nlsur, [TE] teffects ra smoothing, [TS] tssmooth nl test, see estimation, test after time-series model, [TS] mswitch nonmetric scaling, [MV] mds, [MV] mdslong, [MV] mdsmat, [MV] Glossary nonmissing() function, [M-5] missing() nonmonotonic power, see saw-toothed power function nonnormed fit index, see Tucker-Lewis index nonparametric analysis, hypothesis tests, agreement, [R] kappa association, [R] spearman, [R] tabulate twoway cusum, [R] cusum equality of distributions, [R] ksmirnov, [R] kwallis, [R] ranksum, [R] signrank medians, [R] ranksum proportions, [R] bitest, [R] prtest random order, [R] runtest trend, [R] nptrend percentiles, [R] centile quantile regression, [R] qreg ROC analysis, [R] roc estimation, [R] rocreg graphs, [R] rocregplot test equality of areas, [R] roccomp without covariates, [R] roctab smoothing, [R] kdensity, [R] lowess, [R] lpoly, [R] smooth survival analysis, Kaplan-Meier curves, [ST] sts graph log rank and other tests of equality, [ST] sts test Nelson-Aalen curves, [ST] sts graph treatment effect, [TE] teffects nnmatch, [TE] teffects psmatch nonparametric methods, [MV] discrim knn, [MV] Glossary nonrecursive model, [SEM] Glossary stability of, [SEM] estat stable, [SEM] example 7 nonrtolerance option, [R] maximize nonselection hazard, [R] heckman, [R] heckman postestimation nonsphericity correction, [PSS] power repeated, [PSS] Glossary nonstationary time series, [TS] dfgls, [TS] dfuller, [TS] pperron, [TS] vec intro, [TS] vec

nonzero null. [PSS] power onemean. [PSS] power pairedmeans, [PSS] power oneproportion, [PSS] power onevariance. [PSS] power onecorrelation nopreserve option, [P] nopreserve option norm, [M-6] Glossary norm() function, [M-5] norm() normal distribution and normality, examining distributions for, [R] diagnostic plots, [R] lv generating multivariate data, [D] drawnorm probability and quantile plots, [R] diagnostic plots test for. [R] sktest. [R] swilk transformations to achieve, [R] boxcox, [R] ladder, [R] Inskew0 normal probability plots, [G-2] graph other normal() function, [FN] Statistical functions, [M-5] normal() normal. density, mean  $\mu$ , std. dev.  $\sigma$ , [FN] Statistical functions natural log of mean  $\mu$ , std. dev.  $\sigma$ , [FN] Statistical functions natural log of standard normal, [FN] Statistical functions standard normal, [FN] Statistical functions distribution. cumulative, [FN] Statistical functions generating multivariate data with, [D] corr2data inverse cumulative, [FN] Statistical functions ioint cumulative of bivariate. [FN] Statistical functions natural log of cumulative, [FN] Statistical functions sample from multivariate, [FN] Statistical functions normalden() function, [FN] Statistical functions, [M-5] normal() normality, mvtest subcommand, [MV] mvtest normality normality test, [MV] mvtest normality after VAR or SVAR, [TS] varnorm after VEC, [TS] vecnorm normality, conditional, [SEM] intro 4, [SEM] Glossary joint, [SEM] intro 4, [SEM] Glossary normalization, [MV] ca, [MV] mca, [MV] mds, [MV] rotate, [MV] Glossary normalization constraints, see constraints, normalization normalized residuals. [SEM] estat residuals. [SEM] methods and formulas for sem, [SEM] Glossary normally distributed random numbers, [FN] Randomnumber functions, [R] set rng, [R] set seed not concave message, [R] maximize Not Elsewhere Classified, see Stata Blog not equal operator, [U] 13.2.3 Relational operators not operator, [U] 13.2.4 Logical operators

notable option, see gsem option notable, see sem option notable note() option, [G-3] title\_options notes command, [D] notes drop command, [D] notes list command, [D] notes renumber command, [D] notes replace command, [D] notes search command, [D] notes notes, cluster subcommand, [MV] cluster notes notes on estimation results, [R] estimates notes notes, cluster analysis, [MV] cluster notes creating, [D] notes, [D] varmanage editing, [D] notes, [D] varmanage notes, estimates subcommand, [R] estimates notes notifyuser, set subcommand, [R] set noupdate option, [MI] noupdate option novarabbrev command, [P] varabbrev noxconditional option, see sem option noxconditional NPARCH, see nonlinear power autoregressive conditional heteroskedasticity npnchi2() function, [FN] Statistical functions, [M-5] normal() npnF() function, [FN] Statistical functions, [M-5] normal() npnt() function, [FN] Statistical functions, [M-5] normal() nproc, estat subcommand, [R] rocreg postestimation nptrend command, [R] nptrend NR algorithm, [R] ml NRM, see nominal response model nrm, irt subcommand, [IRT] irt nrm, [IRT] irt nrm postestimation nrtolerance() option, [R] maximize nt() function, [FN] Statistical functions, [M-5] normal() ntden() function, [FN] Statistical functions, [M-5] normal() nttail() function, [FN] Statistical functions, [M-5] normal() NULL, [M-2] pointers, [M-6] Glossary null correlation, [PSS] power hypothesis and alternative hypothesis, [PSS] power, [PSS] power onemean, [PSS] power twomeans, [PSS] power pairedmeans, [PSS] power oneproportion, [PSS] power twoproportions, [PSS] power pairedproportions, [PSS] power onevariance, [PSS] power twovariances, [PSS] power onecorrelation, [PSS] power twocorrelations, [PSS] power oneway, [PSS] power twoway, [PSS] power repeated, [PSS] power cmh, [PSS] power mcc, [PSS] power trend, [PSS] power cox,

> [PSS] power exponential, [PSS] power logrank, [PSS] unbalanced designs, [PSS] Glossary

null. continued mean, [PSS] power, [PSS] power onemean, [PSS] power oneproportion, [PSS] power onecorrelation, [PSS] unbalanced designs mean difference, [PSS] power, [PSS] power pairedmeans parameter, [PSS] Glossary, see null value proportion, [PSS] power standard deviation, [PSS] power, [PSS] power onevariance value, [PSS] power, [PSS] Glossary variance, [PSS] power, [PSS] power onevariance nullmat() function. [FN] Matrix functions. [P] matrix define number of events, see number of failures of failures. [PSS] power cox. [PSS] power exponential, [PSS] power logrank to string conversion, see string functions number, confirm subcommand, [P] confirm number to string conversion, see string functions numbered styles, [G-4] linestyle, [G-4] markerlabelstyle, [G-4] markerstyle, [G-4] pstyle numbers, [U] 12.2 Numbers formatting, [D] format mapping to strings, [D] encode, [D] label numeric, [M-2] declarations, [M-6] Glossary numeric list, [P] numlist, [P] syntax, [U] 11.1.8 numlist numeric value labels, [D] labelbook numerical precision, [U] 13.12 Precision and problems therein numlabel command, [D] labelbook numlist command, [P] numlist, [U] 11.1.8 numlist N-way analysis of variance, [R] anova N-way multivariate analysis of variance, [MV] manova

## 0

object, [P] class object code, [M-1] how, [M-6] Glossary objective prior, see noninformative prior object-oriented programming, [M-2] class, [M-6] Glossary, [P] class objects, size of, [G-4] relativesize .objkey built-in class function, [P] class .objtype built-in class function, [P] class oblimax rotation, [MV] rotate, [MV] rotatemat, [MV] Glossary oblimin rotation, [MV] rotate, [MV] rotatemat, [MV] Glossary oblique rotation, [MV] factor postestimation, [MV] rotate, [MV] rotatemat, [MV] Glossary oblique transformation, see oblique rotation obs parameter, [D] describe, [D] obs obs, set subcommand, [D] obs, [R] set

observational data, [R] correlate, [R] heckman, [R] ivregress, [R] logit, [R] mean, [R] regress, [R] summarize. [R] tabulate oneway. [R] tabulate twoway, [R] ttest, [R] ztest, [TE] intro, [TE] treatment effects, [TE] eteffects, [TE] etpoisson, [TE] etpoisson postestimation, [TE] etregress, [TE] etregress postestimation, [TE] stteffects, [TE] stteffects postestimation, [TE] tebalance, [TE] tebalance box. [TE] tebalance density. [TE] tebalance overid, [TE] tebalance summarize, [TE] teffects, [TE] teffects intro, [TE] teffects intro advanced, [TE] teffects aipw, [TE] teffects ipw, [TE] teffects ipwra, [TE] teffects nnmatch, [TE] teffects overlap, [TE] teffects postestimation, [TE] teffects psmatch, [TE] teffects ra, [TE] Glossary, [U] 12 Data, [U] 20 Estimation and postestimation commands, [U] 26.4 Structural equation modeling (SEM), [U] 26.19 Models with time-series data, [U] 26.20 Panel-data models, [U] 26.21 Multilevel mixed-effects models, [U] 26.22 Survival-time (failure-time) models, [U] 26.23 Treatment-effect models, [U] 26.26 Survey data, [U] 26.28 Multivariate and cluster analysis observational study, [PSS] power, [PSS] Glossary observations, adding, [D] insobs built-in counter variable, [U] 11.3 Naming conventions complete and incomplete, [MI] Glossary creating dataset of, [D] collapse dropping, [D] drop dropping duplicate, [D] duplicates duplicating, [D] expand duplicating, clustered, [D] expandel identifying duplicate, [D] duplicates increasing number of, [D] obs inserting, [D] insobs marking, [P] mark maximum number of, [D] memory, [U] 6 Managing memory ordering, [D] gsort, [D] sort transposing with variables, [D] xpose observed information matrix, [R] ml, [R] vce\_option, [SEM] Glossary, [XT] vce\_options observed level of significance, see p-value observed variables, [SEM] intro 4, [SEM] Glossary Ochiai coefficient similarity measure. [MV] measure\_option ocloglog option, see gsem option ocloglog odbc describe command, [D] odbc exec() command, [D] odbc insert command, [D] odbc list command, [D] odbc load command, [D] odbc

odbc, continued query command, [D] odbc sqlfile() command, [D] odbc ODBC data source, reading data from, [D] odbc, [U] 21.4 ODBC sources odbcdriver, set subcommand, [D] odbc, [R] set odbcmgr, set subcommand, [D] odbc, [R] set odds, [PSS] Glossary, [ST] Glossary odds ratio, [ME] meglm, [ME] melogit, [ME] meologit, [ME] meqrlogit, [PSS] power, [PSS] power twoproportions, [PSS] power pairedproportions, [PSS] power cmh, [PSS] power mcc, [PSS] Glossary, [R] eform\_option, [R] epitab, [ST] Glossary, [SVY] svy estimation, [XT] xtcloglog, [XT] xtgee, [XT] xtlogit, [XT] xtologit, [XT] xtstreg differences, [SVY] svy postestimation estimation, [R] asclogit, [R] binreg, [R] clogit, [R] cloglog, [R] exlogistic, [R] glm, [R] logistic, [R] logit, [R] mlogit, [R] scobit postestimation, [R] contrast, [R] exlogistic postestimation, [R] lincom \_OEx, [SEM] sem and gsem option covstructure() off. cmdlog subcommand, [R] log log subcommand, [R] log timer subcommand, [P] timer Office Open XML, [M-5] \_docx\*() Office, Microsoft, see Microsoft Office offset between axes and data, setting, [G-3] region\_options offset() option, see gsem option offset() offset variable, [ST] Glossary ograph, irf subcommand, [TS] irf ograph OIM. see observed information matrix oim, see gsem option vce(), see sem option vce() OLDPLACE directory, [P] sysdir, [U] 17.5 Where does Stata look for ado-files? OLE Automation. [P] automation ologit command, [R] ologit, [R] ologit postestimation ologit option, see gsem option ologit ologit regression, mixed-effects, [ME] meologit OLS regression, see linear regression omitted variables test, [R] regress postestimation, also see specification test on, cmdlog subcommand, [R] log log subcommand, [R] log timer subcommand, [P] timer one-level model, [ME] me, [ME] Glossary one-parameter logistic model, [IRT] irt 1pl, [IRT] Glossary one-at-a-time Markov chain Monte Carlo sampling, [BAYES] intro, [BAYES] bayesmh, [BAYES] Glossary

onecorrelation, power subcommand, [PSS] power onecorrelation onemean, power subcommand, [PSS] power onemean oneproportion, power subcommand, [PSS] power oneproportion one-sample correlation, see correlation, one-sample mean, see means, one-sample proportion, see proportions, one-sample standard deviation, see standard deviations, onesample study, [PSS] power, [PSS] unbalanced designs test, [PSS] intro, [PSS] power, [PSS] Glossary correlation, [PSS] power onecorrelation Cox proportional hazards model, [PSS] power cox hazard function, [PSS] power cox hazard ratio, [PSS] power cox linear logit model, [PSS] power trend log hazard-ratio, [PSS] power cox mean, [PSS] power onemean, [PSS] unbalanced designs proportion, [PSS] power oneproportion regression coefficient, [PSS] power trend, [PSS] power cox survivor function, [PSS] power cox variance, [PSS] power onevariance variance, see variances, one-sample one-sided test, [PSS] power, [PSS] power onemean, [PSS] power twomeans, [PSS] power pairedmeans, [PSS] power oneproportion, [PSS] power twoproportions, [PSS] power pairedproportions, [PSS] power onevariance, [PSS] power twovariances, [PSS] power onecorrelation, [PSS] power twocorrelations, [PSS] power oneway, [PSS] power cmh, [PSS] power mcc, [PSS] power trend, [PSS] power cox, [PSS] power exponential, [PSS] power logrank, [PSS] Glossary one-step-ahead forecast, see static forecast one-tailed test, [PSS] Glossary, also see one-sided test onevariance, power subcommand, [PSS] power onevariance one-way analysis of variance, [PSS] power, [PSS] power oneway, [PSS] Glossary, [R] kwallis, [R] loneway, [R] oneway oneway command, [R] oneway one-way repeated-measures ANOVA, [PSS] power repeated, [PSS] Glossary oneway, power subcommand, [PSS] power oneway online help, [U] 7 -more- conditions opaccum, matrix subcommand, [P] matrix accum open, file subcommand, [P] file OpenOffice dates, [D] datetime operating characteristic curve, [IRT] Glossary operating system command, [D] cd, [D] copy, [D] dir, [D] erase, [D] mkdir, [D] rmdir, [D] shell, [D] type

operator, [M-2] op\_arith, [M-2] op\_assignment. [M-2] op\_colon, [M-2] op\_conditional, [M-2] op\_increment, [M-2] op\_ioin. [M-2] op\_kronecker, [M-2] op\_logical, [M-2] op\_range, [M-2] op\_transpose, [M-6] Glossary, [P] matrix define, [U] 13.2 Operators difference, [U] 11.4.4 Time-series varlists lag, [U] 11.4.4 Time-series varlists lead, [U] 11.4.4 Time-series varlists order of evaluation, [U] 13.2.5 Order of evaluation, all operators seasonal lag, [U] 11.4.4 Time-series varlists OPG, see outer product of the gradient oprobit command, [R] oprobit, [R] oprobit postestimation oprobit option, see gsem option oprobit oprobit regression, mixed-effects, [ME] meoprobit optimization, [M-3] mata set, [M-5] moptimize(), [M-5] optimize(), [M-6] Glossary \_optimize() function, [M-5] optimize() optimize() function, [M-5] optimize() \_optimize\_evaluate() function, [M-5] optimize() optimize\_evaluate() function, [M-5] optimize() optimize\_init() function, [M-5] optimize() optimize\_init\_\*() functions, [M-5] optimize() optimize\_query() function, [M-5] optimize() optimize\_result\_\*() functions, [M-5] optimize() options, [U] 11 Language syntax in a programming context, [P] syntax, [P] unab repeated, [G-4] concept: repeated options or operator, [U] 13.2.4 Logical operators Oracle, reading data from, [D] odbc order command, [D] order order() function, [M-5] sort() order statistics, [D] egen, [R] lv ordered complementary log-log regression, [SEM] Glossary logistic regression, [BAYES] bayesmh, [ME] meologit, [SEM] Glossary, [SVY] svy estimation logistic regression imputation, see imputation, ordered logistic regression logit, [R] ologit, [SEM] example 35g probit, [R] heckoprobit, [R] oprobit, [SEM] example 35g, [SEM] example 36g probit regression, [BAYES] bayesmh, [ME] meoprobit, [SEM] Glossary, [SVY] svy estimation probit with sample selection, [SVY] svy estimation ordering observations, [D] gsort, [D] sort variables, [D] order, [D] sort ordinal exposure, [PSS] power trend item, [IRT] Glossary

ordinal. continued model, [SEM] intro 5, [SEM] example 31g, [SEM] example 32g, [SEM] example 35g, [SEM] example 36g outcome, see outcomes, ordinal outcome model, see outcomes, ordinal ordinary least squares, see linear regression ordination, [MV] mds, [MV] Glossary orgtype, [M-2] declarations, [M-6] Glossary orgtype() function, [M-5] eltype() orientationstyle, [G-4] orientationstyle original data, [MI] Glossary orthog command, [R] orthog orthogonal matrix, [M-6] Glossary polynomial, [R] contrast, [R] margins, contrast, [R] orthog rotation, [MV] factor postestimation, [MV] rotate, [MV] rotatemat, [MV] Glossary transformation, see orthogonal rotation orthogonalized impulse-response function, [TS] irf, [TS] var intro, [TS] vec intro, [TS] vec, [TS] Glossary orthonormal basis, [P] matrix svd orthpoly command, [R] orthog other graph commands, [G-2] graph other other, query subcommand, [R] query outcome model, [TE] eteffects, [TE] etpoisson, [TE] etregress, [TE] teffects intro advanced, [TE] teffects aipw, [TE] teffects ipwra, [TE] teffects ra, [TE] Glossary outcomes, binary. complementary log-log, [R] cloglog, [XT] xtcloglog generalized estimating equations, [XT] xtgee glm for binomial family, [BAYES] bayesmh, [R] binreg, [R] glm logistic, [BAYES] bayesmh, [BAYES] bayesmh evaluators, [IRT] irt 1pl, [IRT] irt 2pl, [IRT] irt 3pl, [IRT] irt hybrid, [R] exlogistic, [R] logistic, [R] logit, [R] scobit, [XT] xtlogit, [XT] xtstreg multilevel mixed-effects, [ME] mecloglog, [ME] meglm, [ME] melogit, [ME] meprobit, [ME] meqrlogit power and sample size, [PSS] power oneproportion, [PSS] power twoproportions, [PSS] power paired proportions, [PSS] power cmh, [PSS] power mcc, [PSS] power trend probit, [BAYES] bayesmh, [R] biprobit, [R] heckprobit, [R] hetprobit, [R] ivprobit, [R] probit, [XT] xtprobit ROC analysis, [R] rocfit, [R] rocreg treatment effects, [TE] eteffects, [TE] teffects aipw, [TE] teffects ipw, [TE] teffects ipwra, [TE] teffects nnmatch, [TE] teffects psmatch, [TE] teffects ra

outcomes. continued categorical, logistic, [BAYES] bayesmh, [IRT] irt nrm, [IRT] irt hybrid, [R] asclogit, [R] clogit, [R] mlogit, [R] nlogit, [R] slogit probit, [BAYES] bayesmh, [R] asmprobit, [R] mprobit continuous, power and sample size, [PSS] power onemean, [PSS] power twomeans, [PSS] power pairedmeans, [PSS] power onevariance, [PSS] power twovariances, [PSS] power onecorrelation, [PSS] power twocorrelations, [PSS] power oneway, [PSS] power twoway, [PSS] power repeated count. generalized estimating equations, [XT] xtgee multilevel mixed-effects, [ME] menbreg, [ME] mepoisson, [ME] meqrpoisson, [ME] mestreg negative binomial, [R] nbreg, [R] tnbreg, [R] zinb, [XT] xtnbreg Poisson, [BAYES] bayesmh, [R] cpoisson, [R] expoisson, [R] ivpoisson, [R] poisson, [R] tpoisson, [R] zip, [TE] etpoisson, [XT] xtpoisson treatment effects, [TE] eteffects, [TE] etpoisson, [TE] teffects aipw, [TE] teffects ipw, [TE] teffects ipwra, [TE] teffects nnmatch, [TE] teffects psmatch, [TE] teffects ra fractional, beta, [R] betareg fractional response, [R] fracreg treatment effects, [TE] eteffects, [TE] teffects ipw, [TE] teffects nnmatch, [TE] teffects psmatch multinomial, see categorical subentry, see ordinal subentry, see rank subentry ordinal. logistic, [BAYES] bayesmh, [IRT] irt grm, [IRT] irt pcm, [IRT] irt rsm, [IRT] irt hybrid, [R] ologit, [R] slogit, [XT] xtologit multilevel mixed-effects, [ME] meologit, [ME] meoprobit probit, [BAYES] bayesmh, [R] heckoprobit, [R] oprobit, [XT] xtoprobit treatment effect, [TE] teffects multivalued polytomous, see categorical subentry, see ordinal subentry, see rank subentry rank. logistic, [R] rologit probit, [R] asroprobit survival, competing risks, [ST] stcrreg Cox, [ST] stcox parametric, [ST] streg power and sample size, [PSS] power cox, [PSS] power exponential, [PSS] power logrank

outcomes, survival, continued treatment effects, [TE] stteffects ipw, [TE] stteffects ipwra, [TE] stteffects ra, [TE] stteffects wra outer fence, [R] lv product, [D] cross product of the gradient, [R] ml, [R] vce\_option, [SEM] Glossary, [XT] vce\_options outfile command, [D] outfile outliers, [R] lv, [R] greg, [R] regress postestimation, [R] rreg outlines, suppressing, [G-4] linestyle outlining regions, [G-3] region\_options out-of-sample predictions, [R] predict, [R] predictnl, [U] 20.10.3 Making out-of-sample predictions output. query subcommand, [R] query set subcommand, [P] quietly, [R] set output settings, [P] creturn output, coefficient table, automatically widen, [R] set display settings, [R] set showbaselevels format settings, [R] set cformat controlling the scrolling of, [R] more displaying, [P] display, [P] smcl formatting numbers, [D] format printing, [R] translate, [U] 15 Saving and printing output-log files recording, [R] log suppressing, [P] quietly outside values, [R] lv over() option, [G-2] graph bar, [G-2] graph box, [G-2] graph dot overdispersion, [ME] menbreg, [ME] mepoisson, [ME] megrpoisson, [ME] mestreg, [ME] Glossary, see imputation, overdispersed count data overid, estat subcommand, [R] gmm postestimation, [R] ivpoisson postestimation, [R] ivregress postestimation overidentifying restrictions, [XT] Glossary tests of, [R] gmm postestimation, [R] ivpoisson postestimation, [R] ivregress postestimation, [XT] xtabond, [XT] xtabond postestimation, [XT] xtdpd, [XT] xtdpdsys, [XT] xtdpdsys postestimation overlap assumption, [TE] teffects intro, [TE] teffects intro advanced, [TE] teffects overlap, [TE] Glossary overlap, teffects subcommand, [TE] teffects overlap overloading, class program names, [P] class ovtest, estat subcommand, [R] regress postestimation

### Ρ

P charts, [G-2] graph other P-P plot, [R] diagnostic plots p-value, [SEM] Glossary pac command, [TS] corrgram pagesize, set subcommand, [R] more, [R] set paging of screen output, controlling, [P] more, [R] more paired data, [PSS] Glossary means, see means, paired observations, see paired data proportions, see proportions, paired study, [PSS] power, [PSS] power mcc test, [PSS] Glossary paired-coordinate plots. [G-2] graph twoway pcarrow. [G-2] graph twoway pccapsym, [G-2] graph twoway pcscatter, [G-2] graph twoway pcspike pairedmeans, power subcommand, [PSS] power pairedmeans pairedproportions, power subcommand, [PSS] power paired proportions paired-sample test, [PSS] intro, [PSS] power, [PSS] power pairedmeans, [PSS] power pairedproportions means, [PSS] power pairedmeans proportions. [PSS] power paired proportions pairwise combinations, [D] cross, [D] joinby comparisons, [MV] intro, [R] margins, pwcompare, [R] marginsplot, [R] pwcompare, [R] pwmean, [U] 20.17 Obtaining pairwise comparisons correlation, [R] correlate pairwise, estat subcommand, [MV] mds postestimation palette color command, [G-2] palette palette linepalette command, [G-2] palette palette smclsymbolpalette command, [G-2] palette palette symbolpalette command, [G-2] palette panel data, [BAYES] bayesmh, [M-5] panelsetup(), [MI] mi estimate, [U] 26.20 Panel-data models, [XT] Glossary panel-corrected standard error, [XT] xtpcse, [XT] Glossary panels, variable identifying, [XT] xtset panelsetup() function, [M-5] panelsetup() panelstats() function, [M-5] panelsetup() panelsubmatrix() function, [M-5] panelsetup() panelsubview() function, [M-5] panelsetup() parallel number list, [PSS] power parameter constraints, [SEM] estat ginvariant, [SEM] Glossary trace files. [MI] mi impute mvn. [MI] mi ptrace

parameter, continued values, obtaining symbolic names, see gsem option coeflegend, see sem option coeflegend parameterized curves, [D] range parameters, [SEM] Glossary combinations of, [SEM] lincom, [SEM] nlcom system, see system parameters parametric methods, [MV] Glossary spectral density estimation, [TS] psdensity survival models, [ST] streg, [SVY] svy estimation PARCH, see power autoregressive conditional heteroskedasticity parsedistance, cluster subcommand, [MV] cluster programming utilities parsimax rotation, [MV] rotate, [MV] rotatemat, [MV] Glossary parsing, [M-5] tokenget(), [M-5] tokens(), [P] gettoken, [P] numlist, [P] syntax, [P] tokenize, [U] 18.4 Program arguments partial autocorrelation function, [TS] corrgram, [TS] Glossary correlation, [R] pcorr credit model, [IRT] Glossary DFBETA, [ST] stcox postestimation, [ST] stcrreg postestimation, [ST] Glossary effects, [R] margins, [R] marginsplot likelihood displacement value, [ST] Glossary LMAX value, [ST] Glossary regression leverage plot, [R] regress postestimation diagnostic plots regression plot, [R] regress postestimation diagnostic plots residual plot, [R] regress postestimation diagnostic plots partially specified target rotation, [MV] rotate, [MV] rotatemat, [MV] Glossary partition cluster-analysis methods, [MV] cluster kmeans and kmedians, [MV] Glossary partition clustering, see partition cluster-analysis methods partitioned matrices, [P] matrix define partitioning memory, [U] 6 Managing memory Parzen kernel function, [G-2] graph twoway kdensity, [G-2] graph twoway lpoly, [R] kdensity, [R] lpoly, [R] qreg, [TE] tebalance density, [TE] tebalance overid, [TE] teffects overlap passive imputation, see imputation, passive passive, mi subcommand, [MI] mi passive passive variables, see variables, passive past history, [ST] stset, [ST] Glossary path, [SEM] Glossary adding, [SEM] intro 6 coefficients, [SEM] Glossary constraining, [SEM] intro 4 diagrams, [SEM] intro 2, [SEM] intro 3, [SEM] Glossary

path. continued model, [SEM] intro 5 notation, [SEM] intro 2, [SEM] intro 3, [SEM] gsem path notation extensions, [SEM] sem and gsem path notation, [SEM] sem path notation extensions, [SEM] Glossary pathasciisuffix() function, [M-5] pathjoin() pathbasename() function, [M-5] pathjoin() pathisabs() function, [M-5] pathjoin() pathisurl() function, [M-5] pathjoin() pathjoin() function, [M-5] pathjoin() pathlist() function, [M-5] pathjoin() pathrmsuffix() function, [M-5] pathjoin() paths, [P] creturn, [U] 11.6 Filenaming conventions pathsearchlist() function, [M-5] pathjoin() pathsplit() function, [M-5] pathjoin() pathstatasuffix() function, [M-5] pathjoin() pathsubsysdir() function, [M-5] pathjoin() pathsuffix() function, [M-5] pathjoin() pattern matching, [M-5] strmatch() of missing values, [R] misstable of missingness, [MI] intro substantive, [MI] mi impute, [MI] mi misstable, [MI] Glossary patterns, misstable subcommand, [R] misstable patterns of data, [D] egen pause command, [P] pause pausing until key is pressed, [P] more, [R] more pc(), egen function, [D] egen PCA, see principal component analysis pca command, [MV] pca, [MV] pca postestimation pcamat command, [MV] pca, [MV] pca postestimation pcarrow, graph twoway subcommand, [G-2] graph twoway pcarrow pcarrowi, graph twoway subcommand, [G-2] graph twoway pcarrowi pcbarrow, graph twoway subcommand, [G-2] graph twoway pcarrow pccapsym, graph twoway subcommand, [G-2] graph twoway pccapsym pchart command, [R] qc pchi command, [R] diagnostic plots pci, graph twoway subcommand, [G-2] graph twoway pci pclose, [SEM] example 4 PCM, see partial credit model pcm, irt subcommand, [IRT] irt pcm, [IRT] irt pcm postestimation p-conformability, [M-6] Glossary pcorr command, [R] pcorr pcscatter, graph twoway subcommand, [G-2] graph twoway pcscatter PCSE, see panel-corrected standard error pcspike, graph twoway subcommand, [G-2] graph twoway pcspike pctile(), egen function, [D] egen \_pctile command, [D] pctile

pctile command, [D] pctile PDF, [G-2] graph export, [R] translate create, [M-5] Pdf\*() Pdf\*() functions, [M-5] Pdf\*() Pearson coefficient similarity measure, [MV] measure\_option goodness-of-fit test, [R] estat gof, [R] logistic postestimation, [R] poisson postestimation product-moment correlation coefficient, [R] correlate residual. [ME] mecloglog postestimation. [ME] meglm postestimation, [ME] melogit postestimation. [ME] menbreg postestimation. [ME] mepoisson postestimation, [ME] meprobit postestimation, [ME] megrlogit postestimation, [ME] megrpoisson postestimation, [ME] mestreg postestimation, [R] binreg postestimation, [R] estat gof, [R] glm postestimation, [R] logistic postestimation, [R] logit postestimation Pearson's correlation, [PSS] power onecorrelation, [PSS] power twocorrelations, [PSS] Glossary penalized log-likelihood function, [ST] stcox, [ST] Glossary percentiles. create dataset of, [D] collapse variable containing, [D] codebook, [D] egen, [D] pctile displaying, [R] centile, [R] lv, [R] summarize, [R] table, [R] tabstat perfect prediction, see imputation, perfect prediction pergram command, [TS] pergram \_perhapsequilc() function, [M-5] \_equilrc() \_perhapsequilr() function, [M-5] \_equilrc() \_perhapsequilrc() function, [M-5] \_equilrc() period, estat subcommand, [TS] ucm postestimation periodogram, [G-2] graph other, [TS] pergram, [TS] psdensity, [TS] Glossary permname macro extended function, [P] macro permutation matrix and vector, [M-1] permutation, [M-5] invorder(), [M-6] Glossary permutation test, [R] permute permutations, [M-5] cvpermute() permute prefix command, [R] permute person location, [IRT] Glossary personal command, [P] sysdir PERSONAL directory, [P] sysdir, [U] 17.5 Where does Stata look for ado-files? person-time, [ST] stptime pformat, set subcommand, [R] set, [R] set cformat pharmaceutical statistics, [R] pk, [R] pksumm pharmacokinetic data. [R] pk. [R] pkcollapse, [R] pkcross, [R] pkequiv, [R] pkexamine, [R] pkshape, [R] pksumm, [U] 26.29 Pharmacokinetic data pharmacokinetic plots, [G-2] graph other phase function, [TS] Glossary Phillips–Perron test, [TS] pperron

phtest, estat subcommand, [ST] stcox PHassumption tests \_pi built-in variable, [U] 11.3 Naming conventions pi() function, [M-5] sin() pi, value of, [U] 11.3 Naming conventions, [U] 13.4 System variables (\_variables) pie charts, [G-2] graph pie pie, graph subcommand, [G-2] graph pie piece macro extended function, [P] macro piecewise cubic functions, [R] mkspline linear functions, [R] mkspline Pillai's trace statistic, [MV] canon, [MV] manova, [MV] mytest means, [MV] Glossary pinnable, set subcommand, [R] set \_pinv() function, [M-5] pinv() pinv() function, [M-5] pinv() pk, see pharmacokinetic data pkcollapse command, [R] pkcollapse pkcross command, [R] pkcross pkequiv command, [R] pkequiv pkexamine command, [R] pkexamine .pkg filename suffix, [R] net pkshape command, [R] pkshape pksumm command, [R] pksumm Plackett-Luce model, [R] rologit plain ASCII, [1] Glossary platforms for which Stata is available, [U] 5.1 Platforms play, graph subcommand, [G-2] graph play play() option, [G-3] play\_option playsnd, set subcommand, [R] set plegend() option, [G-3] legend\_options plot, definition, [G-4] pstyle plot, ml subcommand, [R] ml plot region, [G-3] region\_options suppressing border around, [G-3] region\_options plotregion() option, [G-3] region\_options plotregionstyle, [G-4] plotregionstyle plottypes base, [G-3] advanced\_options derived, [G-3] advanced\_options plugin option, [P] plugin, [P] program plugin, Java, [P] java, [P] javacall loading, [P] plugin plural() function, [FN] String functions PLUS directory, [P] sysdir, [U] 17.5 Where does Stata look for ado-files? PMM imputation, see imputation, predictive mean matching PNG, [G-3] png\_options pnorm command, [R] diagnostic plots point estimate, [SVY] Glossary point-and-click analysis, see graphical user interface pointers, [M-2] pointers, [M-2] ftof, [M-5] findexternal(), [M-6] Glossary

points, connecting, [G-3] connect\_options, [G-4] connectstyle poisson() function, [FN] Statistical functions Poisson distribution. confidence intervals, [R] ci cumulative, [FN] Statistical functions inverse cumulative, [FN] Statistical functions inverse reverse cumulative. [FN] Statistical functions regression, see Poisson regression reverse cumulative, [FN] Statistical functions probability mass function, [FN] Statistical functions regression, [R] nbreg, [R] poisson, [SEM] example 34g. [SEM] example 39g. [SEM] Glossary, [ST] stcox, [SVY] svy estimation Bayesian, [BAYES] bayesmh censored, [R] cpoisson fixed-effects, [XT] xtpoisson generalized linear model, [R] glm mixed-effects, [ME] mepoisson, [ME] megrpoisson model, [XT] Glossary population-averaged, [XT] xtgee, [XT] xtpoisson random-effects, [XT] xtpoisson truncated, [R] tpoisson zero-inflated, [R] zip poisson command, [R] nbreg, [R] poisson. [R] poisson postestimation poisson() function, [M-5] normal() poisson option, see gsem option poisson poissonp() function, [FN] Statistical functions, [M-5] normal() poissontail() function, [FN] Statistical functions, [M-5] normal() polar coordinates, [D] range polyadd() function, [M-5] polyeval() polyderiv() function, [M-5] polyeval() polydiv() function, [M-5] polyeval() polyeval() function, [M-5] polyeval() polyinteg() function, [M-5] polyeval() polymorphism, [P] class polymult() function, [M-5] polyeval() polynomial smoothing, see local polynomial smoothing polynomials, [M-5] polyeval() fractional, [R] fp, [R] mfp orthogonal, [R] orthog smoothing, see local polynomial polyroots() function, [M-5] polyeval() polysolve() function, [M-5] polyeval() polytomous, [IRT] Glossary polytomous logistic regression, [SVY] svy estimation polytomous outcome model, see outcomes, polytomous polytrim() function, [M-5] polyeval() POMs, see potential-outcome means pooled estimates, [R] epitab

pooled estimator. [XT] Glossary pooling step, [MI] intro substantive, [MI] mi estimate, [MI] mi estimate using, [MI] mi predict population attributable risk, [R] epitab population error, [SEM] estat gof, [SEM] example 4 population parameter, [PSS] power, [PSS] power onemean, [PSS] power twomeans, [PSS] power pairedmeans, [PSS] power oneproportion, [PSS] power twoproportions, [PSS] power pairedproportions, [PSS] power onevariance, [PSS] power twovariances, [PSS] power onecorrelation, [PSS] power twocorrelations, [PSS] power oneway, [PSS] power twoway, [PSS] power repeated, [PSS] unbalanced designs, see target, parameter population pyramid, [G-2] graph twoway bar population size, [PSS] power, [PSS] power onemean, [PSS] power pairedmeans population standard deviation, see subpopulation, standard deviations of population-averaged model, [XT] xtcloglog, [XT] xtgee, [XT] xtlogit, [XT] xtnbreg, [XT] xtpoisson, [XT] xtprobit, [XT] xtreg, [XT] xtstreg, [XT] Glossary populations, diagnostic plots, [R] diagnostic plots examining, [R] histogram, [R] lv, [R] spikeplot, [R] stem, [R] summarize, [R] table standard, [R] dstdize testing equality of, see distributions, testing equality of testing for normality, [R] sktest, [R] swilk portmanteau statistic, [TS] corrgram, [TS] wntestq, [TS] Glossary positive effect size, [PSS] power, [PSS] Glossary post command, [P] postfile post, ereturn subcommand, [P] ereturn, [P] makecns, [P] return postclose command, [P] postfile posterior distribution, [BAYES] intro, [BAYES] bayes, [BAYES] bayesmh, [BAYES] Glossary interval, see credible interval mean, [BAYES] intro, [BAYES] bayes, [BAYES] bayesmh, [BAYES] bayesstats summary, [IRT] irt 1pl postestimation, [IRT] irt 2pl postestimation, [IRT] irt 3pl postestimation, [IRT] irt grm postestimation, [IRT] irt nrm postestimation, [IRT] irt pcm postestimation, [IRT] irt rsm postestimation, [IRT] irt hybrid postestimation, [IRT] Glossary, [ME] mecloglog postestimation, [ME] meglm postestimation, [ME] melogit postestimation, [ME] menbreg postestimation. [ME] meologit postestimation, [ME] meoprobit postestimation, [ME] mepoisson postestimation, [ME] meprobit postestimation, [ME] mestreg postestimation, [ME] Glossary

posterior, continued

- mode, [BAYES] intro, [IRT] irt 1pl postestimation, [IRT] irt 2pl postestimation, [IRT] irt 3pl postestimation, [IRT] irt grm postestimation, [IRT] irt nrm postestimation, [IRT] irt pcm postestimation, [IRT] irt rsm postestimation, [IRT] irt hybrid postestimation, [IRT] Glossary, [ME] mecloglog postestimation, [ME] meglm postestimation, [ME] melogit postestimation, [ME] menbreg postestimation, [ME] meologit postestimation, [ME] meoprobit postestimation, [ME] mepoisson postestimation, [ME] meprobit postestimation, [ME] mestreg postestimation, [ME] Glossary
  odds, [BAYES] intro, [BAYES] bayes,
- [BAYES] bayesstats ic, [BAYES] bayestest model, [BAYES] Glossary
- predictive distribution, [BAYES] intro, [BAYES] Glossary
- probabilities, [BAYES] intro, [BAYES] bayes, [BAYES] bayesmh, [BAYES] bayestest interval, [BAYES] bayestest model, [MV] Glossary
- postest command, [R] postest
- postestimation

command, [BAYES] bayesgraph, [BAYES] bayesstats ess, [BAYES] bayesstats ic, [BAYES] bayesstats summary, [BAYES] bayestest interval, [BAYES] bayestest model, [MI] mi estimate postestimation, [P] estat programming, [R] contrast, [R] estat, [R] estat ic, [R] estat summarize, [R] estat vce, [R] estimates, [R] hausman, [R] lincom, [R] linktest, [R] Irtest, [R] margins, [R] margins, contrast, [R] margins, pwcompare, [R] marginsplot, [R] nlcom, [R] postest, [R] predict, [R] predictnl, [R] pwcompare, [R] suest, [R] test, [R] testnl, [SEM] intro 7, [SEM] gsem postestimation, [SEM] sem postestimation, [ST] stcurve, [SVY] estat, [SVY] svy postestimation, [TE] stteffects postestimation, [TE] tebalance box, [TE] tebalance density, [TE] tebalance overid, [TE] tebalance summarize, [TE] teffects overlap, [TE] teffects postestimation, [TS] estat acplot, [TS] estat aroots, [TS] estat sbknown, [TS] estat sbsingle, [TS] fcast compute, [TS] fcast graph, [TS] irf, [TS] psdensity, [TS] vargranger, [TS] varlmar, [TS] varnorm, [TS] varsoc, [TS] varstable, [TS] varwle, [TS] veclmar, [TS] vecnorm, [TS] vecstable interface, [R] postest Postestimation Selector, [R] postest postestimation, predicted values, [SEM] intro 7, [SEM] example 14, [SEM] example 28g, [SEM] predict after gsem, [SEM] predict after sem postfile command, [P] postfile PostScript, [G-2] graph export, [G-3] eps\_options, [G-3] ps\_options, [G-4] text poststratification, [SVY] poststratification, [SVY] Glossary

posttreatment mean, see means, posttreatment postulated value, [PSS] power, [PSS] Glossary postutil clear command, [P] postfile dir command, [P] postfile potential outcome, [TE] eteffects, [TE] etpoisson, [TE] etpoisson postestimation, [TE] etregress, [TE] tebalance box, [TE] tebalance density, [TE] tebalance overid, [TE] tebalance summarize, [TE] teffects intro, [TE] teffects intro advanced, [TE] teffects aipw, [TE] teffects ipw, [TE] teffects ipwra, [TE] teffects nnmatch, [TE] teffects overlap, [TE] teffects postestimation, [TE] teffects psmatch, [TE] teffects ra, [TE] Glossary potential-outcome means, [TE] eteffects, [TE] teffects intro, [TE] teffects intro advanced, [TE] teffects aipw, [TE] teffects ipw, [TE] teffects ipwra, [TE] teffects multivalued, [TE] teffects ra, [TE] Glossary survival time, [TE] stteffects ipw, [TE] stteffects ipwra, [TE] stteffects ra, [TE] stteffects wra poverty indices, [R] inequality power, [M-2] op\_arith, [M-2] op\_colon, [M-5] matpowersym(), [PSS] Glossary, [ST] Glossary, [U] 19.3 The power command, [U] 26.31 Power and sample-size analysis analysis, see power and sample-size analysis and sample-size analysis, [PSS] GUI, [PSS] power, [PSS] power onemean, [PSS] power twomeans, [PSS] power pairedmeans, [PSS] power oneproportion, [PSS] power twoproportions, [PSS] power paired proportions, [PSS] power onevariance, [PSS] power twovariances, [PSS] power onecorrelation, [PSS] power twocorrelations, [PSS] power oneway, [PSS] power twoway, [PSS] power repeated, [PSS] power cmh, [PSS] power mcc, [PSS] power trend, [PSS] power cox, [PSS] power exponential, [PSS] power logrank, [PSS] unbalanced designs, [PSS] Glossary goals of, [PSS] intro prospective, [PSS] intro retrospective, [PSS] intro autoregressive conditional heteroskedasticity, [TS] arch curve, [PSS] power, [PSS] power, graph, [PSS] Glossary determination, [PSS] power, [PSS] power onemean, [PSS] power twomeans, [PSS] power pairedmeans, [PSS] power oneproportion, [PSS] power twoproportions, [PSS] power pairedproportions, [PSS] power onevariance, [PSS] power twovariances, [PSS] power onecorrelation, [PSS] power twocorrelations, [PSS] power oneway, [PSS] power twoway, [PSS] power repeated, [PSS] power cmh, [PSS] power mcc, [PSS] power trend, [PSS] power cox, [PSS] power exponential,

power determination, continued [PSS] power logrank, [PSS] unbalanced designs. [PSS] Glossary function, [PSS] Glossary graph, see power curve graphical output, [PSS] power, graph tabular output, [PSS] power, table transformations, [R] boxcox, [R] lnskew0 power cmh command, [PSS] power cmh command, [PSS] intro, [PSS] GUI, [PSS] power, [PSS] power, graph, [PSS] power, table cox command, [PSS] power cox exponential command, [PSS] power exponential logrank command, [PSS] power logrank mcc command, [PSS] power mcc onecorrelation command, [PSS] power onecorrelation onemean command, [PSS] power onemean oneproportion command, [PSS] power oneproportion onevariance command, [PSS] power onevariance oneway command, [PSS] power oneway pairedmeans command, [PSS] power pairedmeans pairedproportions command, [PSS] power pairedproportions repeated command, [PSS] power repeated trend command, [PSS] power trend twocorrelations command, [PSS] power twocorrelations twomeans command, [PSS] power twomeans twoproportions command, [PSS] power twoproportions twovariances command, [PSS] power twovariances twoway command, [PSS] power twoway power, raise to, function, see arithmetic operators pperron command, [TS] pperron pragma, [M-2] pragma, [M-6] Glossary pragma unset, [M-2] pragma pragma unused, [M-2] pragma prais command, [TS] prais, [TS] prais postestimation Prais-Winsten regression, [TS] prais, [TS] prais postestimation, [TS] Glossary, [XT] xtpcse precision, [U] 13.12 Precision and problems therein predetermined variable, [XT] Glossary \_predict command, [P] \_predict predict command, [P] ereturn, [P] \_estimates, [R] predict, [R] regress postestimation, [SEM] intro 7, [SEM] example 14, [SEM] example 28g, [SEM] predict after gsem, [SEM] predict after sem, [SVY] svy postestimation, [TE] stteffects postestimation, [TE] teffects postestimation, [U] 20.10 Obtaining predicted values predict, estat subcommand, [R] exlogistic postestimation predict, mi subcommand, [MI] mi predict

predicted values, see postestimation, predicted values predictions, [R] predict, [R] predictnl, [SVY] svy postestimation, see multiple imputation, prediction Bayesian, see Bayesian, prediction obtaining after estimation, [MI] mi predict, [P] \_predict standard error of, [R] glm, [R] predict, [R] regress postestimation predictive margins, [SVY] Glossary, [U] 20.15 Obtaining marginal means, adjusted predictions, and predictive margins predictive mean matching imputation, see imputation, predictive mean matching predictnl command, [R] predictnl, [SVY] svy postestimation predictnl, mi subcommand, [MI] mi predict prefix command, [R] bootstrap, [R] fp, [R] jackknife, [R] mfp, [R] nestreg, [R] permute, [R] simulate, [R] stepwise, [R] xi, [U] 11.1.10 Prefix commands Pregibon delta beta influence statistic, see delta beta influence statistic preprocessor commands, [R] #review preserve command, [P] preserve preserving data, [P] preserve preserving user's data, [P] preserve pretreatment mean, see means, pretreatment prevalence studies, see case-control data prevented fraction, [R] epitab prewhiten, [XT] Glossary primary sampling unit, [SVY] svydescribe, [SVY] svyset, [SVY] Glossary priming values, [TS] Glossary principal component analysis, [MV] pca, [MV] Glossary factors analysis, [MV] factor print. graph subcommand, [G-2] graph print print command, [R] translate printcolor, set subcommand, [G-2] set printcolor, [R] set printf() function, [M-5] printf() printing graphs, [G-2] graph print, [G-3] pr\_options exporting options, [G-2] graph set settings, [G-2] graph set printing, logs (output), [R] translate, [U] 15 Saving and printing output-log files prior distribution, [BAYES] intro, [BAYES] bayes, [BAYES] bayesmh, [BAYES] Glossary prior odds, [BAYES] intro, [BAYES] bayes, [BAYES] bayesstats ic, [BAYES] bayestest model, [BAYES] Glossary prior probabilities, [BAYES] intro, [BAYES] bayes, [BAYES] bayesmh, [BAYES] bayestest model, [MV] Glossary private, [M-2] class

probability of a type I error, [PSS] power, [PSS] Glossary of a type II error, [PSS] power, [PSS] Glossary probability weight, see sampling weight probit command, [R] probit, [R] probit postestimation probit option, see gsem option probit probit regression, [R] probit, [SEM] Glossary, [SVY] svy estimation alternative-specific multinomial probit, [R] asmprobit alternative-specific rank-ordered, [R] asroprobit Bayesian, [BAYES] bayesmh bivariate, [R] biprobit generalized estimating equations, [XT] xtgee generalized linear model, [R] glm heteroskedastic, [R] hetprobit mixed-effects, [ME] meprobit, also see ordered probit regression multinomial, [R] mprobit ordered, [R] heckoprobit, [R] oprobit population-averaged, [XT] xtgee, [XT] xtprobit random-effects, [XT] xtoprobit, [XT] xtprobit two-equation, [R] biprobit with endogenous covariates, [R] ivprobit, [SVY] svy estimation with sample selection, [R] heckprobit, [SVY] svy estimation procedure codes, [D] icd, [D] icd9 processors, set subcommand, [R] set procoverlay command, [MV] procrustes postestimation procrustes command, [MV] procrustes, [MV] procrustes postestimation Procrustes rotation, [MV] procrustes, [MV] Glossary Procrustes transformation, see Procrustes rotation product, [M-2] op\_arith, [M-2] op\_colon, [M-2] op\_kronecker, [M-5] cross(), [M-5] crossdev(), [M-5] quadcross() production frontier model, [R] frontier, [XT] xtfrontier function, [XT] Glossary product-moment correlation, [R] correlate between ranks, [R] spearman profile plots, [R] marginsplot profiles, estat subcommand, [MV] ca postestimation program define command, [P] plugin, [P] program, [P] program properties dir command, [P] program drop command, [P] program list command, [P] program program properties, [P] program properties programmer's commands and utilities, [MI] mi select, [MI] styles, [MI] technical

programming, [P] syntax cluster analysis, [MV] cluster programming utilities cluster subcommands, [MV] cluster programming subroutines cluster utilities, [MV] cluster programming subroutines dialog, [P] dialog programming estat, [P] estat programming functions, [M-4] programming limits, [R] limits Mac, [P] window programming, [P] window fopen. [P] window manage. [P] window menu. [P] window push, [P] window stopbox menus, [P] window programming, [P] window menu rotations, [MV] rotate use, [M-1] ado Windows, [P] window programming, [P] window fopen, [P] window manage, [P] window menu, [P] window push, [P] window stopbox programs, clear subcommand, [D] clear programs, adding comments to, [P] comments debugging, [P] trace dropping, [P] discard looping, [P] continue user-written, see ado-files Project Manager, [P] Project Manager projection matrix, diagonal elements of, [R] binreg postestimation, [R] clogit postestimation, [R] glm postestimation, [R] logistic postestimation, [R] logit postestimation, [R] regress postestimation, [R] rreg postestimation projection plot, [G-2] graph twoway contour, [G-2] graph twoway contourline projmanager command, [P] Project Manager promax power rotation, [MV] rotate, [MV] rotatemat, [MV] Glossary promax rotation, [MV] rotate propensity score, [TE] stteffects postestimation, [TE] teffects intro, [TE] teffects intro advanced, [TE] teffects postestimation, [TE] teffects psmatch, [TE] Glossary propensity-score matching, [TE] teffects intro, [TE] teffects intro advanced, [TE] teffects psmatch, [TE] Glossary proper imputation method, [MI] intro substantive proper values, [M-5] eigensystem() properties, [P] program properties properties macro extended function, [P] macro proportion command, [R] proportion, [R] proportion postestimation proportional hazards model, [ST] Glossary, [SVY] svy estimation, also see Cox proportional hazards model

hazards models, see survival analysis

proportional, continued odds assumption, [R] ologit relaxed, [R] slogit odds model, [R] ologit sampling, [D] sample, [R] bootstrap proportions, [PSS] power confidence intervals for, [R] ci control-group, [PSS] power twoproportions, [PSS] power cmh correlated, see proportions, paired discordant, [PSS] power paired proportions estimating, [R] proportion experimental-group, [PSS] power twoproportions, [PSS] power cmh independent, see proportions, two-sample marginal, [PSS] power pairedproportions, [PSS] Glossary of exposed cases, [PSS] power mcc of exposed controls, [PSS] power mcc one-sample, [PSS] power oneproportion paired, [PSS] power paired proportions stratified test, [PSS] power cmh survey data, [SVY] svy estimation, [SVY] svy: tabulate oneway, [SVY] svy: tabulate twoway test of marginal homogeneity, [PSS] power mcc testing equality of, [R] bitest, [R] prtest two-sample, [PSS] power twoproportions, [PSS] power pairedproportions proportions, ci subcommand, [R] ci cii subcommand, [R] ci proposal distribution, [BAYES] intro, [BAYES] bayesmh, [BAYES] bayesgraph, [BAYES] Glossary prospective study, [PSS] power, [PSS] Glossary, [R] epitab, also see incidence studies protected, [M-2] class proximity, [MV] Glossary prtest command, [R] prtest prtesti command, [R] prtest psdensity command, [TS] psdensity pseudo *R*-squared, [R] maximize pseudoconvergence, [BAYES] intro, [BAYES] bayesmh, [BAYES] bayesgraph, [BAYES] Glossary pseudofunctions, [D] datetime, [FN] Programming functions, [FN] Random-number functions pseudoguessing parameter, [IRT] irt 3pl pseudoinverse, [M-5] pinv() pseudolikelihood, [SVY] Glossary pseudosigmas, [R] lv psi function, [FN] Mathematical functions psmatch, teffects subcommand, [TE] teffects psmatch PSS analysis, see power and sample-size analysis PSS Control Panel, [PSS] GUI, [PSS] Glossary pstyle, [G-4] pstyle

pstvle() option, [G-2] graph twoway scatter. [G-3] *rspike\_options*, [G-4] *pstyle* PSU, see primary sampling unit .ptrace file, [MI] mi impute mvn, [MI] mi ptrace ptrace, mi subcommand, [MI] mi ptrace public, [M-2] class push, window subcommand, [P] window programming, [P] window push putexcel clear command, [P] putexcel, [P] putexcel advanced command, [P] putexcel, [P] putexcel advanced describe command, [P] putexcel, [P] putexcel advanced set command, [P] putexcel, [P] putexcel advanced putmata command, [D] putmata p-value, [PSS] Glossary pwcompare command, [R] pwcompare, [R] pwcompare postestimation, [SEM] intro 7. [SVY] svy postestimation, [U] 20.17 Obtaining pairwise comparisons pwcorr command, [R] correlate pwd command, [D] cd pwd() function, [M-5] chdir() pweight, see sampling weight [pweight=exp] modifier, [U] 11.1.6 weight, [U] 20.23.3 Sampling weights pwmean command, [R] pwmean, [R] pwmean postestimation pyramid, population, [G-2] graph twoway bar

# Q

Q-Q plot, [R] diagnostic plots Q statistic, see portmanteau statistic qc charts, see quality control charts qchi command, [R] diagnostic plots QDA, see quadratic discriminant analysis qda, discrim subcommand, [MV] discrim qda qfit, graph twoway subcommand, [G-2] graph twoway qfit qfitci, graph twoway subcommand, [G-2] graph twoway qfitci gladder command, [R] ladder QML, see quasimaximum likelihood qnorm command, [R] diagnostic plots qofd() function, [D] datetime, [FN] Date and time functions, [M-5] date() qqplot command, [R] diagnostic plots OR decomposition, [M-5] grd(), [ME] megrlogit, [ME] meqrpoisson, [ME] Glossary qrd() function, [M-5] qrd() qrdp() function, [M-5] qrd() qreg command, [R] qreg, [R] qreg postestimation \_qrinv() function, [M-5] qrinv() qrinv() function, [M-5] qrinv() \_qrsolve() function, [M-5] qrsolve() qrsolve() function, [M-5] qrsolve()

qtolerance() option, [R] maximize quad precision, [M-5] mean(), [M-5] quadcross(), [M-5] runningsum(), [M-5] sum() quadchk command, [XT] quadchk quadcolsum() function, [M-5] sum() quadcorrelation() function, [M-5] mean() quadcross() function, [M-5] quadcross() quadcrossdev() function, [M-5] quadcross() quadmeanvariance() function, [M-5] mean() quadrant() function, [M-5] sign() quadratic discriminant analysis, [MV] discrim qda, [MV] Glossary quadratic terms, [SVY] svy postestimation quadrature, [SEM] Glossary, [XT] Glossary Gauss-Hermite, [IRT] irt 1pl, [IRT] irt 2pl, [IRT] irt 3pl, [IRT] irt grm, [IRT] irt nrm, [IRT] irt pcm, [IRT] irt rsm, [IRT] irt hybrid, [IRT] Glossary, [ME] me, [ME] mecloglog, [ME] meglm, [ME] melogit, [ME] menbreg, [ME] meologit, [ME] meoprobit, [ME] mepoisson, [ME] meprobit, [ME] megrlogit, [ME] megrpoisson, [ME] mestreg, [ME] mixed, [ME] Glossary, [SEM] methods and formulas for gsem, [XT] quadchk mean-variance adaptive Gauss-Hermite, [IRT] irt 1pl, [IRT] irt 2pl, [IRT] irt 3pl, [IRT] irt grm, [IRT] irt nrm, [IRT] irt pcm, [IRT] irt rsm, [IRT] irt hybrid, [IRT] Glossary, [ME] me, [ME] mecloglog, [ME] meglm, [ME] melogit, [ME] menbreg, [ME] meologit, [ME] meoprobit, [ME] mepoisson, [ME] meprobit, [ME] meqrlogit, [ME] meqrooisson, [ME] mestreg, [ME] mixed, [ME] Glossary, [SEM] methods and formulas for gsem mode-curvature adaptive Gauss-Hermite, [IRT] irt 1pl, [IRT] irt 2pl, [IRT] irt 3pl, [IRT] irt grm, [IRT] irt nrm, [IRT] irt pcm, [IRT] irt rsm, [IRT] irt hybrid, [IRT] Glossary, [ME] me, [ME] mecloglog, [ME] meglm, [ME] melogit, [ME] menbreg, [ME] meologit, [ME] meoprobit, [ME] mepoisson, [ME] meprobit, [ME] meqrlogit, [ME] meqrooisson, [ME] mestreg, [ME] mixed, [ME] Glossary, [SEM] methods and formulas for gsem nonadaptive Gauss-Hermite, see quadrature, Gauss-Hermite quadrowsum() function, [M-5] sum() \_quadrunningsum() function, [M-5] runningsum() quadrunningsum() function, [M-5] runningsum() quadsum() function, [M-5] sum() quadvariance() function, [M-5] mean() qualitative dependent variables, [BAYES] bayesmh, [IRT] irt 1pl, [IRT] irt 2pl, [IRT] irt 3pl, [IRT] irt grm, [IRT] irt nrm, [IRT] irt pcm, [IRT] irt rsm, [IRT] irt hybrid, [ME] mecloglog, [ME] meglm, [ME] melogit, [ME] meologit, [ME] meoprobit, [ME] meprobit,

qualitative dependent variables, continued [ME] megrlogit, [R] asclogit, [R] asmprobit, [R] asroprobit. [R] binreg. [R] biprobit. [R] brier, [R] clogit, [R] cloglog, [R] cusum, [R] exlogistic, [R] glm, [R] heckoprobit, [R] heckprobit, [R] hetprobit, [R] ivprobit, [R] logistic, [R] logit, [R] mlogit, [R] mprobit, [R] nlogit, [R] ologit, [R] oprobit, [R] probit, [R] rocfit, [R] rocreg, [R] rologit, [R] scobit, [R] slogit, [SVY] svy estimation, [U] 26.7 Binary-outcome qualitative dependentvariable models, [U] 26.11 Multiple-outcome qualitative dependent-variable models, [U] 26.20.4 Qualitative dependent-variable models with panel data, [XT] xtcloglog, [XT] xtgee, [XT] xtlogit, [XT] xtologit, [XT] xtoprobit, [XT] xtprobit, [XT] xtstreg quality control charts, [G-2] graph other, [R] qc, [R] serrbar quantile command, [R] diagnostic plots quantile-normal plots, [R] diagnostic plots quantile plots, [G-2] graph other, [R] diagnostic plots quantile-quantile plots, [G-2] graph other, [R] diagnostic plots quantile regression, [R] qreg quantiles, see percentiles, displaying, see percentiles quantiles, estat subcommand, [MV] mds postestimation quarter() function, [D] datetime, [FN] Date and time functions, [M-5] date() quarterly() function, [D] datetime, [D] datetime translation, [FN] Date and time functions, [M-5] date() quartimax rotation, [MV] rotate, [MV] rotatemat, [MV] Glossary quartimin rotation, [MV] rotate, [MV] rotatemat, [MV] Glossary quasimaximum likelihood, [SEM] Glossary query command, [R] query efficiency command, [R] query graphics command, [G-2] set graphics, [G-2] set printcolor, [G-2] set scheme, [R] query interface command, [R] query mata command. [R] query memory command, [D] memory, [R] query network command, [R] query other command, [R] query output command, [R] query trace command, [R] query unicode command, [R] query update command, [R] query query, cluster subcommand, [MV] cluster programming utilities estimates subcommand, [R] estimates store file subcommand, [P] file

query, continued forecast subcommand, [TS] forecast query graph subcommand, [G-2] graph query icd10 subcommand, [D] icd10 icd9 subcommand, [D] icd9 icd9p subcommand, [D] icd9 log subcommand, [R] log mi subcommand, [MI] mi describe ml subcommand, [R] ml net subcommand, [R] net odbc subcommand, [D] odbc translator subcommand, [R] translate transmap subcommand, [R] translate update subcommand, [R] update webuse subcommand, [D] webuse querybreakintr() function, [M-5] setbreakintr() quick reference, [D] data types, [D] missing values quietly prefix, [P] quietly quit Mata, [M-3] end quitting Stata, see exit command quotes to delimit strings, [U] 18.3.5 Double quotes to expand macros, [P] macro, [U] 18.3.1 Local

### R

macros

r() function, [FN] Programming functions r() stored results, [P] discard, [P] return, [R] stored results, [U] 18.8 Accessing results calculated by other programs, [U] 18.10.1 Storing results in **r**() r(functions) macro extended function, [P] macro r(macros) macro extended function, [P] macro r(matrices) macro extended function, [P] macro r(scalars) macro extended function, [P] macro R charts, [G-2] graph other R dates, [D] datetime r1title() option, [G-3] title\_options  $R^2$ , [SEM] estat eqgof r2title() option, [G-3] title\_options ra, stteffects subcommand, [TE] stteffects ra ra, teffects subcommand, [TE] teffects ra radians, [FN] Mathematical functions raise to a power function, [U] 13.2.1 Arithmetic operators Ramsey test, [R] regress postestimation random coefficient, [BAYES] bayesmh, [ME] Glossary effects, [BAYES] Glossary, [PSS] Glossary linear form, [BAYES] Glossary parameters, [BAYES] Glossary variable, [BAYES] Glossary intercept, [BAYES] bayesmh, [ME] Glossary, [SEM] example 38g model parameter, [BAYES] intro, [BAYES] bayes, [BAYES] bayesmh

random. continued numbers, normally distributed, [FN] Randomnumber functions, [M-5] runiform(), [R] set rng, [R] set seed, [D] generate order, test for, [R] runtest sample, [D] sample, [R] bootstrap, [U] 21.3 If you run out of memory slope, [SEM] example 38g variates, [FN] Random-number functions, [R] set rng, [R] set seed, [M-5] runiform() walk, [TS] Glossary random-coefficients linear regression. [XT] xtrc model, [BAYES] bayesmh, [U] 26.20.7 Randomcoefficients model with panel data, [XT] Glossary random-effects model, [BAYES] bayesmh, [ME] Glossary, [R] anova, [R] loneway, [SEM] example 38g, [SEM] Glossary, [XT] xtabond, [XT] xtcloglog, [XT] xtdpd, [XT] xtdpdsys, [XT] xtgee, [XT] xthtaylor, [XT] xtintreg, [XT] xtivreg, [XT] xtlogit, [XT] xtnbreg, [XT] xtologit, [XT] xtoprobit, [XT] xtpoisson, [XT] xtprobit, [XT] xtreg, [XT] xtregar, [XT] xtstreg, [XT] xttobit, [XT] Glossary multilevel mixed-effects models, [ME] me, [ME] mecloglog, [ME] meglm, [ME] melogit, [ME] menbreg, [ME] meologit, [ME] meoprobit, [ME] mepoisson, [ME] meprobit, [ME] meqrlogit, [ME] megrooisson, [ME] mestreg, [ME] mixed randomized controlled trial study, [PSS] power, [PSS] Glossary random-number function, [FN] Random-number functions, [M-5] runiform(), [R] set rng, [R] set seed, [D] generate generator, [FN] Random-number functions, [M-5] runiform(), [R] set seed generator setting, [R] set rng seed, [BAYES] bayesmh, [MI] mi impute, [R] set seed random-order test, [R] runtest range chart, [R] qc of data, [D] codebook, [D] inspect, [R] lv, [R] stem, [R] summarize, [R] table, [R] tabstat, [XT] xtsum operators, [M-2] op\_range plots, [G-3] rcap\_options spikes, [G-3] rspike\_options subscripts, see subscripts vector, [M-5] range() range command, [D] range range() function, [M-5] range() rangen() function, [M-5] range() rank, [M-5] rank(), [M-6] Glossary rank correlation, [R] spearman

rank(), egen function, [D] egen rank() function, [M-5] rank() ranking data, [R] rologit rank-order statistics, [D] egen, [R] signrank, [R] spearman rank-ordered logistic regression, see outcomes, rank ranks of observations, [D] egen ranksum command, [R] ranksum Rao's canonical-factor method, [MV] factor rarea, graph twoway subcommand, [G-2] graph twoway rarea Rasch models, see item response theory rate ratio, [R] epitab, [ST] stir, [ST] stptime, [ST] stsum, see incidence-rate ratio rating scale model, [IRT] Glossary ratio command, [R] ratio, [R] ratio postestimation ratio of sample sizes, see allocation ratio ratios, estimating, [R] ratio ratios, survey data, [SVY] svy estimation, [SVY] svv: tabulate twoway raw data, [U] 12 Data .raw file, [U] 11.6 Filenaming conventions raw residuals, [SEM] methods and formulas for sem rbar, graph twoway subcommand, [G-2] graph twoway rbar rbeta() function, [FN] Random-number functions, [M-5] runiform() rbinomial() function, [FN] Random-number functions, [M-5] runiform() rc (return codes), see error messages and return codes \_rc built-in variable, [P] capture, [U] 13.4 System variables (\_variables) rcap, graph twoway subcommand, [G-2] graph twoway rcap rcapsym, graph twoway subcommand, [G-2] graph twoway rcapsym rchart command, [R] qc rchi2() function, [FN] Random-number functions, [M-5] runiform() r-class command, [P] program, [P] return, [U] 18.8 Accessing results calculated by other programs r-conformability, [M-5] normal(), [M-6] Glossary rconnected, graph twoway subcommand, [G-2] graph twoway rconnected RCT, see randomized controlled trial study rdiscrete() function, [M-5] runiform() Re() function, [M-5] Re() read, file subcommand, [P] file reading console input in programs, see console, obtaining input from data, [M-5] \_docx\*(), [M-5] xl() data from disk, [U] 21 Entering and importing data, see importing data real, [M-2] declarations, [M-6] Glossary real() function, [FN] String functions

real number to string conversion. [D] destring. [D] encode, [FN] String functions real part, [M-5] Re() realization, [M-6] Glossary recast command, [D] recast recast() option, [G-3] advanced\_options, [G-3] rcap\_options, [G-3] rspike\_options receiver operating characteristic analysis, [G-2] graph other, [R] roc, [U] 26.8 ROC analysis area under ROC curve, [R] lroc nonparametric analysis without covariates, [R] roctab parametric analysis without covariates, [R] rocfit regression models, [R] rocreg ROC curves after rocfit, [R] rocfit postestimation ROC curves after rocreg, [R] rocregplot test equality of ROC areas, see equality test of ROC areas reciprocal averaging, [MV] ca recode command, [D] recode recode() function, [FN] Programming functions, [U] 25.1.2 Converting continuous variables to categorical variables recoding data, [D] recode recoding data autocode() function, [FN] Programming functions reconstructed correlations, [MV] factor postestimation record I/O versus stream I/O. [U] 21 Entering and importing data recording sessions, [U] 15 Saving and printing output-log files recovariance, estat subcommand, [ME] mearlogit postestimation, [ME] megrpoisson postestimation, [ME] mixed postestimation recruitment period, [PSS] Glossary, also see accrual period rectangle kernel function, [R] kdensity, [R] lpoly, [R] qreg, [TE] tebalance density, [TE] tebalance overid, [TE] teffects overlap rectangularize dataset, [D] fillin recursive estimation, [TS] rolling model, [SEM] Glossary regression analysis, [TS] Glossary redisplay graph, [G-2] graph display reexpression, [R] boxcox, [R] ladder, [R] lnskew0 .ref built-in class function, [P] class reference group, see control group prior, see noninformative prior value, see null value references, class, [P] class reflection, [MV] procrustes, [MV] Glossary .ref\_n built-in class function, [P] class reg3 command, [R] reg3, [R] reg3 postestimation regerm() function, [FN] String functions regexr() function, [FN] String functions regexs() function, [FN] String functions

regime-switching model, [TS] mswitch regions look of, [G-4] areastyle outlining, [G-3] region\_options shading, [G-3] region\_options register, mi subcommand, [MI] mi set registered variables, see variables, registered regress command, [R] regress, [R] regress postestimation, [R] regress postestimation diagnostic plots, [R] regress postestimation time series regress option, see gsem option regress regression, [SEM] Glossary Bayesian, [BAYES] bayesmh, [BAYES] bayesmh evaluators competing risks, [ST] stcrreg constrained, [R] cnsreg creating orthogonal polynomials for, [R] orthog diagnostic plots, [G-2] graph other diagnostics, [ME] mecloglog postestimation, [ME] meglm postestimation, [ME] melogit postestimation, [ME] menbreg postestimation, [ME] mepoisson postestimation, [ME] meprobit postestimation, [ME] megrlogit postestimation, [ME] meqrpoisson postestimation, [ME] mestreg postestimation, [ME] mixed postestimation, [R] estat classification, [R] estat gof, [R] logistic postestimation, [R] Iroc, [R] Isens, [R] poisson postestimation, [R] predict, [R] predictnl, [R] regress postestimation diagnostic plots, [R] regress postestimation time series, [ST] stcox PHassumption tests, [ST] stcox postestimation, [ST] stcrreg postestimation, [ST] streg postestimation, [SVY] estat, [SVY] svy postestimation dummy variables, with, [R] anova, [R] areg, [R] xi fixed-effects. [R] areg fractional polynomial, [R] **fp**, [R] **mfp** function, estimating, [R] lpoly graphing, [R] logistic, [R] regress postestimation diagnostic plots grouped data, [R] intreg hurdle, [R] churdle increasing number of variables allowed, [R] matsize instrumental variables, [R] gmm, [R] ivpoisson, [R] ivprobit, [R] ivregress, [R] ivtobit linear, see linear regression lines, see fits, adding system, [MV] mvreg, [R] gmm, [R] ivpoisson, [R] ivregress, [R] nlsur, [R] reg3, [R] sureg truncated. [R] truncreg regression (in generic sense), also see estimation commands accessing coefficients and standard errors, [P] matrix get, [U] 13.5 Accessing coefficients and standard errors dummy variables, with, [XT] **xtreg** 

regression (in generic sense), continued fixed-effects, [XT] xtreg instrumental variables, [XT] xtabond, [XT] xtdpd, [XT] xtdpdsys, [XT] xthtaylor, [XT] xtivreg random-effects, [XT] xtgee, [XT] xtreg regression adjustment, [TE] teffects intro, [TE] teffects intro advanced, [TE] teffects ra, [TE] Glossary regression coefficient, [PSS] power trend, [PSS] power cox one-sample, [PSS] power trend, [PSS] power cox regression scoring, [MV] factor postestimation regular expressions, [FN] String functions regular variables, see variables, regular rejection region, [PSS] Glossary relational operators, [U] 13.2.3 Relational operators relative difference function, [FN] Mathematical functions efficiency, [MI] mi estimate, [MI] mi predict, [MI] Glossary risk, [PSS] power, [PSS] power twoproportions, [PSS] power paired proportions, [PSS] Glossary, [R] epitab variance increase, [MI] mi estimate, [MI] mi predict, [MI] Glossary relative-risk ratio, [R] eform\_option, [R] lincom, [R] mlogit relativesize, [G-4] relativesize reldif() function. [FN] Mathematical functions. [M-5] reldif() release marker, [P] version releases, compatibility of Stata programs across, [P] version reliability, [MV] alpha, [MV] factor, [R] brier, [R] eivreg, [R] icc, [R] intreg, [R] loneway, [R] poisson, [SEM] intro 5, [SEM] intro 12, [SEM] example 24, [SEM] gsem model description options, [SEM] sem and gsem option reliability(), [SEM] sem model description options, [SEM] Glossary, [ST] survival analysis, [ST] discrete, [ST] ltable, [ST] st, [ST] stcox, [ST] stcrreg, [ST] streg reliability option, see gsem option reliability(), see sem option reliability() reliability theory, see survival analysis remainder function, [FN] Mathematical functions REML. see restricted maximum likelihood removing directories, [D] rmdir files, [D] erase r.\_En, [SEM] sem and gsem option covstructure() rename, char subcommand, [P] char cluster subcommand, [MV] cluster utility graph subcommand, [G-2] graph rename irf subcommand, [TS] irf rename mata subcommand, [M-3] mata rename

rename, continued matrix subcommand, [P] matrix utility mi subcommand, [MI] mi rename rename command, [D] rename, [D] rename group rename for mi data, [MI] mi rename rename graph, [G-2] graph rename renamevar, cluster subcommand, [MV] cluster utilitv renaming variables, [D] rename, [D] rename group, [MI] mi rename renumber, notes subcommand, [D] notes reordering data, [D] gsort, [D] order, [D] sort reorganizing data, [D] reshape, [D] xpose repair, ssd subcommand, [SEM] ssd repeated DDF, see denominator degrees of freedom, repeated repeated measures, [MV] Glossary, [PSS] power pairedmeans, [PSS] power pairedproportions repeated options, [G-4] concept: repeated options repeated, power subcommand, [PSS] power repeated repeated-measures ANOVA, [PSS] power, [PSS] power repeated, [R] anova repeated-measures MANOVA, [MV] manova repeating and editing commands. [R] #review. [U] 10 Keyboard use repeating commands, [D] by, [P] continue, [P] foreach, [P] forvalues replace command, [D] generate, [MI] mi passive, [MI] mi xeq replace, notes subcommand, [D] notes replace option. [U] 11.2 Abbreviation rules replace0, mi subcommand, [MI] mi replace0 replay, estimates subcommand, [R] estimates replay replay subcommand, [G-2] graph replay replay() function, [FN] Programming functions, [P] ereturn, [P] \_estimates replay graphs, [G-2] graph replay replaying models, [SEM] intro 7 replicate-weight variable, [SVY] survey, [SVY] svy bootstrap. [SVY] svy brr. [SVY] svy jackknife. [SVY] svy sdr, [SVY] svyset, [SVY] Glossary replicating clustered observations, [D] expandel observations, [D] expand replication method, [SVY] svy bootstrap, [SVY] svy brr, [SVY] svy jackknife, [SVY] svy sdr, [SVY] svyset, [SVY] variance estimation report, datasignature subcommand, [D] datasignature duplicates subcommand, [D] duplicates estat subcommand, [IRT] estat report fvset subcommand, [R] fvset ml subcommand ml subcommand, [R] ml reporting options, [SEM] gsem reporting options, [SEM] sem reporting options repost, ereturn subcommand, [P] ereturn, [P] return

\_request(macname), display directive, [P] display resampling, [SVY] Glossary reserved names, [U] 11.3 Naming conventions reserved words, [M-2] reswords reset, mi subcommand, [MI] mi reset RESET test, [R] regress postestimation reset, translator subcommand, [R] translate reset\_id, serset subcommand, [P] serset reshape command, [D] reshape error command, [D] reshape for mi data, [MI] mi reshape long command, [D] reshape wide command, [D] reshape reshape, mi subcommand, [MI] mi reshape residual DDF, see denominator degrees of freedom, residual residuals, [R] logistic, [R] predict, [R] regress postestimation diagnostic plots, [R] rreg postestimation, [SEM] estat gof, [SEM] estat residuals, [SEM] example 4, [SEM] Glossary, [ST] stcox postestimation, [ST] stcrreg postestimation, [ST] streg postestimation residuals, estat subcommand, [MV] factor postestimation, [MV] pca postestimation, [SEM] estat residuals residual-versus-fitted plot, [G-2] graph other, [R] regress postestimation diagnostic plots residual-versus-predictor plot, [G-2] graph other, [R] regress postestimation diagnostic plots resistant smoothers, [R] smooth restore. estimates subcommand, [R] estimates store \_return subcommand, [P] \_return snapshot subcommand, [D] snapshot restore command, [P] preserve restoring data, [D] snapshot restricted cubic splines, [R] mkspline restricted maximum likelihood, [ME] mixed, [ME] Glossary results, clear subcommand, [D] clear Results window, clearing, [R] cls results. clearing, [P] ereturn, [P] \_estimates, [P] \_return listing, [P] ereturn, [P] \_estimates, [P] \_return returning, [P] \_return, [P] return saving, [P] \_estimates, [P] putexcel, [P] putexcel advanced, [P] \_return, [R] estimates save stored, [R] stored results storing, [P] ereturn, [P] postfile, [P] return retrospective study, [PSS] power, [PSS] Glossary \_return dir command, [P] \_return drop command, [P] \_return hold command, [P] \_return restore command, [P] \_return

return, [M-2] return add command, [P] return clear command, [P] return list command, [P] return, [R] stored results local command, [P] return matrix command, [P] return scalar command, [P] return return codes, [P] rmsg, see error messages and return codes return() function, [FN] Programming functions return value, [P] class returning results, [P] return class programs, [P] class reventries, set subcommand, [R] set reversed scales, [G-3] axis\_scale\_options #review command, [R] #review, [U] 10 Keyboard use, [U] 15 Saving and printing output-log files revkeyboard, set subcommand, [R] set revorder() function, [M-5] **invorder**() rexponential() function, [FN] Random-number functions, [M-5] runiform() rgamma() function, [FN] Random-number functions, [M-5] runiform() rhypergeometric() function, [FN] Random-number functions, [M-5] runiform() ridge prior, [MI] mi impute mvn rigaussian() function, [FN] Random-number functions, [M-5] runiform() right eigenvectors, [M-5] eigensystem() right suboption, [G-4] *justificationstyle* right-censoring, [ST] Glossary, [TE] Glossary, see imputation, interval-censored data right-truncation, [ST] Glossary, [TE] Glossary, see imputation, truncated data rightmost options, [G-4] concept: repeated options ringposstyle, [G-4] ringposstyle risk difference, [PSS] power, [PSS] power twoproportions, [PSS] power pairedproportions, [PSS] Glossary, [R] epitab factor, [PSS] Glossary, [R] epitab, [ST] Glossary pool, [ST] stcox, [ST] stcrreg, [ST] stset, [ST] Glossary ratio, [PSS] Glossary, [R] binreg, [R] epitab, also see relative risk rline, graph twoway subcommand, [G-2] graph twoway rline rlogistic() function, [FN] Random-number functions, [M-5] runiform() rm command, [D] erase \_rmcoll command, [P] \_rmcoll \_rmdcoll command, [P] \_rmcoll rmdir command, [D] rmdir \_rmdir() function, [M-5] chdir() rmdir() function, [M-5] chdir() rmexternal() function, [M-5] findexternal() RMSEA, see root mean squared error of approximation rmsg, [P] creturn, [P] error, [U] 8 Error messages and return codes rmsg, set subcommand, [P] rmsg, [R] set rnbinomial() function, [FN] Random-number functions. [M-5] runiform() rng, set subcommand, [R] set, [R] set rng rngstate() function, [M-5] runiform() rngstate, set subcommand, [R] set, [R] set seed rnormal() function, [FN] Random-number functions, [M-5] runiform() robust, [SEM] Glossary regression, [R] betareg, [R] regress, [R] rreg, also see robust. Huber/White/sandwich estimator of variance standard errors, [XT] Glossary test for equality of variance, [R] sdtest robust. see gsem option vce(). see sem option vce() robust, Abadie-Imbens standard errors, [TE] teffects nnmatch, [TE] teffects psmatch robust, Huber/White/sandwich estimator of variance, [P] \_robust, [R] vce\_option, [SVY] variance estimation, [XT] vce\_options alternative-specific conditional logit model, [R] asclogit multinomial probit regression, [R] asmprobit rank-ordered probit regression, [R] asroprobit ARCH, [TS] arch ARFIMA, [TS] arfima ARIMA and ARMAX, [TS] arima beta regression, [R] betareg censored Poisson regression, [R] cpoisson competing-risks regression, [ST] stcrreg complementary log-log regression, [R] cloglog Cox proportional hazards model, [ST] stcox dynamic-factor model, [TS] dfactor exponential regression hurdle, [R] churdle fixed-effects models. linear, [XT] xtreg Poisson, [XT] xtpoisson fractional response regression, [R] fracreg GARCH, [TS] arch generalized linear models, [R] glm for binomial family, [R] binreg generalized method of moments, [R] gmm, [R] ivpoisson heckman selection model, [R] heckman hurdle regression, [R] churdle instrumental-variables regression, [R] ivregress interval regression, [R] intreg linear dynamic panel-data estimation, [XT] xtabond, [XT] xtdpd, [XT] xtdpdsys linear regression, [R] regress constrained, [R] cnsreg hurdle, [R] churdle truncated, [R] truncreg with dummy-variable set, [R] areg

robust. Huber/White/sandwich estimator of variance. continued logistic regression, [IRT] irt 1pl, [IRT] irt 2pl, [IRT] irt 3pl, [IRT] irt hybrid, [R] logistic, [R] **logit**, also see logit regression subentry conditional, [R] clogit multinomial, [IRT] irt nrm, [IRT] irt hybrid, [R] mlogit ordered, [IRT] irt grm, [IRT] irt pcm, [IRT] irt rsm, [IRT] irt hybrid, [R] ologit rank-ordered, [R] rologit skewed, [R] scobit stereotype, [R] slogit logit regression, [IRT] irt 1pl, [IRT] irt 2pl, [IRT] irt 3pl, [IRT] irt hybrid, [R] logistic, [R] logit, also see logistic regression subentry nested, [R] nlogit Markov-switching model, [TS] mswitch maximum likelihood estimation, [R] ml, [R] mlexp multilevel mixed-effects model, [ME] mecloglog, [ME] meglm, [ME] melogit, [ME] menbreg, [ME] meologit, [ME] meoprobit, [ME] mepoisson, [ME] meprobit, [ME] mestreg, [ME] mixed multinomial logistic regression, [IRT] irt nrm, [IRT] irt hybrid, [R] mlogit probit regression, [R] mprobit negative binomial regression, [R] nbreg truncated, [R] tnbreg zero-inflated, [R] zinb Newey-West regression, [TS] newey nonlinear least-squares estimation, [R] nl systems of equations, [R] nlsur parametric survival models, [ST] streg Poisson regression, [R] poisson censored, [R] cpoisson truncated, [R] tpoisson with endogenous covariates, [R] ivpoisson zero-inflated, [R] zip Poisson regression, treatment effect, [TE] etpoisson population-averaged models, [XT] xtgee complementary log-log, [XT] xtcloglog logit, [XT] xtlogit negative binomial, [XT] xtnbreg Poisson, [XT] xtpoisson probit, [XT] **xtprobit** Prais-Winsten and Cochrane-Orcutt regression, [TS] prais probit regression, [R] probit bivariate, [R] biprobit heteroskedastic, [R] hetprobit multinomial, [R] mprobit ordered, [R] heckoprobit, [R] oprobit with endogenous covariates, [R] ivprobit with sample selection, [R] heckprobit quantile regression, [R] qreg

robust. Huber/White/sandwich estimator of variance. continued random-effects model complementary log-log, [XT] xtcloglog linear, [XT] xtreg logistic, [XT] xtlogit, [XT] xtologit parametric survival, [XT] xtstreg Poisson, [XT] xtpoisson probit, [XT] xtoprobit, [XT] xtprobit state-space model, [TS] sspace structural equation modeling, [SEM] intro 8, [SEM] sem option method() summary statistics, mean, [R] mean proportion, [R] proportion ratio, [R] ratio total, [R] total tobit model, [R] tobit with endogenous covariates, [R] ivtobit treatment effect, [TE] eteffects, [TE] etpoisson, [TE] etregress, [TE] teffects aipw, [TE] teffects ipw, [TE] teffects ipwra, [TE] teffects ra truncated negative binomial regression, [R] tnbreg Poisson regression, [R] tpoisson regression, [R] truncreg unobserved-components model, [TS] ucm with endogenous covariates, Poisson regression, [R] ivpoisson probit regression, [R] ivprobit tobit regression, [R] ivtobit with endogenous regressors, instrumental-variables regression, [R] ivregress zero-inflated negative binomial regression, [R] zinb Poisson regression, [R] zip robust, other methods of, [R] rreg, [R] smooth \_robust command, [P] \_robust robvar command, [R] sdtest ROC, see receiver operating characteristic analysis roccomp command, [R] roc, [R] roccomp rocfit command, [R] rocfit, [R] rocfit postestimation rocgold command, [R] roc, [R] roccomp rocplot command, [R] rocfit postestimation rocreg command, [R] rocreg, [R] rocreg postestimation, [R] rocregplot rocregplot command, [R] rocregplot roctab command, [R] roc, [R] roctab Rogers and Tanimoto similarity measure, [MV] *measure\_option* roh, [R] loneway rolling command, [TS] rolling rolling regression, [TS] rolling, [TS] Glossary rologit command, [R] rologit, [R] rologit postestimation root mean squared error of approximation, [SEM] estat gof, [SEM] example 4, [SEM] methods and formulas for sem

rootograms, [G-2] graph other, [R] spikeplot roots of polynomials, [M-5] polyeval() rotate command, [MV] factor postestimation, [MV] pca postestimation, [MV] rotate rotate, estat subcommand, [MV] canon postestimation rotatecompare, estat subcommand, [MV] canon postestimation, [MV] factor postestimation, [MV] pca postestimation rotated factor loadings, [MV] factor postestimation principal components, [MV] pca postestimation rotatemat command, [MV] rotatemat rotation, [MV] factor postestimation, [MV] pca postestimation, [MV] rotate, [MV] rotatemat, [MV] Glossary Bentler's invariant pattern simplicity, see Bentler's invariant pattern simplicity rotation biquartimax, see biquartimax rotation biquartimin, see biquartimin rotation Comrey's tandem 1, see Comrey's tandem 1 and 2 rotations Comrey's tandem 2, see Comrey's tandem 1 and 2 rotations covarimin, see covarimin rotation Crawford-Ferguson, see Crawford-Ferguson rotation equamax, see equamax rotation factor parsimony, see factor parsimony rotation minimum entropy, see minimum entropy rotation oblimax. see oblimax rotation oblimin, see oblimin rotation oblique, see oblique rotation orthogonal, see orthogonal rotation parsimax, see parsimax rotation partially specified target, see partially specified target rotation Procrustes, see Procrustes rotation promax, see promax rotation quartimax, see quartimax rotation quartimin, see quartimin rotation toward a target, see toward a target rotation varimax. see varimax rotation round() function, [FN] Mathematical functions, [M-5] trunc() roundoff error, [M-5] epsilon(), [M-5] edittozero(), [M-5] edittoint(), [U] 13.12 Precision and problems therein row of matrix, selecting, [M-5] select() operators for data, [D] egen stripes, [M-6] Glossary roweq macro extended function, [P] macro roweq, matrix subcommand, [P] matrix rownames rowfirst(), egen function, [D] egen rowfullnames macro extended function. [P] macro row-join operator, [M-2] op\_join rowlast(), egen function, [D] egen row-major order, [M-6] Glossary

rowmax(), egen function, [D] egen rowmax() function, [M-5] minmax() rowmaxabs() function, [M-5] minmax() rowmean(), egen function, [D] egen rowmedian(), egen function, [D] egen rowmin(), egen function, [D] egen rowmin() function, [M-5] minmax() rowminmax() function, [M-5] minmax() rowmiss(), egen function, [D] egen rowmissing() function, [M-5] missing() rownames macro extended function, [P] macro rownames, matrix subcommand, [P] matrix rownames rownonmiss(), egen function, [D] egen rownonmissing() function, [M-5] missing() rownumb() function, [FN] Matrix functions, [P] matrix define rowpctile(), egen function, [D] egen rows() function, [M-5] rows() rows of matrix appending to, [P] matrix define names, [P] ereturn, [P] matrix define, [P] matrix rownames operators, [P] matrix define rowscalefactors() function, [M-5] \_equilrc() rowsd(), egen function, [D] egen rowshape() function, [M-5] rowshape() rowsof() function, [FN] Matrix functions, [P] matrix define rowsum() function, [M-5] sum() rowtotal(), egen function, [D] egen rowvector, [M-2] declarations, [M-6] Glossary Roy's largest root test, [MV] canon, [MV] manova, [MV] mytest means, [MV] Glossary union-intersection test, [MV] canon, [MV] mytest means union-intersection test. [MV] manova rpoisson() function, [FN] Random-number functions, [M-5] runiform() rreg command, [R] rreg, [R] rreg postestimation rscatter, graph twoway subcommand, [G-2] graph twoway rscatter rseed() function, [M-5] runiform() RSM, see rating scale model rsm, irt subcommand, [IRT] irt rsm, [IRT] irt rsm postestimation rspike, graph twoway subcommand, [G-2] graph twoway rspike rt() function, [FN] Random-number functions, [M-5] runiform() Rubin's combination rules, [MI] mi estimate, [MI] mi estimate using, [MI] mi predict run command, [R] do, [U] 16 Do-files runiform() function, [FN] Random-number functions, [M-5] runiform(), [R] set seed runiformint() function, [FN] Random-number functions, [M-5] runiform()

\_runningsum() function, [M-5] runningsum()
runningsum() function, [M-5] runningsum()
runtest command, [R] runtest
Russell and Rao coefficient similarity measure,
 [MV] measure\_option
rvalue, class, [P] class
rvfplot command, [R] regress postestimation
 diagnostic plots
RVI, see relative variance increase
rvpplot command, [R] regress postestimation
 diagnostic plots
rweibull() function, [FN] Random-number
 functions, [M-5] runiform()
rweibullph() function, [FN] Random-number
 functions, [M-5] runiform()

## S

s() function, [FN] Programming functions s() stored results, [FN] Programming functions, [P] return, [R] stored results, [U] 18.8 Accessing results calculated by other programs, [U] 18.10.3 Storing results in s() s(macros) macro extended function, [P] macro s1color scheme, [G-4] scheme s1 s1manual scheme, [G-4] scheme s1 s1mono scheme, [G-4] scheme s1 s1rcolor scheme, [G-4] scheme s1 s2color scheme, [G-4] scheme s2 s2gcolor scheme, [G-4] scheme s2 s2gmanual scheme, [G-4] scheme s2 s2manual scheme, [G-4] scheme s2 s2mono scheme, [G-4] scheme s2 SAARCH, see simple asymmetric autoregressive conditional heteroskedasticity Sammon mapping criterion, [MV] Glossary sample, [SVY] Glossary sample command, [D] sample sample, random, see random sample sample-size, [PSS] Glossary, [U] 26.31 Power and sample-size analysis analysis, see power and sample-size analysis curve, [PSS] power, [PSS] Glossary determination, [PSS] intro, [PSS] power, [PSS] power onemean, [PSS] power twomeans, [PSS] power pairedmeans, [PSS] power oneproportion, [PSS] power twoproportions, [PSS] power paired proportions, [PSS] power onevariance, [PSS] power twovariances, [PSS] power onecorrelation, [PSS] power twocorrelations, [PSS] power oneway, [PSS] power twoway, [PSS] power repeated, [PSS] power cmh, [PSS] power mcc, [PSS] power trend, [PSS] power cox, [PSS] power exponential, [PSS] power logrank, [PSS] unbalanced designs, [PSS] Glossary rounding rules for, [PSS] unbalanced designs

sampling, [D] sample, [R] bootstrap, [R] bsample, [SVY] survey, [SVY] svydescribe, [SVY] svyset, [SVY] Glossary, also see cluster sampling rate, [PSS] power, [PSS] power onemean, [PSS] power pairedmeans stage, [SVY] estat, [SVY] Glossary unit, [SVY] survey, [SVY] Glossary, also see primary sampling unit weight, [SVY] survey, [SVY] poststratification, [SVY] Glossary, [U] 11.1.6 weight, [U] 20.23.3 Sampling weights, also see survey data with and without replacement, [SVY] Glossary sandwich/Huber/White estimator of variance, see robust, Huber/White/sandwich estimator of variance sargan, estat subcommand, [XT] xtabond postestimation, [XT] xtdpd postestimation, [XT] xtdpdsys postestimation Sargan test, [XT] xtabond postestimation, [XT] xtdpd postestimation, [XT] xtdpdsys postestimation SAS dates, [D] datetime SAS XPORT format, [D] import sasxport sasxport, export subcommand, [D] import sasxport import subcommand, [D] import sasxport satopts() option, see sem option satopts() Satterthwaite DDF, see denominator degrees of freedom, Satterthwaite Satterthwaite's t test, [PSS] power, [PSS] power twomeans, [PSS] Glossary saturated model, [SEM] estat gof, [SEM] example 4, [SEM] methods and formulas for sem, [SEM] Glossary save. label subcommand, [D] label estimates subcommand, [R] estimates save graph subcommand, [G-2] graph save snapshot subcommand, [D] snapshot save estimation results, [P] \_estimates save command, [D] save saved results. see stored results saveold command. [D] save saving data, [D] import delimited, [D] outfile, [D] save, [D] snapshot, also see exporting data saving() option, [G-3] saving\_option saving results, [P] \_estimates, [P] \_return, [R] estimates save saw-toothed power function, [PSS] power oneproportion, [PSS] power twoproportions sbknown, estat subcommand, [TS] estat sbknown sbsingle, estat subcommand, [TS] estat sbsingle scalar, [M-2] declarations, [M-6] Glossary, [P] scalar confirm subcommand, [P] confirm define command, [P] scalar dir command, [P] scalar

scalar. continued drop command, [P] scalar ereturn subcommand, [P] ereturn, [P] return list command, [P] scalar return subcommand, [P] return scalar functions, [M-4] scalar scalar model parameter, [BAYES] Glossary, see Bayesian, model parameters scalar() function, [FN] Programming functions scalar() pseudofunction, [P] scalar scalars, [P] scalar namespace and conflicts. [P] matrix. [P] matrix define scale. log, [G-3] axis\_scale\_options range of, [G-3] axis\_scale\_options reversed, [G-3] axis\_scale\_options scale() option, [G-3] scale\_option scaling, [MV] mds, [MV] mds postestimation plots, [MV] mdslong, [MV] mdsmat scatter, graph twoway subcommand, [G-2] graph twoway scatter scatteri, graph twoway subcommand, [G-2] graph twoway scatteri scatterplot matrices, [G-2] graph matrix scenarios, [TS] forecast, [TS] forecast adjust, [TS] forecast clear, [TS] forecast coefvector, [TS] forecast create, [TS] forecast describe, [TS] forecast drop, [TS] forecast estimates, [TS] forecast exogenous, [TS] forecast identity, [TS] forecast list, [TS] forecast query, [TS] forecast solve Scheffé's multiple-comparison adjustment, see multiple comparisons, Scheffé's method scheme() option, [G-3] scheme\_option scheme, set subcommand, [G-2] set scheme, [R] set schemes, [G-2] set scheme, [G-3] play\_option, [G-3] scheme\_option. [G-4] schemes intro. [G-4] scheme economist, [G-4] scheme s1, [G-4] scheme s2, [G-4] scheme sj changing, [G-2] graph display creating your own, [G-4] schemes intro default, [G-2] set scheme Schoenfeld residual, [ST] stcox PH-assumption tests, [ST] stcox postestimation, [ST] stcrreg postestimation Schur decomposition, [M-5] schurd(), [M-6] Glossary form, [M-6] Glossary \_schurd() function, [M-5] schurd() schurd() function, [M-5] schurd() \_schurdgroupby() function, [M-5] schurd() schurdgroupby() function, [M-5] schurd() \_schurdgroupby\_la() function, [M-5] schurd() \_schurd\_la() function, [M-5] schurd() Schwarz information criterion, see Bayesian information

criterion

scientific notation, [U] 12.2 Numbers

s-class command, [P] program, [P] return, [R] stored results, [U] 18.8 Accessing results calculated by other programs scobit command, [R] scobit, [R] scobit postestimation scope, class, [P] class score, [MV] Glossary score, matrix subcommand, [P] matrix score score, ml subcommand, [R] ml score plot, [MV] scoreplot, [MV] Glossary score test, [PSS] power oneproportion, [PSS] Glossary, [SEM] intro 7, [SEM] estat ginvariant, [SEM] estat mindices, [SEM] estat scoretests, [SEM] methods and formulas for sem, [SEM] Glossary scoreplot command, [MV] discrim Ida postestimation, [MV] factor postestimation, [MV] pca postestimation, [MV] scoreplot scores, [R] predict, [SEM] Glossary scores, obtaining, [U] 20.22 Obtaining scores scoretests, estat subcommand, [SEM] estat scoretests scoring, [MV] factor postestimation, [MV] pca postestimation, [P] matrix score scree plot, [MV] screeplot, [MV] Glossary screeplot command, [MV] discrim Ida postestimation, [MV] factor postestimation, [MV] pca postestimation, [MV] screeplot scrollbufsize, set subcommand, [R] set scrolling of output, controlling, [P] more, [R] more sd(), egen function, [D] egen sd, estat subcommand, [SVY] estat SDR, see successive difference replication sdr\_options, [SVY] sdr\_options sdtest command. [R] sdtest sdtesti command, [R] sdtest se, estat subcommand, [R] exlogistic postestimation, [R] expoisson postestimation \_se[], [U] 13.5 Accessing coefficients and standard errors search. icd10 subcommand, [D] icd10 icd9 subcommand, [D] icd9 icd9p subcommand, [D] icd9 ml subcommand, [R] ml net subcommand, [R] net notes subcommand, [D] notes view subcommand, [R] view search command, [R] search, [U] 4 Stata's help and search facilities search\_d, view subcommand, [R] view search Internet, [R] net search searchdefault, set subcommand, [R] search, [R] set seasonal ARIMA, [TS] arima difference operator, [TS] Glossary lag operator, [U] 11.4.4 Time-series varlists smoothing, [TS] tssmooth, [TS] tssmooth shwinters

secondary sampling unit, [SVY] Glossary second-order latent variables, [SEM] Glossary seconds() function, [D] datetime, [FN] Date and time functions, [M-5] date() seed, set subcommand, [R] set, [R] set seed seek, file subcommand, [P] file seemingly unrelated estimation, [R] suest regression, [R] nlsur, [R] reg3, [R] sureg, [SEM] intro 5, [SEM] example 12, [SEM] Glossary, [TS] dfactor segmentsize, set subcommand, [D] memory, [R] set select() function, [M-5] select() select() option, see sem option select() select, mi subcommand, [MI] mi select selectindex() function, [M-5] select() selection models, [R] heckman, [R] heckoprobit, [R] heckprobit, [SVY] svy estimation selection-order statistics, [TS] varsoc selection-on-observables, see conditional-independence assumption SEM, see structural equation modeling sem command, [SEM] Builder, [SEM] example 1, [SEM] example 3, [SEM] example 6, [SEM] example 7, [SEM] example 8, [SEM] example 9, [SEM] example 10, [SEM] example 12, [SEM] example 15, [SEM] example 16, [SEM] example 17, [SEM] example 18, [SEM] example 20, [SEM] example 23, [SEM] example 24, [SEM] example 26, [SEM] example 42g, [SEM] methods and formulas for sem, [SEM] sem, [SEM] sem and gsem path notation. [SEM] sem model description options, [SEM] sem path notation extensions, [SEM] sem postestimation, [SEM] Glossary missing values, [SEM] example 26 with constraints, [SEM] example 8 sem option allmissing, [SEM] sem estimation options baseopts(), [SEM] sem estimation options coeflegend, [SEM] example 8, [SEM] example 16, [SEM] sem reporting options constraints(), [SEM] sem and gsem option constraints(), [SEM] sem model description options covariance(), [SEM] sem and gsem path notation, [SEM] sem model description options, [SEM] sem path notation extensions covstructure(), [SEM] intro 5, [SEM] example 17, [SEM] sem and gsem option covstructure(), [SEM] sem model description options forcecorrelations, [SEM] sem ssd options forcenoanchor, [SEM] sem model description options forcexconditional, [SEM] sem option

noxconditional

sem option, continued from(), [SEM] intro 12, [SEM] sem and gsem option from(), [SEM] sem model description options fvwrap(), [SEM] sem reporting options fvwrapon(), [SEM] sem reporting options ginvariant(), [SEM] intro 6, [SEM] example 23, [SEM] sem group options group(), [SEM] intro 6, [SEM] example 20, [SEM] example 23, [SEM] sem group options, [SEM] sem option select(), [SEM] sem path notation extensions latent(), [SEM] sem and gsem syntax options level(), [SEM] sem reporting options maximize\_options, [SEM] intro 12, [SEM] sem estimation options means(), [SEM] intro 5, [SEM] example 18, [SEM] sem and gsem path notation, [SEM] sem model description options, [SEM] sem path notation extensions method(), [SEM] intro 4, [SEM] intro 8, [SEM] intro 9, [SEM] example 26, [SEM] sem estimation options, [SEM] sem option method(), [SEM] Glossary nm1, [SEM] sem estimation options noanchor, [SEM] sem model description options nocapslatent, [SEM] sem and gsem syntax options nocnsreport, [SEM] sem reporting options noconstant, [SEM] sem model description options nodescribe, [SEM] sem reporting options noestimate, [SEM] sem estimation options nofootnote, [SEM] sem reporting options nofvlabel, [SEM] sem reporting options noheader, [SEM] sem reporting options noivstart, [SEM] sem estimation options nomeans. [SEM] sem model description options notable, [SEM] sem reporting options noxconditional, [SEM] sem estimation options, [SEM] sem option noxconditional reliability(), [SEM] intro 12, [SEM] example 24, [SEM] sem and gsem option reliability(), [SEM] sem model description options satopts(), [SEM] sem estimation options select(), [SEM] sem option select(), [SEM] sem ssd options showginvariant, [SEM] sem reporting options standardized, [SEM] sem reporting options variance(), [SEM] sem and gsem path notation, [SEM] sem model description options. [SEM] sem path notation extensions vce(), [SEM] intro 4, [SEM] intro 8, [SEM] intro 9, [SEM] sem estimation options, [SEM] sem option method(), [SEM] Glossary sem postestimation commands, [SEM] intro 7 semicolons, [M-2] semicolons semiconjugacy, see semiconjugate prior

semiconjugate prior, [BAYES] intro. [BAYES] bayesmh, [BAYES] Glossary semiparametric imputation method, see imputation, predictive mean matching semiparametric model, [ST] stcox, [ST] stcrreg, [ST] Glossary semirobust standard errors, [XT] Glossary sensitivity, [R] estat classification, [R] lroc, [R] lsens, also see receiver operating characteristic analysis, see receiver operating characteristic analysis analysis, [PSS] power, [PSS] power, graph, [PSS] power, table, [PSS] power onemean, [PSS] power twomeans, [PSS] power pairedmeans, [PSS] power oneproportion, [PSS] power twoproportions, [PSS] power pairedproportions, [PSS] power onevariance, [PSS] power twovariances, [PSS] power onecorrelation, [PSS] power twocorrelations, [PSS] power oneway, [PSS] power twoway, [PSS] power repeated, [PSS] power cmh, [PSS] power mcc, [PSS] power trend, [PSS] power cox, [PSS] power exponential, [PSS] power logrank, [PSS] Glossary, also see Bayesian, sensitivity analysis model, [R] regress postestimation, [R] rreg separate command, [D] separate separating string variables into parts, [D] split seq(), egen function, [D] egen sequential imputation, [MI] mi impute, [MI] mi impute chained, [MI] mi impute monotone sequential limit theory, [XT] Glossary sequential regression multivariate imputation, see imputation, multivariate, chained equations serial correlation, see autocorrelation test, [TS] Glossary serial independence test, [R] runtest serrbar command, [R] serrbar serset, [P] serset clear command, [P] serset create command, [P] serset create\_cspline command, [P] serset create\_xmedians command, [P] serset dir command, [P] serset drop command, [P] serset reset\_id command. [P] serset set command, [P] serset sort command, [P] serset summarize command, [P] serset use command, [P] serset sersetread, file subcommand, [P] serset sersetwrite, file subcommand, [P] serset session, recording, [R] log, [U] 15 Saving and printing output-log files set adosize command, [P] sysdir, [R] set, [U] 18.11 Ado-files autotabgraphs command, [R] set cformat command, [R] set, [R] set cformat

charset command, [P] smcl

set. continued checksum command, [D] checksum, [R] set clevel command, [BAYES] set clevel, [R] set coeftabresults command, [R] set command, [R] query, [R] set conren command, [R] set copycolor command, [G-2] set printcolor, [R] set dockable command, [R] set dockingguides command, [R] set doublebuffer command, [R] set dp command, [D] format, [R] set emptycells command, [R] set, [R] set emptycells eolchar command, [R] set fastscroll command, [R] set floatwindows command, [R] set fvlabel command, [R] set, [R] set showbaselevels fvwrap command, [R] set, [R] set showbaselevels fvwrapon command, [R] set, [R] set showbaselevels graphics command, [G-2] set graphics, [R] set haverdir command, [D] import haver haverdir command, [R] set httpproxy command, [R] netio, [R] set httpproxyauth command, [R] netio, [R] set httpproxyhost command, [R] netio, [R] set httpproxyport command, [R] netio, [R] set httpproxypw command, [R] netio, [R] set httpproxyuser command, [R] netio, [R] set include\_bitmap command, [R] set level command, [R] level, [R] set linegap command, [R] set linesize command, [R] log, [R] set locale\_functions command, [P] set locale\_functions, [R] set locale\_ui command, [P] set locale\_ui, [R] set locksplitters command, [R] set logtype command, [R] log, [R] set lstretch command, [R] set matsize command, [R] matsize, [R] set maxdb command, [R] db, [R] set maxiter command, [R] maximize, [R] set max\_memory command, [D] memory, [R] set maxvar command, [D] memory, [R] set min\_memory command, [D] memory, [R] set more command, [P] more, [R] more, [R] set niceness command, [D] memory, [R] set notifyuser command, [R] set obs command, [D] obs, [R] set odbcdriver command, [D] odbc, [R] set odbcmgr command, [D] odbc, [R] set output command, [P] quietly, [R] set pagesize command, [R] more, [R] set pformat command, [R] set, [R] set cformat pinnable command, [R] set playsnd command, [R] set print, graph subcommand, [G-2] graph set printcolor command, [G-2] set printcolor, [R] set set. continued processors command, [R] set reventries command, [R] set revkeyboard command, [R] set rmsg command, [P] rmsg, [R] set rng command, [R] set, [R] set rng rngstate command, [R] set, [R] set seed scheme command, [G-2] set scheme, [G-4] schemes intro, [R] set scrollbufsize command, [R] set searchdefault command, [R] search, [R] set seed command, [R] set, [R] set seed segmentsize command, [D] memory, [R] set sformat command, [R] set, [R] set cformat showbaselevels command, [R] set, [R] set showbaselevels showemptycells command, [R] set, [R] set showbaselevels showomitted command, [R] set, [R] set showbaselevels smoothfonts command, [R] set timeout1 command, [R] netio, [R] set timeout2 command, [R] netio, [R] set trace command, [P] trace, [R] set tracedepth command, [P] trace, [R] set traceexpand command, [P] trace, [R] set tracehilite command, [P] trace, [R] set traceindent command, [P] trace, [R] set tracenumber command, [P] trace, [R] set tracesep command, [P] trace, [R] set type command, [D] generate, [R] set update\_interval command, [R] set, [R] update update\_prompt command, [R] set, [R] update update\_query command, [R] set, [R] update varabbrev command, [R] set varkeyboard command, [R] set set. cluster subcommand, [MV] cluster programming utilities datasignature subcommand, [D] datasignature file subcommand, [P] file graph subcommand, [G-2] graph set irf subcommand, [TS] irf set mi subcommand, [MI] mi set putexcel subcommand, [P] putexcel, [P] putexcel advanced serset subcommand, [P] serset ssd subcommand, [SEM] ssd sysdir subcommand, [P] sysdir translator subcommand, [R] translate webuse subcommand, [D] webuse set ado, net subcommand, [R] net set matacache, mata subcommand, [M-3] mata set, [R] set set matafavor, mata subcommand, [M-3] mata set, [M-5] favorspeed(), [R] set set matalibs, mata subcommand, [M-3] mata set, [R] set

set matalnum, mata subcommand, [M-3] mata set. [R] set set matamofirst, mata subcommand, [M-3] mata set, [R] set set mataoptimize, mata subcommand, [M-3] mata set. [R] set set matastrict, mata subcommand, [M-1] ado, [M-2] declarations, [M-3] mata set, [R] set set other, net subcommand, [R] net setbreakintr() function, [M-5] setbreakintr() set\_defaults command, [R] set\_defaults setmore() function, [M-5] more() setmoreonexit() function, [M-5] more() setting M, [MI] mi add, [MI] mi set setting mi data, [MI] mi set settings. display, [R] set showbaselevels efficiency, [P] creturn format, [R] set cformat graphics, [P] creturn interface, [P] creturn memory, [P] creturn network, [P] creturn output, [P] creturn program debugging, [P] creturn random-number generator, [R] set rng trace, [P] creturn sformat, set subcommand, [R] set, [R] set cformat sfrancia command, [R] swilk shadestyle, [G-4] shadestyle shading region, [G-3] region\_options shape parameter, [ST] streg, [ST] Glossary, [TE] Glossary Shapiro–Francia test for normality, [R] swilk Shapiro–Wilk test for normality, [R] swilk shared frailty, [ST] stcox, [ST] stcox postestimation, [ST] stcurve, [ST] streg, [ST] streg postestimation, [ST] Glossary shared object, [P] class, [P] plugin shell command, [D] shell Shepard diagram, [MV] mds postestimation plots, [MV] Glossary plot, [MV] mds postestimation plots shewhart command, [R] qc shift, macro subcommand, [P] macro showbaselevels, set subcommand, [R] set, [R] set showbaselevels showemptycells, set subcommand, [R] set, [R] set showbaselevels showginvariant option, see sem option showginvariant shownrtolerance option, [R] maximize showomitted, set subcommand, [R] set, [R] set showbaselevels showstep option, [R] maximize showtolerance option, [R] maximize SHR, see subhazard ratio

shwinters, tssmooth subcommand, [TS] tssmooth shwinters Šidák's multiple-comparison adjustment, see multiple comparisons, Šidák's method sign() function, [FN] Mathematical functions, [M-5] **sign**() sign test, [PSS] power oneproportion, [PSS] Glossary signature of data, [D] checksum, [D] datasignature, [P] \_datasignature, [P] signestimationsample signestimationsample command, [P] signestimationsample significance level, [PSS] power, [PSS] power onemean, [PSS] power twomeans, [PSS] power pairedmeans, [PSS] power oneproportion, [PSS] power twoproportions, [PSS] power pairedproportions, [PSS] power onevariance, [PSS] power twovariances, [PSS] power onecorrelation, [PSS] power twocorrelations, [PSS] power oneway, [PSS] power twoway, [PSS] power repeated, [PSS] power cmh, [PSS] power mcc, [PSS] power trend, [PSS] power cox, [PSS] power exponential, [PSS] power logrank, [PSS] unbalanced designs, [PSS] Glossary, [U] 20.7 Specifying the width of confidence intervals observed, see p-value signing digitally data, see datasignature command signrank command, [R] signrank signtest command, [R] signrank signum function, [FN] Mathematical functions, [FN] Trigonometric functions similarity, [MV] Glossary matrices, [MV] matrix dissimilarity, [P] matrix dissimilarity measures, [MV] cluster, [MV] cluster programming utilities, [MV] matrix dissimilarity, [MV] *measure\_option*, [P] matrix dissimilarity Anderberg coefficient, [MV] measure\_option angular, [MV] measure\_option correlation, [MV] measure\_option Dice coefficient, [MV] measure\_option Gower coefficient, [MV] measure\_option Hamann coefficient, [MV] measure\_option Jaccard coefficient, [MV] measure\_option Kulczyński coefficient, [MV] measure\_option matching coefficient, [MV] measure\_option Ochiai coefficient, [MV] measure\_option Pearson coefficient, [MV] measure\_option Rogers and Tanimoto coefficient, [MV] *measure\_option* Russell and Rao coefficient, [MV] measure\_option Sneath and Sokal coefficient, [MV] measure\_option Yule coefficient, [MV] measure\_option simple asymmetric autoregressive conditional heteroskedasticity, [TS] arch simple random sample, [SVY] Glossary

Simpson's rule, [PSS] power logrank simulate prefix command, [R] simulate simulation, [TS] forecast, [TS] forecast adjust, [TS] forecast clear, [TS] forecast coefvector, [TS] forecast create, [TS] forecast describe, [TS] forecast drop, [TS] forecast estimates, [TS] forecast exogenous, [TS] forecast identity, [TS] forecast list, [TS] forecast query, [TS] forecast solve, [U] 20.20 Dynamic forecasts and simulations Markov chain Monte Carlo, [BAYES] intro, [BAYES] bayes, [BAYES] bayesmh, [BAYES] bayesmh evaluators Monte Carlo, [P] postfile, [R] permute, [R] simulate simultaneous quantile regression, [R] qreg systems, [R] reg3 sin() function, [FN] Trigonometric functions, [M-5] sin()sine function, [FN] Trigonometric functions single-failure st data, see survival analysis single-imputation methods, [MI] intro substantive singlelinkage, clustermat subcommand, [MV] cluster linkage cluster subcommand, [MV] cluster linkage single-linkage clustering, [MV] cluster, [MV] clustermat, [MV] cluster linkage, [MV] Glossary single-precision floating point number, [U] 12.2.2 Numeric storage types single-record st data, see survival analysis singleton strata, [SVY] estat, [SVY] variance estimation singleton-group data, [ST] stcox, [ST] Glossary singular value decomposition, [M-5] svd(), [M-5] fullsvd(), [MV] Glossary, [P] matrix svd sinh() function, [FN] Trigonometric functions, [M-5] sin()SIR, see standardized incidence ratio SITE directory, [P] sysdir, [U] 17.5 Where does Stata look for ado-files? size, estat subcommand, [SVY] estat size of all text and markers, [G-3] scale\_option graph, [G-3] region\_options changing, [G-2] graph display markers, [G-3] marker\_options objects, [G-4] relativesize test, [PSS] Glossary text, [G-3] textbox\_options sizeof() function. [M-5] sizeof() SJ. see Stata Journal and Stata Technical Bulletin sj, net subcommand, [R] net sj scheme, [G-4] scheme sj skew(), egen function, [D] egen skewed logistic regression, [R] scobit, [SVY] svy estimation

skewness. [MV] mytest normality. [R] ladder. [R] regress postestimation, [R] summarize, [TS] varnorm. [R] lnskew0. [R] lv. [R] pksumm, [R] sktest, [R] tabstat \_skip(#), display directive, [P] display sktest command, [R] sktest sleep command, [P] sleep slogit command, [R] slogit, [R] slogit postestimation slope, [IRT] Glossary S\_ macros, [P] creturn, [P] macro Small Stata, [R] limits, [U] 5 Flavors of Stata smallestdouble() function, [FN] Programming functions, [M-5] mindouble() smc, estat subcommand, [MV] factor postestimation, [MV] pca postestimation SMCL, see Stata Markup and Control Language .smcl file, [U] 11.6 Filenaming conventions smclsymbolpalette, palette subcommand, [G-2] palette smooth command, [R] smooth smooth treatment-effects matching, [TE] teffects aipw, [TE] teffects ipw, [TE] teffects ipwra, [TE] teffects ra, [TE] Glossary smoothers, [TS] tssmooth, [TS] Glossary double exponential, [TS] tssmooth dexponential exponential, [TS] tssmooth exponential Holt-Winters. nonseasonal, [TS] tssmooth hwinters seasonal, [TS] tssmooth shwinters moving average, [TS] tssmooth ma nonlinear. [TS] tssmooth nl smoothfonts, set subcommand, [R] set smoothing, [G-2] graph twoway lpoly, [R] lpoly, [R] smooth graphs, [R] kdensity, [R] lowess smoothing graphs, [G-2] graph other SMR, see standardized mortality ratio snapshot, [D] snapshot snapshot erase command, [D] snapshot label command, [D] snapshot list command, [D] snapshot restore command, [D] snapshot save command, [D] snapshot snapshot data, [ST] snapspan, [ST] stset, [ST] Glossary snapspan command, [ST] snapspan Sneath and Sokel coefficient similarity measure, [MV] *measure\_option* soft missing value, [MI] mi impute, [MI] Glossary solve AX=B, [M-4] solvers, [M-5] cholsolve(), [M-5] lusolve(), [M-5] qrsolve(), [M-5] solve\_tol(), [M-5] solvelower(), [M-5] sysolve() solve, forecast subcommand, [TS] forecast solve \_solvelower() function, [M-5] solvelower() solvelower() function, [M-5] solvelower() solvenl\_dump() function, [M-5] solvenl()

solvenl\_init() function, [M-5] solvenl() solvenl\_init\_\*() functions, [M-5] solvenl() solvenl\_result\_\*() functions, [M-5] solvenl() \_solvenl\_solve() function, [M-5] solvenl() solvenl\_solve() function, [M-5] solvenl() solve\_tol() function, [M-5] solve\_tol() \_solvetolerance, [M-5] solve\_tol() \_solveupper() function, [M-5] solvelower() solveupper() function, [M-5] solvelower() sort command. [D] sort \_sort() function, [M-5] sort() sort() function, [M-5] sort() sort option, [G-3] connect\_options sort order, [D] describe, [P] byable, [P] macro, [P] sortpreserve sort order for strings, [D] unicode collator, [FN] String functions, [M-5] ustrcompare(), [U] 12.4.2.5 Sorting strings containing Unicode characters sort, serset subcommand, [P] serset sortedby macro extended function, [P] macro sorting, Unicode strings, [D] unicode collator sortpreserve option, [P] sortpreserve soundex() function, [FN] String functions, [M-5] soundex() soundex\_nara() function, [FN] String functions, [M-5] soundex() source code, [M-1] how, [M-1] source, [M-6] Glossary source code, view, [P] viewsource Spearman–Brown prophecy formula, [MV] alpha spearman command, [R] spearman Spearman's rho, [R] spearman specialized graphs, [G-2] graph other specification test, [R] gmm postestimation, [R] hausman, [R] ivpoisson postestimation, [R] ivregress postestimation, [R] linktest, [R] Inskew0, [R] regress postestimation, [R] suest, [ST] stcox, [ST] stcox PH-assumption tests, [ST] stcox postestimation, [ST] stsplit, [XT] xtreg postestimation specificity, [MV] factor, [R] estat classification, [R] lroc, [R] lsens, also see receiver operating characteristic analysis, see receiver operating characteristic analysis spectral analysis, [TS] Glossary density, [TS] psdensity, [TS] Glossary distribution, [TS] cumsp, [TS] pergram, [TS] psdensity, [TS] Glossary plots, cumulative, [G-2] graph other spectrum, [TS] psdensity, [TS] Glossary spell data, [ST] Glossary spherical covariance, [MV] mytest covariances sphericity, [MV] Glossary assumption, [PSS] power repeated, [PSS] Glossary Spiegelhalter's Z statistic, [R] brier spike, graph twoway subcommand, [G-2] graph twoway spike

spike plot, [R] spikeplot spikeplot command, [R] spikeplot spline3() function, [M-5] spline3() spline3eval() function, [M-5] spline3() splines linear, [R] mkspline restricted cubic, [R] mkspline split command, [D] split split-plot designs, [MV] manova, [R] anova splitting time-span records, [ST] stsplit spread, [R] lv spreadsheets, transferring from Stata, [D] edit, [D] export, [D] import delimited, [D] import excel, [D] import haver, [D] odbc, [D] outfile, [D] xmlsave into Stata, [D] edit, [D] import, [D] import delimited, [D] import excel, [D] import haver, [D] infile (fixed format), [D] infile (free format), [D] odbc, [D] xmlsave, [U] 21 Entering and importing data sprintf() function, [M-5] printf() SPSS dates, [D] datetime SOL, [D] odbc sqlfile(), odbc subcommand, [D] odbc sqreg command, [R] qreg, [R] qreg postestimation sqrt() function, [FN] Mathematical functions, [M-5] sqrt() square matrix, [M-6] Glossary root, [M-5] sqrt(), [M-5] cholesky() root function, [FN] Mathematical functions squared multiple correlation, [SEM] methods and formulas for sem squared multiple correlations, [MV] factor postestimation sreturn clear command, [P] return list command, [P] return, [R] stored results local command, [P] return SRMI, see imputation, multivariate, chained equations SRMR, see standardized, root mean squared residual SRS, see simple random sample ss() function, [D] datetime, [FN] Date and time functions, [M-5] date() ssc copy command, [R] ssc describe command, [R] ssc hot command, [R] ssc install command, [R] ssc new command, [R] ssc type command, [R] ssc uninstall command, [R] ssc SSC archive, see Statistical Software Components archive

ssC() function. [D] datetime. [FN] Date and time functions, [M-5] date() SSCP matrix, [MV] Glossary SSD, see summary statistics data ssd addgroup command, [SEM] ssd build command, [SEM] ssd describe command, [SEM] ssd init command, [SEM] ssd list command, [SEM] ssd repair command, [SEM] ssd set command, [SEM] ssd status command, [SEM] ssd unaddgroup command, [SEM] ssd sspace command, [TS] sspace, [TS] sspace postestimation SSU, see secondary sampling unit \_st\_addobs() function, [M-5] st\_addobs() st\_addobs() function, [M-5] st\_addobs() \_st\_addvar() function. [M-5] st\_addvar() st\_addvar() function, [M-5] st\_addvar() st command, [ST] stset st commands for mi data, [MI] mi stsplit, [MI] mi XXXset st\_ct, [ST] st\_is st data, [ST] st, [ST] Glossary \_st\_data() function, [M-5] st\_data() st\_data() function, [M-5] st\_data() st\_dir() function, [M-5] st\_dir() st\_dropobsif() function, [M-5] st\_dropvar() st\_dropobsin() function, [M-5] st\_dropvar() st\_dropvar() function, [M-5] st\_dropvar() st\_eclear() function, [M-5] st\_rclear() st\_global() function, [M-5] st\_global() st\_global\_hcat() function, [M-5] st\_global() st\_is 2, [ST] st\_is st\_isfmt() function, [M-5] st\_isfmt() st\_islmname() function, [M-5] st\_isname() st\_isname() function, [M-5] st\_isname() st\_isnumfmt() function, [M-5] st\_isfmt() st\_isnumvar() function. [M-5] st\_vartype() st\_isstrfmt() function, [M-5] st\_isfmt() st\_isstrvar() function, [M-5] st\_vartype() st\_keepobsif() function, [M-5] st\_dropvar() st\_keepobsin() function, [M-5] st\_dropvar() st\_keepvar() function, [M-5] st\_dropvar() st\_local() function, [M-5] st\_local() \_st\_macroexpand() function, [M-5] st\_macroexpand() st\_macroexpand() function, [M-5] st\_macroexpand() st\_matrix() function, [M-5] st\_matrix() st\_matrix\_hcat() function, [M-5] st\_matrix() st\_matrixcolstripe() function, [M-5] st\_matrix() st\_matrixrowstripe() function, [M-5] st\_matrix() st, mi subcommand, [MI] mi XXXset st\_nobs() function, [M-5] st\_nvar()

st\_numscalar() function, [M-5] st\_numscalar() st\_numscalar\_hcat() function, [M-5] st\_numscalar() st\_nvar() function, [M-5] st\_nvar() st\_rclear() function, [M-5] st\_rclear() st\_replacematrix() function, [M-5] st\_matrix() st\_sclear() function, [M-5] st\_rclear() \_st\_sdata() function, [M-5] st\_data() st\_sdata() function, [M-5] st\_data() st\_select() function, [M-5] select() st\_show, [ST] st\_is \_st\_sstore() function, [M-5] st\_store() st\_sstore() function, [M-5] st\_store() \_st\_store() function, [M-5] st\_store() st\_store() function, [M-5] st\_store() st\_strscalar() function, [M-5] st\_numscalar() st\_subview() function, [M-5] st\_subview() st\_sview() function, [M-5] st\_view() st\_tempfilename() function, [M-5] st\_tempname() st\_tempname() function, [M-5] st\_tempname() \_st\_tsrevar() function, [M-5] st\_tsrevar() st\_tsrevar() function, [M-5] st\_tsrevar() st\_updata() function, [M-5] st\_updata() st\_varformat() function, [M-5] st\_varformat() \_st\_varindex() function, [M-5] st\_varindex() st\_varindex() function, [M-5] st\_varindex() st\_varlabel() function, [M-5] st\_varformat() st\_varname() function, [M-5] st\_varname() st\_varrename() function, [M-5] st\_varrename() st\_vartype() function, [M-5] st\_vartype() st\_varvaluelabel() function, [M-5] st\_varformat() st\_view() function, [M-5] st\_view() st\_viewobs() function, [M-5] st\_viewvars() st\_viewvars() function, [M-5] st\_viewvars() st\_vldrop() function, [M-5] st\_vlexists() st\_vlexists() function, [M-5] st\_vlexists() st\_vlload() function, [M-5] st\_vlexists() st\_vlmap() function, [M-5] st\_vlexists() st\_vlmodify() function, [M-5] st\_vlexists() st\_vlsearch() function, [M-5] st\_vlexists() stability, [TS] var intro, [TS] var, [TS] var svar, [TS] vecstable after ARIMA, [TS] estat aroots after VAR or SVAR, [TS] varstable after VEC, [TS] vec intro, [TS] vec of nonrecursive models, see nonrecursive model, stability of stable, estat subcommand, [SEM] estat stable stable unit treatment value assumption, [TE] teffects intro advanced stack command, [D] stack stacked variables, [MV] Glossary stacking data, [D] stack stacking variables, [MV] Glossary stairstep, connecting points with, [G-4] connectstyle

standard deviations, [PSS] power, [PSS] power onevariance confidence intervals for, [R] ci control-group, [PSS] power twovariances creating dataset of, [D] collapse variable containing, [D] egen displaying, [R] lv, [R] summarize, [R] table, [R] tabstat, [R] tabulate, summarize(), [XT] xtsum experimental-group, [PSS] power twovariances independent, see standard deviations, two-sample one-sample, [PSS] power onevariance subpopulations, see subpopulation, standard deviations of testing equality of, [R] sdtest two-sample, [PSS] power twovariances standard error robust, see robust, Huber/White/sandwich estimator of variance standard error bar charts, [G-2] graph other standard errors, see gsem option vce(), see sem option vce() accessing, [P] matrix get, [U] 13.5 Accessing coefficients and standard errors balanced repeated replication, see balanced repeated replication standard errors bootstrap, see bootstrap standard errors for general predictions, [R] predictnl forecast, [R] predict, [R] regress postestimation jackknife, see jackknife standard errors MCMC, see MCSE mean, [R] ci, [R] mean panel-corrected, see panel-corrected standard error prediction, [R] glm, [R] predict, [R] regress postestimation residuals, [R] predict, [R] regress postestimation robust, see robust, Abadie-Imbens standard errors, see robust, Huber/White/sandwich estimator of variance semirobust, see semirobust standard errors successive difference replication, see successive difference replication standard linear SEM, [SEM] Glossary standard strata, see direct standardization standard weights, see direct standardization standardized coefficients, [SEM] example 3, [SEM] example 6, [SEM] Glossary, also see standardized parameters covariance, [SEM] Glossary covariance residual, [SEM] methods and formulas for sem data, [MV] Glossary difference, [PSS] power, [PSS] power onemean, [PSS] power twomeans, [PSS] power pairedmeans incidence ratio, [R] dstdize

standardized, continued margins, [R] margins mean residual, [SEM] methods and formulas for sem means, [R] mean mortality ratio, [R] dstdize, [R] epitab, [ST] stptime, [ST] Glossary option, [SEM] example 11 parameters, [SEM] estat stdize, [SEM] methods and formulas for sem proportions, [R] proportion rates, [R] dstdize, [R] epitab ratios, [R] ratio residuals, [R] binreg postestimation, [R] glm postestimation, [R] logistic postestimation, [R] logit postestimation, [R] predict, [R] regress postestimation, [SEM] estat residuals, [SEM] methods and formulas for sem, [SEM] Glossary root mean squared residual, [SEM] estat ggof, [SEM] estat gof, [SEM] example 4, [SEM] example 21, [SEM] methods and formulas for sem standardized option, see sem option standardized standardized, variables, [D] egen start() option, [G-2] graph twoway histogram startgrid() option, see gsem option startgrid() starting values, [SEM] intro 12, [SEM] sem and gsem option from(), [SEM] sem and gsem path notation, [SEM] sem path notation extensions, [SEM] Glossary startvalues() option, see gsem option startvalues() Stata Blog, [U] 3.2.3 The Stata Blog—Not Elsewhere Classified c-class results, [M-5] st\_global() characteristic, [M-5] st\_global(), [M-5] st\_dir() conference, [U] 3.6.1 Conferences and users group meetings description, [U] 2 A brief description of Stata documentation, [U] 1 Read this-it will help e-class results, [M-5] st\_global(), [M-5] st\_dir(), [M-5] st\_rclear() error message, [M-5] error() example datasets, [U] 1.2.2 Example datasets execute command, [M-3] mata stata, [M-5] stata() exiting, see exit command for Mac, see Mac for Unix, see Unix for Windows, see Windows forum, [U] 3.2.4 The Stata forum internal form, [D] datetime, [D] datetime display formats, [D] datetime translation limits, [R] limits, [U] 5 Flavors of Stata logo, [G-2] graph print, [G-3] pr\_options

Stata, continued macro, [M-5] st\_global(), [M-5] st\_local(), [M-5] st\_dir() Markup and Control Language, [M-5] display(), [M-5] printf(), [M-5] errprintf(), [G-4] text, [P] smcl matrix, [M-5] st\_matrix(), [M-5] st\_dir(), [M-6] Glossary NetCourseNow, [U] 3.6.2 NetCourses NetCourses, [U] 3.6.2 NetCourses on Facebook, [U] 3.2.5 Stata on social media on Google+, [U] 3.2.5 Stata on social media on LinkedIn, [U] 3.2.5 Stata on social media on Twitter, [U] 3.2.5 Stata on social media op.varname, see Stata, time-series-operated variable platforms, [U] 5.1 Platforms Press, [U] 3.3 Stata Press r-class results, [M-5] st\_global(), [M-5] st\_dir(), [M-5] st\_rclear() scalar, [M-5] st\_numscalar(), [M-5] st\_dir() s-class results, [M-5] st\_global(), [M-5] st\_dir(), [M-5] st\_rclear() Small, see Small Stata Stata/IC, see Stata/IC Stata/MP, see Stata/MP Stata/SE. see Stata/SE supplementary material, [U] 3 Resources for learning and using Stata support, [U] 3 Resources for learning and using Stata temporary filenames, [M-5] st\_tempname() names, [M-5] st\_tempname() time-series-operated variable, [M-5] st\_tsrevar(), [M-6] Glossary training, [U] 3.6 Conferences and training updates, see updates to Stata users group meeting, [U] 3.6.1 Conferences and users group meetings value labels, [M-5] st\_varformat(), [M-5] st\_vlexists() variable formats, [M-5] st\_varformat() labels, [M-5] st\_varformat() website. [U] 3.2.1 The Stata website (www.stata.com) YouTube Channel, [U] 3.2.2 The Stata YouTube Channel Stata, data file format, technical description, [P] file formats .dta exiting, see exit command pause, [P] sleep STATA directory, [P] sysdir \_stata() function, [M-5] stata() stata() function, [M-5] stata() Stata Journal, [G-4] scheme sj

Stata Journal and Stata Technical Bulletin, [U] 3.4 The Stata Journal installation of, [R] net, [R] sj, [U] 17.6 How do I install an addition? keyword search of, [R] search, [U] 4 Stata's help and search facilities stata, mata subcommand, [M-3] mata stata Stata News, [U] 3 Resources for learning and using Stata Stata Technical Bulletin Reprints, [U] 3.4 The Stata Journal Stata/IC, [R] limits, [U] 5 Flavors of Stata Stata/MP, [R] limits, [U] 5 Flavors of Stata Stata/SE, [R] limits, [U] 5 Flavors of Stata stata.key file, [R] search Statalist, [U] 3.2.4 The Stata forum statasetversion() function, [M-5] stataversion() stataversion() function, [M-5] stataversion() state-space model, [TS] sspace, [TS] sspace postestimation, [TS] Glossary, also see autoregressive integrated moving-average model, also see dynamic factor model static, [M-2] class static forecast, [TS] forecast, [TS] forecast adjust, [TS] forecast clear, [TS] forecast coefvector, [TS] forecast create, [TS] forecast describe, [TS] forecast drop, [TS] forecast estimates, [TS] forecast exogenous, [TS] forecast identity, [TS] forecast list, [TS] forecast query, [TS] forecast solve, [TS] Glossary stationary distribution, [BAYES] intro, [BAYES] bayesmh, [BAYES] bayesgraph, [BAYES] Glossary stationary time series, [TS] dfgls, [TS] dfuller, [TS] pperron, [TS] var intro, [TS] var, [TS] vec intro, [TS] vec statistical density functions, [M-5] normal() distribution functions, [M-5] normal() inference, hypothesis testing, see hypothesis test Statistical Software Components archive, [R] ssc stats, estimates subcommand, [R] estimates stats statsby prefix command, [D] statsby status, ssd subcommand, [SEM] ssd STB, see Stata Journal and Stata Technical Bulletin stb, net subcommand, [R] net stbase command, [ST] stbase .stbcal file, [D] bcal, [D] datetime business calendars, [D] datetime business calendars creation, [U] 11.6 Filenaming conventions stci command, [ST] stci stcox command, [ST] stcox, [ST] stcox PHassumption tests, [ST] stcox postestimation, [ST] stcurve stcox, fractional polynomials, [R] fp, [R] mfp stcoxkm command, [ST] stcox PH-assumption tests stcrreg command, [ST] stcrreg, [ST] stcrreg postestimation, [ST] stcurve stcurve command, [ST] stcurve

std(), egen function, [D] egen stdescribe command, [ST] stdescribe stdize, estat subcommand, [SEM] estat stdize steady-state equilibrium, [TS] Glossary steepest descent (ascent), [M-5] moptimize(), [M-5] optimize() stem command, [R] stem stem-and-leaf displays, [R] stem stepwise estimation, [R] stepwise stepwise prefix command, [R] stepwise .ster file, [MI] mi estimate, [MI] mi estimate using, [MI] mi predict, [U] 11.6 Filenaming conventions stereotype logistic regression, [R] slogit, [SVY] svy estimation stfill command, [ST] stfill stgen command, [ST] stgen .sthlp file, [U] 4 Stata's help and search facilities. [U] 11.6 Filenaming conventions. [U] 18.11.6 Writing system help stir command, [ST] stir stjoin command, [ST] stsplit stjoin for mi data, [MI] mi stsplit stjoin, mi subcommand, [MI] mi stsplit stmc command, [ST] strate stmh command, [ST] strate stochastic equation, [TS] Glossary frontier model, [R] frontier, [U] 26.16 Stochastic frontier models, [XT] xtfrontier trend, [TS] tsfilter, [TS] ucm, [TS] Glossary stop, clustermat subcommand, [MV] cluster stop cluster subcommand, [MV] cluster stop stopbox, window subcommand, [P] window programming, [P] window stopbox stopping command execution, [U] 10 Keyboard use stopping rules, [MV] Glossary adding, [MV] cluster programming subroutines Caliński and Harabasz index, [MV] cluster, [MV] cluster stop Duda and Hart index, [MV] cluster, [MV] cluster stop stepsize, [MV] cluster programming subroutines storage types, [D] codebook, [D] compress, [D] describe, [D] encode, [D] format, [D] generate, [D] recast, [D] varmanage, [U] 11.4 varlists, [U] 12.2.2 Numeric storage types, [U] 12.4 Strings store, estimates subcommand, [R] estimates store store estimation results, [P] ereturn stored results, [P] \_return, [P] return, [R] stored results, [SEM] intro 7, [U] 18.8 Accessing results calculated by other programs, [U] 18.9 Accessing results calculated by estimation commands, [U] 18.10 Storing results clearing, [M-5] st\_rclear()

stored results. continued hidden or historical, [M-5] st\_global(), [M-5] st\_matrix(), [M-5] st\_numscalar() storing and restoring estimation results, [R] estimates store storing results, [P] ereturn, [P] postfile, [P] return stphplot command, [ST] stcox PH-assumption tests .stpr file, [U] 11.6 Filenaming conventions stptime command, [ST] stptime .stptrace file, [U] 11.6 Filenaming conventions str#, [D] data types, [U] 12.4 Strings strata, estat subcommand, [SVY] estat strata with one sampling unit, [SVY] variance estimation strate command, [ST] strate stratification, [R] epitab, [ST] stcox, [ST] stcox PH-assumption tests, [ST] stir, [ST] strate, [ST] streg, [ST] sts, [ST] sts generate, [ST] sts graph, [ST] sts list, [ST] sts test, [ST] stsplit, see stratified sampling stratified  $2 \times 2$  table, [PSS] power, [PSS] power cmh, [PSS] Glossary analysis, [PSS] power, [PSS] power cmh graphs, [R] dotplot model, [ST] stcox, [ST] streg, [ST] Glossary models, [R] asclogit, [R] asmprobit, [R] asroprobit, [R] clogit, [R] exlogistic, [R] expoisson, [R] rocreg, [R] rologit resampling, [R] bootstrap, [R] bsample, [R] bstat, [R] permute sampling, [SVY] survey, [SVY] svydescribe, [SVY] svyset, [SVY] Glossary standardization, [R] dstdize summary statistics, [R] mean, [R] proportion, [R] ratio, [R] total tables, [R] epitab test, [R] epitab, [ST] stcox PH-assumption tests, [ST] sts test, [ST] Glossary stratum collapse, [SVY] svydescribe strcat() function, [FN] String functions strdup() function, [M-5] strdup() strdup() function, [FN] String functions stream I/O versus record I/O, [U] 21 Entering and importing data streg command, [ST] stcurve, [ST] streg, [ST] streg postestimation streset command, [ST] stset streset command for mi data, [MI] mi XXXset streset, mi subcommand, [MI] mi XXXset stress, [MV] mds postestimation, [MV] Glossary stress, estat subcommand, [MV] mds postestimation strict stationarity, [TS] Glossary string, also see Unicode strings concatenation, [M-5] invtokens() duplication, [M-5] strdup()

string, continued functions, [FN] String functions, [M-4] string, [U] 12.4 Strings, [U] 12.4.2.1 Unicode string functions, [U] 23 Working with strings pattern matching, [M-5] strmatch() to real, convert, [M-5] strtoreal() variables, [D] data types, [D] infile (free format), [U] 12.4 Strings, [U] 23 Working with strings converting to numbers, [FN] String functions encoding, [D] encode exporting, [D] export formatting, [D] format importing, [D] import inputting, [D] edit, [D] input, [U] 21 Entering and importing data long, [U] 12.4.13 How to see the full contents of a strL or a str# variable. also see strL making from value labels, [D] encode mapping to numbers, [D] destring, [D] encode, [D] label, also see real() function parsing, [P] gettoken, [P] tokenize sort order, [U] 13.2.3 Relational operators splitting into parts, [D] split string, [M-2] declarations, [M-6] Glossary string() function, [FN] String functions strings, [D] unicode stritrim() function, [FN] String functions, [M-5] strtrim() strL, [D] data types, [U] 12.4 Strings displaying, [U] 12.4.13 How to see the full contents of a strL or a str# variable strlen macro extended function, [P] macro strlen() function, [FN] String functions, [M-5] strlen() strlower() function, [FN] String functions, [M-5] strupper() strltrim() function, [FN] String functions, [M-5] strtrim() strmatch() function, [FN] String functions, [M-5] strmatch() strofreal() function, [FN] String functions, [M-5] strofreal() strongly balanced, [XT] Glossary strpos() function, [FN] String functions, [M-5] strpos() strproper() function, [FN] String functions, [M-5] strupper() strreverse() function, [FN] String functions, [M-5] strreverse() strrpos() function, [FN] String functions strrtrim() function, [FN] String functions, [M-5] strtrim() strtoname() function, [FN] String functions, [M-5] strtoname() \_strtoreal() function, [M-5] strtoreal() strtoreal() function, [M-5] strtoreal() strtrim() function, [FN] String functions, [M-5] strtrim()

struct, [M-2] struct structname() function, [M-5] eltype() structural break, known break date, [TS] estat sbknown unknown break date, [TS] estat sbsingle structural equation modeling, [MV] intro, [SEM] methods and formulas for gsem, [SEM] methods and formulas for sem, [SEM] Glossary, [SVY] svy estimation, [U] 26.4 Structural equation modeling (SEM) structural model, [SEM] intro 5, [SEM] example 7, [SEM] example 9, [SEM] example 32g, [SEM] Glossary, [TS] Glossary structural time-series model, [TS] psdensity, [TS] sspace, [TS] ucm, [TS] Glossary structural vector autoregressive model, [TS] var intro, [TS] var svar, [TS] Glossary postestimation. [R] regress postestimation time series, [TS] fcast compute, [TS] fcast graph, [TS] irf, [TS] irf create, [TS] var svar postestimation, [TS] vargranger, [TS] varlmar, [TS] varnorm, [TS] varsoc, [TS] varstable, [TS] varwle structure, [MV] Glossary structure, estat subcommand, [MV] discrim Ida postestimation, [MV] factor postestimation structured, [SEM] Glossary structured (correlation or covariance), [SEM] Glossary structures, [M-2] struct, [M-5] liststruct(), [M-6] Glossary strupper() function, [FN] String functions, [M-5] strupper() sts command, [ST] sts, [ST] sts generate, [ST] sts graph, [ST] sts list, [ST] sts test sts generate command, [ST] sts, [ST] sts generate sts graph command, [ST] sts, [ST] sts graph sts list command, [ST] sts, [ST] sts list sts test command, [ST] sts, [ST] sts test .stsem file, [U] 11.6 Filenaming conventions stset command, [ST] stset stset command for mi data, [MI] mi XXXset stset, mi subcommand, [MI] mi XXXset stsplit command, [ST] stsplit stsplit for mi data, [MI] mi stsplit stsplit, mi subcommand, [MI] mi stsplit stsum command, [ST] stsum stteffects, [TE] stteffects, [TE] stteffects postestimation command, [TE] tebalance ipw command, [TE] stteffects ipw ipwra command, [TE] stteffects ipwra ra command, [TE] stteffects ra wra command, [TE] stteffects wra sttocc command, [ST] sttocc sttoct command, [ST] sttoct Stuart-Maxwell test statistic, [R] symmetry Studentized residuals, [R] predict, [R] regress postestimation

Studentized-range multiple-comparison adjustment, see multiple comparisons, Tukey's method Student-Newman-Keuls's multiple-comparison adjustment, see multiple comparisons, Student-Newman-Keuls's method Student's t density, central, [FN] Statistical functions noncentral, [FN] Statistical functions distribution, also see t distribution cumulative, [FN] Statistical functions cumulative noncentral, [FN] Statistical functions inverse cumulative, [FN] Statistical functions inverse cumulative noncentral, [FN] Statistical functions inverse reverse cumulative, [FN] Statistical functions reverse cumulative, [FN] Statistical functions study, case-control, see case-control study cohort, see cohort study controlled clinical trial, see controlled clinical trial study cross-sectional, see cross-sectional study experimental, see experimental study follow-up, see cohort study matched, see matched study multiple-sample, see multiple-sample study observational, see observational study one-sample, see one-sample study paired, see paired study prospective, see prospective study randomized controlled trial, see randomized controlled trial study retrospective, see retrospective study two-sample, see two-sample study stvary command, [ST] stvary style added line, [G-4] addedlinestyle area, [G-4] areastyle axis, [G-4] *tickstyle* by-graphs, [G-4] bystyle clock position, [G-4] clockposstyle color, [G-4] colorstyle compass direction, [G-4] compassdirstyle connect points, [G-4] connectstyle grid lines, [G-4] gridstyle legends, [G-4] legendstyle lines, [G-4] linepatternstyle, [G-4] linestyle, [G-4] linewidthstyle lists, [G-4] stylelists margins, [G-4] marginstyle marker labels, [G-4] markerlabelstyle, [G-4] *markersizestyle*, [G-4] *markerstyle* markers, [G-4] symbolstyle plot, [G-4] pstyle text, [G-4] textsizestyle, [G-4] textstyle text display angle, [G-4] anglestyle

style, continued text justification, [G-4] justificationstyle textboxes, [G-4] orientationstyle, [G-4] textboxstyle vertical alignment of text, [G-4] alignmentstyle style, [MI] mi convert, [MI] styles, [MI] Glossary style, flong, see flong flongsep, see flongsep mlong, see mlong wide, see wide stylelist, [G-4] stylelists subclass, [M-2] class subdirectories, [U] 11.6 Filenaming conventions subhazard ratio, [R] eform\_option, [R] lincom, [ST] Glossary, also see cumulative subhazard function subinertia, estat subcommand, [MV] mca postestimation subinstr macro extended function, [P] macro subinstr() function, [FN] String functions, [M-5] **subinstr**() subinword() function, [FN] String functions, [M-5] subinstr() subjective prior, see informative prior \_sublowertriangle() function, [M-5] sublowertriangle() sublowertriangle() function, [M-5] sublowertriangle() subpopulation differences, [SVY] survey, [SVY] svy postestimation estimation, [SVY] subpopulation estimation, [SVY] svy estimation, [SVY] Glossary means, [SVY] svy estimation proportions, [SVY] svy estimation, [SVY] svy: tabulate oneway. [SVY] svv: tabulate twoway ratios, [SVY] svy estimation, [SVY] svy: tabulate oneway, [SVY] svy: tabulate twoway standard deviations of, [SVY] estat totals, [SVY] svy estimation, [SVY] svy: tabulate oneway, [SVY] svy: tabulate twoway subroutines, adding, [MV] cluster programming utilities subsampling the chain, see thinning subscripting matrices, [P] matrix define subscripts, [G-4] text, [M-2] subscripts, [M-6] Glossarv subscripts in expressions, [U] 13.7 Explicit subscripting substantive constraints, see constraints \_substr() function, [M-5] \_substr() substr() function, [FN] String functions, [M-5] substr() substring function, [FN] String functions subtitle() option, [G-3] title\_options subtraction operator, see arithmetic operators

success-failure proportion, [PSS] power pairedproportions successive difference replication, [SVY] sdr\_options, [SVY] svy sdr, [SVY] variance estimation, [SVY] Glossary suest command, [R] suest, [SVY] svy postestimation . sum file, [U] 11.6 Filenaming conventions sum() function, [FN] Mathematical functions, [M-5] sum() sum of vector, [M-5] runningsum() summarize, estat subcommand, [R] estat, [R] estat summarize misstable subcommand, [R] misstable estat subcommand, [MV] ca postestimation, [MV] discrim estat, [MV] discrim knn postestimation, [MV] discrim Ida postestimation, [MV] discrim logistic postestimation, [MV] discrim qda postestimation, [MV] factor postestimation, [MV] mca postestimation, [MV] mds postestimation, [MV] pca postestimation, [MV] procrustes postestimation, [SEM] estat summarize serset subcommand, [P] serset summarize command, [D] format, [R] summarize. [R] tabulate, summarize() summarizing data, [D] codebook, [D] inspect. [R] summarize, [R] tabstat, [SVY] svy: tabulate twoway, [XT] xtsum, [R] lv, [R] table, [R] tabulate oneway, [R] tabulate twoway, [R] tabulate, summarize() summary, bayesstats subcommand, [BAYES] bayesstats summary statistics, see Bayesian, summary statistics, see descriptive statistics summary statistics data, [SEM] intro 11, [SEM] example 2, [SEM] example 19, [SEM] example 25, [SEM] sem option select(), [SEM] sem ssd options, [SEM] ssd, [SEM] Glossary summary variables, generating, [MV] cluster generate summative (Likert) scales, [MV] alpha sums. creating dataset containing, [D] collapse over observations, [D] egen, [FN] Mathematical functions, [R] summarize over variables, [D] egen sunflower command, [R] sunflower sunflower plots, [R] sunflower Super, class prefix operator, [P] class super-varying variables, [MI] mi varying, [MI] Glossary .superclass built-in class function, [P] class superscripts, [G-4] text supplementary rows or columns, [MV] ca, [MV] Glossary supplementary variables, [MV] mca, [MV] Glossary support of Stata, [U] 3 Resources for learning and using Stata

suppressing graphs, [G-3] nodraw\_option suppressing terminal output, [P] quietly SUR, see seemingly unrelated regression sureg command, [R] sureg, [R] sureg postestimation, [SEM] intro 5, [SEM] example 12 survey concepts, [SVY] direct standardization, [SVY] poststratification, [SVY] subpopulation estimation, [SVY] variance estimation data, [MI] intro substantive, [MI] mi estimate, [SEM] intro 10, [SVY] survey, [SVY] svydescribe, [SVY] svyset, [SVY] Glossary, [U] 26.26 Survey data design, [SVY] svydescribe, [SVY] svyset, [SVY] Glossary estimation, [SVY] bootstrap\_options, [SVY] brr\_options, [SVY] jackknife\_options, [SVY] sdr\_options, [SVY] svy, [SVY] svy bootstrap, [SVY] svy brr, [SVY] svy estimation, [SVY] svy jackknife, [SVY] svy sdr postestimation, [SVY] estat, [SVY] svy postestimation prefix command, [SVY] svy programmers tools, [SVY] ml for svy, [SVY] svymarkout sampling, [SVY] survey, [SVY] svydescribe, [SVY] svyset, see cluster sampling tables, [SVY] svy: tabulate oneway, [SVY] svy: tabulate twoway survival analysis, [ST] survival analysis, [ST] discrete, [ST] Itable, [ST] snapspan, [ST] st, [ST] st\_is, [ST] stcurve, [ST] stdescribe, [ST] stfill, [ST] stgen, [ST] stir, [ST] stptime, [ST] strate, [ST] sts, [ST] sts generate, [ST] sts list, [ST] sts test, [ST] stset, [ST] stsplit, [ST] stsum, [ST] sttocc, [ST] sttoct, [ST] stvary, [SVY] svy estimation, [U] 26.22 Survival-time (failuretime) models competing-risks regression, [ST] stcrreg, [ST] stcrreg postestimation count-time data, [ST] ct, [ST] ctset, [ST] cttost, [ST] sts graph Cox proportional hazards model, [ST] stcox, [ST] stcox PH-assumption tests, [ST] stcox postestimation graphs, [ST] sts graph interval regression, [R] intreg logistic regression, [R] logistic mixed-effects parametric model, [ME] mestreg parametric survival model, [ST] streg, [ST] streg postestimation Poisson regression, [R] poisson power and sample size, [PSS] power, [PSS] power cox, [PSS] power exponential, [PSS] power logrank random-effects parametric model, [XT] xtstreg treatment effects, [TE] stteffects ipw, [TE] stteffects ipwra, [TE] stteffects ra, [TE] stteffects wra survival data, [MI] mi estimate, [MI] mi predict, [TE] stteffects

survival model, see survival analysis survival outcomes, see outcomes, survival survival-time data, see survival analysis survivor function, [G-2] graph other, [ST] sts, [ST] sts generate, [ST] sts list, [ST] sts test, [ST] Glossary, [TE] Glossary graph of, [ST] stcurve, [ST] sts graph SUTVA, see stable unit treatment value assumption SVAR, see structural vector autoregressive svar command, [TS] var svar, [TS] var svar postestimation SVD, see singular value decomposition \_svd() function, [M-5] svd() svd() function, [M-5] svd() svd, matrix subcommand, [P] matrix svd \_svd\_la() function, [M-5] svd(), [M-5] fullsvd() \_svdsv() function, [M-5] svd() svdsv() function, [M-5] svd() symat command, [P] matrix mkmat \_svsolve() function, [M-5] svsolve() svsolve() function, [M-5] svsolve() svy: biprobit command, [SVY] svy estimation svy: clogit command, [SVY] svy estimation svy: cloglog command, [SVY] svy estimation svy: cnsreg command, [SVY] svy estimation svy: cpoisson command, [SVY] svy estimation svy: etpoisson command, [SVY] svy estimation svy: etregress command, [SVY] svy estimation svy: glm command, [SVY] svy estimation svy: gnbreg command, [SVY] svy estimation svy: gsem command, [SVY] svy estimation svy: heckman command, [SVY] svy estimation svy: heckoprobit command, [SVY] svy estimation svy: heckprobit command, [SVY] svy estimation svy: hetprobit command, [SVY] svy estimation svy: intreg command, [SVY] svy estimation svy: ivprobit command, [SVY] svy estimation svy: ivregress command, [SVY] svy estimation svy: ivtobit command, [SVY] svy estimation svy: logistic command, [SVY] svy estimation, [SVY] svy postestimation svy: logit command, [SVY] svy estimation svy: mean command, [SVY] survey, [SVY] estat, [SVY] poststratification, [SVY] subpopulation estimation, [SVY] svy, [SVY] svy estimation, [SVY] svy postestimation, [SVY] svydescribe, [SVY] svyset svy: mecloglog command, [SVY] svy estimation svy: meglm command, [SVY] svy estimation svy: melogit command, [SVY] svy estimation svy: menbreg command, [SVY] svy estimation svy: meologit command, [SVY] svy estimation svy: meoprobit command, [SVY] svy estimation svy: mepoisson command, [SVY] svy estimation svy: meprobit command, [SVY] svy estimation svy: mestreg command, [SVY] svy estimation svy: mlogit command, [SVY] svy estimation

svy: mprobit command, [SVY] svy estimation svy: nbreg command, [SVY] svy estimation svy: nl command, [SVY] svy estimation svy: ologit command, [SVY] svy estimation, [SVY] svy postestimation svy: oprobit command, [SVY] svy estimation svy: poisson command, [SVY] svy estimation svy: probit command, [SVY] svy estimation svy: proportion command, [SVY] svy estimation svy: ratio command, [SVY] direct standardization, [SVY] svy brr, [SVY] svy estimation, [SVY] svy: tabulate twoway svy: regress command, [SVY] survey, [SVY] svy, [SVY] svy estimation, [SVY] svy jackknife, [SVY] svy postestimation svy: scobit command, [SVY] svy estimation svy: sem command, [SVY] svy estimation svy: slogit command, [SVY] svy estimation svy: stcox command, [SVY] svy estimation svy: streg command, [SVY] svy estimation svy: tabulate command, [SVY] svy: tabulate oneway, [SVY] svy: tabulate twoway svy: tnbreg command, [SVY] svy estimation svy: tobit command, [SVY] svy estimation svy: total command, [SVY] svy brr, [SVY] svy estimation svy: tpoisson command, [SVY] svy estimation svy: truncreg command, [SVY] svy estimation svy: zinb command, [SVY] svy estimation svy: zip command, [SVY] svy estimation svy bootstrap prefix command, [SVY] svy bootstrap svy brr prefix command, [SVY] svy brr svy jackknife prefix command, [SVY] svy jackknife svy prefix command, [SVY] svy svy sdr prefix command, [SVY] svy sdr svydescribe command, [SVY] survey, [SVY] svydescribe svymarkout command, [P] mark, [SVY] svymarkout svyset command, [SVY] survey, [SVY] svyset svyset command for mi data, [MI] mi XXXset svyset, estat subcommand, [SVY] estat svyset, mi subcommand, [MI] mi XXXset swap() function, [M-5] swap() sweep() function, [FN] Matrix functions, [P] matrix define swilk command, [R] swilk switching styles, [MI] mi convert symbolic forms, [R] anova symbolpalette, palette subcommand, [G-2] palette symbols, [G-4] text, also see markers т symbolstyle, [G-4] symbolstyle symeigen, matrix subcommand, [P] matrix symeigen \_symeigen\_la() function, [M-5] eigensystem() \_symeigensystem() function, [M-5] eigensystem() symeigensystem() function, [M-5] eigensystem()

\_symeigensystemselect\*() functions. [M-5] eigensystemselect() symeigensystemselect\*() functions, [M-5] eigensystemselect() \_symeigenvalues() function, [M-5] eigensystem() symeigenvalues() function, [M-5] eigensystem() symmetric matrices, [M-5] issymmetric(), [M-5] makesymmetric(), [M-6] Glossary symmetriconly, [M-6] Glossary symmetry, [PSS] power, [PSS] power pairedproportions, [PSS] power mcc, [PSS] Glossary plots, [G-2] graph other, [R] diagnostic plots test, [R] symmetry symmetry command, [R] symmetry symmi command, [R] symmetry symplot command, [R] diagnostic plots syntax, [M-2] syntax diagrams explained, [R] intro syntax of Stata's language, [P] syntax, [U] 11 Language syntax syntax command, [P] syntax sysdir command, [U] 17.5 Where does Stata look for adofiles? list command, [P] sysdir macro extended function. [P] macro set command, [P] sysdir sysmiss, see missing values system estimators, [R] gmm, [R] ivpoisson, [R] ivregress, [R] nlsur, [R] reg3, [R] sureg, [U] 26.17 Regression with systems of equations, also see generalized method of moments limits, [P] creturn of equations, [M-5] solvenl() parameters, [P] creturn, [P] set locale\_functions, [P] set locale\_ui, [R] query, [R] set, [R] set\_defaults values, [P] creturn variables, [U] 13.4 System variables (\_variables) sysuse command, [D] sysuse dir command, [D] sysuse szroeter, estat subcommand, [R] regress postestimation Szroeter's test for heteroskedasticity, [R] regress postestimation

t distribution,
cdf, [FN] Statistical functions
confidence interval for mean, [R] ci, [R] mean
testing equality of means, [R] esize, [R] ttest
%t formats, [D] format
t () function, [FN] Statistical functions,

[M-5] normal()

t test, [PSS] Glossary %t values and formats, [D] datetime t1title() option, [G-3] title\_options t2title() option, [G-3] title\_options tab characters, show, [D] type tab expansion of variable names, [U] 10.6 Tab expansion of variable names tab1 command, [R] tabulate oneway tab2 command, [R] tabulate twoway tabdisp command, [P] tabdisp tabi command, [R] tabulate twoway table. estat subcommand, [MV] ca postestimation estimates subcommand, [R] estimates table irf subcommand, [TS] irf table table command, [R] table table, frequency, see frequency table table output, [PSS] power, table, [PSS] power cox, [PSS] power exponential tables, [TS] irf ctable, [TS] irf table N-way, [P] tabdisp actuarial, see life tables coefficient. display in exponentiated form, [R] eform\_option display settings, [R] estimation options, [R] set showbaselevels format settings, [R] set cformat maximum likelihood display options, [R] ml system parameter settings, [R] set contingency, [R] table, [R] tabulate twoway, [SVY] svy: tabulate twoway epidemiological, see epidemiological tables estimation results, [R] estimates table failure, see failure tables formatting numbers in, [D] format fourfold, see fourfold tables frequency, [R] tabulate oneway, [R] tabulate twoway, [SVY] svy: tabulate oneway, [SVY] svy: tabulate twoway, [R] table, [R] tabstat, [R] tabulate, summarize() hazard, see hazard tables life, see life tables missing values, [R] misstable of statistics, [P] tabdisp printing, [U] 15 Saving and printing output-log files summary statistics, [R] table, [R] tabstat, [R] tabulate, summarize() tabodds command, [R] epitab tabstat command, [R] tabstat tabulate one-way, [SVY] svy: tabulate oneway two-way, [SVY] svy: tabulate twoway tabulate command, [R] tabulate oneway, [R] tabulate twoway summarize(), [R] tabulate, summarize() tag, duplicates subcommand, [D] duplicates tag(), egen function, [D] egen

tan() function, [FN] Trigonometric functions, [M-5] sin() tangent function, [FN] Trigonometric functions tanh() function, [FN] Trigonometric functions, [M-5] sin()TARCH, see threshold autoregressive conditional heteroskedasticity target between-group variance, [PSS] power oneway correlation, [PSS] power, [PSS] power onecorrelation, [PSS] power twocorrelations discordant proportions, [PSS] power, [PSS] power pairedproportions effect variance, [PSS] power twoway, [PSS] power repeated hazard difference, [PSS] power exponential hazard ratio, [PSS] power exponential, [PSS] power logrank log hazard-ratio, [PSS] power exponential, [PSS] power logrank mean, [PSS] power, [PSS] power onemean, [PSS] power twomeans, [PSS] unbalanced designs mean difference, [PSS] power, [PSS] power pairedmeans odds ratio, [PSS] power cmh, [PSS] power mcc parameter, [PSS] Glossary proportion, [PSS] power, [PSS] power oneproportion, [PSS] power twoproportions regression coefficient, [PSS] power cox rotation, [MV] procrustes, [MV] rotate, [MV] rotatemat, [MV] Glossary standard deviation, [PSS] power, [PSS] power onevariance, [PSS] power twovariances variance, [PSS] power, [PSS] power onevariance, [PSS] power twovariances tau, [R] spearman taxonomy, [MV] Glossary Taylor linearization, see linearized variance estimator tC() pseudofunction, [D] datetime, [FN] Date and time functions tc() pseudofunction, [D] datetime, [FN] Date and time functions TCC, see test characteristic curve tcc, irtgraph subcommand, [IRT] irtgraph tcc td() pseudofunction, [D] datetime, [FN] Date and time functions tden() function, [FN] Statistical functions, [M-5] normal() TDT test, see transmission-disequilibrium test tebalance balance command, [TE] tebalance box, [TE] tebalance density, [TE] tebalance overid, [TE] tebalance summarize command, [TE] tebalance technical support, [U] 3.8 Technical support technique, [SEM] Glossary technique() option, [R] maximize

teffects aipw command, [TE] teffects aipw command, [TE] tebalance, [TE] teffects, [TE] teffects postestimation ipw command, [TE] teffects ipw ipwra command, [TE] teffects ipwra nnmatch command, [TE] teffects nnmatch overlap command, [TE] teffects overlap psmatch command, [TE] teffects psmatch ra command, [TE] teffects ra teffects, estat subcommand, [SEM] estat teffects tempfile command, [P] macro tempfile macro extended function, [P] macro tempname, class, [P] class tempname command, [P] macro, [P] matrix, [P] scalar tempname macro extended function, [P] macro temporary files, [P] macro, [P] preserve, [P] scalar names, [P] macro, [P] matrix, [P] scalar, [U] 18.7.2 Temporary scalars and matrices variables, [P] macro, [U] 18.7.1 Temporary variables tempvar command, [P] macro tempvar macro extended function. [P] macro termcap(5), [U] 10 Keyboard use terminal obtaining input from, [P] display suppressing output, [P] quietly terminfo(4), [U] 10 Keyboard use test after estimation, see estimation, test after characteristic curve, [IRT] irtgraph tcc, [IRT] Glossary information function, [IRT] irtgraph tif, [IRT] Glossary of symmetry, [PSS] power, [PSS] power pairedproportions, [PSS] power mcc statistic. [PSS] power. [PSS] power onemean. [PSS] power twomeans, [PSS] power pairedmeans, [PSS] power oneproportion, [PSS] power twoproportions, [PSS] power pairedproportions, [PSS] power onevariance, [PSS] power twovariances, [PSS] power onecorrelation, [PSS] power twocorrelations, [PSS] power oneway, [PSS] power twoway, [PSS] power repeated, [PSS] Glossary test. ARCH, see autoregressive conditional heteroskedasticity test association, see association test autocorrelation, see autocorrelation test autoregressive conditional heteroskedasticity, see autoregressive conditional heteroskedasticity test binomial, see binomial test binomial probability, see binomial probability test bioequivalence, see bioequivalence test Breitung, see Breitung test

Breusch-Godfrey, see Breusch-Godfrey test

test, continued Breusch-Pagan, see Breusch-Pagan test Breusch-Pagan Lagrange multiplier, see Breusch-Pagan Lagrange multiplier test chi-squared, see chi-squared test chi-squared hypothesis, see chi-squared hypothesis test chi-squared, see chi-squared test Chow, see Chow test comparison (between nested models), see comparison test between nested models covariate balance, see treatment effects, covariate balance Cox proportional hazards model, assumption, see Cox proportional hazards model, test of assumption cusum, see cusum test Dickey-Fuller, see Dickey-Fuller test differences of two means, see differences of two means test Durbin's alternative, see Durbin's alternative test endogeneity, see endogeneity test Engle's LM, see Engle's LM test equality of binomial proportions, see equality test of binomial proportions coefficients, see equality test of coefficients distributions, see distributions, testing equality of margins, see equality test of margins means, see equality test of means medians, see equality test of medians proportions, see equality test of proportions ROC areas, see equality test of ROC areas survivor functions, see equality test, survivor functions variances, see equality test of variances equivalence, see equivalence test exact, see exact test exogeneity, see endogeneity test F. see F testFisher-Irwin's exact, see Fisher-Irwin's exact test Fisher-type, see Fisher-type test Fisher's exact, see Fisher's exact test Fisher's z, see Fisher's z test goodness-of-fit, see goodness of fit Granger causality, see Granger causality group invariance, see group invariance test Hadri Lagrange multiplier, see Hadri Lagrange multiplier stationarity test Harris-Tzavalis, see Harris-Tzavalis test Hausman specification, see Hausman specification test heterogeneity, see heterogeneity test heteroskedasticity, see heteroskedasticity test homogeneity, see homogeneity test hypothesis, see hypothesis test Im-Pesaran-Shin, see Im-Pesaran-Shin test

test, continued independence, also see Breusch-Pagan test, see independence test independence of irrelevant alternatives, see independence of irrelevant alternatives information matrix, see information matrix test internal consistency, see internal consistency test interrater agreement, see interrater agreement Kolmogorov-Smirnov, see Kolmogorov-Smirnov test Kruskal-Wallis, see Kruskal-Wallis test kurtosis, see kurtosis Lagrange multiplier, see Lagrange multiplier test Levin-Lin-Chu, see Levin-Lin-Chu test likelihood-ratio, see likelihood-ratio test linear hypotheses after estimation, see linear hypothesis test after estimation log-rank, see log-rank test Mantel-Haenszel, see Mantel-Haenszel test marginal homogeneity, [PSS] power mcc, see marginal homogeneity, test of margins, see margins test McNemar's, see McNemar's test McNemar's chi-squared test, see McNemar's chisquared test model coefficients, see model coefficients test simplification, see model simplification test specification, see specification test modification indices, see modification indices multiple-sample, see multiple-sample test multivariate, see multivariate test nonlinear, see nonlinear test nonlinear hypotheses after estimation, see nonlinear hypothesis test after estimation normality, see normal distribution and normality, see normality test omitted variables, see omitted variables test one-sample, see one-sample test one-sided, see one-sided test overidentifying restrictions, see overidentifying restrictions, tests of overlap assumption, see overlap assumption paired-sample, see paired-sample test permutation, see permutation test quadrature, see quadrature Ramsey, see Ramsey test random-order. see random-order test **RESET**, see **RESET** test score, see score test serial correlation, see autocorrelation serial independence, see serial independence test Shapiro-Francia, see Shapiro-Francia test for normality Shapiro-Wilk, see Shapiro-Wilk test for normality skewness, see skewness structural break, see structural break symmetry, see symmetry test

Szroeter's, see Szroeter's test for heteroskedasticity

test, continued t, see t testTDT, see transmission-disequilibrium test transmission-disequilibrium test, see transmissiondisequilibrium test trend, see trend, test for two-sample, see two-sample test two-sided, see two-sided test unit-root. see unit-root test variance-comparison, see variance-comparison test Wald, see Wald test weak instrument, see weak instrument test z, see z test test command, [R] anova postestimation, [R] test, [SEM] estat stdize, [SEM] example 8, [SEM] example 9, [SEM] example 16, [SEM] test, [SVY] survey, [SVY] svy postestimation, [U] 20.12 Performing hypothesis tests on the coefficients test, mi subcommand, [MI] mi test test, sts subcommand, [ST] sts test testnl command, [R] testnl, [SEM] estat stdize, [SEM] testnl, [SVY] svy postestimation testparm command, [R] test, [SEM] test, [SVY] svy postestimation testtransform, mi subcommand, [MI] mi test tetrachoric command, [R] tetrachoric tetrachoric correlation, [MV] Glossary text files, writing and reading, [P] file text() option, [G-3] added\_text\_options, [G-3] aspect\_option text. adding, [G-3] added\_text\_options angle of, [G-4] anglestyle captions, [G-3] title\_options exporting, see exporting data in graphs, [G-4] text look of, [G-4] textboxstyle, [G-4] textstyle note, [G-3] title\_options reading data in, see importing data resizing, [G-3] scale\_option running outside of borders, [G-3] added\_text\_options saving data in, see exporting data size of, [G-3] textbox\_options subtitle, [G-3] title\_options title, [G-3] title\_options vertical alignment, [G-4] alignmentstyle text and textboxes, relationship between, [G-4] textstyle textboxes, [G-3] *textbox\_options* orientation of, [G-4] orientationstyle textboxstyle, [G-4] textboxstyle textsizestyle, [G-4] textsizestyle textstyle, [G-4] textstyle th() pseudofunction, [D] datetime, [FN] Date and time functions thickness of lines, [G-4] linewidthstyle thinning, [BAYES] bayesmh, [BAYES] Glossary

Thomson scoring, [MV] factor postestimation thrashing, [ST] Glossary three-dimensional graph, [G-2] graph twoway contour, [G-2] graph twoway contourline three-parameter logistic model, [IRT] irt 3pl, [IRT] Glossary three-stage least squares, [R] reg3 threshold autoregressive conditional heteroskedasticity, [TS] arch tick. definition, [G-4] tickstyle suppressing, [G-4] *tickstyle* ticksetstyle, [G-4] ticksetstyle tickstyle, [G-4] tickstyle ties, [MV] Glossary TIF, see test information function tif, irtgraph subcommand, [IRT] irtgraph tif TIFF, [G-3] tif\_options time of day, [P] creturn time-series-operated variable, [M-5] st\_data(), [M-5] st\_tsrevar(), [M-6] Glossary time stamp, [D] describe time variables and values, [D] datetime time-domain analysis, [TS] arch, [TS] arfima, [TS] arima, [TS] Glossary timeout1, set subcommand, [R] netio, [R] set timeout2, set subcommand, [R] netio, [R] set timer clear command, [P] timer list command, [P] timer off command, [P] timer on command, [P] timer times and dates, [M-5] c(), [M-5] date() time-series analysis, [D] egen, [P] matrix accum, [R] regress postestimation time series estimation, [U] 26.19 Models with time-series data filter, [TS] psdensity, [TS] ucm formats, [D] format functions, [FN] Selecting time-span functions operators, [TS] tsset, [U] 13.10 Time-series operators plots, [G-2] graph other, [G-2] graph twoway tsline unabbreviating varlists, [P] unab varlists, [U] 11.4.4 Time-series varlists time-span data, [ST] snapspan time-varving covariates. [ST] Glossarv time-varying variance, [TS] arch time-versus-concentration curve, [R] pk timing code, [P] timer tin() function, [FN] Selecting time-span functions title, estimates subcommand, [R] estimates title title() option, [G-3] title\_options titlecase, [1] Glossary, [M-6] Glossary title-cased string, [1] Glossary

titles, [G-3] title\_options of axis, [G-3] axis\_title\_options tlabel() option, [G-3] axis\_label\_options TLI, see Tucker-Lewis index tm() pseudofunction, [D] datetime, [FN] Date and time functions tmlabel() option, [G-3] axis\_label\_options TMPDIR Unix environment variable, [P] macro tmtick() option, [G-3] axis\_label\_options tnbreg command, [R] tnbreg, [R] tnbreg postestimation tobit command, [R] tobit, [R] tobit postestimation tobit regression, [R] ivtobit, [R] tobit, [SEM] example 43g, [SVY] svy estimation, also see intreg command, also see truncreg command random-effects. [XT] xttobit with endogenous covariates, [SVY] svy estimation tobytes() function, [FN] String functions .toc filename suffix, [R] net Toeplitz() function, [M-5] Toeplitz() tokenallowhex() function, [M-5] tokenget() tokenallownum() function, [M-5] tokenget() tokenget() function, [M-5] tokenget() tokengetall() function, [M-5] tokenget() tokeninit() function, [M-5] tokenget() tokeninitstata() function, [M-5] tokenget() tokenize command, [P] tokenize tokenoffset() function, [M-5] tokenget() tokenpchars() function, [M-5] tokenget() tokenpeek() function, [M-5] tokenget() tokenqchars() function, [M-5] tokenget() tokenrest() function, [M-5] tokenget() tokens() function. [M-5] tokens() tokenset() function, [M-5] tokenget() tokenwchars() function, [M-5] tokenget() tolerance() option, [R] maximize tolerances, [M-1] tolerance, [M-5] solve\_tol() top() suboption, [G-4] alignmentstyle tostring command, [D] destring total characteristic curve, see test characteristic curve inertia, [MV] ca, [MV] ca postestimation, [MV] mca, [MV] mca postestimation, [MV] Glossary information function, see test information function principal inertia, [MV] ca, [MV] mca, [MV] Glossary sample size, see sample-size total command, [R] total, [R] total postestimation total(), egen function, [D] egen totals, estimation, [R] total totals, survey data, [SVY] svy estimation toward a target rotation, [MV] procrustes, [MV] rotate, [MV] rotatemat tpoisson command, [R] tpoisson, [R] tpoisson postestimation

tq() pseudofunction, [D] datetime, [FN] Date and time functions trace. ml subcommand, [R] ml query subcommand, [R] query set subcommand, [P] creturn, [P] trace, [R] set trace() function, [FN] Matrix functions, [M-5] trace(), [P] matrix define trace of matrix, [M-5] trace(), [P] matrix define trace option, [R] maximize traceback log, [M-2] errors, [M-5] error(), [M-6] Glossary tracedepth, set subcommand, [P] creturn, [P] trace, [R] set traceexpand, set subcommand, [P] creturn, [P] trace, [R] set tracehilite, set subcommand, [P] creturn, [P] trace, [R] set traceindent, set subcommand, [P] creturn, [P] trace, [R] set tracenumber, set subcommand, [P] creturn, [P] trace, [R] set tracesep, set subcommand, [P] creturn, [P] trace, [R] set tracing iterative maximization process, [R] maximize trademark symbol, [G-4] text training, [U] 3.6 Conferences and training transferring data copying and pasting, [D] edit from Stata, [D] export into Stata, [D] import, [U] 21 Entering and importing data transformations, [MV] procrustes log, [R] Inskew0 modulus, [R] boxcox power, [R] boxcox, [R] lnskew0 to achieve normality, [R] boxcox, [R] ladder to achieve zero skewness, [R] lnskew0 transformed coefficients, [MI] mi estimate, [MI] mi estimate using, [MI] mi test translate files with Unicode, [D] unicode translate logs, [R] translate translate command, [R] translate translation, file, [D] changeeol, [D] filefilter translator query command, [R] translate reset command, [R] translate set command, [R] translate transmap define command, [R] translate query command, [R] translate transmission-disequilibrium test, [R] symmetry transmorphic, [M-2] declarations, [M-6] Glossary transpose, [M-6] Glossary, also see conjugate transpose in place, [M-5] \_transpose() operator, [M-2] op\_transpose without conjugation, [M-5] transposeonly()

\_transpose() function, [M-5] \_transpose() \_transposeonly() function, [M-5] transposeonly() transposeonly() function, [M-5] transposeonly() transposing data, [D] xpose transposing matrices, [P] matrix define transposition, [M-2] op\_transpose, [M-5] \_transpose(), [M-5] transposeonly() treatment effects. covariate balance, [TE] tebalance, [TE] tebalance box, [TE] tebalance density, [TE] tebalance overid, [TE] tebalance summarize doubly robust estimators, [TE] teffects aipw, [TE] teffects ipwra endogenous, [SEM] example 46g, [TE] eteffects, [TE] eteffects postestimation, [TE] etpoisson, [TE] etpoisson postestimation, [TE] etregress, [TE] etregress postestimation glossary, [TE] Glossary inverse-probability weighting, [TE] stteffects ipw, [TE] teffects ipw matching estimators, [TE] teffects nnmatch, [TE] teffects psmatch overlap plots, [TE] teffects overlap overview, [TE] intro, [TE] treatment effects, [TE] stteffects intro, [TE] teffects, [TE] teffects intro, [TE] teffects intro advanced, [TE] teffects multivalued, [U] 26.23 Treatment-effect models postestimation, [TE] teffects postestimation power, [PSS] power, [PSS] power twomeans, [PSS] power pairedmeans, [PSS] power oneproportion, [PSS] power twoproportions, [PSS] power paired proportions, [PSS] power oneway, [PSS] power twoway, [PSS] power repeated, [PSS] power exponential, [PSS] power logrank regression adjustment, [TE] stteffects ra, [TE] teffects ra survey data, [SVY] svy estimation survival-time data, [TE] stteffects, [TE] stteffects intro, [TE] stteffects ipw, [TE] stteffects ipwra, [TE] stteffects postestimation, [TE] stteffects ra, [TE] stteffects wra tree, misstable subcommand, [R] misstable trees, [MV] cluster, [MV] cluster dendrogram trend, [TS] Glossary trend, power subcommand, [PSS] power trend trend test, [PSS] power, [PSS] power trend, [R] epitab, [ST] strate, [ST] sts test trend, test for, [R] nptrend, [R] symmetry triangle kernel function, [R] kdensity, [R] lpoly, [R] qreg, [TE] tebalance density, [TE] tebalance overid, [TE] teffects overlap triangular matrix, [M-5] solvelower(), [M-6] Glossary trigamma() function, [FN] Mathematical functions, [M-5] factorial() trigonometric functions, [FN] Trigonometric functions, [M-5] sin() trunc() function, [FN] Mathematical functions, [M-5] trunc()

truncated negative binomial regression, [R] tnbreg, [SVY] svy estimation observations, [R] truncreg, also see censored observations Poisson regression, [R] tpoisson, [SVY] svy estimation regression, [R] truncreg, [SVY] svy estimation truncating real numbers, [FN] Mathematical functions strings, [FN] String functions truncation, [ST] stset, [ST] Glossary, [TE] Glossary, also see imputation, truncated data truncreg command, [R] truncreg, [R] truncreg postestimation tsappend command, [TS] tsappend tscale, graph twoway subcommand, [G-2] graph twoway tsline tscale() option, [G-3] axis\_scale\_options tsfill command, [TS] tsfill tsfilter, [TS] tsfilter bk command, [TS] tsfilter bk bw command, [TS] tsfilter bw cf command, [TS] tsfilter cf hp command, [TS] tsfilter hp tsline command, [TS] tsline tsline, graph twoway subcommand, [G-2] graph twoway tsline tsnorm macro extended function, [P] macro tsreport command, [TS] tsreport tsrevar command, [TS] tsrevar tsrline command, [TS] tsline tsrline, graph twoway subcommand, [G-2] graph twoway tsline tsset command, [TS] tsset tsset command for mi data, [MI] mi XXXset tsset, mi subcommand, [MI] mi XXXset tssmooth, [TS] tssmooth dexponential command, [TS] tssmooth dexponential exponential command, [TS] tssmooth exponential hwinters command, [TS] tssmooth hwinters ma command, [TS] tssmooth ma nl command, [TS] tssmooth nl shwinters command, [TS] tssmooth shwinters tsunab command, [P] unab ttail() function, [FN] Statistical functions, [M-5] normal() ttest and ttesti commands, [R] ttest ttest command, [MV] hotelling ttick() option, [G-3] axis\_label\_options ttitle() option, [G-3] axis\_title\_options Tucker-Lewis index, [SEM] estat gof, [SEM] methods and formulas for sem tukeyprob() function, [FN] Statistical functions, [M-5] normal()

Tukev's multiple-comparison adjustment, see multiple comparisons, Tukey's method Studentized range distribution, cumulative, [FN] Statistical functions inverse cumulative, [FN] Statistical functions tuning constant, [R] rreg tutorials, [U] 1.2.2 Example datasets tw() pseudofunction, [D] datetime, [FN] Date and time functions twithin() function, [FN] Selecting time-span functions Twitter, see Stata on Twitter two-level model, [ME] me, [ME] Glossary two-parameter logistic model, [IRT] irt 2pl, [IRT] Glossary twocorrelations, power subcommand, [PSS] power twocorrelations two-independent-samples test, [PSS] Glossary twomeans, power subcommand, [PSS] power twomeans twoproportions, power subcommand, [PSS] power twoproportions two-sample correlations, see correlation, two-sample means, see means, two-sample paired test, see paired-sample test proportions, see proportions, two-sample standard deviations, see standard deviations, twosample study, [PSS] power, [PSS] unbalanced designs test, [PSS] intro, [PSS] power, [PSS] Glossary correlations, [PSS] power twocorrelations dependent samples, [PSS] power mcc hazard functions, [PSS] power exponential, [PSS] power logrank independent samples, [PSS] power twomeans, [PSS] power twoproportions, [PSS] power twovariances, [PSS] power twocorrelations, [PSS] power cmh, [PSS] power exponential, [PSS] power logrank log hazards, [PSS] power exponential, [PSS] power logrank log-rank, [PSS] power exponential, [PSS] power logrank means, [PSS] power twomeans, [PSS] power pairedmeans, [PSS] unbalanced designs proportions, [PSS] power twoproportions, [PSS] power paired proportions, [PSS] power cmh, [PSS] power mcc survivor functions, [PSS] power exponential, [PSS] power logrank variances, [PSS] power twovariances variances, see variances, two-sample two-sided test, [PSS] power, [PSS] power onemean, [PSS] power twomeans, [PSS] power pairedmeans, [PSS] power oneproportion, [PSS] power twoproportions, [PSS] power pairedproportions, [PSS] power onevariance,

two-sided test, continued [PSS] power twovariances, [PSS] power onecorrelation. [PSS] power twocorrelations. [PSS] power oneway, [PSS] power repeated, [PSS] power cmh, [PSS] power mcc, [PSS] power trend, [PSS] power cox, [PSS] power exponential, [PSS] power logrank, [PSS] unbalanced designs, [PSS] Glossary two-stage least squares, [R] ivregress, [SVY] svy estimation, [XT] xthtaylor, [XT] xtivreg two-tailed test, [PSS] Glossary, also see two-sided test twovariances, power subcommand, [PSS] power twovariances two-way analysis of variance, [PSS] power, [PSS] power twoway, [PSS] Glossary, [R] anova multivariate analysis of variance, [MV] manova repeated-measures ANOVA, [PSS] power repeated, [PSS] Glossary scatterplots, [R] lowess twoway, power subcommand, [PSS] power twoway type, [M-2] declarations, [M-6] Glossary type command, [D] type macro extended function, [P] macro parameter, [D] generate type, set subcommand, [D] generate, [R] set ssc subcommand, [R] ssc type, broad, [M-6] Glossary type I error, [PSS] Glossary, [ST] Glossary type I error probability, see probability of a type I error type I study, [PSS] Glossary type II error, [PSS] Glossary, [ST] Glossary type II error probability, see probability of a type II error type II study, [PSS] Glossary

## U

U statistic, [R] ranksum UCA, see Unicode collation algorithm uchar() function, [FN] String functions, [M-5] uchar() UCM, see unobserved-components model ucm command, [TS] ucm, [TS] ucm postestimation uconv, [D] unicode convertfile udstrlen macro extended function, [P] macro udstrlen() function, [FN] String functions, [M-5] udstrlen() udsubstr() function, [FN] String functions, [M-5] udsubstr() uisdigit() function, [FN] String functions uisletter() function, [FN] String functions unab command, [P] unab unabbreviate command names, [P] unabcmd variable list, [P] syntax, [P] unab

unabcmd command. [P] unabcmd unaddgroup, ssd subcommand, [SEM] ssd .uname built-in class function, [P] class unary operator, [M-6] Glossary unbalanced data, [XT] Glossary design, [PSS] power twomeans, [PSS] power twoproportions, [PSS] power twovariances, [PSS] power twocorrelations, [PSS] power oneway, [PSS] power twoway, [PSS] power repeated, [PSS] power cmh, [PSS] power trend, [PSS] power exponential, [PSS] power logrank, [PSS] unbalanced designs, [PSS] Glossary uncompress files, [D] zipfile unconfoundedness, see conditional-independence assumption under observation, [ST] cttost, [ST] st, [ST] stset, [ST] Glossary underlining in syntax diagram, [U] 11 Language syntax underscore functions, [M-1] naming, [M-6] Glossary underscore variables. [U] 13.4 System variables (\_variables) unequal-allocation design, see unbalanced design unhold, \_estimates subcommand, [P] \_estimates Unicode, [D] unicode, [I] Glossary character, [I] Glossary collation, [FN] String functions, [M-5] ustrcompare(), [U] 12.4.2.5 Sorting strings containing Unicode characters collation algorithm, [D] unicode collator collators, [D] unicode collator concept, [M-6] Glossary encoding conversion, [D] unicode convertfile, [D] unicode translate encodings, [D] unicode encoding, [U] 12.4.2.3 Encodings locales, [D] unicode locale, [P] set locale\_functions, [P] set locale\_ui, [U] 12.4.2.4 Locales in Unicode normalization, [1] Glossary strings, [FN] String functions, [M-4] string, [U] 12.4.2 Handling Unicode strings title-cased string, [1] Glossary unicode analyze command, [D] unicode translate collator list command, [D] unicode collator command, [D] unicode convertfile command, [D] unicode convertfile encoding alias command, [D] unicode encoding encoding list command, [D] unicode encoding encoding set command, [D] unicode encoding, [D] unicode translate erasebackups command, [D] unicode translate locale list command, [D] unicode locale restore command, [D] unicode translate retranslate command, [D] unicode translate translate command, [D] unicode translate uipackage list command, [D] unicode locale

unicode, query subcommand, [R] query unidimensionality, [IRT] Glossary uniform accrual, [PSS] power exponential, [PSS] power logrank uniform prior, [BAYES] bayes, [BAYES] bayesmh, [MI] mi impute mvn uniformly distributed random numbers, [M-5] runiform() random variates, [M-5] runiform() random-number function. [FN] Random-number functions, [R] set seed uninstall. net subcommand, [R] net ssc subcommand, [R] ssc uniqrows() function, [M-5] uniqrows() unique options, [G-4] concept: repeated options unique value labels, [D] labelbook unique values, counting, [D] codebook, [R] table, [R] tabulate oneway determining, [D] inspect, [D] labelbook uniqueness, [MV] factor, [MV] factor postestimation, [MV] rotate, [MV] Glossary unit loading, [SEM] intro 4 unit vectors, [M-5] e() unitary matrix, [M-6] Glossary unitcircle() function, [M-5] unitcircle() unit-root models, [TS] vec intro, [TS] vec process, [TS] Glossary test, [TS] dfgls, [TS] dfuller, [TS] pperron, [TS] Glossary, [XT] xtunitroot univariate distributions, displaying, [R] cumul, [R] diagnostic plots, [R] histogram, [R] ladder, [R] lv, [R] stem imputation, see imputation, univariate kernel density estimation, [R] kdensity time series. [TS] arch. [TS] arfima. [TS] arima. [TS] newey, [TS] prais, [TS] ucm Unix keyboard use, [U] 10 Keyboard use pause, [P] sleep specifying filenames, [U] 11.6 Filenaming conventions \_unlink() function, [M-5] unlink() unlink() function, [M-5] unlink() unobserved-components model, [TS] psdensity model, [TS] ucm postestimation, [TS] ucm postestimation unorder() function, [M-5] sort() unregister, mi subcommand, [MI] mi set unregistered variables, see variables, unregistered unrestricted FMI test, [MI] mi estimate, [MI] mi test, [MI] Glossary unrestricted transformation, [MV] procrustes postestimation, [MV] Glossary unstandardized coefficient, [SEM] Glossary

unstructured. [SEM] Glossary unzipfile command, [D] zipfile update all command, [R] update command, [R] update from command, [R] update query command, [R] update update. mi subcommand, [MI] mi update, [MI] noupdate option query subcommand, [R] query view subcommand, [R] view update\_d, view subcommand, [R] view update\_interval, set subcommand, [R] set, [R] update update\_prompt, set subcommand, [R] set, [R] update update\_query, set subcommand, [R] set, [R] update updates to Stata, [R] adoupdate, [R] net, [R] sj, [R] update, [U] 3.4 The Stata Journal, [U] 3.5 Updating and adding features from the web, [U] 17.6 How do I install an addition?, [U] 28 Using the Internet to keep up to date upper one-sided test, [PSS] Glossary one-tailed test, [PSS] Glossary uppercase, [M-5] strupper(), [M-5] ustrupper() uppercase-string function, [FN] String functions \_uppertriangle() function, [M-5] lowertriangle() uppertriangle() function, [M-5] lowertriangle() upper-triangular matrix, see triangular matrix use, cluster subcommand, [MV] cluster utility estimates subcommand, [R] estimates save graph subcommand, [G-2] graph use serset subcommand, [P] serset use command, [D] use uselabel command, [D] labelbook user interface, [P] dialog programming language, [D] unicode locale localization package, [D] unicode locale user-written additions, installing, [R] net, [R] ssc searching for, [R] net search, [R] ssc using, cmdlog subcommand, [R] log log subcommand, [R] log using data, [D] sysuse, [D] use, [D] webuse, [P] syntax, also see importing data using graphs, [G-2] graph use ustrcompare() function, [FN] String functions, [M-5] ustrcompare() ustrcompareex() function, [FN] String functions, [M-5] ustrcompare() ustrfix() function, [FN] String functions, [M-5] ustrfix() ustrfrom() function, [FN] String functions, [M-5] ustrto()

ustrinvalidcnt() function, [FN] String functions, [M-5] ustrlen() ustrleft() function, [FN] String functions ustrlen macro extended function, [P] macro ustrlen() function, [FN] String functions, [M-5] ustrlen() ustrlower() function, [FN] String functions, [M-5] ustrupper() ustrltrim() function, [FN] String functions, [M-5] ustrtrim() ustrnormalize() function, [FN] String functions, [M-5] ustrnormalize() ustrpos() function, [FN] String functions, [M-5] ustrpos() ustrregexm() function, [FN] String functions ustrregexra() function, [FN] String functions ustrregexrf() function, [FN] String functions ustrregexs() function, [FN] String functions ustrreverse() function, [FN] String functions, [M-5] ustrreverse() ustrright() function, [FN] String functions ustrrpos() function, [FN] String functions, [M-5] ustrpos() ustrrtrim() function, [FN] String functions, [M-5] ustrtrim() ustrsortkey() function, [FN] String functions, [M-5] ustrcompare() ustrsortkeyex() function, [FN] String functions, [M-5] ustrcompare() ustrtitle() function, [FN] String functions, [M-5] ustrupper() ustrto() function, [FN] String functions, [M-5] ustrto() ustrtohex() function, [FN] String functions ustrtoname() function, [FN] String functions, [M-5] ustrtoname() ustrtrim() function, [FN] String functions, [M-5] ustrtrim() ustrunescape() function, [FN] String functions, [M-5] ustrunescape() ustrupper() function, [FN] String functions, [M-5] ustrupper() ustrword() function, [FN] String functions, [M-5] ustrword() ustrwordcount() function, [FN] String functions, [M-5] ustrword() usubinstr() function, [FN] String functions, [M-5] usubinstr() \_usubstr() function, [M-5] \_usubstr() usubstr() function, [FN] String functions, [M-5] usubstr() UTF-8, [D] unicode, [D] unicode encoding, [D] unicode translate, [I] Glossary, [M-6] Glossary encoding conversion, [D] unicode convertfile, [D] unicode translate utilities, programming, [MV] cluster utility utility routines, [MI] technical

#### ۷

vague prior, see noninformative prior valofexternal() function, [M-5] valofexternal() value label macro extended function, [P] macro value labels, [D] codebook, [D] describe, [D] edit, [D] encode, [D] inspect, [D] label, [D] label language, [D] labelbook, [D] varmanage, [P] macro, [U] 12.6.3 Value labels, [U] 13.11 Label values potential problems in, [D] labelbook values, label subcommand, [D] label Vandermonde() function, [M-5] Vandermonde() vanishing adaptation, see diminishing adaptation VAR, see vector autoregressive model, see vector autoregressive var command, [TS] var, [TS] var postestimation varabbrev command, [P] varabbrev varabbrev, set subcommand, [R] set varbasic command, [TS] varbasic, [TS] varbasic postestimation vargranger command, [TS] vargranger variable abbreviation, [P] varabbrev declarations, [M-2] declarations description, [D] describe identifying panels, [XT] xtset labels, [D] codebook, [D] describe, [D] edit, [D] label, [D] label language, [D] notes, [D] varmanage, [P] macro, [U] 11.4 varlists, [U] 12.6.2 Variable labels lists, see varlist types, [D] codebook, [D] data types, [D] describe, [M-2] declarations, [P] macro, [U] 11.4 varlists, [U] 12.2.2 Numeric storage types, [U] 12.4 Strings class, [P] class variable label macro extended function, [P] macro variable types, [SEM] intro 4 variable, confirm subcommand, [P] confirm variable, label subcommand, [D] label variable-naming convention, [M-1] naming \_variables. [U] 11.3 Naming conventions. [U] 13.4 System variables (\_variables) variables. alphabetizing, [D] order categorical, see categorical data, agreement, measures for, see categorical data changing storage types of, [D] recast characteristics of, [M-6] Glossary, [P] char, [P] macro, [U] 12.8 Characteristics comparing, [D] compare copying, [D] clonevar creating, [D] varmanage creating new, [D] separate describing, [D] codebook, [D] notes determining storage types of, [D] describe displaying contents of, [D] edit, [D] list

variables, continued documenting, [D] codebook, [D] labelbook, [D] notes dropping, [D] drop dummy, see indicator variables, see indicators factor, see factor variables filtering, [D] varmanage finding, [D] lookfor generating, [MV] cluster generate, [ST] stgen imputed, [MI] mi rename, [MI] mi reset, [MI] mi set. [MI] Glossarv in dataset, maximum number of, [D] memory, [U] 6 Managing memory in model, maximum number, [R] matsize list values of. [P] levelsof listing, [D] codebook, [D] describe, [D] edit, [D] labelbook, [D] list, [M-5] st\_data() mapping numeric to string, [D] destring naming, [D] rename, [U] 11.2 Abbreviation rules, [U] 11.3 Naming conventions naming groups of, [D] rename group ordering, [D] sort orthogonalize, [R] orthog passive, [MI] mi impute, [MI] mi passive, [MI] mi rename, [MI] mi reset, [MI] mi set, [MI] mi xeq, [MI] Glossary registered, [MI] mi rename, [MI] mi set, [MI] Glossary regular, [MI] mi rename, [MI] mi set, [MI] Glossary renaming, see renaming variables reordering, [D] order setting properties of, [D] varmanage sorting, [D] gsort, [D] sort, [D] varmanage standardizing, [D] egen storage types, see storage types string, see string variables system, see system variables tab expansion of, [U] 10.6 Tab expansion of variable names temporary. [P] macro transposing with observations, [D] xpose unabbreviating, [P] syntax, [P] unab unique values, [D] codebook, [D] duplicates, [D] inspect unregistered, [MI] mi rename, [MI] mi set, [MI] Glossary varying and super varying, [MI] mi passive, [MI] mi predict, [MI] mi set, [MI] mi varying, [MI] Glossary Variables Manager, [D] varmanage variance analysis, [MV] manova components, [ME] Glossary, also see mixed model decompositions, see forecast-error variance decomposition estimation, [SVY] variance estimation, [SVY] Glossary

posterior, [BAYES] intro, [BAYES] bayes, [BAYES] bayesmh, [BAYES] bayesstats summarv variance, analysis of, [PSS] power, [PSS] power oneway, [PSS] power twoway, [PSS] power repeated, [R] anova, [R] loneway, [R] oneway, [SEM] intro 4 creating dataset of, [D] collapse creating variable containing, [D] egen displaying, [R] summarize, [R] tabstat, [XT] xtsum estimators, [R] vce\_option, [XT] vce\_options Huber/White/sandwich estimator, see robust, Huber/White/sandwich estimator of variance inflation factors, [R] regress postestimation linearized, [SVY] variance estimation nonconstant, [SVY] variance estimation, see robust, see robust, Huber/White/sandwich estimator of variance stabilizing transformations, [R] boxcox testing equality of, [R] sdtest variance-covariance matrix of estimators, [P] ereturn, [P] matrix get, [R] correlate, [R] estat, [R] estat vce, [SEM] Glossary, [U] 20.9 Obtaining the variance-covariance matrix, also see gsem option vce(), also see sem option vce() variance() function, [M-5] mean() variance() option, see gsem option variance(), see sem option variance() variance-comparison test, [MV] mvtest covariances, [R] sdtest variances, [PSS] power, [PSS] power onevariance confidence intervals for, [R] ci control-group, [PSS] power twovariances experimental-group, [PSS] power twovariances independent, see variances, two-sample one-sample, [PSS] power onevariance two-sample, [PSS] power twovariances variances. ci subcommand, [R] ci cii subcommand, [R] ci variance-weighted least squares, [R] vwls varimax rotation, [MV] rotate, [MV] rotatemat, [MV] Glossary varkeyboard, set subcommand, [R] set varlist, [P] syntax, [U] 11 Language syntax, [U] 11.4 varlists existing, [U] 11.4.1 Lists of existing variables new, [U] 11.4.2 Lists of new variables time series, [U] 11.4.4 Time-series varlists varlmar command, [TS] varlmar varmanage command, [D] varmanage varnorm command, [TS] varnorm varsoc command, [TS] varsoc varstable command, [TS] varstable varwle command, [TS] varwle

variance. continued

varying conditional-correlation model, [TS] mgarch, [TS] mgarch vcc estimation sample, [MI] mi estimate variables, [ST] stvary, see variables, varying and super varying varying, mi subcommand, [MI] mi varying vcc, mgarch subcommand, [TS] mgarch vcc VCE, see variance-covariance matrix of estimators vce, estat subcommand, [R] estat, [R] estat vce, [SVY] estat vce() option, [R] vce\_option, [XT] vce\_options, see gsem option vce(), see sem option vce() VEC, see vector error-correction model vec command, [TS] vec, [TS] vec postestimation vec() function, [FN] Matrix functions, [M-5] vec(), [P] matrix define vecaccum, matrix subcommand, [P] matrix accum vecdiag() function, [FN] Matrix functions, [P] matrix define vech() function, [M-5] vec() veclmar command, [TS] veclmar VECM, see vector error-correction model vecnorm command, [TS] vecnorm vecrank command, [TS] vecrank vecstable command, [TS] vecstable vector, [M-2] declarations, [M-6] Glossary vector autoregressive forecast, [TS] fcast compute, [TS] fcast graph model, [G-2] graph other, [TS] dfactor, [TS] sspace, [TS] ucm, [TS] var intro, [TS] var, [TS] var svar, [TS] varbasic, [TS] Glossary moving-average model, [TS] dfactor, [TS] sspace, [TS] ucm postestimation, [TS] fcast compute, [TS] fcast graph, [TS] irf, [TS] irf create, [TS] var postestimation, [TS] vargranger, [TS] varlmar, [TS] varnorm, [TS] varsoc, [TS] varstable, [TS] varwle vector error-correction model, [TS] vec intro, [TS] vec, [TS] Glossary, also see multivariate GARCH model postestimation, [TS] fcast compute, [TS] fcast graph, [TS] irf, [TS] irf create, [TS] varsoc, [TS] vec postestimation, [TS] veclmar, [TS] vecnorm, [TS] vecrank, [TS] vecstable vector norm, [M-5] **norm()** vectors, see matrices verifying data, [D] assert, [D] count, [D] datasignature, [D] inspect, also see certifying data verifying mi data are consistent, [MI] mi update version control, [M-2] version, [M-5] callersversion(), also see version command version of ado-file, [R] which of Stata, [M-5] stataversion(), [R] about version, [M-2] version

version command, [P] version, [U] 16.1.1 Version, [U] 18.11.1 Version class programming, [P] class vertical alignment of text, [G-4] alignmentstyle videos, see Stata YouTube Channel view ado command, [R] view ado\_d command, [R] view browse command, [R] view command, [R] view help command, [R] view help\_d command, [R] view net command, [R] view net\_d command, [R] view news command, [R] view search command, [R] view search\_d command, [R] view update command, [R] view update\_d command, [R] view view\_d command, [R] view view\_d, view subcommand, [R] view view matrix, [M-5] isview(), [M-5] st\_subview(), [M-5] st\_view(), [M-5] st\_viewvars(), [M-6] Glossarv view source code, [P] viewsource viewing previously typed lines, [R] #review viewsource, [M-1] source viewsource command, [P] viewsource vif, estat subcommand, [R] regress postestimation vignette, [U] 1.2.7 Vignette virtual, [M-2] class virtual memory, [D] memory void function, [M-2] declarations, [M-6] Glossary matrix, [M-2] void, [M-6] Glossary vwls command, [R] vwls, [R] vwls postestimation

### W

Wald test, [PSS] Glossary, [R] contrast, [R] predictnl, [R] test, [R] testnl, [SEM] intro 7, [SEM] estat eqtest, [SEM] estat ginvariant, [SEM] example 13, [SEM] example 22, [SEM] methods and formulas for sem, [SEM] test, [SEM] testnl, [SEM] Glossary, [SVY] svy postestimation, [TS] vargranger, [TS] varwle, [U] 20.12 Performing hypothesis tests on the coefficients, [U] 20.12.4 Nonlinear Wald tests wardslinkage, clustermat subcommand, [MV] cluster linkage cluster subcommand, [MV] cluster linkage Ward's linkage clustering, [MV] cluster, [MV] clustermat, [MV] cluster linkage, [MV] Glossary Ward's method clustering, [MV] cluster, [MV] clustermat warning messages, [M-2] pragma

waveragelinkage, clustermat subcommand, [MV] cluster linkage cluster subcommand, [MV] cluster linkage wcorrelation, estat subcommand, [ME] mixed postestimation, [XT] xtgee postestimation weak instrument test, [R] ivregress postestimation weakly balanced, [XT] Glossary website. stata.com, [U] 3.2.1 The Stata website (www.stata.com) stata-press.com, [U] 3.3 Stata Press webuse command, [D] webuse query command, [D] webuse set command, [D] webuse week() function, [D] datetime, [FN] Date and time functions, [M-5] date() weekly() function, [D] datetime, [D] datetime translation, [FN] Date and time functions, [M-5] date() Weibull density, generalized, [FN] Statistical functions standard, [FN] Statistical functions distribution, [ST] streg distribution. cumulative, generalized, [FN] Statistical functions cumulative, standard, [FN] Statistical functions inverse cumulative, generalized, [FN] Statistical functions inverse cumulative, standard, [FN] Statistical functions survival regression, [ST] streg weibull() function, [FN] Statistical functions, [M-5] normal() Weibull proportional hazards density, generalized, [FN] Statistical functions standard. [FN] Statistical functions distribution. cumulative, generalized, [FN] Statistical functions cumulative, standard, [FN] Statistical functions inverse cumulative, generalized, [FN] Statistical functions inverse cumulative, standard, [FN] Statistical functions weibullden() function, [FN] Statistical functions, [M-5] normal() weibullph() function, [FN] Statistical functions, [M-5] normal() weibullphden() function, [FN] Statistical functions, [M-5] normal() weibullphtail() function, [M-5] normal() weibulltail() function, [FN] Statistical functions, [M-5] normal()

weight, [P] syntax

[U] 20.23 Weighted estimation weighted data, [U] 11.1.6 weight, [U] 20.23 Weighted estimation, also see survey data weighted least squares, [R] regress, [SEM] methods and formulas for sem, [SEM] Glossary generalized linear models, [R] glm generalized method of moments estimation, [R] gmm, [R] ivpoisson instrumental-variables regression, [R] gmm, [R] ivregress nonlinear least-squares estimation, [R] nl nonlinear systems of equations, [R] nlsur variance. [R] vwls weighted moving average, [TS] tssmooth, [TS] tssmooth ma weighted-average linkage clustering, [MV] cluster, [MV] clustermat, [MV] cluster linkage, [MV] Glossary weighted-regression-adjustment estimator, [TE] Glossary weights, [G-2] graph twoway scatter probability, [SVY] survey, [SVY] svydescribe, [SVY] svvset sampling, [SVY] survey, [SVY] svydescribe, [SVY] svyset Welsch distance, [R] regress postestimation which, class, [P] classutil which, classutil subcommand, [P] classutil which command, [R] which, [U] 17.3 How can I tell if a command is built in or an ado-file? which, mata subcommand, [M-3] mata which while, [M-2] while, [M-2] continue, [M-2] break, [M-2] semicolons while command, [P] while white noise, [TS] wntestb, [TS] wntestq, [TS] Glossary, [XT] Glossary White/Huber/sandwich estimator of variance, see robust, Huber/White/sandwich estimator of variance White's test for heteroskedasticity, [R] regress postestimation wide data style, [MI] styles, [MI] Glossary technical description, [MI] technical wide, reshape subcommand, [D] reshape width of % *fmt*, [M-5] **fmtwidth**() width() option, [G-2] graph twoway histogram Wilcoxon rank-sum test, [R] ranksum signed-ranks test, [R] signrank test (Wilcoxon-Breslow, Wilcoxon-Gehan, Wilcoxon-Mann-Whitney), [ST] sts test wildcard, see regexm() function, see regexr() function, see regexs() function, see strmatch() function

[weight=exp] modifier. [U] 11.1.6 weight.

Wilks's lambda, [MV] canon, [MV] manova, [MV] mytest means, [MV] Glossary likelihood-ratio test, [MV] canon, [MV] manova, [MV] mytest means window fopen command, [P] window programming, [P] window fopen fsave command, [P] window programming manage command, [P] window programming, [P] window manage menu command, [P] window programming, [P] window menu push command, [P] window programming, [P] window push stopbox command, [P] window programming, [P] window stopbox Windows Metafile, [G-2] graph export metafiles programming, [P] automation programming, [P] automation Windows, filenames, [U] 18.3.11 Constructing Windows filenames by using macros keyboard use, [U] 10 Keyboard use pause, [P] sleep specifying filenames, [U] 11.6 Filenaming conventions winexec command, [D] shell Wishart distribution, [MV] Glossary density, [FN] Statistical functions prior, [BAYES] bayesmh, [BAYES] bayesmh evaluators withdrawal, [PSS] power exponential, [PSS] power logrank, [PSS] Glossary within estimators, [XT] xthtaylor, [XT] xtivreg, [XT] xtreg, [XT] xtregar, [XT] Glossary within matrix, [MV] Glossary within-cell means and variances, [XT] xtsum variance, [PSS] power twoway within-group variance, [PSS] power oneway within-imputation variability, [MI] mi estimate, [MI] mi predict within-subject design, [PSS] power repeated, [PSS] Glossary factor, [PSS] power repeated, [PSS] Glossary variance, [PSS] power repeated WLF, see worst linear function WLS, see weighted least squares wntestb command, [TS] wntestb wntestq command, [TS] wntestq wofd() function, [D] datetime, [FN] Date and time functions, [M-5] date() Woolf confidence intervals, [R] epitab word macro extended function, [P] macro word() function, [FN] String functions Word, Microsoft, see Microsoft Word

wordbreaklocale() function, [FN] String functions
wordcount() function, [FN] String functions
workflow, [MI] workflow
worst linear function, [MI] mi impute mvn,
 [MI] Glossary
wra, stteffects subcommand, [TE] stteffects wra
write, file subcommand, [P] file
writing and reading text and binary files, [P] file
writing data, see exporting data, see saving data
www.stata.com website, [U] 3.2.1 The Stata website
 (www.stata.press.com website, [U] 3.3 Stata Press

## Х

xaxis() suboption, [G-3] axis\_choice\_options X-bar charts, [G-2] graph other xchart command, [R] qc xcommon option, [G-2] graph combine xcorr command, [TS] xcorr xeq, mi subcommand, [MI] mi xeq xi prefix command, [R] xi x1() function, [M-5] xl()xlabel() option, [G-3] axis\_label\_options xline() option, [G-3] added\_line\_options XML. [D] xmlsave xmlabel() option, [G-3] axis\_label\_options xmlsave command, [D] xmlsave xmluse command, [D] xmlsave xmtick() option, [G-3] axis\_label\_options xpose command, [D] xpose xscale() option, [G-3] axis\_scale\_options xshell command, [D] shell xsize() option, [G-2] graph display, [G-3] region\_options xtabond command, [XT] xtabond, [XT] xtabond postestimation xtcloglog command, [XT] quadchk, [XT] xtcloglog, [XT] xtcloglog postestimation xtdata command, [XT] xtdata xtdescribe command, [XT] xtdescribe xtdpd command, [XT] xtdpd, [XT] xtdpd postestimation xtdpdsys command, [XT] xtdpdsys, [XT] xtdpdsys postestimation xtfrontier command, [XT] xtfrontier, [XT] xtfrontier postestimation xtgee command, [XT] xtgee, [XT] xtgee postestimation xtgls command, [XT] xtgls, [XT] xtgls postestimation xthtaylor command, [XT] xthtaylor, [XT] xthtaylor postestimation xtick() option, [G-3] axis\_label\_options xtile command, [D] pctile xtintreg command, [XT] quadchk, [XT] xtintreg, [XT] xtintreg postestimation xtitle() option, [G-3] axis\_title\_options

xtivreg command, [XT] xtivreg, [XT] xtivreg postestimation

xtline command, [XT] xtline

xtlogit command, [XT] quadchk, [XT] xtlogit, [XT] xtlogit postestimation

xtnbreg command, [XT] xtnbreg, [XT] xtnbreg postestimation

xtologit command, [XT] quadchk, [XT] xtologit, [XT] xtologit postestimation

xtoprobit command, [XT] quadchk, [XT] xtoprobit, [XT] xtoprobit postestimation

xtpcse command, [XT] xtpcse, [XT] xtpcse postestimation

xtpoisson command, [XT] quadchk, [XT] xtpoisson, [XT] xtpoisson postestimation

xtprobit command, [XT] quadchk, [XT] xtprobit, [XT] xtprobit postestimation

xtrc command, [XT] xtrc, [XT] xtrc postestimation xtreg command, [XT] xtreg, [XT] xtreg

postestimation

xtregar command, [XT] xtregar, [XT] xtregar postestimation

xtset command, [XT] xtset

xtset command for mi data, [MI] mi XXXset

xtset, mi subcommand, [MI] mi XXXset xtstreg command, [XT] quadchk, [XT] xtstreg,

[XT] **xtstreg postestimation** xtsum command, [XT] **xtsum** 

xttab command, [XT] xttab

xttest0 command, [XT] **xtreg postestimation** xttobit command, [XT] **quadchk**, [XT] **xttobit**,

[XT] **xttobit postestimation** xttrans command, [XT] **xttab** 

xtunitroot

breitung command, [XT] xtunitroot

fisher command, [XT] xtunitroot

hadri command, [XT] xtunitroot

ht command, [XT] xtunitroot

ips command, [XT] xtunitroot

llc command, [XT] xtunitroot

xvarformat() option, [G-3] advanced\_options xvarlabel() option, [G-3] advanced\_options xxxset, programming, [MI] technical

### Υ

yaxis() suboption, [G-3] axis\_choice\_options

- ycommon option, [G-2] graph combine
- year() function, [D] datetime, [FN] Date and time functions, [M-5] date(), [U] 24.5 Extracting components of dates and times
- yearly() function, [D] datetime, [D] datetime translation, [FN] Date and time functions, [M-5] date()
- yh() function, [D] datetime, [FN] Date and time functions, [M-5] date()
- ylabel() option, [G-3] axis\_label\_options
- yline() option, [G-3] added\_line\_options

vm() function, [D] datetime, [FN] Date and time functions, [M-5] date() ymlabel() option, [G-3] axis\_label\_options ymtick() option, [G-3] axis\_label\_options vofd() function, [D] datetime, [FN] Date and time functions, [M-5] date() YouTube Channel, see Stata YouTube Channel vg() function, [D] datetime, [FN] Date and time functions, [M-5] date() yscale() option, [G-3] axis\_scale\_options ysize() option, [G-2] graph display, [G-3] region\_options ytick() option, [G-3] axis\_label\_options ytitle() option, [G-3] axis\_title\_options Yule coefficient similarity measure, [MV] measure\_option Yule–Walker equations, [TS] corrgram, [TS] Glossary yvarformat() option, [G-3] advanced\_options vvarlabel() option, [G-3] advanced\_options yw() function, [D] datetime, [FN] Date and time functions, [M-5] date()

# Ζ

z test, [PSS] Glossary Zellner's g-prior, [BAYES] bayes, [BAYES] bayesmh, [BAYES] Glossary seemingly unrelated regression, [R] sureg, [R] reg3, [R] suest zero matrix, [P] matrix define zero-altered, see zero-inflated zero-inflated negative binomial regression, [R] zinb, [SVY] svy estimation Poisson regression, [R] zip, [SVY] svy estimation zero-skewness transform, [R] Inskew0 zinb command, [R] zinb, [R] zinb postestimation zip command, [R] zip, [R] zip postestimation zipfile command, [D] zipfile zlabel() option, [G-3] axis\_label\_options zmlabel() option, [G-3] axis\_label\_options zmtick() option, [G-3] axis\_label\_options zscale() option, [G-3] axis\_scale\_options ztest and ztesti commands, [R] ztest ztick() option, [G-3] axis\_label\_options ztitle() option, [G-3] axis\_title\_options